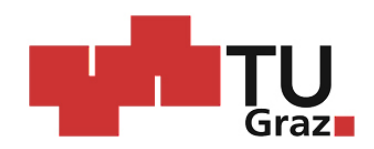

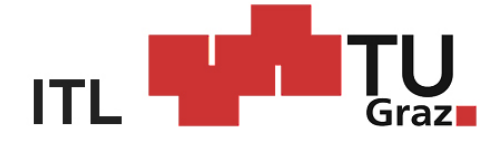

#### Erzherzog Johann Universität, Technische Universität Graz TUG Institut fur Technische Logistik , Inffeldgasse 25/E, 8010 Graz ¨

## Diplomarbeit

Anwendung der Gewöhnlichen - Monte - Carlo - Rechnung an Rundreisen in der Logistik

Begutachter: Oser, Jörg, O.Univ.-Prof. Dipl.-Ing. Dr.techn., INSTITUT FÜR TECHNISCHE LOGISTIK

Begutachter: Landschützer, Christian, Dipl.-Ing. Dr.techn., INSTITUT FÜR TECHNISCHE LOGISTIK

Gasperin Simon

Graz, 7. Oktober 2009

Diese Arbeit widme ich meinem Vater und meiner Mutter

## Persönliche Stellungnahme

Während meiner Ingenieursausbildung wurde ich mehrmals mit der Problematik von Messungenauigkeiten konfrontiert. Nach einer ersten Einarbeitung in die Theorie von Messfehlern habe ich die Bedeutung der Statistik in diesem Bereich erkannt. Nach weiteren Recherchen ergaben sich viele Hinweise der Anwendung der Statistik in der industriellen Qualitätssicherung und der Logistik. Dieses breite Anwendungsfeld der Statistik ließ in mir den Wunsch reifen, diesbezüglich eine themenbezogene Diplomarbeit in Angriff zu nehmen. Glücklicherweise ergab sich am Institut für Technische Logistik ITL ein Diplomarbeits - Thema im Bereich Materialflussrechnung. In diesem Fachgebiet der Logistik erfährt die Statistik einen hohen Anwendungsgrad, sodass ich meinen Wunsch einer Maschinenbau - Diplomarbeit mit einer starken Einbindung der Statistik realisieren konnte.

Simon Gasperin Graz, Oktober 2009

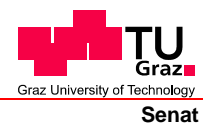

Deutsche Fassung: Beschluss der Curricula-Kommission für Bachelor-, Master- und Diplomstudien vom 10.11.2008 Genehmigung des Senates am 1.12.2008

### **EIDESSTATTLICHE ERKLÄRUNG**

Ich erkläre an Eides statt, dass ich die vorliegende Arbeit selbstständig verfasst, andere als die angegebenen Quellen/Hilfsmittel nicht benutzt, und die den benutzten Quellen wörtlich und inhaltlich entnommenen Stellen als solche kenntlich gemacht habe.

Graz, am …………………………… ………………………………………………..

(Unterschrift)

Englische Fassung:

#### **STATUTORY DECLARATION**

I declare that I have authored this thesis independently, that I have not used other than the declared sources / resources, and that I have explicitly marked all material which has been quoted either literally or by content from the used sources.

…………………………… ……………………………………………….. date (signature)

# Danksagung

Die vorliegende Arbeit entstand während meiner Tätigkeit als Diplomand am Institut für Technische Logistik der Technischen Universität Graz.

Mein besonderer Dank gilt Herrn O.Univ.-Prof. Dipl.-Ing. Dr.techn. Jörg Oser und Herrn Dipl.-Ing. Dr.techn. Christian Landschützer für die Betreuung und Durchsicht dieser Arbeit.

Herrn Ass.Prof. Dipl.-Ing. Dr.techn. Norbert Hafner, der mich hinsichtlich computer- und softwarebezogener Fragen unterstützt hat, möchte ich an dieser Stelle danken.

Frau Felicitas Sauer danke ich herzlichst für die zuverlässige- und schnelle Übermittlung von Dokumenten.

Simon Gasperin Graz, Oktober 2009

## Kurzfassung

In dieser Arbeit wird ein Hochregallager mit Mehrlastaufnahme mittels Anwendung der Gewöhnlichen - Monte - Carlo - Methode simuliert. Hierfür wird für eine exemplarische Lagerkonfiguration ein beschreibender Formelapparat gebildet. Unter Anwendung von Zufallsgeneratoren werden realitätsnahe Bediensituationen am Lager erzeugt. Diese Zufallsgeneratoren werden mit dem bereits erstellten Formelapparat gekoppelt und anschließend dessen Durchrechnung mittels einem Computerprogramm automatisiert. Für 35000 unterschiedliche Bediensituationen werden die Zykluszeiten des Lagersystems berechnet. Diese berechneten Zykluszeiten ergeben in Diagrammform Wertewolken, welche in einem gewissen Wertebereich streuen. Die Annahme eines streuenden technischen Verhaltens kann durch die Beobachtung dieser Wertewolken bestätigt werden. Aus diesen Wertewolken wird die durchschnittliche Zyklusdauer des Lagers berechnet. Diesbezüglich wird Konvergenz des Lösungsverlaufes und Signifikanz dieses Mittelwertes überprüft. Hierbei wird ein konvergenter Lösungsverlauf festgestellt. Die gestellten Anforderungen eines signifikanten Ergebnisses werden ebenfalls mittels Unterschreitung eines maximal erlaubten Konfidenzbereiches erfullt. Die Ergebnisse dieses ¨ entwickelten Rechensystems werden zusätzlich mit den Rechenergebnissen von Rechennormen und Rechenprogrammen verglichen. Die beobachtete Konvergenz des Lösungsverlaufes, die erfüllte Signifikanz und die Übereinstimmungen mit diesen alternativen Rechenmethoden unterstreichen die Zuverlässigkeit des entwickelten Rechenapparates. Ausgehend von den berechneten Wertewolken wird die betrachtete Lagerkonfiguration auf ein Ersatzsystem reduziert und deren Leistungsfähigkeit berechnet. Die berechneten Wertewolken selbst werden einer statistischen Analyse unterzogen. Hierbei werden diese Wertewolken als statistische Stichproben betrachtet. Neben der Berechnung stochastischer Kennzahlen wird hierbei auch versucht, der stochastischen Verteilung der berechneten Zykluszeiten eine hypothetische Verteilung zuzuordnen. Dieser Versuch scheitert daran, dass keine Verteilungsannahme den  $\chi^2$  - Anpassungstest unter einem geforderten Signifikanzniveau von 5% besteht. Jene überprüfte Verteilungsannahme, welche die größten Übereinstimmungen mit der stochastischen Verteilung des Lagersystems aufweist, ist die Logarithmische - Normalverteilung. Die Hypothese eines normalverteilten Systems muss aufgrund der höheren Anpassungsgüte der Logarithmischen - Normalverteilung verworfen werden.

# Inhaltsverzeichnis

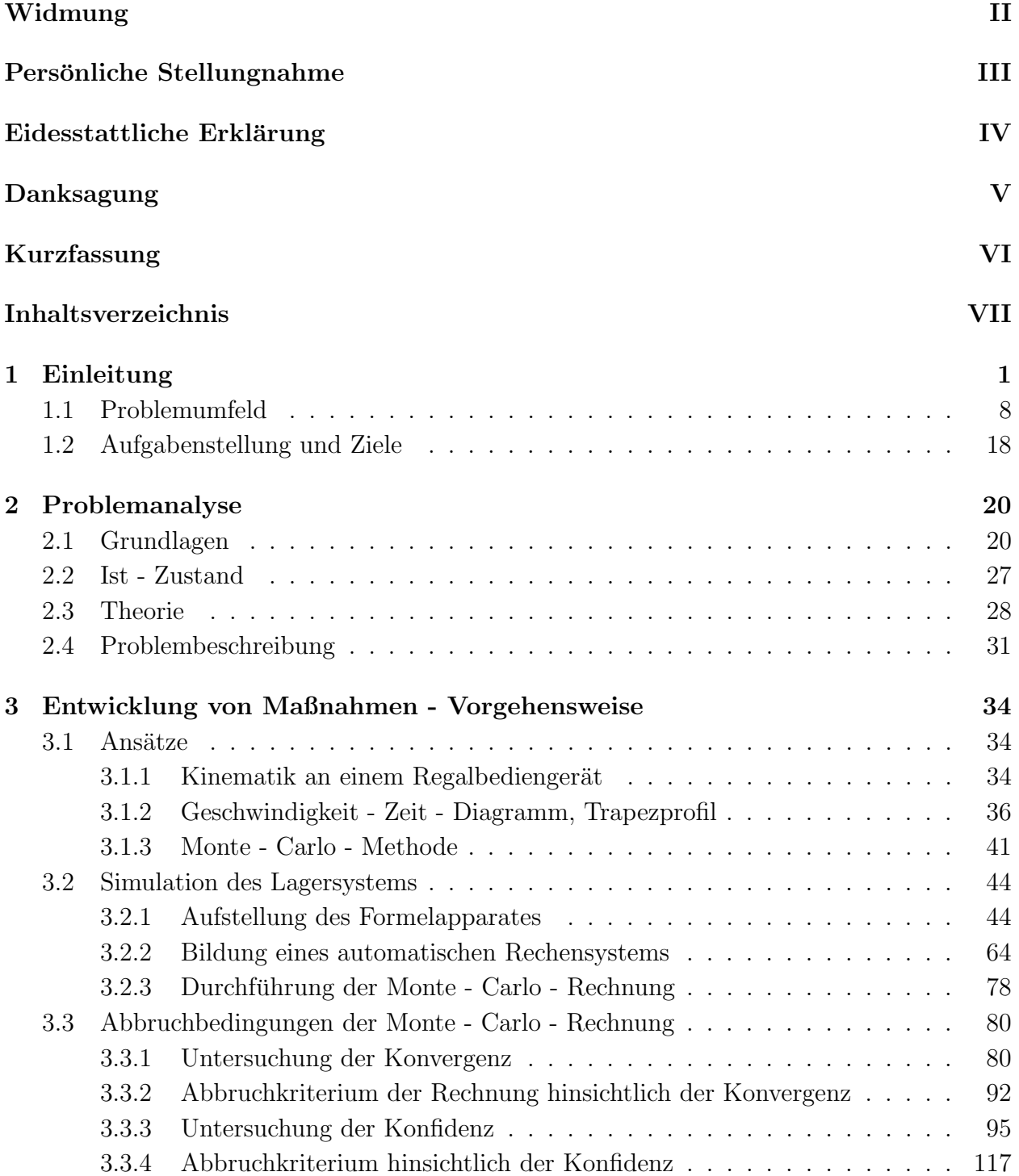

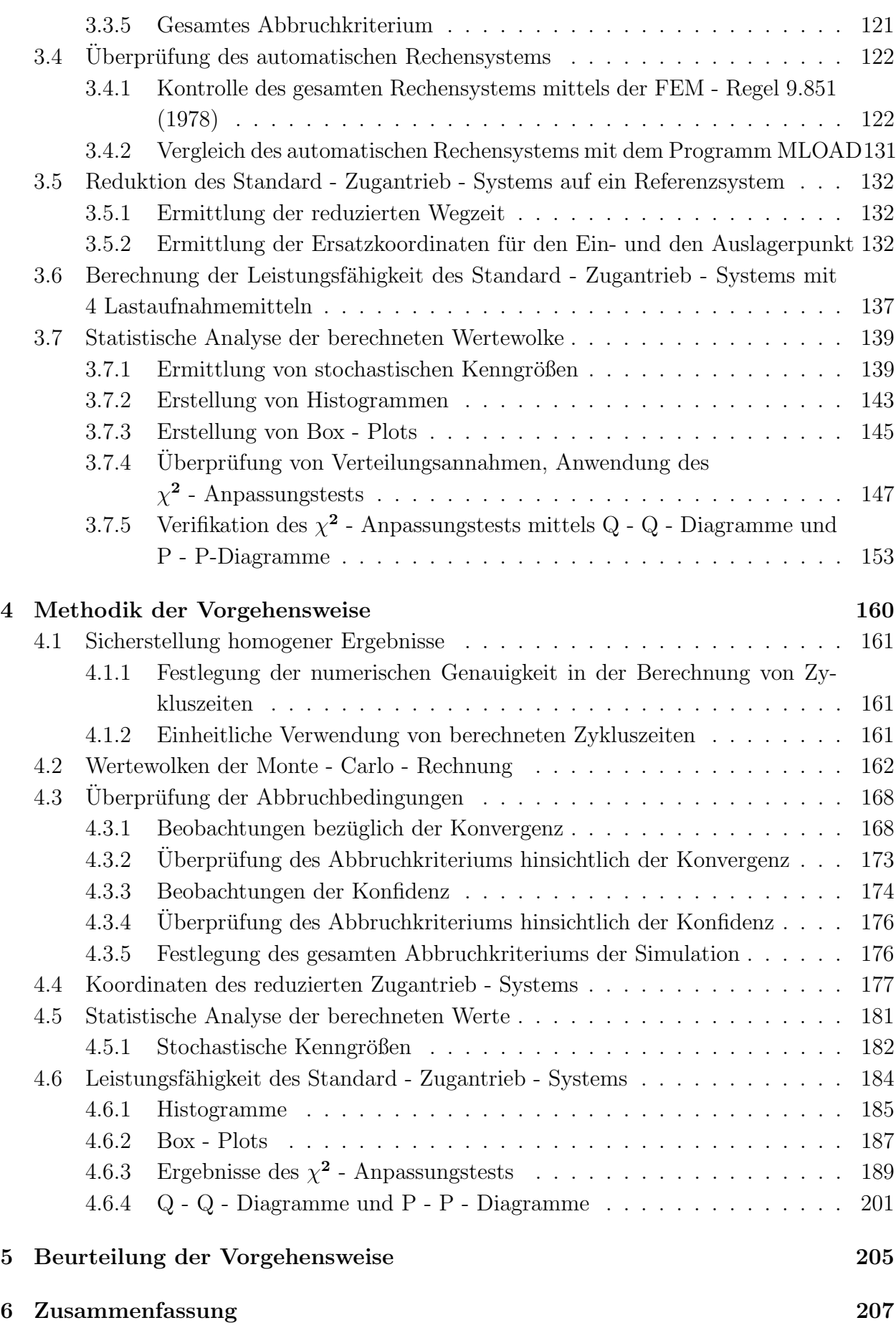

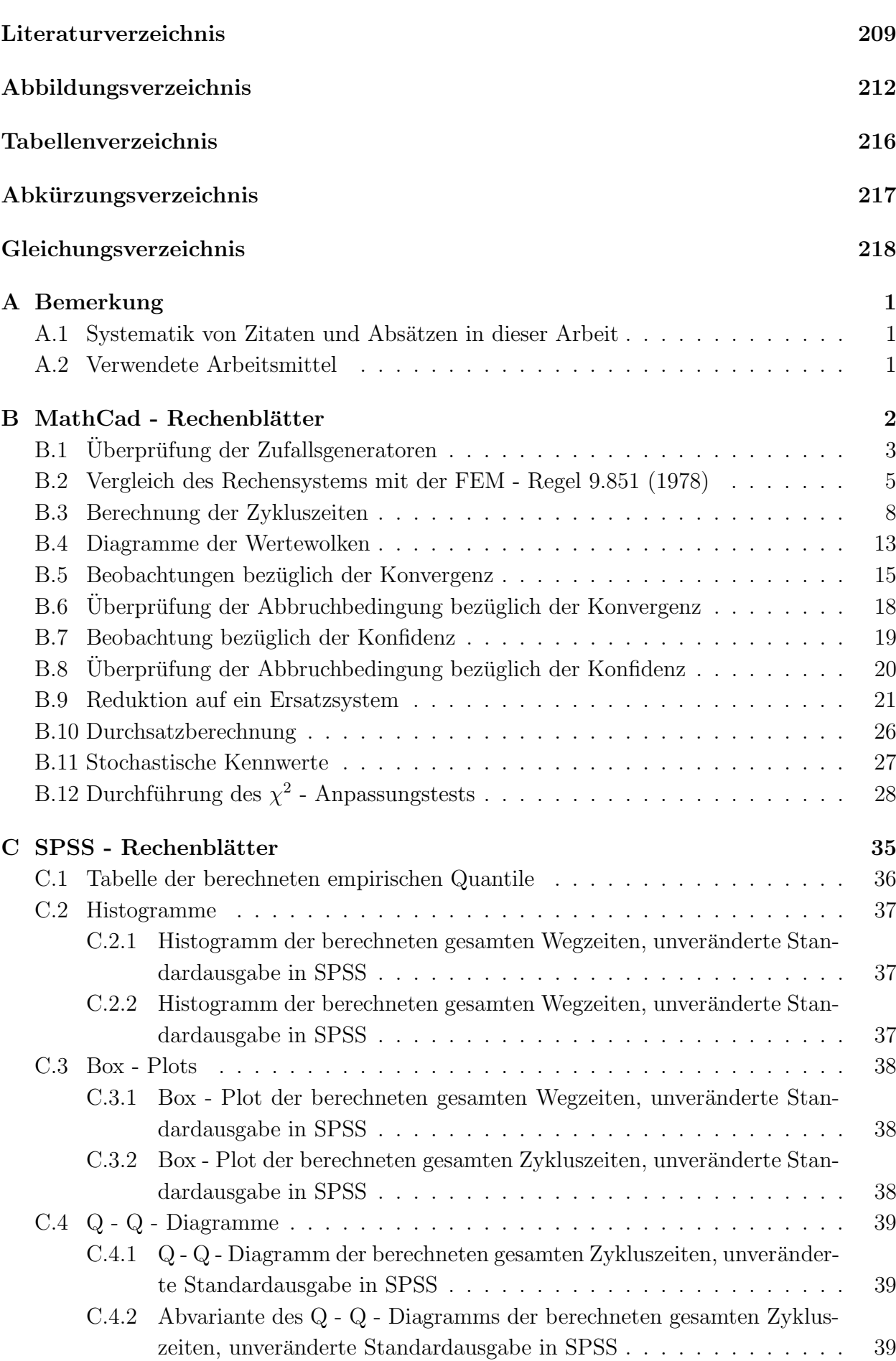

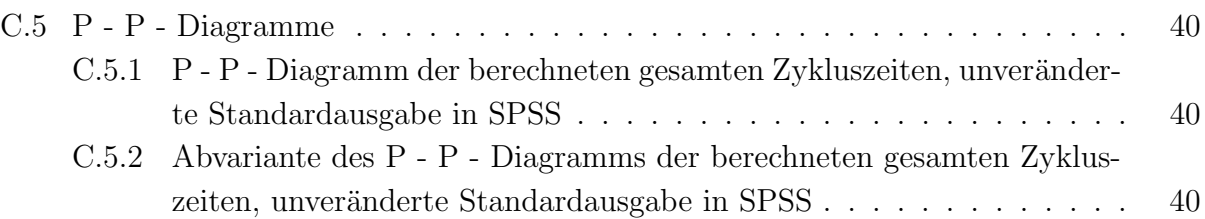

# Kapitel 1

## Einleitung

Materialflusssysteme kommen in weitreichenden Bereichen unserer Gesellschaft zum Einsatz. Sie betreffen nicht nur industrielle Verarbeitungssysteme wie zum Beispiel Produktionsst¨atten, sondern sie finden sich in unterschiedlichsten Bereichen wieder. Als solche Bereiche seien beispielhaft Flughäfen, Bahnhöfe oder Umschlaghäfen genannt. In all diesen Bereichen findet sich als gemeinsames Kennzeichen des Materialflusses der Ortswechsel von Material.

Arnold und Furmans definieren den Materialfluss als Ortswechsel von Rohstoffen, Hilfsstoffen und Betriebsstoffen. Von zu bearbeitenden- und fertigen Teilen, für Baugruppen und Produkten aller Art. Also allen Arten von Material die noch einen Transport erlauben (vgl. Arnold und Furmans [Lit. 1], 2007).

Alle diese Systeme haben eigene Systemgrenzen. Der Materialfluss dieser Systeme erfolgt nicht nur innerhalb dieser Systemgrenzen sondern auch über diese Systemgrenzen. In Abbildung 1.1 ist Grundaufbau eines Materialflusssystems dargestellt. Hierbei wird in der Definition das Material auf Stückgut eingeschränkt.

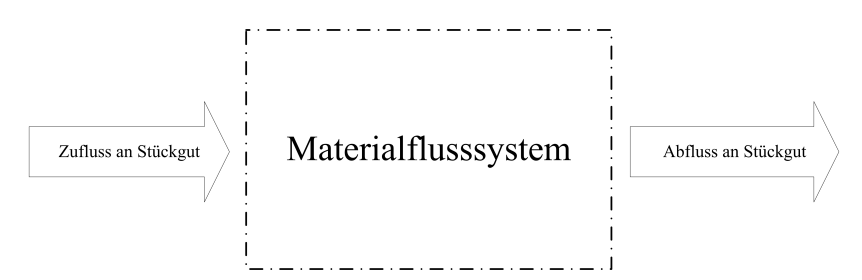

Abbildung 1.1: Definition eines Materialflusssystems durch Systemgrenzen.

Der Zufluss von Stuckgut zu diesem Materialflusssystem kann als eine Quelle des Materi- ¨ alflusses aufgefasst werden. Materialflussquellen stellen Grundelemente von Materialflusssystemen dar. Sie sind in keine weiteren Unterelemente aufteilbar ohne ihre Funktion zu verlieren. Diese Grundelemente haben keine Einlaufströme aber mehrere mögliche Auslaufströme. In der Materialflussrechnung stellen sie Grundelemente der Ordnung  $(0, n)$  dar. Die Zahl 0 in der Klammer definiert die Anzahl der Einlaufströme und n definiert die Anzahl an Auslaufströmen. In der Materialflussrechnung wird die Stromstärke von Materialströmen mittels dem Durchsatz  $\lambda$  beschrieben. Ublicherweise wird die Einheit dieses Durchsatzes in Lasteinheiten pro Stunde [LE/h] definiert.

GUDEHUS gibt für Quellen der Materialflussrechnung folgende Beispiele an:

- Rohstofflagerstellen,
- Eingangsstationen,
- Produktionsstellen,
- Montagestellen,
- Abfüllstationen,
- Lagerstellen,
- Entladestellen,

(vgl. GUDEHUS [Lit. 7], 2005).

In Abbildung 1.2 ist das ublicherweise verwendete Symbol einer Materialflussquelle darge- ¨ stellt. Der Abfluss an Stückgut von einem Materialflusssystem stellt eine Senke dar. Senken

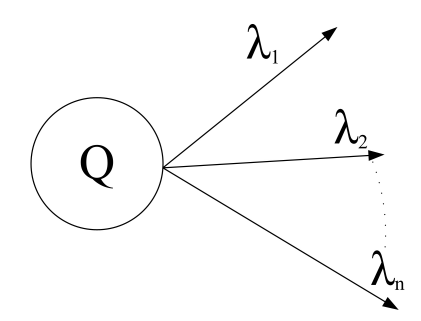

Abbildung 1.2: Symboldarstellung einer Quelle.

sind Grundelemente der Ordnung (n, 0). Sie verlieren durch eine weitere Aufteilung ihre Funktion. Die Ordnung beschreibt hierbei, dass eine Quelle n mögliche Materialzuflüsse haben kann. Die Anzahl an Ausgängen ist bei der Quelle immer 0. In Abbildung 1.3 ist die ublicherweise in der Materialflussrechnung verwendete Symboldarstellung einer Senke ¨ abgebildet. Zwischen Quelle und der Senke erfolgt der Materialfluss innerhalb des Material-

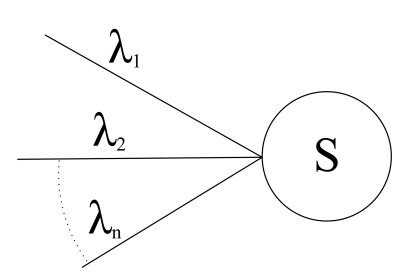

Abbildung 1.3: Symboldarstellung einer Senke.  $\mathbf{e}$  Förderstreuen

flusssystems. Hierbei gibt es unterschiedliche Elemente, die unterschiedliche Aufgaben wahr-2.1.1 Durchsatz nehmen. In Abbildung 1.4 ist dieser Materialfluss ohne weitere Elemente dargestellt. Das Material ist hierbei als Stückgut definiert. Stückgut hat die Eigenschaft in keine weiteren kleineren Einheiten aufteilbar zu sein. Typische Beispiele für Stückgut sind Produktbauteile. Dieses Stückgut wird üblicherweise in standardisierten Behältern transportiert. Diese Behälter definieren ARNOLD UND FURMANS allgemein als Frachteinheiten mit der abkürzenden Bezeichnung FE (vgl. ARNOLD UND FURMANS [Lit. 1], 2007).

In Abbildung 1.4 sind die Quellen und Senken und der zwischen ihnen fließende Materialfluss in Form von Fertigungseinheiten (FE - Einheiten) dargestellt. In dieser Abbildung wird auch

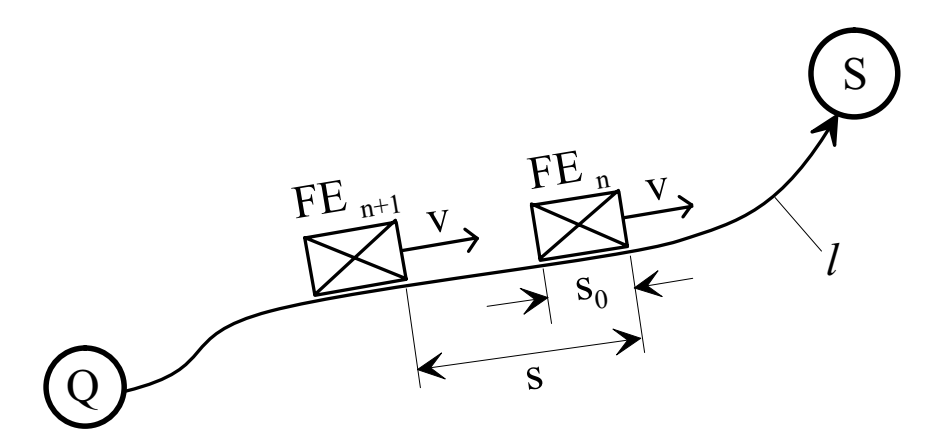

Abbildung 1.4: Materialfluss innerhalb der Systemgrenzen ohne zusätzliche Materialflusselemente (vgl. ARNOLD UND FURMANS [Lit. 1], 2007).

 $F: L^2(\mathbb{R}^n) \to L^2(\mathbb{R}^n)$ t es zunächst und under undergreich, nach welchem darauf hingewiesen, dass jede Materialflussstrecke eine gewisse Länge l hat. Die Frachteinheiten haben eine Eigenlänge von  $s_0$ . Dadurch kann eine Materialflussstrecke nur eine gewisse Anzahl an solchen Frachteinheiten aufnehmen. Die Kapazität von Materialflusssystemen ist  $\mathcal{E}_{\text{HZU}}$ demnach begrenzt.

Zwischen den Quellen und Senken eines Systems können sich weitere unterschiedliche Elemente befinden. Diese Elemente stellen meistens ebenfalls Grundelemente (sind nicht weiter teilbar ohne ihre Funktion zu verlieren) dar. Sie haben die Ordnung der Form (m, n). Jedes

TU - Graz, Institut fur Technische Logistik ¨ Diplomarbeit: Gasperin Simon

dieser Elemente hat m mögliche Materialzuflüsse und n mögliche Materialabflüsse. Ein Beispiel für solche Elemente sind Bearbeitungszentren, in denen eine Fördereinheit (Produktteil) aufgenommen, verarbeitet und weitergeleitet wird. Die Steigerung eines Materialflusssystems ohne zus¨atzliche Elemente (Abbildung 1.4) stellt eine Fließlinienstruktur dar. Kennzeichen einer Fließlinienstruktur ist ein einziger Materialflussstrom, der von der Quelle durch die zusätzlichen Elemente zur Senke läuft. Es gibt keine Verzweigungen des Materialflussstromes. Für die Quelle ergibt sich in diesem Falle die Ordnung  $(1,0)$ . Für die zusätzlichen Elemente ergibt sich die Ordnung  $(1,1)$  und für die Senke ergibt sich die Ordnung  $(1,0)$ .

In der folgenden Abbildung 1.5 ist diese Fließlinienstruktur dargestellt. In dieser Abbildung

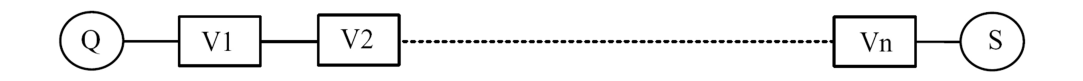

Abbildung 1.5: Fließlinienstruktur eines Materialflusssystems (vgl. ARNOLD UND FURmans [Lit. 1], 2007).

sieht man diesen einzigen Materialflussstrom, der durch alle Elemente des Systems läuft. Dieses System hat den Nachteil von einer nicht vorhandenen Redundanz. Fällt ein Element zwischen Senke und Quelle aus, so steht der gesamte Materialflussstrom. Der Durchsatz des gesamten Systems ist 0 LE/h. Dies deshalb, da das ausgefallene Element zwischen Quelle und Senke nicht mehr in der Lage ist, die eingehende Lasteinheit zu verarbeiten und an das nachfolgende Element weiterzuleiten. Ein Beispiel für einen solchen Fall ist der Ausfall eines Bearbeitungszentrums.

Um in Materialflusssystemen eine Redundanz einzuführen und verschiedene Arbeitsabläufe zu parallelisieren, wurde die Netzstruktur eingeführt. Die Netzstruktur ist dadurch gekennzeichnet, dass mehrere Quellen und Senken im System vorhanden sein können. Diese Quellen und Senken können miteinander verbunden sein. Eine Fließlinie kann sich in mehrere Fließlinien aufteilen oder in eine andere Fließlinie ubergehen. Durch diese Eigenschaften ¨ hat die Netzstruktur gegenüber der Fließlinienstruktur folgende Vorteile. Verarbeitungen können parallel und/- oder seriell erfolgen. Durch mehrere Quellen ist das System speziell in Bezug auf Anordnungen unterschiedlicher Lasteinheiten (z. B. unterschiedliche Bauteile eines Produktes) viel flexibler. Eine Redundanz kann in Form von Bypasslinien erreicht werden. In Abbildung 1.6 ist ein Schema dieser beschriebenen Netzstruktur dargestellt. In dieser Abbildung sieht man die Aufteilung und die mögliche Zusammenführung von Materialflussströmen. Ebenfalls erkennbar sind mehrere Quellen und Senken. In dieser Arbeit werden Materialflusssysteme von industriellen Produktionsstätten betrachtet. Die Zeit die eine Frachteinheit benötigt den gesamten Weg von der Quelle zur Senke zu absolvieren wird als sogenannte Durchlaufzeit bezeichnet. Sie ist keinesfalls konstant und wird von zwei Zeitteilen definiert. Die Durchlaufzeit setzt sich aus der Wartezeit und der Zeit zusammen, in

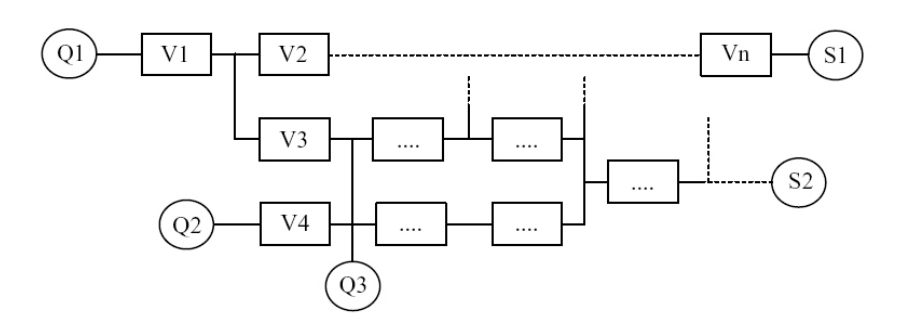

Abbildung 1.6: Eine mögliche Netzstruktur eines Materialflusssystems (vgl. ARNOLD UND Furmans [Lit. 1], 2007).

der sich die Fördereinheit in Bewegung befindet. Gründe für das Auftreten von Wartezeiten sind vielfältig.

ARNOLD UND FURMANS geben folgende Gründe für Wartezeiten an:

- Ausgleich von Produktions- oder Nachfrageschwankungen (Lagerhaltung),
- prozessbedingter Zeitbedarf zwischen Produktionsschritten, z. B. für Trocknung, Kühlung, usw.,
- ablaufbedingte Veränderungen des Durchsatzes, z. B. für Überprüfung, Nacharbeit, usw.,
- störungsbedingter Stau vor Betriebsmitteln,
- Anderung de Reihenfolge im Materialfluss, z. B. durch Sortieren, Kommissionieren usw.,

(vgl. Arnold und Furmans [Lit. 1], 2007).

Der prozessbedingte Zeitbedarf von Produktionsschritten hat zur Folge, dass eine Bearbeitungsstation im Materialflusssystem (z. B. ein Element der Ordnung (1,1)) einen eigenen, technisch maximal möglichen Durchsatz hat. Dieser maximal mögliche Durchsatz kann kleiner sein als die Ankunftsrate von Frachteinheiten zu diesem Element. Die Ankunftsrate ist, ähnlich wie der Durchsatz, in Lasteinheiten pro Zeiteinheit definiert. Kommen in einer bestimmten Zeiteinheit mehr Frachteinheiten an die Bearbeitungsstation an, wie diese bearbeiten kann, so stauen sie sich im Ankunftsbereich dieses Elements. Die Folge ist eine Wartezeit. Der störungsbedingte Stau von Betriebsmitteln wurde bereits in diesem Abschnitt im Zusammenhang mit der Redundanz von Materialflusssystemen angesprochen. In Abbildung 1.7 ist eine Aufteilung der Durchlaufzeit dargestellt. Hierbei wird die Durchlaufzeit in Wartezeit und Zeit des Bewegungszustandes der Frachteinheit aufgeteilt. Die Zeit der Bewegung wird in weiteren Unterkategorien wie zum Beispiel in eine Bearbeitungszeit oder in eine Prüfzeit eingeteilt. Wie in dieser Abbildung ersichtlich, bildet die Wartezeit mit  $75\%$ oft einen sehr großen Anteil an der gesamten Durchlaufzeit.

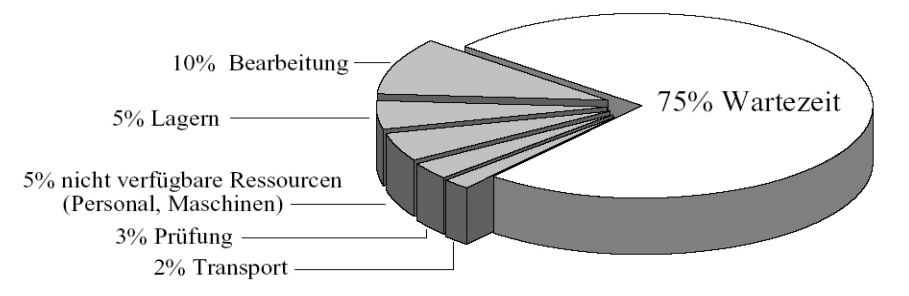

Abbildung 1.7: Prozentuelle Zeitanteile an der Durchlaufzeit (vgl. ARNOLD UND FURMANS [Lit. 1], 2007). Quelle: VDI - FML.

Diese Wartezeiten können nach den bereits genannten Gründen nicht vermieden, sondern durch eine dementsprechende Planung des Materialflusssystems auf ein bestimmtes Maß reduziert werden. Mögliche, unvorhergesehene zeitliche Spitzen von Ankunftsraten müssen in der Planung berücksichtigt werden. Es ist jedoch keinesfalls rentabel die Leistungsfähigkeit (maximaler technischer Durchsatz) von Bearbeitungsstationen auf eine mögliche Spitze der Ankunftsrate auszulegen. Mögliche, in der Praxis auftretende, Spitzen von Ankunftsraten sind gegenüber den durchschnittlich vorhandenen Ankunftsraten deutlich seltener. Würde das Bearbeitungssystem für solche Spitzen ausgelegt, wäre es für normale Anforderungen uberdimensioniert und damit teuer. Diese Problematik ist in der Technik häufig anzutreffen. Ähnlich verhält es sich zum Beispiel in der Stromproduktion europäischer Staaten. Der maximale Leistungsbedarf an Strom fällt in diesen Staaten in die Mittagszeit, in der ein Großteil der europäischen Haushalte das Mittagessen bereitet. Die Summe aller Kraftwerke ist jedoch nicht in der Lage diese Leistungsspitze zu bewältigen. Die Lösung ist in diesem Falle (und in den meisten ähnlichen Fällen in der Technik auch) die Zwischenspeicherung der Energie mittels Speicherkraftwerken. Der Strom wird in Zeitbereichen geringen Bedarfes gespeichert und an den Spitzenzeiten eingesetzt um diese Leistungsspitze zu bewältigen. In Abbildung 1.8 ist eine Zeichnung eines solchen Speicherkraftwerkes dargestellt. Das Aqui- ¨ valent zu der Speicherung elektrischer Energie mittels Speicherkraftwerken findet sich in Materialflusssystemen in der Zwischenspeicherung von Frachteinheiten. Dies bedeutet, dass im Materialflusssystem in gewissen Bereichen Speicherzonen fur Frachteinheiten angebracht ¨ werden. Speicher mit einer geringen Aufnahmekapazität an Frachteinheiten werden Puffer genannt. Speicher mit einer hohen Aufnahmekapazität an Frachteinheiten werden als Lager bezeichnet. Die Grundaufgabe eines Lagers bzw. eines Puffers ist demnach die Zwischenspeicherung von Frachteinheiten und unter Umständen die Entlastung des Materialflusssystems bei auftretenden Belastungsspitzen.

Nach Arnold und Furmans werden nur kurzzeitige, sehr selten auftretende Wartezeiten ohne konstruktive Maßnahmen geduldet. Für alle anderen Fälle sind Puffer- und Lagersysteme schon in der Planung zu berücksichtigen oder wenn nötig, nachträglich in ein bestehendes Materialflusssystem einzubauen. Lagersysteme haben neben ihrer Grundaufgabe der Zwischenlagerung (Pufferung) von Frachteinheiten noch weitere Funktionen. Zu diesen Funktionen zählen zum Beispiel das Sammeln und das Verteilen sowie die Änderung von Rei-

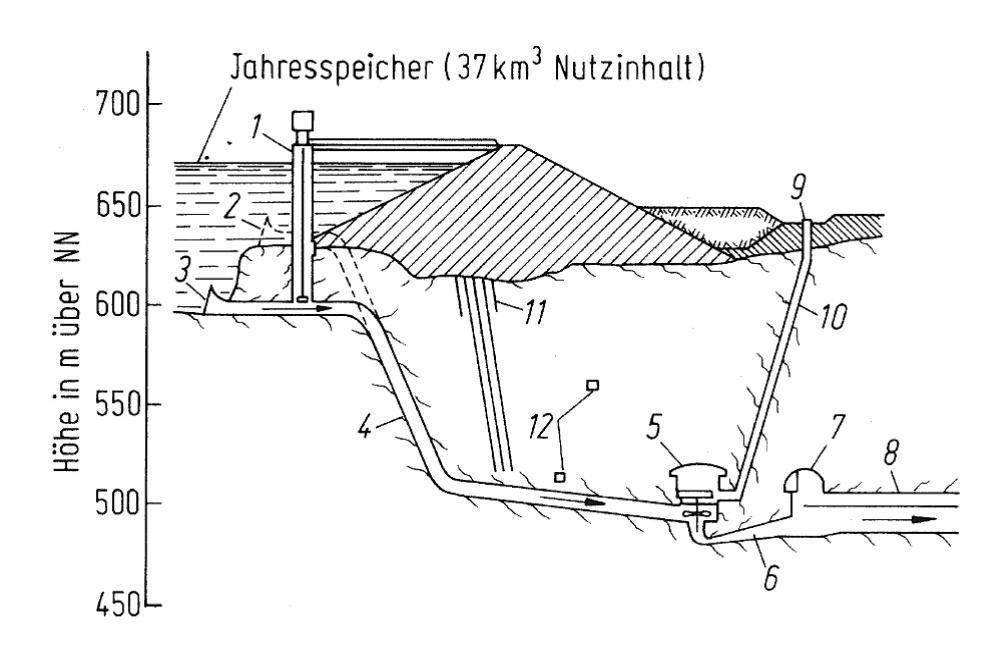

Abbildung 1.8: Schema des Speicherkraftwerks Shrum (British - Columbia, Kanada). Staudamm mit 83 m Höhe und einer Breite von 2040 m, vorgesehen für 10 vertikale Maschinen mit je 227 MW bis 260 MW (Francis - Turbinen), Fallhöhe 152 m, Volumenstrom  $170^{\text{ m}}\text{/s}$ , Drehzahl 150 <sup>1</sup>/min (24 Polpaare 60 Hz). 1 Einlaufkontrolle; 2, 3 Einlauf für 10 Maschinen; 4 Druckrohr; 5 Maschinenhaus (Kaverne); 6 Turbinenauslass; 7 Sammelkammer; 8 Ablasstunnel; 9 Umspannwerk 500 kV; 10 Kabelschacht; 11 Abdichtungsschirm; 12 Entwässerungstunnel (vgl. GROTE UND FELDHUSEN [Lit. 6], 2007).

henfolgen im Materialfluss und bei der Abwicklung von Aufträgen (Kommissionieren) (vgl. ARNOLD UND FURMANS [Lit. 1], 2007). In der folgenden Abbildung 1.9 ist ein möglicher Grundaufbau des Materialflusses in einer industriellen Fertigungsstätte dargestellt. In dieser Abbildung sieht man, dass in diesem System mehrere Lagersysteme verwendet werden. Der externe Materialfluss ist der außerhalb der Systemgrenzen ablaufende Materialfluss. Die Zu- und Abströme in und aus dem System (Quellen und Senken) werden in dieser Abbildung durch den Wareneingang und den Warenausgang definiert. Am Kleinteilelager werden hierbei Kommissionieraufträge abgewickelt und die kommissionierten Lasteinheiten, über Stetigförderer, in die Zonen für die Montage und die Fertigung transportiert. In diesem Bereich finden sich vor allem Produktionslager, die der Zwischenlagerung von zum Beispiel Produktbauteilen dienen. Sie erfüllen vor allem den Zweck eines Puffers. Nachdem diese Produktbauteile in den Fertigungszellen bearbeitet worden sind, gelangen sie in diesem dargestellten System mittels fahrerlosen Transportsystemen zu einem Regalbediengerät. Das Regalbediengerät stellt hier ein Warenausgangslager dar, das die fertigen Produkte für den Warenabtransport zwischenlagert. In dieser Abbildung sieht man, dass mehrere Lagerund Puffersysteme zum Einsatz kommen. Die dargestellten Lagersysteme haben die gleiche Grundaufgabe (Pufferung) aber können unterschiedliche weitere Funktionen haben. Diese unterschiedlichen Funktionen fuhren in der Praxis zu unterschiedlichen Lagerarten. ¨

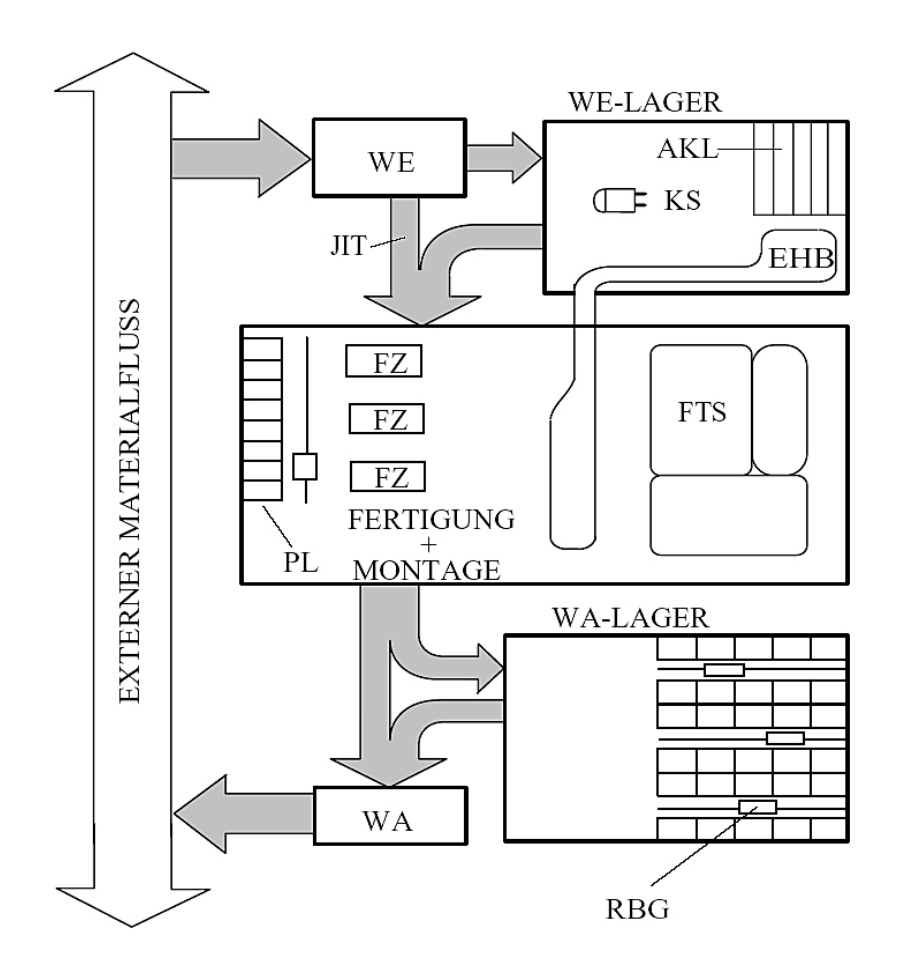

Abbildung 1.9: Darstellung der Bereiche eines fabrikinternen Materialflusssystems. Abkürzungen: AKL=automatisches Kleinteilelager, EHB=Elektrohängebahn, FTS=Fahrerloses Transportsystem, FZ=Fertigungszelle, JIT=Just - in - Time, KS=Kommissionierstapler, PL=Produktionslager, RBG=Regalbediengerät, WA=Warenausgang, WE=Wareneingang (vgl. ARNOLD UND FURMANS [Lit. 1], 2007).

In dieser Einführung wurde versucht, die Bedeutung von Lagersystemen für Materialflusssysteme zu beschreiben. Ohne Lager und Puffersysteme sind leistungsfähige und rentable Materialflusssysteme nicht realisierbar. Im folgenden Unterkapitel 1.1 wird der Einsatz von Regalbediengeräten genauer erläutert.

### 1.1 Problemumfeld

Im vorangehenden Einführungstext wird die Bedeutung von Lager- und Puffersystemen für Materialflusssysteme erläutert. Wie in Abbildung 1.9 ersichtlich, haben Lagersysteme zwar die gleiche Grundfunktion (Zwischenspeicherung) aber unterschiedliche Nebenfunktionen. Diese unterschiedlichen Nebenfunktionen sind der Grund für unterschiedliche Ausführungsformen von Lagersystemen. Lagersysteme werden in der einschlägigen Fachliteratur nach unterschiedlichsten Kriterien gegliedert.

Arnold und Furmans gliedern Lagersysteme in folgenden Klassen:

- Blocklager,
- Regallager,
	- Hochregallager,
	- Durchlaufregallager,
	- Verschieberegallager,
	- horizontale- und vertikale Umlaufregallager.

Demnach wird hier eine Hauptgliederung der Lagersysteme in Block- und Regallager durchgeführt. Neben dieser Gliederung werden unterschiedliche Lagersysteme noch in weiteren konstruktiven Punkten voneinander abgegrenzt. Ein solches Gliederungsmerkmal ist die konstruktive Gestaltung der Lagerplätze. Lagerplätze können stationär ausgeführt sein. Dies bedeutet, dass sie unbeweglich sind. Sie befinden sich meistens auf den Boden des Lagerbereiches und können unter umständen stapelbar sein. Eine Sonderform von stationären Lagerplätzen sind solche mit bewegbaren Böden. Lagerplätze können in Form von Fächern ausgeführt werden. Fächer sind Lagerbereiche an bestimmten Positionen einer vertikalen Lagerfläche. Diese Lagerplätze können durch Geräte unterschiedlicher Bauform bedient werden. Typische Bauformen solcher Geräte sind Gabelstapler, Hochregalstapler; Regalförderzeuge; Krane und Roboter. Ein weiteres Merkmal von Lagersystemen ist die konstruktive Gestaltung der Umlagerzone des Lagers. Hierbei können Stetigförderer, Unstetigförderer und Flurfahrzeuge (Fahrerlose Transportsysteme [FTS]) zum Einsatz kommen (vgl. ARNOLD UND Furmans [Lit. 1], 2007).

Bei der stationären Lagerung wird das Stückgut einfach am Boden abgestellt und nebenund übereinander angeordnet. Das Ordnungsschema dieser Anordnungsform ist die Bildung von Blöcken. Wenn genügend Platz ist, können diese Blöcke systematisch nebeneinander zu Zeilen angeordnet werden. Diese Form der Lagerung wird Zeilenblocklager genannt. Die großen Vorteile von Blocklagern sind die geringen Investitionskosten. Der Nachteil dieses System liegt darin, dass viele Voraussetzungen erfüllt sein müssen, damit eine Stapelung der Lagergüter überhaupt möglich ist. Zum Beispiel müssen die darunterliegenden Lagergüter der Belastung der darüberliegenden Lagergüter standhalten. Der Boden des Lagers muss für die, durch die Blöcke verursachten, Flächenbelastungen ausgelegt sein. Blocklagersysteme sind schlecht automatisierbar. Deshalb erfolgt bei ihnen meistens eine manuelle Bedienung. In Abbildung 1.10 ist ein Beispiel für eine Blocklagerung dargestellt. Ein weiterer Nachteil von Bodenblocklagern ist die schlechte Zugriffsmöglichkeit auf die gelagerten Lagergüter. Nur auf die, sich auf der vordersten Seite ganz oben befindenden, Lagerguter kann sofort ¨ zugegriffen werden. Ähnlich wie bei der Beladung von Güterschiffen ergeben sich enorme Probleme bei Einlagerfehlern, bei denen das fehlerhaft eingelagerte Lagergut unterhalb einiger übergestapelter Lagergüter liegt. Das Extrembeispiel ist ein nötiger Sofortzugriff auf ein Lagergut, das sich am Boden befindet und von allen Seiten von übergestapelten und nebenan

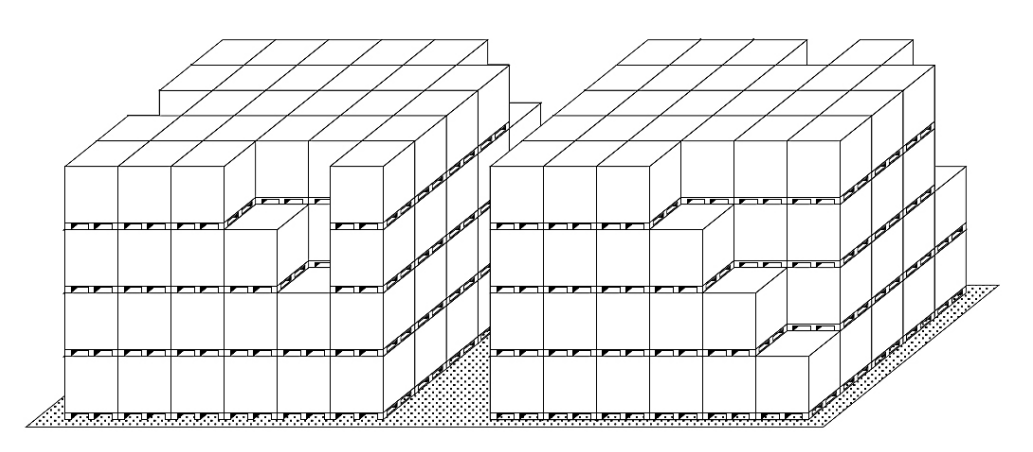

Abbildung 1.10: Skizze eines Bodenblocklagers (vgl. TEN HOMPEL UND SCHMIDT UND Nagel [Lit. 9], 2007).

positionierten Lagergutern umgeben ist. Deshalb wird bei der Bodenblocklagerung meistens ¨ eine Monostrukturierung der Lagergüter angewandt. Jeder Block besteht hierbei aus gleichen Lagergütern (z. B. gleichen Produktbauteilen). Im Bodenzeilenlager wird bezüglich des Bodenblocklagers der Zugriff auf die einzelnen Lagergüter durch die Bildung von Bediengängen zwischen den Säulen verbessert. Zwischen den einzelnen Blöcken sind Bodenzeilen angeordnet, die einerseits den Raumnutzungsgrad reduzieren und andererseits die Zugriffszeit auf die Lagergüter reduzieren. In Abbildung 1.11 ist eine Skizze eines Bodenzeilenlagers dargestellt.

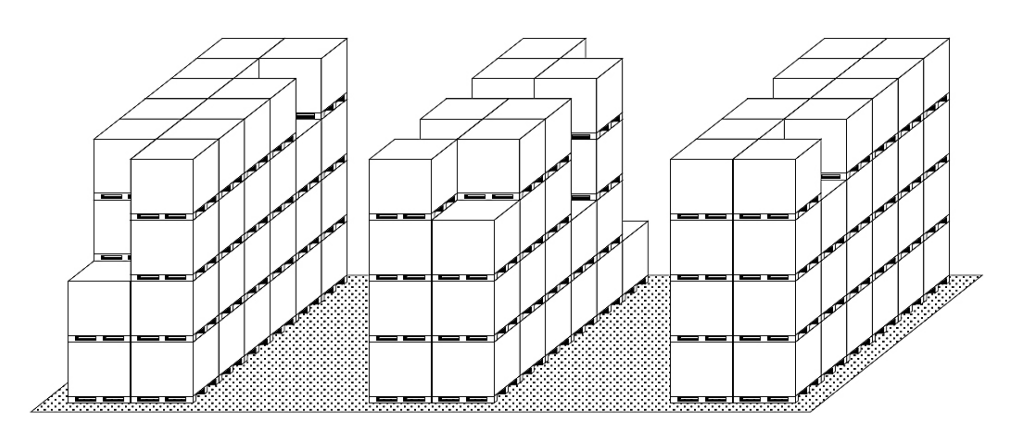

Abbildung 1.11: Skizze eines Bodenzeilenlagers (vgl. TEN HOMPEL UND SCHMIDT UND Nagel [Lit. 9], 2007).

Regallager unterscheiden sich von den Blocklagern dadurch, dass hierbei einzelne Lagerfächer über- und nebeneinander angeordnet sind. Diese Fächer sind Bestandteil einer senkrechten Lagerfläche. Diese Lagerfächer bilden den nötigen Platz, um mit Lagergut be- und entladen zu werden. Der große Vorteil liegt hier in der Möglichkeit, jedes einzelne Fach schnell und direkt anzufahren. Die Fächer sind nicht von umliegenden Fächern so eingeschlossen, dass eine direkte Zufahrt (z. B. mittels Roboter) unmöglich wird. Im Fall einer einfachtiefen Regallagerung kann somit auf jedes Fach schnell und direkt zugegriffen werden. Eine Monostruktuisierung ist für eine geringe Zugriffszeit nicht nötig. Auch bei unterschiedlichen Arten von gelagerten Stückgütern können geringe Zugriffzeiten realisiert werden. Dies ist ein entscheidender Vorteil gegenüber der Blocklagerung. Regallager findet man in unterschiedlichsten Ausführungsformen. Die wichtigste Einflussgröße für die Gestaltung von Regallagern ist das zu lagernde Stückgut selbst. Hiebei ist das Gewicht, die Größe und Form des Stückgutes entscheidend. Die Größe und Form des Stückguts beeinflusst die Breite und die Höhe der einzelnen Fächer. Das Gewicht des Stückgutes beeinflusst die konstruktive Ausführungsform der Regalbedienung. Bei geringen Gewichten werden vorwiegend Gabelstapler und Regalbe $d$ iengeräte (Regalbediengerät=RBG) eingesetzt. Bei Stückgut mit hohem Gewicht müssen Krane eingesetzt werden. Schließlich schränkt der, überhaupt zur Verfügung stehende, Raum die Realisierung möglicher Lagerarten ein. Hochregallager haben die grundlegenden Eigenschaften eines Regallagers. Sie bestehen aus einer oder mehreren senkrechten Lagerflächen. Diese Lagerflächen können statisch angeordnet oder beweglich ausgeführt sein.

Nach TEN HOMPEL UND SCHMIDT UND NAGEL werden Hochregallager bis zu einer Höhe von maximal 16 m mit Hochregalstapler bedient. Die Bedienung erfolgt hier nicht automatisch sondern manuell. Ab einer Höhe von  $17.2 \text{ m}$  (und auch darunter) werden Regalbediengeräte eingesetzt. Die maximalen Einsatzhöhen von Hochregallagern betragen bis zu 55 m (vgl. TEN Hompel und Schmidt und Nagel [Lit. 9], 2007).

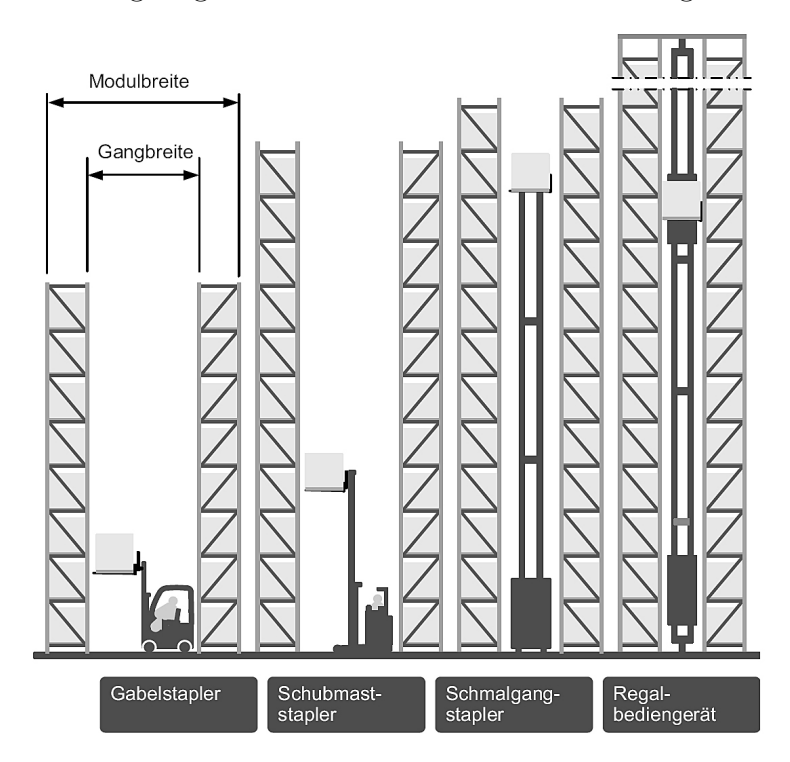

In Abbildung 1.12 sind Regallager mit unterschiedlichen Höhen dargestellt. Man sieht hierbei

Abbildung 1.12: Skizzen eines Hochregallagers mit unterschiedlichen Höhen (vgl. TEN HOMPEL UND SCHMIDT UND NAGEL [Lit. 9], 2007).

den unterschiedlichen Einsatz von Gabelstaplern und Regalbediengeräten. Die Gangbreite zwischen den Lagerflächen ist stark von den eingesetzten konstruktiven Lösungen für die

TU - Graz, Institut fur Technische Logistik ¨ Diplomarbeit: Gasperin Simon

Bedienung des Lagers abhängig. Sie beeinflusst stark die auf einer Bodenfläche realisierbare Lagerkapazität.

In Abbildung 1.13 sieht man ein realisiertes und ein in Bau befindliches Hochregallager.

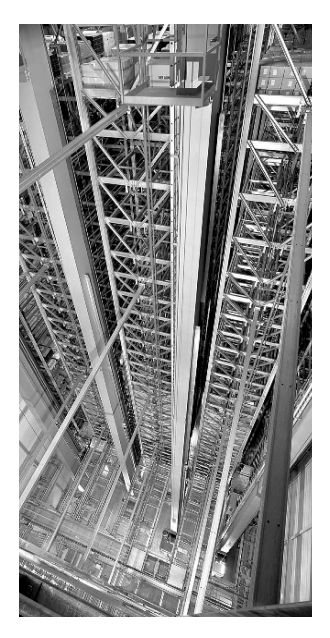

Abbildung 1.13 (a): Fertiggestelltes Hochregallager (vgl. ten Hompel und SCHMIDT UND NAGEL [Lit. 9], 2007). Rechte auf dieses Foto: MLog.

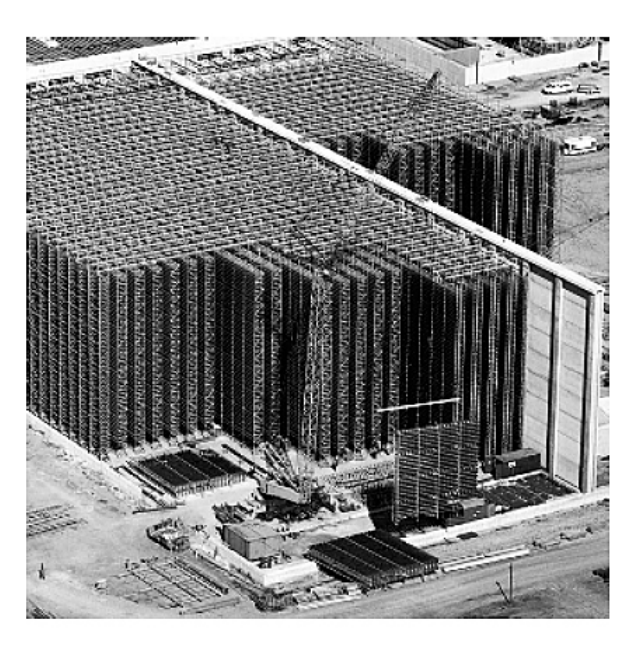

Abbildung 1.13 (b): Sich in Bau befindliches Hochregallager (vgl. TEN HOMPEL UND SCHMIDT und Nagel [Lit. 9], 2007). Rechte auf dieses Foto: SSI Schäfer.

#### Abbildung 1.13: Hochregallager.

Durchlaufregallager sind Lagersysteme, bei denen die Lagerstruktur von Kanälen durchzogen ist. Diese Kanäle sind, in Bezug zu einer horizontalen Linie, geneigt. Die Lagergüter werden an dem höher gelegenen Kanalende eingelagert. Sie bewegen sich durch die Schwerkraft in Richtung der tiefer gelegenen Kanalfront. Diese Bewegung wird durch Wirbelstrombremsen oder durch mechanische Sicherungssysteme (Bremsrollen) bei geringen Geschwindigkeiten und Beschleunigungen gehalten. Dadurch werden Beschleunigungskräfte und Stöße, die das Lagergut beschädigen könnten, verhindert. Das Lagergut erreicht die tiefer gelegene Auslagerfront und reiht sich hinter, schon vorhandenen Lagergutern desselben Kanals, ein. ¨ Dadurch wird eine einheitliche Entnahmefront gewährleistet. Der Antrieb der Lagergüter durch die Schwerkraft wird Gravitationsantrieb genannt. In Abbildung 1.14 ist ein Bild und eine Funktionsskizze eines Durchlaufregallagers dargestellt. In Abbildung 1.14 (a) sieht man ein Durchlaufregallager eines Getränkeherstellers. Die Höhe dieses Lagers ist relativ gering. Mittels Gabelstapler wird hierbei ein- und ausgelagert. In Abbildung 1.14 (b) ist eine Prin-

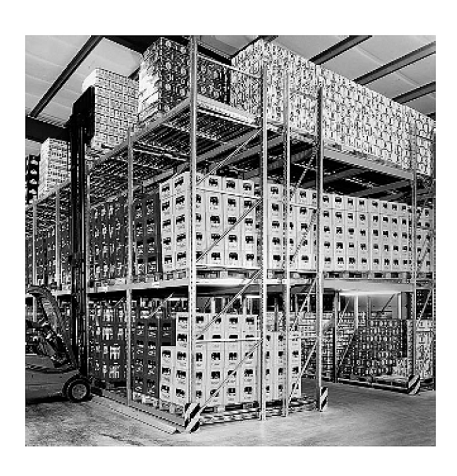

Abbildung 1.14 (a): Durchlaufregallager eines Getränkeherstellers (vgl. TEN HOMPEL UND SCHMIDT UND NAGEL [Lit. 9], 2007). Foto: Bito

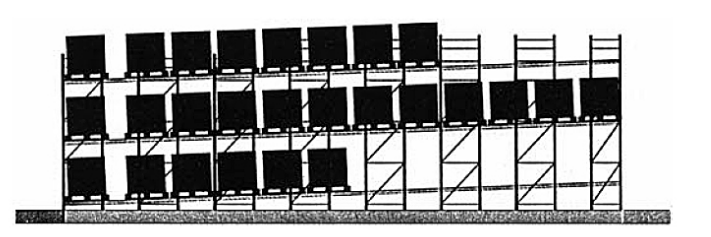

Abbildung 1.14 (b): Konstruktionsprinzip eines Durchlaufregallagers mit Gravitationsantrieb für Paletten (vgl. ten Hompel und Schmidt und Nagel [Lit. 9], 2007).

#### Abbildung 1.14: Durchlaufregallager.

zipskizze eines Durchlauflagers mit Gravitationsantrieb dargestellt. Man sieht in dieser Skizze deutlich die h¨oher gelegene Einlagerstelle. Diese Einlagerstelle wird in dieser Abbildung mit einem Gabelstapler beladen. Durch die Schwerkraft angetrieben bewegt sich das Lagergut in Richtung der, tiefer gelegenen, Entnahmefront. Das Lagergut stellt in diesem Bild Paletten dar.

Verschieberegallager stellen parallele Anordnungen mehrerer nebeneinanderliegender Lagerflächen dar. Jede dieser senkrechten Lagerflächen ist horizontal und vertikal in Fächer aufgeteilt.

Nach TEN HOMPEL UND SCHMIDT UND NAGEL können diese Lagerflächen auf zwei Arten voneinander unabhängig bewegt werden. Zum einen mittels, an diesen Lagerflächen, angebrachten Fahrschienen. Zum anderen können diese Lagerflächen auf rollenbestückten Fahrwagen angebracht sein. Die Führung dieser Rollen liegt hierbei auf der Rückwand dieser Tische. Durch die separate Bewegung dieser Lagerflächen entstehen zwei Lagerblöcke (sich berührende Lagerflächen) zwischen denen sich eine Lagergasse bildet. In dieser Lagergasse vollzieht sich die Bedienung des Lagers. Verschieberegallager können manuell bedient werden aber sie können auch voll automatisierte Systeme darstellen. Bei der manuellen Bedienung werden in der Lagergasse zum Beispiel Gabelstapler eingesetzt. Die Bedienung in vollautomatischen Varianten erfolgt meist durch fahrerlose Schmalgangstapler. Durch die Aneinanderreihung der Lagerflächen (Bildung von Blöcken) wird am Verschieberegallager ein hoher Raumnutzungsgrad erreicht (vgl. TEN HOMPEL UND SCHMIDT UND NAGEL [Lit. 9], 2007). In Abbildung 1.15 ist eine Skizze eines Verschieberegallagers dargestellt. Man sieht hierbei die angesprochene Blockbildung durch eine Aneinanderreihung der Lagerflächen.

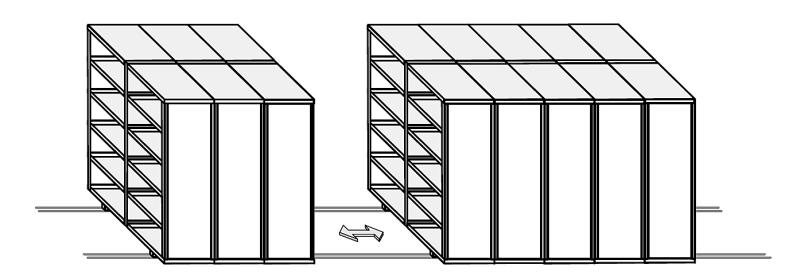

Abbildung 1.15: Verschieberegallager (vgl. TEN HOMPEL UND SCHMIDT UND NAGEL [Lit. 9], 2007).

Umlaufregallager werden in horizontalen und vertikalen Umlaufregallagern eingeteilt. Vertikale Umlaufregallager werden auch Paternosterregale genannt. Bei Paternosterregalen vollzieht das Lagergut oder die Lagerfächer eine Umlaufbewegung. Hierbei sind diese Lagergüter oder Lagerfächer an Ketten befestigt, die durch zwei Elektromotoren angetrieben werden. Um eine Regalbedienung durchzuführen, werden diese Lagerfächer solange bewegt, bis sie sich im Zugriffsbereich befinden. Um eine Erhöhung des Durchsatzes zu erreichen, ist dieser Zugriffsbereich in mehreren Ebenen ausgeführt. Paternosterregale haben einen sehr gute Lagerraumnutzung, da sie vor allem die zur Verfügung stehende Höhe ausnutzen. Die Breite dieser Lagerart ist im Verhältnis zu anderen Lagersystemen relativ gering. Gelagert werden in Umlaufregallagern vor allem Kleinteile. In Abbildung 1.16 ist ein manuell bedientes vertikales Umlaufregallager dargestellt. Horizontale Umlaufregallager werden auch Karusselllager

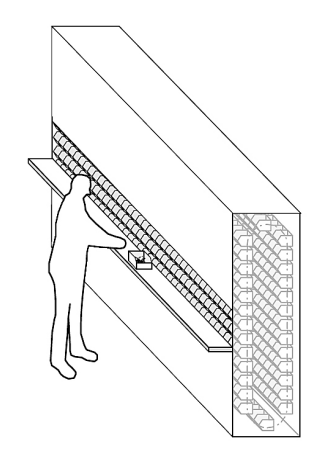

Abbildung 1.16: Vertikales Umlaufregallager (vgl. TEN HOMPEL UND SCHMIDT UND NA-GEL [Lit. 9], 2007).

genannt. Im Karusselllager befinden sich von Zugmitteln getragene Regale oder separat bewegliche Regalebenen. Wie beim vertikalen Umlaufregallager, sind diese Regalebenen an einer angetriebenen Kette befestigt. Diese angetriebene Kette erzeugt die Umlaufbewegung der Regalebenen im Karusselllager. Der Zugriffsbereich dieses Systems befindet sich am stirnseitigen Wendepunkt der Umlaufbewegung. An diesen Zugriffsbereichen erfolgt die Lagerbedienung. Eine Erweiterung dieses Systems stellen vertikal verfahrbare Plattformen für

die Bedienung des Lagers an den Zugriffsbereich dar. Durch die relativ große Länge dieses Lagersystems im Vergleich zum vertikalen Umlaufregallager, sind die erreichbaren Raumnutzungsgrade bei diesem System wesentlich geringer. Eingesetzt werden Karusselllager vor allem bei einer großen Anzahl an unterschiedlichen Arten von Lagergütern, die in einem Lagersystem eingelagert werden müssen. In Abbildung 1.17 ist eine Prinzipskizze eines Karusselllagers dargestellt.

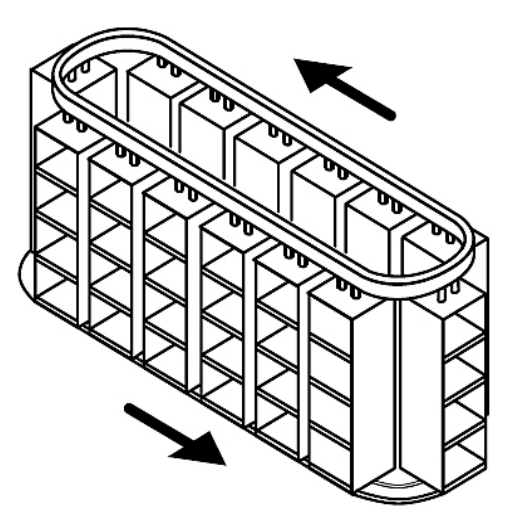

Abbildung 1.17: Funktionsskizze eines Karusselllagers (vgl. TEN HOMPEL UND SCHMIDT und Nagel [Lit. 9], 2007).

Diese Arbeit beschäftigt sich mit Hochregallagern mit einer automatisierten Bedienung. Diese automatisierte Bedienung des Hochregallagers wird durch automatisierte Regalbediengeräte durchgeführt. Automatisierte Regalbediengeräte (Regalbediengerät=RBG) sind in unterschiedlichsten Ausführungsformen vorhanden. Einfluss auf die konstruktive Gestaltung des RBG hat vor allem die Größe und das Gewicht des Stückgutes, das in das Hochregallager einund ausgelagert werden muss. Regalbediengeräte haben die Aufgabe Stückgut von der Umlagerstelle des Lagers zu den Fächern der Lagerfläche zu transportieren und dort das Stückgut ein- und auszulagern. Bei einem kombinierten Arbeitszyklus des Regalbediengerätes werden in einem Arbeitszyklus Ein- und Auslagervorgänge durchgeführt. Das Regalbediengerät transportiert das Stückgut zum Einlagerpunkt und führt dort den Einlagervorgang durch. Nach der Durchführung der Einlagerung bewegt sich das Regalbediengerät zu einer Auslagerposition und führt dort die Auslagerung durch. Nachdem die Auslagerung durchgeführt wurde, transportiert das RBG das auszulagernde Stückgut zu einem Umlagerpunkt des Lagers. Die Umlagerung definiert das Ende eines Arbeitszyklus. Regalbediengeräte müssen bei der Anwendung auf Hochregallager in der Lage sein, verschiedene Positionen an der Lagerfläche anzufahren. Dies bedeutet, dass sie in der Lage sein müssen sich in zwei Koordinatenrichtungen zu bewegen. In eine horizontale Richtung und eine vertikale Richtung. In Abbildung 1.18 ist beispielhaft eine Ausfuhrung eines RBG's dargestellt. Bei automatisierten ¨ Hochregallagern werden standardm¨aßig eine Einlager- und eine Auslagerposition angefahren. Das Regalbediengerät dieser Systeme ist somit in der Lage ein Stückgut aufzunehmen. Die-

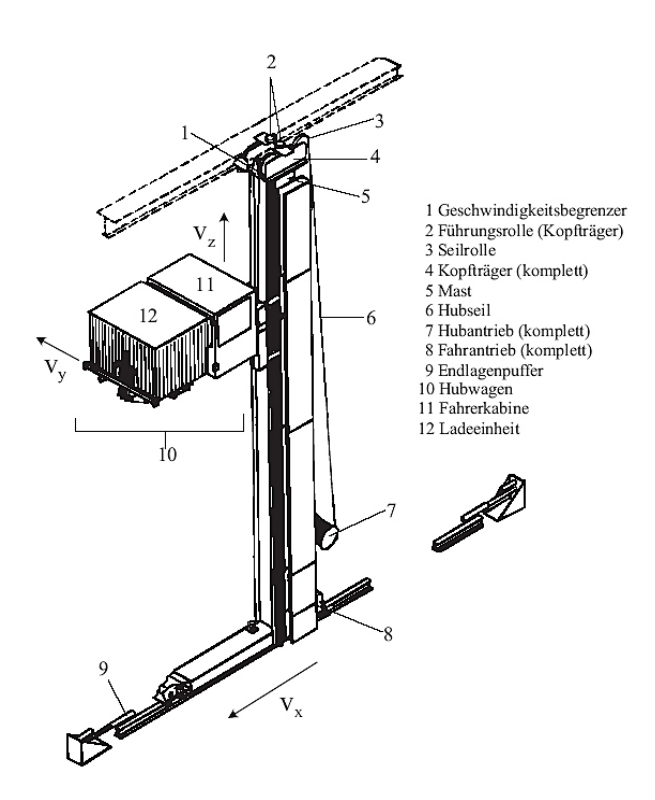

Abbildung 1.18: Regalbediengerät (vgl. ARNOLD UND FURMANS  $[Lit. 1]$ , 2007).

se Systeme werden schon lange in der Praxis eingesetzt. Ihre technische Eigenschaften sind bekannt. Für diese Systeme vorhandene Formelapparate sind ausgereift. Dadurch ist ihr Verhalten in einem Materialflusssystem sehr gut vorhersagbar. Fur Systeme die eine Ein- ¨ lagerung und eine Auslagerung durchführen, wurden algebraische Formeln entwickelt, die sehr genau den Erwartungswert einer Zykluszeit an diesem System beschreiben. Die Leistungsfähigkeit von Lagersystemen wird durch ihren Durchsatz beschrieben. Der Durchsatz  $\lambda$  eines Hochregallagers ist von der Zykluszeit abhängig. Mit einem bekannten Erwartungswert der Zykluszeit ist auch der Erwartungswert des Durchsatzes des Lagers bekannt. Dieser Erwartungswert des Durchsatzes stellt auch eine Vergleichsgröße dar. Damit können auch unterschiedliche Lagerkonfigurationen miteinander verglichen werden. Mit den immer weiter steigenden Anforderungen an die Leistungsfähigkeit von Lagersystemen wurde das Konzept dieses automatisierten Hochregallagers erweitert. Um eine Steigerung des Durchsatzes zu erzielen, werden die Regalbediengeräte mit mehr als einem Lastaufnahmemittel bestückt. Dadurch kann das Lastaufnahmemittel bei einem Bedienzyklus mehrere Stückgüter ein- und auslagern. Die erwartete Folge ist eine Steigerung des Durchsatzes, da mit einem Zyklus mehrere Stückgüter ein und ausgelagert werden können. Durch das Anfahren mehrerer Einund Auslagerpositionen erhöht sich einerseits die Zykluszeit, es wird jedoch angenommen, dass die erhöhte Anzahl an verarbeiteten Lagergütern dennoch eine Durchsatzsteigerung bewirkt. Diese Systeme sind, im Gegensatz zu den traditionellen Systemen mit einem Lastaufnahmemittel, unzureichend analytisch untersucht. Für ganz bestimmte Fälle sind in der Literatur (siehe u. a. [Lit. 1] und [Lit. 7]) algebraische Gleichungen vorhanden, die den Erwartungswert der Zykluszeit beschreiben. Für die meisten Systemkonfigurationen (z. B. für 2 und mehr Lastaufnahmemittel) sind nur bedingt Formelapparate vorhanden. Daher ist es auch nicht möglich, die Leistungsfähigkeit solcher Systeme mit beliebiger Anzahl an Lastaufnahmemitteln genau zu berechnen und diverse Konfigurationen miteinander zu vergleichen. In Abbildung 1.19 ist eine Vorderansicht eines automatisierten Hochregallagers mit einem Lastaufnahmemittel dargestellt. Man sieht hierbei die Bewegungsbahn des Lastaufnahmemittels des Regalbediengerätes von einem Umlagerpunkt  $E/A$  zu einer Einlagerposition (in dieser Abbildung als Lagerplatz bezeichnet). In dieser Abbildung sieht man ein Regalbedien-

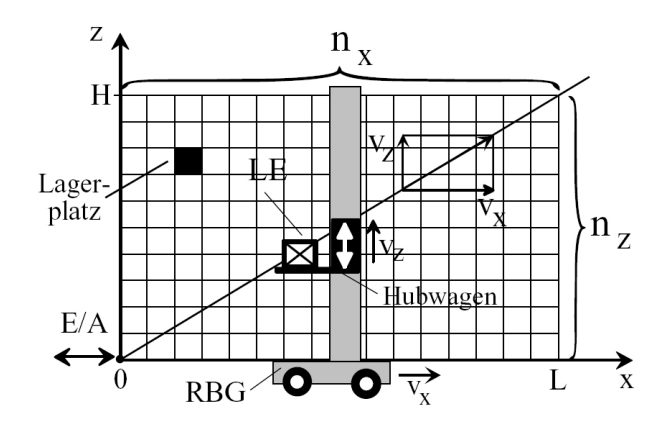

Abbildung 1.19: Automatisches Hochregallager mit einem Regalbediengerät mit einem Lastaufnahmemittel (vgl. ARNOLD UND FURMANS [Lit. 1], 2007).

gerät RBG, das eine horizontale- und eine vertikale Bewegung ausführt. Die Lagerbreite L und die Lagerhöhe H sind in gleich breiten und gleich hohen Fächern unterteilt. Die Anzahl  $n_x$  definiert die Anzahl dieser Lagerfächer in horizontaler Richtung. Die Anzahl  $n_y$  definiert die Anzahl der Lagerfächer in vertikaler Richtung. In Abbildung 1.20 ist ein Beispiel für ein automatisches Hochregallager mit mehreren Lastaufnahmemitteln dargestellt. In dieser

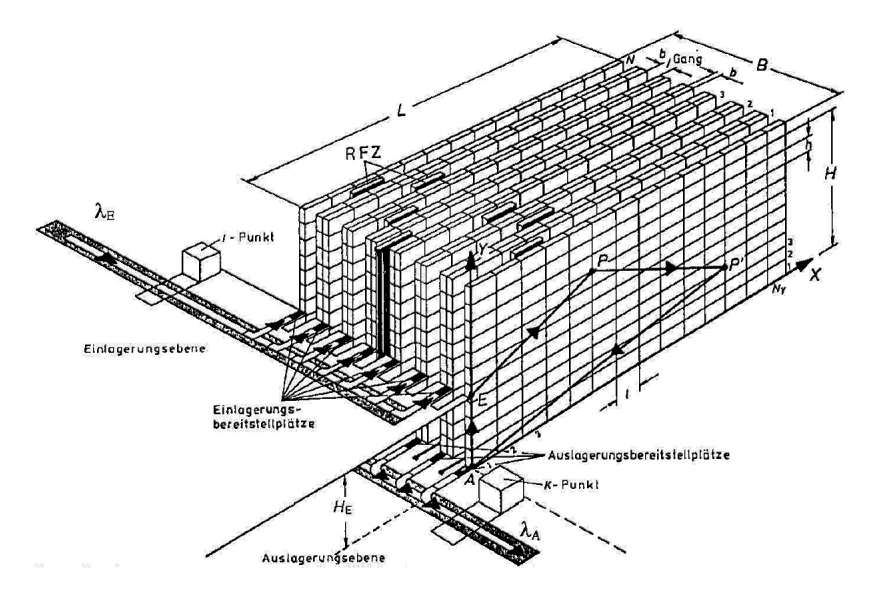

Abbildung 1.20: Hochregallager mit mehreren Lastaufnahmemitteln (vgl. GUDEHUS [Lit. 7], 2005).

Abbildung sieht man, dass mehrere Ein- und Auslagerpositionen angefahren werden. Die Umlagerzone des Lagers wurde in dieser Abbildung in eine Ein- und eine Auslagerzone aufgeteilt. Diese Zonen befinden sich auf zwei unterschiedlichen Ebenen. Dies hat zur Folge, dass

sich der Umlagerpunkt (E/A - Punkt des Lagers) in zwei Punkte aufteilt. Einem Startpunkt für die Einlagerung und einem Startpunkt für die Auslagerung. Diese beiden Punkte befinden sich auf zwei unterschiedlichen Höhen, auf den linken Seiten der Lagerflächen. Die Einlagerzone wird durch eine Ankunftsrate  $\lambda_E$  definiert. Die Auslagerzone wird durch eine Rate, von der Auslagerzone, abgehender Lagergüter  $\lambda_A$  gekennzeichnet. Der Durchsatz eines Lagersystems  $\lambda$  wirkt sich hier folgendermaßen aus. Er definiert gleichzeitig die technisch maximal mögliche Ankunftsrate an der Einlagerzone. Ist diese Ankunftsrate höher als der Durchsatz des Lagersystems, so stauen sich die Lagerguter in der Einlagerzone. Ist der Durchsatz des ¨ Lagersystems größer als die maximal mögliche Rate abgehender Güter, so erfolgt in der Auslagerzone ebenfalls ein Stauvorgang der Lagergüter. Kurzzeitig können solche Staueffekte durch Puffersysteme, in der Ein- und der Auslagerzone, kompensiert werden. Ein weiteres Merkmal dieses dargestellten Systems sind mehrere, parallel angeordnete Lagerfl¨achen. In den Lagergassen sind jeweils Regalbediengeräte angebracht, die Ein- und Auslagervorgänge an beiden anliegenden Lagerflächen durchführen können. Das in der Abbildung 1.20 dargestellte System, ist ein Beispiel für jene Systeme, für welche keine Formalapparate für die Berechnung des Durchsatzes vorhanden sind. Sie sind der Gegenstand dieser Arbeit. In dieser Arbeit wird versucht, für ein Hochregallager mit einem Regalbediengerät mit mehreren Lastaufnahmemitteln einen Formelapparat zu erstellen. Dieser Formelapparat stellt eine mathematische Beschreibung des Lagersystems dar, in der alle Lagerparameter enthalten sind, die die Leistungsfähigkeit des Lagers beeinflussen. Dadurch wird eine Ausgangsbasis für das theoretische Verständnis solcher Systeme geschaffen. Im folgenden Unterkapitel 1.2 werden die durch das Problemumfeld definierten, Aufgabenstellungen dieser Arbeit genauer erläutert.

## 1.2 Aufgabenstellung und Ziele

Im Unterkapitel 1.1 wurde erläutert, dass für erweiterte Hochregallager (die Regalbediengeräte haben in diesen Systemen mehrere Lastaufnahmemittel) Formelapparate nur für ganz bestimmte Konfigurationen vorhanden sind. Dadurch ist die Berechenbarkeit und damit auch die Vergleichbarkeit dieser Systeme nicht möglich. Es ist nicht möglich zu berechnen, wie leistungsfähig diese Systeme sind und ob sich technische Maßnahmen an diesen Systemen wirtschaftlich rentieren.

Genau dieser Problematik widmet sich diese Arbeit. In dieser Arbeit wird versucht, diese angesprochenen erweiterten automatisierten Regalbediengeräte mathematisch zu beschreiben. Grundlage dieser mathematischen Beschreibung ist ein ausgereifter und zuverlässiger Formelapparat, der alle einflussreichen Lagerparameter berucksichtigt. Mittels der mathematischen ¨ Beschreibung kann die Leistungsfähigkeit dieser Lagersysteme berechnet werden. Zusätzlich muss der Forderung Rechnung getragen werden, dass die Berechnung der Leistungsfähigkeit schnell und fehlerfrei durchgeführt werden soll. Deshalb muss der Formelapparat in ein automatisiertes Rechensystem gebracht werden, welches die Berechnung selbstständig durchführt. Die Entwicklung des Formelapparates und die Eingliederung dieses Formelapparates in ein automatisiertes Rechensystem werden in dieser Arbeit beispielhaft fur eine ganz bestimm- ¨ te Lagerkonfiguration durchgeführt. Die Bildung des Formelapparates schließt die Kenntnis aller wirksamer Lagerparameter mit ein. Sind diese Parameter bekannt, so müssen die mathematischen Grundbeziehungen am Lager ermittelt und daraus der gesamte Formelapparat entwickelt werden. Die Eingliederung dieses Formelapparates in ein Rechensystem schließt weitere Teilaufgaben mit ein. Zum Beispiel müssen zusätzliche automatisierte Rechenprozesse in die Berechnung mit eingebaut werden. Jede dieser beschriebenen Aufgabenstellungen wird von einer übergeordneten Aufgabenstellung begleitet. Diese übergeordnete Aufgabenstellung ist die Sicherstellung der Zuverlässigkeit aller Rechenkomponenten. Die Gleichungen des Formelapparates müssen die Realität möglichst genau widerspiegeln. Das automatisierte Rechensystem muss ebenfalls exakte Rechenergebnisse liefern, ohne zum Beispiel zu hohe Rundungsfehler in den einzelnen durchgefuhrten Rechenschritten zu machen. Die berechnete ¨ Leistungsfähigkeit des Lagers stellt die Grundlage für die Vergleichbarkeit dieser Lagerkonfiguration dar.

Durch die Fähigkeit das Lagersystem mathematisch zu beschreiben, kann darauf aufbauend das technische Verhalten des Lagers analysiert werden. Durch diese Analyse ergibt sich ein tieferes Verständnis für das zu untersuchende Lagersystem. Unter einem technischen Verhalten sei hierbei vor allem gemeint, ob das System konstante Eigenschaften aufweist oder ob diese Eigenschaften sich in einem Wertebereich aufhalten können. Die Analyse dieses technischen Verhaltens läuft parallel zur Berechnung der Leistungsfähigkeit, da nur bei bekannten Ergebnissen dieses Wertespektrum ebenfalls bekannt ist.

Das Hauptziel dieser Arbeit entspricht der zuverlässigen Ermittlung des technischen Verhaltens eines Lagersystems. Die Nebenziele sind die angesprochenen Arbeitsschritte (z. B. Gestaltung eines Formelapparates, Eingliederung des Formelapparates in ein Rechensystem, Automatisierung des Rechensystems usw.) selbst, welche die Voraussetzung zur Erfullung ¨ des Hauptzieles bilden.

## Kapitel 2

## Problemanalyse

Die im Unterkapitel 1.2 angesprochene Bildung eines Formelapparates kann nur dann durchgeführt werden, wenn einige grundlegende Informationen über das zu analysierende System bekannt sind. Zum Beispiel muss die Bewegungsabfolge und Bewegungsart des Regalbediengerätes bekannt sein, um Grundgleichungen für dieses System ansetzen zu können. In diesem Kapitel werden die grundlegenden Eigenschaften, der zu berechnenden Konfiguration eines automatisierten Hochregallagers, beschrieben. Des weiteren wird beschrieben, welche Ausgangssituation sich am Beginn der Diplomarbeit bezüglich Kenntnissen über das zu untersuchende Lagersystem darlegt. Von den ermittelten Grundinformationen ausgehend, werden Hypothesen uber die Betriebseigenschaften des Lagersystems aufgestellt. Diese Hypothesen ¨ werden durch die in dieser Arbeit ermittelten Rechenergebnisse überprüft.

#### 2.1 Grundlagen

Betrachtet wird in dieser Arbeit ein automatisiertes Hochregallager mit einem speziellen Regalbediensystem. Dieses Lagersystem zeichnet sich durch folgende Merkmale aus:

- Der E/A Punkt (Umlagerpunkt) befindet sich an der unteren, linken Kannte der Lagerfläche.
- Die Lagerfläche hat eine Lagerhöhe H von 17.2 m.
- Die Lagerfläche hat eine Lagerbreite B von 11 m.
- Die Lagerfächer der Lagerfläche haben eine Breite von 0.5 m.
- Die Lagerfächer der Lagerfläche haben eine Höhe von 0.4 m.
- Es sind 4 Lastaufnahmemittel vorhanden, die alle mit einem einzigen Zugmittel verbunden sind.
- Dieses Zugmittel stellt einen  $\Omega$  Antrieb dar.
- Der  $\Omega$  Antrieb bewegt sich horizontal auf einen Hubbalken.
- Dieser Hubbalken bewegt sich vertikal mittels Vertikalantrieben.

Das zu untersuchende Hochregallager ist mit einem automatisierten Regalbediengerät bestückt. Dieses Regalbediengerät setzt sich aus folgenden Grundbauteilen zusammen:

- Horizontaler Hubbalken mit Vertikalantrieben,
- $\Omega$  Antrieb,
- Am  $\Omega$  Antrieb angeschlossene Lastaufnahmemittel.

Dieses Regalbediengerät ist in der Lage, sich unabhängig in eine horizontale- und eine vertikale Richtung zu bewegen. Dadurch kann jede Ein- und Auslagerposition an der Lagerfläche angefahren werden. Der Hubbalken ist mit einem  $\Omega$  – Antrieb bestückt. Dieser  $\Omega$  – Antrieb kann sich frei über einen Großteil der Länge des Hubbalkens bewegen. Der  $\Omega$  – Antrieb ist mit 4 Lastaufnahmemittel verbunden. Dadurch werden alle Lastaufnahmemittel von einem einzigen  $\Omega$  − Antrieb angetrieben. Eine solche konstruktive Ausführung wird in dieser Arbeit als Standard - Zugantrieb bezeichnet. Diese Lastaufnahmemittel haben die Aufgabe ein- und auszulagerndes Stückgut aufzunehmen und abzugeben. Durch die horizontale Bewegungsmöglichkeit des  $\Omega$  – Antriebs ist der unabhängige horizontale Transport des Stückguts konstruktiv umgesetzt. Der Hubbalken ist mit Vertikalantrieben bestückt, die die senkrechte Bewegung des Hubbalkens ermöglichen. Die Kombination aus  $\Omega$  – Antrieb und Hubbalken mit Vertikalantrieben ermöglicht eine voneinander unabhängige Bewegungsmöglichkeit der Lastaufnahmemittel in eine horizontale und eine vertikale Richtung. In Abbildung 2.1 ist das zu untersuchende Lagersystem mit einem Regalbediengerät mit 4 Lastaufnahmemittel dargestellt. In dieser Abbildung sieht man links unten den Umlagerpunkt (im Bild mit E/A bezeichnet). Der Hubbalken ist als dunkelbrauner Balken dargestellt. Auf ihm ist der  $\Omega$  – Antrieb (als gelbes Symbol dargestellt) angebracht. Die Lastaufnahmemittel sind als dunkelgraue Symbole  $(\sqcup)$  dargestellt. Sie nehmen das Stückgut auf. Das Stückgut selbst ist als rotes Rechteck definiert, wenn es sich um einzulagerndes Stückgut handelt. Das Stückgut ist grün, wenn es sich um auszulagerndes Stückgut handelt. Die rote Linie definiert eine mögliche Bewegungsbahn des Einlagervorganges. Die gründe Linie hingegen eine mögliche Bewegungsbahn für den Auslagervorgang. Der Bedienzyklus dieses Lagersystems kann in drei Arbeitsschritte aufgeteilt werden:

- 1. Bewegung der LAM von der Umlagerzone zu den einzelnen Einlagerpositionen und Einlagerung des Stuckgutes. Dieser Arbeitsteil wird als Einlagervorgang bezeichnet. ¨
- 2. Bewegung des Antriebes von der Einlagerzone zu den einzelnen Auslagerpositionen und Auslagerung des Stuckgutes. Dieser Arbeitsteil wird als Auslagervorgang bezeichnet. ¨
- 3. Rückkehr der Lastaufnahmemittel zur Umlagerzone, in der das Stückgut umgelagert wird.

Beim Beginn des Einlagervorganges befinden sich die Lastaufnahmemittel am Umlagerpunkt. Dieser Umlagerpunkt befindet sich am linken, unteren Ende der Lagerfläche. Die Koordinaten dieser Ausgangsposition sind  $(x = 0 \text{ m}; y = 0 \text{ m})$ . Der Hubbalken befindet sich dementsprechend auf der Höhe  $H = 0$ m. In diesem Ausgangszustand sind die 4 Lastaufnahmemittel mit jeweils einem Stückgut beladen, welches eingelagert werden soll. Ausgehend von dieser

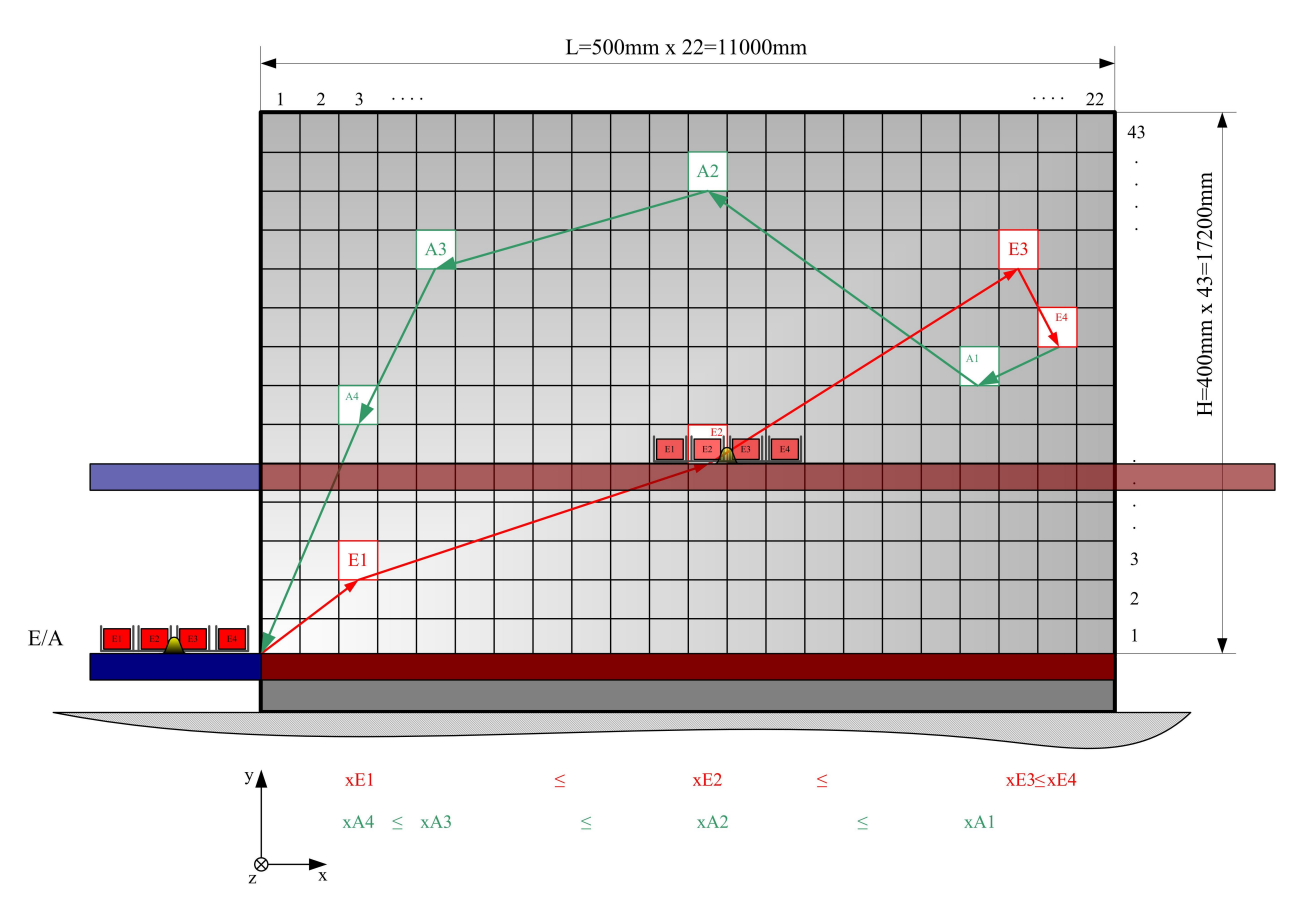

Abbildung 2.1: Skizze der zu untersuchenden Lagerkonfiguration.

Position, bewegen sich die Lastaufnahmemittel in x - Richtung und der Hubbalken in y - Richtung zur ersten Einlagerposition. Die Koordinaten der einzelnen Einlagerpositionen werden durch die Strategie aufsteigender x - Koordinaten definiert. Die Strategie aufsteigender x - Koordinaten verlangt, dass die x - Koordinate vom Einlagerpunkt 1 (E1) bis zum Einlagerpunkt 4 (E4) immer größer wird. Die x - Bewegung der Lastaufnahmemittel erfolgt im Einlagervorgang stetig in die gleiche Richtung, von der linken Ecke der Lagerfläche zur rechten Ecke der Lagerfläche. Diese Festlegung der Strategie mit aufsteigenden x - Koordinaten kann durch folgende Formel ausgedrückt werden:

$$
x_{E1} \le x_{E2} \le x_{E3} \le x_{E4} \tag{2.1}
$$

In y - Richtung sind keine aufsteigenden y - Koordinaten vorgegeben. Dadurch ist eine aufund absteigende Bewegung des Hubbalkens im Einlagervorgang möglich. Nach Erreichen der ersten Einlagerposition, wird das Stückgut eines Lastaufnahmemittels in die Lagerstelle an dieser Position eingelagert. Die Einlagerstellen E2, E3 und E4 werden, ausgehend von der Position E1, nach den gleichen Gesetzmäßigkeiten angefahren und dort das Stückgut eingelagert. Am Ende des Einlagervorganges sind die 4 Lastaufnahmemittel leer, da alle Frachteinheiten in die gewünschten Lagerfächer eingelagert wurden.

In Abbildung 2.2 ist der Einlagervorgang des Standard - Zugantrieb - Systems mit 4 Lastaufnahmemitteln bei aufsteigenden x - Koordinaten der Einlagerpositionen dargestellt.

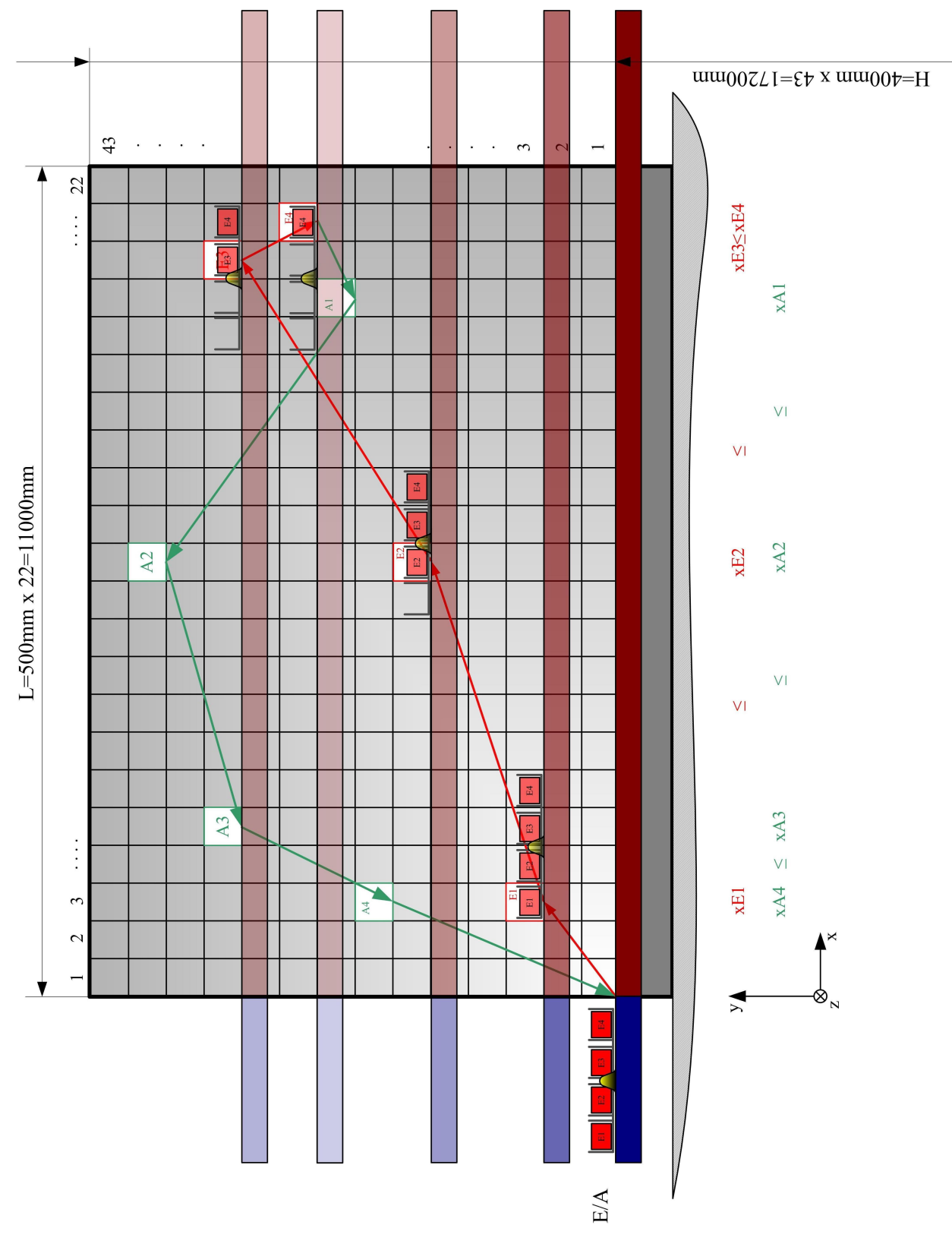

Abbildung 2.2: Einlagervorgang am Standard - Zugantrieb - System.

Hierbei sieht man die Startposition dieser Lastaufnahmemittel am Umlagerpunkt E/A. Die Bewegung zu den einzelnen Einlagerpositionen ist durch die rote Linie dargestellt. Man sieht wie die Lastaufnahmemittel nach jedem Einlagervorgang ein Stückgut weniger beinhalten, bis der Einlagervorgang abgeschlossen ist. In diesem Bild sieht man auch die Vorgabe aufsteigender x - Koordinaten der Einlagerpunkte. Einerseits durch die Positionen an der Lagerfläche selbst, andererseits durch die Koordinatenangabe (in Rot) der einzelnen Einlagerpositionen auf der Unterseite dieser Darstellung. Beim Beginn des Auslagervorganges sind die 4 Lastaufnahmemittel leer und befinden sich an der Einlagerposition E4. Von dort aus bewegen sie sich, horizontal und vertikal, zur ersten Auslagerposition A1. Diese Auslagerpositionen haben die Vorgabe fallender x - Koordinaten. Dies bedeutet, dass die x - Koordinate vom Auslagerpunkt A1 bis zum Auslagerpunkt A4 immer kleiner wird. Dieser Sachverhalt kann durch folgende Formel dargestellt werden:

$$
x_{A1} \ge x_{A2} \ge x_{A3} \ge x_{A4} \tag{2.2}
$$

Die y - Bewegung ist auch im Auslagervorgang nicht an diese Vorgabe gebunden. Eine aufund absteigende Bewegung des Hubbalkens ist auch im Auslagervorgang möglich. Ist die Position A1 erreicht, so wird das erste Stückgut ausgelagert. Das erste Lastaufnahmemittel füllt sich hierbei mit einem Stückgut. Nun folgen die Bewegungen zu den Auslagerpunkten A2 und A3 mit der jeweiligen Auslagerung des Stuckgutes. Abschluss des Auslagervorganges ¨ ist die Bewegung der Lastaufnahmemittel zum Umlagerpunkt. In Abbildung 2.3 ist der Auslagervorgang des Standard - Zugantrieb - Systems mit fallender x - Strategie dargestellt. Es finden sich die gleichen Darstellungen wie in Abbildung 2.2. Ersichtlich ist durch die grüne Linie der Bewegungsvorgang der Lastaufnahmemittel im Auslagervorgang. Ebenfalls sieht man in dieser Darstellung die fallende x - Strategie durch die Anordnung der Auslagerpositionen und durch die Koordinatenangabe (in Grün) der einzelnen Koordinatenangaben auf der Unterseite dieser Darstellung. Der Umlagervorgang definiert den letzten Arbeitsbereich eines gesamten Arbeitszyklus am Lager. Er ist der letzte Arbeitsabschnitt sowohl für den Standard - Zugantrieb mit aufsteigender und fallender x - Strategie. Am Anfang des Umlagervorganges befinden sich die ausgelagerten Stückgüter auf den Lastaufnahmemitteln. Durch spezielle Vorrichtungen werden diese Stückgüter von den Lastaufnahmemitteln auf eine Abführstrecke der Lagervorzone transportiert. Während diese Stückgüter von den Lastaufnahmemitteln auf die Abführstrecke transportiert werden, werden die Lastaufnahmemittel mit Einlager -Stückgütern neu beladen. Hierbei erfolgt ein Transport dieser Einlager - Stückgüter von der Zuführstrecke der Lagervorzone auf die Lastaufnahmemittel. In Abbildung 2.4 ist die Umlagerzone des Lagers dargestellt. Man sieht deutlich die rot definierte Lagervorzone in der das Stückgut umgelagert wird. In dieser Lagervorzone ist die Zufuhrstrecke (grün) und die Abfuhrstrecke (gelb) ersichtlich. ¨

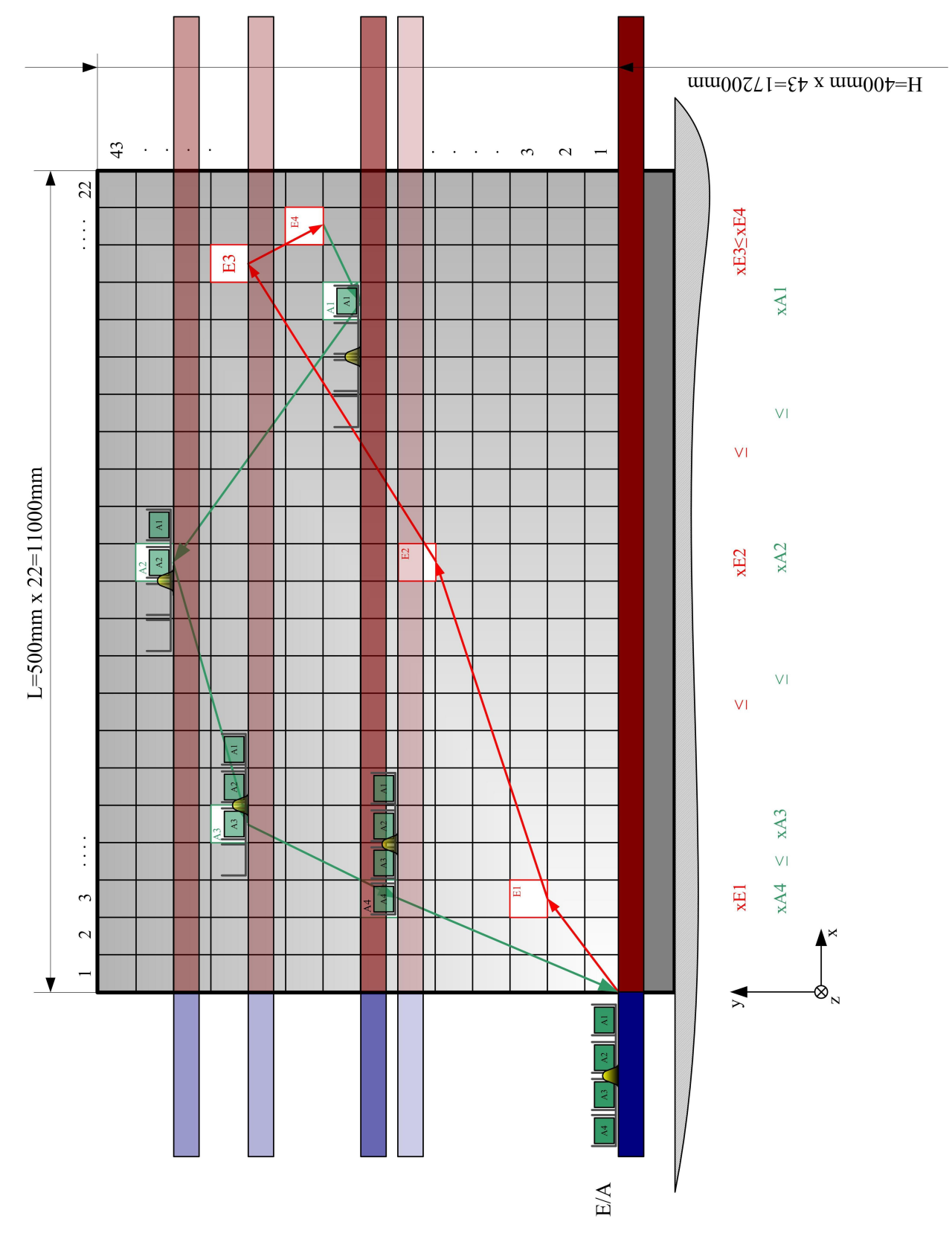

Abbildung 2.3: Auslagervorgang am Standard - Zugantrieb - System.

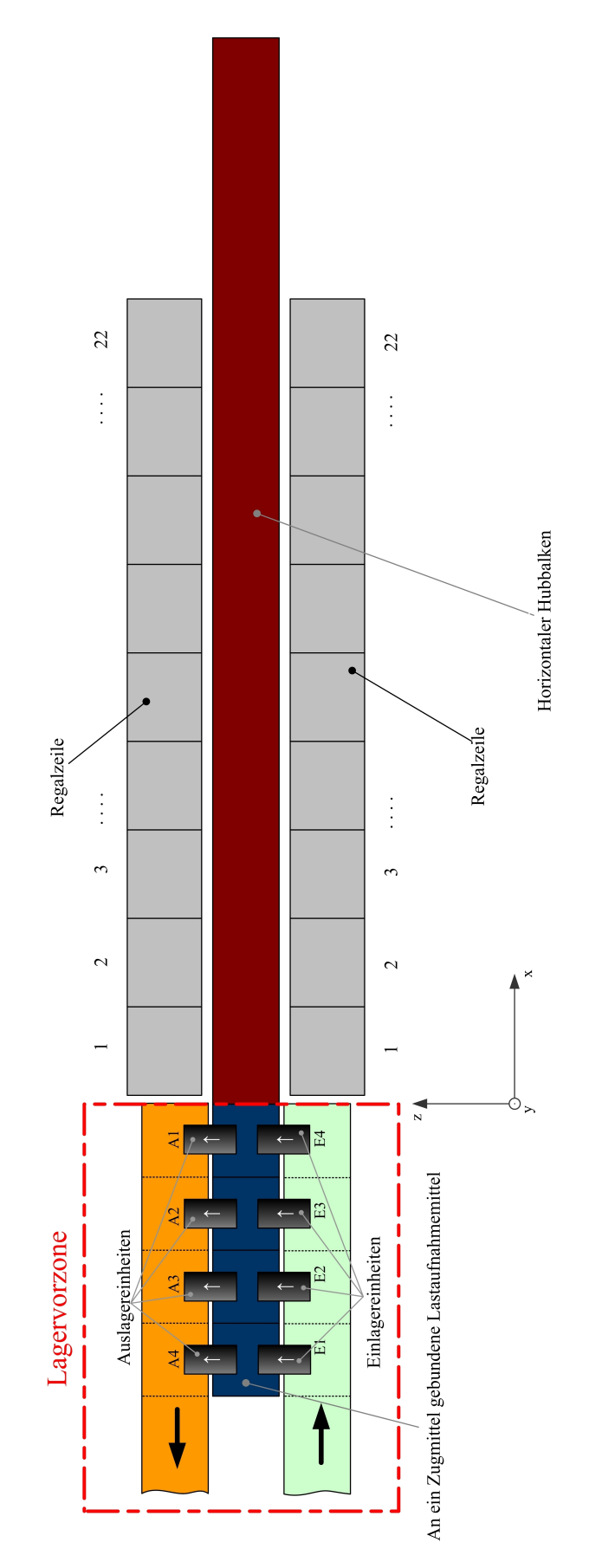

Abbildung 2.4: Umlagervorrichtung des Standard - Zugantrieb - Systems.
# 2.2 Ist - Zustand

Im Anfangsstadium dieser Arbeit sind das Lagersystem und seine Funktionsweise bereits bekannt. Bereits geschilderte Lagerparameter wie die Höhe und die Breite der Lagerfläche sind Vorgaben der Industrie und damit gegeben. Welche Lagerparameter jedoch bekannt sein müssen, um erste Grundgleichungen aufstellen zu können, ist in diesem Zeitpunkt der Arbeit noch nicht geklärt. Wie im Unterkapitel 1.1 bereits erläutert ist der Bewegungsablauf der Lastaufnahmemittel am Regalbediensystem bekannt. Die einzelnen Arbeitsschritte bei der Durchführung eines Bedienzykluses sind ebenfalls bekannt. Unbekannt sind hingegen die genauen Bewegungen der Lastaufnahmemittel (in x - Richtung mittels  $\Omega$  – Antrieb) und des Hubbalkens (in y - Richtung mittels Vertikalantrieben). Durch das Fehlen eindeutiger Geschwindigkeitsverläufe ist es unmöglich grundlegende Bewegungsgleichungen aufzustellen. Ein weiterer unbekannter Bereich ist die mathematische Beschreibungsart des Lagers. Es ist nicht bekannt, mit welchen mathematischen Instrumenten die Leistungsfähigkeit des Lagers bestimmt werden soll. Für einen einzelnen Geometriefall von Ein- und Auslagerpositionen ist ein eindeutiges, einzelnes Ergebnis zu erwarten. Die Lage dieser Ein- und Auslagerpositionen ist jedoch in der Praxis willkürlich. Genau diese willkürliche Positionierung muss ebenfalls in das zu gestaltende Rechensystem integriert werden. Wie dies realisiert werden soll, ist im Anfangsstadium der Arbeit noch nicht bekannt. In Tabelle 2.1 ist eine Zusammenstellung des Istzustandes im Anfangsstadion dieser Arbeit dargestellt.

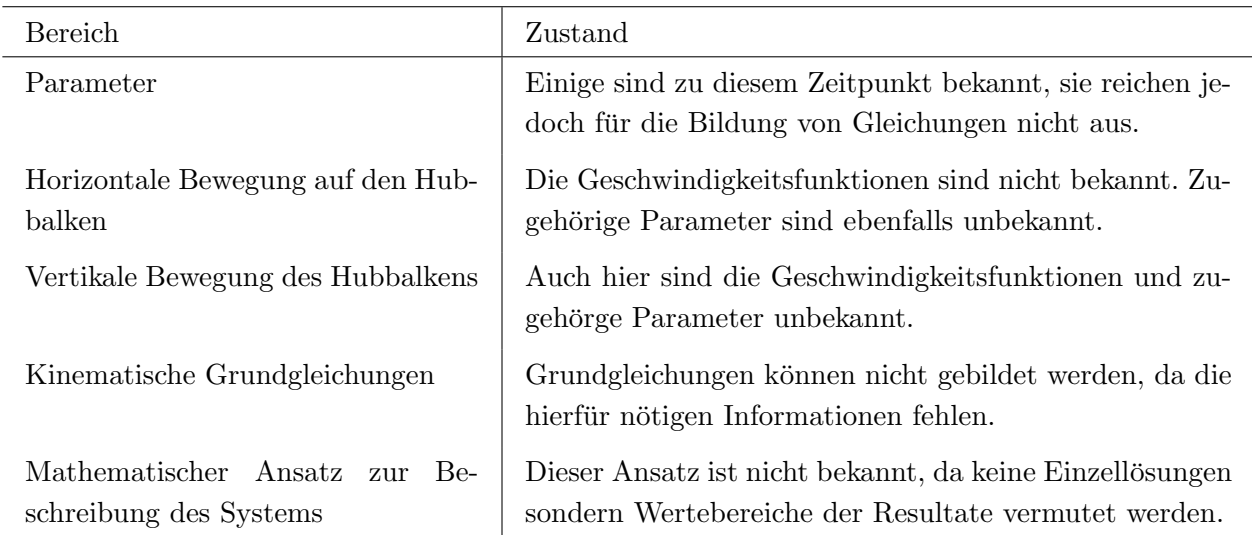

Tabelle 2.1: Istzustand im Anfangsstadium der Diplomarbeit

Durch die bekannte Funktionsweise des Lagers, können trotz weitreichend nicht vorhandener Informationen Hypothesen über das technische Verhalten dieses Lagersystems aufgestellt werden. Diese Hypothesen werden im folgenden Unterkapitel 2.3 genauer erläutert.

# 2.3 Theorie

Das zu behandelnde Lager hat eine Lagerfläche mit einer Breite von 11 m und eine Höhe von 17.2 m. In waagrechter Richtung ist die Lagerfläche in 22 Fächerstreifen aufgeteilt. In vertikaler Richtung ist die Lagerfläche in 43 Fächerstreifen aufgeteilt. Dies bedeutet, dass die Lagerfläche  $22 \cdot 43$ , somit 946 Lagerfächer beinhaltet. In den zu untersuchenden Lagersystemen muss das Regalbediensystem in einem Bedienzyklus 8 Positionen auf dieser Lagerfläche anfahren. 4 Einlagerpositionen und 4 Auslagerpositionen. Es wird angenommen (und vom industriellen Auftraggeber auch bestätigt), dass die Ein- und Auslagerpositionen überall und ohne bevorzugte Bereiche auf der Lagerfläche vorhanden sein können. Dies bedeutet, dass die Berechnung eines Einzelfalles (eine einzige Positionskonfiguration von Ein- und Auslagerpositionen) nur das Verhalten des Lagers für diesen einen Fall ergibt. Das im industriellen Einsatz tatsächlich vorhandene technische Verhalten wird durch eine Vielzahl von Bediensituationen am Lager bestimmt. Es wird deshalb angenommen, dass sich das technische Verhalten des Lagersystems in einem Wertebereich streuen wird. Für jeden einzelnen Anordnungsfall der Positionen gilt, dass alle Positionen in waagrechter und senkrechter Richtung an der Lagerfläche gleichberechtigt sind. Einzige Restriktion ist jene, dass sich die Positionen nicht überdecken dürfen. Jede der jeweils 4 anzufahrenden Koordinaten der Ein- und Auslagerung muss sich von den anderen Koordinaten, in mindestens einer Koordinatenrichtung (entweder horizontal oder vertikal), unterscheiden. Sonst wurden zwei unterschiedliche Ein- oder ¨ Auslageraufträge dieselbe Position betreffen. Dies ist jedoch nicht möglich.

Marquardt bezeichnet den Bedienzyklus der Ein- und Auslagerpositionen als sogenanntes Rundreiseproblem (vgl. MARQUARDT [Lit. 18], 2001).

Die Anzahl an möglichen Varianten von Rundreisen ist von der Anzahl möglicher anzufahrender Positionen abhängig. Bei einem System mit 8 Bedienpositionen wird dadurch die Annahme bekräftigt, dass die berechnete Leistungsfähigkeit sich in einem Wertebereich aufhalten wird. Das System wurde sich demnach nicht konstant, sondern nach einer statistischen ¨ Verteilung verhalten. Durch jeweils einzeln berechnete Rechenergebnisse wurde sich demnach ¨ eine stochastische Verteilung ergeben. Stochastische Verteilungen sind unstetige Verteilungen. Sie werden nicht durch eine stetige Funktion beschrieben, sondern durch Werteklassen. Werteklassen sind definierte, gleich große Wertebereiche zwischen dem Bereich des ermittelten Maximums und Minimums. Liegen die berechneten Werte innerhalb einer Werteklasse, so werden sie als Zähler dieser Werteklasse zugerechnet. Es wird gezählt, wie oft Rechenergebnisse in eine Werteklasse gefallen. Nach der Durchführung einer gewissen Anzahl an Berechnungen, kann die stochastische Verteilung des Systems in Form eines Histogrammes dargestellt werden. Diese Anzahl vorhandener Werte innerhalb einer Werteklasse wird absolute Häufigkeit genannt. Dividiert man diese absolute Häufigkeit durch die Anzahl insgesamt vorhandener Ergebniswerte, so erhält man die relative Häufigkeit. In Abbildung 2.5 dargestellt. In dieser Abbildung sieht man die, durch graue Blöcke, aufgeteilte Abszisse. Auf der

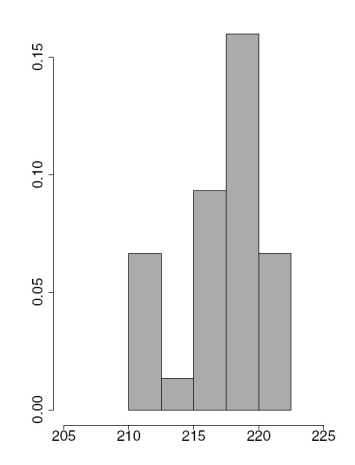

Abbildung 2.5: Beispiel der Darstellung einer stochastischen Verteilung mittels eines Histogrammes (vgl. STELAND  $|$ Lit. 14 $|$ , 2007).

Abszisse sind die Messergebnisse oder die Rechenwerte aufgetragen und den Werteklassen zugeordnet. Auf der Ordinate ist in diesem Histogramm die relative Häufigkeit aufgetragen. Diese stochastische Verteilung kann dazu verwendet werden, eine stetige Verteilung zu finden, die diese stochastische Verteilung approximativ beschreibt. Stetige Verteilungen sind nicht durch Werteklassen aufgeteilt, sondern werden durch eine stetige mathematische Funktion definiert. In Abbildung 2.6 ist der Vergleich einer stochastischen Verteilung durch eine stetige Verteilung dargestellt. In dieser Abbildung sind die Werte der Rechen- oder Messergebnisse

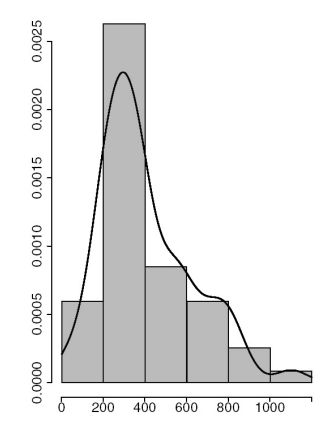

Abbildung 2.6: Vergleich einer stochastischen Verteilung mit einer stetigen Verteilung (vgl. STELAND [Lit. 14], 2007).

an der Abszisse aufgetragen. An der Ordinate sind die Werte der relativen Häufigkeit und der stetigen Dichteverteilung aufgetragen. Ergeben sich geringe Abweichungen zwischen relativer Häufigkeit und den Werten der Dichtefunktion, so kann man davon ausgehen, dass diese stochastische Verteilung durch diese stetige Verteilung beschrieben werden kann.

Zusammenfassend ergibt sich folgender Sachverhalt für das Lager. Die Positionen der Einund Auslagerstellen der Lagerfläche können an jedem freien Lagerfach liegen. Dadurch ist

eine Vielzahl an Rundreisen des Regalbediensystems möglich. Durch diese Vielzahl an möglichen Bedienzyklen wird angenommen, dass das Lagersystem kein konstantes Verhalten aufweist. Vielmehr erfolgt die Annahme, dass diese Lagerkonfiguration sich wie eine stochastische Verteilung verhält, die durch eine stetige Verteilung angenähert werden kann. In der Natur und der Technik treten häufig Systeme auf, die die gleichen Prämissen aufweisen. Bei den meisten von ihnen ergibt sich eine stochastische Verteilung, die durch eine Normalverteilung angenähert werden kann. Solche Systeme Stellen zum Beispiel Messfehler in der elektrischen Messtechnik dar.

EGER UND KIENCKE begründen das häufige Auftreten von Normalverteilungen in der Messtechnik damit, dass diese Fehler aus einer Summe voneinander unabhängiger Ereignisse unbekannter Verteilung entstehen. In diesem Fall kommt der Zentrale Grenzwertsatz der Stochastik zum tragen. Er besagt, dass die Summe voneinander unabhängiger Ereignisse sich an eine Normalverteilung annähert, wenn die Anzahl dieser Ereignisse groß genug ist (vgl. EGER UND KIENCKE [Lit. 5], 2008).

Dieser Sachverhalt ist in vielen Bereichen der Natur und Technik gegeben, sodass sich dort auch vorwiegend normalverteilte Systeme wiederfinden. In Abbildung 2.7 (a) und 2.7 (b) ist die Dichtefunktion dieser Gausschen - Normalverteilung dargestellt.

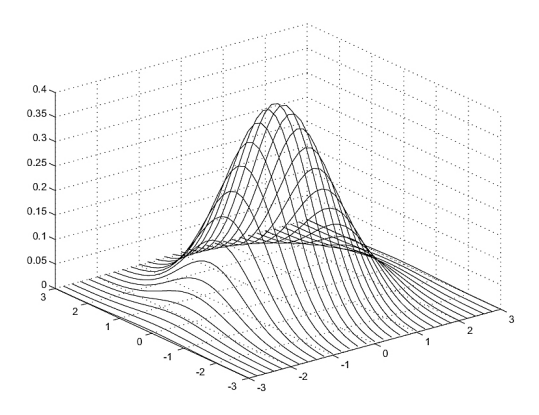

Abbildung 2.7 (a): Dreidimensionale Normalverteilungsdichte mit zwei Variablen (vgl. MAINTRUP UND SCHÄFFLER [Lit. 12], 2005).

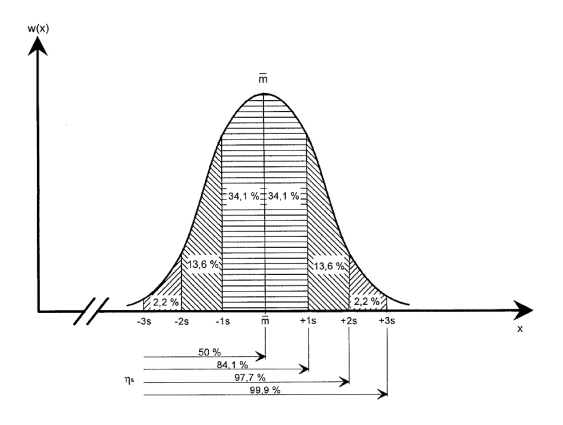

Abbildung 2.7 (b): Skizze einer Normalverteilungsdichte (vgl. GUDEHUS [Lit. 7], 2005).

#### Abbildung 2.7: Normalverteilung.

In Abbildung 2.7 (a) sieht man die Darstellung einer dreidimensionalen Gausschen - Dichteverteilung. Die beiden Abszissen stellen die Variablen dieser Dichtefunktion dar. In Abbildung 2.7 (b) ist eine Skizze der Dichtefunktion der Normalverteilung dargestellt. Die schraffierten Flächen dieser Kurve stellen Wahrscheinlichkeiten dar und werden Quantile genannt.

An der unteren Seite dieser Abbildung sind beschriftete Pfeile eingezeichnet. Die dort angebrachten Werte stellen ebenfalls Wahrscheinlichkeiten dar und werden in der Stochastik als p - Quantile bezeichnet.

Der Grenzwertsatz der Stochastik ist für das zu untersuchende Lagersystem scheinbar erfüllt. Die Ein- und Auslagerpositionen sind voneinander unabhängig. Einzige Restriktionen und Regelungen finden sich in der Breite und Höhe der Lagerfläche und in der Anwendung der Strategie aufsteigender- und fallender x - Koordinaten. Es wird daher folgende Hypothese aufgestellt:

Das zu untersuchende Lagersystem stellt ein normalverteiltes System dar.

Diese aufgestellte Hypothese wird mittels Rechenergebnissen im Kapitel 4 überprüft und im Kapitel 5 bestätigt oder widerlegt.

# 2.4 Problembeschreibung

Die in den Unterkapiteln 1.2(Aufgabenstellung) und 2.2(Istzustand) angesprochenen Punkte werden nun in Angriff genommen. Die angesprochenen Ziele werden mittels der Lösung der beschriebenen Aufgabenstellungen erreicht.

Die Ermittlung von nötigen Systemparametern kann nur parallel mit der Ermittlung von grundlegenden Gleichungen erfolgen. Die in diesen grundlegenden Gleichungen enthaltenen Parameter sind gleichzeitig wirksame Lagerparameter, die einen Einfluss auf die Leistungsfähigkeit des Lagersystems haben. Im ersten Arbeitsschritt müssen diese grundlegenden Gleichungen gefunden werden. Diese grundlegenden Gleichungen sind Gleichungen, die die Bewegung des Regalbediengerätes zwischen zwei Punkten auf einer Lagerfläche beschreiben. Sind diese Grundgleichungen ermittelt, so werden sie auf alle Einzelbewegungen des Regalbediensystems angewandt. Dadurch kann für jede Einzelbewegung die Wegzeit berechnet werden. Die Summe dieser Wegzeiten ergibt die gesamte Wegzeit eines Bedienzyklus am Lager. Im nächsten Schritt müssen Grundgleichungen gefunden werden, die Ein- und Auslagerzeiten und die Umlagerzeit beschreiben. Die Summe dieser Ein- und Auslagerzeiten mit der Umlagerzeit stellen Fixzeiten des Bedienzyklus dar. Sie sind nicht von den Einund Auslagerpositionen abhängig. Die Summe der Fixzeiten und der Wegzeiten stellt die gesamte Zykluszeit dar. Mittels dieser Zykluszeit kann die Leistungsfähigkeit des Lagersystems berechnet werden. Der geforderte Formelapparat ist hierdurch erstellt. Mittels dieses Formelapparats kann nur ein einzelner Auftragsfall des Lagersystems berechnet werden. Um nicht einen einzigen Auftragsfall sondern alle möglichen Fälle in der Leistungsrechnung zu berücksichtigen, muss dieser Formelapparat in ein automatisiertes Rechensystem integriert werden. Dieses Rechensystem berechnet mehrere realistische Auftragsfälle schnell und zuverl¨assig. Dadurch wird eine stochastische Verteilung der Zykluszeiten erwartet. An dieser stochastischen Verteilung können stochastische Größen (z. B. Mittelwerte) ermittelt werden, die die Leistungsfähigkeit des Lagersystems beschreiben. Mit der gegebenen stochastischen Verteilung soll eine stetige Verteilung gefunden werden, die sich möglichst gut an dieser stochastischen Verteilung annähert. Dadurch erhält man ein aussagekräftiges Bild über die Natur dieses technischen Systems. Zusätzlich soll mittels diesem Rechensystem dieses Lagersystem auf ein Standardsystem reduziert werden können. In Abbildung 2.8 ist ein Strukturplan dieser Problembeschreibung dargestellt.

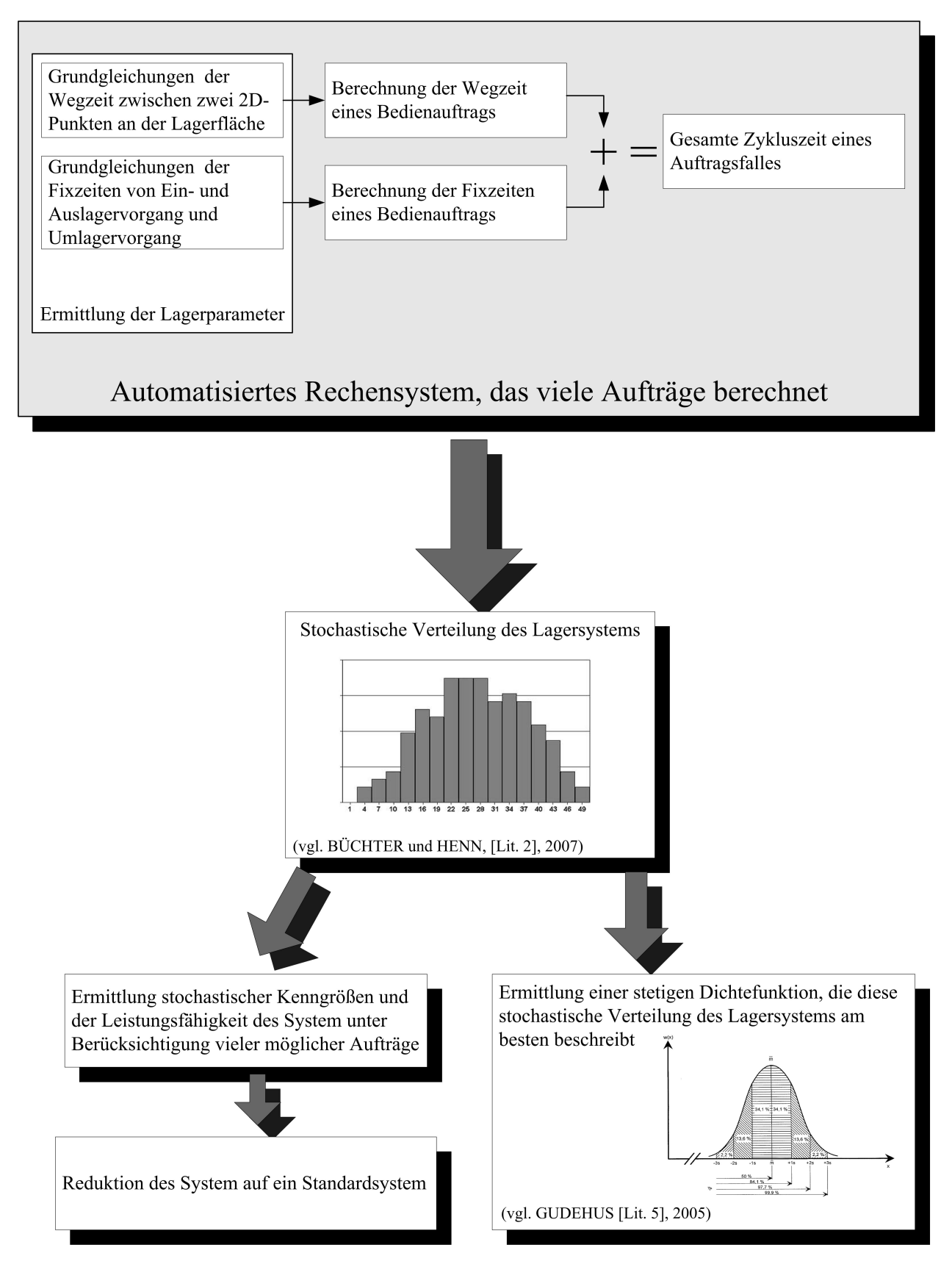

Abbildung 2.8: Strukturskizze der Problembeschreibung.

# Kapitel 3

# Entwicklung von Maßnahmen - Vorgehensweise

In diesem Kapitel wird der gesamte Arbeitsweg der Diplomarbeit beschrieben. Die in diesem Arbeitsweg vorhandenen Arbeitsschritte werden erläutert und die Sinnhaftigkeit ihrer Ausfuhrungsart verteidigt. Dieses Kapitel befasst sich mit der mathematischen Beschreibung ¨ des Lagersystems. Die grundlegenden Meilensteine der mathematischen Beschreibung des automatisierten Hochregallagers stellen die Bildung eines Formelapparates, die Einbettung dieses Formelapparates in ein Rechensystem und die anschließende stochastische Analyse des Lagers dar. Diese Meilensteine werden in diesem Kapitel genauer erläutert.

# $3.1$  Ansätze

Um eigene Untersuchungen durchführen zu könne müssen vor diesen Arbeitsschritt Ansätze erarbeitet werden. Diese Ansätze sind Ergebnisse einer im Anfangsstadium der Arbeit ausgefuhrten Literaturrecherche. Sie sind Teil der mathematischen Beschreibung des Lager- ¨ systems, werden jedoch als Ansätze betrachtet, da alle anderen Arbeitsschritte auf ihnen Aufbauen.

# 3.1.1 Kinematik an einem Regalbediengerät

Um die Zykluszeiten für das Standard - Zugantrieb - System berechnen zu können, müssen im ersten Schritt Grundgleichungen ermittelt werden. Diese Grundgleichungen beschreiben den Zeitaufwand eines Lastaufnahmemittels, von einen Punkt A (Koordinaten  $x_A$  und  $y_A$ ) zu einem Punkt B (Koordinaten  $x_B$  und  $y_B$ ) zu fahren. Beide Punkte befinden sich auf derselben Lagerfläche. Die Bewegung des Lastaufnahmemittels ist demnach eine zweidimensionale Bewegung. Die Besonderheit der Bewegung des Regalbediengerätes ist die unabhängige Bewegungsmöglichkeit in der horizontalen und der vertikalen Richtung. Ursache hierfür ist der bereits beschriebene Aufbau des Regalbediengerätes und dessen Antriebe. Die horizontale Bewegung wird durch einen, auf den Hubbalken angebrachten, Ω-Antrieb erzeugt. Die vertikale Bewegung der Lastaufnahmemittel wird durch die senkrechte Bewegung des Hubbalkens erzeugt. Hierfur sind am Hubbalken angebrachte Vertikalantriebe verantwortlich. Dadurch ¨ ist die horizontale Bewegung von der vertikalen Bewegung unabhängig. Die Folge dieser Unabhängigkeit ist, dass eine Bewegung von einem Punkt A an der Lagerfläche zu einem Punkt B auf der Lagerfläche durch eine senkrechte- und eine waagrechte Bewegung erfolgt. Jene dieser beiden Bewegungen, die mehr Zeit braucht die zugehörige Strecke zu befahren definiert auch die Wegzeit des Regalbediensystems von diesen Punkt A zu den Punkt B an der Lagerfl¨ache. In Abbildung 3.1 ist dieser beschriebene Bewegungsvorgang zwischen zwei Punkten auf der Lagerfläche dargestellt. In dieser Abbildung ist die Lagerfläche (grau), mit

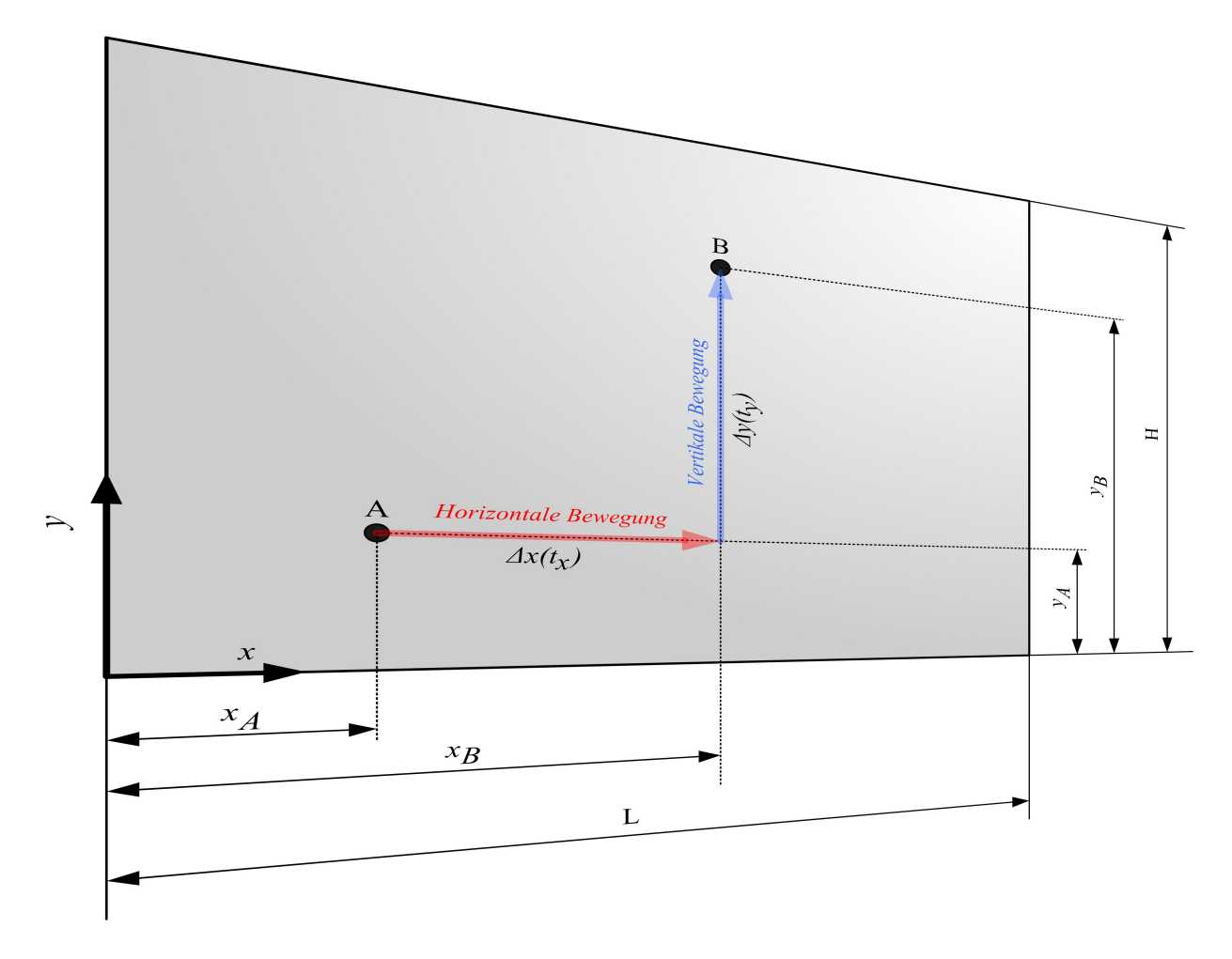

Abbildung 3.1: Skizze der Bewegungsvorgänge des Regalbediensystems zwischen zwei Punkten auf der Lagerfläche.

der Länge L und der Höhe H, ersichtlich. Auf dieser Lagerfläche befinden sich die beiden Punkte A und B. Der Punkt A hat die zweidimensionalen Koordinaten  $x_A$  und  $y_A$ . Der Punkt B hat die zweidimensionalen Koordinaten  $x_B$  und  $y_B$ . Das Regalbediengerät führt eine Bewegung vom Punkt A zum Punkt B aus. Der vom Ω-Antrieb realisierte Bewegungsvorgang in x - Richtung, ist durch einen roten Pfeil gekennzeichnet. Die für diese Bewegung benötigte Zeit wird als  $t_x$  definiert. Die vom Hubbalken vertikal durchgeführte Bewegung wird durch einen blauen Pfeil gekennzeichnet. Die hierfür benötigte Zeit wird als  $t_y$  definiert. Es gibt somit für diese zweidimensionale Bewegung vom Punkt A zum Punkt B zwei voneinander unabhängige Zeiten. Die Größere von diesen beiden Zeiten definiert die Wegzeit  $t_{A\rightarrow B}$  der Bewegung des Regalbediengerätes vom Punkt A zum Punkt B. Für diese Wegzeit muss ein

TU - Graz, Institut fur Technische Logistik ¨ Diplomarbeit: Gasperin Simon

mathematischer Ausdruck gefunden werden.

Arnold und Furmans geben fur dieses zweidimensionale Bewegungsproblem folgende ¨ Gleichung an:

$$
t_{A \to B} = \text{MAX}(t_x; t_y) \tag{3.1}
$$

In dieser Gleichung 3.1 wird die gesuchte Wegzeit  $t_{A\rightarrow B}$  zwischen zwei Punkten auf einer Lagerfläche definiert. Der Ausdruck MAX ist keine mathematische Funktion an sich. Er ist ein Operator, der zwei unterschiedliche Werte miteinander vergleicht und den größeren Wert übernimmt (vgl. ARNOLD UND FURMANS  $[Lit. 1]$ , 2007).

Diese beiden Werte stellen in dieser Gleichung die Wegzeiten  $t_x$  und  $t_y$  dar. Hierbei wird durch diese Gleichungen der Tatsache Rechnung getragen, dass die Bewegungen des Lastaufnahmemittels in x- und in y - Richtung voneinander völlig unabhängig sind. Diese Gleichung beschreibt exakt die Bewegungssituation am Regalbediengerät und wird daher für die Arbeit ubernommen. Unbekannt sind jedoch die Wegzeiten  $t_x$  und  $t_y$ .

#### 3.1.2 Geschwindigkeit - Zeit - Diagramm, Trapezprofil

Im vorhergehenden Abschnitt (Kinematik an einem Regalbediengerät) wird die Grundformel (Gleichung 3.1) ermittelt, die die Wegzeit zwischen zwei Punkten auf einer Lagerfläche beschreibt. Hiebei wird angedeutet, dass die Zeiten  $t_x$  und  $t_y$  unbekannt sind. In diesem Abschnitt werden Ansätze erarbeitet, diese zwei Wegzeiten zu ermitteln. In horizontaler Richtung (x - Richtung) und vertikale Richtung (y - Richtung) ist am Anfang eine Beschleunigung zu erwarten. Nach dem Beschleunigungsvorgang wird eine maximal mögliche Geschwindigkeit erreicht. Vor Erreichen der Zielkoordinate wird eine Verzögerung auftreten, um diese Zielkoordinate genau anzufahren und nicht zu überschreiten. Für diesen Bewegungsvorgang kann nun ein Geschwindigkeit - Zeit - Diagramm aufgestellt werden. Dieses Geschwindigkeits - Zeit - Diagramm ist in Abbildung 3.2 dargestellt. In dieser Abbildung

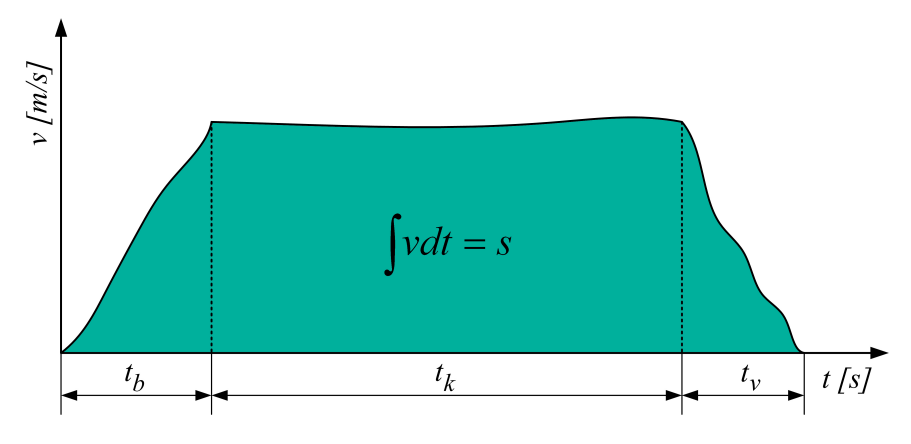

Abbildung 3.2: Geschwindigkeit - Zeit - Diagramm.

sieht man einen allgemeinen Geschwindigkeit - Zeit - Verlauf, der in drei Zeitbereiche aufgeteilt ist. Dieser Verlauf folgt keiner bestimmten mathematischen Funktion und soll einen realen Messverlauf darstellen. Die Beschleunigungsphase ist durch den Zeitabschnitt  $t<sub>b</sub>$  definiert. Nach der Beschleunigung folgt eine Phase nahezu konstanter Geschwindigkeit. Dieser Abschnitt ist durch die Zeit  $t_k$  definiert. Der Verzögerungsvorgang wird durch den Zeitanteil  $t_v$  eingegrenzt. Die Summe der hier dargestellten Zeitanteile ergibt die Wegzeit  $t_x$  oder  $t_y$ . Die Fläche, welche durch diese Geschwindigkeit - Zeit - Funktion eingeschlossen wird, stellt die durchfahrene Strecke dar. Ausgehend von der partiellen Differenzialgleichung dieses Systems

$$
v = \frac{\partial s}{\partial t},\tag{3.2}
$$

ergibt sich durch das Vorhandensein nur einer Variablen folgende Differenzialgleichung:

$$
v = \frac{ds}{dt},\tag{3.3}
$$

die durch Umformung in folgende Form

$$
ds = v \, dt \tag{3.4}
$$

übergeht. Durch Integration dieser Form folgt die Gleichung für die Strecke s zu:

$$
s = \int v(t) dt + C. \tag{3.5}
$$

Diese Form stellt ein unbestimmtes Integral, mit einer Integrationskonstanten C dar. Wird ein bestimmtes Integral eingeführt, so ist die Integrationskonstante  $C = 0$ , da das Integral durch einen Grenzbereich definiert ist. In bestimmter Integralform folgt die Gleichung für die Strecke s zu:

$$
s = \int_{t_0}^{t_b + t_k + t_v} v(t) \, dt \tag{3.6}
$$

Hierbei wird jedoch angenommen die Funktion v(t) sei eine homogene Funktion. Geht man jedoch davon aus, diese Funktion sei über die Bereiche von  $t_b$ ,  $t_k$  und  $t_v$  unstetig, so muss das in Gleichung 3.6 dargestellte Integral in drei Zeitbereiche aufgeteilt werden. Es folgt die Gleichung:

$$
s = \int_{t_0}^{t_b} v(t) \Big|_{t_0}^{t_b} dt + \int_{t_b}^{t_k} v(t) \Big|_{t_b}^{t_k} dt + \int_{t_k}^{t_v} v(t) \Big|_{t_k}^{t_v} dt.
$$
 (3.7)

Durch diese Gleichung kann die durchfahrene Strecke bei allgemeinen Geschwindigkeitsverläufen berechnet werden. Diese Berechnungsform dieses allgemeinen Geschwindigkeitsverlaufes erweist sich in der Praxis als relativ aufwendig. Für diesen Geschwindigkeitsverlauf wird deshalb eine Umformung gewählt, für die die Literatur Gleichungen zur Verfügung stellt, die merkbar einfacher und überschaubar sind als die Gleichung 3.7. Für die Geschwindigkeitsverläufe der Beschleunigungsphase der Phase mit annähernd konstanter Geschwindigkeit und

TU - Graz, Institut fur Technische Logistik ¨ Diplomarbeit: Gasperin Simon

der Beschleunigung- und Verzögerungsphase werden Mittelwerte gebildet. Es ergeben sich dadurch 3 Mittelwerte. Die mittlere Beschleunigung  $\overline{a^+}$  und die mittlere Verzögerung  $\overline{a^-}$ . Die mittlere maximale Geschwindigkeit wird als  $\overline{v_{Max}}$  definiert. Für die mittlere Beschleunigung und Verzögerung folgt:

$$
\overline{a^+} = \frac{2}{\Delta t_b^2} \int_{t_b} v(t) dt
$$
\n(3.8)

und

$$
\overline{a^{-}} = \frac{2}{\Delta t_v^2} \int_{t_v} v(t) dt.
$$
\n(3.9)

Für den Bereich maximaler Geschwindigkeit ergibt sich der Mittelwert zu:

$$
\overline{v_{Max}} = \frac{1}{\Delta t_k} \int_{t_k} v(t) dt.
$$
\n(3.10)

Dadurch ergibt sich eine neue Form des Geschwindigkeitsverlaufes in denen Mittelwerte enthalten sind. In Abbildung 3.3 ist dieser Geschwindigkeitsverlauf (rote Linie) dargestellt. In

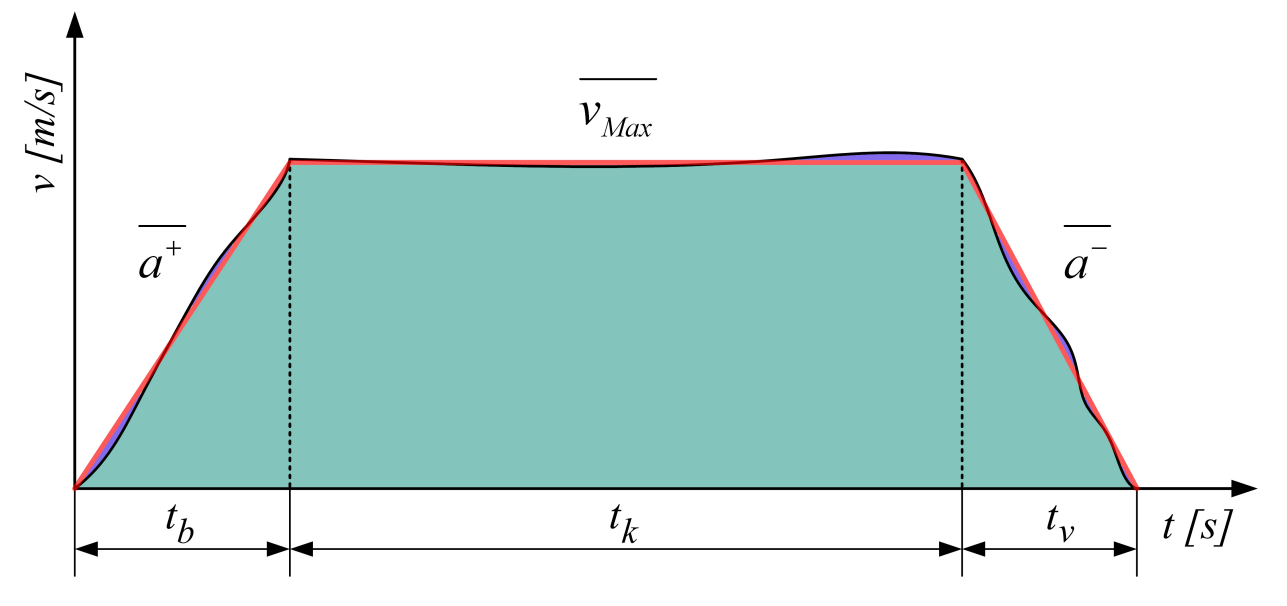

Abbildung 3.3: Geschwindigkeit - Zeit - Diagramm mit Mittelwerten.

dieser Abbildung definiert die rote Linie die Mittelwerte der Beschleunigung, der Verzögerung und der Maximalgeschwindigkeit. Die violetten Bereiche stellen die Abweichungen der Funktion von diesen effektiven Mittelwerten dar. Der grüne Bereich beschreibt die durchfahrene Strecke s für die mittleren Größen. Trotz der Bildung von Mittelwerten müssen die Teilzeiten und die durchlaufenen Teilstrecken ident bleiben. Genau aus diesem Grund wurden als Mittelwerte die effektiven Mittelwerte gewählt. Diese, durch effektive Mittelwerte, beschriebene Geschwindigkeit - Zeit - Funktion wird als Trapezfunktion bezeichnet. Für diese Trapezfunktion finden sich in der Literatur einfache und überschaubare Formeln.

GUDEHUS führt hierfür den Begriff der Bremsbeschleunigung ein. Die Bremsbeschleunigung

b ist eine Größe mit der Einheit  $m/s^2$  und vereint unterschiedliche mittlere Beschleunigungen und Verzögerungen zu einem Faktor. Die Bremsbeschleunigung ist folgendermaßen definiert:

$$
b = \frac{2 \cdot |\overline{a^+} \cdot \overline{a^-}|}{\overline{a^+} + \overline{a^-}}.
$$
\n(3.11)

Mit einer bekannten Bremsbeschleunigung kann die Wegzeit in Abhängigkeit einer durchfahrenen Strecke folgendermaßen berechnet werden:

$$
t = \begin{cases} \frac{s}{\overline{v_{Max}}} + \frac{\overline{v_{Max}}}{b} & \text{wenn gilt: } s \ge \frac{\overline{v_{Max}}^2}{b} \\ 2\sqrt{\frac{s}{b}} & \text{wenn gilt: } s < \frac{\overline{v_{Max}}^2}{b} . \end{cases}
$$
 (3.12)

In diesem Gleichungsapparat 3.12 sind Gleichungen für die Berechnung der Wegzeit einer durchfahrenen linearen Strecke mit einer Geschwindigkeitsfunktion (Trapezfunktion) dargestellt. Nach der Erfüllung der Bedingung  $s \geq \frac{\overline{v_{Max}}}{h}$  $\frac{a x^2}{b}$  kann sich diese Trapezfunktion entfalten. Die mittlere maximale Geschwindigkeit wird nach dem Beschleunigungsvorgang erreicht, da genügend Strecke s vorhanden ist. Ist die Bedingung  $s \geq \frac{\overline{v_{Max}}^2}{h}$  $\frac{a\pi^2}{b}$  nicht erfüllt, so muss der Antrieb schon wieder abbremsen, bevor die maximale Geschwindigkeit erreicht wird. Diese Trapezfunktion wandelt sich in eine Dreiecksfunktion um. In Abbildung 3.4 ist die Trapezfunktion bei erfüllter Bedingung  $s \geq \frac{\overline{v_{Max}}^2}{h}$  $rac{ax^2}{b}$  dargstellt.

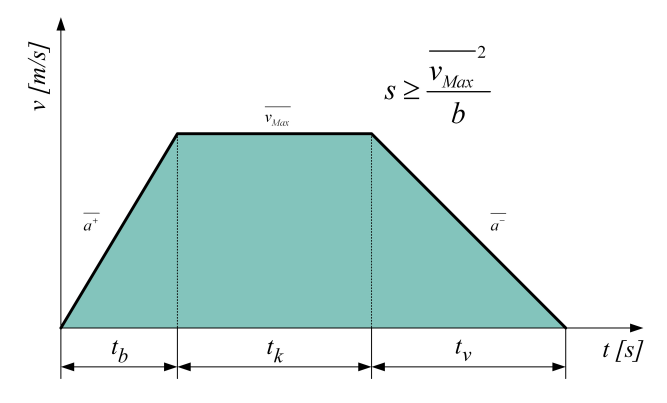

Abbildung 3.4: Ausgebildete Trapezfunktion.

In Abbildung 3.5 ist die Geschwindigkeit - Zeit - Funktion bei nicht erfüllter Bedingung  $s \geq \frac{\overline{v_{Max}}^2}{h}$  $\frac{a_x^2}{b}$  dargestellt. Für eine lineare Bewegung sind die Grundgleichungen definiert und werden in dieser Arbeit übernommen (vgl. GUDEHUS [Lit. 7], 2005).

Durch die Beschreibung der linearen Bewegung durch den Formelapparat 3.12 können nun die Zeiten  $t_x$  und  $t_y$  definiert werden. Für  $t_x$  und  $t_y$  folgt die Form:

$$
t_x = \begin{cases} \frac{s_x}{\overline{v_x}_{Max}} + \frac{\overline{v_x}_{Max}}{b_x} & \text{wenn gilt:} \quad s_x \ge \frac{\overline{v_x}_{Max}}{b_x} \\ 2\sqrt{\frac{s_x}{b_x}} & \text{wenn gilt:} \quad s_x < \frac{\overline{v_x}_{Max}}{b_x} \end{cases} \quad \text{mit} \quad b_x = \frac{2 \cdot |\overline{a_x^+} \cdot \overline{a_x^-}|}{\overline{a_x^+} + \overline{a_x^-}}, \quad (3.13)
$$

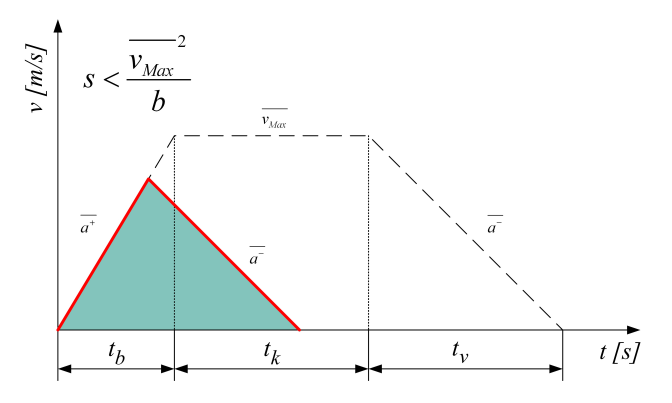

Abbildung 3.5: Dreiecksfunktion.

$$
t_y = \begin{cases} \frac{s_y}{\overline{v_y}_{Max}} + \frac{\overline{v_y}_{Max}}{b_y} & \text{wenn gilt:} \quad s_y \ge \frac{\overline{v_y}_{Max}^2}{b_y} \\ 2\sqrt{\frac{s_y}{b_y}} & \text{wenn gilt:} \quad s_y < \frac{\overline{v_y}_{Max}^2}{b_y} \end{cases} \qquad \text{mit} \qquad b_y = \frac{2 \cdot |\overline{a_y^+} \cdot \overline{a_y^-}|}{\overline{a_y^+} + \overline{a_y^-}} \ . \tag{3.14}
$$

Dadurch sind die beiden unabhängigen Bewegungen in horizontaler und vertikaler Richtung am Regalbediengerät vollständig beschrieben. Nun werden die Gleichungen 3.13 und 3.14 in Gleichung 3.1 eingesetzt. Durch dieses Einsetzen folgt das Gleichungssystem, welches vollständig die Wegzeit eines Regalbediengerätes beschreibt, welches sich von einem Punkt der Lagerfläche zu einem anderen Punkt der Lagerfläche bewegt. Folgend ist diese erweiterte Form der Gleichung 3.1 dargestellt:

$$
t_{A\to B} = \text{MAX} \left[ \text{IF} \left( s_x \ge \frac{\overline{v_x}_{Max}}{b_x} \right; \frac{s_x}{v_x_{Max}} + \frac{\overline{v_x}_{Max}}{b_x} \left( z_y \ge \frac{\overline{v_y}_{Max}}{b_y} \right); \text{ IF} \left( s_y \ge \frac{\overline{v_y}_{Max}}{b_y} \right; \frac{s_y}{v_y_{Max}} + \frac{\overline{v_y}_{Max}}{b_y} \left( z_y \ge \frac{\overline{v_y}_{Max}}{b_y} \right) \right] \right]. \tag{3.15}
$$

In dieser Gleichung findet sich der Operator IF. Dieser Operator stellt eine IF - THEN - ELSE - Funktion dar. Ist die Bedingung  $s_y \geq \frac{\overline{v_{yMax}}^2}{b_y}$  $\frac{Max^2}{b_y}$  erfüllt so wird die erste Formel nach dem Strichpunkt (THEN) verwendet. Ist diese Bedingung nicht erfüllt, so wird die Formel nach dem zweiten Strichpunkt (ELSE) verwendet. Das Ergebnis einer Teilformel wird von diesem Operator übernommen. Der IF - Operator wird in Gleichung 3.15 für die Bewegung in x- und y-Richtung eingesetzt und wird durch ein Computerprogramm realisiert. Durch die Gleichung 3.15 kann nun jede zweidimensionale Bewegung des Regalbediengerätes zuverlässig beschrieben werden. Sie bildet einen wichtigen Meilenstein für die mathematische Beschreibung des Lagersystems.

#### 3.1.3 Monte - Carlo - Methode

Wie unter anderem im Kapitel 2.3 beschrieben, wird ein stochastisches Betriebsverhalten des zu untersuchenden Lagersystems erwartet. Dies bedeutet, dass die Zykluszeiten des Bedienvorganges am Lager selbst stochastische Eigenschaften besitzen. Es wird angenommen, dass sie keine konstanten Werte haben sondern in einem gewissen Wertebereich streuen.

In diesem Fall streuender Zykluszeiten kann die Leistungsfähigkeit des Regalbediensystems durch eine Durchschnittsrechnung berechnet werden. Bei der Durchschnittsrechnung werden viele Bedienzyklen hintereinander gerechnet. Die einzelnen Zykluszeiten werden summiert. Aus dieser Summe an Zykluszeiten wird, mit der bekannten Anzahl an berechneten Zyklen, die durchschnittliche Zykluszeit berechnet. Mit dieser durchschnittlichen Zykluszeit kann folgend auch der durchschnittliche Durchsatz des Lagersystems berechnet werden. Unbekannt ist hierbei noch die Art, wie die aufeinanderfolgenden Bediensituationen (Koordinaten der Ein- und der Auslagerpunkte) beschrieben werden soll. Falls die Zykluszeiten nur ganz bestimmte Werte annehmen können, liegt eine diskrete Verteilung der Zykluszeit vor. Wenn dies der Fall ist, so ist die durchschnittliche Zykluszeit durch den stochastischen Erwartungswert zu ersetzen, da Werteklassen auftreten.

STELAND definiert den Erwartungswert  $E(x)$  bei einer bekannten Dichtefunktion  $f(x)$  des Systems folgendermaßen:

$$
E(x) = \int_{-\infty}^{\infty} x \cdot f(x) \, dx \tag{3.16}
$$

In dieser Gleichung stellt x die Variable der stetigen Dichtefunktion f(x) dar. Dieser nach Gleichung 3.16 definierte Erwartungswert  $E(x)$  ist unbekannt, da die Dichtefunktion  $f(x)$ unbekannt ist. Für ein stochastisches System ist der stochastische Erwartungswert E von n Werten  $x_i$  folgendermaßen definiert:

$$
E = \sum_{i=1}^{n} x_i \cdot p_i \tag{3.17}
$$

In dieser Gleichung ist i eine Laufvariable und n die Anzahl an berechneten Werten. Die Größe x stellt den Wert eines Ergebnisses dar. Die Größe  $p_i$  ist die, der Laufvariable i, zugehörige Klassenwahrscheinlichkeit (vgl. STELAND [Lit. 14], 2007).

Diese Klassenwahrscheinlichkeit  $p_i$  ist die Wahrscheinlichkeit des Auftretens von x in einer bestimmten Werteklasse. Als Beispiel sei hierfür das Würfelexperiment aufgeführt, in welchem x nur die Werte 1, 2, 3, 4, 5 und 6 annehmen kann. Durch die sehr hohe Anzahl von möglichen Varianten an Bedienzyklen wird davon ausgegangen, dass jedes Ergebnis nur einmal auftritt (es gibt keine 2 identen Ergebnisse, sie unterscheiden sich zum Beispiel erst in

TU - Graz, Institut fur Technische Logistik ¨ Diplomarbeit: Gasperin Simon

der achten Kommastelle). Ist dies der Fall, so wandelt sich die Klassenwahrschenlichkeit  $p_i$ folgendermaßen um:

$$
p_i = \frac{n_i}{n} \quad \text{mit} \quad n_i \equiv 1 \quad \Rightarrow \quad p_i \equiv \frac{1}{n} \,. \tag{3.18}
$$

In dieser Gleichung sieht man, dass die Klassenwahrscheinlichkeit  $p_i$  die Größe  $\frac{1}{n}$  annimmt.

Nach STELAND ist der arithmetische Mittelwert  $\bar{x}$  einer Wertemenge mit n Werten  $x_i$  folgendermaßen definiert:

$$
\overline{x} = \frac{1}{n} \sum_{i=1}^{n} x_i \tag{3.19}
$$

In dieser Gleichung stellt x den Wert des Ergebnisses dar und i ist eine Laufvariable (vgl. STELAND [Lit. 14], 2007).

Wird die Beziehung in der Gleichung 3.18 in die Gleichung 3.17 eingesetzt, so ergibt sich folgender Zusammenhang:

$$
E = \sum_{i=1}^{n} x_i \cdot p_i = \sum_{i=1}^{n} x_i \cdot \frac{n_i}{n} = \sum_{i=1}^{n} x_i \cdot \frac{1}{n} = \frac{1}{n} \sum_{i=1}^{n} x_i = \overline{x}
$$
\n(3.20)

und damit zusammenfassend

$$
E = \overline{x} \tag{3.21}
$$

In diesem System entspricht der arithmetische Mittelwert  $\bar{x}$  dem stochastischen Erwartungswert E.

Die Methode viele Zyklen hintereinander zu berechnen und daraus den Erwartungswert der Zykluszeit in Form des arithmetischen Mittelwertes zu berechnen, wird in der Literatur als GEWÖHNLICHE - MONTE - CARLO - METHODE beschrieben.

BRONSTEIN ET AL. beschreibt die gewöhnliche Monte - Carlo - Methode als eine Methode der statistischen Versuche. Der mathematische Ansatz der Gewöhnlichen - Monte - Carlo -Methode lautet:

$$
E(x) = \int_{-\infty}^{\infty} x \cdot f(x) dx \approx \frac{1}{n} \sum_{i=1}^{n} x_i
$$
 (3.22)

Wahrer Erwartungswert des Systems

Arithmetische Mittelwert  $\overline{x}$ 

Dieser Ansatz (Gleichung 3.22) der Gewöhnlichen - Monte - Carlo - Methode beinhaltet zwei wesentliche Informationen. Zum einen wird der unbekannte Erwartungswert E(x) durch eine stochastische Größe ersetzt. Zum anderen ist diese stochastische Größe nicht der stochastische Erwartungswert E, sondern der arithmetische Mittelwert  $\bar{x}$ . Der Einsatz einer stochastischen Größe bedeutet, dass das System bei der Gewöhnlichen - Monte - Carlo - Methode als stochastisches System betrachtet wird. Bezüglich des Einsatzes des arithmetischen Mittelwertes  $\bar{x}$  liegt dieselbe Schlussfolgerung zugrunde wie nach der Gleichung 3.21. Der stochastische Erwartungswert E wird durch den arithmetischen Mittelwert  $\bar{x}$  approximativ berechnet.

Im mathematischen Ansatz der Gewöhnlichen - Monte - Carlo - Methode ist nicht beschrieben, wie das System als ein stochastisches System betrachtet werden kann. Hierbei wird in dieser Arbeit folgende Vorgangsweise gewählt. Für das Regalbediensystem werden Grundgleichungen ermittelt. Gewissen darin enthaltenen Variablen werden Zufallsgeneratoren zugeordnet. Diese Zufallsgeneratoren definieren einen Wertebereich und eine Auftrittswahrscheinlichkeit eines Wertes in diesem Wertebereich. In Bezug auf das Lagersystem sind alle möglichen Lagerfächer gleichberechtigt und treten daher mit gleicher Wahrscheinlichkeit auf. Der Zufallsgenerator, der genau dieses Verhalten beschreibt, ist ein Gleichverteilter Zufallsgenerator. Allen Ein- und Auslagerkoordinaten werden nun entsprechende Zufallsgeneratoren zugeordnet und die Berechnung der Zyklen mehrmals wiederholt. Durch die mehrfache Berechnung dieser Zyklen entsteht eine stochastische Verteilung der Zykluszeiten. Das Lagersystem wird dadurch als stochastisches System beschrieben. Dadurch kann wie bei der beschriebenen Ausgangsidee die durchschnittliche Zykluszeit durch den arithmetischen Mittelwert  $\bar{x}$  berechnet werden. Zusätzlich kann aber auch die stochastische Verteilung der Zykluszeiten beobachtet und beschrieben werden.

In folgender Abbildung 3.6 wird versucht, die Anwendung der Gewöhnlichen - Monte - Carlo - Methode an einem allgemeinen System zu beschreiben. In dieser Abbildung ist die Menge aller reellen Zahlen R in Form einer Fläche  $\Phi$  dargestellt. Sie beinhaltet den möglichen Werteraum des zu betrachtenden Systems Ψ. Die Grenzen dieses Werteraumes Ψ sind unbekannt. Durch die Monte - Carlo - Rechnung werden mehrere statistische Versuche durchgeführt. Jeder statistische Versuch ist als schwarzer Punkt dargestellt. Durch diese statistischen Versuche entsteht ein Wertefeld Ξ. Dieses Wertefeld Ξ kann sich nur innerhalb der Systemgrenzen  $\Psi$  aufhalten. Je höher die Anzahl n an durchgeführten Versuchen ist, desto genauer werden die wahren Systemgrenzen abgebildet. Der Schnittpunkt des blauen Fadenkreuzes symbolisiert den wahren Erwartungswert E(x) des Systems. Der Schnittpunkt des

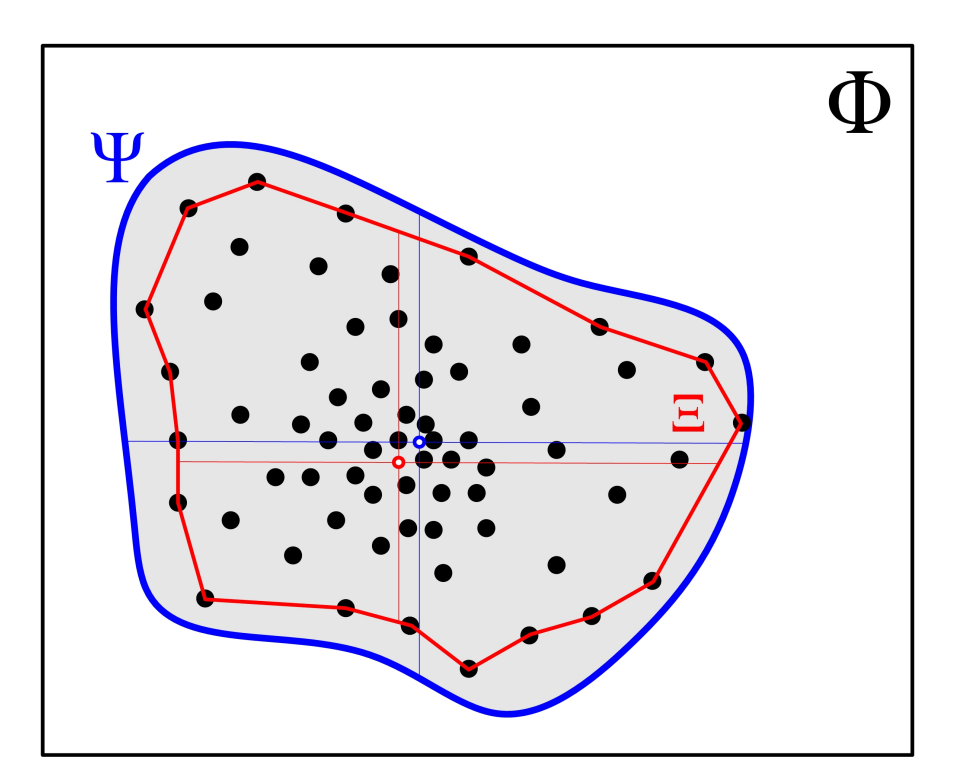

Abbildung 3.6: Grafische Beschreibung der Gewöhnlichen - Monte - Carlo - Methode.

roten Fadenkreuzes den arithmetischen Mittelwert  $\bar{x}$  der Stichprobenwerte. Man sieht in dieser Abbildung, dass der arithmetische Mittelwert dieser Stichproben näherungsweise dem wahren Erwartungswert des Systems entspricht.

# 3.2 Simulation des Lagersystems

Im Unterkapitel 3.1 wurden die für die Durchführung des Arbeitsweges nötigen Ansätze beschrieben. Diese Ansätze sind aufgestellt und durch die Literatur bestätigt. In den eigenen Untersuchungen werden, mithilfe dieser gefundenen Ansätze, die Aufgabenstellungen dieser Arbeit gelöst. Hierbei werden die einzelnen Arbeitsschritte genau erläutert und der dazugehörige theoretische Hintergrund beschrieben.

# 3.2.1 Aufstellung des Formelapparates

Um den Formelapparat erstellen zu können, werden für alle einzelnen Bewegungsvorgänge des Regalbediengerätes Grundgleichungen angesetzt. Hierbei kommt der Ansatz der Trapezfunktion nach dem Unterkapitel 3.1.1 zum Einsatz. Die einzelnen Arbeitsschritte zur Erstellung des Formelapparates sind in folgender Auflistung dargestellt.

- 1. Bildung der Gleichungen der reinen Wegzeit für:
	- (a) Bewegung vom Umlagerpunkt zum ersten Einlagerpunkt,
	- (b) Bewegung vom ersten Einlagerpunkt zum zweiten Einlagerpunkt,
	- (c) Bewegung vom zweiten Einlagerpunkt zum dritten Einlagerpunkt,
- (d) Bewegung vom dritten Einlagerpunkt zum vierten Einlagerpunkt,
- (e) Bewegung vom vierten Einlagerpunkt zum ersten Auslagerpunkt,
- (f) Bewegung vom ersten Auslagerpunkt zum zweiten Auslagerpunkt,
- (g) Bewegung vom zweiten Auslagerpunkt zum dritten Auslagerpunkt,
- (h) Bewegung vom dritten Auslagerpunkt zum vierten Auslagerpunkt,
- (i) Bewegung vom vierten Auslagerpunkt zum Umlagerpunkt.
- (j) Addition all dieser Gleichung zu einer Gleichung fur die gesamte Wegzeit eines ¨ Bedienzyklus.
- 2. Bildung der Gleichungen für die Fixzeiten eines Bedienzyklus für:
	- (a) Die Einlagerungen,
	- (b) die Auslagerungen,
	- (c) die Umlagerung.
- 3. Bildung der Gesamtgleichung aller Fixzeiten.
- 4. Bildung der Gesamtgleichung für einen Bedienzyklus des Regalbediengerätes.

Wie in dieser Auflistung erkennbar ist, werden für die Ermittlung der gesamten Wegzeit eines Bedienzyklus die 9 Bewegungsschritte des Regalbediengerätes durch Formeln beschrieben und anschließend miteinander addiert. Folgend werden für die Teilbewegungen des Regalbediengerätes die Gleichungen angesetzt.

# Wegzeitgleichung für die Bewegung des Regalbediengerätes vom Umlagerpunkt zum ersten Einlagerpunkt

Der Umlagerbereich des Lagersystems (auch E/A - Zone genannt) liegt außerhalb der Lagerfläche. Ein Lastaufnahmemittel hat eine Breite von 0.5 m. Durch die Breite des Stückgutes ergibt sich die, nach Abbildung 3.7, dargestellte Anordnungssituation. In dieser Skizze sind die Lastaufnahmemittel als graue Rechtecke an der rechten Seite des Systems dargestellt. Die Breite der Lastaufnahmemittel von maximal 0.5 m bewirkt eine entsprechende Anordnung dieser Lastaufnahmemittel in dieser Umlagerzone. Befinden sich die Lastaufnahmemittel im E/A - Bereich, beträgt die Distanz zwischen der Lagerflächenkannte (Bezugspunkt mit der Koordinate x=0 m) und der rechten Kannte des Lastaufnahmemittels mit der Nummer 4 0.25 m. Die Distanz vom Bezugspunkt zur Mitte des Lastaufnahmemittels Nummer 4 beträgt 0.5 m, da die halbe Breite des Lastaufnahmemittels 0.25 m beträgt. Betrachtet wird bei der Berechnung des Standard - Zugantriebs die linke Kannte des Lastaufnahmemittels Nummer 1. Alle Lastaufnahmemittel sind miteinander verbunden und können nur gemeinsam horizontale und vertikale Bewegungen durchführen. Dieser Betrachtungspunkt (ist ein relativer Betrachtungspunkt, da er sich mit den Lastaufnahmemitteln mitbewegt) wird für die Berechnung aller Wegzeiten eines Bedienzyklus beibehalten. Dieser Betrachtungspunkt ist in Abbildung 3.7 dargestellt und durch die grün beschriebene Koordinate P01 erkennbar. Die erste Teilbewegung des Bedienzyklus ist die Bewegung der Lastaufnahmemittel von dem

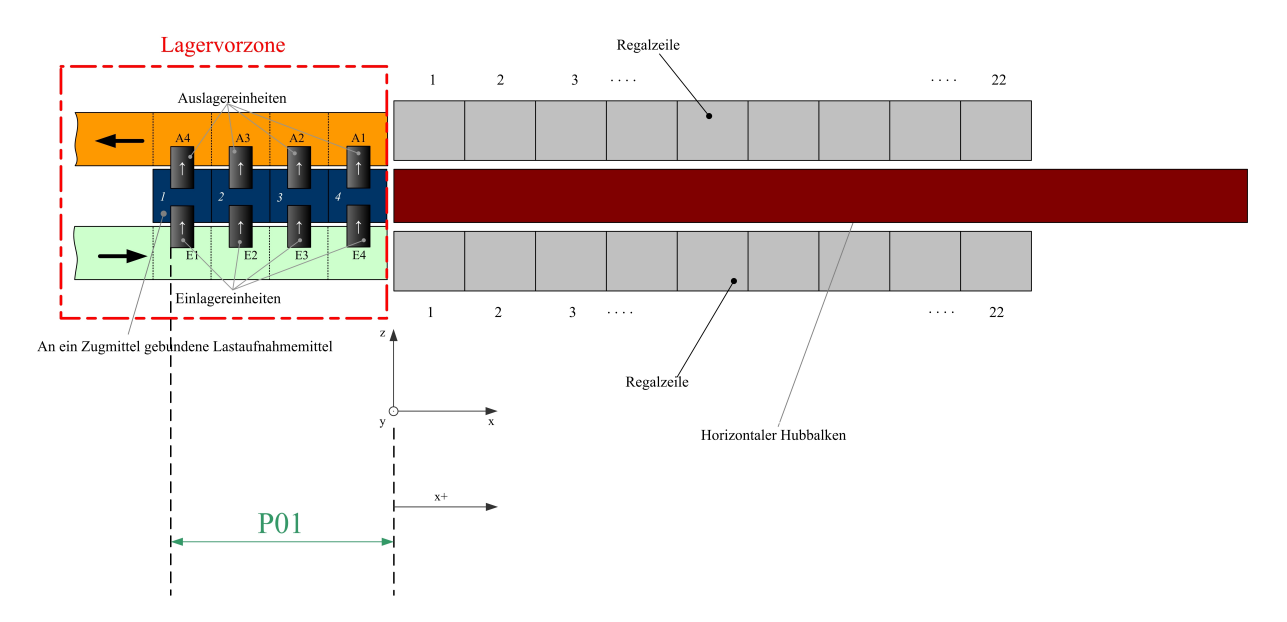

Abbildung 3.7: Skizze der Positionen der Lastaufnahmemittel am Beginn eines Bedienzyklus.

E/A - Bereich zum ersten Einlagerpunkt E1. Der erste Einlagerpunkt E1 hat die Koordinaten  $(xE1; yE1)$ . Der horizontale Abstand des Betrachtungspunktes  $\Delta xP0$  vom Bezugspunkt ist der Betrag der Koordinate P01 und beträgt 2.25 m. Der vertikale Abstand des Betrachtungspunktes vom Bezugspunkt beträgt in der Ausgangsposition 0 m. Ausgehend vom relativen Betrachtungspunkt ergibt sich folgende Gleichung für die durchfahrene Strecke  $\Delta xPOE1$  in x - Richtung:

$$
\Delta xPOE1 = xE1 + \Delta xPO - 0.25 \text{ m} \quad \text{mit} \quad \Delta xPO = |PO1| = 2.25 \text{ m}
$$
  
= xE1 + 2 \text{ m} (3.23)

Die vertikal durchfahrene Strecke ∆yP0E1 ergibt sich zu:

$$
\Delta y P 0E1 = yE1. \tag{3.24}
$$

In Abbildung 3.8 sind die Strecken für diese erste Teilbewegung des Regalbediengerätes dargestellt. Für die Berechnung der Wegzeit dieser Teilbewegung werden die im Abschnitt 3.1 dargestellten Gleichungen für das Geschwindigkeitsprofil in Trapezform verwendet. Die Gleichung für die Wegzeit  $t_w$  der zweidimensionalen Bewegung des Regalbediengerätes ist nach Gleichung 3.15 definiert. Für diese erste Teilbewegung des Regalbediensystems müssen in Gleichung 3.15 die Strecken  $s_x$  und  $s_y$  durch die definierten Strecken von Gleichung 3.23 und die Gleichung 3.24 ersetzt werden. Dadurch folgt die Gleichung für die Wegzeit  $tw_{P0\rightarrow E1}$ 

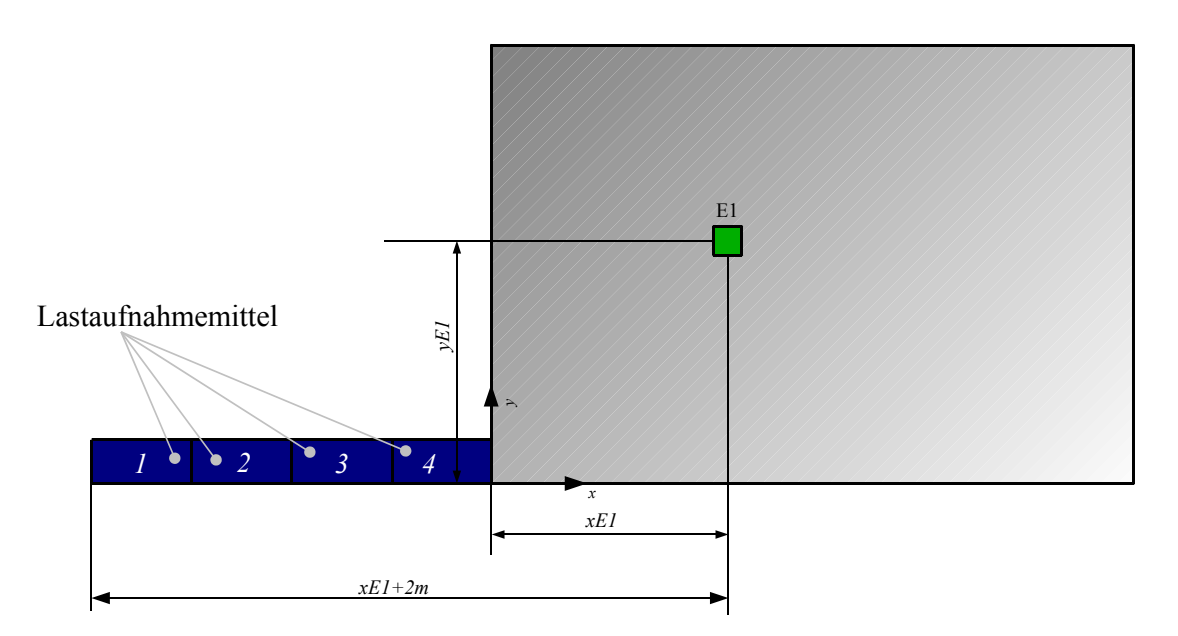

Abbildung 3.8: Anfahrbewegung des Regalbediengerätes zur ersten Einlagerposition E1.

der ersten Teilbewegung zu:

$$
tw_{P0\to E1} = \text{MAX} \left[ \text{IF} \left( |xE1 + 2 \text{ m}| \ge \frac{\overline{v_{xMax}}^2}{b_x}; \frac{|xE1 + 2 \text{ m}|}{\overline{v_{xMax}}} + \frac{\overline{v_{xMax}}}{b_x}; 2\sqrt{\frac{|xE1 + 2 \text{ m}|}{b_x}} \right); \dots \right]
$$
  
... IF 
$$
\left( yE1 \ge \frac{\overline{v_{yMax}}^2}{b_y}; \frac{yE1}{\overline{v_{yMax}}} + \frac{\overline{v_{yMax}}}{b_y}; 2\sqrt{\frac{yE1}{b_y}} \right].
$$
 (3.25)

Diese Formel beschreibt die benötigte Wegzeit von der E/A - Zone zur ersten Einlagerposition.

# Wegzeitgleichung für die Bewegung des Regalbediengerätes von der ersten Einlagerposition zum zweiten Einlagerpunkt

In dieser Teilbewegung bewegt sich das Regalbediengerät von der ersten Einlagerposition E1 zu der zweiten Einlagerposition E2. Hierbei muss berücksichtigt werden, dass bereits das erste Lastaufnahmemittel das in ihm enthaltene Lagergut abgegeben hat. Die Position des zweiten Einlagerpunktes E2 muss deshalb vom zweiten Lastaufnahmemittel (Lastaufnahmemittel Nummer 2, siehe Abbildung 3.8) angefahren werden. Dies bedeutet eine Berucksichtigung ¨ der Teilung dieser Lastaufnahmemittel (bei der Strategie aufsteigender x - Koordinaten) in horizontaler Richtung. Unter einer Teilung wird in dieser Arbeit der Effekt der Breite der Lastaufnahmemittel verstanden. Hierbei reduziert sich die horizontal durchfahrene Strecke von einem Einlagerpunkt zu einem nächsten Einlagerpunkt um die Breite eines Lastaufnahmemittels. Der Effekt der Teilung kann durch folgende Gleichung beschrieben werden:

$$
\Delta x E(n)E(n+1) = |xE(n) - xE(n+1)| - 0.5 \,\mathrm{m} \,. \tag{3.26}
$$

Die Größe n ist eine Laufvariable der Einlagerpunkte und reicht von 1 bis 3. Unter Berücksichtigung der Teilung folgt die Gleichung für die horizontal durchfahrene Strecke  $\Delta xE1E2$ zu:

$$
\Delta x E1E2 = |xE2 - xE1| - 0.5 \,\text{m} \,. \tag{3.27}
$$

Die vertikal durchfahrene Strecke ∆yE1E2 ergibt sich zu:

$$
\Delta yE1E2 = |yE2 - yE1| \tag{3.28}
$$

Damit folgt unter Anwendung der Gleichung 3.15 die Gleichung für die Wegzeit  $tw_{E1\rightarrow E2}$ der zweidimensionalen Bewegung des Regalbediengerätes von E1 nach E2 zu:

$$
tw_{E1 \to E2} = \text{MAX} \left[ \text{IF} \left( |xE2 - xE1| - 0.5 \text{ m} \ge \frac{\overline{v_{xMax}}^2}{b_x}; \right. \right. \left. \left. \frac{|xE2 - xE1| - 0.5 \text{ m}}{\overline{v_{xMax}}} + \frac{\overline{v_{xMax}}}{b_x}; \ 2\sqrt{\frac{|xE2 - xE1| - 0.5 \text{ m}}{b_x}} \right) \right], \dots
$$
\n
$$
\dots \text{ IF} \left( |yE2 - yE1| \ge \frac{\overline{v_{yMax}}^2}{b_y}; \ \dots \right. \left. \left. \dots \frac{|yE2 - yE1|}{\overline{v_{yMax}}} + \frac{\overline{v_{yMax}}}{b_y}; \ 2\sqrt{\frac{|yE2 - yE1|}{b_y}} \right) \right] \,. \tag{3.29}
$$

# Wegzeitgleichung für die Bewegung des Regalbediengerätes von der zweiten Einlagerposition zum dritten Einlagerpunkt

Für die Teilbewegung vom Einlagerpunkt E2 zu E3 gelten die gleichen Bedingungen wie bei der Teilbewegung von E2 nach E3. Für die horizontal durchfahrene Strecke  $\Delta xE2E3$  von E2 zu E3 ergibt sich dadurch folgende Gleichung:

$$
\Delta xE2E3 = |xE3 - xE2| - 0.5 \,\text{m} \,. \tag{3.30}
$$

Die vertikal durchfahrene Strecke ∆yE2E3 ergibt sich zu:

$$
\Delta yE2E3 = |yE3 - yE2| \tag{3.31}
$$

Damit folgt unter Anwendung der Gleichung 3.15 die Gleichung für die Wegzeit  $tw_{E2\rightarrow E3}$ der zweidimensionalen Bewegung des Regalbediengerätes von E2 nach E3 zu:

$$
tw_{E2 \to E3} = \text{MAX} \left[ \text{IF} \left( |xE3 - xE2| - 0.5 \text{ m} \ge \frac{\overline{v_{xMax}}^2}{b_x}; \right. \right. \left. \dots \frac{|xE3 - xE2| - 0.5 \text{ m}}{\overline{v_{xMax}}} + \frac{\overline{v_{xMax}}}{b_x}; \ 2\sqrt{\frac{|xE3 - xE2| - 0.5 \text{ m}}{b_x}} \right); \dots \left. \dots \text{IF} \left( |yE3 - yE2| \ge \frac{\overline{v_{yMax}}^2}{b_y}; \ \dots \right. \left. \dots \frac{|yE3 - yE2|}{\overline{v_{yMax}}} + \frac{\overline{v_{yMax}}}{b_y}; \ 2\sqrt{\frac{|yE3 - yE2|}{b_y}} \right) \right] \right]. \tag{3.32}
$$

## Wegzeitgleichung für die Bewegung des Regalbediengerätes von der dritten Einlagerposition zum vierten Einlagerpunkt

Für die Teilbewegung vom Einlagerpunkt E3 zu E4 gelten die gleichen Tatbestände wie bei der Teilbewegung von E3 nach E4. Für die horizontal durchfahrene Strecke  $\Delta xE3E4$  von E3 zu E4 ergibt sich dadurch folgende Gleichung:

$$
\Delta xE3E4 = |xE4 - xE3| - 0.5 \,\text{m} \,. \tag{3.33}
$$

Die vertikal durchfahrene Strecke ∆yE3E4 ergibt sich zu:

$$
\Delta yE3E4 = |yE4 - yE3| \tag{3.34}
$$

Damit folgt unter Anwendung der Gleichung 3.15 die Gleichung für die Wegzeit  $tw_{E3\rightarrow E4}$ der zweidimensionalen Bewegung des Regalbediengerätes von E3 nach E4 zu:

$$
tw_{E3\rightarrow E4} = \text{MAX} \left[ \text{IF} \left( |xE3 - xE4| - 0.5 \text{ m} \ge \frac{\overline{v_{xMax}}^2}{b_x}; \right. \right. \left. \dots \frac{|xE3 - xE4| - 0.5 \text{ m}}{\overline{v_{xMax}}} + \frac{\overline{v_{xMax}}}{b_x}; \ 2\sqrt{\frac{|xE3 - xE4| - 0.5 \text{ m}}{b_x}} \right); \dots \left. \dots \frac{\text{IF} \left( |yE3 - yE4| \ge \frac{\overline{v_{yMax}}^2}{b_y}; \ \dots \right.}{\overline{v_{yMax}}} \right. \left. \dots \frac{|yE3 - yE4|}{\overline{v_{yMax}}} + \frac{\overline{v_{yMax}}}{b_y}; \ 2\sqrt{\frac{|yE3 - yE4|}{b_y}} \right) \right] \,. \tag{3.35}
$$

## Wegzeitgleichung für die Bewegung des Regalbediengerätes von der vierten Einlagerposition zum ersten Auslagerpunkt

Nach dem vierten Einlagerungsvorgang sind alle Lastaufnahmemittel leer. Nun wird der erste Auslagerpunkt A1 angefahren. In dieser Teilbewegung von E4 nach A1 spielt die Teilung der Lastaufnahmemittel keine Rolle. Das Lastaufnahmemittel mit der Nummer 4 (siehe Abbildung 3.7) ist auch das erste Lastaufnahmemittel am welchen der Auslagervorgang durchgeführt wird. Für die Teilbewegung von E4 nach A1 ergibt sich die durchfahrene horizontale Strecke  $\Delta xE4A1$  zu:

$$
\Delta x E4A1 = |xE4 - xA1| \tag{3.36}
$$

Die vertikal durchfahrene Strecke ∆yE4A1 ergibt sich zu:

$$
\Delta y E4A1 = |yE4 - yA1| \tag{3.37}
$$

Damit folgt unter Anwendung der Gleichung 3.15 die Gleichung für die Wegzeit  $tw_{E4\rightarrow A1}$  der zweidimensionalen Bewegung des Regalbediengerätes von E3 nach E4 zu:

$$
tw_{E4 \to A1} = \text{MAX} \left[ \text{IF} \left( |xE4 - xA1| \ge \frac{\overline{v_{xMax}}^2}{b_x}; \right. \right. \left. \dots \frac{|xE4 - xA1|}{\overline{v_{xMax}}} + \frac{\overline{v_{xMax}}}{b_x}; 2\sqrt{\frac{|xE4 - xA1|}{b_x}} \right); \dots \right. \left. \dots \text{IF} \left( |yA1 - yE4| \ge \frac{\overline{v_{yMax}}^2}{b_y}; \dots \right. \left. \dots \frac{|yA1 - yE4|}{\overline{v_{yMax}}} + \frac{\overline{v_{yMax}}}{b_y}; 2\sqrt{\frac{|yA1 - yE4|}{b_y}} \right) \right] . \tag{3.38}
$$

## Wegzeitgleichung für die Bewegung des Regalbediengerätes von der ersten Auslagerposition zum zweiten Auslagerpunkt

Bei der Bewegung von der ersten Auslagerposition zum zweiten Auslagerpunkt muss die Teilung berücksichtigt werden. Die Teilung kann für die Auslagerpositionen nach folgender Gleichung beschrieben werden:

$$
\Delta x A(n) A(n+1) = |x A(n) - x A(n+1)| - 0.5 \,\mathrm{m} \,. \tag{3.39}
$$

Unter Berücksichtigung der Teilung folgt die Gleichung für die horizontal durchfahrene Strecke ∆xA1A2 zu:

$$
\Delta x A 1 A 2 = |x A 2 - x A 1| - 0.5 \,\text{m} \tag{3.40}
$$

Die vertikal durchfahrene Strecke ∆yA1A2 ergibt sich zu:

$$
\Delta y A 1 A 2 = |y A 2 - y A 1| \tag{3.41}
$$

Damit folgt unter Anwendung der Gleichung 3.15 die Gleichung für die Wegzeit  $tw_{A1\rightarrow A2}$  der zweidimensionalen Bewegung des Regalbediengerätes von A1 nach A2 zu:

$$
tw_{A1\rightarrow A2} = \text{MAX} \left[ \text{IF} \left( |xA2 - xA1| - 0.5 \text{ m} \ge \frac{\overline{v_{xMax}}^2}{b_x}; \right. \right. \left. \dots \frac{|xA2 - xA1| - 0.5 \text{ m}}{\overline{v_{xMax}}} + \frac{\overline{v_{xMax}}}{b_x}; \ 2\sqrt{\frac{|xA2 - xA1| - 0.5 \text{ m}}{b_x}} \right); \dots \left. \dots \frac{\text{IF} \left( |yA2 - yA1| \ge \frac{\overline{v_{yMax}}^2}{b_y}; \dots \right. \right. \left. \dots \ \frac{|yA2 - yA1|}{\overline{v_{yMax}}} + \frac{\overline{v_{yMax}}}{b_y}; \ 2\sqrt{\frac{|yA2 - yA1|}{b_y}} \right) \right]. \tag{3.42}
$$

#### Wegzeitgleichung für die Bewegung des Regalbediengerätes von der zweiten Auslagerposition zum dritten Auslagerpunkt

Für die Teilbewegung vom Einlagerpunkt A2 zu A3 gelten die gleichen Tatbestände wie bei der Teilbewegung von A1 nach A2. Für die horizontal durchfahrene Strecke  $\Delta xA2A3$  von A2 zu A3 ergibt sich dadurch folgende Gleichung:

$$
\Delta x A 2A3 = |x A 2 - x A 3| - 0.5 \,\text{m} \tag{3.43}
$$

Die vertikal durchfahrene Strecke ∆yA2A3 ergibt sich zu:

$$
\Delta y A 2A3 = |y A 2 - y A 3| \tag{3.44}
$$

Damit folgt unter Anwendung der Gleichung 3.15 die Gleichung für die Wegzeit  $tw_{A2\rightarrow A3}$  der zweidimensionalen Bewegung des Regalbediengerätes von A2 nach A3 zu:

$$
tw_{A2 \to A3} = \text{MAX} \left[ \text{IF} \left( |xA2 - xA3| - 0.5 \text{ m} \ge \frac{\overline{v_{xMax}}^2}{b_x}; \right. \right. \left. \dots \frac{|xA2 - xA3| - 0.5 \text{ m}}{\overline{v_{xMax}}} + \frac{\overline{v_{xMax}}}{b_x}; \ 2\sqrt{\frac{|xA2 - xA3| - 0.5 \text{ m}}{b_x}} \right) \dots \cdot \text{IF} \left( |yA2 - yA3| \ge \frac{\overline{v_{yMax}}^2}{b_y}; \ \dots \right. \left. \dots \frac{|yA2 - yA3|}{\overline{v_{yMax}}} + \frac{\overline{v_{yMax}}}{b_y}; \ 2\sqrt{\frac{|yA2 - yA3|}{b_y}} \right) \right].
$$

(3.45)

# Wegzeitgleichung für die Bewegung des Regalbediengerätes von der dritten Auslagerposition zum vierten Auslagerpunkt

Für die horizontal durchfahrene Strecke  $\Delta xA3A4$  von A3 zu A4 ergibt sich folgende Gleichung:

$$
\Delta x A 3A4 = |x A 3 - x A 4| - 0.5 \,\mathrm{m} \tag{3.46}
$$

Die vertikal durchfahrene Strecke ∆yA3A4 ergibt sich zu:

$$
\Delta y A3A4 = |y A3 - y A4| \tag{3.47}
$$

Damit folgt unter Anwendung der Gleichung 3.15 die Gleichung für die Wegzeit  $tw_{A3\rightarrow A4}$  der zweidimensionalen Bewegung des Regalbediengerätes von A3 nach A4 zu:

$$
tw_{A3\rightarrow A4} = \text{MAX} \left[ \text{IF} \left( |xA4 - xA3| - 0.5 \text{ m} \ge \frac{\overline{v_x}_{Max}}{b_x}; \right. \right. \left. \dots \frac{|xA4 - xA3| - 0.5 \text{ m}}{\overline{v_x}_{Max}} + \frac{\overline{v_x}_{Max}}{b_x}; \ 2\sqrt{\frac{|xA4 - xA3| - 0.5 \text{ m}}{b_x}} \right) \dots \left. \dots \text{IF} \left( |yA4 - yA3| \ge \frac{\overline{v_y}_{Max}}{b_y}; \dots \right. \left. \dots \frac{|yA4 - yA3|}{\overline{v_y}_{Max}} + \frac{\overline{v_y}_{Max}}{b_y}; \ 2\sqrt{\frac{|yA4 - yA3|}{b_y}} \right) \right] \dots \tag{3.48}
$$

# Wegzeitgleichung für die Bewegung des Regalbediengerätes von der vierten Auslagerposition zum Umlagerpunkt

Die Teilbewegung von der Auslagerposition 4 zur Umlagerzone ist die letzte Teilbewegung eines Bedienzyklus. Hierbei muss erneut die Koordinate P01 des Betrachtungspunktes mitberücksichtigt werden. Die Teilung spielt in dieser Teilbewegung keine Rolle. Für die horizontal durchfahrene Strecke  $\Delta xA4P0$  von A4 zu P0 ergibt sich folgende Gleichung:

$$
\Delta x A4P0 = xA4 + |P01| - 0.25 \,\mathrm{m} = xA4 + 2 \,\mathrm{m} \,. \tag{3.49}
$$

Die vertikal durchfahrene Strecke ∆yA4P0 ergibt sich zu:

$$
\Delta y A4P0 = xA4 \tag{3.50}
$$

Hiermit folgt unter Anwendung der Gleichung 3.15 die Gleichung für die Wegzeit  $tw_{A4\rightarrow P0}$ der letzten Teilbewegung zu:

$$
tw_{A4 \to P0} = \text{MAX} \left[ \text{IF} \left( |xA4 + 2 \text{ m}| \ge \frac{\overline{v_{xMax}}^2}{b_x}; \frac{|xA4 + 2 \text{ m}|}{\overline{v_{xMax}}} + \frac{\overline{v_{xMax}}}{b_x}; 2\sqrt{\frac{|xA4 + 2 \text{ m}|}{b_x}} \right); \dots \right]
$$
  
... IF 
$$
\left( yA4 \ge \frac{\overline{v_{yMax}}^2}{b_y}; \frac{yA4}{\overline{v_{yMax}}} + \frac{\overline{v_{yMax}}}{b_y}; 2\sqrt{\frac{yA4}{b_y}} \right].
$$
 (3.51)

#### Gesamte Wegzeitgleichung eines Bedienzyklus

Die gesamte eines Bedienzyklus am Lagersystems stellt die Summe aller Teilzeiten (siehe Gleichungen 3.25, 3.29, 3.32, 3.35, 3.38, 3.42, 3.45, 3.48 und 3.51) dar. In folgender Gleichung wird diese Summenbildung mathematisch beschrieben:

$$
tw_{tot} = tw_{P0 \to A1} + \sum_{i=1}^{3} tw_{E_i \to E_{i+1}} + tw_{E4 \to A1} + \sum_{i=1}^{3} tw_{A_i \to A_{i+1}} + tw_{A4 \to P0}.
$$
 (3.52)   
Einlagervorgang Auslagervorgang

Folgend ist zusammenfassend die Gesamtgleichung der Wegzeit  $t_w$  dargestellt:

$$
tw_{tot} = \text{MAX} \left[ \text{IF} \left( |xE1 + 2m| \ge \frac{\overline{v_{xMax}}}{\overline{v_{xMax}}} ; \frac{|xE1 + 2m|}{\overline{v_{xMax}}} + \frac{\overline{v_{xMax}}}{\overline{v_{xMax}}} ; 2\sqrt{\frac{|xE1 + 2m|}{\overline{v_x}}} \right) \dots \dots \text{IF} \left( yE1 \ge \frac{\overline{v_{pMax}}}{\overline{v_{pMax}}} ; \frac{yE1}{\overline{v_{pMax}}} + \frac{\overline{v_{pMax}}}{\overline{v_{p}}} ; 2\sqrt{\frac{|xE1|}{\overline{v_x}}} \right) \right] +
$$
\n
$$
+ \text{MAX} \left[ \text{IF} \left( |xE2 - xE1| - 0.5 \, \text{m} \ge \frac{\overline{v_{xMax}}}{\overline{v_x}} ; 2\sqrt{\frac{|xE2 - xE1| - 0.5 \, \text{m}}{v_x}} \right) \dots \dots \text{IF} \left( |yE2 - xE1| \ge \frac{\overline{v_{yMax}}}{\overline{v_x}} ; 2\sqrt{\frac{|xE2 - xE1| - 0.5 \, \text{m}}{v_x}} \right) \dots \dots \text{IF} \left( |yE2 - yE1| \ge \frac{\overline{v_{yMax}}}{\overline{v_y}} ; \dots \right) \dots \text{IF} \left( |yE2 - yE1| \ge \frac{\overline{v_{yMax}}}{\overline{v_y}} ; 2\sqrt{\frac{|yE2 - yE1|}{\overline{v_y}}} \right) \right] +
$$
\n
$$
+ \text{MAX} \left[ \text{IF} \left( |xE3 - xE2| - 0.5 \, \text{m} \ge \frac{\overline{v_{xMax}}}{\overline{v_x}} ; 2\sqrt{\frac{|xE3 - xE2| - 0.5 \, \text{m}}{v_x}} \right) \dots \dots \text{IF} \left( |yE3 - xE2| \ge \frac{\overline{v_{yMax}}}{\overline{v_x}} ; \dots \right) \dots \text{IF} \left( |yE3 - yE2| \ge \frac{\overline{v_{yMax}}}{\overline{v_y}} ; \dots \right) \dots \text{IF} \left( |yE3 - yE2| \ge \frac{\overline{v_{yMax}}}{\overline{v_x}} ; 2
$$

$$
\cdots + \text{MAX}\left[\text{IF}\left(|xE4 - xA1| \ge \frac{\overline{v_{xMax}}}{b_x};\right.\right]
$$
\n
$$
\cdots \frac{|xE4 - xA1|}{\overline{v_{xMax}}} + \frac{\overline{v_{xMax}}}{b_x}; 2\sqrt{\frac{|xE4 - xA1|}{b_x}}\right); \cdots
$$
\n
$$
\cdots \text{ IF}\left(|yA1 - yE4| \ge \frac{\overline{v_{yMax}}}{b_y}; \dots\right]
$$
\n
$$
\cdots \frac{|yA1 - yE4|}{\overline{v_{yMax}}} + \frac{\overline{v_{yMax}}}{b_y}; 2\sqrt{\frac{|yA1 - yE4|}{b_y}}\right) +
$$
\n
$$
+ \text{MAX}\left[\text{IF}\left(|xA2 - xA1| - 0.5 \text{ m} \ge \frac{\overline{v_{xMax}}^2}{b_x};\right.\right]
$$
\n
$$
\cdots \frac{|xA2 - xA1| - 0.5 \text{ m} + \frac{\overline{v_{xMax}}^2}{b_x}; 2\sqrt{\frac{|xA2 - xA1| - 0.5 \text{ m}}{b_x}}\right); \cdots
$$
\n
$$
\cdots \text{ IF}\left(|yA2 - yA1| \ge \frac{\overline{v_{yMax}}}{b_y}; 2\sqrt{\frac{|xA2 - xA1| - 0.5 \text{ m}}{b_y}}\right) +
$$
\n
$$
+ \text{MAX}\left[\text{IF}\left(|xA2 - xA3| - 0.5 \text{ m} \ge \frac{\overline{v_{xMax}}^2}{b_x};\right.\right]
$$
\n
$$
\cdots \frac{|xA2 - xA3| - 0.5 \text{ m} \ge \frac{\overline{v_{xMax}}^2}{b_x}; \frac{2\sqrt{|xA2 - xA3| - 0.5 \text{ m}}}{b_x}; 2\sqrt{\frac{|xA2 - xA3| - 0.5 \text{ m}}{b_x}}\right); \cdots
$$
\n
$$
\cdots \text{ IF}\left(|yA2 - yA3| \ge \frac{\overline{v_{yMax}}^2}{v_{yMax}}; 2\sqrt{\frac{|xA2 - xA3| - 0.5 \text{ m}}{b_y}}\right) + \cdots
$$
\n
$$
\cdots \frac{|yA2 - yA3|}{\overline{v_{yMax}}} + \frac{\over
$$

$$
\cdots + \text{MAX}\left[\text{IF}\left(|xA4 - xA3| - 0.5 \text{ m}\geq \frac{\overline{v_{xMax}}^2}{b_x};\right.\right]
$$
\n
$$
\frac{|xA4 - xA3| - 0.5 \text{ m}}{\overline{v_{xMax}}} + \frac{\overline{v_{xMax}}}{b_x}; 2\sqrt{\frac{|xA4 - xA3| - 0.5 \text{ m}}{b_x}}\right); \cdots
$$
\n
$$
\cdots \text{ IF}\left(|yA4 - yA3| \geq \frac{\overline{v_{yMax}}^2}{b_y}; \cdots\right]
$$
\n
$$
\cdots \frac{|yA4 - yA3|}{\overline{v_{yMax}}} + \frac{\overline{v_{yMax}}}{b_y}; 2\sqrt{\frac{|yA4 - yA3|}{b_y}}\right] +
$$
\n
$$
+ \text{MAX}\left[\text{IF}\left(|xA4 + 2 \text{ m}| \geq \frac{\overline{v_{xMax}}^2}{b_x}; \frac{|xA4 + 2 \text{ m}|}{\overline{v_{xMax}}} + \frac{\overline{v_{xMax}}}{b_x}; 2\sqrt{\frac{|xA4 + 2 \text{ m}|}{b_x}}\right); \cdots
$$
\n
$$
\cdots \text{ IF}\left(yA4 \geq \frac{\overline{v_{yMax}}^2}{b_y}; \frac{yA4}{\overline{v_{yMax}}} + \frac{\overline{v_{yMax}}}{b_y}; 2\sqrt{\frac{yA4}{b_y}}\right)\right].
$$
\n(3.53)

Diese Gleichung stellt jenen Teil der gesamten Zykluszeit dar, die von den Koordinaten der Ein- und Auslagerpunkte abhängig ist. Folgend werden die Fixzeiten der gesamten Zykluszeit behandelt.

#### Fixzeiten der Einlagerung

Die Fixzeiten haben die Eigenschaft nicht von der geometrischen Lage und Anordnung der Ein- und Auslagerkoordinaten abhängig zu sein. Sie bilden konstante Teilgrößen der gesamten Zykluszeit. Die Einlagerung wird an jedem Einlagerpunkt durchgeführt. Der Einlagerungsprozess wird in dieser Arbeit in folgende Unterabschnitte aufgeteilt. Am Beginn der Einlagerung wird das Stuckgut vom Lastaufnahmemittel startend durch eine eigene Vorrichtung in ¨ das zugehörige Lagerfach geschoben. Dort erfolgt eine Stillstandszeit, in der das Lagergut im Fach abgelegt wird. Ist dieser Vorgang abgeschlossen, so erfolgt eine Rückbewegung dieser Transportvorrichtung in die Ausgangslage am Lastaufnahmemittel. Der Vorgang der Vorund Zurückbewegung des Stückgutes in das Lagerfach kann durch die in Abschnitt 3.1 beschriebene Geschwindigkeitsfunktion in Trapezform beschrieben werden. Für den Transport des Stuckgutes in das Lagerfach erfolgt ein Zeitbereich einer Beschleunigung, ein Zeitbereich ¨ einer konstanten Geschwindigkeit und abschließend ein Verzögerungsbereich. Da bei der Bewegung vom Lastaufnahmemittel in das Lagerfach keine senkrechte Bewegung durchgeführt wird, fällt die vertikale Komponente der Gleichung 3.15 (der Gleichungsteil, der die y - Koordinate beinhaltet) weg. Die x Koordinate muss für den restlichen Teil dieser Gleichung durch die z - Koordinate ersetzt werden, da sich die Bewegung in z - Richtung (die Achsenfestlegung erfolgt nach der Achsenfestlegung in Abbildung 3.7) vollzieht. Dadurch ergibt sich die umgeformte Gleichung 3.15 für die Bewegungszeit in das Lagerfach  $t_{Lastaufnahmemittel \rightarrow Lagerfach}$ zu:

$$
t_{Lastaufnahmemitted \to Lagerfach} = \text{MAX} \left[ \text{IF} \left( s_z \ge \frac{\overline{v_z}_{Max}}{b_z} ; \ \frac{s_z}{\overline{v_z}_{Max}} + \frac{\overline{v_z}_{Max}}{b_z} ; \ 2\sqrt{\frac{s_z}{b_z}} \right) \right] \tag{3.54}
$$

In dieser Gleichung entspricht s<sub>z</sub> der Strecke vom Lastaufnahmemittel zur Abgabestelle im Lagerfach. Die Größe  $b<sub>z</sub>$  entspricht der Bremsbeschleunigung der Transportbewegung des Lagergutes vom Lastaufnahmemittel in das Lagerfach. Die Größe  $v_{zMax}$  entspricht der maximalen mittleren Geschwindigkeit dieser Transportbewegung. Bleiben die Beschleunigungen und Verzögerungen bei der Rückbewegung vom Lagerfach zum Lastaufnahmemittel gleich, so ergibt sich dort der gleiche Betrag der Bewegungszeit wie nach Gleichung 3.54. Die Stillstandszeiten dieser Einlagerbewegung an einem Lagerfach werden durch eine Stillstandsgröße  $t_0$  zusammengefasst. Dadurch ergibt sich die Gleichung einer einzelnen Fixzeit  $t_{FIX-Einlagerung-einzel}$  einer Einlagerung zu:

$$
t_{FIN-Einlagerung-einzel} = 2 \cdot \text{MAX} \left[ \text{IF} \left( s_z \ge \frac{\overline{v_{zMax}}^2}{b_z}; \ \frac{s_z}{v_{zMax}} + \frac{\overline{v_{zMax}}}{b_z}; \ 2\sqrt{\frac{s_z}{b_z}} \right) \right] + t_0 \quad (3.55)
$$

In einem Bedienzyklus werden 4 Einlagerfächer angefahren. Dadurch ergibt sich die gesamte Fixzeit für Einlagervorgänge zu:

$$
t_{FIN-Einlagerung} = 4 \cdot t_{FIN-Einlagerung-einzel} ,
$$
  
\n
$$
= 4 \cdot \left\{ 2 \cdot \text{MAX} \left[ \text{IF} \left( s_z \ge \frac{\overline{v_{zMax}}^2}{b_z}; \frac{s_z}{\overline{v_{zMax}}} + \frac{\overline{v_{zMax}}}{b_z}; 2 \sqrt{\frac{s_z}{b_z}} \right) \right] + t_0 \right\} ,
$$
  
\n
$$
= 8 \cdot \text{MAX} \left[ \text{IF} \left( s_z \ge \frac{\overline{v_{zMax}}^2}{b_z}; \frac{s_z}{\overline{v_{zMax}}} + \frac{\overline{v_{zMax}}}{b_z}; 2 \sqrt{\frac{s_z}{b_z}} \right) \right] + 4 \cdot t_0 .
$$
  
\n(3.56)

#### Fixzeiten der Auslagerung

Bei der Auslagerung eines Lagergutes fährt die Transportvorrichtung vom leeren Lastaufnahmemittel in das Lagerfach. Dort angekommen, wird das Lagergut aufgenommen und zum Lastaufnahmemittel transportiert. Wie bei der Einlagerung, kann die Bewegung dieser Transportvorrichtung durch Geschwindigkeitsfunktionen beschrieben werden. Hierbei kann die Gleichung 3.15 (siehe Unterkapitel 3.1.2) angewendet werden. In dieser Arbeit wird davon ausgegangen, dass die kinematischen Parameter (Bremsbeschleunigung  $b<sub>z</sub>$  und maximale mittlere Geschwindigkeit  $\overline{v_{zMax}}$ , die Strecken  $s_z$  der Auslagerung und die Stillstandszeiten

TU - Graz, Institut fur Technische Logistik ¨ Diplomarbeit: Gasperin Simon

 $t_0$  ident mit der Einlagerung sind. Dadurch kann für die Berechnung der Fixzeit einer Auslagerung, die Gleichung 3.55 verwendet werden. Folgend ist die Anwendung dieser Gleichung auf die Fixzeit  $t_{FIX-Auslagerung-einzel}$  einer Auslagerung dargestellt:

 $t_{FIX-Auslageruna-einzel}$  =  $t_{FIX-Einlageruna-einzel}$ 

$$
= 2 \cdot \text{MAX} \left[ \text{IF} \left( s_z \ge \frac{\overline{v_{zMax}}^2}{b_z}; \ \frac{s_z}{\overline{v_{zMax}}} + \frac{\overline{v_{zMax}}}{b_z}; \ 2\sqrt{\frac{s_z}{b_z}} \right) \right] + t_0 \ . \tag{3.57}
$$

Durch die 4 durchzufuhrenden Einlagerungen in einem Bedienzyklus folgt die gesamte Fixzeit ¨ der Einlagerung  $t_{FIX-Auslagerung}$  zu:

$$
t_{FIN-Auslagerung} = 4 \cdot \left\{ 2 \cdot \text{MAX} \left[ \text{IF} \left( s_z \ge \frac{\overline{v_{zMax}}^2}{b_z}; \frac{s_z}{\overline{v_{zMax}}} + \frac{\overline{v_{zMax}}}{b_z}; 2\sqrt{\frac{s_z}{b_z}} \right) \right] + t_0 \right\}
$$
  
= 8 \cdot \text{MAX} \left[ \text{IF} \left( s\_z \ge \frac{\overline{v\_{zMax}}^2}{b\_z}; \frac{s\_z}{\overline{v\_{zMax}}} + \frac{\overline{v\_{zMax}}}{b\_z}; 2\sqrt{\frac{s\_z}{b\_z}} \right) \right] + 4 \cdot t\_0 (3.58)

#### Fixzeit der Umlagerung

Die Zeit für die Umlagerung kann ebenfalls wie die Fixzeiten der Ein- und der Auslagerung aus der Gleichung 3.15 (siehe Unterkapitel 3.1.2) hergeleitet werden. Im Unterschied zur Einund der Auslagerung laufen bei der Umlagerung zwei Transportbewegungen parallel ab. Die erste Bewegung ist die Transportbewegung des Lagergutes in die Auslagerzone (siehe gelber Bereich in Abbildung 3.7). Die zweite Bewegung ist die Transportbewegung des Lagergutes von der Einlagerzone (siehe grüner Bereich in Abbildung 3.7) auf das Lastaufnahmemittel. Da die Transportbewegungen in der Umlagerzone horizontal ablaufen, fällt der vertikale Anteil der Gleichung 3.15 weg. Die Richtung dieser Transportbewegungen entspricht der z - Koordinate. Dadurch folgt aus Gleichung 3.15, die Gleichung für die Fixzeit des Umlagervorganges  $t_{FIX-Umlagerung}$  zu:

$$
t_{FIN-Umlagerung} = \text{MAX} \left[ \text{IF} \left( s_{z_{E/A}} \ge \frac{\overline{v_{zMax_{E/A}}}^2}{b_{z_{E/A}}}; \ \frac{s_{z_{E/A}}}{v_{zMax_{E/A}}} + \frac{\overline{v_{zMax_{E/A}}}}{b_{z_{E/A}}}; \ 2\sqrt{\frac{s_{z_{E/A}}}{b_{z_{E/A}}}} \right) \right] + t_{0_{E/A}}.
$$
\n(3.59)

In dieser Gleichung entspricht  $s_{z_{E/A}}$  der Strecke vom Lastaufnahmemittel zur Abgabestelle der Ein- oder der Auslagerzone. Die Größe $b_{z_{E/A}}$ entspricht der Bremsbeschleunigung der Transportbewegung des Lagergutes vom Lastaufnahmemittel zur Auslagerzone oder von der Einlagerzone in Richtung des Lastaufnahmemittels. Die Größe  $v_{zMax_{E/A}}$  entspricht der maximalen mittleren Geschwindigkeit dieser Transportbewegungen.

#### Bildung der Gleichung für die gesamte Fixzeit in einem Bedienzyklus

Hierbei werden die Fixzeiten der Ein- und Auslagerungen und des Umlagervorganges miteinander addiert. Es folgt die Gleichung für die gesamte Fixzeit in einem Bedienzyklus  $t_{FIX}$ zu:

$$
t_{FIN} = 2 \cdot \left\{ 8 \cdot \text{MAX} \left[ \text{IF} \left( s_z \ge \frac{\overline{v_{zMax}}^2}{b_z}; \frac{s_z}{\overline{v_{zMax}}} + \frac{\overline{v_{zMax}}}{b_z}; 2\sqrt{\frac{s_z}{b_z}} \right) \right] + 4 \cdot t_0 \right\} +
$$
  
+MAX 
$$
\left[ \text{IF} \left( s_{z_{E/A}} \ge \frac{\overline{v_{zMax_{E/A}}}^2}{b_{z_{E/A}}}; \frac{s_{z_{E/A}}}{\overline{v_{zMax_{E/A}}}} + \frac{\overline{v_{zMax_{E/A}}}^2}{b_{z_{E/A}}}; 2\sqrt{\frac{s_{z_{E/A}}}{b_{z_{E/A}}}} \right) \right] + t_{0_{E/A}}
$$
  
= 16 \cdot MAX 
$$
\left[ \text{IF} \left( s_z \ge \frac{\overline{v_{zMax}}^2}{b_z}; \frac{s_z}{\overline{v_{zMax}}} + \frac{\overline{v_{zMax}}}{b_z}; 2\sqrt{\frac{s_z}{b_z}} \right) \right] + 8 \cdot t_0 +
$$
  
+MAX 
$$
\left[ \text{IF} \left( s_{z_{E/A}} \ge \frac{\overline{v_{zMax_{E/A}}}^2}{b_{z_{E/A}}} ; \frac{s_{z_{E/A}}}{\overline{v_{zMax_{E/A}}}^2} + \frac{\overline{v_{zMax_{E/A}}}^2}{b_{z_{E/A}}} ; 2\sqrt{\frac{s_{z_{E/A}}}{b_{z_{E/A}}}} \right) \right] + t_{0_{E/A}}.
$$
  
(3.60)

#### Bildung der Gleichung für die Gesamtzeit eines Bedienzyklus

Durch die Gleichung 3.53 und die Gleichung 3.60 kann die Gesamtgleichung eines Bedienzyklus  $t_{tot}$  berechnet werden. Diese Gesamtzeit berechnet sich durch folgende dargestellte Gleichung:

$$
t_{tot} = tw_{tot} + t_{FIX} \tag{3.61}
$$

In dieser Gleichung 3.61 werden nun die Gleichungen für  $t_w$  (Gleichung 3.53) und  $t_{FIX}$ (Gleichung 3.60) eingesetzt. Dadurch folgt der mathematische Ausdruck:

$$
t_{tot} = \text{MAX} \left[ \text{IF} \left( |xE1 + 2 \text{ m}| \ge \frac{\overline{v_{xMax}}^2}{b_x}; \frac{|xE1 + 2 \text{ m}|}{\overline{v_{xMax}}} + \frac{\overline{v_{xMax}}}{b_x}; 2\sqrt{\frac{|xE1 + 2 \text{ m}|}{b_x}} \right) \dots \right]
$$
  
... IF 
$$
\left( yE1 \ge \frac{\overline{v_{yMax}}^2}{b_y}; \frac{yE1}{\overline{v_{yMax}}} + \frac{\overline{v_{yMax}}}{b_y}; 2\sqrt{\frac{yE1}{b_y}} \right) + \dots
$$

$$
\cdots + \text{MAX}\left[\text{IF}\left(|xE_{2}-xE_{1}|-0.5\,\text{m}\geq\frac{\overline{v_{xMax}}}{\overline{v_{xMax}}};\right.\right]
$$
\n
$$
\cdots \frac{|xE_{2}-xE_{1}|-0.5\,\text{m}}{\overline{v_{xMax}}} + \frac{\overline{v_{xMax}}}{\overline{v_{yMax}}}; 2\sqrt{\frac{|xE_{2}-xE_{1}|-0.5\,\text{m}}{b_{x}}}\right); \cdots
$$
\n
$$
\cdots \text{ IF}\left(|yE_{2}-yE_{1}| \geq\frac{\overline{v_{yMax}}}{\overline{v_{yMax}}};\ \cdots\right]
$$
\n
$$
\cdots \frac{|yE_{2}-yE_{1}|}{\overline{v_{yMax}}} + \frac{\overline{v_{yMax}}}{\overline{v_{yMax}}};\ 2\sqrt{\frac{|yE_{2}-yE_{1}|}{\overline{v_{y}}}\right) +
$$
\n
$$
+ \text{MAX}\left[\text{IF}\left(|xE_{3}-xE_{2}|-0.5\,\text{m}\geq\frac{\overline{v_{xMax}}}{\overline{v_{x}}};\right.\right]
$$
\n
$$
\cdots \frac{|xE_{3}-xE_{2}|-0.5\,\text{m}}{\overline{v_{xMax}}} + \frac{\overline{v_{xMax}}}{\overline{v_{y}}}; 2\sqrt{\frac{|xE_{3}-xE_{2}|-0.5\,\text{m}}{b_{x}}}\right); \cdots
$$
\n
$$
\cdots \text{ IF}\left(|yE_{3}-yE_{2}| \geq\frac{\overline{v_{yMax}}}{\overline{v_{yMax}}};\ \cdots\right]
$$
\n
$$
\cdots \frac{|yE_{3}-yE_{2}|}{\overline{v_{yMax}}} + \frac{\overline{v_{yMax}}}{\overline{v_{y}}}; 2\sqrt{\frac{|yE_{3}-yE_{2}|}{\overline{v_{y}}}\right) +
$$
\n
$$
+ \text{MAX}\left[\text{IF}\left(|xE_{3}-xE_{4}|-0.5\,\text{m}\geq\frac{\overline{v_{xMax}}}{\overline{v_{x}}};\ 2\sqrt{\frac{|xE_{3}-xE_{4}|-0.5\,\text{m}}{b_{x}}}\right]; \cdots
$$
\n
$$
\cdots \text{ IF}\left(|yE_{3}-yE_{4}| \geq
$$

$$
\cdots + \text{MAX}\left[\text{IF}\left(|xE4 - xA1| \ge \frac{\overline{v_{xMax}}}{b_x};\right.\right]
$$
\n
$$
\cdots \frac{|xE4 - xA1|}{\overline{v_{xMax}}} + \frac{\overline{v_{xMax}}}{b_x}; 2\sqrt{\frac{|xE4 - xA1|}{b_x}}\right); \cdots
$$
\n
$$
\cdots \text{ IF}\left(|yA1 - yE4| \ge \frac{\overline{v_{yMax}}}{b_y}; \dots\right]
$$
\n
$$
\cdots \frac{|yA1 - yE4|}{\overline{v_{yMax}}} + \frac{\overline{v_{yMax}}}{b_y}; 2\sqrt{\frac{|yA1 - yE4|}{b_y}}\right) +
$$
\n
$$
+ \text{MAX}\left[\text{IF}\left(|xA2 - xA1| - 0.5 \text{ m} \ge \frac{\overline{v_{xMax}}^2}{b_x};\right.\right]
$$
\n
$$
\cdots \frac{|xA2 - xA1| - 0.5 \text{ m} + \frac{\overline{v_{xMax}}^2}{b_x}; 2\sqrt{\frac{|xA2 - xA1| - 0.5 \text{ m}}{b_x}}\right); \cdots
$$
\n
$$
\cdots \text{ IF}\left(|yA2 - yA1| \ge \frac{\overline{v_{yMax}}^2}{b_y}; \dots\right]
$$
\n
$$
\cdots \frac{|yA2 - yA1|}{\overline{v_{yMax}}} + \frac{\overline{v_{yMax}}}{b_y}; 2\sqrt{\frac{|yA2 - yA1|}{b_y}}\right) +
$$
\n
$$
+ \text{MAX}\left[\text{IF}\left(|xA2 - xA3| - 0.5 \text{ m} \ge \frac{\overline{v_{xMax}}^2}{b_x};\right.\right]
$$
\n
$$
\cdots \frac{|xA2 - xA3| - 0.5 \text{ m} + \frac{\overline{v_{xMax}}^2}{b_x}; 2\sqrt{\frac{|xA2 - xA3| - 0.5 \text{ m}}{b_x}}\right); \cdots
$$
\n
$$
\cdots \text{ IF}\left(|yA2 - yA3| \ge \frac{\overline{v_{yMax}}^2}{b_y}; \dots\right]
$$
\n
$$
\cdots \frac{|yA2 - yA3|}{\overline{v_{yMax}}} + \frac{\overline{v_{yMax}}^
$$
$$
\cdots + \text{MAX} \left[ \text{IF} \left( |xA4 - xA3| - 0.5 \text{ m} \ge \frac{\overline{v_{xMax}}}{b_x}; \right. \right. \left. \cdots \frac{|xA4 - xA3| - 0.5 \text{ m}}{\overline{v_{xMax}}} + \frac{\overline{v_{xMax}}}{b_x}; 2\sqrt{\frac{|xA4 - xA3| - 0.5 \text{ m}}{b_x}} \right) ; \cdots \right. \left. \cdots \text{ IF} \left( |yA4 - yA3| \ge \frac{\overline{v_{yMax}}}{b_y}; \dots \right. \right. \left. \cdots \text{ IF} \left( |yA4 - yA3| \ge \frac{\overline{v_{yMax}}}{b_y}; 2\sqrt{\frac{|yA4 - yA3|}{b_y}} \right) \right] + \left. \cdots \text{MAX} \left[ \text{IF} \left( |xA4 + 2 \text{ m}| \ge \frac{\overline{v_{xMax}}}{b_x}; \frac{|xA4 + 2 \text{ m}|}{b_x} + \frac{\overline{v_{xMax}}}{b_x}; 2\sqrt{\frac{|xA4 + 2 \text{ m}|}{b_x}} \right) ; \dots \right. \right. \left. \cdots \text{ IF} \left( yA4 \ge \frac{\overline{v_{yMax}}}{b_y}; \frac{yA4}{\overline{v_{yMax}}} + \frac{\overline{v_{yMax}}}{b_y}; 2\sqrt{\frac{yA4}{b_y}} \right) \right] + \left. \cdots \text{ IF} \left( yA4 \ge \frac{\overline{v_{yMax}}}{b_y}; \frac{yA4}{\overline{v_{yMax}}} + \frac{\overline{v_{yMax}}}{b_y}; 2\sqrt{\frac{yA4}{b_y}} \right) \right] + \left. \cdots \text{ H S} \text{ MAX} \left[ \text{IF} \left( s_z \ge \frac{\overline{v_{zMax}}}{b_z}; \frac{s_z}{\overline{v_{zMax}}} + \frac{\overline{v_{zMax}}}{b_z}; 2\sqrt{\frac{s_z}{b_z}} \right) \right] + 8 \cdot t_0 + \left. \cdots \text{ MAX} \left[ \text{IF} \left( s_z z \ge \frac{\overline{v_{zMax}}}{b_z} \right) ; \frac{s_z z_{A}}{\overline{v_{zMax}}}; \frac{s_z z_{A}}{\overline{v_{zMax}} + \frac{\overline{v_{zMax}}}{b_z} ; 2\sqrt
$$

Mittels diesen mathematischen Ausdruck kann die gesamte Zykluszeit fur jede Konfiguration ¨ an Ein- und Auslagerkoordinaten berechneten werden. Dieser Ausdruck stellt den gesuchten Formelapparat für das zu untersuchende Lagersystem dar.

### 3.2.2 Bildung eines automatischen Rechensystems

Im Unterkapitel 3.2.1 (Aufstellung eines Formelapparates) wurde ein Formelapparat aufgestellt. Dieser Formelapparat ist in der Lage, jede Konfiguration (z. B. unterschiedliche Einund Auslagerkoordinaten) des Lagersystems zu erfassen und die gesamte Zykluszeit  $t_{tot}$  zu berechnen. Wie im mathematischen Ausdruck 3.62 (Formelapparat des zu betrachtenden Systems) ersichtlich, ist die händische Berechnung der gesamten Zykluszeit sehr aufwendig und zeitraubend. Das Vorhaben eine hohe Anzahl an Zykluszeiten zu berechnen, unterstreicht die Notwendigkeit eines automatischen Rechensystems. An ein automatisches Rechensystem werden folgende Anforderungen gesetzt:

- Die Möglichkeit IF- und MAX Operatoren anwenden zu können.
- Die Möglichkeit selbst Operatoren und mathematische Größen einführen zu können.
- Dass ein Überblick über die Rechengenauigkeit vorhanden sein muss.
- Dass die geforderte Rechengenauigkeit erreicht wird.
- Dass das Rechensystem schnell und zuverlässig arbeitet.

Auf diesen Anforderungen aufbauend, werden einige Computerrechenprogramme auf die Anwendbarkeit dieser Aufgabenstellungen überprüft. Hierbei fällt die Entscheidung auf das Rechenprogramm MathCad<sup>®</sup> der Unternehmung PTC<sup>®</sup>. Das Rechenprogramm MathCad<sup>®</sup> hat eine Vielzahl von eingespeicherten Operatoren. Unter diesen Operatoren befinden sich auch jene von IF und MAX. Ein weiterer Vorteil von Math $\text{Cad}^{\circledR}$  ist seine Funktionsweise.  $\mathsf{MathCad}^{\circledR}$ ist in Form eines Computer - Algebra - Systems aufgebaut. Auf einer Arbeitsoberfläche dieses Programmes können Konstanten definiert und Gleichungen eingegeben werden. Das Programm setzt die einzelnen Rechenschritte in der Reihenfolge eines schriftlichen Textes auf einer Seite. Die Berechnung erfolgt von den ersten Eingabezeilen zu den letzten Eingabezeilen (von oben nach unten). Dies bedeutet, dass in diesem Programm zuallererst die Parameter und deren Werte definiert werden müssen. Anschließend muss der Formelapparat nach dem mathematischen Ausdruck 3.62 in das Programm eingebaut werden. Nach diesen beiden Arbeitsschritten ist das Rechensystem in der Lage einzelne Zykluszeiten zu berechnen. In Abbildung 3.9 ist die Vorgehensweise an der Programmoberfläche von MathCad<sup>®</sup> in Form einer Skizze dargestellt.

An der Programmoberfläche von MathCad<sup>®</sup> werden zuerst die nötigen Konstanten und Parameter definiert. Dieser Eingabebereich ist in Abbildung 3.9 als Bereich 1 dargestellt. Der mathematische Ausdruck (Gleichung 3.62) wird folgend in die Programmoberfläche eingebaut. Diese Aufgabenstellung erfolgt im Eingabebereich 2 der Abbildung 3.9. Nachdem der gesamte Formelapparat im Programm integriert ist, werden die daraus folgenden Rechenergebnisse (z. B. Zahlenwerte, Balkendiagramme, Liniendiagramme usw.) dargestellt. Die Darstellung der Rechenergebnisse ist Teil, des in Abbildung 3.9 abgebildeten Bereiches 3. Nachdem diese Eingaben in der Programmoberfläche von MathCad<sup>®</sup> durchgeführt werden, ist ein Rechensystem vorhanden, das in der Lage ist die Gesamtzeit eines einzigen Bedienzyklus zu berechnen. Nur durch eine Eingabeänderung der Koordinaten von Ein- und Auslagerfächern

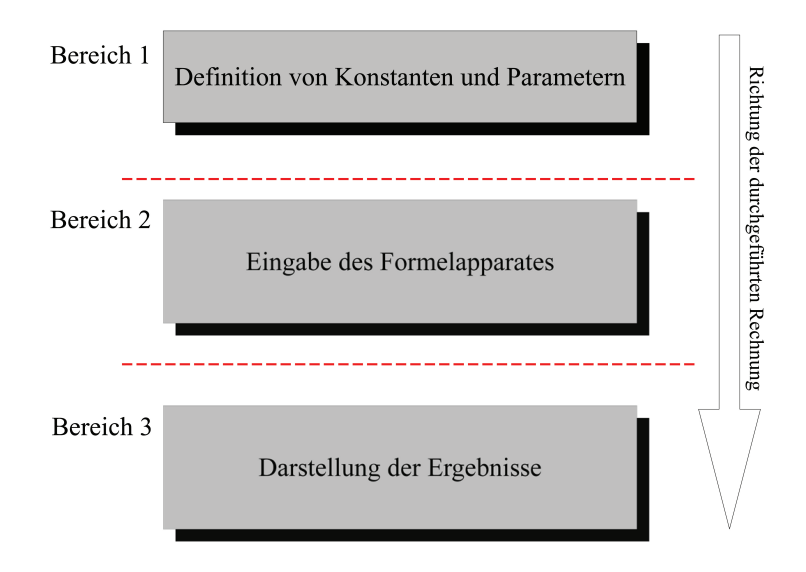

Abbildung 3.9: Skizze des Eingabeschemas an der Programmoberfläche von MathCad<sup>®</sup>.

wird ein neuer Bedienzyklus berechnet. Diese Änderung der Ein- und der Auslagerkoordinaten muss immer noch händisch vorgenommen werden. Dies bedeutet, dass die Berechnung eines einzelnen Bedienzyklus automatisch abläuft, die Berechnung mehrerer möglicher Fälle von Bedienzyklen aber nicht automatisiert abläuft. In diesem Zustand des Rechensystems ist eine erste Uberprüfung der Zuverlässigkeit dieses Rechensystems möglich. Hiebei wird ein die Zykluszeit eines Bedienzyklus vom Rechensystem und gleichzeitig händisch auf Papier gerechnet. Das Ergebnis des Rechensystems und jenes der händischen Rechnung müssen übereinstimmen. Die händische Rechnung wird durch einen Taschenrechner mit einer Genauigkeit von 12 Stellen durchgeführt. Die beiden Ergebnisse müssen bis zu der 12ten Kommastelle übereinstimmen. Mittels dieser Überprüfung werden folgende Informationen über das Rechensystem ermittelt:

- 1. Die Parameter und Konstanten wurden in das Programm Math $Cad^{\circledR}$  richtig eingegeben.
- 2. Die Gleichungen des Formelapparates (siehe Gleichung 3.62) wurden in das Programm  $\mathbf{MathCad}^{\circledR}$  richtig eingegeben.
- 3. Das Programm MathCad<sup>®</sup> hat die Parameter und Konstanten richtig erkannt.
- 4. Das Programm MathCad<sup>®</sup> hat die Gleichungen des Formelapparates richtig ausgewertet.
- 5. Die numerische Genauigkeit von MathCad<sup>®</sup> wurde richtig eingestellt und ist ausreichend.

Die händische Berechnung wird durchgeführt und mit dem Rechenergebnis von MathCad<sup>®</sup> verglichen. Die Ergebnisse stimmen mit einer Genauigkeit von 12 Kommastellen überein. Dadurch können die, in der vorherigen Aufzählung, ausgeführten Punkte bestätigt werden. Dies bedeutet, dass von einer zuverlässigen Grundstruktur des Rechensystems ausgegangen werden kann. Um die im Unterkapitel 3.1.3 beschriebene Monte - Carlo - Methode anwenden zu können, muss das vorhandene Rechensystem erweitert werden. In dem vorhandenen Rechensystem müssen die Koordinaten der Ein- und der Auslagerpunkte händisch eingegeben werden. Für jede neue Berechnung der gesamten Zykluszeit muss zusätzlich händisch der Befehl der Neurechnung eingegeben werden. Eine Berechnung von beispielsweise 200 Zyklen ist durchfuhrbar. Die Rechnung tausender Zyklen ist wegen des hohen Zeitaufwandes praktisch ¨ nicht möglich. Die Automatisierung des Rechensystems muss erweitert werden, um eine aussagekräftige Monte - Carlo - Rechnung durchführen zu können. Das Problem der manuellen Koordinateneingabe wird durch eine automatische Bildung von Zufallsvektoren gelöst. Die Koordinaten der Ein- und der Auslagerpositionen folgen folgenden Gesetzmäßigkeiten. Alle Lagerfächer sind gleichberechtigt. Dies bedeutet, dass die Wahrscheinlichkeit des Auftretens von einem Ein- oder Auslagerauftrag an einem Lagerfach für alle Lagerfächer gleich groß ist. Für die Koordinaten eines Ein- oder eines Auslagerpunktes sind eine horizontale x - Koordinate und eine vertikale y - Koordinate nötig. Diese x- und y - Koordinaten sind jedoch nicht beliebig wählbar, sondern durch die Anzahl an Fächern in der Breite und der Höhe der Lagerfläche definiert. Dies bedeutet, dass die möglichen Koordinatenwerte in x- und y -Richtung nur ganz bestimmte Werte innerhalb eines Wertebereiches annehmen können. Die Breite der Lagerfläche beträgt 11 m. Die Breite eines Lagerfaches beträgt 0.5 m. Die Breite der Fläche ist dadurch durch 22 Fächer aufgeteilt. Das Lastaufnahmemittel zentriert sich bei der Positionierung am entsprechenden Lagerfach. Dadurch ergibt sich folgende Gleichung für die möglichen x - Koordinaten am Lager:

$$
x = g \cdot 0.5 \,\mathrm{m} - 0.25 \,\mathrm{m} \qquad \text{mit} \qquad g \in \mathbb{N} \mid 1 \le g \le 22 \,.
$$
 (3.63)

Die Höhe des Lagers beträgt 17.2 m. Die Höhe eines Lagerfaches beträgt 0.4 m. Dadurch ergibt sich eine Aufteilung der Lagerhöhe in 43 Fächern. Ebenfalls in der Höhe, kann die y - Koordinate nur bestimmte Wertebereiche annehmen. Hierbei positioniert sich das Lastaufnahmemittel auf der Höhe der Grundlinie des Lagerfaches. Dadurch ergibt sich folgende Gleichung möglicher y - Koordinaten an der Lagerfläche zu:

$$
y = h \cdot 0.4 \,\mathrm{m} - 0.4 \,\mathrm{m} = (h - 1) \cdot 0.4 \,\mathrm{m} \qquad \text{mit} \qquad h \in \mathbb{N} \mid 1 \le h \le 43 \; . \tag{3.64}
$$

STELAND definiert Variable in der Art von  $g$  und  $h$  als diskrete Zufallsvariable mit der Ergebnissmenge  $\Omega$  (vgl. STELAND [Lit. 14], 2007).

Diese Ergebnismenge ist die Menge möglicher Ergebnisse von q und h. Im Falle von q ist  $\Omega_x$ folgendermaßen definiert:

$$
\Omega_x \subset \mathbb{N} \mid \Omega_x \in \{1, 2, 3, \cdots, 22\} \tag{3.65}
$$

Für die Zufallsvariable h ergibt sich die Ergebnismenge  $\Omega_y$  zu:

$$
\Omega_y \subset \mathbb{N} \mid \Omega_y \in \{1, 2, 3, \cdots, 43\} \tag{3.66}
$$

Diese Gleichberechtigung aller Lagerfächer (für jedes Lagerfach ist das Auftreten eines Einoder Auslagerauftrages in einem Bedienzyklus gleich wahrscheinlich) kann ebenfalls fur die ¨ Bereite (x - Koordinate) und die Höhe (y - Koordinate) der Lagerfläche übertragen werden. Dies bedeutet, dass die 22 Fächer in horizontaler und die 43 Fächer in vertikaler Richtung gleichberechtigt sind. Für die möglichen x- und y - Koordinaten muss nun eine Funktion in MathCad® gefunden werden, die von der Ergebnismenge $\Omega_x$ und $\Omega_y$ ein Fach auswählt, ohne gewisse Bereiche der Lagerfläche zu bevorzugen.

Steland definiert Zufallszahlen als Zahlen, die in einem gewissen Wertebereich einer statistischen Verteilung folgen (vgl. STELAND [Lit. 14], 2007).

Die Gleichberechtigung aller Lagerfächer kann durch eine statistische Gleichverteilung beschrieben werden. In folgender Abbildung 3.10 ist die stetige Dichtefunktion einer statistischen Gleichverteilung dargestellt. Steland beschreibt die Eigenschaften einer stetig ver-

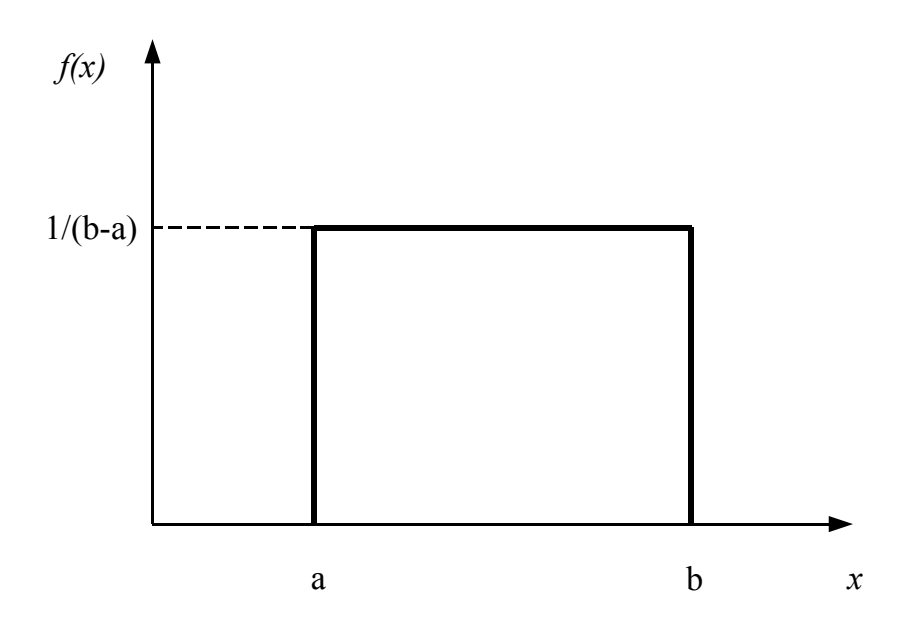

**Abbildung 3.10:** Stetige Dichtefunktion (im Bereich  $a < x < b$ ) der Gleichverteilung.

teilten Gleichverteilung. Die statistische Gleichverteilung hat innerhalb eines Wertebereiches  $a < x < b$  eine konstante Wahrscheinlichkeitsdichte  $f(x)$ . Der Wert dieser Wahrscheinlichkeitsdichte berechnet sich nach folgender Gleichung:

$$
f(x) = \begin{cases} 0 & \text{wenn gilt: } x < a \quad \text{und} \quad x > b \\ \frac{1}{b-a} & \text{wenn gilt: } a < x < b \end{cases} \qquad \Longleftrightarrow \qquad a < b \tag{3.67}
$$

Steland beschreibt das Vorhandensein einer Gleichverteilung in jenem Fall, in dem eine Zufallsgröße nur vom möglichen Wertebereich und nicht von der Lage innerhalb dieses Wertebereiches abhängt (vgl. STELAND [Lit. 14], 2007).

Für die Zufallsvariablen g und h gilt diese Situation. Eine Zufallszahl, die einer Gleichverteilung folgt, hat innerhalb eines definierten Wertebereiches keine Präferenzen. Sie eignet sich deshalb sehr gut für die Beschreibung möglicher Koordinaten in x- und y - Richtung. Noch besser wurde sich eine diskrete Zufallsvariable eignen, da die Ein- und Auslagerpo- ¨ sitionen ebenfalls diskrete Zufallsgrößen darstellen. MathCad<sup>®</sup> bildet Zufallszahlen durch Zufallsgeneratoren. Eine Recherche in dem Befehlsarchiv von Math $Cad^{\circledR}$  ergibt, dass alle Zufallsgeneratoren dieses Programmes stetige Zufallszahlen erzeugen. Gewünscht ist aber ein Zufallsgenerator, der von einer definierten Ergebnismenge  $(\Omega_x \text{ und } \Omega_y)$  die darin enthaltenen Werte auswählt. Der in MathCad<sup>®</sup> vorhandene Befehl eines gleichverteilten Zufallsgenerators ist folgendermaßen aufgebaut:

runif $(n, a, b)$ .

Hierbei wird ein Zufallsvektor erzeugt, dessen Zufallsgenerator einer Gleichverteilung folgt. Die Größe n ist die Anzahl der Zeilen dieses Vektors. Die Größe a ist die untere Grenze der Ergebnismenge. Die Größe b ist die obere Grenze der Ergebnismenge. Die Ergebnismenge wird durch a und b definiert. In diesem Befehl ist diese Lösungsmenge  $\Omega$  ein Element der reellen Zahlen R. Dies bedeutet, dass die Zufallsvariable innerhalb der Grenzen a und b alle reellen Zahlen annehmen kann. Das Ergebnis des Befehles runif hat folgende Form:

$$
\mathbf{runif}(n, a, b) \longrightarrow \left(\begin{array}{c} 0.88\dots \\ 0.78654\dots \\ \vdots \\ 0.1234\dots \end{array}\right) \left| \begin{array}{c} 1 \\ \vdots \\ \vdots \\ n \end{array}\right|.
$$

In dieser Ergebnisdarstellung wurde eine Ergebnismenge von 0 bis 1 gewählt. Hierbei ist ersichtlich, dass der Vektor n Zeilen aufweist. Dieses Ergebnis ist deshalb nicht zufriedenstellend, da die Werte des Zufallvektors Elemente der reellen Zahlen sind. Benötigte werden Ergebnisse aus den definierten Ergebnismengen (siehe Gleichungen 3.65 und 3.66). Um dieses Problem zu lösen, wird dem Befehl runif ein weiterer Befehl von MathCad<sup>®</sup> zugeordnet. Dieser Befehl lautet round. Der Befehl round ist folgendermaßen aufgebaut:

```
round ((Wert mit Kommastellen), r).
```
Dieser Befehl beinhaltet einen Wert mit Kommastellen. Dieser Wert wird von dem Befehl round auf eine rte Kommastelle auf- oder abgerundet. Der Wert mit Kommastellen, der im round - Befehl enthalten ist, kann selbst eine eigene Funktion darstellen. Wird k der Wert 0 zugeordnet, so rundet der round - Befehl die Werte auf natürliche Zahlen  $\mathbb N$  auf oder ab. Durch diesen Befehl ist die Ergebnismenge auf die natürlichen Zahlen N eingegrenzt. Der Wert mit Kommastellen wird im round - Befehl durch den runif - Befehl ersetzt. Es ergibt sich folgende Befehlskette:

round  $((\text{runif}(n, a, b)), r)$ .

Die Ergebnisse der Zufallsvariablen g und 1 werden in MathCad<sup>®</sup> mittels Zufallsgeneratoren erzeugt, die einer Gleichverteilung folgen. Der mathematische Algorithmus, mit welchem dieser Zufallsgenerator erzeugt wird, ist unbekannt. Dadurch ist es unmöglich mit Sicherheit zu bestätigen, dass dieser Zufallsgenerator tatsächlich eine gleichverteilte Zufallsvariable erzeugt. Um die Zuverlässigkeit der Zufallsgeneratoren zu überprüfen, wird in MathCad $^\circledR$  eine eigens dafür vorgesehene Aufgabenstellung erzeugt. In dieser Aufgabenstellung wird folgende Befehlsfolge angewandt:

round  $((\text{runif}(n, 1, 2)), 0)$ .

Durch diese dargestellte Befehlsfolge muss der round - Befehl n mal einen Wert innerhalb des Intervalls von 1 bis 2 auswählen. Durch den Befehl round wird dieser Wert auf eine ganze Zahl auf- oder abgerundet. Das Ergebnis ist ein Vektor mit n Zeilen. In jeder Zeile findet sich der Wert 1 oder 2. Wenn der Zufallsgenerator wirklich einer Gleichverteilung folgt, so werden die zwei möglichen Werte 1 oder 2 gleichberechtigt behandelt. Dies bedeutet, dass bei einer hohen Anzahl n an ausgew¨ahlten Werten die Anzahl an vorkommenden 1en gleich groß ist wie die Anzahl an vorkommenden 2en. Diese Befehlsfolge wird in MathCad<sup>®</sup> eingegeben und für n der Wert 1000000 eingegeben. Als Ergebnis erscheint ein Vektor mit 1000000 Zeilen, in denen sich die Zahlenwerte 1 oder 2 befinden. Durch den Befehl hist wird die Anzahl an 1en und 2en gezählt. In Abbildung 3.11 ist das Ergebnis, der Auswahl des Zufallsgenerators für die Werte 1 oder 2, in Form eines Diagramms dargestellt. Auf der

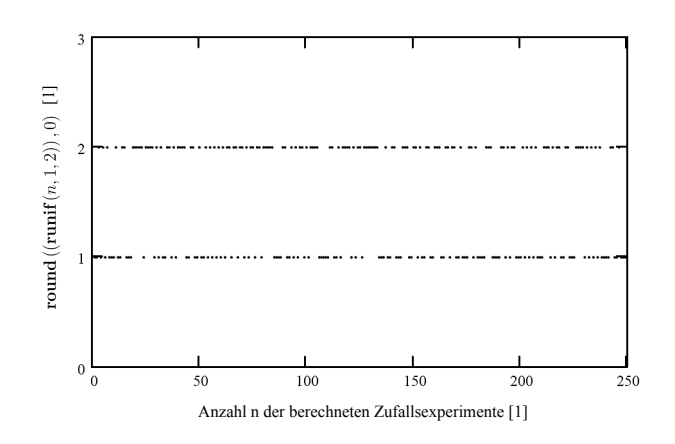

Abbildung 3.11: Prufung des Zufallsgenerators, der einer Gleichverteilung folgt. Der Zu- ¨ fallsgenerator muss zwischen den Werten 1 oder 2 auswählen.

Abszisse ist die Anzahl an ausgew¨ahlten Werten aufgetragen. Auf der Ordinate sind die vom Zufallsgenerator gewählten Werte 1 oder 2 aufgetragen. In diesem Diagramm werden, für eine bessere Ubersicht, vom Zufallsgenerator nur 250 Werte ausgewählt. Zwischen diesen beiden Anzahlen wird eine prozentuelle Differenz gebildet. Die Anzahl an 1en  $n_1$  beträgt 499552. Die Anzahl an 2en  $n_2$  beträgt 500448. Die prozentuelle Differenz zwischen  $n_1$  und  $n_2$  wird nach folgender Gleichung berechnet:

$$
\Delta_{n_1 n_2} = \frac{|n_2 - n_1|}{n_1} \cdot 100\% \tag{3.68}
$$

Durch Einsetzen von  $n_1$  und  $n_2$  ergibt sich eine Abweichung von:

$$
\Delta_{n_1 n_2} = \frac{|500448 - 499552|}{499552} \cdot 100\% \approx 0.18\% .
$$

Diese Differenz  $\Delta_{n_1n_2}$  wird mehrmals berechnet. Hierbei wird eine Abwechslung der Mehrheit von  $n_1$  und  $n_2$  beobachtet. Die Differenz  $\Delta_{n_1n_2}$  pendelt abwechselnd von positiven zu negativen Werten. Der Betrag von  $\Delta_{n_1n_2}$  bleibt hierbei immer unter 0.2%. Durch den geringen Betrag der Differenz  $\Delta_{n_1n_2}$  und seinem abwechselnden Vorzeichen kann davon ausgegangen werden, dass keine der beiden Zahlen (1 oder 2) bevorzugt wird. Dies bedeutet, dass der Zufallsgenerator von MathCad<sup>®</sup> sich tatsächlich nach einer Gleichverteilung richtet. Die Zuverlässigkeit dieses Zufallsgenerators (gleichverteilter Zufallsgenerator mit dem Befehl runif) hat sich durch diese Prüfaufgabe bestätigt. Dieser Zufallsgenerator wird für Berechnungen in dieser Arbeit verwendet. Durch die Kombination des runif - Befehls mit dem round - Befehl ist eine automatisierte Auswahl der Lagerfächer, ohne Präferenzen auf gewisse Bereiche der Lagerfläche, mathematisch realisiert. Für die Auswahl einer Position an der Lagerfläche ergibt sich folgende Befehlsform für die x - Lage:

$$
\vec{g} = \text{round}\left((\text{runif}(n, 1, 22)), 0\right) \tag{3.69}
$$

.

Das Ergebnis dieser Befehlskette hat beispielhaft die Form:

$$
\vec{g} = \text{round}((\text{runif}(n, 1, 22)), 0) \longrightarrow \left(\begin{array}{c} 4 \\ 1 \\ \vdots \\ 19 \end{array}\right) \left| \begin{array}{c} 1 \\ \vdots \\ \vdots \\ n \end{array}\right|
$$

Für die y - Lage ergibt sich die Befehlsform:

$$
\vec{h} = \text{round}\left(\left(\text{runif}\left(n, 1, 43\right)\right), 0\right) \tag{3.70}
$$

Das Ergebnis dieser Befehlskette hat beispielhaft die Form:

$$
\vec{h} = \text{round}\left(\left(\text{runif}\left(n, 1, 43\right)\right), 0\right) \longrightarrow \begin{pmatrix} 18 \\ 7 \\ \vdots \\ 36 \end{pmatrix} \begin{pmatrix} 1 \\ 1 \\ \vdots \\ n \end{pmatrix}.
$$

Diese beiden Ergebnisvektoren stellen die Lösungen der Zufallsvariablen g und h dar. Es ergeben sich nach diesen Zufallsvektoren n Lösungen. Die Koordinate des hier beispielhaft berechneten Punktes auf der Lagerfläche ist durch diese zwei Zufallsvektoren bestimmt. Die Werte dieser beiden Zufallsvektoren, die in der gleichen Zeile dieser Vektoren liegen, entsprechen der Lage (definiert durch die Anzahl von Fächern in horizontaler und vertikaler Richtung) dieses berechneten Punktes. Mittels dieser beiden Befehlsfolgen von MathCad<sup>®</sup> können, unter Anwendung der Gleichungen 3.63 und 3.64 und unter Anwendung der Befehlsfolgen nach den Gleichungen 3.69 und 3.70, die Koordinaten berechnet werden. Die

x - Koordinate eines vom Rechensystem ausgewählten Punktes berechnet sich durch Anwendung der Gleichung 3.63 und der Befehlsfolge nach Gleichung 3.69. Folgend ist die Gleichung für die x - Koordinate eines Punktes dargestellt:

$$
\vec{x} = \vec{g} \cdot 0.5 \,\text{m} - 0.25 \,\text{m}
$$
\n
$$
= [\text{round}((\text{runif}(n, 1, 22)), 0)] \cdot 0.5 \,\text{m} - 0.25 \,\text{m} \,.
$$
\n(3.71)

Die y - Koordinate eines vom Rechensystem ausgewählten Punktes berechnet sich durch Anwendung der Gleichung 3.64 und der Befehlsfolge nach Gleichung 3.70. Die Gleichung fur ¨ die y - Koordinate ergibt sich zu:

$$
\vec{y} = \vec{h} \cdot 0.4 \,\text{m} - 0.4 \,\text{m}
$$
\n
$$
= [\text{round}((\text{runif}(n, 1, 43)), 0)] \cdot 0.4 \,\text{m} - 0.4 \,\text{m} \,.
$$
\n(3.72)

Zusammenfassend ist ein Rechensystem vorhanden, mit welchem die Koordinaten eines Punktes an der Lagerfläche selbstständig ausgewählt werden. Diese Auswahl erfolgt nach einer Gleichverteilung. Die Anzahl, wie oft diese Auswahl vom System erfolgen soll, kann durch die Größe n im runif - Befehl vor dem Rechenbeginn definiert werden. Im Einlagervorgang eines Bedienzyklus am Lagersystem werden 4 Einlagerpositionen angefahren. Fur ¨ diesen Einlagervorgang gilt die Strategie aufsteigender x - Koordinaten (siehe Unterkapitel 2.1). Die aufsteigende x- Strategie verlangt, dass die x - Koordinate der Einlagerpositionen vom ersten Einlagerpunkt E1 bis zum letzten Einlagerpunkt E4 immer größer wird. Für diese aufsteigende x - Strategie muss ebenfalls eine Befehlsform in MathCad $^{\circledR}$  gefunden werden. Für diese 4 Einlagerpositionen auf der Lagerfläche werden die bereits erarbeiteten Befehlsfolgen für die Lage eines Punktes (siehe Gleichung 3.69 und Gleichung 3.70) eingesetzt. Hierbei werden 4 mögliche Punkte an der Lagerfläche durch das System ausgewählt. Für den Einlagerpunkt E1 wird folgende Befehlsfolge in MathCad<sup>®</sup> angewandt:

$$
\overrightarrow{gE1} = \text{round}((\text{runif}(n, 1, 22)), 0) \tag{3.73}
$$

und

$$
h\vec{E}1 = \text{round}((\text{runif}(n, 1, 43)), 0) \tag{3.74}
$$

Für den Einlagerpunkt E2 wird folgende Befehlsfolge in MathCad<sup>®</sup> angewandt:

$$
\overrightarrow{gE2} = \text{round}((\text{runif}(n, 1, 22)), 0) \tag{3.75}
$$

und

$$
\overrightarrow{hE2} = \text{round}((\text{runif}(n, 1, 43)), 0) \tag{3.76}
$$

Für den Einlagerpunkt E3 wird folgende Befehlsfolge in MathCad<sup>®</sup> angewandt:

$$
g\vec{E3} = \text{round}((\text{runif}(n, 1, 22)), 0)
$$
\n(3.77)

und

$$
h\vec{E3} = \text{round}((\text{runif}(n, 1, 43)), 0) \tag{3.78}
$$

Für den Einlagerpunkt E4 wird folgende Befehlsfolge in MathCad<sup>®</sup> angewandt:

$$
g\overrightarrow{E4} = \text{round}((\text{runif}(n, 1, 22)), 0)
$$
\n(3.79)

und

$$
\overrightarrow{hE4} = \text{round}((\text{runif}(n, 1, 43)), 0) \tag{3.80}
$$

In x - Richtung sind nun 4 Zufallsvektoren  $g\overrightarrow{E1}$  bis  $g\overrightarrow{E4}$  vorhanden. Ein Beispiel für diese 4 Zufallsvektoren ist folgend dargestellt:

$$
\overrightarrow{gE1} = \begin{pmatrix} 2 \\ 4 \\ \vdots \\ 3 \end{pmatrix} \begin{vmatrix} 1 \\ \vdots \\ \vdots \\ n \end{vmatrix} = \begin{pmatrix} 9 \\ 3 \\ \vdots \\ 22 \end{pmatrix} \begin{vmatrix} 1 \\ \vdots \\ \vdots \\ n \end{vmatrix} = \begin{pmatrix} 7 \\ 16 \\ \vdots \\ 4 \end{pmatrix} \begin{vmatrix} 1 \\ \vdots \\ \vdots \\ n \end{vmatrix} = \begin{pmatrix} 21 \\ 20 \\ \vdots \\ 2 \end{pmatrix} \begin{vmatrix} 1 \\ \vdots \\ \vdots \\ n \end{vmatrix} = \begin{pmatrix} 21 \\ 20 \\ \vdots \\ 2 \end{pmatrix} \begin{vmatrix} 1 \\ \vdots \\ \vdots \\ n \end{vmatrix} = \begin{pmatrix} 21 \\ 20 \\ \vdots \\ 2 \end{pmatrix} \begin{vmatrix} 1 \\ \vdots \\ \vdots \\ n \end{vmatrix} = \begin{pmatrix} 21 \\ 20 \\ \vdots \\ 2 \end{pmatrix} \begin{vmatrix} 1 \\ \vdots \\ \vdots \\ n \end{vmatrix} = \begin{pmatrix} 21 \\ 20 \\ \vdots \\ 2 \end{pmatrix} \begin{vmatrix} 1 \\ \vdots \\ \vdots \\ n \end{vmatrix} = \begin{pmatrix} 21 \\ 20 \\ \vdots \\ 21 \end{pmatrix} = \begin{pmatrix} 21 \\ 20 \\ \vdots \\ 21 \end{pmatrix} = \begin{pmatrix} 21 \\ 20 \\ \vdots \\ 21 \end{pmatrix} = \begin{pmatrix} 21 \\ 20 \\ \vdots \\ 21 \end{pmatrix} = \begin{pmatrix} 21 \\ 20 \\ \vdots \\ 21 \end{pmatrix} = \begin{pmatrix} 21 \\ 20 \\ \vdots \\ 21 \end{pmatrix} = \begin{pmatrix} 21 \\ 20 \\ \vdots \\ 21 \end{pmatrix} = \begin{pmatrix} 21 \\ 20 \\ \vdots \\ 21 \end{pmatrix} = \begin{pmatrix} 21 \\ 20 \\ \vdots \\ 21 \end{pmatrix} = \begin{pmatrix} 21 \\ 20 \\ \vdots \\ 21 \end{pmatrix} = \begin{pmatrix} 21 \\ 20 \\ \vdots \\ 21 \end{pmatrix} = \begin{pmatrix} 21 \\ 20 \\ \vdots \\ 21 \end{pmatrix} = \begin{pmatrix} 21 \\
$$

Hiebei sieht man die Zufallsvektoren für die x - Lage der Einlagerpunkte. Man erkennt, dass die Werte in den gleichen Zeilen dieser Vektoren nicht in einer aufsteigenden Reihenfolge angeordnet sind. Nach der aufsteigenden x - Strategie muss dies jedoch der Fall sein. In MathCad<sup>®</sup> muss nun eine Befehlsfolge gefunden werden, die die Werte von Zufallsvektoren in einer aufsteigenden Reihenfolge sortiert. Hierfür werden die gebildeten Zufallsvektoren  $\overrightarrow{gE1}$  bis  $\overrightarrow{gE4}$  in eine Matrize überführt. Jeder Zufallsvektor stellt hierfür eine Spalte dieser Matrize dar. Folgend ist der Aufbau dieser Matrize M dargestellt:

$$
M = \begin{bmatrix} gE1_1 & gE2_1 & gE3_1 & gE4_1 \\ gE1_2 & gE2_2 & gE3_2 & gE4_2 \\ gE1_3 & gE2_3 & gE3_3 & gE4_3 \\ \vdots & \vdots & \vdots & \vdots \\ gE1_n & gE2_n & gE3_n & gE4_n \end{bmatrix}
$$
(3.81)

Hierbei sieht man, dass diese Matrix M 4 Spalten hat. Die Zeilenanzahl der Matrize M ist durch Anzahl n an Werten der Zufallsvektoren definiert. Die Werte, die sich in einer Zeile dieser Matrize befinden, müssen nun in einer aufsteigenden Reihenfolge sortiert werden. Hierfür wurde im MathCad® - Archiv der Befehl rsort gefunden. Der rsort - Befehl ist folgendermaßen aufgebaut:

$$
\textbf{rsort}\left( M_i,1 \right)_{1/k} \ .
$$

.

In dem dargestellten Befehl sieht man, dass die Matrix M im Index eine Variable i beinhaltet. Diese Variable i ist eine Laufvariable. Sie reicht von 1 bis zu n. Folgend ist diese Laufvariable mathematisch definiert:

$$
i \in \mathbb{N} \left| i = \{1, 2, 3, \dots, n\} \ \wedge \ i(\vartheta + 1) = i(\vartheta) + 1 \tag{3.82}
$$

In dieser mathematischen Definition der Laufvariable i wird i als eine Reihe dargestellt. Die Größe  $\vartheta$  dieser Reihe definiert die Position von i in der Ergebnismenge  $\{1, 2, 3, \ldots, n\}$ . Die Variable  $\vartheta$  reicht von 1 bis  $n-1$ . Die Nummer 1 in der Klammer des Befehles rsort bedeutet, dass für den Sortiervorgang jede Spalte der Matrize M mit allen anderen Spalten dieser Matrize verglichen wird. Die Nummer 1 im Index des rsort - Befehls bedeutet, dass für die Sortierung in einer Zeile von M vom kleinsten vorhandenen Wert ausgegangen wird. Die Variable k definiert, welcher Wert der bereits geordneten Spalten der Matrix M, dargestellt werden soll. Durch die Laufvariable i wird diese aufsteigende Sortierung für jede dieser n Zeilen der Matrix M durchgeführt. Der Befehl rsort wird nun für jede der 4 Spalten der Matrix M durchgeführt. Die geordnete x - Lage  $g\overrightarrow{gE1}$  des ersten Einlagerpunktes E1 ergibt sich zu:

$$
g\ddot{gE}1 = \text{rsort}\left(M_i, 1\right)_{1 \ k=1} \tag{3.83}
$$

Die geordnete x - Lage  $g\overrightarrow{gE2}$  des zweiten Einlagerpunktes E2 ergibt sich zu:

$$
gg\vec{E}2=\text{rsort}\left(M_i,1\right)_{1\;k=2}.\tag{3.84}
$$

Die geordnete x - Lage  $g\overrightarrow{gE}3$  des dritten Einlagerpunktes E3 ergibt sich zu:

$$
gg\vec{E3} = \textbf{rsort}\left(M_i, 1\right)_{1 \ k=3} \tag{3.85}
$$

Die geordnete x - Lage  $g\overrightarrow{gE4}$  des vierten Einlagerpunktes E4 ergibt sich zu:

$$
g\ddot{gE}4 = \text{rsort}\left(M_i, 1\right)_{1 \ k=4} \tag{3.86}
$$

Hierbei soll beispielhaft eine mögliche Matrize M dargestellt werden:

.

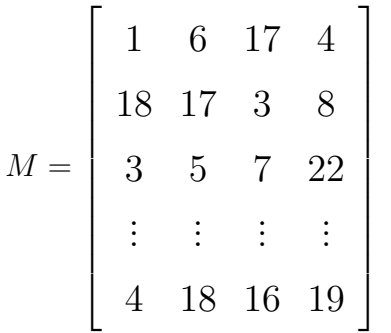

Durch die Anwendung der MathCad<sup>®</sup> - Befehle (nach den Gleichungen 3.83, 3.84, 3.85 und 3.86) auf die Matrize M, ergeben sich die Vektoren  $g\overrightarrow{gE1}$  bis  $g\overrightarrow{gE4}$ . Diese Vektoren sind

folgend dargestellt:

$$
g\overrightarrow{gE1} = \begin{pmatrix} 1 \\ 3 \\ 3 \\ \vdots \\ 4 \end{pmatrix}, \quad g\overrightarrow{gE2} = \begin{pmatrix} 4 \\ 8 \\ 5 \\ \vdots \\ 16 \end{pmatrix}, \quad g\overrightarrow{gE3} = \begin{pmatrix} 6 \\ 17 \\ 7 \\ \vdots \\ 18 \end{pmatrix}, \quad \text{und} \quad g\overrightarrow{gE4} = \begin{pmatrix} 17 \\ 18 \\ 22 \\ \vdots \\ 19 \end{pmatrix}
$$

An diesen Vektoren sieht man den Effekt des rsort - Befehles. Die Werte äquivalenter Zeilen sind nach aufsteigender Größe sortiert. Die geringsten Werte stellen die x - Lage des ersten Einlagerpunktes E1 dar. Die größten Werte werden der x - Lage des vierten Einlagerpunktes E4 zugewiesen. Dadurch wird die Bedingung der aufsteigenden x - Strategie (siehe Gleichung 2.1) durch eine Befehlsfolge in MathCad<sup>®</sup> realisiert. Die y - Lagen der Einlagerpunkte müssen nicht geordnet werden. Bei ihnen werden die Befehlsfolgen nach den Gleichungen 3.74, 3.76, 3.78 und 3.80 verwendet. In diesem Stadium ist das Rechensystem in der Lage, in einer beliebigen Anzahl, Einlagerpunkte unter Berücksichtigung einer aufsteigenden x -Strategie auszuwählen. Für die Berechnung der x - Koordinaten dieser Einlagerpunkte wird die Gleichung 3.63 angewendet. Hierbei wird die Zufallsvariable g durch die sortierten x - Lagen  $g\overrightarrow{gE1}$  bis  $g\overrightarrow{gE4}$  ersetzt. Folgend ist diese Berechnung der x - Koordinate für den ersten Einlagerpunkt E1 dargestellt:

$$
x = g \cdot 0.5 \,\mathrm{m} - 0.25 \,\mathrm{m}
$$

⇓

$$
\vec{xE1} = g\vec{gE1} \cdot 0.5 \,\text{m} - 0.25 \,\text{m} \,. \tag{3.87}
$$

Für den zweiten Einlagerpunkt E2 folgt die x - Koordinate zu:

$$
\overrightarrow{xE2} = g\overrightarrow{gE2} \cdot 0.5 \,\mathrm{m} - 0.25 \,\mathrm{m} \,. \tag{3.88}
$$

Für den dritten Einlagerpunkt E3 folgt die x - Koordinate zu:

$$
\overrightarrow{xE3} = g\overrightarrow{gE3} \cdot 0.5 \,\mathrm{m} - 0.25 \,\mathrm{m} \ . \tag{3.89}
$$

Für den vierten Einlagerpunkt E4 folgt die x - Koordinate zu:

$$
\overrightarrow{xE4} = g\overrightarrow{gE4} \cdot 0.5 \,\mathrm{m} - 0.25 \,\mathrm{m} \,. \tag{3.90}
$$

Fur die Berechnung der y - Koordinaten dieser Einlagerpunkte wird die Gleichung 3.64 ¨ angewendet. Hierbei wird die Zufallsvariable h durch die y - Lagen  $\overrightarrow{hE1}$  bis  $\overrightarrow{hE4}$  ersetzt. Folgend ist diese Berechnung der x - Koordinate für den ersten Einlagerpunkt E1 dargestellt:

$$
y = h \cdot 0.4 \,\mathrm{m} - 0.4 \,\mathrm{m}
$$
  

$$
\downarrow \downarrow
$$
  

$$
y\overrightarrow{E1} = h\overrightarrow{E1} \cdot 0.4 \,\mathrm{m} - 0.4 \,\mathrm{m} \,.
$$
 (3.91)

.

Für den zweiten Einlagerpunkt E2 folgt die y - Koordinate zu:

$$
\overrightarrow{yE2} = h\overrightarrow{E2} \cdot 0.4 \,\mathrm{m} - 0.4 \,\mathrm{m} \tag{3.92}
$$

Für den dritten Einlagerpunkt E3 folgt die y - Koordinate zu:

$$
\overrightarrow{xE3} = \overrightarrow{hE3} \cdot 0.4 \,\mathrm{m} - 0.4 \,\mathrm{m} \tag{3.93}
$$

Für den vierten Einlagerpunkt E4 folgt die y - Koordinate zu:

$$
\overrightarrow{yE4} = \overrightarrow{hE4} \cdot 0.4 \,\mathrm{m} - 0.4 \,\mathrm{m} \tag{3.94}
$$

Durch die Anwendung der folgenden Befehle besteht die Möglichkeit, dass zwei Einlagerpunkte miteinander zusammenfallen. Dieser Sonderfall ist in einer realen Bediensituation nicht möglich. Für diesen Fall müssen jedoch gleichzeitig beide x- und beide y - Koordinaten übereinstimmen. Dies bedeutet auch, dass für diesen Sonderfall eine vierfache UND - Verbindung für die Auftrittswahrscheinlichkeit vorliegen muss. Dieses Ereignis ist dadurch sehr selten und beeinflusst in einem vernachlässigbaren Ausmaß das Endergebnis.

Im Auslagervorgang eines Bedienzyklus am Lagersystem werden 4 Auslagerpositionen angefahren. Für diesen Auslagervorgang gilt die Strategie fallender x - Koordinaten (siehe Unterkapitel 2.1). Die fallende x - Strategie verlangt, dass die x - Koordinate der Auslagerpositionen vom ersten Auslagerpunkt A1 bis zum letzten Auslagerpunkt A4 immer größer wird. Für diese fallende x - Strategie muss eine Befehlsform in MathCad $^@$  gefunden werden. Für diese 4 Einlagerpositionen auf der Lagerfläche werden die bereits erarbeiteten Befehlsfolgen für die Lage eines Punktes (siehe Gleichung 3.69 und Gleichung 3.70) eingesetzt. Hierbei werden 4 mögliche Punkte an der Lagerfläche durch das System ausgewählt. Für den Auslagerpunkt A1 wird folgende Befehlsfolge in MathCad<sup>®</sup> angewandt:

$$
\overrightarrow{gA1} = \text{round}((\text{runif}(n, 1, 22)), 0) \tag{3.95}
$$

Die gesamten Befehlsfolgen aller Auslagerpunkte werden zu jenen der Einlagerpunkte analog durchgeführt. Der einzige Unterschied entspricht der Sortierung, die der fallenden x -Strategie (siehe Gleichung 2.2) entspricht. Für die Berechnung der x - Koordinaten der Einlagerpunkte wird die Gleichung 3.63 angewendet. Hierbei wird die Zufallsvariable g durch die  $\overrightarrow{S}$  - Sortierten x - Lagen  $g\overrightarrow{gE}$ 1 bis  $g\overrightarrow{gE}$ 4 ersetzt. Folgend ist diese Berechnung der x - Koordinate für den ersten Auslagerpunkt A1 dargestellt:

$$
x = g \cdot 0.5 \,\mathrm{m} - 0.25 \,\mathrm{m}
$$

⇓

$$
\overrightarrow{xA1} = \overrightarrow{ggA1} \cdot 0.5 \,\mathrm{m} - 0.25 \,\mathrm{m} \,. \tag{3.96}
$$

Für den zweiten Auslagerpunkt A2 folgt die x - Koordinate zu:

$$
\overrightarrow{xA2} = \overrightarrow{ggA2} \cdot 0.5 \,\mathrm{m} - 0.25 \,\mathrm{m} \,. \tag{3.97}
$$

Für den dritten Auslagerpunkt A3 folgt die x - Koordinate zu:

$$
\overrightarrow{xA3} = \overrightarrow{gA3} \cdot 0.5 \,\mathrm{m} - 0.25 \,\mathrm{m} \,. \tag{3.98}
$$

Für den vierten Einlagerpunkt A4 folgt die x - Koordinate zu:

$$
\overrightarrow{xA4} = g\overrightarrow{gA4} \cdot 0.5 \,\mathrm{m} - 0.25 \,\mathrm{m} \,. \tag{3.99}
$$

Fur die Berechnung der y - Koordinaten dieser Auslagerpunkte wird die Gleichung 3.64 ¨ angewendet. Hierbei wird die Zufallsvariable h durch die y - Lagen hA1 bis hA4 ersetzt. −→ −→ Folgend ist diese Berechnung der x - Koordinate für den ersten Auslagerpunkt A1 dargestellt:

$$
y = h \cdot 0.4 \,\mathrm{m} - 0.4 \,\mathrm{m}
$$
  

$$
\downarrow \downarrow
$$
  

$$
\overrightarrow{yA1} = h\overrightarrow{A1} \cdot 0.4 \,\mathrm{m} - 0.4 \,\mathrm{m} \,. \tag{3.100}
$$

Für den zweiten Auslagerpunkt A2 folgt die y - Koordinate zu:

$$
\vec{yA2} = \vec{hA2} \cdot 0.4 \,\text{m} - 0.4 \,\text{m} \tag{3.101}
$$

Für den dritten Auslagerpunkt A3 folgt die y - Koordinate zu:

$$
\overrightarrow{yA3} = \overrightarrow{hA3} \cdot 0.4 \,\mathrm{m} - 0.4 \,\mathrm{m} \tag{3.102}
$$

Für den vierten Auslagerpunkt A4 folgt die y - Koordinate zu:

$$
\overrightarrow{yA4} = \overrightarrow{hA4} \cdot 0.4 \,\mathrm{m} - 0.4 \,\mathrm{m} \tag{3.103}
$$

Das Rechensystem in MathCad $^{\circledR}$  ist durch den Einsatz der beschriebenen Zufallsgeneratoren in der Lage, mit einer Häufigkeit von n, alle Ein- und Auslagerpunkte auf der Lagerfläche selbstständig auszuwählen. Hierbei wird die Strategie aufsteigender und fallender x - Koordinaten berücksichtigt. Die Befehlsfolgen der x - Koordinaten und der y - Koordinaten von Ein- und Auslagerpunkten werden im Bereich 1 (siehe Abbildung 3.9) auf der MathCad<sup>®</sup> - Oberfläche eingegeben. Für die x - Koordinaten der Einlagerpunkte werden die Befehlsfolgen nach den Gleichungen 3.87, 3.88, 3.89 und 3.90 verwendet. Für die  $y$  - Koordinaten der Einlagerpunkte werden die Befehlsfolgen nach den Gleichungen 3.91, 3.92, 3.93 und 3.94 verwendet. Für die x - Koordinaten der Auslagerpunkte werden die Befehlsfolgen nach den Gleichungen 3.96, 3.97, 3.98 und 3.99 verwendet. Für die y - Koordinaten der Auslagerpunkte werden die Befehlsfolgen nach den Gleichungen 3.100, 3.101, 3.102 und 3.103 verwendet. Die manuelle Eingabe der Koordinaten wird durch diese Befehlsfolgen ersetzt. Die Koordinaten in x- und y - Richtung stellen nun Zufallsvektoren mit der Einheit [m] dar. Der bereist in

der MathCad<sup>®</sup> - Oberfläche eingebaute Formelapparat (siehe Gleichung 3.62), beinhaltet die Koordinaten noch in einer scalaren Form. Diese Variablen (z. B. xE1, xE2 usw.) werden nun durch die realisierten Zufallsvektoren (z. B.  $\overrightarrow{xE1}$ ,  $\overrightarrow{xE2}$  usw.) ersetzt. Die Vektorgrößen sind in der MathCad<sup>®</sup> - Oberfläche nicht als Vektoren gekennzeichnet. Diese Vektoren haben die Laufvariable i in ihren Index. Durch diese Laufvariable wird für jeden Vektor der Wert der i ten Zeile für die momentane Berechnung verwendet. Alle Teilwegzeiten des Formelapparates stellen nun ebenfalls Vektoren mit n Zeilen dar. Dadurch ist die gesamte Zykluszeit  $t_{tot}$  (das Ergebnis dieses Formelapparates nach Gleichung 3.62) ein Vektor von Zeiten mit n Zeilen. Eine Anzahl von n berechneten Zyklen führt zu einem Ergebnisvektor mit n Zeilen. Die gesamte Zykluszeit  $t_{tot}$  wird durch die Automatisierung des Rechensystems zum Vektor  $\overrightarrow{t_{tot}}$ . Die Vektorform des Ergebnisses  $\overrightarrow{t_{tot}}$  bedeutet auch, dass der Neurechnungsbefehl nicht mehr händisch durchgeführt werden muss. Die Anzahl an Zeilen von  $t_{tot}$  ist n. Die Automatisierung des Neurechnungsbefehles und die automatische Auswahl der Koordinaten für die Ein- und die Auslagerpunkte sind realisiert. Dadurch werden nach Eingabe der noch nötigen Parameter, alle Zyklen selbstständig vom Rechensystem berechnet. Damit ist das geforderte automatische Rechensystem erstellt.

#### 3.2.3 Durchführung der Monte - Carlo - Rechnung

Im Unterkapitel 3.1.3 wurde der Ansatz der Monte - Carlo - Methode beschrieben. Hierbei wurde die Monte - Carlo - Methode (siehe Gleichung 3.22) als Methode der statistischen Versuche definiert. Durch eine hohe Anzahl an statistischen Versuchen kann der wahren Erwartungswert  $E(x)$  durch den arithmetische Mittelwert  $\bar{x}$  näherungsweise berechnet werden. Die Variable x wird in dieser Ansatzgleichung als statistische Variable x oder als Wert  $x_i$ einer stochastischen Ergebnismenge aufgefasst. Durch die Automatisierung des Rechensystems (siehe Unterkapitel 3.2.2) kann eine gewisse Anzahl n an Zyklenzeiten  $t_{tot}$  berechnet werden. Jede vom Rechensystem berechnete gesamte Zykluszeit  $t_{tot}$  stellt einen Wert einer stochastischen Lösungsmenge Ξ (siehe Abbildung 3.6) dar. In diesen Ansatz der Monte -Carlo - Methode (siehe Unterkapitel 3.1.3) werden nun die Werte  $x_i$  einer stochastischen Ergebnismenge durch die Rechenergebnisse  $t_{tot_i}$  ersetzt. Dadurch ergibt sich der adaptierte Ansatz der Monte - Carlo - Methode fur das zu untersuchende Lagersystem zu: ¨

$$
E(t_{tot}) = \int_{-\infty}^{\infty} t_{tot} \cdot f(t_{tot}) dt_{tot} \approx \frac{1}{n} \sum_{i=1}^{n} t_{tot_i}
$$
 (3.104)  
Arithmetische Mittelwert von  $t_{tot}$ 

Das automatisierte Rechensystem in MathCad<sup>®</sup> berechnet nun eine Anzahl von n gesamten Zykluszahlen. Dadurch entsteht der Ergebnisvektor  $\overrightarrow{t_{tot}}$ . Mittels dem MathCad<sup>®</sup> - Befehl daten exportieren, wird dieser Ergebnisvektor in Form einer EXCEL<sup>®</sup> - Datendatei exportiert. Diese Datendatei kann von mehreren Computerprogrammen (z. B. EXCEL<sup>®</sup> oder  $\mathrm{CALC}^\circledast)$ gelesen und geöffnet werden. Im Programm CALC $^\circledast$  (ist ein Teilprogramm von OpenOffice<sup>®</sup>) wird die Datendatei geöffnet und die Ergebnismenge in Form eines Diagramms dargestellt. Ein Beispiel für ein Diagramm einer Datendatei ist in folgender Abbildung 3.12 dargestellt. In dieser Abbildung wird eine Datendatei mit 5000 Werten verwendet. In diesem dargestellten Diagramm ist auf der Abszisse die Anzahl an Berechneten gesamten Zykluszeiten  $t_{tot}$ , mit der Einheit 1, aufgetragen. Auf der Ordinate ist die gesamte Zykluszeit  $t_{tot}$ , mit der Einheit s, aufgetragen. In diesem Diagramm sieht man, dass die gesamten Zykluszeiten  $t_{tot}$  nicht konstant sind, sondern in einem Wertebereich streuen. Dieses Diagramm stellt für diese Arbeit ein wichtiges Zwischenergebnis dar. In diesem Diagramm ist belegt, dass das Betriebsverhalten des Lagersystems einer stochastischen Verteilung entspricht. Dies bedeutet, dass dieses System durch stochastische Kennwerte beschrieben werden kann. Das bedeutet auch, dass der Ansatz der Monte - Carlo - Methode ein, für dieses System, anwendbarer Ansatz ist. Der adaptierte Monte - Carlo - Ansatz (siehe Gleichung 3.104) kann daher angewendet werden. Nach diesem Monte - Carlo - Ansatz muss der arithmetische Mittelwert  $\overline{t_{tot}}$ dieser Wertewolke berechnet werden. Der arithmetische Mittelwert einer Menge von Werten wurde bei der Herleitung des Monte - Carlo - Ansatzes (siehe Unterkapitel 3.1.3) nach Gleichung 3.19 bereits definiert. Dieser arithmetische Mittelwert ist ebenfalls als Aquivalent ¨ des Erwartungswertes einer stochastischen Ergebnismenge im Ansatz 3.22 und dem Ansatz 3.104 enthalten. Aus der Gleichung 3.19 folgt der arithmetische Mittelwert  $\overline{t_{tot}}$  der gesamten Zykluszeit  $t_{tot}$  zu:

$$
\overline{t_{tot}} = \frac{1}{n} \sum_{i=1}^{n} t_{tot_i} \tag{3.105}
$$

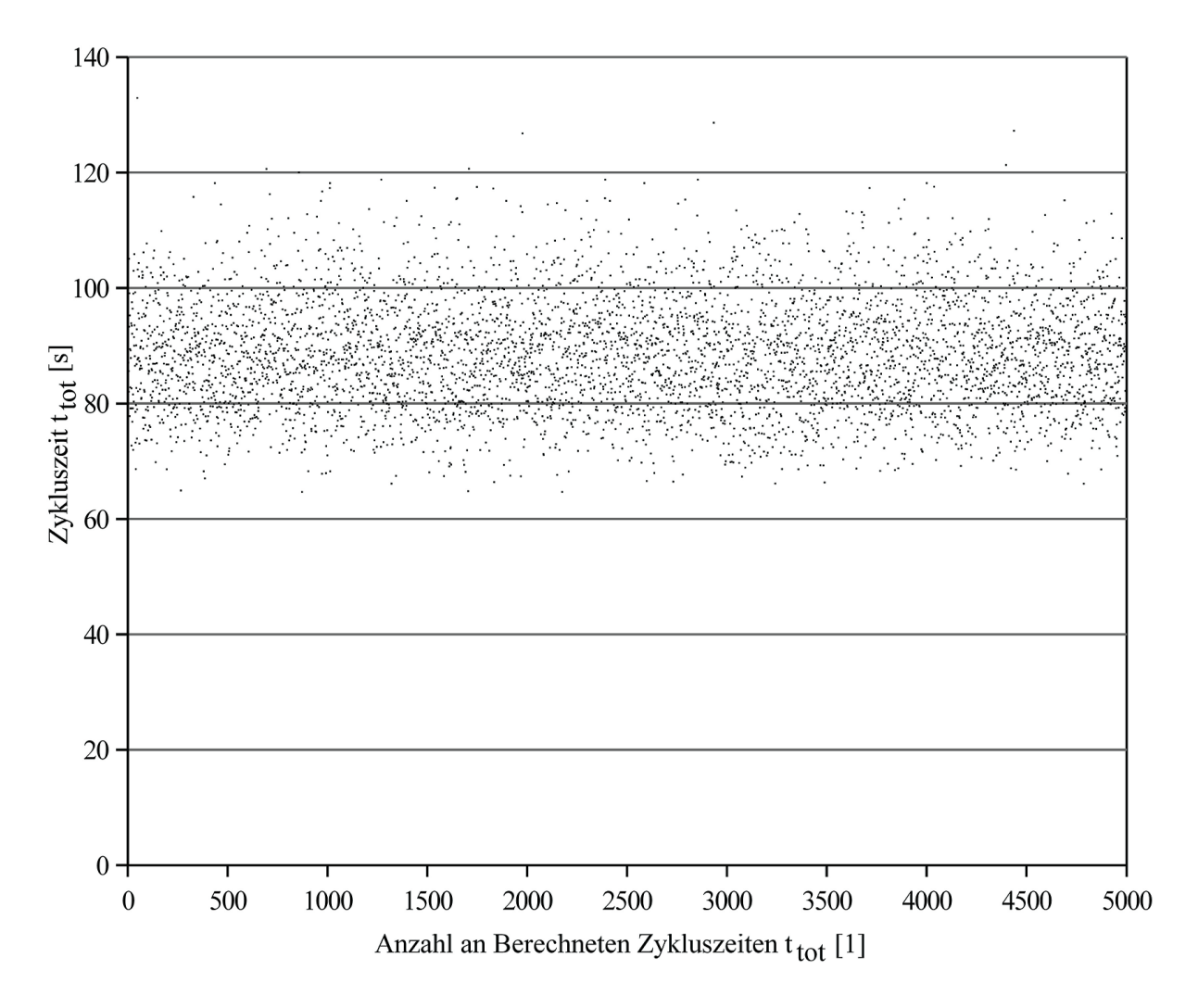

Abbildung 3.12: Stochastische Ergebnismenge der gesamten Zykluszeiten  $t_{tot}$ .

Nach dem adaptierten Ansatz der Monte - Carlo - Methode (siehe Gleichung 3.104) kann nun mit diesem arithmetischen Mittelwert  $\overline{t_{tot}}$  der wahre Erwartungswert  $E(t_{tot})$  des Systems näherungsweise berechnet werden.

# 3.3 Abbruchbedingungen der Monte - Carlo - Rechnung

Im vorigen Unterkapitel 3.2 wird beschrieben, wie durch das erstellte Rechensystem Wertewolken der gesamten Zykluszeiten (siehe Abbildung 3.12) berechnet werden können. Hierbei ist nicht bekannt, welche Bedingungen im Rechenverlauf erfüllt sein müssen, um vertrauenswürdige Ergebnisse zu erhalten. Um dieses Problem zu lösen, werden in den folgenden Unterkapiteln Abbruchkriterien eingefuhrt. Diese Abbruchkriterien definieren konvergente ¨ und signifikante Ergebnisse der Simulation.

### 3.3.1 Untersuchung der Konvergenz

Im Unterkapitel 3.1.3 wurde der Ansatz der Monte - Carlo - Methode erläutert. Dieser Ansatz (siehe Gleichung 3.104) hat sich durch die Anwendung eines automatischen Rechensystems (siehe Unterkapitel 3.2.2 und Unterkapitel 3.2.3) als anwendbar erwiesen. Diese Gleichung beschreibt, dass der wahre Erwartungswert  $E(t_{tot})$  des Systems durch den arithmetischen Mittelwert  $\overline{t_{tot}}$  angenähert werden kann. Nach der Gleichung 3.104 wird jedoch keine Aussage darüber getroffen, ob der arithmetische Mittelwert ein Konvergenzverhalten aufweist. Durch diese Gleichung wird ebenfalls keine Aussage darüber getroffen, in welchem Maße dieser arithmetische Mittelwert sich dem wahren Erwartungswert annähert. Es wäre zum Beispiel möglich, dass der arithmetische Mittelwert sich nur bis zu einem gewissen Grade an den wahren Erwartungswert annähert. Der Verlauf dieser Annäherung ist nicht bekannt und muss deshalb ermittelt werden. Um das Konvergenzverhalten des arithmetischen Mittelwertes beurteilen zu können, muss die Entstehung dieses Mittelwertes untersucht werden. Das Math $\text{Cad}^{\circledR}$  - Programm berechnet n Ergebniswerte und stellt diese Ergebniswerte als Vektor  $\overrightarrow{t_{tot}}$  dar. Dieser Vektor wird als Datendatei exportiert. In diesem Zustand hat diese Datendatei die Eigenschaft einer Folge von Werten. Die Schrittweite dieser Folge von Werten ist 1. Diese Schrittweite wird durch einen Zähler (entspricht der Schrittweite der Laufvariablen i, siehe Gleichung 3.82) definiert. Dieser Zähler fasst jeden Ergebniswert als eine Zähleinheit auf, damit folgt eine Schrittweite von 1. Diese Folge von Werten beinhaltet Werte der reelle Zahlen R. Ein dieser Folge folgender Wert kann nicht durch eine Gleichung berechnet werden. Um den Verlauf des arithmetischen Mittelwertes untersuchen zu können, wird der laufende Mittelwert dieser Folge von Werten eingeführt. Der laufende Mittelwert  $\overline{t_{tot}}$ i  $\int_{1}^{t}$  der Folge von den Ergebniswerten  $t_{tot}$  ist folgendermaßen definiert:

$$
\overline{t_{tot}}\Big|_1^i = \frac{1}{i} \sum_{i=1}^i t_{tot_i} \qquad \text{mit} \qquad i \in \mathbb{N} \ \land \ 1 \le i \le n \ \land \ i(\vartheta + 1) = i(\vartheta) + 1 \ . \tag{3.106}
$$

Der laufende Mittelwert  $\overline{t_{tot}}$ i  $\frac{i}{1}$ stellt selbst eine Folge von Werten der reellen Zahlen  $\mathbb R$ dar. Ebenfalls wie in der Folge der Werte von  $t_{tot}$  ist die Schrittweite des Zählers i gleich 1. MAIN-TRUP UND SCHÄFFLER definieren Folgen dieser Art, als Folgen von reellen Zufallsvariablen (vgl. MAINTRUP UND SCHÄFFLER [Lit. 12], 2005).

Im Falle dieser Arbeit ist diese reelle Zufallsvariable der laufende Mittelwert  $\overline{t_{tot}}$ i  $i<sub>1</sub>$ . Zusammenfassend kann die Folge des laufenden Mittelwertes als Folge von reellen Zufallsvariablen  $\left|\overline{t_{tot}}\right|$ i  $\frac{i}{1}$ definiert werden, dessen Werte reelle Zahlen  $\mathbb R$ darstellen und deren Schrittweite 1 beträgt.

Im Unterschied zu dieser Folge von Zufallsvariablen können mathematische Folgen durch eine Gleichung beschrieben werden.

Rieszinger definiert mathematische Folgen durch ihre Entstehung. Eine mathematische Folge entsteht dann, wenn durch eine eindeutige Vorschrift jeder naturlichen Zahl i [die in ¨ der Quelle verwendete Variable n für die natürlichen Zahlen wurde durch die natürliche Zahl i ersetzt] (ist ein Element der natürlichen Zahlen N) eine reelle Zahl a (ist ein Element der reellen Zahlen R) zugeordnet werden kann. Die mathematische Folge wird folgendermaßen mathematisch definiert:

$$
(a_i)_{i \in \mathbb{N}} \tag{3.107}
$$

oder schlicht

$$
(a_i) \tag{3.108}
$$

Hierbei wird für die Definition der Konvergenz von mathematischen Folgen folgende Größe  $\epsilon$ eingeführt. Die Größe  $\epsilon$  ist die Differenz zwischen den Wert der Folge  $a_{i_0}$  und einem Grenzwert a bei der Folgennummer  $i_0$ . Diese Differenz ist folgendermaßen definiert:

$$
\epsilon = |a_{i_0} - a| \qquad \text{bei} \qquad i = i_0 \tag{3.109}
$$

Gibt es für jedes  $\epsilon$  bei einem  $i_0$  eine weitere Verringerung dieser Differenz bei einer weiteren Erhöhung der Folgennummer, so ist die Folge eine konvergente Folge. Mathematisch ausgedrückt ergibt sich:

$$
|a_i - a| < \epsilon \qquad \Longleftrightarrow \qquad i > i_0 \tag{3.110}
$$

Bei einer konvergenten Folge konvergieren die Werte  $a_i$  gegen einen Grenzwert a. Dieser Tatbestand kann folgendermaßen ausgedrückt werden:

$$
\lim_{i \to \infty} [a_i] = a \tag{3.111}
$$

Treffen die Bedingungen nach Gleichung 3.110 zu, so ist die Folge konvergent. Treffen diese Bedingungen nicht zu so ist die Folge divergent (vgl. RIESZINGER [Lit. 13], 2007).

Eine Folge von reellen Zufallsvariablen unterscheidet sich hinsichtlich der mathematischen

Folge in der bereits genannten nicht vorhandenen beschreibenden Gleichung. Verbindende Eigenschaften zwischen der mathematischen Folge und einer Folge von reellen Zufallsvariablen sind die reellen Werte und die Zahler in Form von natürlichen Zahlen mit einer Schrittweite von 1.

Für Folgen von reellen Zufallsvariablen definieren MAINTRUP UND SCHÄFFLER einen Konvergenzsatz für eine stochastische Konvergenz. Für eine stochastische Konvergenz einer Folge von reellen Zufallsvariablen gilt:

$$
\lim_{i \to \infty} \mathbb{P}(|X_i - X| \ge \epsilon) = 0 \quad \text{mit} \quad \epsilon > 0, \text{ such geschrieben als } X_n \stackrel{\mathbb{P}}{\to} X. \tag{3.112}
$$

In dieser Gleichung stellt  $X_n$  eine reelle Zufallsvariable mit einer Laufvariablen i [die in der Quelle verwendete Variable n für die natürlichen Zahlen wurde durch die natürliche Zahl i ersetzt] dar. Die Größe X stellt den Grenzwert dieser Folge von reellen Zufallvariablen dar. P stellt die Wahrscheinlichkeit dar. Die Differenz  $\epsilon$  ist gleich definiert, wie in Gleichung 3.109. Eine Folge reeller Zufallsvariable ist stochastisch konvergent, wenn die Wahrscheinlichkeit P dass die Differenz  $|X_i - X|$  größer als  $\epsilon$  ist für  $i \to \infty$  gegen 0 konvergiert. Diese Definition einer stochastischen Konvergenz ist durch ihre Definition mittels Wahrscheinlichkeiten, nicht direkt für diese Arbeit anwendbar. Sie bildet jedoch die Voraussetzung für die Anwendung eines, fur diese Arbeit, wichtigen stochastischen Satzes. Dieser Satz ist folgendermaßen nach ¨ MAINTRUP UND SCHÄFFLER definiert:

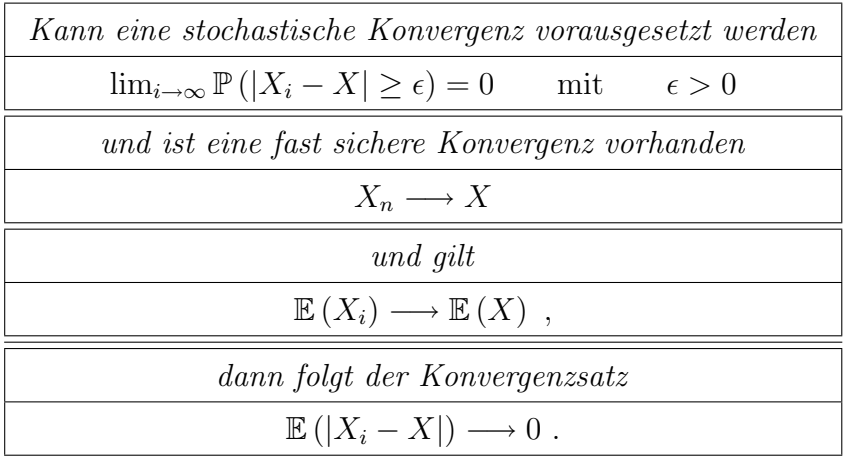

Folgend ist die Gleichung dieses Satzes nochmals dargestellt.

$$
\mathbb{E}(|X_i - X|) \longrightarrow 0 \tag{3.113}
$$

Dieser Satz bedeutet, dass der Erwartungswert E der Differenz zwischen  $X_i$  und X bei einer großen Anzahl  $i \to \infty$  [die in der Quelle verwendete Variable n für die natürlichen Zahlen wurde durch die natürliche Zahl i ersetzt an reellen Werten der Zufallsvariablen gegen den Wert 0 konvergiert (vgl. MAINTRUP UND SCHÄFFLER [Lit. 12], 2005).

Ist dieser Satz erfüllt, so gilt für  $i \to \infty$ :

$$
\mathbb{E}(|X_i - X|) \longrightarrow 0 \qquad \Longrightarrow \qquad \mathbb{E}(|X_{i \to \infty} - X|) \longrightarrow 0. \tag{3.114}
$$

In dieser Gleichung wird der Satz der dominierenden Konvergenz betrachtet und der Erwartungswert  $\mathbb{E}(|X_i - X|)$  bei einer angenommenen hohen Folgezahl  $i \to \infty$  gegen 0 konvergiert.

Nach MAINTRUP UND SCHÄFFLER kann die Berechnung des Erwartungswertes E einer Folge reeller Zufallsvariable mittels dem STARKEN GESETZ DER GROSSEN ZAHLEN durchgeführt werden. Dieses Gesetz ist folgend als Gleichung dargestellt:

$$
\frac{1}{n}\sum_{i=1}^{n}X_{i}\longrightarrow\mathbb{E}\left(X_{1}\right)\ .
$$
\n(3.115)

In dieser Gleichung wird beschrieben, dass der arithmetische Mittelwert einer Folge von reellen Zufallsvariablen gegen den Erwartungswert  $\mathbb{E}(X_1)$  dieser Folge konvergiert. Die in diesem Gesetz beschriebene Konvergenz des arithmetischen Mittelwertes gegen den Erwartungswert, bildet eine theoretische Basis für die Anwendungsmöglichkeit der Monte - Carlo - Methode (siehe Gleichungen 3.22 und 3.104) (vgl. MAINTRUP UND SCHÄFFLER [Lit. 12], 2005).

Dies bedeutet, dass für große Folgennummern  $i \to \infty$  der Erwartungswert durch den arithmetischen Mittelwert ersetzt werden kann. Dies bedeutet fur die Gleichung 3.114: ¨

$$
E(|X_{i\to\infty} - X|) \longrightarrow 0 \qquad \Longrightarrow \qquad \frac{1}{n\to\infty} \sum_{i=1}^{n\to\infty} |X_i - X| \longrightarrow 0 \; . \tag{3.116}
$$

Diese Form des Konvergenzsatzes ist für diese Arbeit anwendbar. Nicht bekannt ist hierbei weder der wahre Erwartungswert des Systems (definiert durch eine stetige Dichtefunktion), noch der Grenzwert X der Folge. Unter der Voraussetzung einer konvergenten Folge kann der Grenzwert X folgendermaßen definiert werden:

$$
X = X_{n \to \infty}
$$
 mit der Annahme, dass die Folge konvergiert . (3.117)

Dieser nicht bekannte Grenzwert X wird nun durch einen angenäherten Grenzwert ersetzt. Dieser angenäherte Grenzwert ist wie folgt definiert:

$$
X_{approximation} = X_n \tag{3.118}
$$

Dieser angenäherte Grenzwert ist der Wert der Folge von Zufallsvariablen bei der höchsten berechneten Folgennummer  $i_{max} = n$ . Nun wird der approximative Grenzwert  $X_{approximation}$ in die Gleichung 3.116 eingebaut, es folgt eine mathematische Herleitung, die zu einer neuen Form des Konvergenzsatzes (nach der Gleichung 3.116) führt:

$$
\mathbb{E}(|X_i - X|) \to 0 \qquad \Longrightarrow \qquad \frac{1}{n \to \infty} \sum_{i=1}^{n \to \infty} |X_i - X| \to 0,
$$
  

$$
\Longrightarrow \qquad \frac{1}{n \to \infty} \sum_{i=1}^{n \to \infty} |X_i - X_{n \to \infty}| \to 0,
$$
  

$$
\downarrow \downarrow
$$
  

$$
\frac{1}{n \to \infty} \sum_{i=1}^{n \to \infty} |X_i - X_{n \to \infty}| \qquad \approx \qquad \frac{1}{n \to \infty} \sum_{i=1}^{n \to \infty} |X_i - X_n| \to 0,
$$
  

$$
\downarrow \downarrow
$$
  

$$
\mathbb{E}(|X_i - X|) \to 0 \qquad \Longleftrightarrow \qquad \frac{1}{n \to \infty} \sum_{i=1}^{n \to \infty} |X_i - X_n| \to 0.
$$
  
(3.119)

Das Ergebnis der hier dargestellten mathematischen Folgerung ist eine Form des Konvergenzsatzes, die nun direkt für diese Arbeit anwendbar ist. Nachfolgend ist diese neue Form des Konvergenzsatzes als eigenständige Gleichung dargestellt:

$$
\frac{1}{n \to \infty} \sum_{i=1}^{n \to \infty} |X_i - X_n| \longrightarrow 0 \tag{3.120}
$$

In diesem Konvergenzsatz müssen nun die Größen der Folge des laufenden Mittelwertes  $\overline{t_{tot}}|$ i 1 eingeführt werden. Der Grenzwert G der Folge des laufenden Mittelwertes ergibt sich unter Anwendung der Gleichung 3.117 zu:

$$
G = \overline{t_{tot}}|_1^{n \to \infty} = \frac{1}{n \to \infty} \sum_{i=1}^{n \to \infty} t_{tot_i}
$$
 mit der Annahme, dass die Folge konvergiert .  
(3.121)

Unter Anwendung von Gleichung 3.118 ergibt sich für den approximativen Grenzwert  $G_{approximation}$ :

$$
G_{approximation} \approx \overline{t_{tot}} \Big|_{1}^{n} = \frac{1}{n} \sum_{i=1}^{n} t_{tot_{i}} \,. \tag{3.122}
$$

Der angenäherte Grenzwert ist der Wert der Folge von Zufallsvariablen bei der höchsten berechneten Folgennummer  $i_{max}$ . Dieser angenäherte Grenzwert  $G_{approximation}$  und die Größen der Folge des laufenden Mittelwertes, werden nun in den Konvergenzsatz nach Gleichung

3.120 eingefuhrt. Dadurch folgt: ¨

$$
\frac{1}{n \to \infty} \sum_{i=1}^{n \to \infty} \left| \overline{t_{tot}} \right|_1^i - \overline{t_{tot}} \Big|_1^{n \to \infty} \right| \longrightarrow 0,
$$
\n
$$
= \frac{1}{n \to \infty} \sum_{i=1}^{n \to \infty} \left| \frac{1}{i} \sum_{i=1}^i t_{tot_i} - \frac{1}{n \to \infty} \sum_{i=1}^{n \to \infty} t_{tot_i} \right| \longrightarrow 0,
$$
\n
$$
\downarrow \downarrow
$$
\n
$$
\approx \frac{1}{n \to \infty} \sum_{i=1}^{n \to \infty} \left| \frac{1}{i} \sum_{i=1}^i t_{tot_i} - \frac{1}{n} \sum_{i=1}^n t_{tot_i} \right| \longrightarrow 0.
$$
\n(3.123)

Das Ergebnis dieser Umformung ist ein Konvergenzsatz, der auf die Folge des laufenden Mittelwertes anwendbar ist. Dieser Konvergenzsatz ist folgend als eigenständige Gleichung dargestellt:

$$
\frac{1}{n \to \infty} \sum_{i=1}^{n \to \infty} \left| \frac{1}{i} \sum_{i=1}^{i} t_{tot_i} - \frac{1}{n} \sum_{i=1}^{n} t_{tot_i} \right| \longrightarrow 0 \tag{3.124}
$$

Für diesen Konvergenzsatz muss noch berücksichtigt werden, dass die maximalen Folgennummern n in Richtung  $\infty$  nicht realisierbar sind. Die Rechenrichtung  $n \to \infty$  wird durch ein möglichst großes n ersetzt. Folgend ist diese Überlegung mathematisch dargestellt:

$$
\forall n \in \mathbb{N} \mid \mathcal{O}(n) \ge 3 \qquad \Longrightarrow \qquad (n \to \infty) \approx n \; . \tag{3.125}
$$

Der Ausdruck  $\mathcal O$  definiert eine Größenordnung für n auf einer Zehnerbasis. Die Größenordnung  $\mathcal{O}=3$  definiert einen Zahlenbereich von 1000 bis 9999. Durch den Ausdruck  $\mathcal{O}(n)\geq 3$ wird eine Größenordnung für  $n \geq 1000$  definiert. Durch diese weitere Vereinfachung für große n folgt die endgültige Form des Konvergenzsatzes zu:

$$
\frac{1}{n} \sum_{i=1}^{n} \left| \frac{1}{i} \sum_{i=1}^{i} t_{tot_i} - \frac{1}{n} \sum_{i=1}^{n} t_{tot_i} \right| \longrightarrow 0 \tag{3.126}
$$

Bei der Anwendung dieses Konvergenzsatzes treten zwei mögliche Situationen auf, die folgend beschrieben werden:

1. Situation: Der Wert der Folge  $\frac{1}{n} \sum_{n=1}^{\infty}$  $i=1$  1  $\frac{1}{i}$  $\sum_{i}^{i}$  $\sum_{i=1} t_{tot_i} - \frac{1}{n}$  $\frac{1}{n}$  $\sum_{n=1}^{n}$  $\sum_{i=1} t_{tot_i}$  $\begin{array}{c} \begin{array}{c} \begin{array}{c} \end{array} \\ \begin{array}{c} \end{array} \end{array} \end{array}$ (siehe Gleichung 3.126) nähert sich mit $i\rightarrow n$ immer weiter dem Wert $0$ 

Damit ist die Konvergenzbedingung  $\frac{1}{n} \sum_{n=1}^{\infty}$  $i=1$  $\begin{array}{c} \begin{array}{c} \begin{array}{c} \end{array} \\ \begin{array}{c} \end{array} \end{array} \end{array}$ 1  $\frac{1}{i}$  $\sum_{i=1}^{i}$  $\sum_{i=1} t_{tot_i} - \frac{1}{n}$  $\frac{1}{n}$  $\sum_{n=1}^{n}$  $\sum_{i=1} t_{tot_i}$  $\Big\vert \longrightarrow 0$  erfüllt.

2. Situation: Der Wert der Folge  $\frac{1}{n} \sum_{n=1}^{n}$  $i=1$  $\overline{\phantom{a}}$ 1  $\frac{1}{i}$  $\sum_{i=1}^{i}$  $\sum_{i=1} t_{tot_i} - \frac{1}{n}$  $\frac{1}{n}$  $\sum_{n=1}^{n}$  $\sum_{i=1} t_{tot_i}$  $\begin{array}{c} \begin{array}{c} \begin{array}{c} \end{array} \\ \begin{array}{c} \end{array} \end{array} \end{array}$ nähert sich mit  $i \rightarrow n$  nicht dem Wert 0s an, sondern steigt z. B. monoton an.

Damit ist die Konvergenzbedingung 
$$
\frac{1}{n} \sum_{i=1}^{n} \left| \frac{1}{i} \sum_{i=1}^{i} t_{tot_i} - \frac{1}{n} \sum_{i=1}^{n} t_{tot_i} \right| \longrightarrow 0
$$
nicht erfült.

Die Uberprüfung dieser zwei Situationen erfolgt mittels Diagrammen. Diese Diagramme werden aus der Datendateien der gesamten Wegzeiten  $tw_{tot}$  im Programm MathCad<sup>®</sup> erstellt.

Folgend ist in Abbildung 3.13 eine Skizze eines solchen Diagramms fur die Konvergenzsi- ¨ tuation 1 dargestellt. Auf der Abszisse dieses Diagramms ist die Laufvariable i dargestellt.

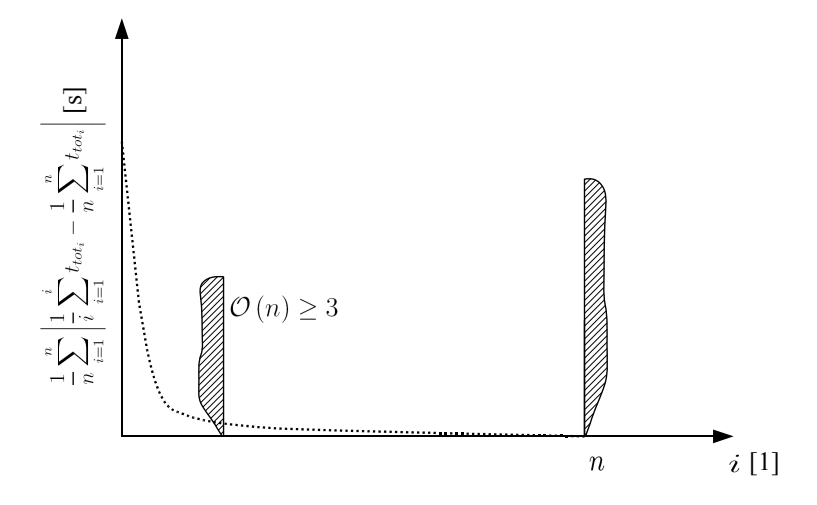

Abbildung 3.13: Skizze des Verlaufes der Folge nach der Gleichung 3.126 mit einem ausgeprägten Konvergenzcharakter.

Diese Laufvariable i ist eine diskrete Größe mit der Einheit 1. Sie stellt die Schrittweite der Folge  $\frac{1}{n} \sum_{n=1}^n$  $\frac{i=1}{i}$  1  $\frac{1}{i}$  $\sum_{i=1}^{i}$  $\sum_{i=1} t_{tot_i} - \frac{1}{n}$  $\frac{1}{n}$  $\sum_{n=1}^{n}$  $\sum_{i=1} t_{tot_i}$  dar. Die Einheit dieser Folge ist s. Auf der Ordinate sind die Werte der Folge  $\frac{1}{n} \sum_{n=1}^{n}$  $i=1$  $\begin{array}{c} \begin{array}{c} \begin{array}{c} \end{array} \\ \begin{array}{c} \end{array} \end{array} \end{array}$ 1  $\frac{1}{i}$  $\sum_{i=1}^{i}$  $\sum_{i=1} t_{tot_i} - \frac{1}{n}$  $\frac{1}{n}$  $\sum_{n=1}^{n}$  $\sum_{i=1} t_{tot_i}$  $\overline{\phantom{0}}$ aufgetragen. Der beobachtbare Verlauf dieser Folge wird durch eine untere und eine obere Grenze beschränkt. Die untere Grenze liegt auf der Abszisse bei dem Wert  $\mathcal{O}(n) > 3$ . Die obere Grenze ist durch den letzten berechneten Wert dieser Folge bei  $i = n$  definiert. In diesem Diagramm nähert sich die Folge, weit vor dem Wert n, an den Wert 0 an. Deshalb stellt dieser Verlauf ein Beispiel für ein konvergentes Verhalten dar.

In Abbildung 3.14 ist ein Gegenbeispiel zu der Abbildung 3.13 dargestellt. Auf der Abszisse dieses Diagramms ist die Laufvariable i dargestellt. Diese Laufvariable i ist eine diskrete Größe mit der Einheit 1. Sie stellt die Schrittweite der Folge $\frac{1}{n}\sum_{i=1}^{n}$  $i=1$  $\frac{1}{i}$  $\begin{array}{c} \n \mid \quad i=1 \quad \quad \mid \quad i=1 \quad \quad \mid \n \end{array}$  $\frac{1}{i}$  $\sum_{i=1}^{i}$  $\sum_{i=1}^{n} t_{tot_i} - \frac{1}{n}$  $\frac{1}{n}$  $\sum_{n=1}^{n}$  $\sum_{i=1} t_{tot_i}$    dar.

Die Einheit dieser Folge sind s. Auf der Ordinate sind die Werte der Folge  $\frac{1}{n} \sum_{i=1}^{n}$  $i=1$  1  $\frac{1}{i}$  $\sum_{i=1}^{i}$  $\sum_{i=1}^{n} t_{tot_i} - \frac{1}{n}$  $\frac{1}{n}$  $\sum_{n=1}^{n}$  $\sum_{i=1} t_{tot_i}$  $\begin{array}{c} \begin{array}{c} \begin{array}{c} \end{array} \\ \begin{array}{c} \end{array} \end{array} \end{array}$ aufgetragen. Der beobachtbare Verlauf dieser Folge wird durch eine untere und eine obere Grenze beschränkt. Die untere Grenze liegt auf der Abszisse bei dem Wert  $\mathcal{O}(n) \geq 3$ . Die obere Grenze ist durch den letzten berechneten Wert dieser Folge bei  $i = n$  definiert. In die-

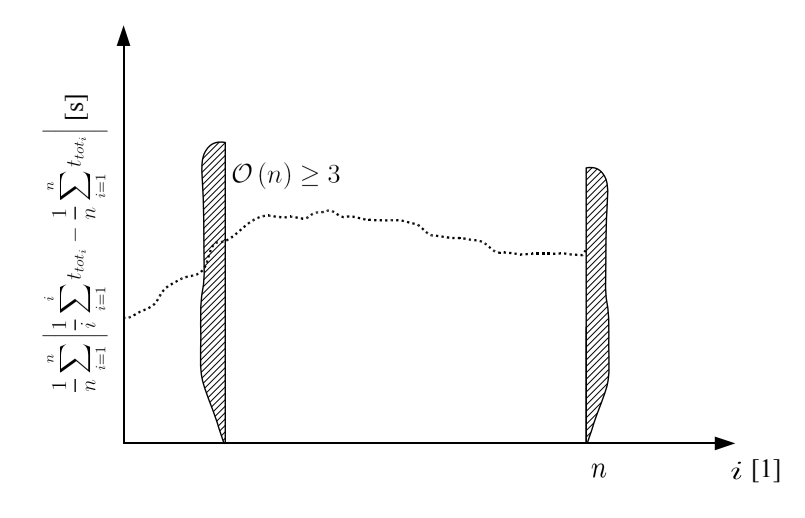

Abbildung 3.14: Skizze des Verlaufes der Folge nach der Gleichung 3.126 mit keinem ausgeprägten Konvergenzcharakter.

sem Diagramm vergrößert sich der Wert der Folge bei einem größeren i deutlich. In diesem Beispiel weist die Folge kein ausgeprägtes Konvergenzverhalten auf.

Wird ein Verlauf der Folge nach Abbildung 3.13 festgestellt, so wird der Konvergenzsatz nach Gleichung 3.126 und damit auch der Konvergenzsatz nach Gleichung 3.120 als erfüllt betrachtet. Damit sind die, mit diesem Konvergenzsatz, verbundenen Voraussetzungen erfullt. Diese ¨ Voraussetzungen sind in der Definition des Konvergenzsatzes (nach Gleichung 3.120) bereits geschildert worden. Sie werden nun wiederholend in Form einer Aufzählung dargestellt:

- 1.  $\mathbb{E}(X_i) \longrightarrow \mathbb{E}(X)$  ist ebenfalls erfüllt. Dies bedeutet, dass der Erwartungswert der Folge des laufenden Mittelwertes gegen den Erwartungswert des Grenzwertes dieser Folge konvergiert.
- 2.  $X_n \longrightarrow X$  ist ebenfalls erfüllt. Dies bedeutet, dass die Folge des laufenden Mittelwertes eine fast sichere Konvergenz aufweist. Die fast sichere Konvergenz wird in dieser Arbeit als ausreichendes mathematisches Kriterium einer konvergenten Folge angesehen.

Eine Steigerung einer fast sicheren Konvergenz (z. B. durch eine sichere Konvergenz einer Folge) ist in der Stochastik nicht möglich. Der Grund hierfür liegt in der Tatsache, dass immer eine endliche Anzahl n an Werten einer Folge vorhanden ist. Es ist nicht möglich mit mathematischer Sicherheit vorherzusagen, welche Werte nach dem nten Wert der Folge auftreten würden. Dies würde dann möglich sein, würde eine beschreibende Gleichung dieser Folge bestehen. Genau eine solche beschreibende Gleichung ist bei Folgen der Stochastik nicht vorhanden.

Der hier definierte Prüfungsansatz der Konvergenz kann auch auf die Folge der gesamten Wegzeit  $tw_{tot_i}$  angewendet werden. Der Grund ist jener, dass zwischen der gesamten Wegzeit

und der gesamten Zykluszeit  $t_{tot_i}$  eine konstante Differenz in Form der Fixzeiten  $t_{FIX}$  liegt. Die Folge des laufenden Mittelwertes $\overline{tw_{tot_i}}|$ i  $i<sub>1</sub>$  der gesamten Wegzeit ist folgend definiert:

$$
\overline{tw_{tot_i}}|_{1}^{i} = \frac{1}{i} \sum_{i=1}^{i} tw_{tot_i} \qquad \text{mit} \qquad i \in \mathbb{N} \ \land \ 1 \leq i \leq n \ \land \ i(\vartheta + 1) = i(\vartheta) + 1 \ . \tag{3.127}
$$

Für diese Wertefolge kann die Konvergenzbedingung nach der Gleichung 3.126 adaptiert werden. Dadurch folgt mit

$$
\frac{1}{n} \sum_{i=1}^{n} \left| \frac{1}{i} \sum_{i=1}^{i} tw_{tot_i} - \frac{1}{n} \sum_{i=1}^{n} tw_{tot_i} \right| \longrightarrow 0 \tag{3.128}
$$

die Konvergenzbedingung für die Folge $\overline{tw_{tot_i}}|$ i  $\frac{i}{1} = \frac{1}{i}$  $\frac{1}{i}$  $\sum_{i=1}^{i}$  $\sum_{i=1}^{\infty} tw_{tot_i}.$ 

Zusätzlich zu dieser Konvergenzüberprüfung der Folge des laufenden Mittelwertes wird die Konvergenzbedingung mathematischer Folgen berucksichtigt. Hierbei wird das Konvergenz- ¨ kriterium nach der Gleichung 3.110 angewendet und für die Folge des laufenden Mittelwertes adaptiert. Der Konvergenzsatz nach Gleichung 3.110 lautet:

$$
|a_i - a| < \epsilon \qquad \Longleftrightarrow \qquad i > i_0 \; .
$$

In diesem Konvergenzsatz wird die Differenz, zwischen dem Wert der Folge und dessen Grenzwert, überprüft. Wenn diese Differenz, bei Vergrößerung der Folgenzahl i, monoton kleiner wird, so ist diese Folge konvergent. Für die Folge des laufenden Mittelwertes wird dieser Konvergenzsatz auf folgende Art adaptiert:

$$
|a_{i+1} - a_i| \longrightarrow 0 \tag{3.129}
$$

Da der Grenzwert der Folge des laufenden Mittelwertes nicht bekannt ist, wird die Differenz eines Wertes dieser Folge  $a_i$  und dessen nachfolgender Wert  $a_{i+1}$  untersucht. Wird diese Differenz immer kleiner, so wird ein wahrscheinlicher Grenzwert von 0 angenommen. Wenn der Grenzwert dieser Differenz für große i gleich 0 ist, so sind dort die Werte  $a_i$  konstant. Dies bedeutet auch, dass ein Grenzwert näherungsweise erreicht wurde. Die Größen der Folge des laufenden Mittelwertes werden nun in die Gleichung 3.129 eingebaut. Es folgt:

$$
\left| \frac{1}{i} \sum_{i=1}^{i} t_{tot_i} - \frac{1}{i+1} \sum_{i=1}^{i+1} t_{tot_{i+1}} \right| \longrightarrow 0 . \tag{3.130}
$$

Die Überprüfung dieses Konvergenzsatzes wird durch ein Diagramm durchgeführt. Dieses Diagramm wird mittels dem Programm CALC<sup>®</sup> durchgeführt. In Abbildung 3.15 ist beispielhaft ein solches Diagramm dargestellt. Auf der Abszisse dieses Diagramms ist die Laufvariable i dargestellt. Diese Laufvariable i ist eine diskrete Größe mit der Einheit 1. Sie stellt die Schrittweite der Folge 1  $\frac{1}{i}$  $\sum_{i=1}^{i}$  $\sum_{i=1} t_{tot_i} - \frac{1}{i+1}$  $i+1$  $\sum_{ }^{i+1}$  $\sum_{i=1} t_{tot_{i+1}}$  $\begin{array}{c} \begin{array}{c} \begin{array}{c} \end{array}\\ \begin{array}{c} \end{array} \end{array} \end{array}$ (siehe Gleichung 3.130) dar. Die Einheit

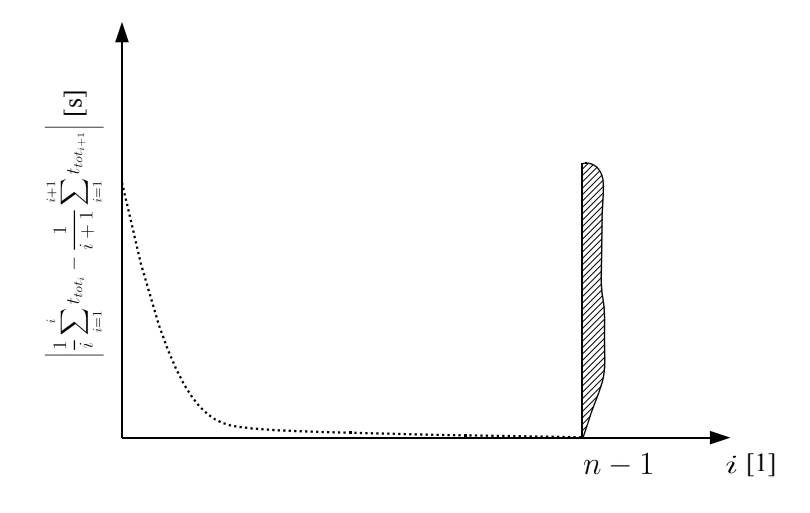

Abbildung 3.15: Skizze des Verlaufes der Folge nach der Gleichung 3.130 mit einem ausgeprägten Konvergenzcharakter.

dieser Folge sind s. Auf der Ordinate sind die Werte der Folge  $\begin{array}{c} \hline \end{array}$ 1  $\frac{1}{i}$  $\sum_{i=1}^{i}$  $\sum_{i=1} t_{tot_i} - \frac{1}{i+1}$  $i+1$  $\sum_{ }^{i+1}$  $\sum_{i=1} t_{tot_{i+1}}$  $\begin{array}{c} \hline \end{array}$  $\cdot$ aufgetragen. Der beobachtbare Verlauf dieser Folge wird durch eine obere Grenze beschränkt. Diese Grenze stellt den letzten berechenbaren Wert dieser Folge an der Folgennummer  $n-1$ dar. Im Diagramm dieser Abbildung nimmt die Folge annähernd den Wert 0 an. Dies bedeutet, dass die Werte der Folge des laufenden Mittelwertes annähernd einen Grenzwert erreicht haben. In folgender Abbildung 3.16 ist ein Beispiel für eine divergente Folge dargestellt. Der Aufbau dieses Diagramms entspricht jenem der Abbildung 3.15. Diese Konvergenzuber- ¨

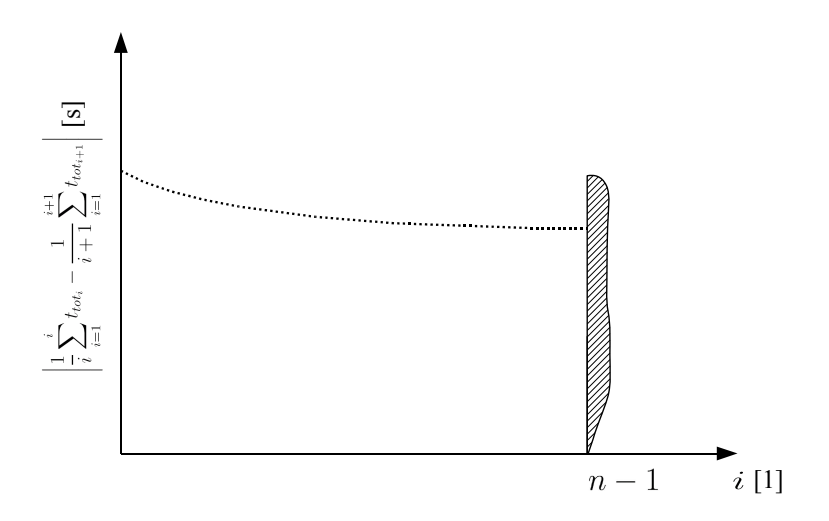

Abbildung 3.16: Skizze des Verlaufes der Folge nach der Gleichung 3.130 mit keinem ausgeprägten Konvergenzcharakter.

prüfung kann ebenfalls für die Folge des laufenden Mittelwertes  $\overline{tw_{tot_i}}$ i  $\frac{1}{1}$  der gesamten Wegzeit angewendet werden. Durch Adaption der Gleichung 3.130 folgt die Form:

$$
\left| \frac{1}{i} \sum_{i=1}^{i} t w_{tot_i} - \frac{1}{i+1} \sum_{i=1}^{i+1} t w_{tot_{i+1}} \right| \longrightarrow 0 . \qquad (3.131)
$$

Nun wurden zwei unabhängige Methoden angewendet, um das Konvergenzverhalten der Folge des laufenden Mittelwertes zu untersuchen. Bei der Durchfuhrung dieser Arbeit wird ¨ noch eine dritte Methode angewandt. Hierbei wird ein Diagramm der Folge des laufenden Mittelwertes erstellt. Folgend ist die Gleichung des laufenden Mittelwertes  $\overline{t_{tot}}$ i  $\int_{1}^{t}$  der gesamten Zykluszeiten dargestellt:

$$
\overline{t_{tot}}\Big|_{1}^{i} = \frac{1}{i} \sum_{i=1}^{i} t_{tot_{i}} \tag{3.132}
$$

In diesem Diagramm wird diese Folge optisch betrachtet und deren Verlauf optisch überprüft. Konvergiert diese Folge gegen einen bestimmten Wert, dann wird eine sehr wahrscheinliche Konvergenz der Folge angenommen. In Abbildung 3.17 ist ein Beispiel einer optischen Überprufung dargestellt. Auf der Abszisse dieses Diagramms ist die Laufvariable i dargestellt. ¨

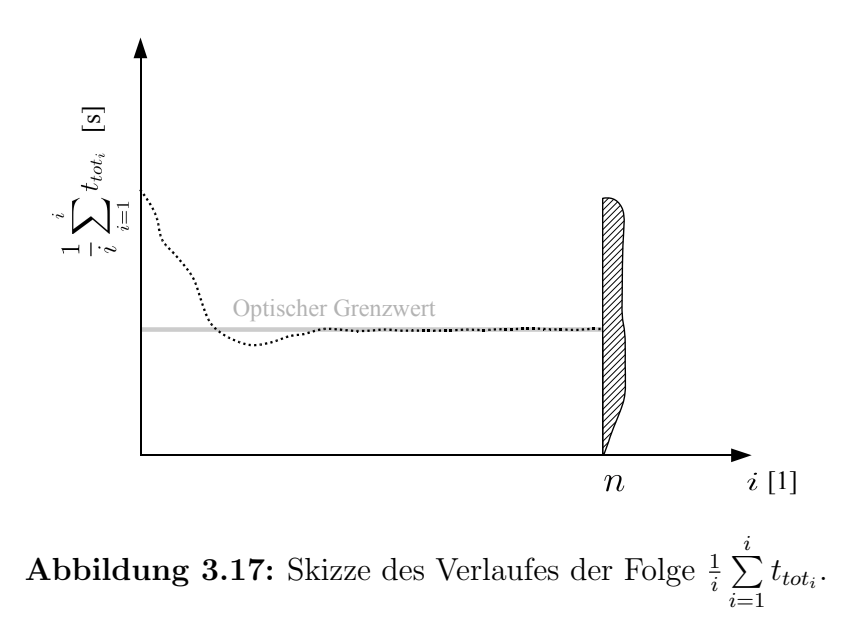

Diese Laufvariable i ist eine diskrete Größe mit der Einheit 1. Sie stellt die Schrittweite der Folge  $\frac{1}{i} \sum_{i=1}^{i}$  $\sum_{i=1} t_{tot_i}$  dar. Die Einheit dieser Folge ist s. Auf der Ordinate sind die Werte der Folge  $\frac{1}{i} \sum$ i  $\sum_{i=1} t_{tot_i}$  aufgetragen. Der beobachtbare Verlauf dieser Folge wird durch eine obere Grenze beschränkt. Diese Grenze stellt den letzten berechneten Wert dieser Folge an der Folgennummer  $i = n$  definiert. In diesem Diagramm sieht man, wie sich die Werte dieser Folge in einem engen Wertebereich (optischer Grenzwert) einpendeln. In einem solchen Fall wird nach optischen Ermessen eine konvergente Folge angenommen. Auch die optische Überprüfung der Konvergenz kann für die Folge des laufenden Mittelwertes $\overline{tw_{tot_i}}|$ n  $\int_{1}^{n}$  der gesamten Wegzeit angewendet werden. Hierbei wird nach optischen Ermessen der Konvergenzverlauf der Folge

$$
\overline{tw_{tot_i}}\Big|_1^i = \frac{1}{i} \sum_{i=1}^i tw_{tot_i}
$$

beobachtet und beurteilt.

In der Durchführung dieser Arbeit werden somit 3 unabhängige Methoden angewandt, die Konvergenz der Folge des laufenden Mittelwertes zu untersuchen. Das Konvergenzverhalten dieser Folge bildet eine Voraussetzung für die Anwendbarkeit der Monte - Carlo - Methode. Durch eine vorhandene Konvergenz des laufenden Mittelwertes ist ein vertrauenswürdiges Ergebnis (in Form des laufenden Mittelwertes $[\,\overline{t_{tot}}]$ n  $\frac{n}{1}$  oder  $\overline{t_w tot}$ n  $\binom{n}{1}$  bei vielen berechneten Werten, also bei einem großen n) gewährleistet. Würde bei einer großen Anzahl n an berechneten Werten der laufende Mittelwert stark schwanken, so wäre diese Zuverlässigkeit nicht gegeben. Es würde sich ein schwankender (und damit nicht eindeutiger) Mittelwert dieser Werte ergeben. Die Anwendungsmöglichkeit der Monte - Carlo - Methode wäre nicht gültig.

## 3.3.2 Abbruchkriterium der Rechnung hinsichtlich der Konvergenz

Im vorherigen Unterkapitel 3.3.1 wird die Folge des laufenden Mittelwertes durch drei unabhängige Kriterien überprüft. Kann mit großer Wahrscheinlichkeit eine konvergente Folge des laufenden Mittelwertes angenommen werden, so wird der nötige Stichprobenumfang dieser Folge ermittelt. Unter einem nötigen Stichprobenumfang wird in dieser Arbeit die nötige Anzahl n an berechneten Zykluszeiten  $t_{tot_i}$  oder Wegzeiten  $tw_{tot_i}$  verstanden. Diese Anzahl an benötigten Rechenwerten n ist durch die Forderung eines genauen Grenzwertes des laufenden Mittelwertes bestimmt. Die gewunschte Genauigkeit dieses Grenzwertes wird in dieser ¨ Arbeit auf  $\frac{1}{10}$ s festgelegt. Die Gründe der Festlegung auf diesen Wert sind vor allem im Hinblick auf den zukünftigen Vergleich mit veränderten Systemparametern begründet. Durch eine hohe Genauigkeit dieses Mittelwertes ist eine hohe Sicherheit vorhanden, um auch bei sehr ähnlichen Systemen feine Leistungsunterschiede feststellen zu können. Eine Genauigkeit des Grenzwertes von  $\frac{1}{10}$ s erfüllt diese Sicherheit.

Die Genauigkeit des Grenzwertes des laufenden Mittelwertes wird in dieser Arbeit mithilfe desselben Satzes definiert, mit welchem im Unterkapitel 3.3.1 die Konvergenz dieser Folge des laufenden Mittelwertes untersucht wird. Dieser Satz ist der adaptierte Konvergenzsatz nach der Gleichung 3.130. Folgend ist dieser Satz wiederholend als Gleichung dargestellt:

$$
\left| \frac{1}{i} \sum_{i=1}^{i} t_{tot_i} - \frac{1}{i+1} \sum_{i=1}^{i+1} t_{tot_{i+1}} \right| \longrightarrow 0.
$$

In diesem Konvergenzsatz wird die Differenz aufeinanderfolgender Werte des laufenden Mittelwertes  $\overline{t_{tot}}$ i  $\frac{1}{10}$  betrachtet. Eine Genauigkeit des berechneten Grenzwertes von  $\frac{1}{10}$ s bedeutet, dass sich ebenfalls die aufeinanderfolgenden Werte des laufenden Mittelwertes um mehr als  $\frac{1}{10}$ s unterscheiden. Durch den Einsatz eines gleichverteilten Zufallsgenerators kann niemals ausgeschlossen werden, dass sich die Folge des laufenden Mittelwertes nur für einen gewissen Folgenabschnitt eingependelt hat und nachfolgende Werte zu einem anderen Grenzwert konvergieren. Um diese Irrtumsmöglichkeit auszuschließen, wird die Gleichung 3.130 nochmals umgeformt. Hierbei wird der Wert  $t_{tot_i}$  mit einem, 1000 Werte zurückreichenden, Wert verglichen. Dadurch folgt aus dem Konvergenzsatz 3.130 die Abbruchbedingung der Konvergenz zu:

$$
\left| \frac{1}{i} \sum_{i=1}^{i} t_{tot_i} - \frac{1}{i - 1000} \sum_{i=1}^{i - 1000} t_{tot_{i - 1000}} \right| \le \frac{1}{10} \,\text{s} \,. \tag{3.133}
$$

In dieser dargestellten Abbruchbedingung sieht man denselben Aufbau der Konvergenzbe- $\alpha$ dingung nach der Gleichung 3.130. Durch die Überprüfung von 1000, voneinander getrennten, Werten ist ebenso eine Trendkontrolle in dieser Gleichung miteinbezogen. Für diese definierte Abbruchbedingung ergeben sich folgende Situationen:

$$
\begin{cases} \left| \frac{1}{i} \sum_{i=1}^{i} t_{tot_i} - \frac{1}{i-1000} \sum_{i=1}^{i-1000} t_{tot_{i-1000}} \right| > \frac{1}{10} \text{ s} & : \text{Weiterrechnen.} \\ \left| \frac{1}{i} \sum_{i=1}^{i} t_{tot_i} - \frac{1}{i-1000} \sum_{i=1}^{i-1000} t_{tot_{i-1000}} \right| \le \frac{1}{10} \text{ s} & : \text{Weiterrechnen, Beginn der Beobachtung.} \end{cases} (3.134)
$$

In dieser mathematischen Darstellung sind die Bedingungen für die nötige Anzahl an berechneten Zykluszeiten dargestellt. Solange die Differenz der laufenden Mittelwerte

 1  $\frac{1}{i}$  $\sum_{i=1}^{i}$  $\sum_{i=1} t_{tot_i} - \frac{1}{i-10}$  $\frac{1}{i-1000}$   $\sum_{i=1}^{i-1000}$  $\sum_{i=1}$   $t_{tot_{i-1000}}$  größer als der vorgegebene Wert von  $\frac{1}{10}$ s ist, ist die Anzahl n an berechneten Zykluszeiten zu gering. Diese Anzahl n wird in diesem Falle erhöht. Bei einer Erhöhung der Anzahl n an berechneten Zykluszeiten kann es vorkommen, dass diese Differenz von  $\frac{1}{10}$ s bereits vor dem n - ten Wert der Folge 1  $\frac{1}{i}$  $\sum_{i=1}^{i}$  $\sum_{i=1} t_{tot_i} - \frac{1}{i-10}$  $\frac{1}{i-1000} \sum_{i=1}^{i-1000}$  $\sum_{i=1}$   $t_{tot_{i-1000}}$  $\begin{array}{c} \begin{array}{c} \begin{array}{c} \end{array} \\ \begin{array}{c} \end{array} \end{array} \end{array}$ unterschritten wurde. In diesem Fall wird der erste Wert dieser Folge, der diese Grenze unterschreitet, ermittelt. Für diesen Wert wird die zugehörige Folgennummer i ermittelt. Diese Folgennummer wird als  $n_{kontrolle}$  definiert. Ab dem zugehörigen Wert von  $n_{kontrolle}$  werden die Werte der Folge 1  $\frac{1}{i}$  $\sum_{i=1}^{i}$  $\sum_{i=1} t_{tot_i} - \frac{1}{i-10}$  $\frac{1}{i-1000} \sum_{i=1}^{i-1000}$  $\sum_{i=1}$   $t_{tot_{i-1000}}$  $\begin{array}{c} \begin{array}{c} \begin{array}{c} \end{array} \\ \begin{array}{c} \end{array} \end{array} \end{array}$ beobachtet. In dieser Beobachtung können wiederum zwei mögliche Fälle auftreten:

- 1. Nach dem definierten Wert bei der Folgennummer  $n_{kontrolle}$  wird die Grenze von  $\frac{1}{10}$  s wieder überschritten.
- 2. Nach dem definierten Wert bei der Folgennummer  $n_{kontrolle}$  wird die Grenze von  $\frac{1}{10}$  s nicht wieder überschritten. Die Folge  $\begin{array}{c} \begin{array}{c} \begin{array}{c} \end{array} \\ \begin{array}{c} \end{array} \end{array} \end{array}$ 1  $\frac{1}{i}$  $\sum_{i=1}^{i}$  $\sum_{i=1} t_{tot_i} - \frac{1}{i-10}$  $\frac{1}{i-1000} \sum_{i=1}^{i-1000}$  $\sum_{i=1}$   $t_{tot_{i-1000}}$  $\begin{array}{c} \begin{array}{c} \begin{array}{c} \end{array} \\ \begin{array}{c} \end{array} \end{array} \end{array}$ hat ab  $n_{kontrolle}$ eine fallende Tendenz.

Im ersten Fall wird bei der beobachteten, nachfolgenden Überschreitung ein neues  $n_{kontrolle}$ definiert. Von diesem Wert aus wird die Beobachtung fortgesetzt. Im zweiten Falle ist die Abbruchbedingung bis zum letzten berechneten Wert bei der Folgennummer n erfullt. Damit ¨ ist ebenfalls die Abbruchbedingung ab der Folgennummer  $n_{kontrolle}$  erfüllt. In diesem Falle muss die Anzahl n an berechneten Werten nicht weiter erhöht werden. Die Berechnung wird abgebrochen.

Dieses definierte Abbruchkriterium sichert eine Genauigkeit der mittleren Zykluszeit von  $\frac{1}{10}$  s. Zusätzlich wird das Auftreten von Tendenzen unterbunden. Dieses Abbruchkriterium wird in dieser Arbeit als erstes zu erfullendes Abbruchkriterium angesehen. Das zweite Abbruch- ¨ kriterium wird im folgenden Unterabschnitt erläutert. Es handelt sich hierbei um eine Uberprüfung des Konfidenzintervalls des laufenden Mittelwertes. Dieses behandelte Abbruchkriterium der Konvergenz kann ebenfalls auf den laufenden Mittelwert $\,\overline{t w_{tot_i}}|$ i  $\frac{1}{1}$  der gesamten Wegzeit angewendet werden. Hierfür wird die Abbruchbedingung nach der Gleichung 3.133 verwendet und alle Zykluszeiten  $t_{tot}$  durch die gesamten Wegzeiten  $tw_{tot}$  ersetzt. Diese neue Form der Abbruchbedingung ist folgend dargestellt:

$$
\left| \frac{1}{i} \sum_{i=1}^{i} t w_{tot_i} - \frac{1}{i - 1000} \sum_{i=1}^{i - 1000} t w_{tot_{i - 1000}} \right| \le \frac{1}{10} \,\text{s} \,. \tag{3.135}
$$

Auch bei der Berechnung mit gesamten Wegzeiten  $\mathit{tw}_{\mathit{tot}_i}$  folgen folgende zwei Situationen:

$$
\begin{cases} \left| \frac{1}{i} \sum_{i=1}^{i} t w_{tot_i} - \frac{1}{i-1000} \sum_{i=1}^{i-1000} t w_{tot_{i-1000}} \right| > \frac{1}{10} \text{ s} & : \text{Weiterrechnen.} \\ \left| \frac{1}{i} \sum_{i=1}^{i} t w_{tot_i} - \frac{1}{i-1000} \sum_{i=1}^{i-1000} t w_{tot_{i-1000}} \right| \leq \frac{1}{10} \text{ s} & : \text{Weiterrechnen, Beginn der Beobachtung.} \end{cases} (3.136)
$$

Auch hier wird jene Folgennummer  $n_{kontrolle}$  ermittelt, bei der die Folge

 $\begin{array}{c} \hline \end{array}$ 1  $\frac{1}{i}$  $\sum_{i=1}^{i}$  $\sum_{i=1}^{\infty} t w_{tot_i} - \frac{1}{i-10}$  $\frac{1}{i-1000} \sum_{i=1}^{i-1000}$  $\sum_{i=1}^{\infty}$  tw<sub>tot<sub>i-1000</sub></sub>  $\begin{array}{c} \hline \end{array}$ die Grenze von  $\frac{1}{10}$ s unterschreitet. Überschreiten nachfolgende Werte dieser Folge diese Grenze, so wird ein neues  $n_{kontrolle}$  ermittelt. Erfolgt hingegen nach  $n_{kontrolle}$  bis zu n keine Überschreitung mehr, so wird auch hier das Abbruchkriterium als erfüllt betrachtet und die Rechnung wird abgebrochen.

### 3.3.3 Untersuchung der Konfidenz

Im vorherigen Unterkapitel 3.3.2 wurde das erste Abbruchkriterium definiert. Wird hierbei eine gewisse Konvergenzgenauigkeit erreicht, so kann die Rechnung unter Erfüllung bestimmter Bedingungen abgebrochen werden. Die Berechnung des Mittelwertes der gesamten Zykluszeit  $t_{tot}$ erfolgt mithilfe der Folge des laufenden Mittelwertes $\overline{t_{tot}}|$ i  $i<sub>1</sub>$ . Der Grenzwert dieser Folge stellt den Mittelwert aller berechneten Zykluszeiten dar. Nun stellt die Folge dieser gesamten Zykluszeiten eine Folge reeller Zufallsvariablen dar, die alle aus derselben Grundgesamtheit stammen. Dies bedeutet, dass alle Werte dieser Folge Teil derselben stochastischen Verteilung sind. Die Folge der gesamten Zykluszeiten kann dadurch auch als Zufallsexperiment mit n Stichproben betrachtet werden. Nun wird dieselbe durchgeführte Rechnung ein zweites Mal wiederholt. Der Grenzwert des laufenden Mittelwertes (der Mittelwert der Folge der gesamten Zykluszeiten) wird mit dem, in der vorherigen Rechnung berechneten, Grenzwert vergleichen. Es wird hierbei eine leichte Differenz zwischen diesen beiden Grenzwerten festgestellt. Wird dieselbe Rechnung mehrmals durchgeführt und werden deren Grenzwerte miteinander verglichen, so folgen folgende Feststellungen:

- Die Grenzwerte des laufenden Mittelwertes haben alle unterschiedliche Werte.
- Diese Differenzen zwischen den berechneten Grenzwerten werden umso kleiner, je mehr Zykluszeiten berechnet werden.

Dies bedeutet, dass bei erneuter Durchfuhrung der Gesamtrechnung sich ein differenter Mit- ¨ telwert ergibt. Es wird der Anschein erweckt, dass die Ergebnisse bei einer mehrfachen Rechenausführung in einem Wertebereich streuen. Diese beschriebene Situation ist in der folgenden Abbildung 3.18, in Form eines Diagramms, dargestellt. In diesem Diagramm sind

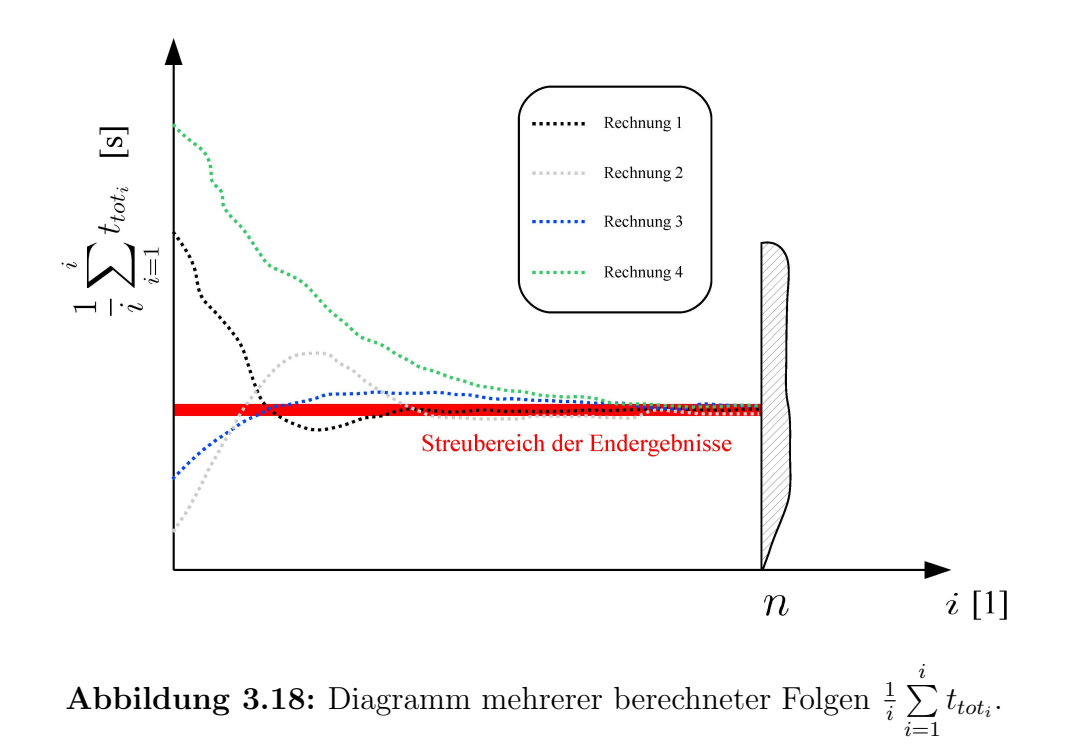

mehrere Folgen $\frac{1}{i}\sum_{i=1}^{i}$  $\sum_{i=1} t_{tot_i}$ , mehrerer durchgeführten Berechnungen dargestellt. In dieser Abbildung sieht man, dass alle dargestellten Folgen mit großer Wahrscheinlichkeit konvergente Folgen darstellen. Diese dargestellten Folgen konvergieren alle gegen ihren eigenen Grenzwert. Diese Grenzewerte unterscheiden sich und liegen alle in einem Wertebereich. Dieser Wertebereich wird als ein Streubereich der Grenzwerte interpretiert. Hierbei sind die Ursachen dieses Streuverhaltens in der Anwendung von Zufallsgeneratoren zu finden. Durch die Anwendung von Zufallsgeneratoren ergeben sich bei Neurechnungen der Zykluszeiten ebenfalls immer neue Folgen von Ein- und Auslagerkoordinaten. Diese Folgen von Ein- und Auslagerkoordinaten beeinflussen direkt die Werte der gesamten Zykluszeiten  $t_{tot}$ . Jede Neurechnung hat eine völlig neue Datendatei dieser Zykluszeiten zur Folge. Diese Folgen der gesamten Zykluszeiten sind voneinander völlig unabhängig. Dadurch folgt bei Neurechnungen ein immer neuer und unterschiedlicher Verlauf der Folgen des laufenden Mittelwertes. Durch diesen unterschiedlichen Verlauf und einer endlichen Anzahl n an berechneten Zykluszeiten streuen diese Mittelwerte $\overline{t_{tot}}|$ n  $\frac{n}{1}$  in einem gewissen Wertebereich. Die Wertemenge der berechneten gesamten Zykluszeiten (als Beispiel siehe Abbildung 3.12) kann auch als eine stochastische Menge derselben Grundgesamtheit betrachtet werden. Der letzte Wert der Folge des laufenden Mittelwertes  $\frac{1}{i=n}$  $\sum^{i=n}$  $\sum_{i=1}^{i=n} t_{tot_i}$  stellt den arithmetischen Mittelwert  $\frac{1}{n} \sum_{i=1}^{n}$  $\sum_{i=1} t_{tot_i}$ dieser stochastischen Menge dar.

Steland beschreibt die Ermittlung des arithmetischen Mittelwertes aus dieser Wertefolge, als Ermittlung eines statistischen Punktschätzers einer empirischen Verteilung (vgl. STEland [Lit. 14], 2007).

Hierbei ergibt sich diese empirische Verteilung aus der Wertemenge an berechneten Zykluszeiten  $t_{tot}$ .

STELAND beschreibt den Einsatz eines Punktschätzers für eine empirische Verteilung unter anderem durch den Einsatz eines Erwartungswertes  $\hat{\mu}$  dieser empirischen Verteilung. Dieser Erwartungswert  $\hat{\mu}$  ist folgendermaßen definiert:

$$
\hat{\mu} = \frac{1}{n} \sum_{i=1}^{n} X_i \tag{3.137}
$$

In dieser Gleichung stellt n die Anzahl an vorhandenen Werten (Stichprobenumfang) der empirischen Verteilung dar. Die Größe  $X_n$  wird als eine Stichprobe aufgefasst. Der Erwartungswert einer empirischen Verteilung  $\hat{\mu}$  ist hierbei der Schätzer für den Erwartungswert  $\mu$ der wahren Verteilung. Mittels des Erwartungswerts  $\hat{\mu}$  wird der Erwartungswert der Verteilung durch einen Erwartungswert einer empirischen Verteilung geschätzt. Diese Gleichung entspricht der Gleichung des arithmetischen Mittelwertes einer Menge von Werten, die alle derselben Grundgesamtheit angehören (vgl. STELAND [Lit. 14], 2007).

Diese Aquivalenz der Gleichungen zwischen dem arithmetischen Mittelwert und dem Erwar- ¨ tungswert wird in dieser Arbeit in Gleichung 3.20 hergeleitet.

CRAMER UND KAMPS erläutern, dass Punktschätzer niemals den wahren Wert des zu schätzenden Parameters liefern. Der Grund hierfür liegt im Einfluss des Zufalls (in dieser Arbeit in der Anwendung von Zufallsgeneratoren). Hierbei wird fur diese Problematik der ¨ Einsatz einer Intervallschätzung vorgeschlagen. Für den Schätzer wird kein Wert ermittelt sondern ein Wertebereich definiert, in dem der Schätzer mit mindestens einer gewissen vorgegebenen Wahrscheinlichkeit liegt. Dieser Ansatz wird als Intervallschätzung bezeichnet. Das Intervall selbst wird als Konfidenzintervall bezeichnet. Ein Konfidenzintervall  $[\hat{u}, \hat{v}]$  zum Niveau  $1 - \alpha$  für den zu schätzenden Parameter  $\vartheta$  ist vorhanden, wenn gilt:

$$
\mathbb{P}_{\vartheta} \left( \vartheta \in [\hat{u}, \hat{v}] \right) \ge 1 - \alpha \qquad \forall \vartheta \in \Theta \qquad \text{mit} \qquad \vartheta \in \Theta \subseteq \mathbb{R} \; . \tag{3.138}
$$

Ein Konfidenzintervall [ $\hat{u}, \hat{v}$ ] ist dann vorhanden, wenn der zu schätzende Parameter  $\vartheta$  mindestens mit der Wahrscheinlichkeit  $1 - \alpha$  in diesem Intervall liegt. Das Konfidenzintervall ist durch die Größen  $\hat{u}$  und  $\hat{v}$  definiert. Die Größe  $\hat{u}$  ist die untere Grenze des Intervalls und eine Statistik, die von der Stichprobe  $X_1, \ldots, X_n$  abhängig ist. Die Größe X stellt einen Wert dieser Stichprobe dar. Die obere Grenze des Konfidenzintervalls ist durch  $\hat{v}$  definiert und ist ebenfalls eine Statistik von  $X_1, \ldots, X_n$  (vgl. CRAMER UND KAMPS [Lit. 4], 2008).

Die Grenzen des Konfidenzintervalls  $[\hat{u}, \hat{v}]$  sind hierbei von der, der Stichprobe  $X_1, \ldots, X_n$ zugrunde liegende Verteilung und dem vorgegebenen Konfidenzniveau  $1 - \alpha$  abhängig. In Abbildung 3.19 ist beispielhaft das definierte Konfidenzintervall  $[\hat{u}, \hat{v}]$  des Punktschätzers  $\hat{\mu} = \frac{1}{n}$  $\frac{1}{n}$  $\sum_{n=1}^{n}$  $i=1$  $X_i$  für eine Stichprobe  $X_1, \ldots, X_n$  dargestellt. In dieser Abbildung ist links ein Diagramm mit einer Stichprobe von 5000 Werten dargestellt. Dieses Diagramm lehnt sich an die Stichprobe dieser Arbeit an. Die Stichprobe dieser Arbeit sind die berechneten gesamten Zykluszeiten  $t_{tot}$ . In diesem links angeordneten Diagramm ist auf der Abszisse die Laufvariable i der Stichprobe  $X_1, \ldots, X_n$  aufgetragen. Die Einheit dieser Laufvariable ist 1. Auf der Ordinate sind die Werte der Stichprobe  $X_1, \ldots, X_n$  aufgetragen. Die Einheit dieser Werte ist zum Beispiel s. Die Stichprobe wird in dieser Abbildung in Form einer Wertewolke dargestellt. Für diese Wertewolke werden die maximalen Werte max $(X_1, \ldots, X_n)$  und die minimalen Werte min  $(X_1, \ldots, X_n)$  ermittelt. An diesen ermittelten maximalen und minimalen Werten werden horizontale schwarze Linien nach rechts gezogen. Der Punktschätzer  $\hat{\mu} = \frac{1}{n}$  $\frac{1}{n}$  $\sum_{n=1}^{n}$  $\frac{i=1}{i}$  $X_i$  dieser Stichprobe ist als rote waagrechte Linie ersichtlich. Diese rote Linie wird ebenfalls nach rechts gezogen. An der rechten Seite des Diagramms der Stichprobe wird ein zweites Diagramm aufgetragen. Auf der Abszisse dieses Diagramms ist die unbekannte Wahrscheinlichkeitsdichte  $f(x)$  mit der Einheit 1 aufgetragen. Die Größe x ist eine stetige Zufallsvariable. Auf der Ordinate sind die Werte der Stichprobe  $X_1, \ldots, X_n$  aufgetragen. Die Einheit dieser Werte ist zum Beispiel s. In diesem Diagramm sind das Maximum und das Minimum der Stichprobe aufgetragen. Der Wert des Punktschätzers ist in diesem Diagramm

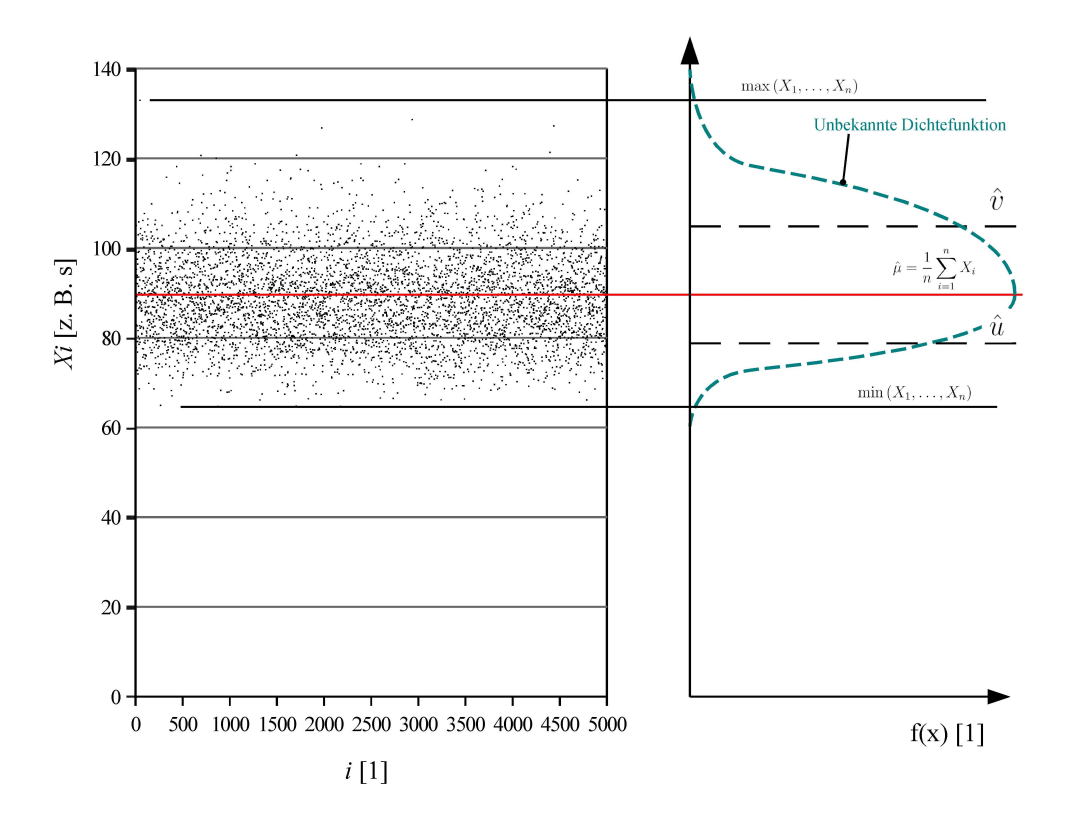

Abbildung 3.19: Skizze eines Konfidenzintervalls für eine mögliche Stichprobe.

ebenfalls ersichtlich. Zusätzlich sind in diesem Diagramm mögliche Grenzen  $\hat{u}$  und  $\hat{v}$  des Konfidenzintervalls  $[\hat{u}, \hat{v}]$  eingetragen. Die türkisfarbene Strichlinie stellt ein Beispiel einer möglichen Dichtefunktion  $f(x)$  dar. Diese Dichtefunktion ist in dieser Arbeit unbekannt. Nun werden die Definitionen des Konfidenzintervalls eines Punktschätzers auf die Größen dieser Arbeit übertragen. Die Stichprobe selbst stellt die Menge der berechneten Zykluszeiten  $t_{tot}$ dar. Sie stellt eine Wertewolke dar. Diese Wertewolke ist jener im linken Diagramm der Abbildung 3.19 sehr ähnlich. Die Einheit der Werte dieser Wertewolke ist s. Die Stichprobe  $X_1, \ldots, X_n$  wandelt sich in die Stichprobe  $t_{tot_1}, \ldots, t_{tot_n}$  um. Diese Umwandlung ist folgend als Gleichung dargestellt:

$$
X_1, \ldots, X_n \qquad \Longrightarrow \qquad t_{tot_1}, \ldots, t_{tot_n} \; . \tag{3.139}
$$

Für den Punktschätzer  $\frac{1}{n} \sum_{n=1}^{n}$  $i=1$  $X_i$  mit der reellen Zufallsvariable  $X_i$  wird der Erwartungswert einer Wertemenge der gleichen Grundgesamtheit verwendet. Dieser Erwartungswert entspricht den arithmetischen Mittelwert und damit dem letzten Wert $\overline{t_{tot}}$ n  $\int_{1}^{n}$  der Folge des laufenden Mittelwertes. Für den Punktschätzer folgt:

$$
\hat{\mu} = \frac{1}{n} \sum_{i=1}^{n} X_i \qquad \Longrightarrow \qquad \hat{\mu} = \overline{t_{tot}} \Big|_{1}^{n} = \frac{1}{n} \sum_{i=1}^{n} t_{tot_i} \; . \tag{3.140}
$$

Die Grenzen des Konfidenzintervalls  $\hat{u}$  und  $\hat{v}$  werden in dieser Arbeit nicht umgewandelt sondern werden übernommen. Wie bereits in der Beschreibung der Abbildung 3.19 erläutert, ist die wahre Verteilung der Stichprobe unbekannt. Diese Verteilung wird durch eine stochastische Verteilung ersetzt. Für diese Interwallgrenzen  $\hat{u}$  und  $\hat{v}$  muss jedoch eine Vertei-
lung der Grundgesamtheit angenommen werden. Liegt eine asymmetrisch verteilte Grundgesamtheit vor, so liegen asymmetrische Intervallgrenzen nahe. Genau diese Verteilung der Grundgesamtheit ist nicht bekannt. Es können natürlich Annahmen über diese Verteilung getroffen werden. Schwerpunkt der gefundenen Literatur sind Gleichungen für Konfidenzintervallgrenzen einer normalverteilten Grundgesamtheit  $N(\mu, \sigma)$ . In dieser Definition einer normalverteilten Grundgesamtheit steht der Buchstabe N fur eine Normalverteilung. Diese ¨ Normalverteilung wird durch einen Erwartungswert  $\mu$  und einer Varianz  $\sigma$  definiert. Diese Annahme eine Verteilung der Grundgesamtheit birgt die Gefahr falsche Intervallgrenzen berechnet zu haben, falls diese Verteilung durch eine anschließende statistische Analyse nicht bestätigt werden kann. In Bezug auf die Verteilung von stochastischen Grundgesamtheiten wird der ZENTRALE GRENZWERTSATZ der Stochastik näher betrachtet.

BÜCHTER UND HENN definieren den Zentralen Grenzwertsatz folgendermaßen:

יי<br>ה "Die Zufallsvariable  $Z = Z_1 + \ldots + Z_r$  sei sie Summe von r unabhängigen identisch verteilten Zufallsvariablen  $Z_i$  mit positiver Varianz. Weiter sei  $T = \frac{Z - \mu_z}{\sigma_z}$  $\frac{-\mu_z}{\sigma_z}$  die standardisierte Zufallsvariable zu Z mit  $\mu_T = 0$ ,  $\sigma_T = 1$ . Dann gilt  $\lim_{r \to \infty} P(T \leq x) = \Phi(x)$ "(BÜCHTER UND HENN [Lit. 3], 2007).

Die Größe  $\mu_z$  definiert den Erwartungswert und  $\sigma_z$  die Varianz dieser Zufallsvariablen Z. Die zentrale Aussage dieses Satzes wird folgend als eigene Gleichung dargestellt:

$$
\lim_{n \to \infty} P(T \le x) = \Phi(x) . \tag{3.141}
$$

Diese Gleichung bedeutet, dass die Wahrscheinlichkeit P für die Bedingung  $T \leq x$  bei einer großen Anzahl n gegen die Funktion  $\Phi(x)$  konvergiert. Die Größe x stellt hierbei den Wert einer stetigen standardisierten Zufallsvariablen dar. Die Funktion  $\Phi(x)$  ist folgendermaßen definiert:

$$
\Phi(x) = \int_{-\infty}^{x} \varphi(x) dx \tag{3.142}
$$

Die Funktion  $\Phi(x)$  stellt somit eine kumulierte Funktion von  $\varphi(x)$  dar. Die Funktion  $\varphi(x)$ ist folgendermaßen definiert:

$$
\varphi(x) = \frac{1}{\sqrt{2\pi}} \cdot e^{-\frac{1}{2}x^2} \tag{3.143}
$$

Diese Funktion  $\varphi(x)$  wird auch in der Form  $\varphi_{0,1}$  geschrieben werden. Die Angaben im Index dieser Funktion  $\varphi_{0,1}$  haben folgende Bedeutung: Die erste Indexziffer stellt den Erwartungswert  $\mu$  der Normalverteilung dar. Dieser Wert ist 0. Die zweite Indexziffer stellt die Varianz der Normalverteilung dar. Dieser Wert ist 1. Diese Funktion  $\varphi(x)$  stellt die Dichtefunktion einer Standard - Normalverteilung dar. Die Standard - Normalverteilung ist eine Normalverteilung mit einem Erwartungswert  $\mu = 0$  und einer Varianz  $\sigma = 1$ . Der in der Gleichung 3.141 dargestellte Ansatz des Zentralen Grenzwertsatzes kann in der Praxis nicht umgesetzt

$$
P(T \le k) \approx \Phi(k) \tag{3.144}
$$

In dieser Gleichung stellen T und k standardisierte Zufallsvariable dar. Die standardisierte Zufallsvariable T ist nach folgender Formel definiert:

$$
T = \frac{Z - \mu_z}{\sigma_z} \tag{3.145}
$$

In dieser Gleichung stellt die Größe Z eine Zufallsvariable dar. Die standardisierte Zufallsvariable k ist nach folgender Formel definiert:

$$
k = \frac{a - \mu_z}{\sigma_z} \tag{3.146}
$$

Hierbei stellt a die normalverteilte Zufallsvariable der standardisierten Zufallsvariable k dar. Man sieht in dieser Gleichung, dass der Erwartungswert  $\mu_z$  und die Varianz  $\sigma_z$  jene Größen der standardisierten Zufallsvariable T darstellen. Dies bedeutet, dass der Wert der Zufallsvariablen a auf das gleiche Ersatzsystem reduziert wird, wie jenes der Zufallsvariablen Z. Die Zufallsvariable a entspricht einer normalverteilten Zufallsvariable mit dem Erwartungswert  $\mu_z$  und einer Varianz  $\sigma_z$ . Die Größen Z und a stellen Zufallsvariablen dar und damit auch deren Werte. Deren Werte sind Elemente der reellen Zahlen R. Durch die Einführung der Gleichung 3.145 und der Gleichung 3.146 in die Gleichung 3.144 folgt der Ausdruck:

$$
P(Z \le a) \approx \Phi\left(\frac{a - \mu_z}{\sigma_z}\right) \tag{3.147}
$$

Diese Gleichung stellt den Zentralen Grenzwertsatz als approximative Gleichung dar. Dieser Satz bringt zum Ausdruck, dass die Wahrscheinlichkeit P für die Bedingung  $Z < a$ approximativ der Funktion der kumulierten Wahrscheinlichkeit  $\Phi\left(\frac{a-\mu_z}{\sigma_z}\right)$  $\sigma_z$  der Standard - Normalverteilung entspricht. Die Voraussetzung von Zufallsvariablen  $Z_i$  mit gleicher Verteilung ist nicht zwingend. Auch für unterschiedlich verteilte Zufallsvariable  $Z_i$  ist der Zentrale Grenzwertsatz gültig, wenn gewisse schwache- und praktisch immer erfüllte Zusatzbedingungen gelten (vgl. BÜCHTER UND HENN [Lit. 3], 2007; mit e. Zit. v. BÜCHTER UND HENN [Lit. 3] 2007).

Für diese Arbeit spielt vor allem der Zentrale Grenzwertsatz nach der Gleichung 3.144 eine bedeutende Rolle. Er besagt, dass die standardisierte Zufallsvariable T (bestehend aus der Summe von unabhängigen Zufallsvariablen  $\sum_{n=1}^{\infty}$  $i=1$  $Z_i$  identer oder unterschiedlicher Verteilung) näherungsweise standardnormalverteilt ist. Über die nötige Anzahl n an vorhandenen unabhängigen Zufallsvariablen  $Z_i$  wird in Gleichung 3.144 keine Aussage getroffen.

BÜCHTER UND HENN geben für Anwendungswissenschaften bei beliebig verteilten Zufallsvariablen eine Mindestanzahl von 30 unabhängigen Zufallsvariablen an (vgl. BÜCHTER UND HENN [Lit. 3], 2007; zit. n. TIEDE UND VOSS [Lit. 15], 1999).

Diese geforderte Anzahl an zufälligen Zufallsvariablen wird in dieser Arbeit nicht als Richtwert verwendet. Der Grund hierfür liegt in der Tatsache, dass in dieser Angabe für alle stochastisch beschreibbaren Systeme eine einzige geforderte Anzahl an unabhängigen Zufallsvariablen definiert wird. Unterschiedliche stochastische Systeme mit einem, hinsichtlich des Zentralen Grenzwertsatzes, unterschiedlichem Verhalten werden in dieser Angabe nicht separat berücksichtigt. In der folgenden Abbildung 3.20 ist ein Beispiel für ein Verhalten dargestellt, bei welchem bei deutlich geringeren Anzahlen an Zufallsvariablen bereits eine starke Annäherung an eine Normalverteilung erreicht wird.

In dieser Abbildung 3.20 wird der Zentrale Grenzwertsatz mittels 4 Diagrammen erläutert. In dieser Abbildung sind 4 Diagramme dargestellt. Diese Diagramme stellen Histogramme

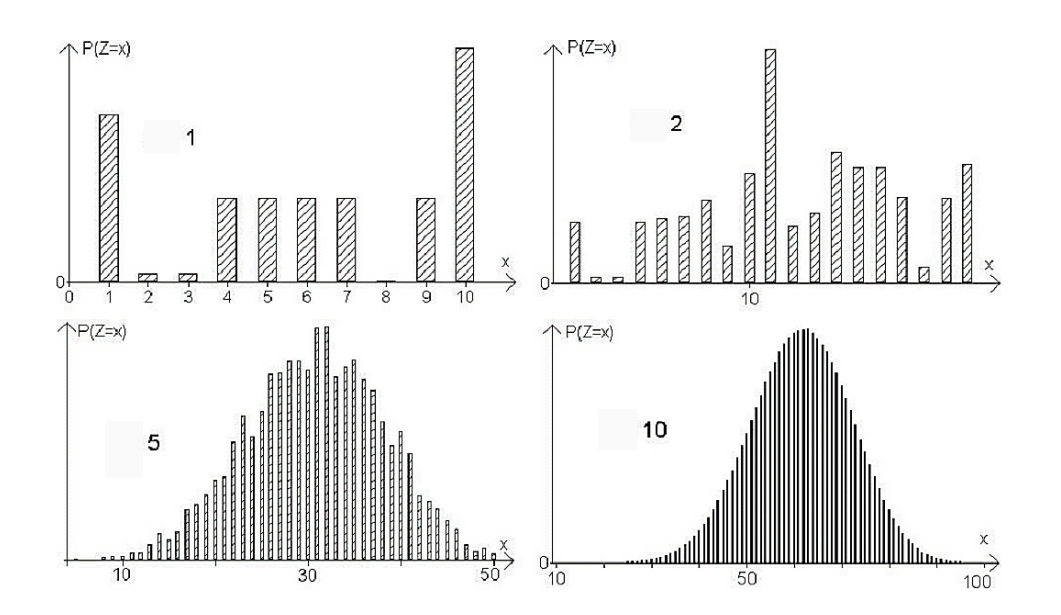

Abbildung 3.20: Beschreibung des Zentralen Grenzwertsatzes mittels 4 Histogrammen (vgl. BÜCHTER UND HENN  $[Lit. 3]$ , 2007).

einer statistischen Stichprobe dar. In der Abszisse ist der Wert einer diskreten Zufallsvariable x aufgetragen. Diese Zufallsvariable x bildet die Summe mehrerer voneinander unabh¨angiger Zufallsvariablen  $x_i$ . Die Einheit dieser Zufallsvariable ist 1. Auf der Ordinate ist die relative Häufigkeit in Form der Wahrscheinlichkeit P aufgetragen. Die Einheit dieser relativen Häufigkeit ist 1. In jedem Histogramm ist an der linken Seite der Fläche eine Zahl aufgetragen. Diese Zahl definiert die Anzahl von unabhängigen diskreten Zufallsvariablen  $x_i$ . Vom linken oberen Histogramm, zu dem unteren rechten Diagramm wird diese Anzahl monoton gesteigert. Durch die Steigerung der Anzahl an unabhängigen Zufallsvariable nähert sich die Summe x dieser Zufallsvariablen einer normalverteilten Grundgesamtheit an. Die Zufallsvariable x wird eine normalverteilte Zufallsvariable. In dieser Abbildung ist ebenfalls

ersichtlich, mit welcher großen Geschwindigkeit eine Steigerung der Anzahl an unabhängigen Zufallsvariablen eine approximative Normalverteilung bewirkt.

Die Definition des Zentralen Grenzwertsatzes wird nun auf das zu behandelnde Lagersystem übertragen. Die unabhängigen Zufallsvariablen  $Z_i$  stellen im Lagersystem die einzelnen Wegzeiten  $tw_i$  und die Fixzeiten dar. Die Fixzeiten können zu einem konstanten Zeitanteil  $t_{FIX}$ zusammengefasst werden. Dieser Zeitanteil  $t_{FIX}$  ist eine Konstante und kann in der Statistik durch eine Dirak - Funktion beschrieben werden. In folgender Abbildung 3.21 ist skizzenhaft eine Dirak - Funktion dargestellt. Die Abszisse dieses Diagramms stellt den Wert einer

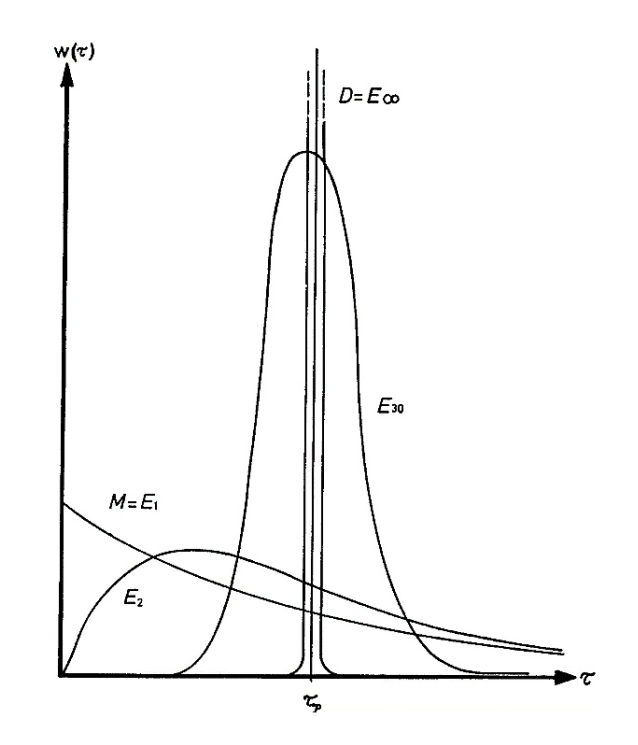

Abbildung 3.21: Skizze einer Dirak - Funktion (vgl. GUDEHUS [Lit. 7], 2005).

stetigen Zufallsvariable  $\tau$  dar. Die Einheit dieser Zufallsvariable ist 1. In der Ordinate ist der Wert der dargestellten Dichtefunktionen  $w(\tau)$  aufgetragen. Die Einheit der Dichtefunktionen ist 1. In der Mitte dieses Diagramms ist eine Funktion aufgetragen, deren Maximum oberhalb des Diagrammbereiches liegt. Diese Funktion stellt eine Dirak - Funktion dar. Diese Funktion stellt keine stetige Dichtefunktion dar. An einem bestimmten Wert  $\tau_p$  erhöht sich der Wert dieser Funktion von 0 nach ∞. Dieser unendliche Wert der Dichtefunktion wird dadurch erreicht, dass nur ein einziger Wert (Element der reellen Zahlen R) von der Zufallsvariablen  $t_{FIX}$  angenommen wird. Sie ist eine Konstante. Die stochastischen Verteilungen der einzelnen Wegzeiten sind untereinander unterschiedlich.

In folgender Abbildung 3.22 ist die stochastische Verteilung der Wegzeit  $tw_{P0\rightarrow E1}$ , mit 5000 berechneten Werten, dargestellt. Die Abszisse dieses Diagramms stellt den Wertebereich dieser Wegzeit  $tw_{P0\rightarrow E1}$  (berechnet nach der Gleichung 3.25) dar. Die Einheit dieses Wer-

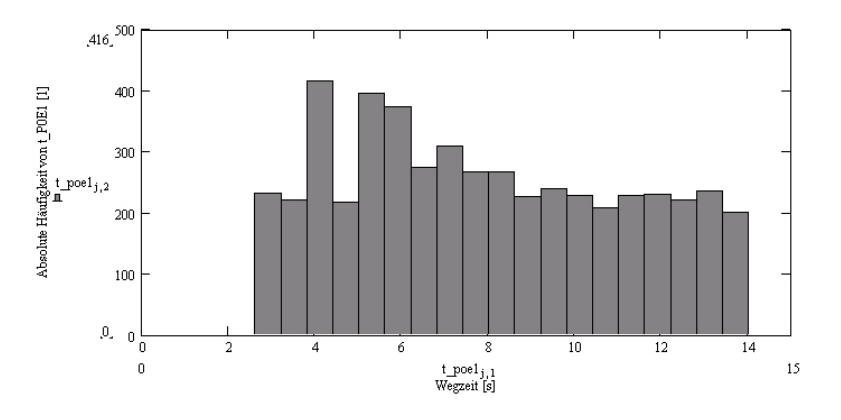

Abbildung 3.22: Stochastische Verteilung der Wegzeit  $tw_{P0\rightarrow E1}$ .

tebereiches ist s. Dieser Wertebereich wird in Werteklassen aufgeteilt. Auf der Ordinate ist die absolute Häufigkeit der einzelnen Wertebereiche aufgetragen. Die Einheit dieser absoluten Häufigkeit ist 1. Am Verlauf dieses Histogrammes ist bei den unteren Werten ein leicht ansteigender Verlauf festzustellen. Im oberen Wertebereich ergibt sich eine stochastische Verteilung mit einer leicht abnehmenden absoluten Häufigkeit.

In folgender Abbildung 3.22 ist die stochastische Verteilung der Wegzeit  $tw_{A1\rightarrow A2}$ , mit 5000 berechneten Werten, dargestellt. Die Abszisse dieses Diagramms stellt den Wertebereich

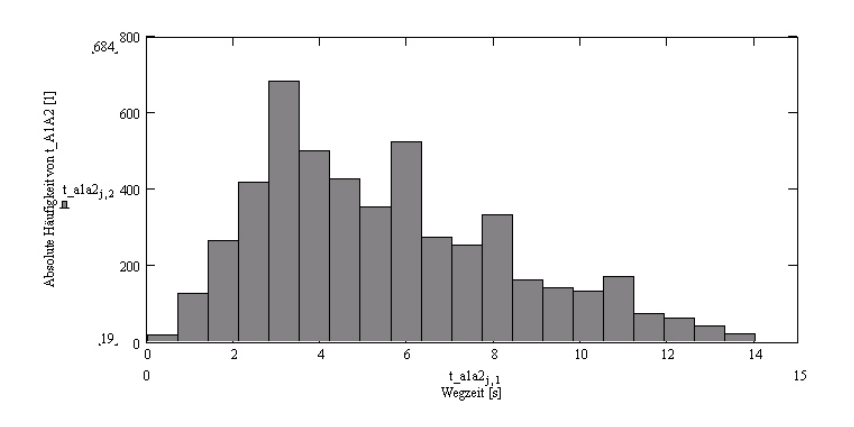

Abbildung 3.23: Stochastische Verteilung der Wegzeit  $t_{A1\rightarrow A2}$ .

dieser Wegzeit  $tw_{A1\rightarrow A2}$  (berechnet nach der Gleichung 3.42) dar. Die Einheit dieses Wertebereiches ist s. Dieser Wertebereich wird in Werteklassen aufgeteilt. Auf der Ordinate ist die absolute Häufigkeit der einzelnen Wertebereiche aufgetragen. Die Einheit dieser absoluten Häufigkeit ist 1. In diesem Histogramm ist im unteren Wertebereich ein stark ansteigender Verlauf festzustellen. Im oberen Wertebereich ergibt sich eine stochastische Verteilung mit einer stark abnehmenden absoluten Häufigkeit. In dieser stochastischen Verteilung ist ein ausgebildetes Maximum ersichtlich.

Die dargestellten Histogramme der Abbildung 3.22 und der Abbildung 3.23 unterscheiden

sich deutlich. Dies bedeutet, dass auch die Wegzeiten untereinander unterschiedliche stochastische Verteilungen aufweisen. In folgender Abbildung 3.24 werden die stochastischen Verteilungen von  $tw_{P0\rightarrow E1}$  und  $tw_{A1\rightarrow A2}$  in einem gemeinsamen Histogramm miteinander verglichen. In dieser Abbildung sieht man deutlich unterschiedliche stochastische Verteilun-

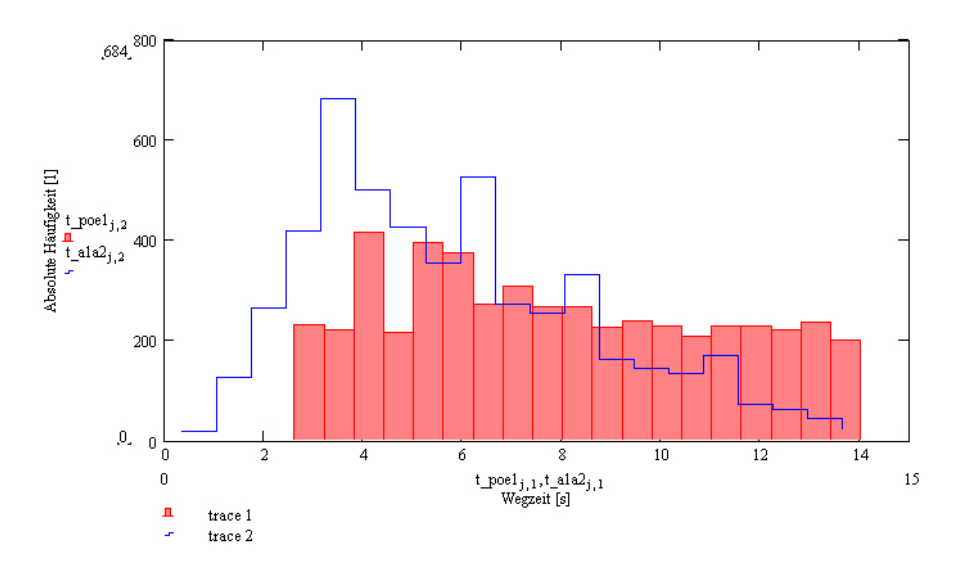

Abbildung 3.24: Vergleich der stochastischen Verteilung von  $tw_{P0\rightarrow E1}$  mit der stochastischen Verteilung von  $tw_{A1\rightarrow A2}$ .

gen der Wegzeiten  $tw_{P0\rightarrow E1}$  und  $tw_{A1\rightarrow A2}$ . Dadurch ergibt sich für das Regalbediensystem folgende Situation:

- Die Fixzeiten haben eine Verteilung, die einer Dirak Funktion entsprechen.
- Die einzelnen Wegzeiten unterscheiden sich voneinander in ihren stochastischen Verteilungen.
- Die Verteilungen der Wegzeiten unterscheiden sich deutlich von dem Verlauf einer Dirak - Funktion.

Durch die festgestellten unterschiedlichen Verteilungen der Weg- und der Fixzeiten ist eindeutig ein System mit Zufallsvariablen unterschiedlicher Verteilung vorhanden. Eine gesamte Zykluszeit  $t_{tot}$  setzt sich aus 9 Wegzeiten und einem resultierenden Fixzeitanteil  $t_{FIX}$  zusammen. Das Lagersystem besteht somit aus 10 voneinander unabhängigen Zufallsvariablen mit unterschiedlicher Verteilung. In folgender Tabelle 3.1 werden die Definitionen der Zufallsvariablen  $Z_i$ ,  $Z$ , der Weg- und der Fixzeiten des Systems in Beziehung gesetzt.

In diesem Lagersystem finden sich 10 unabhängige Zufallsvariablen mit unterschiedlicher Verteilung. Diese Anzahl ist deutlich geringer, als jene Angabe von 30 unabhängigen, different verteilten, Zufallsvariablen. Um ausgehend vom Zentralen Grenzwertsatz weitere Schlussfolgerungen und Argumentationen durchführen zu können, wird bezüglich des Lagersystems eine standardisierte Verteilung der reinen Wegzeit berechnet. Hierfür wird die berechnete Wertefolge der gesamten Wegzeit  $tw_{tot}$  standardisiert. Diese Standardisierung erfolgt unter dem Einsatz des arithmetischen Mittelwertes  $\bar{x}$  und der Standardabweichung s. Der arithmetische Mittelwert  $\bar{x}$  wurde bereits in der Gleichung 3.19 definiert.

| Zufallsvariable<br>der<br>nach<br>Definition<br>des<br>Zentralen<br>Grenzwertsatzes | Aquivalente Zufallsva-<br>riablen          | Gleichungen dieser äquivalenten<br>Zufallsvariablen als Funktion der<br>x- und y - Positionen an der La- |  |
|-------------------------------------------------------------------------------------|--------------------------------------------|----------------------------------------------------------------------------------------------------|--|
|                                                                                     |                                            | gerfläche                                                                                                |  |
| $Z_1$                                                                               | $tw_{P0\rightarrow E1}$                    | Gleichung 3.25                                                                                           |  |
| $Z_2$                                                                               | $tw_{E1\rightarrow E2}$                    | Gleichung 3.29                                                                                           |  |
| $Z_3$                                                                               | $tw_{E2\rightarrow E3}$                    | Gleichung 3.32                                                                                           |  |
| $Z_4$                                                                               | $tw_{E3\rightarrow E4}$                    | Gleichung 3.35<br>Gleichung 3.38                                                                         |  |
| $Z_5$                                                                               | $tw_{E4\rightarrow A1}$                    |                                                                                                    |  |
| $Z_6$                                                                               | $tw_{A1\rightarrow A2}$                    | Gleichung 3.42                                                                                           |  |
| $Z_7$                                                                               | $tw_{A2\rightarrow A3}$                    | Gleichung 3.45                                                                                           |  |
| $Z_8$                                                                               | $tw_{A3\rightarrow A4}$                    | Gleichung 3.48                                                                                           |  |
| $Z_9$                                                                               | $tw_{A4\rightarrow P0}$                    | Gleichung 3.51                                                                                           |  |
| $Z_{10}$                                                                            | $t_{FIX}$                                  | Gleichung 3.60                                                                                           |  |
| $Z = \sum_{i=1}^{n} Z_i$                                                            | $t_{tot} = \sum_{i=1}^{n} t w_i + t_{FIX}$ |                                                                                                    |  |

Tabelle 3.1: Zufallsvariablen des Lagersystems.

Steland definiert die Standardabweichung nach folgender Gleichung:

$$
s^{2} = \frac{1}{n-1} \sum_{i=1}^{n} (x_{i} - \overline{x})^{2} . \tag{3.148}
$$

Die Größe s<sup>2</sup> stellt die Stichprobenvarianz dar. Die Standardabweichung s ist die Quadratwurzel der Stichprobenvarianz. Für die Stichprobenvarianz ergibt sich die folgende Formel:

$$
s = \sqrt{s^2} = \sqrt{\frac{1}{n-1} \sum_{i=1}^{n} (x_i - \overline{x})^2}.
$$
\n(3.149)

In dieser Gleichung stellt die Größe  $x_i$  einen einzelnen Stichprobenwert dar. Die Größe  $\overline{x}$  ist der arithmetische Mittelwert (STELAND [Lit. 14], 2007).

Auf die gesamte Wegzeit übertragen, ergibt sich für den arithmetischen Mittelwert der gesamten Wegzeit  $\overline{tw_{tot}}$  folgende Gleichung:

$$
\overline{tw_{tot}} = \frac{1}{n} \sum_{i=1}^{n} tw_{tot_i} \tag{3.150}
$$

Für die Standardabweichung der gesamten Wegzeit  $s_{tw_{tot}}$  ergibt sich durch Anwendung der Gleichung 3.149 folgende Gleichung:

$$
s_{\text{tw}_{tot}} = \sqrt{\frac{1}{n-1} \sum_{i=1}^{n} \left( \text{tw}_{\text{tot}_i} - \frac{1}{n} \sum_{i=1}^{n} \text{tw}_{\text{tot}_i} \right)^2} \,. \tag{3.151}
$$

Durch den definierten Mittelwert und der definierten Standardabweichung der gesamten Wegzeit ergibt sich die standardisierte gesamte Wegzeit $\mathit{tw}_{\mathit{tot}_i}^*$ zu:

$$
tw_{tot_i}^* = \frac{tw_{tot_i} - \overline{tw_{tot}}}{s_{tw_{tot}}} = \frac{tw_{tot_i} - \frac{1}{n} \sum_{i=1}^n tw_{tot_i}}{\sqrt{\frac{1}{n-1} \sum_{i=1}^n \left( tw_{tot_i} - \frac{1}{n} \sum_{i=1}^n tw_{tot_i} \right)^2}}.
$$
\n(3.152)

In MathCad<sup>®</sup> wird beispielhaft eine Wertewolke der gesamten Wegzeit  $tw_{tot}$  mit 5000 Werten berechnet. Diese Wertewolke wir unter Anwendung der Gleichung 3.152 standardisiert. Die Zufallsvariable  $tw_{tot}$  wird dadurch zu der standardisierten Zufallsvariable  $tw_{tot}^*$  umgewandelt. Um diese berechnete Wertewolke mit einer Normalverteilung vergleichen zu können, wird in MathCad<sup>®</sup> eine normalverteilte Wertefolge generiert. Die Bildung dieser normalverteilten Wertefolge erfolgt mittels einem Zufallsgenerator, der einer Normalverteilung folgt. Mittels dem MathCad<sup>®</sup> - Befehl *rnorm* wird eine solche normalverteilte Wertefolge generiert. Der Befehl rnorm ist folgender Form aufgebaut:

rnorm  $(n; \overline{x}; s)$ .

In diesem Befehl stellt n die Anzahl an ausgegebenen Werten dar. Die Größe  $\bar{x}$  stellt den arithmetischen Mittelwert und die Größe s die Standardabweichung dar. In diesem Befehl wird für die Größe  $\bar{x}$  der arithmetische Mittelwert der gesamten Wegzeit  $\overline{tw_{tot}}$  eingesetzt. Die Größe s wird durch die Standardabweichung der Wertewolke der gesamten Wegzeit  $s_{tw_{tot}}$ ersetzt. Dadurch folgt die Befehlsform:

 ${\bf rnorm}\left(n;\; \overline{tw_{tot}}; \; s_{tw_{tot}}\right) \; .$ 

Mittels dieses Befehls wird nun eine normalverteilte Wertefolge mit 5000 Werten generiert. Die Wertefolge der gesamten Wegzeit  $tw_{tot}$  und die generierte normalverteilte Wertefolge  $N\left(\overline{tw_{tot}}; \ s_{tw_{tot}}\right)_{i}$  stellen zwei Zufallsvariablen dar. Diese beiden Zufallsvariablen werden nun standardisiert. Für die standardisierte gesamte Wegzeit  $tw_{tot_i}^\ast$  wird die Gleichung 3.152 angewandt. Für die standardisierte normalverteilte Zufallsvariable  $N\left(\overline{tw_{tot}}; s_{tw_{tot}}\right)_i^*$  folgt die Gleichung:

$$
N\left(\overline{t w_{tot}}; s_{t w_{tot}}\right)_i^* = \frac{N\left(\overline{t w_{tot}}; s_{t w_{tot}}\right)_i - \overline{t w_{tot}}}{s_{t w_{tot}}} = \frac{N\left(\overline{t w_{tot}}; s_{t w_{tot}}\right)_i - \frac{1}{n} \sum_{i=1}^n t w_{tot_i}}{\sqrt{\frac{1}{n-1} \sum_{i=1}^n \left(t w_{tot_i} - \frac{1}{n} \sum_{i=1}^n t w_{tot_i}\right)^2}}.
$$

(3.153)

Die standardisierten Zufallsvariablen  $tw_{tot_i}^*$  und  $N(\overline{tw_{tot}}; s_{tw_{tot}})^*$  werden nun in Form eines Histogrammes (siehe folgende Abbildung 3.25) dargestellt.

In diesem Diagramm sieht man die Histogramme der standardisierten Zufallsvariablen  $\mathit{tw}_{\mathit{tot}_i}^*$ 

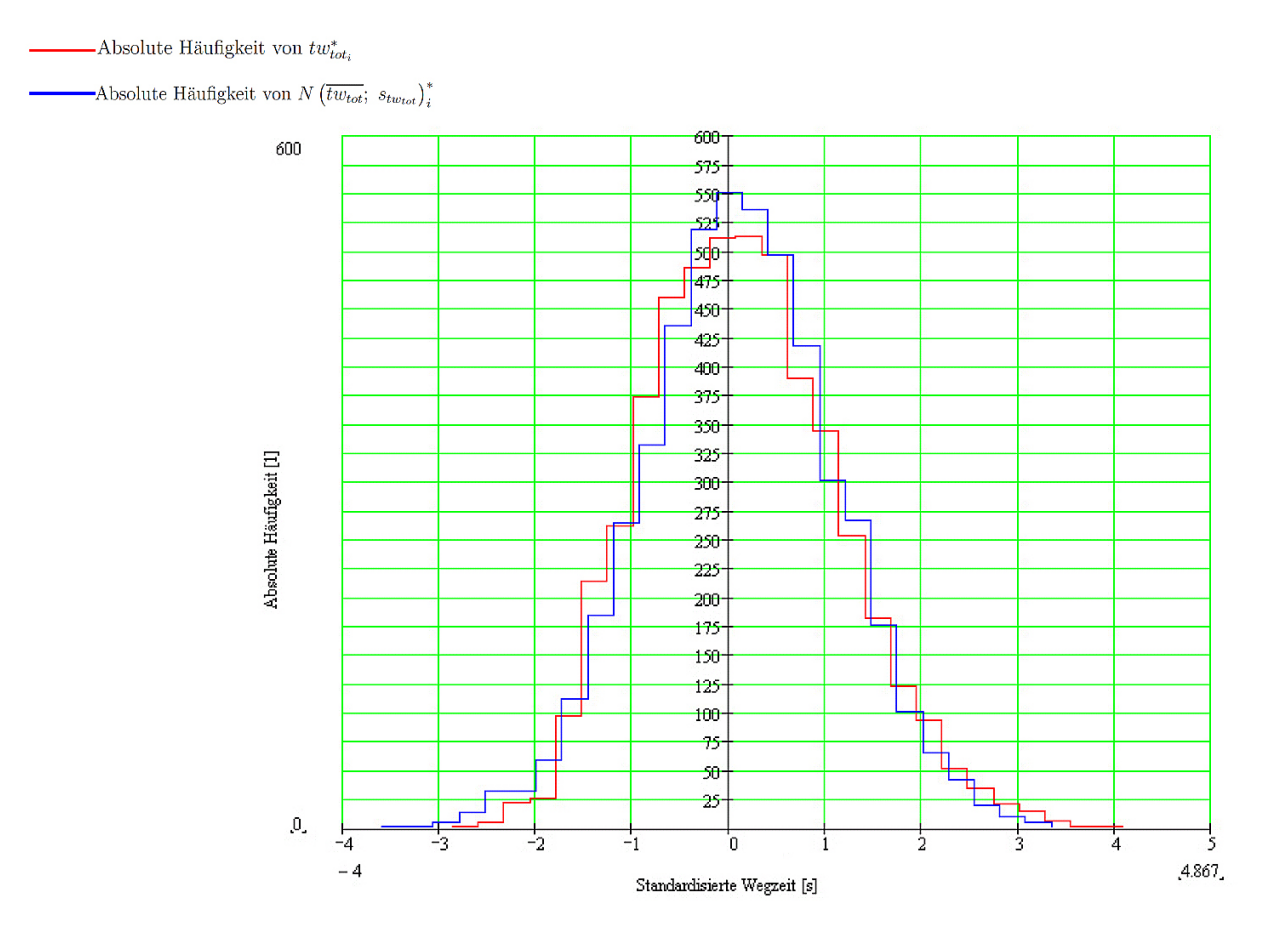

Abbildung 3.25: Kontrolle des Zentralen Grenzwertsatzes.

und  $N\left(\overline{tw_{tot}}; s_{tw_{tot}}\right)_i^*$ . In der Abszisse ist der Wert der Werteklassen (standardisierte Wegzeit) aufgetragen. Beide Histogramme bestehen aus 30 Werteklassen. Die Klassengröße wird vom Programm Math $\text{Cad}^{\textcircled{6}}$  berechnet, indem das Programm zwischen dem minimalen- und dem maximalen Stichprobenwert 30 gleich große Wertebereiche definiert. Die Einheit dieser Werteklassen sind s. Auf der Ordinate sind die den Werteklassen zugehörigen absoluten Häufigkeiten aufgetragen. Die absoluten Häufigkeiten haben eine Einheit von 1.

In diesem Diagramm befinden sich die Histogramme einer standardisierten Zufallsvariable  $tw_{tot_i}^*$ . Diese standardisierte Zufallsvariable beinhaltet alle 9 Wegzeiten eines Bedienzyklus. Sie stellt eine Zufallsvariable dar, die aus der Summe von 9 unabhängigen Zufallsvariablen gebildet wird. Diese 9 Teilwegzeiten stellen unabhängige Zufallsvariablen differenter Verteilung dar. Ist der Zentrale Grenzwertsatz für different verteilte Zufallsvariablen gültig, so muss Folgendes gelten:

- $\bullet\,$  Die standardisierte Zufallsvariable $\mathit{tw}_{\mathit{tot}_i}^*$ muss näherungsweise standardnormalverteilt sein.
- Wenn dies der Fall ist, so müssen sich die Histogramme in Abbildung 3.25 in folgenden Punkten kaum unterscheiden:
	- $-$  Beide Histogramme müssen ähnlich hohe Extremwerte aufweisen,
	- Diese Extremwerte müssen sich in der Nähe der Ordinate befinden,
	- $-$  Beide Histogramme müssen eine ähnliche Ausbreitung in horizontaler Richtung aufweisen,
	- Beide Histogramme mussen eine approximative Symmetrie hinsichtlich der Ordi- ¨ nate haben.

In der Abbildung 3.25 sieht man, dass sich die dargestellten Stufenfunktionen nur geringfügig voneinander unterscheiden. Bei beiden Funktionen befinden sich die Bereiche höchster absoluter Häufigkeiten in unmittelbarer Nähe der standardisierten Wegzeit von 0 s (der Ordinate). Beide Funktionen haben annähernd gleiche Maxima und haben auch eine ähnliche Ausbreitung in positiver und negativer Richtung der Abszisse. Zusätzlich lässt sich eine Symmetrie beider Funktionen in Bezug auf die Ordinate beobachten. Dadurch folgt, dass sich beide Stufenfunktionen in dem angesprochenen Merkmal kaum voneinander unterscheiden. Die standardisierte Zufallsvariable  $tw_{tot_i}^*$  ist nach dieser Stufenfunktion annähernd standardnormalverteilt (approximativer stochastischer Mittelwert von 0 s und eine approximative Standardabweichung von 1 s). Daraus folgt, dass für die Zufallsvariable  $tw_{tot_i}^\ast$ der Zentrale Grenzwertsatz gültig ist. Dies bedeutet, dass für das Lagersystem trotz der geringen Anzahl von 10 unabhängigen different verteilten Zufallsvariablen der Zentrale Grenzwertsatz erfüllt ist.

Die Verteilung der Größe  $tw_{tot_i}^*$  ist approximativ standardnormalverteilt. Dies bedeutet nicht, dass die Verteilung von  $tw_{tot_i}$  als normalverteilte Zufallsvariable betrachtet wird. Nur eine approximative Normalverteilung dieser Zufallsvariablen wird durch den Zentralen Grenzwertsatz bestätigt. Die Möglichkeit, dass die Zufallsvariable  $tw_{tot_i}^*$  eine, in Bezug auf die Normalverteilung, geringfugig unterschiedliche Verteilung hat, muss in Betracht gezogen wer- ¨ den.

Dies bedeutet, dass auch durch Anwendung der zentralen Grenzwertsätze die genaue Verteilung der gesamten Wegzeit $\mathit{tw}^*_{\mathit{tot}_i}$ und damit der gesamten Zykluszeit $\mathit{t}_{\mathit{tot}_i}$ nicht genau bestimmt werden kann. Die Verteilung der Grundgesamtheit der statistischen Stichprobe  $t_{tot_i}$  wird weiterhin als unbekannt betrachtet. Ebenfalls unbekannt sind der Erwartungswert und die Varianz dieser statistischen Stichprobe. Der Fall einer statistischen Stichprobe mit einer unbekannten Verteilung, einem unbekannten Erwartungswert und einer unbekannten Varianz ist ein in der Praxis häufig auftretender Fall. Für diesen Fall finden sich in der Literatur Gleichungen für die Konfidenzintervalle des Punktschätzers  $\hat{\mu}$ .

HÄRDLE UND RÖNZ definieren ein Konfidenzintervall für

- einen unbekannten Erwartungswert  $\mu$ ,
- bei einer unbekannten Verteilung der Grundgesamtheit
- und einer unbekannten Varianz  $\sigma$  derselben Grundgesamtheit

nach folgender Gleichung:

$$
\overline{X} - z_{1-\frac{\alpha}{2}} \frac{S}{\sqrt{n}} \le \mu \le \overline{X} + z_{1-\frac{\alpha}{2}} \frac{S}{\sqrt{n}} \tag{3.154}
$$

In dieser Gleichung stellt  $\overline{X}$  den arithmetischen Mittelwert der Stichprobe mit n Werten dar. Der arithmetische Mittelwert ist in dieser Gleichung gleich definiert wie nach der Gleichung 3.19. Folgend ist die Gleichung des arithmetischen Mittelwertes  $\overline{X}$  dargestellt:

$$
\overline{X} = \frac{1}{n} \sum_{i=1}^{n} X_i \tag{3.155}
$$

Hierbei stellt  $X_i$  den Wert einer statistischen Stichprobe dar. Die Variable i ist eine Laufvariable dieser statistischen Stichprobe. Die Größe S definiert die Standardabweichung dieser Stichprobe. Die Standardabweichung wird in Gleichung 3.154 gleich definiert, wie nach der Gleichung 3.149. Folgend ist die Gleichung der Standardabweichung S dargestellt:

$$
S = \sqrt{\frac{1}{n-1} \sum_{i=1}^{n} (X_i - \overline{X})^2}
$$
 (3.156)

In der Gleichung 3.154 findet sich der Ausdruck  $z_{1-\frac{\alpha}{2}}$ . Die Größe  $z_{1-\frac{\alpha}{2}}$  ist hierbei das  $\left(1-\frac{\alpha}{2}\right)$  $\left(\frac{\alpha}{2}\right) - {\rm Quantil\ der Standardnormalverteilung.}$  Die Standardnormalverteilung ist eine symmetrische Verteilung. Durch die Symmetrie dieser Verteilung folgt die Beziehung:

$$
\left|z_{1-\frac{\alpha}{2}}\right| = \left|z_{\frac{\alpha}{2}}\right| \tag{3.157}
$$

und

$$
z_{\frac{\alpha}{2}} = -z_{1-\frac{\alpha}{2}} \tag{3.158}
$$

Dies bedeutet, dass das Quantil  $z_{1-\frac{\alpha}{2}}$  den gleichen Betrag aufweist, wie das Quantil  $z_{\frac{\alpha}{2}}$ . Zusätzlich ergibt durch den Einsatz des z - Quantils folgender Zusammenhang:

$$
P\left(-z_{1-\frac{\alpha}{2}} \le Z \le z_{1-\frac{\alpha}{2}}\right) = 1 - \alpha \tag{3.159}
$$

Diese Gleichung berechnet die Aufenthaltswahrscheinlichkeit P einer standardnormalverteilten Zufallsvariable Z innerhalb der Grenzen  $-z_{1-\frac{\alpha}{2}}$  und  $z_{1-\frac{\alpha}{2}}$  (vgl. HÄRDLE UND RÖNZ [Lit. 16], 2008).

In der Gleichung 3.154 wird für ein Konfidenzintervall bei einer unbekannt verteilten Grundgesamtheit ein Quantil einer Standardnormalverteilung verwendet. Es stellt sich nun die

Frage, wodurch die Annahme einer solchen Verteilung gerechtfertigt ist.

HÄRDLE UND RÖNZ rechtfertigen den Einsatz von Quantilen der Standardnormalverteilung mittels des Zentralen Grenzwertsatzes der Stochastik. Nach dem Zentralen Grenzwertsatz ist die standardisierte Zufallsvariable der Stichprobe standardnormalverteilt (vgl. HÄRDLE  $UND RÖNZ$  [Lit. 16], 2008).

Diese beschriebene Aussage des Zentralen Grenzwertsatzes wurde in dieser Arbeit bereits überprüft und bestätigt.

BÜCHTER UND HENN definieren Quantile als Lagemaße einer Verteilung. Hierbei stellen p -Quantile (auch Perzentile genannt) Lagemaße dar, welche die Verteilungen in zwei Gruppen aufteilen. In einer Gruppe mit einer Wahrscheinlichkeit p und in einer anderen Gruppe mit einer Wahrscheinlichkeit von  $1 - p$  (vgl. BÜCHTER UND HENN [Lit. 3], 2007).

MAINTRUP UND SCHÄFFLER definieren das Quantil  $z_{\alpha}$  einer stetigen Verteilungsfunktion F einer Zufallsvariablen als Wert dieser Zufallsvariablen, für den gilt:

$$
F(z_{\alpha}) = \alpha. \tag{3.160}
$$

Die Verteilungsfunktion F ist nach folgender Gleichung definiert:

$$
F = \int_{-\infty}^{z_{\alpha}} f(t)dt
$$
 (3.161)

Hierbei stellt  $f(t)$  die Dichtefunktion der Verteilung dar (vgl. MAINTRUP UND SCHÄFFLER [Lit. 12], 2005).

In dieser Definition wird das  $z_{\alpha}$  - Quantil einer stetigen Verteilung definiert. Dieses Quantil stellt ebenfalls ein p - Quantil dar, da es die Verteilungsfunktion F in einen Bereich  $F(\alpha)$ und einen Bereich  $F(1-\alpha)$  aufteilt.

Steland definiert eine stetige Verteilungsfunktion F nach folgender Gleichung:

$$
\forall x \in \mathbb{R} \mid F_X(x) = P(X \le x) \tag{3.162}
$$

In dieser Gleichung wird beschrieben, dass der Wert der Verteilungsfunktion  $F<sub>X</sub>$  für den Wert der Zufallsvariable X gleich der Wahrscheinlichkeit  $P(X \leq x)$  ist. Hierbei ist x eine

stetige Zufallsvariable und X ein bestimmter Wert dieser Zufallsvariablen x (vgl. STELAND [Lit. 14], 2007).

Diese Definition der Verteilungsfunktion F birgt ebenfalls eine mögliche Definition des p -Quantils in sich. Das p - Quantil entspricht dem Wert X dieser Verteilungsfunktion  $F(x)$ . Daher entspricht ein p - Quantil jenem Wert von X, für welchen gilt:

$$
z_{\alpha} = X \qquad \Longleftrightarrow \qquad \mathcal{P}(X < x) = \alpha \qquad \Longleftrightarrow \qquad F(X) = \alpha \tag{3.163}
$$

Nach diesem dargestellten Ausdruck ist der Wert eines p - Quantils  $z_{\alpha}$  jener Werte X der Zufallsvariablen x, bei welchem die Wahrscheinlichkeit P ( $X < x$ ) gleich  $\alpha$  ist.

Bezüglich des zu behandelnden Konfidenzintervalls muss der Wert eines  $z_{1-\frac{\alpha}{2}}$  - Quantils einer Standardnormalverteilung ermittelt werden. Nach der Gleichung 3.159 stellt 1 −  $\alpha$ die Aufenthaltswahrscheinlichkeit einer standardnormalverteilten Zufallsvariable Z dar. Die Größe  $\alpha$  stellt hierbei die Wahrscheinlichkeit dar, dass sich diese Zufallsvariable Z außerhalb der Grenzen  $[-z_{1-\frac{\alpha}{2}};z_{1-\frac{\alpha}{2}}]$  befindet. Für  $\alpha$  wird ein Wert von 0.05 gewählt. Dies bedeutet, dass die Wahrscheinlichkeit eines außerhalb des Konfidenzintervalls liegenden Erwartungswertes  $\mu$  bei 5% liegt. Die Wahrscheinlichkeit  $1 - \alpha$  eines, im Konfidenzintervall liegenden, Erwartungswertes liegt in diesem Falle bei 95%. Das Konfidenzniveau beträgt 95%. Das Konfidenzniveau kann beliebig gewählt werden. In dieser Arbeit wird ein 95% - Konfidenzniveau gewählt und beibehalten. Grund für diese Festlegung ist die Überlegung, dass bei einem  $95\%$  - Konfidenzniveau bei 100 durchgeführten Monte - Carlo - Rechnungen nur 5 ermittelte Punktschätzer  $\hat{\mu}$  (siehe Gleichung 3.137) außerhalb des Konfidenzintervalls liegen. Da die Monte - Carlo - Rechnung nur einmal durchgefuhrt wird, wird ein Konfidenzniveau von 95% ¨ als ausreichend erachtet. Für das  $z_{1-\frac{\alpha}{2}}$  - Quantil folgt unter Verwendung von  $\alpha=0.05$  das Quantil der Standard - Normalverteilung zu:

$$
z_{0.975} \qquad \Longleftrightarrow \qquad \alpha = 0.05 \tag{3.164}
$$

Der Wert von  $z_{0.975}$  muss nun berechnet werden. Hierfür wird die Definition eines Quantils einer stetigen Verteilung verwendet. Hierfür wird die Gleichung 3.161 angewendet. Für die, in dieser Gleichung enthaltenen Dichtefunktion  $f(t)$ , wird die Dichtefunktion der Standardnormalverteilung eingesetzt. Die Dichtefunktion der Standardnormalverteilung  $\varphi(x)$  ist in Gleichung 3.143 definiert. Dadurch folgt die Herleitung:

$$
F = \int_{-\infty}^{z_{\alpha}} f(t)dt ,
$$
  
\n
$$
F = 0.975 ,
$$
  
\n
$$
\downarrow
$$
  
\n
$$
0.975 = \int_{-\infty}^{z_{0.975}} f(t)dt ,
$$
  
\n
$$
0.975 = \int_{-\infty}^{z_{0.975}} \varphi(x)dx ,
$$
  
\n
$$
0.975 = \int_{-\infty}^{z_{0.975}} \frac{1}{\sqrt{2\pi}} e^{-\frac{1}{2}x^2} dx .
$$

(3.165)

Das Resultat dieser Herleitung stellt eine Integralgleichung dar. Folgend ist diese Integralgleichung als eigenständige Gleichung dargestellt:

$$
0.975 = \int_{-\infty}^{z_{0.975}} \frac{1}{\sqrt{2\pi}} e^{-\frac{1}{2}x^2} dx \tag{3.166}
$$

Um den Wert von  $z_{0.975}$  ermitteln zu können, wird diese Integralgleichung nach  $z_{0.975}$  gelöst. Eine algebraische Lösung dieser Gleichung ist nicht bekannt. Dadurch wird die Auflösung nach  $z_{0.975}$  numerisch durchgeführt. Diese numerische Lösung wird mittels MathCad<sup>®</sup> durchgeführt. Hierbei wird der Befehl root eingesetzt. Durch den Einsatz dieses numerischen Gleichungslösers folgt die Lösung für  $z_{0.975}$  zu:

$$
\text{root}\left(\int_{-\infty}^{z_0,975} \frac{1}{\sqrt{2\pi}} e^{-\frac{1}{2}x^2} dx - 0.975, x\right) = 1.95996... \approx 1.96.
$$
 (3.167)

In folgender Abbildung 3.26 ist die Berechnung von  $z_{0.975}$  anhand eines Diagramms der Verteilungsfunktion der Standardnormalverteilung dargestellt. In der Abszisse dieses Diagramms ist die standardisierte Variable x aufgetragen. Die Einheit dieser Variablen ist 1. Auf der Ordinate sind die Werte zweier Funktionen aufgetragen. Die erste Funktion ist die Dichtefunktion der Standardnormalverteilung. Die Einheit dieser Dichtefunktion ist 1. Die zweite Funktion ist die Verteilungsfunktion der Standardnormalverteilung. Ihre Einheit ist

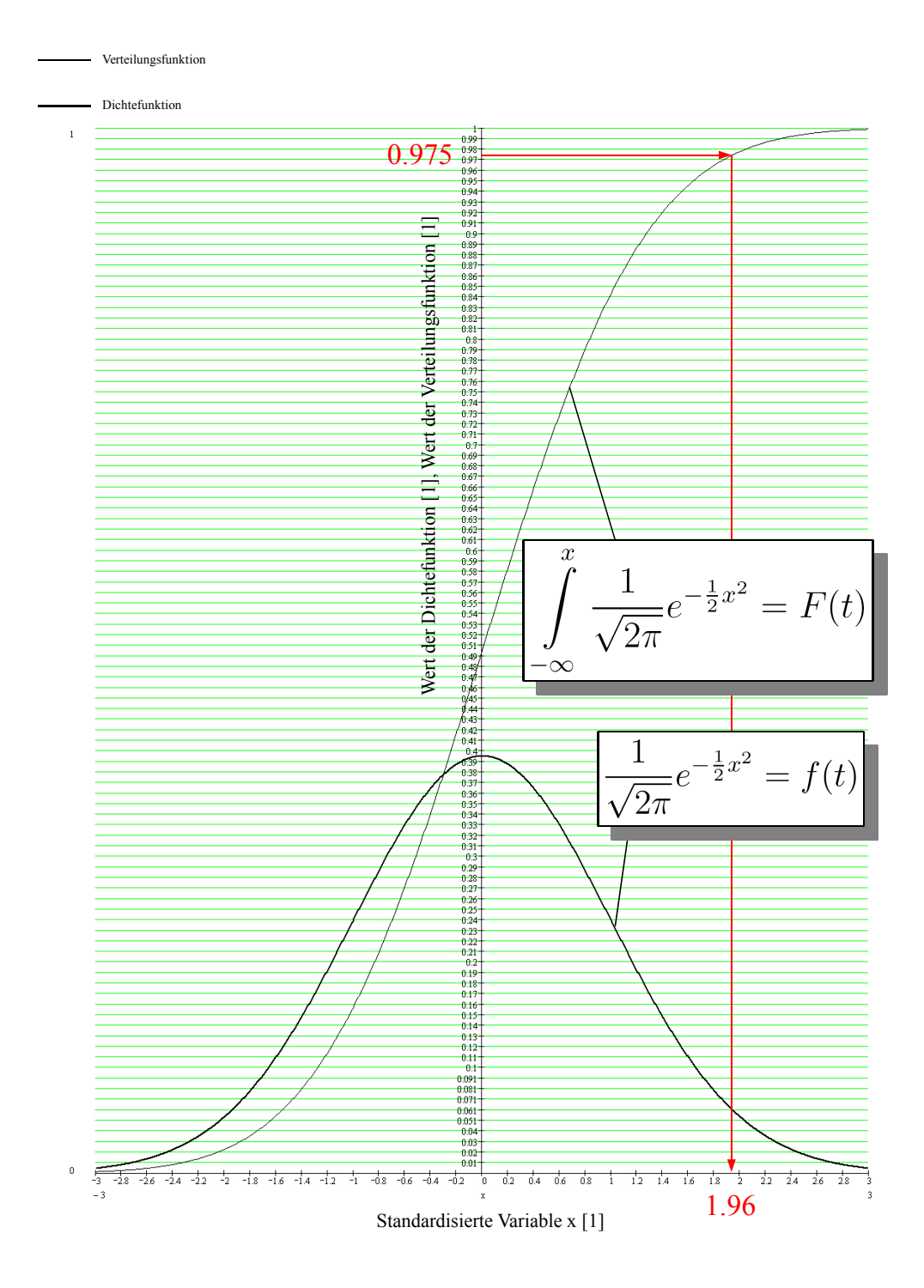

Abbildung 3.26: Ermittlung des Quantils  $z_{0.975}$  anhand der Funktion der Standardnormalverteilung.

ebenfalls 1. In diesem Diagramm ist deutlich zu erkennen, dass die Dichtefunktion einer Standardnormalverteilung symmetrisch ist. Ihr Maximum liegt bei  $x = 0$  und beträgt approximativ 0.395. Die Verteilungsfunktion der Standardnormalverteilung stellt das Integral

dieser Dichtefunktion dar. In diesem Diagramm ist deutlich zu erkennen, dass der Grenzwert dieser Verteilungsfunktion für  $x \to \infty$  1 ist. Der Wert für das Quantil  $z_{0.975}$  wurde bereits über einen numerischen Gleichungslöser ermittelt. Mittels diesem dargestellten Diagramm kann diese Lösung überprüft werden. Hierfür wird grafisch die Position an dieser Verteilungsfunktion ermittelt, die dem Wert 0.975 entspricht. Wie in dieser Abbildung zu erkennen ergibt sich durch diese Überprüfung ein x - Wert von 1.96. Dieser Wert stimmt sehr genau mit der numerischen Lösung überein. Das numerische gelöste Resultat wird dadurch durch die Überprüfung an diesem Diagramm bestätigt.

Die Bedeutung dieses Quantils  $z_{0.975}$  an der Dichtefunktion der Standardnormalverteilung für das Konfidenzintervall ist in folgender Abbildung 3.27 dargestellt. Auf der Abszisse dieses

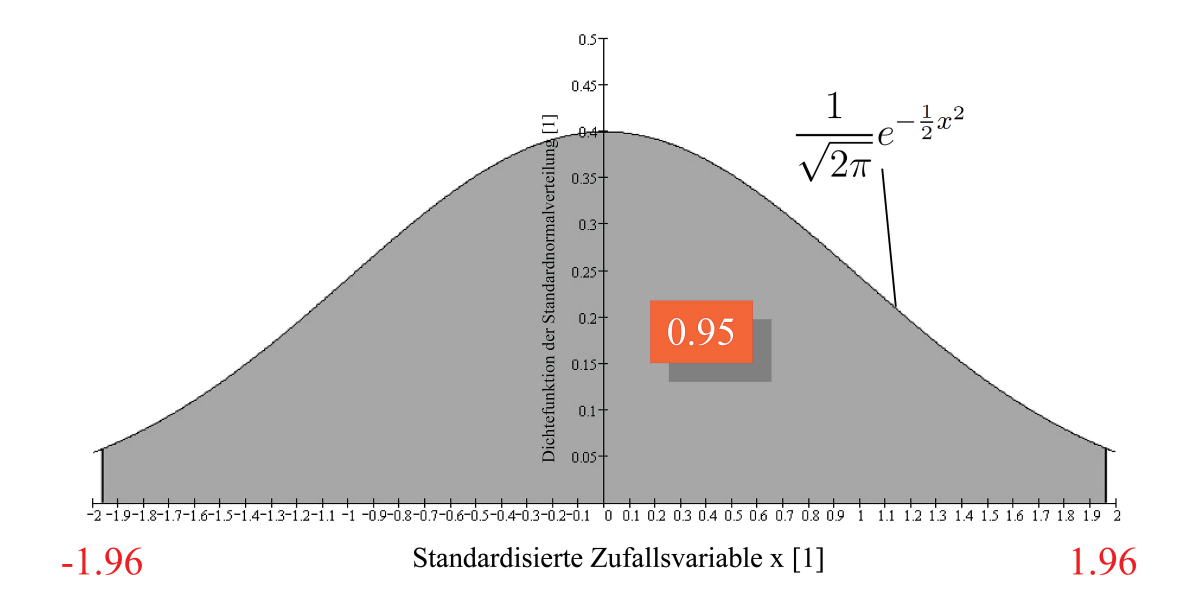

Abbildung 3.27: Fläche der Dichtefunktion der Standardnormalverteilung.

Diagramms ist die standardisierte Variable x aufgetragen. Diese Variable x hat die Einheit 1. Auf der Ordinate ist der Wert der Dichtefunktion der Standardnormalverteilung  $\frac{1}{\sqrt{6}}$  $\frac{1}{2\pi}e^{-\frac{1}{2}x^2}$ aufgetragen. Dieser Wert hat die Einheit 1. Diese Dichtefunktion wird in der Literatur auch als Glockenkurve bezeichnet. Diese Dichtefunktion ist an der Abszisse durch eine untere und eine obere Grenze eingegrenzt. Die untere Grenze ist der negative Wert der Quantils  $z_{1-\frac{0.05}{2}}$ . Die obere Grenze ist der Wert von  $z_{1-\frac{0.05}{2}}$  selbst. Wird die Fläche dieser Funktion in diesem eingeschränkten Bereich berechnet, so ergibt sich ein Ergebnis von 0.95. Die gesamte Fläche dieser Funktion (mit den Integralgrenzen  $[-\infty,\infty]$ ) beträgt 1. Dadurch beschreibt die Fläche mit dem Betrag von 0.95 die Aufenthaltswahrscheinlichkeit der Variable x in diesem eingeschränkten Bereich.

Nachdem der Wert und die Bedeutung des Quantils  $z_{1-\frac{\alpha}{2}}$  ermittelt sind, wird die Gleichung 3.154 und deren Größen auf das vorhandene stochastische System des Lagers angewendet. Hierbei wird der arithmetische Mittelwert  $\overline{X}$  durch den definierten Punktschätzer (siehe Gleichung 3.137 und Gleichung 3.140)  $\hat{\mu}$  ersetzt. Für die Standardabweichung S wird die Gleichung 3.151 verwendet. Die Standardabweichung der Wertefolge der gesamten Wegzeit  $tw_{tot_i}$ entspricht der Standardabweichung der Wertefolge der gesamten Zykluszeit $t_{tot_i}$ . Der Grund hierfür ist, dass sich beide Wertefolgen nur durch einen konstanten Zeitanteil unterscheiden. Unter Anwendung dieser adaptierten Größen folgt die Gleichung des Konfidenzintervalls zu:

$$
\overline{t_{tot}}\big|_{1}^{n} - z_{1-\frac{0.05}{2}} \frac{s_{t w_{tot}}}{\sqrt{n}} \le \mu \le \overline{t_{tot}}\big|_{1}^{n} + z_{1-\frac{0.05}{2}} \frac{s_{t w_{tot}}}{\sqrt{n}} \tag{3.168}
$$

und durch das Einsetzen der einzelnen Teilgleichungen

$$
\underbrace{\frac{1}{n} \sum_{i=1}^{n} t_{tot_i} - z_{1 - \frac{0.05}{2}} \frac{\sqrt{\frac{1}{n-1} \sum_{i=1}^{n} \left( tw_{tot_i} - \frac{1}{n} \sum_{i=1}^{n} tw_{tot_i} \right)^2}}{\sqrt{n}}}_{\hat{u}} \leq \mu \leq \underbrace{1}{n} \sum_{i=1}^{n} t_{tot_i} + z_{1 - \frac{0.05}{2}} \frac{\sqrt{\frac{1}{n-1} \sum_{i=1}^{n} \left( tw_{tot_i} - \frac{1}{n} \sum_{i=1}^{n} tw_{tot_i} \right)^2}}{\sqrt{n}}}_{\hat{v}}
$$
\n(3.169)

Diese Gleichung wird in dieser Arbeit für die Berechnung des Konfidenzintervalls für den Punktschätzer  $\hat{\mu}$  für den unbekannten Erwartungswert  $\mu$  des Lagersystems verwendet. Aus der Sicht des Punktschätzers  $\hat{\mu}$  kann die Gleichung 3.169 in folgender Form dargestellt werden:

$$
\hat{u} = \frac{1}{n} \sum_{i=1}^{n} t_{tot_i} - \underbrace{z_{1-0.05}}_{\text{Konfidenzamplitude}} \frac{\sqrt{\frac{1}{n-1} \sum_{i=1}^{n} \left( tw_{tot_i} - \frac{1}{n} \sum_{i=1}^{n} tw_{tot_i} \right)^2}}_{\text{Konfidenzamplitude}}, \tag{3.170}
$$

und

$$
\hat{v} = \frac{1}{n} \sum_{i=1}^{n} t_{tot_i} + \underbrace{z_{1-0.05}}_{\text{Konfidenzamplitude}} \frac{\sqrt{\frac{1}{n-1} \sum_{i=1}^{n} \left( tw_{tot_i} - \frac{1}{n} \sum_{i=1}^{n} tw_{tot_i} \right)^2}}_{\text{Konfidenzamplitude}} \,. \tag{3.171}
$$

Die Größen  $\hat{u}$  und  $\hat{v}$  stellen die bereits in dieser Arbeit definierten Intervallgrenzen dar. Ebenfalls ersichtlich sind in den letzten beiden dargestellten Gleichungen konstante Bereiche, die zum Punktschätzer hinzuaddiert oder vom Punktschätzer subtrahiert werden. Dieser Bereiche werden in dieser Arbeit als Intervallamplituden bezeichnet. Nun kann das Konfidenzintervall in folgender Ergebnisform dargestellt werden:

$$
[\hat{u};\hat{v}] = \frac{1}{n} \sum_{i=1}^{n} t_{tot_i} \mp z_{1-\frac{0.05}{2}} \frac{\sqrt{\frac{1}{n-1} \sum_{i=1}^{n} \left( tw_{tot_i} - \frac{1}{n} \sum_{i=1}^{n} tw_{tot_i} \right)^2}}{\sqrt{n}}
$$

$$
= \frac{1}{n} \sum_{i=1}^{n} t_{tot_i} \mp z_{1-\frac{0.05}{2}} \sqrt{\frac{\frac{1}{n-1} \sum_{i=1}^{n} \left( tw_{tot_i} - \frac{1}{n} \sum_{i=1}^{n} tw_{tot_i} \right)^2}{n}}.
$$
(3.172)

.

Durch Einsetzen des berechneten Wertes für  $z_{1-\frac{0.05}{2}}$  ergibt sich die endgültige Anwendungsform für diese Arbeit zu:

$$
[\hat{u};\hat{v}] = \frac{1}{n} \sum_{i=1}^{n} t_{tot_i} \mp 1.96 \cdot \sqrt{\frac{\frac{1}{n-1} \sum_{i=1}^{n} \left( tw_{tot_i} - \frac{1}{n} \sum_{i=1}^{n} tw_{tot_i} \right)^2}{n}}.
$$
\n(3.173)

Unter Einsatz dieser Gleichung kann für jeden Wert der Wertefolge $\overline{t_{tot}}$ n  $\int_{1}^{n}$  das entsprechende Konfidenzintervall  $[\hat{u}; \hat{v}]$  berechnet werden. Dies Gleichung kann ebenfalls auf die Wertefolge  $\overline{tw_{tot}}$ n  $\frac{n}{1}$  angewendet werden. Diese Wertefolge ist die Folge des laufenden Mittelwertes für die gesamte Wegzeit  $tw_{tot}$ . In der Gleichung 3.173 wird der Punktschätzer für den Erwartungswert  $\hat{\mu}$  der gesamten Zykluszeit durch folgenden Punktschätzer  $\hat{\mu}_w$  ersetzt:

$$
\hat{\mu}_w = \frac{1}{n} \sum_{i=1}^n t w_{tot_i} \tag{3.174}
$$

Dadurch folgt die Ergebnisform des Konfidenzintervalls für den Schätzer des Erwartungswertes der reinen Wegzeit  $\hat{\mu}_w$  zu:

$$
[\hat{u}_w; \hat{v}_w] = \frac{1}{n} \sum_{i=1}^n t w_{tot_i} \mp 1.96 \cdot \sqrt{\frac{\frac{1}{n-1} \sum_{i=1}^n \left( tw_{tot_i} - \frac{1}{n} \sum_{i=1}^n tw_{tot_i} \right)^2}{n}} \,. \tag{3.175}
$$

In dieser Gleichung entspricht  $\hat{u}_w$  dem unteren Konfidenzintervall von  $\hat{\mu}_{w_i}$ . Die Größe  $\hat{v}_w$ entspricht dem oberen Konfidenzintervall von  $\hat{\mu}_{w_i}$ .

Die Gleichungen für die Berechnung der Konfidenzintervalle sind erstellt. Durch diese Gleichungen kann eine nötige Stichprobenmenge berechnet werden, bei der eine gewisse Konfidenzamplitude nicht überschritten wird. Folgendes Unterkapitel befasst sich mit dieser Ermittlung einer nötigen Stichprobenmenge hinsichtlich der Konfidenz.

### 3.3.4 Abbruchkriterium hinsichtlich der Konfidenz

Im vorherigen Unterkapitel 3.3.3 wurden die nötigen Gleichungen für die Ermittlung eines Konfidenzintervalls des Punktschätzers hergeleitet. Der Grund für die Berechnung von Konfidenzintervallen liegt in der Sicherstellung von signifikanten Ergebnissen. Unter signifikanten Ergebnissen versteht man Ergebnisse, für welche eine Unsicherheit berücksichtigt wird. Unsicherheiten von Ergebnissen sind zum Beispiel Messungenauigkeiten von Messinstrumenten. Das Messinstrument selbst misst eine physikalische Größe mit einem Fehler. Ist ein konstanter Fehler vorhanden, so kann er durch eine Eichung behoben werden. Hat der Messfehler jedoch auch noch die Eigenschaft in einem gewissen Wertebereich zu streuen, so ist keine Eichung möglich. Dieser Messfehler muss als stochastische Unsicherheit im ermittelten Messwert mitberücksichtigt werden. Ähnlich wie in dieser Arbeit wird um den gemessenen Wert ein Unsicherheitsfeld gespannt. Werden nun zwei Messgrößen ermittelt, so ergeben sich zwei Fälle:

- 1. Die Unsicherheitsbereiche dieser beiden Messgrößen überschneiden sich nicht.
- 2. Die Unsicherheitsbereiche überschneiden sich.

Uberschneiden sich die Unsicherheitsbereiche der beiden Messgrößen nicht, so kann eindeutig bestimmt werden, welche dieser beiden Messgrößen einen größeren Wert aufweist. In diesem Falle liegt ein signifikantes Messergebnis vor. Überschneiden sich hingegen die Unsicherheitsbereiche, so kann nicht mehr eindeutig bestimmt werden, welcher der beiden Messgrößen den größeren Wert besitzt. Es liegt in diesem Falle eine nicht signifikante Messung vor.

Für die Schätzer  $\hat{\mu}$  und  $\hat{\mu}_w$  liegt eine, bezüglich der Messtechnik, ähnliche Situation vor. Hierbei sind diese Punktschätzer mit einer Unsicherheit behaftet. Diese Unsicherheit hat ihre Ursachen in der Anwendung von Zufallsgeneratoren und in der endlichen Anzahl von berechneten Zyklen. Um die Lage dieser Unsicherheitsbereiche ermitteln zu können, wurden die Gleichungen 3.173 und 3.175 ermittelt. Bei einer einzigen durchgeführten Monte - Carlo - Rechnung der gesamten Zykluszeit liegt immer ein signifikantes Ergebnis vor, da niemals zwei Konfidenzintervalle vorkommen. In Hinblick auf zukunftige Rechnungen diverser Lager- ¨ systeme muss ein möglichst geringes Konfidenzintervall realisiert werden. Durch ein geringes Konfidenzintervall kann mit hoher Sicherheit verhindert werden, dass bei einem Vergleich der Monte - Carlo - Ergebnisse unterschiedlicher Lagersysteme eine Uberschneidung der Konfi- ¨ denzintervalle auftritt. Unter der Berucksichtigung leichter Abvarianten dieses Lagersystems, ¨ wird als Vorgabe für diese Arbeit eine Konfidenzamplitude von maximal 0.1 s gefordert. Diese geforderte maximale Konfidenzamplitude stellt gleichzeitig das Abbruchkriterium hinsichtlich der Konfidenz dar.

Nun liegt die Situation vor, dass die Gleichungen des Konfidenzintervalls bekannt sind und dessen Konfidenzamplitude ebenfalls in Form eines geforderten Wertes gegeben ist. Damit besteht die Möglichkeit die nötige Anzahl n zu berechnender Werte abzuschätzen, damit diese geforderte Konfidenzamplitude nicht uberschritten wird. Das Konfidenzintervall des ¨ Punktschätzers  $\hat{\mu}$  ist nach Gleichung 3.173 folgendermaßen definiert:

$$
[\hat{u};\hat{v}] = \frac{1}{n} \sum_{i=1}^{n} t_{tot_i} \mp 1.96 \cdot \sqrt{\frac{\frac{1}{n-1} \sum_{i=1}^{n} \left( tw_{tot_i} - \frac{1}{n} \sum_{i=1}^{n} tw_{tot_i} \right)^2}{n}}.
$$

Die Konfidenzamplitude in diesem Ausdruck ist:

1.96 
$$
\sqrt{\frac{\frac{1}{n-1}\sum_{i=1}^{n} (tw_{tot_i} - \frac{1}{n}\sum_{i=1}^{n} tw_{tot_i})^2}{n}}
$$
.

Man sieht im mathematischen Ausdruck der Konfidenzamplitude, dass sie vom Punktschätzer selbst völlig unabhängig ist. Die Größen, die diese Amplitude beeinflussen, sind die Standardabweichung und die berechnete Anzahl n an Rechenergebnissen. Dieser Amplitude wird der Betrag von 0.1 s zugeordnet. Dadurch folgt die Ungleichung:

$$
1.96 \cdot \sqrt{\frac{\frac{1}{n-1} \sum_{i=1}^{n} \left( tw_{tot_i} - \frac{1}{n} \sum_{i=1}^{n} tw_{tot_i} \right)^2}{n}} < 0.1 \,\mathrm{s} \,. \tag{3.176}
$$

Diese Gleichung kann in dieser Form nicht nach n aufgelöst werden. Der Grund hierfür liegt in der Teilgleichung der Standardabweichung  $\sqrt{\frac{1}{n-1}}$  $\frac{1}{n-1}\sum_{i=1}^{n}$   $\left(tw_{tot_{i}} - \frac{1}{n}\right)$  $\frac{1}{n}$  $\sum_{n=1}^{n}$  $\sum_{i=1}^{\infty} tw_{tot_i}$  $\setminus^2$ . In dieser Teilgleichung wird deutlich, dass die Standardabweichung selbst von der gesuchten Größe n abhängig ist. Um dennoch eine nötige Anzahl n an durchgeführten Rechnungen Abschätzen zu können, wird eine approximative Standardabweichung  $s_{tw_{tot}-approx}$  ermittelt. Für diese approximative Standardabweichung werden lediglich die ersten 200 Zyklen berechneten und daraus die Größe  $s_{tw_{tot-approx}}$  berechnet. Damit folgt für  $s_{tw_{tot-approx}}$ :

$$
s_{t w_{tot}} \approx s_{t w_{tot}-approx} = \sqrt{\frac{1}{200 - 1} \sum_{i=1}^{200} \left( t w_{tot_i} - \frac{1}{1000} \sum_{i=1}^{200} t w_{tot_i} \right)^2} \,. \tag{3.177}
$$

Nun wird diese approximative Standardabweichung in die Gleichung 3.176 eingesetzt. Dadurch folgt folgender Ausdruck

$$
1.96 \cdot \sqrt{\frac{\frac{1}{200-1} \sum_{i=1}^{200} \left( tw_{tot_i} - \frac{1}{200} \sum_{i=1}^{200} tw_{tot_i} \right)^2}{n}} \lessapprox 0.1 \,\mathrm{s} \,, \tag{3.178}
$$

der nach n aufgelöst folgende Lösungsgleichungen ergeben:

$$
n \geq \left[ \frac{1}{0.1 \text{ s}} \cdot 1.96 \cdot \sqrt{\frac{1}{200 - 1} \sum_{i=1}^{200} \left( tw_{tot_i} - \frac{1}{200} \sum_{i=1}^{200} tw_{tot_i} \right)^2} \right]^2,
$$
  

$$
\geq \frac{1}{0.01 \text{ s}^2} \cdot (1.96)^2 \cdot \frac{1}{200 - 1} \sum_{i=1}^{200} \left( tw_{tot_i} - \frac{1}{200} \sum_{i=1}^{200} tw_{tot_i} \right)^2.
$$
 (3.179)

Durch diese Gleichung kann abgeschätzt werden, ab welcher berechneten Anzahl an Zykluszeiten die Konfidenzamplitude von 0.1 s unterschritten wird. Folgend ist diese Schätzungleichung als selbstständige Ungleichung dargestellt:

$$
n \gtrapprox \frac{1}{0.01 \,\mathrm{s}^2} \cdot (1.96)^2 \cdot \frac{1}{200 - 1} \sum_{i=1}^{200} \left( tw_{tot_i} - \frac{1}{200} \sum_{i=1}^{200} tw_{tot_i} \right)^2 \,. \tag{3.180}
$$

Die Wahl von 200 Zyklen für diese Schätzfunktion ist nicht unproblematisch. Vor der Durchführung der gesamten Berechnung der Folge $t_{tot_i}$ und  $t w_{tot_i}$ ist nicht bekannt, welcher Schätzfehler durch die Wahl von lediglich 200 Werten entsteht. Hierbei wird mittels MathCad $^\circledR$ überprüft, wie stark sich die Standardabweichung der Folge $\mathit{tw}_{\mathit{tot}_i}$ auf einen stochastischen Grenzwert einpendelt. In folgender Tabelle 3.2 sind die hierbei ermittelten Standardabweichungen  $s_{tw_{tot}}$ (siehe Gleichung 3.151) der Folge  $tw_{tot_i}$  aufgelistet.

| Anzahl berechneter Werte | Formel der Standardabweichung $s_{t w_{tot}}$                                                                   | Wert    | Einheit |
|--------------------------|----------------------------------------------------------------------------------------------------|---------|---------|
| 10                       | $\sqrt{\frac{1}{10-1}\sum_{i=1}^{10}\left(tw_{tot_{i}}-\frac{1}{10}\sum_{i=1}^{10}tw_{tot_{i}}\right)^{2}}$     | 12.682  | s       |
| 50                       | $\sqrt{\frac{1}{50-1}\sum_{i=1}^{50} \left(tw_{tot_{i}}-\frac{1}{50}\sum_{i=1}^{50}tw_{tot_{i}}\right)^{2}}$    | 9.492 s |         |
| 100                      | $\sqrt{\frac{1}{100-1}\sum_{i=1}^{100}\left(tw_{tot_{i}}-\frac{1}{100}\sum_{i=1}^{100}tw_{tot_{i}}\right)^{2}}$ | 9.411 s |         |
| 200                      | $\sqrt{\frac{1}{200-1}\sum_{i=1}^{200}\left(tw_{tot_{i}}-\frac{1}{200}\sum_{i=1}^{200}tw_{tot_{i}}\right)^{2}}$ | 9.704   | s       |

**Tabelle 3.2:** Standardabweichungen der Folge  $tw_{tot_i}$ .

In dieser Tabelle sieht man, dass die Standardabweichungen der Folge  $\mathit{tw}_{\mathit{tot}_i}$  sich schon bei einer Anzahl von 200 gerechneten Werten stark einpendelt. Die Verwendung von lediglich 200 Werten findet durch diese starke Einpendelung eine Rechtfertigung.

Da die Konfidenzamplitude vom Punktschätzer selbst völlig unabhängig ist, ist diese Ungleichung 3.180 auch auf den Punktschätzer  $\hat{\mu}_w$  direkt anwendbar. Durch diese Ungleichung wird eine nötige Anzahl n an Stichproben abgeschätzt, ab der das Abbruchkriterium für die Konfidenz erfüllt ist. Hierbei ergeben sich zwei mögliche Situationen, die in der folgenden mathematischen Abbildung dargestellt sind:

$$
\left\{\begin{array}{ll} 1.96\cdot\sqrt{\frac{\frac{1}{n-1}\sum\limits_{i=1}^{n}\left(tw_{tot_{i}}-\frac{1}{n}\sum\limits_{i=1}^{n}tw_{tot_{i}}\right)^{2}}{n}}>0.1\,\text{s} &:\text{Weiterrechnen, Bedingung für die Konfidenz ist nicht erfüllt.} \\ & & \\ 1.96\cdot\sqrt{\frac{\frac{1}{n-1}\sum\limits_{i=1}^{n}\left(tw_{tot_{i}}-\frac{1}{n}\sum\limits_{i=1}^{n}tw_{tot_{i}}\right)^{2}}{n}}<0.1\,\text{s} &:\text{Rechenabbruch, Bedingung für die Konfidenz ist erfüllt.} \end{array}\right.
$$

(3.181)

Im ersten Fall ist die Konfidenzamplitude größer als der geforderte Wert von 0.1 s. In diesem Fall werden weitere 1000 Werte berechnet. Nach Abschluss dieser Berechnungen wird die Erfüllung des Abbruchkriteriums erneut überprüft. Im zweiten Fall unterschreitet die Konfidenzamplitude den Wert von 0.1 s. In diesem Fall ist das Abbruchkriterium erfüllt und es werden keine weiteren Werte berechnet.

### 3.3.5 Gesamtes Abbruchkriterium

Im Unterkapitel 3.3.2 wurde das Abbruchkriterium hinsichtlich der Konvergenz beschrieben. Hierbei wurde eine Anzahl  $n_{kontrolle}$  an berechneten Werten der Wertefolgen  $t_{tot_i}$  oder  $t_{wtot_i}$ bestimmt, bei denen das Abbruchkriterium der Konvergenz erfullt ist. Im Unterkapitel 3.3.4 ¨ wird ebenfalls eine bestimmte Anzahl n an berechneten Werten der Folgen  $t_{tot_i}$  oder  $t_{w_{tot_i}}$ bestimmt, bei denen das Abbruchkriterium der Konfidenz erfüllt ist. Durch das Abbruchkriterium hinsichtlich der Konfidenz und der Konvergenz ergeben sich damit zwei nötige Anzahlen zu berechnender Werte. Das gesamte Abbruchkriterium ist dann erfullt, wenn ¨ gleichzeitig das Abbruchkriterium der Konfidenz und jenes der Konvergenz erfüllt sind. Das gesamte Abbruchkriterium ist hierbei jenes der beiden Abbruchbedingungen, welches eine größere benötigte Anzahl an berechneten Werten aufweist.

Ist das gesamte Abbruchkriterium erfüllt, so wird die Berechnung beendet. Es werden keine neuen Werte der Folgen  $t_{tot_i}$  und  $tw_{tot_i}$  mehr berechnet. Ab diesem Punkt ist ein konvergentes und signifikantes Ergebnis für den Mittelwert dieser Folgen sichergestellt.

# 3.4 Überprüfung des automatischen Rechensystems

Durch die Einführung von Abbruchkriterien sind ein konvergenter Lösungsverlauf und signifikante Ergebnisse der Simulation sichergestellt. Unsicher bleibt weiterhin, ob die berechneten Mittelwerte mit dem wahren Erwartungswert des Systems übereinstimmen. Um diese Unsicherheit zu beseitigen, werden die Ergebnisse der selbst durchgefuhrten Monte - Carlo - ¨ Rechnung mit den Ergebnissen von Rechennormen und Rechenprogrammen verglichen. In den folgenden zwei Unterkapiteln werden diese Gegenüberstellungen beschrieben.

## 3.4.1 Kontrolle des gesamten Rechensystems mittels der FEM - Regel 9.851 (1978)

Im den vorigen Unterkapiteln 3.3.4, 3.3.2 und 3.3.5 wurde beschrieben, unter welchen Voraussetzungen das automatische Rechensystem vertrauenswurdige (konvergente und signifikante) ¨ Ergebnisse liefert. Hierbei ist jedoch auch bei Beachtung der Abbruchkriterien immer noch nicht sicher, ob die ermittelten Punktschätzer  $\hat{\mu}$  und  $\hat{\mu}_w$  sich wirklich approximativ dem wahren Erwartungswert  $\mu$  des Systems annähern. Um dies ermitteln zu können, werden jene Regalbediensysteme betrachtet, für welche Rechennormen (FEM - Regel 9.851 [1978]) für die gesamten Wegzeiten vorliegen. Diese Systeme sind Regalbediensysteme mit einem einzigen Doppelspiel. Dies bedeutet, dass das Regalbediensystem in einem Bedienzyklus lediglich eine Einlagerkoordinate und eine Auslagerkoordinate anfährt. Die FEM - Regel 9.851 (1978) löst das Wegzeitproblem auf analytischem Wege. Hierbei sind die Verteilungsfunktionen der Wegzeiten zwischen den anzufahrenden Punkten (Umlagerpunkt, Ein- und Auslagerpunkt) bekannt. Durch diese bekannten Dichtefunktionen kann der Erwartungswert der gesamten Wegzeit eines Bedienzyklus analytisch berechnet werden.

In Abbildung 3.28 ist eine Skizze dieses Regalbediensystems dargestellt. In dieser Skizze ist ein Regalbediensystem mit einem Einlager- und einem Auslagerpunkt (ein FEM - Doppelspiel) dargestellt. Die Breite der Lagerfläche beträgt 11 m. Die Höhe der Lagerfläche beträgt 17.2 m. Man sieht in der Umlagerzone (E/A - Bereich) nur ein einziges Lastaufnahmemittel. In einem Bedienzyklus fährt das Regalbediengerät zur Einlagerkoordinate und führt dort den Einlagervorgang durch. Darauf folgt eine Leerfahrt zu der Auslagerkoordinate, an der das Lastaufnahmemittel mit dem auszulagernden Stückgut beladen wird. Nach dem Auslagervorgang fährt das Regalbediengerät zurück zu seiner Ausgangsposition, der Umlagerstelle. An dieser Umlagerstelle wird das Lastaufnahmemittel entladen und mit dem einzulagernden Stückgut beladen.

Der Bedienzyklus teilt sich in 3 Bewegungsabschnitte ein:

- 1. Fahrt von der Umlagerposition zu der Einlagerposition E1,
- 2. Fahrt von der Einlagerposition E1 zu der Auslagerposition A1,
- 3. Ruckfahrt von der Auslagerposition A1 zu der Umlagerposition. ¨

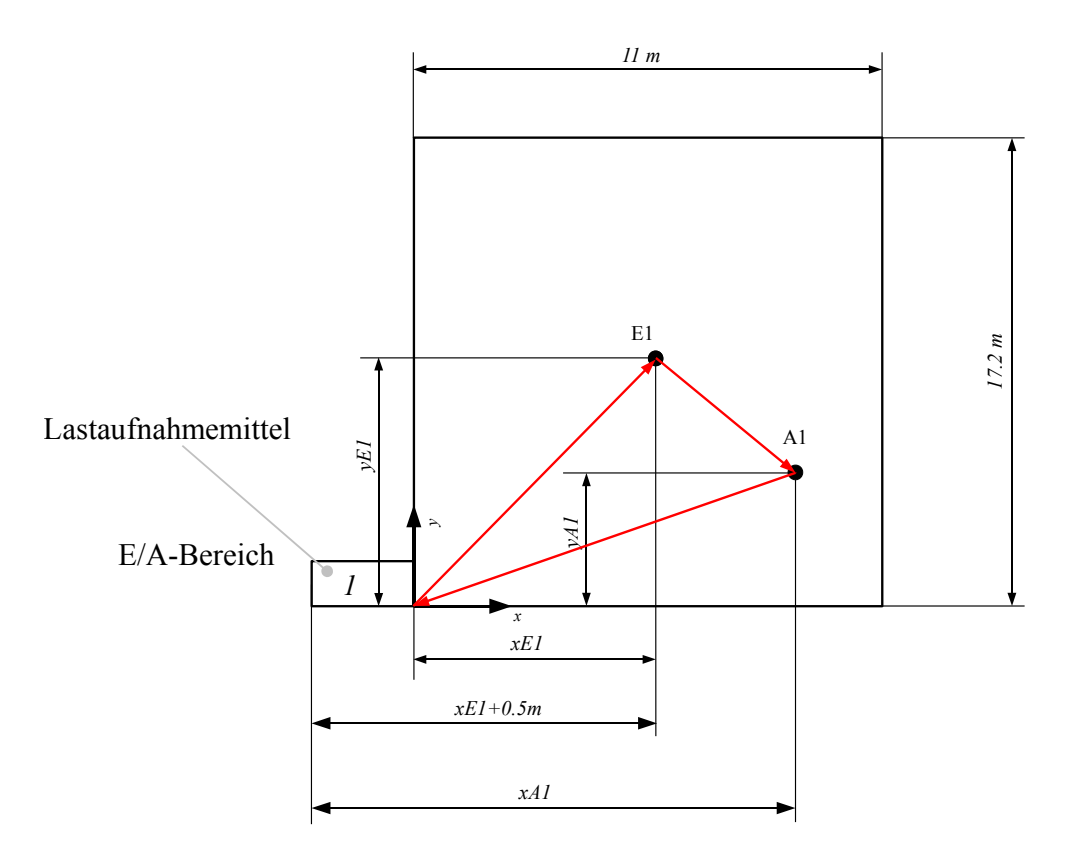

Abbildung 3.28: Regalbediensystem mit einem Doppelspiel.

Das entwickelte automatische Rechensystem wird nun auf diese Lagerkonfiguration angewendet. Hierbei werden für die einzelnen Teilbewegungen eines Bedienzyklus adaptierte Gleichungen aus dem Kapitel 3.2.1 verwendet. Im Unterschied zum berechneten 4 - LAM - System werden durch gleichverteilte Zufallsgeneratoren nur mehr zwei Punkte (ein Einund Auslagerpunkt) definiert. Die auf- und absteigende x - Strategie muss in diesem Falle nicht berücksichtigt werden. Für die Wegzeit  $tw_{1DS_{P0\rightarrow E1}}$ vom Umlagerpunkt P0 zum ersten Einlagerpunkt E1 folgt die Gleichung:

$$
tw_{1DS_{P0\to E1}} = \text{MAX} \left[ \text{IF} \left( |xE1 + 0.5 \text{ m}| \ge \frac{\overline{v_{xMax}}^2}{b_x}; \frac{|xE1 + 0.5 \text{ m}|}{\overline{v_{xMax}}} + \frac{\overline{v_{xMax}}}{b_x}; \dots \right. \right. \\
\left. \dots \quad 2\sqrt{\frac{|xE1 + 0.5 \text{ m}|}{b_x}} \right); \text{IF} \left( yE1 \ge \frac{\overline{v_{yMax}}^2}{b_y}; \frac{yE1}{\overline{v_{yMax}}} + \frac{\overline{v_{yMax}}}{b_y}; \ 2\sqrt{\frac{yE1}{b_y}} \right) \right].
$$
\n
$$
(3.182)
$$

In dieser Gleichung sieht man, dass bei der Einlagerkoordinate in x - Richtung lediglich 0.5 m dazuaddiert werden. Der Grund hierfür ist, dass sich im Umlagerbereich nur mehr ein Lastaufnahmemittel befindet. Dieses Lastaufnahmemittel hat eine Breite von 0.5 m. Für die Wegzeit  $tw_{1DS_{E1\rightarrow A1}}$  vom Einlagerpunkt E1 zum Auslagerpunkt A1 folgt die Gleichung:

$$
tw_{1DS_{E1\rightarrow A1}} = \text{MAX} \left[ \text{IF} \left( |xA1 - xE1| \ge \frac{\overline{v_{xMax}}^2}{b_x}; \right. \right. \left. \dots \frac{|xA1 - xE1|}{\overline{v_{xMax}}} + \frac{\overline{v_{xMax}}}{b_x}; \ 2\sqrt{\frac{|xA1 - xE1|}{b_x}} \right); \dots \right. \left. \dots \text{IF} \left( |yA1 - yE1| \ge \frac{\overline{v_{yMax}}^2}{b_y}; \ \dots \right. \left. \dots \frac{|yA1 - yE1|}{\overline{v_{yMax}}} + \frac{\overline{v_{yMax}}}{b_y}; \ 2\sqrt{\frac{|yA1 - yE1|}{b_y}} \right) \right] \quad . \tag{3.183}
$$

Für die Wegzeit  $tw_{1DS_{A1\rightarrow P0}}$  ergibt sich folgende Gleichung:

$$
tw_{1DS_{A1\rightarrow P0}} = \text{MAX} \left[ \text{IF} \left( |xA1 + 0.5 \text{ m}| \ge \frac{\overline{v_{xMax}}^2}{b_x}; \frac{|xA1 + 0.5 \text{ m}|}{\overline{v_{xMax}}} + \frac{\overline{v_{xMax}}}{b_x}; \dots \right. \right. \\
\left. \dots 2\sqrt{\frac{|xA1 + 0.5 \text{ m}|}{b_x}} \right); \text{IF} \left( yA1 \ge \frac{\overline{v_{yMax}}^2}{b_y}; \frac{yA1}{\overline{v_{yMax}}} + \frac{\overline{v_{yMax}}}{b_y}; 2\sqrt{\frac{yA1}{b_y}} \right) \right] .
$$
\n
$$
(3.184)
$$

In dieser Gleichung sieht man, dass erneut die Breite des Lastaufnahmemittels berücksichtigt werden muss. Der Grund liegt in die Rückfahrt in die Umlagerzone. Durch diese dargestellten Gleichungen der Teilwegzeiten ergibt sich für die gesamte Wegzeit $tw_{1DS_{tot}}$ :

$$
tw_{1DS_{tot}} = \text{MAX} \left[ \text{IF} \left( |xE_1 + 0.5 \text{ m}| \ge \frac{\overline{v_{xMax}}^2}{b_x}; \frac{|xE_1 + 0.5 \text{ m}|}{\overline{v_{xMax}}} + \frac{\overline{v_{xMax}}}{b_x}; \dots \right. \right. \dots \quad 2 \sqrt{\frac{|xE_1 + 0.5 \text{ m}|}{b_x}} \right]; \text{IF} \left( yE_1 \ge \frac{\overline{v_{yMax}}^2}{b_y}; \frac{yE_1}{\overline{v_{yMax}}} + \frac{\overline{v_{yMax}}}{b_y}; 2 \sqrt{\frac{yE_1}{b_y}} \right) \Bigg] + \dots \dots \left. + \text{MAX} \left[ \text{IF} \left( |xA_1 - xE_1| \ge \frac{\overline{v_{xMax}}^2}{b_x}; \dots \right. \right. \right. \dots \left. \frac{|xA_1 - xE_1|}{\overline{v_{xMax}}} + \frac{\overline{v_{xMax}}^2}{\overline{v_{xMax}}} ; 2 \sqrt{\frac{|xA_1 - xE_1|}{b_x}} \right); \dots \right]
$$

$$
\dots \text{ IF}\left(|yA1 - yE1| \ge \frac{\overline{v_{yMax}}^2}{b_y}; \dots
$$
\n
$$
\dots \frac{|yA1 - yE1|}{\overline{v_{yMax}}} + \frac{\overline{v_{yMax}}}{b_y}; 2\sqrt{\frac{|yA1 - yE1|}{b_y}}\right] + \dots
$$
\n
$$
\dots + \text{MAX}\left[\text{IF}\left(|xA1 + 0.5\,\text{m}| \ge \frac{\overline{v_{xMax}}^2}{b_x}; \frac{|xA1 + 0.5\,\text{m}|}{\overline{v_{xMax}}} + \frac{\overline{v_{xMax}}}{b_x}; \dots
$$
\n
$$
\dots 2\sqrt{\frac{|xA1 + 0.5\,\text{m}|}{b_x}}\right); \text{IF}\left(yA1 \ge \frac{\overline{v_{yMax}}^2}{b_y}; \frac{yA1}{\overline{v_{yMax}}} + \frac{\overline{v_{yMax}}}{b_y}; 2\sqrt{\frac{yA1}{b_y}}\right].
$$
\n(3.185)

Mittels dieser Gleichung und dem Einsatz von Zufallsgeneratoren wird die Folge  $tw_{1DS_{tot}}$ berechnet und aus diesen Werten der arithmetische Mittelwert $\overline{tw_{1DS_{tot_i}}}$  $\sum_{i=1}^{n}$  gebildet. Die Gleichung dieses arithmetischen Mittelwertes ist folgend dargestellt:

$$
\overline{tw_{1DS_{tot_i}}}\Big|_{i=1}^n = \frac{1}{n} \sum_{i=1}^n tw_{1DS_{tot_i}}.
$$
\n(3.186)

Die Geschwindigkeit  $\overline{v_{xMax}}$  und die Bremsbeschleunigung  $b_x$  in x - Richtung werden (von der Industrie) vorgegeben. Das Gleiche gilt für die kinematischen Parameter in y - Richtung. In folgender Tabelle 3.3 sind die Werte dieser kinematischen Parameter dargestellt.

spiel. Maximale Geschwin-Wert Einheit Bremsbeschleunigung Wert Einheit

Tabelle 3.3: Gegebene kinematische Parameter des Regalbediensystems mit einem Doppel-

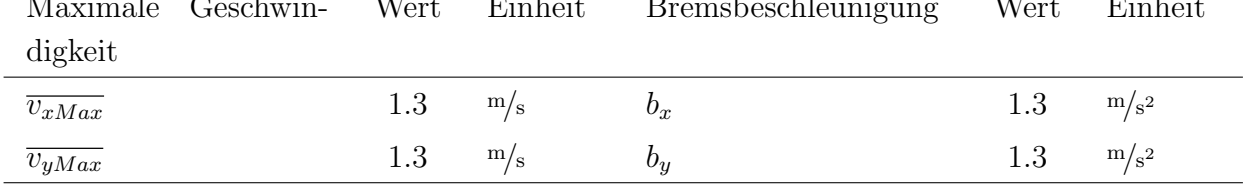

Das Lagerfach selbst hat eine Breite von 0.5 m und eine Höhe von 0.4 m. Daraus folgen vorhandene Spaltenanzahlen von 22 Spalten in x - Richtung und 43 Spalten in y - Richtung. Die Gleichung 3.185 wird in das Programm Math $\text{Cad}^{\bigcirc}$  integriert. Anschließend werden die Zufallsgeneratoren über diesen Formelapparat gestülpt und die angegebenen Parameter (Breite, Höhe, Geschwindigkeiten usw.) ebenfalls in diesem Programm definiert. Mittels des Programms MathCad<sup>®</sup> wird nun eine Folge der gesamten Wegzeit  $tw_{1DS_{tot_i}}$  mit 15000 Werten berechnet. Durch die Anwendung der Gleichung 3.186 ergibt sich ein arithmetischer Mittelwert von:

$$
\overline{tw_{1DS_{tot_i}}} \big|_{i=1}^{15000} = 23.064 \, \mathrm{s} \ .
$$

Dieser arithmetische Mittelwert $\overline{tw_{1DS_{tot_i}}} |$  $_{i=1}^{15000}$  ist das Äquivalent zum definierten Punktschätzer  $\hat{\mu}_w$ . Deshalb wurde dieser berechnete Mittelwert auf die erfüllten Abbruchbedingungen hinsichtlich der Konvergenz und der Konfidenz überprüft. Beide Abbruchbedingungen sind bei einer Anzahl an 15000 berechneten Werten von  $tw_{1DS_{tot_i}}$  erfüllt. Bei 15000 berechneten Werten ergibt sich eine Standardabweichung von

$$
s_{tw_{1DS_{tot_i}}} = \sqrt{\frac{1}{15000 - 1} \sum_{i=1}^{15000} \left( tw_{1DS_{tot_i}} - \overline{tw_{1DS_{tot_i}}} \Big|_{i=1}^{15000} \right)^2} = 5.128 \,\mathrm{s} \; .
$$

Durch Anwendung der Gleichung 3.175 ergeben sich in diesem Fall die Konfidenzintervallgrenzen  $[\hat{u}_w; \hat{v}_w]$  zu:

$$
[\hat{u}_w; \hat{v}_w] = \frac{1}{15000} \sum_{i=1}^{15000} t w_{1DS_{tot_i}} \mp \underbrace{1.96 \cdot \sqrt{\frac{1}{15000 - 1} \sum_{i=1}^{15000} \left( t w_{1DS_{tot_i}} - \frac{1}{15000} \sum_{i=1}^{15000} t w_{1DS_{tot_i}} \right)^2}}_{= 0.08207 \text{ s}} = [22.982 \text{ s}; 23.146 \text{ s}] .
$$

In dieser Gleichung ist ebenfalls der Werte der Konfidenzamplitude dargestellt. Es liegt eine Konfidenzamplitude von 0.08207 s vor. Dieser Wert ist deutlich geringer als der vom Abbruchkriterium geforderte Wert von 0.1 s. Damit ist das Abbruchkriterium bezuglich der ¨ Konfidenz deutlich erfüllt. Das Abbruchkriterium der Konvergenz wird unter Anwendung der Gleichung 3.133 überprüft. Durch Einsetzen der Wegzeit  $tw_{1DS_{tot}}$  ergibt sich die Form:

$$
\left| \frac{1}{i} \sum_{i=1}^{i} t w_{1DS_{tot_i}} - \frac{1}{i - 1000} \sum_{i=1}^{i - 1000} t w_{1DS_{tot_{i-1000}}} \right| \le \frac{1}{10} \,\mathrm{s} \,. \tag{3.187}
$$

Diese Gleichung wird überprüft und hierbei im Bereich von 4000 berechneten Zyklen die letzte Uberschreitung der Marke von 0.1 s festgestellt. Mit einer Anzahl von 15000 berechneten Zyklen ist aufgrund dieser Beobachtung das Abbruchkriterium der Konvergenz erfüllt. Der aus 15000 berechneten Werten ermittelte arithmetische Mittelwert erfüllt die Bedingungen der Konvergenz und Konfidenz. Dieser Mittelwert wird daher als ein vertrauenswürdiges Ergebnis eingestuft. Fur das hier berechnete Regalbediensystem mit einem Doppelspiel (ein ¨ Einlagerpunkt und ein Auslagerpunkt) finden sich in der Literatur Rechennormen. Mittels dieser Rechennormen kann der Erwartungswert der gesamten Wegzeit eines Bedienzyklus berechnet werden.

Arnold und Furmans berechnen unter anderem den Erwartungswert der gesamten Wegzeit eines Regalbediensystems mit einem Ein- und einem Auslagerpunkt nach der FEM - Regel 9.851 (1978). Diese Rechenregel arbeitet mit 2 repräsentativen Fächern auf der Lagerfläche. Diesen repräsentativen Fächern werden Koordinaten in x- und in y - Richtung zugeordnet. Für die erste anzufahrende Fach P ergeben sich die Koordinaten:

$$
P(x_P; y_P) = P\left(\frac{1}{5}L; \frac{2}{3}H\right) \tag{3.188}
$$

Für das zweite anzufahrende Fach P' ergeben sich die Koordinaten:

$$
P'(x_{P'}; y_{P'}) = P'\left(\frac{2}{3}L; \frac{1}{5}H\right) \tag{3.189}
$$

In folgender Abbildung 3.29 ist die Lagerfläche mit den beschriebenen repräsentativen Fächern dargestellt. Die Lagerfläche ist in Form eines Rechteckes der Breite L und der Höhe H dargestellt. An der rechten unteren Kante dieser Fläche findet sich das Bezugskoordinatensystem mit den Koordinaten x, x', y und y'. Die Lagerfläche ist in Form eines Rechteckes der Breite

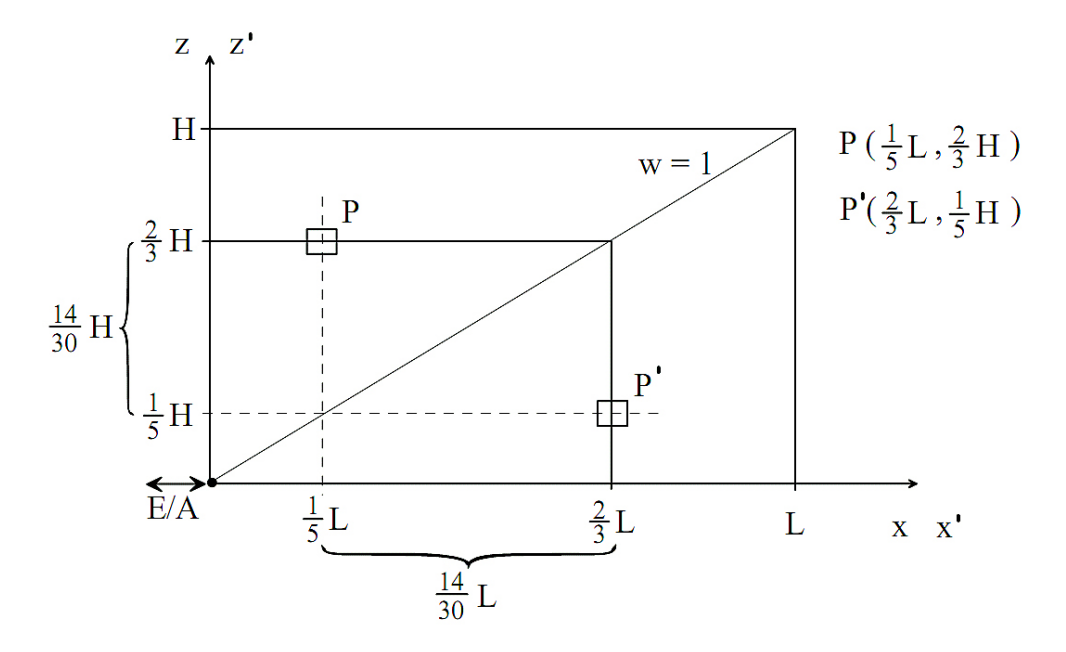

Abbildung 3.29: Skizze der repräsentativen Fächer bei der FEM - Regel 9.851 (1978) (vgl. Arnold und Furmans [Lit. 1], 2007).

L und der Höhe H dargestellt. An der rechten unteren Kannte dieser Fläche findet sich das Bezugskoordinatensystem mit den Koordinaten x, x', y und y'. Die Koordinaten x und x' definieren die horizontale Lage des Punktes P und P'. Die Koordinaten z und z' definieren die vertikale Lage des Punktes P und P'. In dieser dargestellten Lagerfläche sind die repräsentativen Fächer P und P' in Form von kleinen Rechtecken dargestellt. Diesen Rechtecken sind die entsprechenden Koordinaten zugeordnet. In dieser Lagerfläche ist auch eine Linie eingezeichnet, die von der linken unteren Kannte zu der rechten oberen Kannte läuft. Diese Linie ist durch eine Größe w definiert. Die Größe w stellt den Wandparameter dar, der nach folgender Gleichung definiert ist:

$$
w = \frac{v_x}{v_z} \cdot \frac{H}{L} \tag{3.190}
$$

In dieser Gleichung stellen  $v_x$  und  $v_y$  die Maximalgeschwindigkeiten des Regalbediengerätes in der entsprechenden Richtung dar. Diese Größe wird in dieser Arbeit nicht verwendet und nur im Zusammenhang mit dieser Abbildung erläutert. Laut der FEM - Regel 9.851 (1978) entspricht der Erwartungswert der gesamten Wegzeit eines Bedienzyklus jener gesamten Wegzeit des Bedienzyklus, bei der die repräsentativen Fächer P und P' hintereinander angefahren werden (vgl. ARNOLD UND FURMANS [Lit. 1], 2007).

Mit dieser FEM - Regel 9.851 (1978) liegt zusätzlich zum erarbeiteten automatischen Rechensystem eine weitere unabhängige Berechnungsmethode vor. Diese Berechnungsmethode

gilt als Rechennorm und wird daher in dieser Arbeit als sehr vertrauenswürdig eingestuft. Ist das automatische Rechensystem vertrauenswürdig, so müssen die Ergebnisse (die Erwartungswerte der gesamten Wegzeit eines Bedienzyklus) beider Berechnungsmethoden nur geringfügig voneinander abweichen. Um dies zu überprüfen, wird die FEM - Regel 9.851 (1978) auf das bereits berechnete Regalbediensystem mit einem Doppelspiel angewendet. Bei einer Lagerbreite von 11 m und einer Lagerhöhe von 17.2 m ergeben sich für P und P' folgende Koordinaten:

$$
P\left(\frac{1}{5}L;\ \frac{2}{3}H\right) = P\left(2.2\,\text{m};\ 11.46\,\text{m}\right)
$$

und

$$
P'\left(\frac{2}{3}L;\ \frac{1}{5}H\right) = P'\left(7.\dot{3}\,\mathrm{m};\ 3.44\,\mathrm{m}\right) \ .
$$

Für die Wegzeit  $tw_{1DS-FEM_{(0,0)\to P}}$  vom Koordinatenursprung  $(0,0)$  zum Punkt P folgt die Gleichung:

$$
tw_{1DS-FEM_{(0;0)\to P}} = \text{MAX} \left[ \text{IF} \left( x_P \ge \frac{\overline{v_{xMax}}^2}{b_x}; \frac{x_P}{\overline{v_{xMax}}} + \frac{\overline{v_{xMax}}}{b_x}; 2\sqrt{\frac{x_P}{b_x}} \right); \dots \right]
$$
  
... IF  $\left( y_P \ge \frac{\overline{v_{yMax}}^2}{b_y}; \frac{y_P}{\overline{v_{yMax}}} + \frac{\overline{v_{yMax}}}{b_y}; 2\sqrt{\frac{y_P}{b_y}} \right) \right]$ . (3.191)

Unter Anwendung der definierten Parameter und der Koordinaten für P folgt für  $tw_{1DS-FEM_{(0,0)\to P}}$ die Lösung:

 $tw_{1DS-FEM_{(0,0)\to P}} = 9.615 \,\mathrm{s}$ .

Für die Wegzeit  $tw_{1DS-FEM_{P\rightarrow P'}}$  vom Punkt P zum Punkt P' folgt die Gleichung:

$$
tw_{1DS-FEM_{P\to P'}} = \text{MAX} \left[ \text{IF} \left( |x_P - x_{P'}| \ge \frac{\overline{v_x}_{Max}}{b_x}; \frac{|x_P - x_{P'}|}{\overline{v_x}_{Max}} + \frac{\overline{v_x}_{Max}}{b_x}; 2\sqrt{\frac{|x_P - x_{P'}|}{b_x}} \right); \dots \right]
$$

$$
\dots \text{IF} \left( |y_P - y_{P'}| \ge \frac{\overline{v_y}_{Max}}{b_y}; \frac{|y_P - y_{P'}|}{\overline{v_y}_{Max}} + \frac{\overline{v_y}_{Max}}{b_y}; 2\sqrt{\frac{|y_P - y_{P'}|}{b_y}} \right) \right].
$$
(3.192)

Unter Anwendung der definierten Parameter und der Koordinaten für P und P', folgt für  $tw_{1DS-FEM_{P\rightarrow P'}}$  die Lösung:

$$
tw_{1DS-FEM_{P\to P'}} = 7.031 \,\mathrm{s} \ .
$$

Für die Wegzeit  $tw_{1DS-FEM_{P' \to (0,0)}}$  vom Punkt P' zum Koordinatenursprung  $(0,0)$  folgt die Gleichung:

$$
tw_{1DS-FEM_{P' \to (0;0)}} = \text{MAX} \left[ \text{IF} \left( x_{P'} \ge \frac{\overline{v_{xMax}}^2}{b_x}; \frac{x_{P'}}{\overline{v_{xMax}}} + \frac{\overline{v_{xMax}}}{b_x}; 2\sqrt{\frac{x_{P'}}{b_x}} \right); \dots \right]
$$

$$
\dots \text{IF} \left( y_{P'} \ge \frac{\overline{v_{yMax}}^2}{b_y}; \frac{y_{P'}}{\overline{v_{yMax}}} + \frac{\overline{v_{yMax}}}{b_y}; 2\sqrt{\frac{y_{P'}}{b_y}} \right) \right].
$$
(3.193)

Unter Anwendung der definierten Parameter und der Koordinaten für P', folgt für  $tw_{1DS-FEM_{P' \to (0,0)}}$ die Lösung:

 $tw_{1DS-FEM_{P' \to (0;0)}} = 6.513 \,\mathrm{s}$ .

Die Addition dieser drei Teilwegzeiten ergibt den Mittelwert  $\overline{tw_{1DS-FEM_{tot}}}$  (und damit auch den Erwartungswert) der gesamten Wegzeit zu:

$$
\overline{tw_{1DS-FEM_{tot}}} = tw_{1DS-FEM_{(0,0)\to P}} + tw_{1DS-FEM_{P\to P'}} + tw_{1DS-FEM_{P'\to(0,0)}}.
$$
\n(3.194)

Durch das Einsetzen der Ergebnisse für  $tw_{1DS-FEM_{(0:0)}}, tw_{1DS-FEM_{P\rightarrow P'}}$  und  $tw_{1DS-FEM_{P'\rightarrow(0:0)}}$ folgt:

$$
\overline{tw}_{1DS-FEM_{tot}} = tw_{1DS-FEM_{(0;0)\to P}} + tw_{1DS-FEM_{P\to P'}} + tw_{1DS-FEM_{P'\to(0;0)}}
$$
\n
$$
= 9.615 \text{ s} + 7.031 \text{ s} + 6.513 \text{ s}
$$
\n
$$
= 23.159 \text{ s}.
$$

Diese berechnete mittlere Wegzeit wird nun mit dem, vom automatischen Rechensystem, berechneten Punktschätzer $\overline{tw_{1DS_{tot_i}}}$  $\sum_{i=1}^n$ verglichen. Weichen beide Ergebnisse nur geringfügig voneinander ab, so entspricht der ermittelte Punktschätzer  $\hat{\mu_w}$  dem wahren und unbekannten Erwartungswert des Regalbediensystems. Dies bedeutet, dass das entwickelte Rechensystem als vertrauenswürdig angesehen werden kann. Das Ergebnis des Punktschätzers ist

$$
\overline{tw_{1DS_{tot_i}}} \big|_{i=1}^{15000} = 23.064 \,\mathrm{s}
$$

und jenes der FEM - Regel ist

$$
\overline{tw_{1DS-FEM_{tot}}} = 23.159 \,\mathrm{s} \ .
$$

Wie man an diesen beiden Ergebnissen sieht, weichen die beiden Ergebnisse nur geringfügig voneinander ab. Die prozentuelle Differenz ergibt sich zu:

 $0.41\%$ .

Eine Differenz der Ergebnisse des automatischen Rechensystems und der FEM - Regel 9.851 (1978) von 0.41 % wird in dieser Arbeit als eine sehr geringe Differenz eingestuft. Der ermittelte Punktschätzer stimmt mit dem wahren (unbekannten) Erwartungswert des Regalbediensystems sehr gut uberein. Aufgrund dieser Ergebnisse wird das erarbeitete Rechensystem ¨ als sehr vertrauenswürdig eingestuft. Dieses Rechensystem hat einen konvergenten Lösungscharakter und liefert signifikante Ergebnisse. Diese Ergebnisse (in Form von arithmetischen Mittelwerten) entsprechen mit sehr guter Näherung den wahren Erwartungswerten des Systems.

## 3.4.2 Vergleich des automatischen Rechensystems mit dem Programm MLOAD

Bei der FEM - Regel 9.851 (1978) wurde eine sehr gute Übereinstimmung der Resultate festgestellt. Um eine weitere Sicherheit über die Zuverlässigkeit der eigenen Rechnungen zu erhalten, wird das Programm MLOAD verwendet. Das Programm MLOAD wurde von der Arbeitsgemeinschaft industrieller Forschung (AiF) im Auftrag (AiF Nr.: 12267) der Bundesvereinigung Logistik (BVL) erstellt. Dieses Programm ist durch drei Module aufgebaut. Das erste Programmmodul ist das Simulationsmodul, welches in C programmiert wurde. Das zweite Programmmodul das Grafikprogramm GNU - Plot, mit welchem die Rechenergebnisse in Form von Diagrammen dargestellt werden können. Das dritte Programmmodul ist eine grafische Eingabemaske, welche im Office Programm MS – Access<sup>®</sup> eingebettet ist. Alle drei Programmmodule sind miteinander verknüpft. Dieses Programm ist in der Lage die Spielzeiten von Regalbediensystemen mit einer beliebigen Anzahl an Lastaufnahmemitteln zu berechnen. Für die Berechnung werden die nötigen Lagerparameter in die Eingabemaske eingegeben. Das Programm berechnet mittels dieser Daten den arithmetischen Mittelwert der Spielzeit, den zugehörigen Fehler und die zugehörigen p - Quantile (Perzentil - Quantile) der Spielzeit. Mittels GNU - Plot kann diese Verteilung in Form einer kumulierten Wahrscheinlichkeitsfunktion dargestellt werden. Auf die verwendeten Algorithmen im Simulationsmodul kann nicht zugegriffen werden. Der Lösungsalgorithmus ist daher unbekannt. Da die Ergebnisausgabe in Form eines arithmetischen Mittelwertes und in Form von p - Quantilen erfolgt, wird ein Monte - Carlo - Algorithmus vermutet.

Um das selbst erstellte Rechensystem zu überprüfen, werden die verwendeten Ausgangsdaten (kinematischen Parameter, Lagerbreite usw.) in die Eingabemaske eingegeben und das Ergebnis von MLOAD und der eigenen Monte - Carlo - Rechnung miteinander verglichen. In diesem Vergleich wird eine prozentuelle Differenz zwischen den Ergebnissen von 6% ermittelt. Durch den unbekannten Rechenalgorithmus von MLOAD ist es unmöglich, die Ursache für diese Abweichung festzustellen.

Unter Berücksichtigung der sehr guten Übereinstimmungen der Ergebnisse des erstellten Rechensystems mit der FEM - Regel 9.851 (1978) und dem unbekannten Rechenalgorithmus von MLOAD, wird diese Abweichung von  $6\%$  als eine zulässige Abweichung akzeptiert.

Zusammenfassend folgt eine sehr gute Übereinstimmung des selbst erstellten Rechensystems mit der FEM - Regel 9.851 (1978) und eine akzeptable Übereinstimmung mit dem Programm MLOAD. Dieses selbst erstellte Rechensystem hat im Vergleich zu einer Rechennorm (FEM - Regel 9.851 [1978]) und einem Rechenprogramm (MLOAD) nur schwach abweichende Ergebnisse geliefert. Die Rechennorm und das Programm MLOAD sind zwei Rechenverfahren, welche voneinander vollkommen unabhängig sind. Durch diese Vergleiche folgt, dass das selbst erstellte Rechensystem mit einer akzeptablen Genauigkeit rechnet und als vertrauenswürdig angesehen werden kann.

# 3.5 Reduktion des Standard - Zugantrieb - Systems auf ein Referenzsystem

Das Standard - Zugantrieb - System wird folgend auf ein Referenzsystem reduziert. Durch die Reduktion auf ein Ersatzsystem sollen zwei Ersatzpunkte P und P' (von einem System mit einem Doppelspiel) bestimmt werden, mit denen das 4 - LAM - System (4 Doppelspiele) beschrieben werden kann. Das Referenzsystem stellt das, im vorigem Unterkapitel 3.4.1, definierte Regalbediensystem mit einem Doppelspiel dar. Es unterscheidet sich lediglich in seiner Breite und seiner Höhe. Die Breite des Referenzsystems beträgt 10 m. Seine Höhe beträgt ebenfalls 10 m.

### 3.5.1 Ermittlung der reduzierten Wegzeit

Für das Regalbediensystem mit 4 Doppelspielen (4 Ein- und 4 Auslagerpunkte) wird mittels dem automatischen Rechensystem der Punktschätzer für die gesamte Wegzeit  $\overline{tw_{tot}}$  berechnet. Dieser Punktschätzer wird nun auf ein einziges Doppelspiel reduziert. Dies erfolgt durch Division von  $\overline{tw_{tot}}$  durch die Anzahl an Doppelspielen. Diese Anzahl ist 4. Die reduzierte mittlere Wegzeit  $\overline{tw_{tot_{red}}}$  folgt zu:

$$
\overline{tw_{tot_{red}}} = \frac{\overline{tw_{tot}}}{4} = \frac{\frac{1}{n} \sum_{i=1}^{n} tw_{tot_i}}{4}
$$
\n(3.195)

Diese berechnete reduzierte Wegzeit  $\overline{tw_{tot_{red}}}$  stellt nun die mittlere Wegzeit eines einzigen Doppelspieles dar. Die Berechnung der reduzierten Wegzeit erfolgt im Kapitel 4.

## 3.5.2 Ermittlung der Ersatzkoordinaten für den Ein- und den Auslagerpunkt

Für diese reduzierte mittlere Wegzeit  $\overline{tw_{tot_{red}}}$  werden die Referenzkoordinaten am Regalbediensystem mit einem Doppelspiel ermittelt. Hierzu wird die reduzierte mittlere Wegzeit  $\overline{tw_{tot_{red}}}$  mit der Wegzeit eines Bedienzyklus an diesem Referenzsystem gleichgesetzt. Unter

Verwendung der Gleichung 3.185 folgt die Beziehung:

$$
\frac{t_{W_{tot}}}{t_{W_{tot}}} = \frac{\frac{1}{t} \sum_{i=1}^{n} t_{W_{tot}}}{4}
$$
\n
$$
= \text{MAX}\left[\text{IF}\left(|xE| + 0.5 \text{ m}| \ge \frac{\overline{v_{xMax}}}{b_x}, \frac{|xE| + 0.5 \text{ m}|}{\overline{v_{xMax}}} \right], \frac{wE1 + 0.5 \text{ m}}{b_x}, \frac{wE1}{b_y}, \dots \right]
$$
\n
$$
\dots 2\sqrt{\frac{|xE| + 0.5 \text{ m}|}{b_x}} \right); \text{ IF}\left(yE1 \ge \frac{\overline{v_{yMax}}}{b_y}; \frac{yE1}{\overline{v_{yMax}}} + \frac{\overline{v_{yMax}}}{b_y}; 2\sqrt{\frac{yE1}{b_y}} \right) + \dots
$$
\n
$$
\dots + \text{MAX}\left[\text{IF}\left(|xA1 - xE1| \ge \frac{\overline{v_{xMax}}}{b_x}; \frac{yE1}{\overline{v_{yMax}}} + \frac{\overline{v_{yMax}}}{b_y}; 2\sqrt{\frac{|xA1 - xE1|}{b_x}} \right], \dots
$$
\n
$$
\dots \frac{|xA1 - xE1|}{\overline{v_{xMax}}} + \frac{\overline{v_{xMax}}}{\overline{v_{ymax}}}; 2\sqrt{\frac{|xA1 - xE1|}{b_y}} \right); \dots
$$
\n
$$
\dots \text{ IF}\left(|yA1 - yE1| \ge \frac{\overline{v_{yMax}}}{\overline{v_{yMax}}}; \frac{2\sqrt{|yA1 - yE1|}}{b_y}; \frac{2\sqrt{|yA1 - yE1|}{b_y}} \right) + \dots
$$
\n
$$
+ \dots \text{MAX}\left[\text{IF}\left(|xA1 + 0.5 \text{ m}| \ge \frac{\overline{v_{yMax}}}{\overline{v_{xMax}}}; \frac{|xA1 + 0.5 \text{ m}|}{\overline{v_{xMax}}} + \frac{\overline{v_{xMax}}}{\overline{v_{yMax}}}; 2\sqrt{\frac{yA1}{b_y}} \right].
$$
\n
$$
\dots 2\sqrt{\frac{|xA1 + 0.5 \text{ m}|}{b_x}} \right); \text{ IF}\left(yA1 \ge \frac{\overline{v_{yMax}}}{\overline{v_{yMax}}}; \frac{yA1}{\overline{v_{
$$

In dieser Gleichung sieht man, dass 4 Unbekannte vorhanden sind. Diese Unbekannten sind die x- und die y-Koordinaten des Ein- und des Auslagerpunktes. Für diese Koordinaten wird eine eigene Beziehung eingeführt. Im Unterkapitel 3.4.1 wird die FEM - Regel 9.851 (1978) erläutert. Hierbei werden den Koordinaten der Punkte P und P' die Faktoren  $\frac{2}{3}$  und  $\frac{1}{5}$ zugeordnet. Für die x - Koordinate von P folgt:  $x_P = \frac{1}{5}$  $\frac{1}{5}L$ . Für die y - Koordinate von P folgt:  $y_P = \frac{2}{3}H$ . Für den Punkt P' werden dieselben Faktoren verwendet, nur in umgekehrter Reihenfolge. Für die x - Koordinate von P' folgt:  $x_{P'} = \frac{2}{3}$  $\frac{2}{3}L$ . Für die y - Koordinate von P' folgt:  $y_P = \frac{1}{5}H$ . Die Anwendung dieser Faktoren kann durch zwei variable Faktoren, den Faktoren K und  $\zeta$ , ausgedrückt werden. In Bezug auf den Einlagerpunkt E1 des Regalbediensystems mit einem Doppelspiel, folgt folgende Anwendung von K und ζ:

$$
x_{E1} = K \cdot L \qquad \text{und} \qquad y_{E1} = \zeta \cdot H \tag{3.197}
$$

Für den Auslagerpunkt A1 dieses Systems können die Koordinaten folgendermaßen definiert werden:

$$
x_{A1} = \zeta \cdot L \qquad \text{und} \qquad y_{A1} = K \cdot H \tag{3.198}
$$

Durch diese Gleichungen für die Koordinaten von E1 und A1 spiegeln sich diese Punkte an einer Geraden auf der Lagerfläche. Die Anzahl von 4 unbekannten Koordinaten hat sich durch den Einsatz dieser Gleichungen auf zwei Unbekannte reduziert. Diese Unbekannten sind die Faktoren K und  $\zeta$ . Um die Referenzpunkte ermitteln zu können, steht jedoch nur eine unabhängige Gleichung (die Gleichung 3.196) zu Verfügung. Um dennoch Referenzpunkte ermitteln zu können, wird für einen der Faktoren K und  $\zeta$  ein konstanter Wert angenommen. Für den Faktor K zum Beispiel wird der Wert  $\frac{2}{3}$  $\frac{2}{3}$  gewählt. Nun bleibt der Faktor  $\zeta$  als einzige Unbekannte übrig, für die eine Gleichung vorhanden ist. In der Gleichung 3.196 werden die Koordinatendefinitionen durch K und  $\zeta$  eingeführt. Es folgt:

$$
\frac{t_{W_{tot}}}{t_{W_{tot}}}
$$
\n
$$
= \frac{\overline{t_{W_{tot}}}}{4} = \frac{\frac{1}{n} \sum_{i=1}^{n} t_{W_{tot}}}{4}
$$
\n
$$
= \text{MAX}\left[\text{IF}\left(|K \cdot L + 0.5 \text{ m}| \ge \frac{\overline{v_x}_{Max}}{b_x}; \frac{|K \cdot L + 0.5 \text{ m}|}{\overline{v_x}_{Max}} + \frac{\overline{v_x}_{Max}}{b_x}; \dots \right] \right]
$$
\n
$$
\dots 2\sqrt{\frac{|K \cdot L + 0.5 \text{ m}|}{b_x}} \right]; \text{IF}\left(\zeta \cdot H \ge \frac{\overline{v_y}_{Max}}{b_y}; \frac{\zeta \cdot H}{\overline{v_y}_{Max}} + \frac{\overline{v_y}_{Max}}{b_y}; 2\sqrt{\frac{\zeta \cdot H}{b_y}} \right) + \dots
$$
\n
$$
\dots + \text{MAX}\left[\text{IF}\left(|K \cdot L - \zeta \cdot L| \ge \frac{\overline{v_x}_{Max}}{b_x}; \frac{\zeta \cdot H}{b_x}; \frac{\zeta \cdot H}{\overline{v_x}_{Max}} + \frac{\overline{v_y}_{Max}}{b_y}; 2\sqrt{\frac{|K \cdot L - \zeta \cdot L|}{b_x}} \right); \dots
$$
\n
$$
\dots \text{IF}\left(|K \cdot H - \zeta \cdot H| \ge \frac{\overline{v_y}_{Max}}{b_y}; 2\sqrt{\frac{|K \cdot H - \zeta \cdot H|}{b_y}} \right) + \dots
$$
\n
$$
\dots + \text{MAX}\left[\text{IF}\left(|\zeta \cdot L + 0.5 \text{ m}| \ge \frac{\overline{v_x}_{Max}}{b_x}; \frac{|\zeta \cdot L + 0.5 \text{ m}|}{\overline{v_x}_{Max}} + \frac{\overline{v_x}_{Max}}{b_x}; \dots \right]
$$
\n
$$
\dots 2\sqrt{\frac{|\zeta \cdot L + 0.5 \text{ m}|}{b_x}} \right); \text{IF}\left(K \cdot H \ge \frac{\overline{v_y}_{Max}}{b_y}; \frac{K \cdot H}{\overline{v_x}_{Max}} + \frac{\overline{v_y}_{Max}}{b_y}; 2\sqrt{\frac{K \cdot H}{b_y}} \right).
$$
\n(3.199)
Diese Gleichung kann nun bei einem bekannten K nach  $\zeta$  aufgelöst werden, da alle anderen Größen bekannt sind. Für die Operatoren MAX und IF ist allerdings eine eigene Vorgehensweise notwendig. Um abschätzen zu können, welcher Teil der MAX - Befehle für die Lösung wirksam wird, muss der Werteverlauf der Gleichung 3.199 schon im Voraus bekannt sein. Hierfür wird der unbekannte Faktor  $\zeta$  als Laufvariable definiert und mittels des Programms  $\mathsf{MathCad}^{\circledR}$ der rechte Bereich der Gleichung 3.199, unter Verwendung der definierten Parameter (Geschwindigkeiten und Bremsbeschleunigungen in x- und y - Richtung), als Funktion in einem Diagramm dargestellt. Dieser rechte Bereich der Gleichung 3.199 wird als Funktion  $\Lambda(\zeta)$  definiert und ist folgend als eigenständige Gleichung dargestellt:

$$
\Lambda(\zeta) = \text{MAX} \left[ \text{IF} \left( |K \cdot L + 0.5 \text{ m}| \ge \frac{\overline{v_{xMax}}^2}{b_x}; \frac{|K \cdot L + 0.5 \text{ m}|}{\overline{v_{xMax}}} + \frac{\overline{v_{xMax}}}{b_x}; \dots \right. \right. \left. \dots \ 2\sqrt{\frac{|K \cdot L + 0.5 \text{ m}|}{b_x}} \right); \text{IF} \left( \zeta \cdot H \ge \frac{\overline{v_{yMax}}^2}{b_y}; \frac{\zeta \cdot H}{\overline{v_{yMax}}} + \frac{\overline{v_{yMax}}}{b_y}; 2\sqrt{\frac{\zeta \cdot H}{b_y}} \right) \right] + \dots \left. \dots \ + \text{MAX} \left[ \text{IF} \left( |K \cdot L - \zeta \cdot L| \ge \frac{\overline{v_{xMax}}^2}{b_x}; \frac{\zeta \cdot H}{b_x}; 2\sqrt{\frac{|K \cdot L - \zeta \cdot L|}{b_x}} \right); \dots \right. \right. \left. \dots \ \text{IF} \left( |K \cdot H - \zeta \cdot H| \ge \frac{\overline{v_{yMax}}^2}{b_y}; \dots \right. \right. \left. \dots \ \text{IF} \left( |K \cdot H - \zeta \cdot H| \ge \frac{\overline{v_{yMax}}^2}{b_y}; 2\sqrt{\frac{|K \cdot H - \zeta \cdot H|}{b_y}} \right) \right] + \dots \left. \dots \ + \text{MAX} \left[ \text{IF} \left( |\zeta \cdot L + 0.5 \text{ m}| \ge \frac{\overline{v_{xMax}}^2}{b_x}; \frac{|\zeta \cdot L + 0.5 \text{ m}|}{\overline{v_{xMax}}} + \frac{\overline{v_{xMax}}}{b_x}; \dots \right. \right. \left. \dots \ 2\sqrt{\frac{|\zeta \cdot L + 0.5 \text{ m}|}{b_x}} \right); \text{IF} \left( K \cdot H \ge \frac{\overline{v_{yMax}}^2}{b_y}; \frac{K \cdot H}{\overline{v_{yMax}}} + \frac{\overline{v_{yMax}}}{b_y}; 2\sqrt{\frac{K \cdot H}{b_y}} \right) \right] \tag{3.200}
$$

Die Funktion  $\Lambda(\zeta)$  hat einen unstetigen Verlauf. Diese Funktion ist skizzenhaft in der folgenden Abbildung 3.30 dargestellt. Auf der Abszisse ist der Faktor ζ aufgetragen. Die Variable ζ hat die Einheit 1. Auf der Ordinate ist die Funktion Λ(ζ) aufgetragen. Diese Funktion hat die Einheit s. Durch diese dargestellte Funktion kann sofort ermittelt werden, ob für eine gegebene reduzierte mittlere Wegzeit  $\overline{tw_{tot_{red}}}$  eine Lösung für  $\zeta$  vorhanden ist oder nicht. Hierfür wird  $\overline{tw_{tot_{red}}}$  als Wert in das Diagramm eingetragen und ermittelt, ob die Funktion  $\Lambda(\zeta)$  sich mit dem Wert von  $\overline{tw_{tot_{red}}}$  schneidet. Ist dies der Fall, so existiert mindestens ein

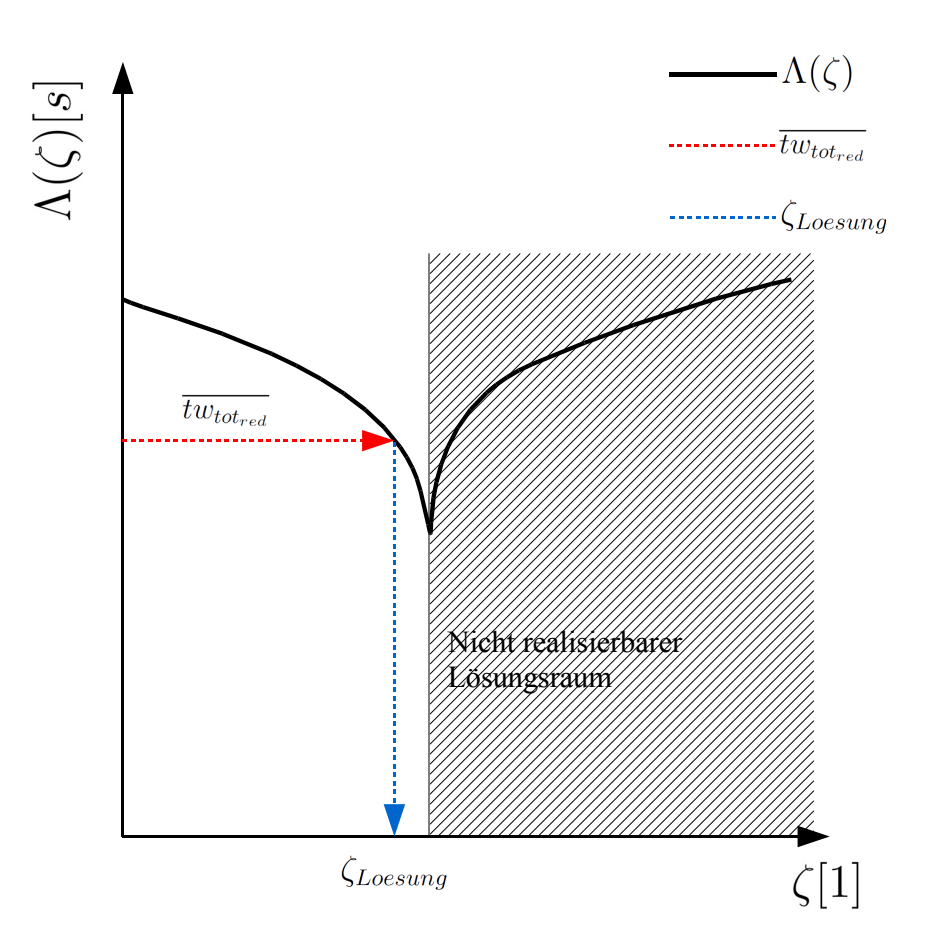

Abbildung 3.30: Skizze des Verlaufes der Funktion  $\Lambda(\zeta)$ .

 $\zeta$ , bei welchem die Funktion  $\Lambda(\zeta)$  den Wert von  $\overline{tw_{tot_{red}}}$  annimmt. Dieser Lösungswert von  $\zeta$ wird als  $\zeta_{Loes}$  definiert. In diesem Diagramm ist  $\zeta_{Loes}$  der, zum Schnittpunkt zwischen  $\overline{tw_{tot_{red}}}$ und  $\Lambda(\zeta)$ , gehörige  $\zeta$  - Wert. Dieser Wert wird optisch ermittelt und als Näherungslösung für  $\zeta$  verwendet.

Bestätigt dieses beschriebene Diagramm das Vorhandensein einer Lösung für  $\zeta$ , so wird erneut die Gleichung 3.200 betrachtet. In dieser Gleichung werden nun alle MAX - Befehle und dessen IF - Befehle einzeln überprüft. Hierbei wird der durch das Diagramm ermittelte approximative  $\zeta_{Loesung}$  - Wert in die gesamte Gleichung 3.200 eingesetzt. Dadurch kann nun ermittelt werden, welche Bereiche in den einzelnen MAX- und IF - Befehlen in genau jenem  $\zeta_{Loesung}$  - Wertebereich wirksam werden. Sind diese einzelnen Bereiche ermittelt, so sind keine MAX- und IF - Operatoren mehr notwendig. Es ergibt sich dadurch eine Gleichung ohne Operatoren, die numerisch gelöst werden kann.

Durch die numerische Lösung dieser Gleichung wird das unbekannte  $\zeta_{Loesung}$  ermittelt. Ist ζLoesung bekannt, so wird es in die Gleichungen 3.197 und 3.198 eingesetzt. Dadurch ergeben sich die Koordinaten des Ersatzpunktes E1 zu:

$$
x_{E1} = K \cdot L \qquad \text{und} \qquad y_{E1} = \zeta_{\text{Loesung}} \cdot H \tag{3.201}
$$

Die Koordinaten des Ersatzpunktes A1 berechnen sich mittels einem bekannten  $\zeta_{\text{Loesung}}$  zu:

$$
x_{A1} = \zeta_{Loesung} \cdot L \qquad \text{und} \qquad y_{A1} = K \cdot H \tag{3.202}
$$

Die Berechnung dieser Koordinaten und die grafische Darstellung des Einlagerpunktes E1 und des Auslagerpunktes A1 erfolgt im Kapitel 4.

# 3.6 Berechnung der Leistungsfähigkeit des Standard-Zugantrieb - Systems mit 4 Lastaufnahmemitteln

Im Kapitel 3.3.2 und 3.3.4 wurden die Abbruchbedingungen bezüglich der Konvergenz und der Konfidenz definiert. Ist die Berechnung durchgefuhrt und sind die Abbruchbedingungen ¨ erfüllt, so liegt ein laufender Mittelwert ( $\overline{tw_{tot_i}}$ )  $\sum_{i=1}^n$  oder  $\overline{t_{tot_i}}$  $\binom{n}{i=1}$  vor. Der laufende Mittelwert der gesamten Zykluszeit $\overline{tw_{tot_i}}|$  $\sum_{i=1}^{n}$  entspricht dem Punktschätzer  $\hat{\mu}$  und ist nach der Gleichung 3.140 in Form eines arithmetischen Mittelwertes definiert. Der laufende Mittelwert der gesamten Wegzeit $\overline{tw_{tot_i}}$  $\sum_{i=1}^n$  in einem Bedienzyklus entspricht dem Punktschätzer  $\hat{\mu}_w$  und ist nach der Gleichung 3.174 ebenfalls in Form eines arithmetischen Mittelwertes definiert. Die Leistungsfähigkeit eines Regalbediensystems kann durch dessen Durchsatz  $\lambda$  beschrieben werden. Der Durchsatz eines Regalbediensystems definiert den maximalen Fluss, von Lasteinheiten in einem bestimmten Zeitbereich, den das Regalbediensystem selbst bewältigt kann. Die Einheit des Durchsatzes ist <sup>LE</sup>/h. Für das untersuchende Regalbediensystem mit 4 Lastaufnahmemitteln kann der Durchsatz  $\lambda$  durch den Punktschätzer der gesamten Zykluszeit  $\hat{\mu}$  berechnet werden. Im ersten Schritt wird hierbei die Anzahl an Zyklen berechnet, die in einer Stunde bewältigt werden kann. Im zweiten Schritt wird diese berechnete Anzahl an Zyklen mit der Anzahl an Stückgütern multipliziert, die in einem Zyklus von den Lastaufnahmemitteln aufgenommen werden können. Bei einer Anzahl von 4 Lastaufnahmemitteln ist diese Anzahl von Stückgütern ebenfalls 4. Die Multiplikation der Anzahl an Zyklen pro Stunde mit der Anzahl an Stückgütern pro Zyklus ergibt den Durchsatz  $\lambda$  des Regalbediensystems. In folgender Gleichung ist die Gleichung von λ unter Anwendung von  $\hat{\mu}$  dargestellt.

$$
\lambda = \frac{3600 \text{ s/h}}{\hat{\mu}} \cdot 4 \text{ LE}/\text{zyklus} = \frac{3600 \text{ s/h}}{\frac{1}{n} \sum_{i=1}^{n} t_{tot_i}} \cdot 4 \text{ LE}/\text{zyklus} . \tag{3.203}
$$
  
Zyklen pro Stunde  
Zyklen pro Stunde

Wenn durch die Monte - Carlo - Rechnung die mittlere gesamte Wegzeit eines Bedienzyklus berechnet wurde, so muss ausgehend von dieser mittleren Wegzeit die mittlere Zykluszeit berechnet werden. Hierfür wird der mittleren Wegzeit  $\hat{\mu}_w$  eines Bedienzyklus der Fixzeitanteil  $t_{FIX}$  hinzuaddiert. Die mittlere gesamte Zykluszeit ergibt sich unter Verwendung von  $\hat{\mu}_w$  und  $t_{FIX}$  zu:

$$
\hat{\mu} = \overline{t_{tot}}\Big|_{1}^{n} = \hat{\mu}_{w} + t_{FIX} = \frac{1}{n} \sum_{i=1}^{n} t w_{tot_{i}} + t_{FIX} \tag{3.204}
$$

Diese Definition für  $\hat{\mu}$  wird nun in die Gleichung 3.203 eingesetzt. Es folgt die Gleichung für den Durchsatz  $\lambda$  unter Verwendung von  $\hat{\mu}_w$  und  $t_{FIX}$  zu:

$$
\lambda = \underbrace{\frac{3600 \text{ s/h}}{\hat{\mu}}}_{\text{Zyklen pro Stunde}} \cdot 4^{\text{LE}/\text{Zyklus}} = \underbrace{\frac{3600 \text{ s/h}}{\hat{\mu}_w + t_{FIX}}}_{\text{Zyklen pro Stunde}} \cdot 4^{\text{LE}/\text{Zyklus}} = \underbrace{\frac{3600 \text{ s/h}}{\frac{1}{n} \sum_{i=1}^{n} t w_{tot_i} + t_{FIX}}}_{\text{Zyklen pro Stunde}} \cdot 4^{\text{LE}/\text{Zyklus}}.
$$
\n(3.205)

Mittels dieser Gleichung und der Gleichung 3.203 kann der Durchsatz für das zu untersuchende Regalbediensystem mit 4 Lastaufnahmemitteln berechnet werden. Die Durchführung der Berechnung des Durchsatzes erfolgt im Kapitel 4.

Die Berechnung der Leistungsfähigkeit, des zu untersuchenden Regalbediensystems, stellt einen wichtigen Meilenstein dieser Arbeit dar. Die Möglichkeit der Berechnung des Durchsatzes eröffnet auch die Möglichkeit dieses zu untersuchende Lagersystem mit, in der Industrie, realisierten Regalbediensystemen zu vergleichen und zu bewerten. Auch der zukünftige Vergleich mit technischen Abvarianten des Regalbediensystems mit 4 Lastaufnahmemitteln ist nun möglich.

# 3.7 Statistische Analyse der berechneten Wertewolke

Durch die Monte - Carlo - Rechnung liegt eine Stichprobe (Wertewolke) der gesamten Zykluszeiten vor. Der Umfang dieser Stichprobe wird durch die Erfüllung der Abbruchbedingungen festgelegt. Für die Berechnung der Leistungsfähigkeit des Regalbediensystems wurden im Unterkapitel 3.3.3 die Punktschätzer ( $\hat{\mu}$  und  $\hat{\mu}_w$ ) definiert. Sie stellen hierbei Durchschnittswerte bezüglich der gesamten Zykluszeit und der reinen Wegzeit dar. Für die Berechnung der Leistungsfähigkeit des Lagers reichen diese Größen aus. Um die gesamte technische Eigenschaft des Lagers zu verstehen, muss diese Wertewolke auf weitere Aspekte untersucht werden. Als Beispiel sei hier die Verteilung der Stichprobenwerte genannt. Insgesamt folgen hierbei eine statistische Analyse der Stichprobenwerte bezüglich ihrer Lagemaße (Mittelwert, Standardabweichung usw.) und ihrer stochastischer Verteilung. In den folgenden Unterkapiteln wird diese statistische Analyse mit ihren einzelnen Teilschritten erläutert.

#### $3.7.1$  Ermittlung von stochastischen Kenngrößen

In diesem Unterkapitel wird beschrieben, wie die benötigten Lagegrößen und die Perzentil -Quantile der gegebenen Stichprobe ermittelt werden und welche Bedeutung sie haben.

#### Der arithmetische Mittelwert

In der Vorherigen Unterkapiteln wurde der arithmetische Mittelwert bei vielen Uberlegungen angewendet. Im Unterkapitel 3.1.3 wird durch den arithmetischen Mittelwert der unbekannte Erwartungswert eines Systems ersetzt. Auch die Punktschätzer ( $\hat{\mu}$  und  $\hat{\mu}_w$ ) entsprechen einem arithmetischen Mittelwert und damit ebenfalls dem unbekannten Erwartungswert. Der arithmetische Mittelwert wird in dieser Arbeit in erster Linie als Durchschnittswert aufgefasst. Wie bereits in der Beschreibung der Monte - Carlo - Methode erläutert (siehe Unterkapitel 3.1.3), wird die Summe aller berechneten Zykluszeiten gebildet und daraus eine mittlere Zykluszeit berechnet. Für die Durchschnittsbildung wird die Gleichung des arithmetischen Mittelwertes  $\bar{x}$  nach der Gleichung 3.19 verwendet. Der arithmetische Mittelwert der reinen Wegzeit (durchschnittliche Wegzeit) $\overline{t_{w_{tot}}}$ ist das Äquivalent zu dem Punktschätzer  $\hat{\mu}_w$ und ist nach der Gleichung 3.150 definiert. Der arithmetische Mittelwert der gesamten Zykluszeit (durchschnittliche gesamte Zykluszeit)  $\overline{t_{tot}}$  ist das Äquivalent zu dem Punktschätzer  $\hat{\mu}$  und ist nach der Gleichung 3.105 definiert. Der arithmetische Mittelwert kann nicht nur als ein Durchschnittswert, sondern auch als ein Lagemaß einer stochastischen Verteilung betrachtet werden.

BÜCHTER UND HENN beschreiben den arithmetischen Mittelwert als ein Lagemaß einer stochastischen Verteilung, das jeden Wert der Stichprobe gleich gewichtet. Des Weiteren ist im arithmetischen Mittel die Summe der oberhalb von ihm gelegenen Wertabstände genauso groß wie die Summe der unterhalb von ihm gelegenen Wertabstände. Deshalb wird das arithmetische Mittel auch als Massenschwerpunkt einer Stichprobe bezeichnet. In Abbildung 3.31 ist ein horizontaler schwarzer Balken, auf welchem gleich schwere Gewichte platziert werden.

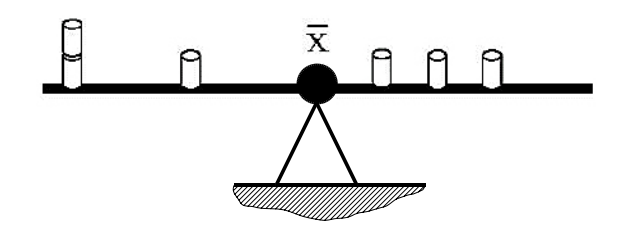

Abbildung 3.31: Wertewaage einer statistischen Stichprobe (vgl. BÜCHTER UND HENN [Lit. 3], 2007).

Jedes dieser Gewichte stellt einen Wert der Stichprobe dar. Diese Balkenwaage befindet sich in Gleichgewicht. Dieser Schwerpunkt entspricht dem arithmetischen Mittelwert (vgl. BÜCHTER UND HENN [Lit. 3], 2007).

Die arithmetischen Mittelwerte  $\overline{t_{w_{tot}}}$  und  $\overline{t_{tot}}$  werden im Programm MathCad<sup>®</sup> berechnet.

#### Die Standardabweichung

Die Standardabweichung s wurde in dieser Arbeit bereits fur die Berechnung des Konfidenz- ¨ intervalls (siehe Unterkapitel 3.3.3) verwendet. Ihre Berechnungsformel ergibt sich nach der Gleichung 3.149 zu:

$$
s = \sqrt{s^2} = \sqrt{\frac{1}{n-1} \sum_{i=1}^{n} (x_i - \overline{x})^2}
$$
.

Die Standardabweichung  $s_{tw_{tot}}$  der gesamten Wegzeit ergibt sich nach der Gleichung 3.151 zu:

$$
s_{\text{tw}_{tot}} = \sqrt{\frac{1}{n-1} \sum_{i=1}^{n} \left( \text{tw}_{\text{tot}_i} - \frac{1}{n} \sum_{i=1}^{n} \text{tw}_{\text{tot}_i} \right)^2}.
$$

Die Standardabweichung der gesamten Wegzeit  $s_{tw_{tot}}$  ist mit der Standardabweichung  $s_{t_{tot}}$ der gesamten Zykluszeit ident, da sich diese Zeiten durch einen Fixzeitanteil  $t_{FIX}$  unterscheiden.

BÜCHTER UND HENN definieren die Standardabweichung als Streumaß. Dieses Streumaß gewichtet Ausreißer (Stichprobenwerte mit einer relativ großen Abweichung von dem Wert des arithmetischen Mittelwertes) viel stärker, als Stichprobenwerte die in der Nähe des arithmetischen Mittelwertes liegen. Die Gewichtung des Wertabstandes zum arithmetischen Mittelwert ist quadratisch. Ein Vorteil der Standardabweichung ist die enge Kopplung zum arithmetischen Mittelwert. Der arithmetische Mittelwert ist in der Gleichung der Standardabweichung ebenfalls enthalten. Der Nachteil der Standardabweichung ist, dass sie keinen inhaltlichen Bezug zu anderen realen Größen der Stichprobe herstellt. Sie kann in jedem Fall

TU - Graz, Institut fur Technische Logistik ¨ Diplomarbeit: Gasperin Simon

für den Vergleich der Streuung mehrerer Datenreihen verwendet werden. Um einen höheren Informationsgehalt zu erhalten, müssen p - Quantile für die Beschreibung der Streuung der Stichprobe verwendet werden. Bei der Betrachtung der Streuung durch Quantile wird der Quartilabstand betrachtet. Der Quartilabstand einer Stichprobe definiert den Bereich, in welchem sich 50% aller Stichprobenwerte aufhalten. Hierbei kann die Spannweite dieses Bereiches betrachtet werden (vgl. BÜCHTER UND HENN [Lit. 3], 2007).

Durch den höheren Informationsgehalt bei der Betrachtung des Quartilabstandes, wird die Standardabweichung in dieser Arbeit primär für die Berechnung des Konfidenzintervalls verwendet und nur am Rande als Streumaß betrachtet.

Die Berechnung der Standardabweichung wird mittels dem Programm MathCad<sup>®</sup> durchgeführt. Die Berechnung und die Betrachtung des Quartilabstandes wird im folgenden Unterkapitel und im Unterkapitel 3.7.3 genauer erläutert.

#### Ermittlung von empirischen Quantilen

Quantile wurden in dieser Arbeit für die Berechnung des Konfidenzintervalls (siehe Unterkapitel 3.3.3) verwendet. Hierbei wurden Quantile einer bekannten stetigen Dichtefunktion berechnet. Nach der Berechnung der Wertewolke liegt eine statistische Stichprobe vor. Diese statistische Stichprobe hat eine stochastische Verteilung. Dadurch mussen die Quantile die- ¨ ser stochastischen Verteilung ermittelt werden.

Steland definiert Quantile einer statistischen Stichprobe als empirische Quantile (p - Quantile). Um p - Quantile berechnen zu können, muss der Datensatz der statistischen Stichprobe ordinal skaliert werden. Dies bedeutet, dass die Werte des Datensatzes der ansteigenden Größe nach geordnet werden. Die aufeinanderfolgenden Werte der ordinal skalierten Datenreihe  $x_1, \ldots, x_n$  sind entweder gleich groß oder werden größer. Der erste Wert dieser skalierten Datenreihe stellt das Minimum und der letzte Wert das Maximum dar. Die empirischen p - Quantile  $\tilde{x}_p$  teilen die ordinal skalierte Datenreihe in zwei Teile auf. Der erste Bereich ist der Bereich in welchem  $100 \cdot p$  der Werte kleiner oder gleich  $\tilde{x}_p$  sind. Hierbei stellt p die Wahrscheinlichkeit mit der Einheit 1 dar und hat einen Wertebereich von 0 bis 1. Der Faktor 100 im Ausdruck  $100 \cdot p$  hat die Einheit %. Somit hat der Ausdruck  $100 \cdot p$  ebenfalls die Einheit %. Der zweite Bereich ist jener Bereich in welchem  $100 \cdot (1-p)$  der Werte größer oder gleich  $\tilde{x}_p$  sind. Auch hier ist die Einheit des Ausdruckes 100 ·  $(1-p)$  %. Für die Berechnung der p - Quantile werden hier zwei Fälle unterschieden. Im ersten Fall ist das Produkt  $n \cdot p$  eine gerade Zahl. Die Variable n ist hierbei die Anzahl an vorhandenen Werten der Stichprobe. Der Ausdruck  $n \cdot p$  ist damit ein Element der natürlichen Zahlen N. Im zweiten Fall ist das Produkt  $n \cdot p$  keine natürliche Zahl. Für diese beiden Fälle werden eigene Formeln angewandt, um die p - Quantile ermitteln zu können. Für den ersten Fall gilt:

$$
n \cdot p \in \mathbb{N} \qquad \Longrightarrow \qquad x_{(np)} \qquad \text{und} \qquad x_{(np+1)} \qquad \text{ sind } p \text{ - Quantile.} \tag{3.206}
$$

Hierbei wird kein eindeutiges p - Quantil, sondern ein Quantilintervall  $[x_{(np)}, x_{(np+1)}]$  definiert. Für eine Festlegung auf ein p - Quantil - Wert muss eine Festlegung getroffen werden. Zum Beispiel kann der arithmetische Mittelwert der Intervallgrenzen gebildet werden:

$$
\tilde{x}_p = \frac{1}{2} \left[ x_{(np)} + x_{(np+1)} \right] \tag{3.207}
$$

Für den zweiten Fall gilt:

 $n \cdot p \notin \mathbb{N} \implies \tilde{x}_p = x_{(np)+1}$  ist das eindeutige p - Quantil. (3.208)

Hierbei ist zu beachten, dass der Ausdruck  $(np) + 1$  immer auf die vorherige ganze Zahl abgerundet werden muss. Durch diese Gleichungen ist es nun möglich beliebige p - Quantile für die ordinal skalierte Datenreihe der Wertewolke zu berechnen. Von den p - Quantilen werden die Quartile gesondert betrachtet. Das 0.25 - Quantil wird als unteres Quartil Q<sup>1</sup> bezeichnet. Das  $0.5$  - Quantil wird als Median  $Q_2$  bezeichnet und das  $0.75$  - Quartil stellt das obere Quartil  $Q_3$  dar. Während der arithmetische Mittelwert den Schwerpunkt aller Stichprobenwerte darstellt, liegen unter- und oberhalb des Medians 50 % aller Stichprobenwerte. Eine Ubereinstimmung zwischen arithmetischen Mittelwert und dem Median herrscht nur bei symmetrischen Verteilungen. Aus dem Quartil  $Q_3$  und  $Q_1$  kann die Kenngröße IQR (interquartile range) berechnet werden. Die Größe IQR wird Quartilabstand genannt und wird nach folgender Gleichung berechnet:

$$
IQR = Q_3 - Q_1 \tag{3.209}
$$

Der Quartilabstand ist die Länge des Intervalls, das 50% aller Werte der Stichprobe einschließt (vgl. STELAND [Lit. 14], 2007).

Dieser Quartilabstand IQR wird in dieser Arbeit als Streumaß der berechneten Wertewolke angewandt, da er mehr Informationen beinhaltet als die Standardabweichung (siehe Unterkapitel 3.7.1). Die Ermittlung des Quartilabstandes IQR setzt die Kenntnis der Quartile  $Q_1$  und  $Q_3$  voraus. Dies bedeutet auch, dass mit der Angabe des Quartilabstandes nicht nur seine Länge sondern auch die Lage seiner Grenzen bekannt ist. Dadurch kann für das Lagersystem die Frage beantwortet werden, wie groß der Wertebereich ist, in welchem sich 50% aller berechneten Zykluszeiten aufhalten. Dadurch ist nicht nur die Länge, sondern auch die Lage des Quartilabstandes bekannt. Die Berechnung der p - Quantile und Quartile wird mittels des Programms  $SPSS^{\circledR}$  durchgeführt.

Im ersten Schritt werden die stochastischen Daten in das Programm eingegeben. In dieser Arbeit stehen von den berechneten Zykluszeiten bereits  $CALC^{\oplus}$  - Datenblätter zur Verfügung.

TU - Graz, Institut fur Technische Logistik ¨ Diplomarbeit: Gasperin Simon

Von diesen Datenblättern ausgehend, werden die Datensätze in das SPSS<sup>®</sup> - Programm importiert. Im nächsten Schritt können für diese importierten Daten statistische Analysen durchgeführt und Grafen erstellt werden. Eine dieser Analysemöglichkeiten ist die Berechnung von p - Quantilen der importierten Datensätze.

Nach JANSSEN UND LAATZ verarbeitet SPSS<sup>®</sup> die importierten Daten zu ordinal skalierten Datensätzen. Im ROUND - Modus, wendet dieses Programm für die Berechnung der p -Quantile eine Abvariante der Gleichung 3.208 an. Es wird nicht die Gleichung 3.208 fur die ¨ Berechnung von  $\tilde{x}_p$ 

 $\tilde{x}_p = x_{(np)+1}$ 

sondern dessen Abvariante

$$
\tilde{x}_p = x_{(np) + \frac{1}{2}} \tag{3.210}
$$

verwendet. In jedem Fall wird hierbei der Index  $n \cdot p + \frac{1}{2}$  $\frac{1}{2}$ , ob Element der natürlichen Zahlen N oder nicht, auf die nächst geringere ganze Zahl abgerundet. Die berechneten p - Quantile werden in Form einer Tabelle von  $SPSS^{\circledR}$  ausgegeben (vgl. JANSSEN UND LAATZ [Lit. 10], 2007).

Die durch das Programm SPSS<sup>®</sup> berechneten empirischen Quantile sind in Kapitel 4 dargestellt.

### 3.7.2 Erstellung von Histogrammen

Histogramme wurden in dieser Arbeit schon zur Untersuchung des Zentralen Grenzwertsatzes der Stochastik (siehe Unterkapitel 3.3.1) angewandt und beschrieben. Bei der stochastischen Untersuchung der berechneten Stichprobe werden die Histogramme mittels dem Programm SPSS<sup>®</sup> erstellt. Gleich wie bei der Untersuchung des Zentralen Grenzwertsatzes, soll mittels der Histogramme eine erste Vorstellung über die Verteilungsart erhalten werden. Sie dienen als gute Veranschaulichung für das weitere Vorgehen bei der stochastischen Untersuchung der Verteilungsart.

Im ersten Arbeitsschritt wird die Datenreihe vom Programm CALC<sup>®</sup> in das Programm  $SPSS^{\circledR}$  importiert. Falls die stochastische Analyse (Berechnung der empirischen Quantile) bereits durchgeführt wurde, so ist der Datensatz bereits in SPSS<sup>®</sup> enthalten. Nach der Auswahl der Datenreihe werden im Laufe der Einstellungen folgende Größen definiert:

• Die untere und die obere Bereichsgrenze des Werteintervalls, welches vom Diagramm dargestellt werden soll.

• Die Anzahl an Werteklassen (Histogrammblöcke) die gezeichnet werden sollen.

Zusätzlich besteht die Möglichkeit, eine Normalverteilungskurve in das Histogramm zu legen. Dadurch kann optisch ermessen werden, ob die stochastische Verteilung der Datenreihe einer Normalverteilung entspricht.

In folgender Abbildung 3.32 ist beispielhaft der Aufbau eines Histogrammes des Programmes

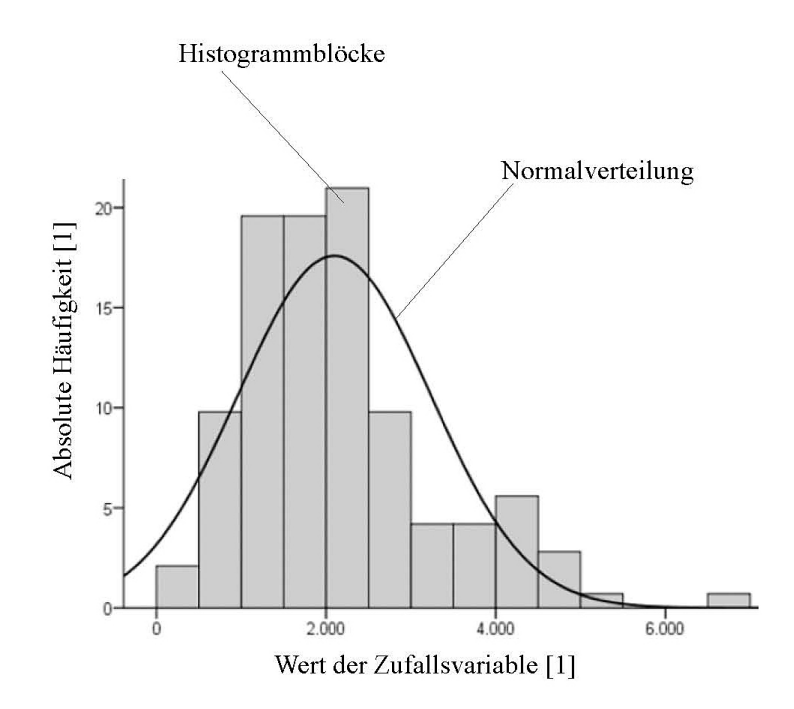

**Abbildung 3.32:** Aufbau eines Histogrammes im Programm SPSS<sup>®</sup> (vgl. JANSSEN UND Laatz [Lit. 10], 2007).

SPSS<sup>®</sup> dargestellt. Auf der Abszisse ist der Wert der stochastischen Stichprobe aufgetragen. Auf der Ordinate hingegen die absolute Häufigkeit. Die schwarze, durch eine dickere schwarze Linie, definierte Funktion entspricht einer stetigen Normalverteilung dieser Stichprobe. Ersichtlich sind ebenfalls die Histogrammblöcke, deren Breite konstant ist. Die Breite dieser Blöcke entspricht den definierten Werteklassen. Diese Werteklasse wird durch die Definition des Wertebereiches und der Anzahl an Werteklassen bestimmt. Das Programm $\mathrm{SPSS}^\circledast$ teilt hierbei den definierten Wertebereich in gleich große Wertebereiche auf. Die Anzahl dieser Wertebereiche entspricht der Anzahl an definierten Werteklassen.

Das durch das Programm SPSS<sup>®</sup> erstellte Histogramm der berechneten gesamten Zykluszeiten ist im Kapitel 4 ersichtlich.

#### 3.7.3 Erstellung von Box - Plots

Eine weitere grafische Darstellungsmöglichkeit, die die ermittelten Quartile miteinbezieht, bilden Box - Plots.

In folgender Abbildung 3.33 ist der Grundaufbau eines Box - Plots in SPSS<sup>®</sup> dargestellt. Das hierbei dargestellte Diagramm bezieht sich auf eine einzige Zufallsvariable (x). Auf der

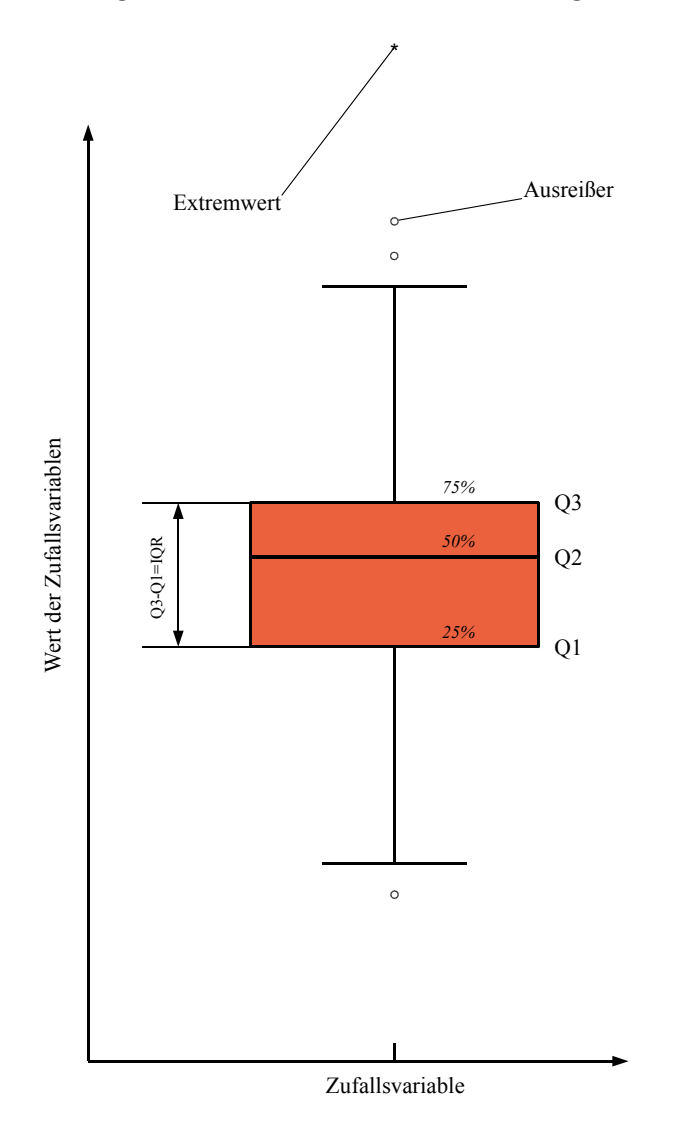

Abbildung 3.33: Aufbau eines Box - Plots in  $SPSS^{\circledR}$ .

Ordinate ist der Wertebereich dieser Zufallsvariablen aufgetragen. Der Grundaufbau des dargestellten Box - Plots bildet das orangefarbene Kästchen.

JANSSEN UND LAATZ definieren dieses Kästchen mittels drei horizontalen und schwarzen Linien. Die unterste dieser drei Linien stellt das  $Q_1$  - Quantil dar. Das  $Q_1$  - Quantil ist das 0.25 - Quantil. Die mittlere etwas dickere Linie stellt den Median dar. Der Median ist das  $Q_2$  -Quantil  $(0.5$  - Quantil). Die obere Linie dieses Bereiches bildet das  $Q_3$  - Quantil  $(0.75$  - Quan-

TU - Graz, Institut fur Technische Logistik ¨ Diplomarbeit: Gasperin Simon

til). Die Differenz zwischen dem empirischen Quantil  $Q_3$  und  $Q_1$  bildet den Quartilabstand IQR, der in dieser Arbeit als Streumaß verwendet wird. Im Bereich des Quartilabstandes befinden sich 50% aller Werte der gemessenen oder berechneten Werte der Zufallsvariable x. Um Ausreißer und Extremwerte der Stichprobe sichtbar zu machen, werden außerhalb des orangen K¨astchens zwei Linien mit Querbalken definiert. Die erste Linie beginnt an der oberen Kannte des Kästchens und hat eine Länge von  $\frac{3}{2}$ IQR. Überschreitet ein Wert der Stichprobe diesen Bereich, so wird er im Programm SPSS<sup>®</sup> als Ausreißer (⊙) erkannt. Überschreitet er das dreifache IQR, so definiert SPSS<sup>®</sup> diesen Wert als Extremwert ( $\star$ ). Die untere Linie beginnt an der unteren Kannte des Kästchens und hat ebenfalls eine Länge von 3  $\frac{3}{2}$ IQR. Unterschreitet der Stichprobenwert diese Länge, so bildet dieser Wert einen Ausreißer. Bei dreifacher Unterschreitung des IQR liegt ein Extremwert vor (vgl. Janssen und LAATZ  $|List. 10|, 2007$ .

Diese definierten Abstände für Ausreißer und Grenzwerte haben keinen theoretischen Hintergrund. Sie sind vom Programm  $SPSS^{\circledR}$  festgelegte Konventionen. Wie in dieser Abbildung ersichtlich, beinhaltet ein Box - Plot mehrere Informationen bezüglich der stochastischen Stichprobe. Das zentrale Kästchen und dessen horizontale Linien liefern Informationen bezüglich

- den Quartilen  $Q_1, Q_2$  und  $Q_3$ ,
- der Streuung der Stichprobenwerte (IQR)
- und der Symmetrie der stochastischen Verteilung (Lage des Medians  $Q_2$  zwischen  $Q_1$ und  $Q_3$ ).

Liegt der Median genau in der Mitte zwischen den Quartilen  $Q_1$  und  $Q_3$ , so liegt auch eine symmetrische stochastische Verteilung vor. Ist dies nicht der Fall, so ist eine stochastische Asymmetrie vorhanden. Je weiter sich der Median an eines der beiden Quartile  $Q_1$  oder  $Q_3$ annähert, desto stärker ist die Ausprägung dieser Asymmetrie. Durch die zusätzlich durch SPSS<sup>®</sup> eingeführte Wertebereiche, werden Ausreißer und Extremwerte der Stichprobe sichtbar gemacht.

In  ${\rm SPSS}^{\circledR}$  wird, ausgehend vom importierten Datensatz, über eine Eingabemaske der Box -Plot erstellt. In dieser Eingabemaske wird der zu untersuchende Datensatz definiert. Durch den hohen Informationsgehalt eines Box - Plots bildet dieses Diagramm eine wichtige Ergebnisform der Berechnungen dieser Arbeit. Der hier beschriebene Box - Plot wird im Kapitel 4 dargestellt und erläutert.

## 3.7.4 Überprüfung von Verteilungsannahmen, Anwendung des  $\chi^{\bf 2}$  - Anpassungstests

Im Unterkapitel 2.3 wurde die Hypothese aufgestellt, dass die stochastische Verteilung der berechneten Wertewolken einer Normalverteilung entspricht. Mittels der Histogramme (siehe 3.7.2) kann bereist ein optischer Eindruck gewonnen werden, ob diese Hypothese zutreffend ist. Um eine genauere Aussage über die stochastische Verteilung treffen zu können, werden zusätzlich zu den Histogrammen Anpassungstests durchgeführt. Hierbei wird der  $\chi^2$  - Anpassungstest verwendet.

HÄRDLE UND RÖNZ definieren den  $\chi^2$  - Anpassungstest als einen Test, der eine Stichprobe mit einer angenommenen Verteilung vergleicht. Hierfür wird eine Nullhypothese  $H_0$ aufgestellt. Diese Nullhypothese  $H_0$  geht davon aus, dass die berechnete Stichprobe der Verteilung  $F_0(x)$  entspricht. Im Falle von sehr vielen Wertemöglichkeiten der Stichprobe wird die Nullhypothesenformulierung für quasi stetige Zufallsvariablen verwendet. Die Nullhypothesenformulierung lautet in mathematischer Form:

$$
H_0: P(x_{j-1}^* < X \le x_j^*) = p_j \qquad \forall j = 1, ..., k. \tag{3.211}
$$

In dieser dargestellten Definition wird die Nullhypothese  $H_0$  mittels Wahrscheinlichkeiten definiert. Die Werte der statistischen Stichprobe werden in Werteklassen  $(x_{j-1}^*, x_j^*)$  aufgeteilt. Für jede dieser Werteklassen wird eine Aufenthaltswahrscheinlichkeit  $P\left(x_{j-1}^{*} < X \leq x_{j}^{*}\right)$  der Zufallsvariablen X berechnet. Die Nullhypothese kann dann nicht verworfen werden, wenn diese Aufenthaltswahrscheinlichkeit einer geforderten Wahrscheinlichkeit  $p_i$  entspricht:

$$
p_j = P\left(x_{j-1}^* < X \le x_j^*\,|\, H_0\right) \tag{3.212}
$$

Diese geforderte Wahrscheinlichkeit  $p_j$  wird aus der hypothetisch angenommenen Verteilung berechnet. Wird diese geforderte Wahrscheinlichkeit  $p_i$  nicht erreicht, so wird die definierte Nullhypothese  $H_0$  verworfen. Die stochastische Verteilung entspricht in diesem Fall nicht der hypothetischen Verteilung. In der Praxis wird zur Überprüfung der Nullhypothese  $H_0$  eine Teststatistik V eingefuhrt. Diese Teststatistik ist wie folgt definiert: ¨

$$
V = \sum_{j=1}^{k} \frac{(H_j - n \cdot p_j)^2}{n \cdot p_j} \tag{3.213}
$$

In dieser Teststatistik V stellt n die gesamte Anzahl an Werten der Stichprobe dar. Der Parameter k stellt die Anzahl an definierten Werteklassen dar. Die Größe  $H_j$  ist die absolute Häufigkeit der Werte, die in die definierte Werteklasse fallen. Mittels der berechneten Aufenthaltswahrscheinlichkeit  $p_i$  der hypothetischen Verteilung wird durch  $n \cdot p_i$  eine erwartete absolute Häufigkeit berechnet. In dieser Teststatistik V findet sich somit die Berechnung der Differenz zwischen der real vorhandenen absoluten Häufigkeit  $H_i$  und jener zu erwartenden Häufigkeit  $n \cdot p_j$ . Je geringer diese Differenzen sind, desto größer ist auch die Übereinstimmung zwischen stochastischer- und hypothetischer Verteilung. Bei einer großen Übereinstimmung wird der Wert der Teststatistik V kleiner sein, als bei einer geringen Ubereinstimmung der ¨ vorhandenen- und der hypothetischen Verteilung. Ist diese Teststatistik V berechnet, so muss eine Bedingung eingeführt werden, mit der die Nullhypothese  $H_0$  verworfen wird oder nicht verworfen werden kann. Diese Bedingung stützt sich auf die Annahme dass, wenn die Nullhypothese  $H_0$  nicht verworfen werden kann, die Teststatistik V $\chi^2$ - verteilt ist. Hierbei ist V  $\chi^2$  - verteilt mit  $k - m - 1$  Freiheitsgraden. Die Größe m stellen hierbei Schätzgrößen (z. B. den arithmetischen Mittelwert) dar, die aus der Stichprobe geschätzt werden müssen. Diese  $\chi^2$  - Verteilung wird als Prüfbedingung eingeführt. Es folgt die mathematische Definition dieser Bedingungsgröße zu:

$$
\chi^2_{1-\alpha;\ k-m-1} \ . \tag{3.214}
$$

Mittels dieser Bedingungsgröße  $\chi^2_{1-\alpha; k-m-1}$  können nun zwei Bereiche definiert werden. Ein Ablehnungsbereich und ein Nichtablehnungsbereich der Nullhypothese  $H_0$ . Der Ablehnungsbereich ist folgendermaßen definiert:

$$
\{V \mid V > \chi^2_{1-\alpha; k-m-1}\} \tag{3.215}
$$

Die Größe  $\alpha$  ist hierbei das Signifikanzniveau. Das Signifikanzniveau  $\alpha$  definiert die Wahrscheinlichkeit, dass die Teststatistik V in den Ablehnungsbereich  $V > \chi^2_{1-\alpha; k-m-1}$  fällt. Dieses Signifikanzniveau  $\alpha$  definiert auch die Wahrscheinlichkeit für den Fehler 1. Art. Ein Fehler 1. Art erfolgt dann, wenn die Nullhypothese  $H_0$  abgelehnt wird, obwohl sie in Wirklichkeit zutrifft. Für den Nichtablehnungsbereich der Nullhypothese  $H_0$  folgt:

$$
\{V \mid V \le \chi^2_{1-\alpha;\ k-m-1}\} \tag{3.216}
$$

Das Gegenstück zum Fehler 1. Art ist der Fehler 2.Art. Der Fehler 2. Art tritt dann auf, wenn die Nullhypothese  $H_0$  nicht verworfen werden kann, obwohl die stochastische Verteilung mit jener hypothetischen Verteilung nicht übereinstimmt. Im Unterschied zu dem Fehler 1. Art ist beim Fehler 2. Art die Auftrittswahrscheinlichkeit unbekannt (vgl. HÄRDLE UND RÖNZ [Lit. 17], 2008).

In folgender Abbildung 3.34 ist die Dichtefunktion f einer stetigen  $\chi^2$  - Verteilung dargestellt. In diesem Diagramm ist auf der Abszisse die stetige Zufallsvariable aufgetragen. Deren Einheit ist in diesem Beispiel 1. Auf der Ordinate ist die Dichtefunktion f der  $\chi^2$  - Verteilung in Abhängigkeit der Zufallsvariablen x aufgetragen. Die Einheit dieser Dichtefunktion ist ebenfalls 1. Diese Dichtefunktion kann nun in zwei kumulierten Wahrscheinlichkeitsbereichen aufgeteilt werden. Der erste Bereich hat eine Aufenthaltswahrscheinlichkeit von x von  $1 - \alpha$ . Dieser Bereich reicht für x von 0 bis zum Quantil  $\chi^2_{1-\alpha; k-m-1}$ . Der restliche Aufenthaltsbereich von x mit der Aufenthaltswahrscheinlichkeit von  $\alpha$  reicht vom Quantil  $\chi^2_{1-\alpha; k-m-1}$  bis ∞. Diese beiden beschriebenen Bereiche definieren auch die Bereiche, in denen die aufgestellte Nullhypothese verworfen wird oder nicht verworfen werden kann.

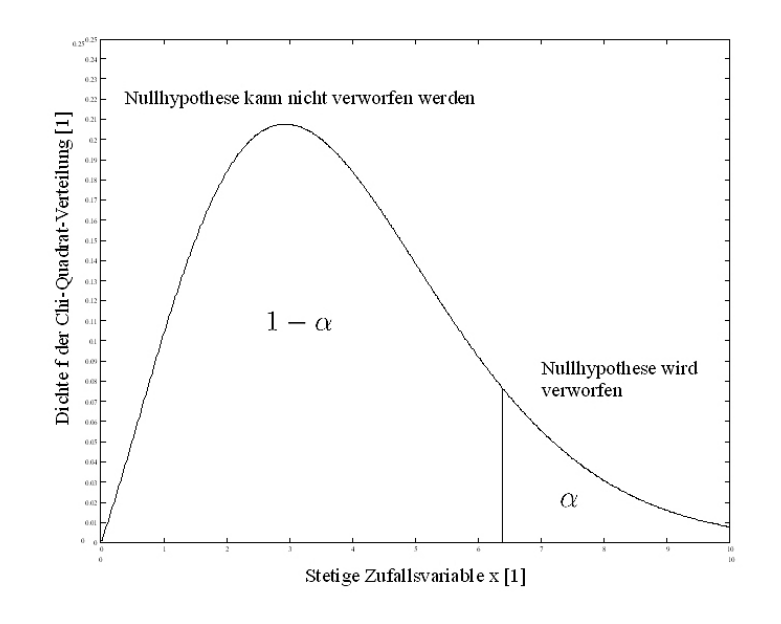

**Abbildung 3.34:** Dichtefunktion einer  $\chi^2$  - Verteilung.

### Durchführung des  $\chi^{\mathbf{2}}$  - Anpassungstests in MathCad $^\circledR$

Der  $\chi^2$  - Anpassungstest wird im Programm MathCad<sup>®</sup> durchgeführt. Die Verteilungsannahmen werden hierbei mit der berechneten Wertewolke der gesamten Zykluszeiten  $t_{tot_i}$ überprüft.

Der Wertebereich der gesamten Zykluszeiten  $t_{tot_i}$  wird in 10 Werteklassen aufgeteilt. Nach der Durchführung der Monte - Carlo - Rechnung wird an der berechneten Wertewolke der Befehl hist angewandt. Der Befehl hist hat den folgenden Aufbau

hist  $(k, data)$ 

und hat die Aufgabe die absoluten Häufigkeiten in den definierten Werteklassen der berechneten Wertewolke zu ermitteln. Die Größe k definiert die Anzahl an definierten Werteklassen. Die Größe data definiert in diesen Fall die Wertewolke selbst. In diesem Falle wird die berechnete Wertewolke in Form einer Excel<sup>®</sup> - Folie in das Programm MathCad<sup>®</sup> importiert. Das Ergebnis der Anwendung von hist bildet ein Vektor mit k Spalten. In jeder Spalte dieses Vektors ist die entsprechende absolute Häufigkeit eingetragen. Folgend ist beispielhaft ein möglicher Vektor mit absoluten Häufigkeiten dargestellt:

$$
hist (10, data) = \begin{pmatrix} 1 \\ 2 \\ 5 \\ 12 \\ 12 \\ 22 \\ 66 \\ 22 \\ 13 \\ 8 \end{pmatrix}.
$$

Um die Teststatistik berechnen zu können, wird die Auftrittswahrscheinlichkeit  $p_i$  der hypothetischen Verteilung benötigt. Diese Auftrittswahrscheinlichkeit  $p_j$  muss für jede einzelne definierte Werteklasse berechnet werden. Hierfür stellt das Programm Math $\mathrm{Cad}^\circledR$  Befehle für die kumulierte Wahrscheinlichkeit zur Verfügung. Für die Berechnung der Spannbreite  $\Delta t$  einer Werteklasse folgt die Gleichung:

$$
\Delta t = \frac{\max(t_{tot_i}) - \min(t_{tot_i})}{k} \tag{3.217}
$$

Durch eine bekannte Spannbreite  $\Delta t$  können nachfolgend die unteren- und die oberen Grenzen dieser Werteklassen berechnet werden. Hierbei wird ausgehend vom geringsten berechneten Wert der Wertewolke die Spannbreite  $\Delta t$  j mal aufaddiert. Dadurch folgt für die oberen Grenzen  $x_j^*$  der Werteklassen der Ausdruck:

$$
x_j^* = \min(t_{tot_i}) + j \cdot \Delta t \tag{3.218}
$$

Für die unteren Grenzen der Werteklassen ergibt sich die folgende Gleichung:

$$
x_{j-1}^* = \min(t_{tot_i}) + (j-1) \cdot \Delta t \tag{3.219}
$$

Durch die definierten Werteklassen kann nun die kumulierte Wahrscheinlichkeit und damit auch die Auftrittswahrscheinlichkeit  $p_j$  berechnet werden. Die kumulierte Wahrscheinlichkeit ist jene Wahrscheinlichkeit, dass die stetige Zufallsvariable x kleiner gleich einem gewissen definierten Wert ist. Diese kumulierte Wahrscheinlichkeit  $P_{kum}$  kann beispielhaft für eine obere Grenze einer Werteklasse  $x_j^*$  folgendermaßen definiert werden:

$$
P_{kum} = P\left(x \le x_j^*\right) \tag{3.220}
$$

Daraus folgt für eine Werteklasse  $(x_{j-1}^*, x_j^*)$  die Aufenthaltswahrscheinlichkeit  $p_i$  zu:

$$
p_j = P\left(x \le x_j^*\right) - P\left(x \le x_{j-1}^*\right) \tag{3.221}
$$

Für alle Werteklassen werden nun die entsprechenden Aufenthaltswahrscheinlichkeiten  $p_j$  berechnet. Folgend kann nun die Teststatistik V mittels der Gleichung 3.213 berechnet werden.

Um die Vergleichsgröße  $\chi^2_{1-\alpha; k-m-1}$  berechnen zu können wird ebenfalls eine MathCad<sup>®</sup> -Befehlsfolge verwendet. Der Befehl pchisq berechnet die kumulierte Wahrscheinlichkeit einer  $\chi^2$  - verteilten Zufallsvariable. In der Literatur werden Tabellen angegeben, mit denen das Quantil einer  $\chi^2$  - Verteilung berechnet werden kann. In dieser Arbeit hingegen wird diese Tabelle mittels MathCad<sup>®</sup> erstellt. Die Tabelle gilt für eine bestimmte Anzahl an Freiheitsgraden  $k - m - 1$ . Die Variable in dieser Tabelle ist das Signifikanzniveau  $\alpha$ . Für die Berechnung dieser Tabelle wird in Math $\text{Cad}^{\textcircled{6}}$  eine Laufvariable p gebildet. Diese Laufvariable beginnt bei dem Wert 0.01 und steigt mit einer Schrittweite von 0.01 bis 0.99 an. Diese Laufvariable stellt die kumulierte Wahrscheinlichkeit der  $\chi^2$  - Verteilung dar. Deren Einheit ist 1. Folgend ist die Befehlsfolge für diese Laufvariable p dargestellt:

$$
p := 0.01, 0.01 \dots 0.99
$$
 Es folgt die Reihe  $0.01, 0.02, \dots, 0.99$ .

Im nächsten Schritt wird aus der Dichtefunktion der  $\chi^2$  - Verteilung diese kumulierte Wahrscheinlichkeit berechnet. Hierbei wird der Befehl pchisq angewendet. Dieser Befehl hat in  $\mathbf{MathCad}^{\circledR}$  folgenden Aufbau:

$$
\mathbf{pchisq}(x, k-m-1) .
$$

In diesem Befehl stellt x die Zufallsvariable der  $\chi^2$  - Verteilung dar. Der Bereich  $k-m-1$  definiert die Anzahl an Freiheitsgraden. Nun muss für eine bestimmte kumulierte Wahrscheinlichkeit p das entsprechende x ermittelt werden. Hierfür wird p mit dem Befehl **pchisq** gleichgesetzt und nach x aufgelöst. Dieses x stellt hierbei das gesuchte $\chi^2$ - Quantil $\chi^2_{1-\alpha;~k-m-1}$ dar. Das Signifikanzniveau entspricht der Variablen p. Die Unbekannte x wird mittels eines numerischen Lösers root ermittelt. Ausgehend von der Gleichung

$$
p = \mathbf{pchisq}(x, k - m - 1) \tag{3.222}
$$

folgt unter Anwendung des Lösers root die Form

$$
\mathbf{root}(\mathbf{pchisq}(x, k-m-1) - p, x) .
$$

Diese Lösungsform entspricht dem Wert des  $\chi^2$  - Quantil  $\chi^2_{1-\alpha; k-m-1}$ . Dadurch folgt für  $\chi^2_{1-\alpha; k-m-1}$ :

$$
\chi_{1-\alpha;\ k-m-1}^2 = \mathbf{root}(\mathbf{pchisq}(x, k-m-1) - p, x) . \tag{3.223}
$$

Da die Größe p eine Laufvariable darstellt, wird das Quantil  $\chi^2_{1-\alpha; k-m-1}$  in Form eines Vektors ausgegeben. Dieser Vektor beinhaltet zwei Spalten. In der ersten Spalte ist die Nummerierung der berechneten Lösungen enthalten. Diese Nummerierung beginnt bei dem Wert 1 und endet bei dem Wert 99. Diese Nummern sind mit den prozentuellen kumulierten Wahrscheinlichkeiten p gleichzusetzen. Es erfolgt somit als Lösung eine zweispaltige Matrize. In der linken Spalte ist die kumulierte Wahrscheinlichkeit p und damit die Wahrscheinlichkeit 1−α eingetragen. In der rechten Spalte dieser Matrix befinden sie die entsprechenden Werte von  $\chi^2_{1-\alpha; k-m-1}$ . Folgend ist beispielhaft ein Auszug dieser Ergebnisform für 7 Freiheitsgrade

dargestellt:

$$
\chi^{2}_{1-\alpha; 7} = \mathbf{root}(\mathbf{pchisq}(x, 7) - p, x) = \begin{bmatrix} 1 & 1.239 \\ 2 & 1.564 \\ \vdots & \vdots \\ 99 & 18.475 \end{bmatrix}.
$$

Es stellt sich nun die Frage, mit welchem Signifikanzniveau gearbeitet werden soll. Ähnlich wie bei der Problematik für die Definition eines Konfidenzintervalls (siehe Unterkapitel 3.3.3) wird auch hier die Wahl des zu verwendenden  $\alpha$  mittels Referenzen aus der Literatur durchgeführt.

BÜCHTER UND HENN definieren Signifikanzniveaus  $\alpha$  von 5%, 1% und 0.1% als etablierte Niveaus der wissenschaftlichen Dokumentation (vgl. BÜCHTER UND HENN [Lit. 3], 2007).

Je geringer das Signifikanzniveau wird, desto größer wird auch das Quantil  $\chi^2_{1-\alpha; k-m-1}$ . Dies bedeutet, dass die Teststatistik V auch öfter unterhalb dieser Bedingungsgröße fällt. Die Nullhypothese  $H_0$  wird in diesem Falle öfter nicht verworfen. Daraus folgt, dass bei einer Verringerung des Signifikanzniveaus  $\alpha$  der  $\chi^2$  - Anpassungstest kulanter wird. Aus diesem Grunde wird in dieser Arbeit das Größte der etablierten Signifikanzniveaus von  $\alpha = 5\%$ verwendet.

Für die Entscheidung bezüglich der Gültigkeit der Nullhypothese  $H_0$  wird nun die berechnete Teststatistik V mit der Bedingungsgröße  $\chi^2_{1-0.05; k-m-1}$  verglichen. Diese Bedingungsgröße lässt sich aus der berechneten Matrize für  $k - m - 1$ -Freiheitsgraden und für die Laufvariable  $p = 95\%$  ablesen. Fällt diese Teststatistik V in den Ablehnungsbereich  $\{V | V > \chi^2_{1-0.05; k-m-1}\}\$ , so entspricht die hypothetische Verteilung nicht der stochastischen Verteilung. Fällt hingegen die berechnete Größe V in den Bereich  $\{V | V \leq \chi^2_{1-0.05; k-m-1}\},$ so kann die Nullhypothese  $H_0$  nicht verworfen werden. In diesem Falle entspricht die stochastische Verteilung der hypothetischen Verteilung.

Im Rahmen dieser Arbeit werden unterschiedliche Verteilungsannahmen überprüft. Jene hypothetischen Verteilungen, welche im Rahmen des  $\chi^2$  - Tests die größten Übereinstimmungen aufweisen, werden im Kapitel 4 genauer erläutert.

## 3.7.5 Verifikation des  $\chi^2$  - Anpassungstests mittels Q - Q - Diagramme und P - P-Diagramme

Durch die Anwendung des  $\chi^2$  - Anpassungstests (siehe Unterkapitel 3.7.4) werden jene hypothetischen Verteilungen ermittelt, die eine große Ubereinstimmung mit der stochastischen ¨ Verteilung der berechneten Wertewolke aufweisen. Bereits durch die Erstellung von Histogrammen (siehe Unterkapitel 3.7.2) und Box - Plots (siehe Unterkapitel 3.7.3) kann ein optischer Eindruck über den Charakter der stochastischen Verteilung gewonnen werden. Der  $\chi^2$ - Anpassungstest gibt die Antwort, ob die stochastische Verteilung unter dem Signifikanzniveau  $\alpha$  einer bestimmten hypothetischen Verteilung entspricht. Die hierbei angewandte Teststatistik V liefert jedoch keine Aussage daruber, in welchen Wertebereichen starke oder ¨ schwache Übereinstimmungen zwischen der stochastischen- und der hypothetischen Verteilung vorliegen. Um auch über diese bereichsabhängigen Übereinstimmungen eine Aussage treffen zu können, werden  $Q - Q - Di$ agramme und  $P - P - Di$ agramme eingesetzt. Diese beiden Diagrammformen werden im Programm ${\rm SPSS}^{\circledR}$ erstellt.

JANSSEN UND LAATZ definieren in  $SPSS^{\circledR}$  erstellte Q - Q- bzw. P - P - Diagramme als Diagramme, in denen die empirischen Daten einer gemessenen oder berechneten Stichprobe den Daten einer hypothetischen Verteilung gegenübergestellt werden. Beim Q - Q - Diagramm (Quantil - Quantil - Plot) werden die empirischen Quantile der Stichprobe mit den erwarteten Quantilen der hypothetischen Verteilung gegenübergestellt. Beim P - P - Diagramm (Probability - Probability - Plot) hingegen werden die kumulierten Wahrscheinlichkeiten der stochastischen Verteilung jenen der empirischen Verteilung gegenübergestellt (vgl. JANSSEN und Laatz [Lit. 10], 2007).

Die folgende Abbildung 3.35 stellt beispielhaft den Aufbau eines Q - Q - Diagramms dar. Hierbei sieht man ein Diagramm, in welchem auf der Abszisse die Werte der statistischen Stichprobe aufgetragen sind. Hierbei wurde bereits aus der Stichprobe eine ordinal skalierte Reihe gebildet. Die Werte der Stichprobe werden bei ordinal skalierten Reihen, vom kleinsten Wert beginnend, in aufsteigender Größe angeordnet. Diese Werte werden auch als beobachtete Werte bezeichnet. In Bezug auf diese Arbeit finden sich auf der Abszisse die ordinal skalierten Datenreihen der gesamten Wegzeiten  $\mathit{tw}_{\mathit{tot}_i}$  oder der gesamten Zykluszeiten  $\mathit{t}_{\mathit{tot}_i}$ . Auf der Ordinate hingegen sind die zugehörigen erwarteten Werte der hypothetischen Verteilung aufgetragen. Im Falle des Q - Q - Diagramms wird, ausgehend von einem beobachteten Wert der statistischen Stichprobe, der zugehörige Wert der hypothetischen Verteilung ermittelt.

Nach HARTUNG kann beispielsweise diese kumulierte Wahrscheinlichkeit  $P_{kum}$  durch den

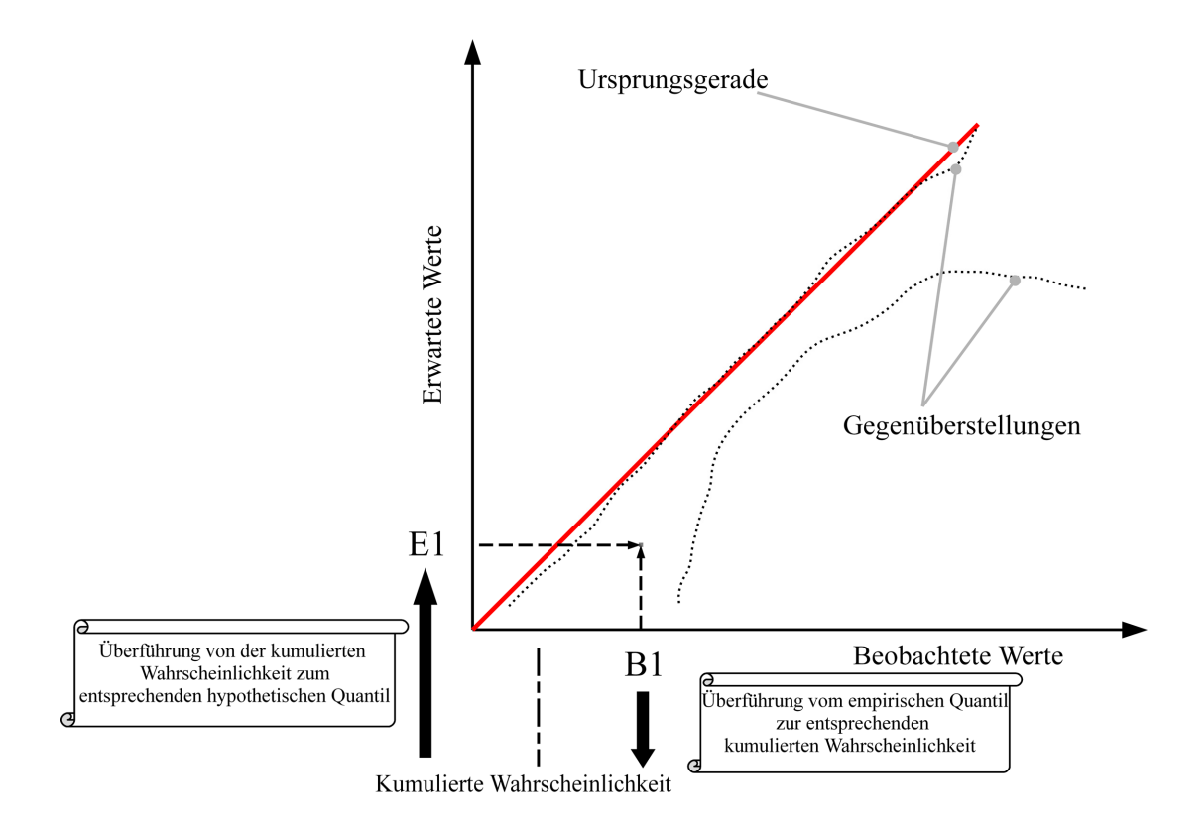

Abbildung 3.35: Skizze eines Q - Q - Diagramms.

Ausdruck

$$
P_{kum} = \frac{i}{n+1} \tag{3.224}
$$

berechnet werden. In dieser Gleichung stellt i die Rangnummer der ordinal skalierten Reihe  $x_1, \ldots, x_n$  mit  $i = 1, \ldots, n$  dar. Die Größe n definiert die Anzahl an Werten dieser Reihe (vgl. Hartung [Lit. 8], 2006).

Aus dieser berechneten kumulierten Wahrscheinlichkeit wird nun das Quantil der hypothetischen Verteilung berechnet. Dadurch liegt nun ein Wertepaar von einem beobachteten Wert (empirisches Quantil der stochastischen Verteilung) und einem erwarteten Wert (Quantil der hypothetischen Verteilung) vor. Dieses Wertepaar wird nun in das Diagramm eingetragen. In der Abbildung 3.35 ist ein Beispiel für ein solches Wertepaar dargestellt. Vom beobachteten Wert B1 ausgehend wird über der gemeinsamen kumulierten Wahrscheinlichkeit der erwartete Wert E1 ermittelt. Mittels dieser beiden Werte B1 und E1 wird nun im Diagramm ein Schnittpunkt gebildet. Die dargestellte Strichlinie soll symbolhaft den Ubergang von der stochastischen- zu der hypothetischen Verteilung verdeutlichen. Für jeden der beobachteten Werte wird nun über seiner kumulierten Wahrscheinlichkeit der entsprechende erwartete Wert ermittelt und das entstehende Wertepaar in das Diagramm eingetragen. Ist der beobachtete Wert und dessen erwarteter Wert ident, so sind diese beiden Werte Quantile ähnlicher Verteilungen. Weichen die beiden Werte voneinander ab, so sind sie auch Quantile unterschiedlicher Verteilungen. Genau in dieser Überprüfung liegt der Grundgedanke eines Q - Q - Diagramms. Bei identen Verteilungen sind in jedem Wertebereich die Werte der Wertepaare ident. Dies bedeutet auch, dass sich diese Wertepaare auf einer Geraden befinden müssen. Diese Gerade ist ebenfalls in der Abbildung 3.35 ersichtlich (rote Linie) und wird Ursprungsgerade genannt. Nun kann optisch ermessen werden, ob sich diese ermittelten Wertepaare entlang der Ursprungsgerade aufhalten und zusammen einen linearen Verlauf annehmen. Je stärker die stochastische- und hypothetische Verteilung übereinstimmt, desto ausgeprägter ist der lineare Verlauf der Wertepaare und dessen Nähe zur Ursprungsgeraden. In der Abbildung 3.35 sind beispielhaft 2 unterschiedliche Verläufe von Wertepaaren mittels punktierter Linien dargestellt. Die obere punktierte Linie entspricht dem Fall zweier Verteilungen, die in einigen Wertebereichen eine starke Ubereinstimmung haben. Das Gegenbeispiel hierzu ist die untere punktierte Linie, in der kein linearer Verlauf und keine Ubereinstimmung mit der ¨ Ursprungsgeraden vorhanden ist. In diesem Falle kann von zwei völlig unterschiedlichen Verteilungen ausgegangen werden. Beobachtet man entlang der Ursprungsgeraden den Abstand der Wertepaare zu dieser Ursprungsgeraden, so sind jene Wertebereiche ersichtlich in denen eine stärkere oder eine schwächere Übereinstimmung der Verteilungen auftritt. Dies stärkt die Aussagekraft des Q - Q - Diagramms gegenüber dem  $\chi^2$  - Anpassungstest deutlich, da in der Teststatistik V (siehe Gleichung 3.213) die Summe aller Abweichungen berechnet wird.

Die Beobachtung des Abstandes der Wertepaare von der Ursprungsgeraden führt zu einer neuen Form des Q - Q - Diagramms. Hiebei wird der Normalabstand a des Wertepaares zu der Ursprungsgeraden ermittel. In der folgenden Abbildung 3.36 ist dieser Abstand a im Q - Q - Diagramm dargestellt. In dieser Abbildung ist eine Skizze des Q - Q - Diagramms dar-

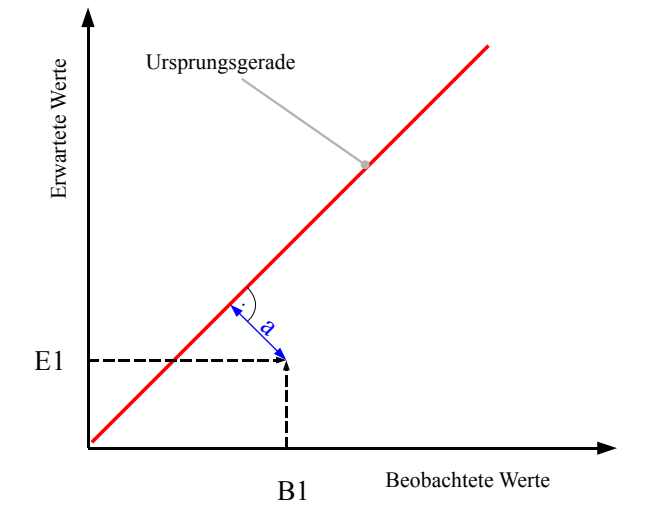

Abbildung 3.36: Abstand des Wertepaares von der Ursprungsgeraden.

gestellt. Das hierbei eingezeichnete Wertepaar (B1;E1) ist durch den beobachteten Wert B1 und seinen entsprechenden erwarteten Wert E1 definiert. Ausgehend von diesem Wertepaar wird (B1;E1) ist der Abstand a eingezeichnet.

Für jedes Wertepaar wird nun dieser Abstand a ermittelt und in eine neue Form des Q - Q -Diagramms eingetragen, in der die Ursprungsgerade sich in eine horizontale Nulllinie umwandelt. Folgend ist in Abbildung 3.37 eine Skizze dieser neuen Diagrammform dargestellt. In

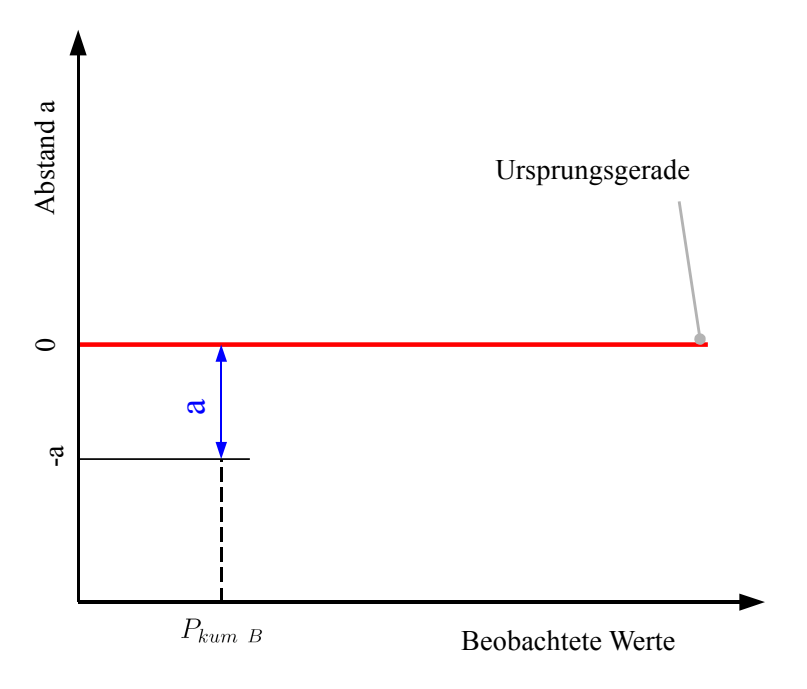

Abbildung 3.37: Abvariante des Q - Q - Diagramms.

dieser neuen Form des Q - Q - Diagramms sind auf der Abszisse weiterhin die beobachteten Werte der statistischen Stichprobe aufgetragen. Auf der Ordinate hingegen finden sich nicht mehr die erwarteten Werte, sondern die Differenzen a. Der Vorteil dieser Diagrammform ist, dass der Abstand a als eigenständige Größe auf der Ordinate aufgetragen ist. Er muss nicht mehr nach optischem Ermessen abgeschätzt werden.

Im Unterschied zum Q - Q - Diagramm werden beim P - P - Diagramm nicht die Quantile mittels einer gemeinsamen kumulierten Wahrscheinlichkeit gekoppelt. Bei dem P - P - Diagramm werden die kumulierten Wahrscheinlichkeiten der stochastischen Verteilung mit jenen kumulierten Wahrscheinlichkeiten der erwarteten Verteilung gegenübergestellt. Hierbei wird für eine gewählte kumulierte Wahrscheinlichkeit der stochastischen Verteilung das Quantil berechnet. Dies kann beispielsweise durch Umformung der Gleichung 3.224 erfolgen. Auf die Rangnummer i aufgelöst ergibt sich der Ausdruck:

$$
i = P_{kum} \cdot (n+1) \tag{3.225}
$$

Das Ergebnis von i muss hierbei noch auf die nächst geringere ganze Zahl abgerundet werden. Die berechnete Größe i stellt hierbei die Rangnummer der ordinal skalierten Datenreihe der beobachteten Werte dar. Der dieser Rangnummer i zugehörige Wert bildet das gesuchte  $\frac{i}{n+1}$  - Quantil der beobachteten Werte. Für dieses ermittelte Quantil wird nun die kumulierte Wahrscheinlichkeit der erwarteten Verteilung berechnet. Dadurch sind nun zwei kumulierte Wahrscheinlichkeiten vorhanden, die gemeinsam ein Wertepaar bilden. In folgender Abbildung 3.38 ist eine Skizze von einem P - P - Diagramm dargestellt. Auf der Abszisse dieses

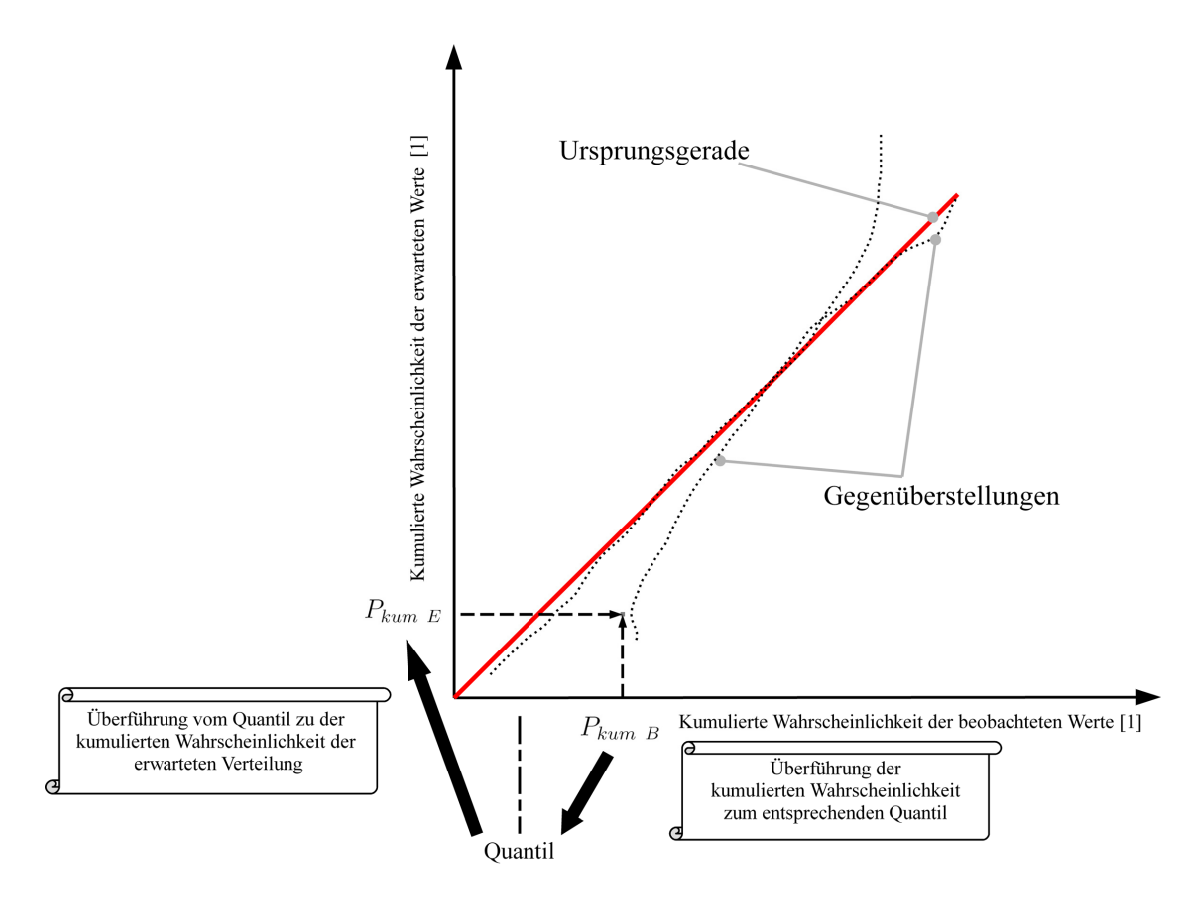

Abbildung 3.38: Skizze eines P - P - Diagramms.

Diagramms ist die kumulierte Wahrscheinlichkeit der stochastischen Verteilung aufgetragen. Auf der Ordinate ist die kumulierte Wahrscheinlichkeit der erwarteten Verteilung aufgetragen. Ausgehend von der kumulierten Wahrscheinlichkeit  $P_{kum, B}$  wird das entsprechende Quantil gebildet. Mittels dieses ermittelten Quantils wird im nächsten Schritt die kumulierte Wahrscheinlichkeit  $P_{kum E}$  der erwarteten Verteilung ermittelt. In dieser Skizze soll die eingezeichnete Strichlinie symbolisch den Ubergang von der stochastischen Verteilung zu der ¨ hypothetischen Verteilung verdeutlichen. Die kumulierten Wahrscheinlichkeiten  $P_{kum B}$  und  $P_{kum E}$  bilden das Wertepaar  $(P_{kum B};P_{kum E})$  welches in das Diagramm eingetragen wird. Für eine ausgewählte Anzahl an kumulierten Wahrscheinlichkeiten werden nun Wertepaare von Quantilen ermittelt und in das Diagramm eingetragen. Dadurch entstehen Folgen von Wertepaaren. Sind die kumulierten Wahrscheinlichkeiten für das gleiche Quantil ident, so müssen auch die stochastische und die hypothetische Verteilung miteinander übereinstimmen. Dadurch folgen beim P - P - Diagramm die gleichen Gesetzmäßigkeiten wie bei dem Q - Q - Diagramm. Eine lineare Abfolge von Wertepaaren mit einer starken Annäherung an die Ursprungsgerade bedeutet eine starke Ubereinstimmung der stochastischen- mit der hypo- ¨ thetischen Verteilung. In der Abbildung 3.38 sind zwei Abfolgen von Wertepaaren (punktierte Linien) dargestellt. Jene Abfolge mit einer starken Annäherung an die Ursprungsgerade ist stellvertretend für den Fall übereinstimmender Verteilungen. Im Gegensatz dazu steht die Abfolge, die sich nur an einem Punkt mit der Ursprungsgeraden uberschneidet, jedoch keine ¨ Linearität aufweist.

Auch für das P - P - Diagramm kann eine Abvariante mit eingetragenen Abständen zwischen den Wertepaaren und der Ursprungsgeraden erzeugt werden. In folgender Abbildung 3.39 ist eine Skizze eines P - P - Diagramms mit dem eingetragenen Abstand a zwischen dem Wertepaar und der Ursprungsgeraden dargestellt. Im Unterschied zum Q - Q - Diagramm

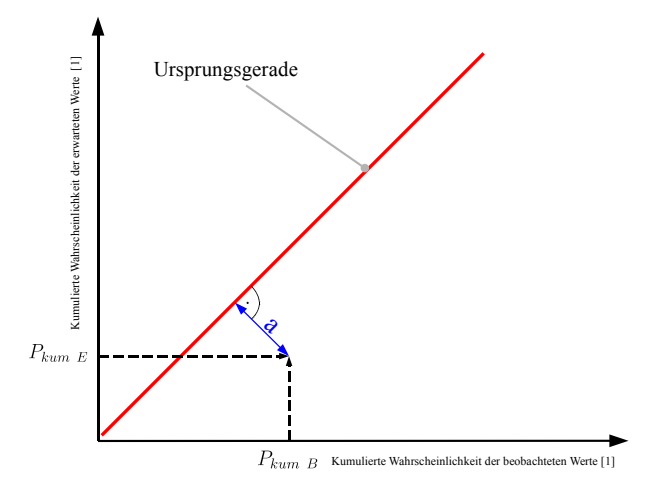

Abbildung 3.39: Abstand des Wertepaares von der Ursprungsgeraden im P - P - Diagramm.

bildet sich der Abstand a aus Wahrscheinlichkeiten und hat dadurch die Einheit 1.

Für jedes ermittelte Wertepaar wird nun der Abstand a ermittelt und in die Abvariante des  $P - P - Diagramms$  eingefügt. Die Abvariante des  $P - P - Diagramms$  ist in der Form einer Skizze in der folgenden Abbildung 3.40 dargestellt. In diesem Diagramm finden sich in

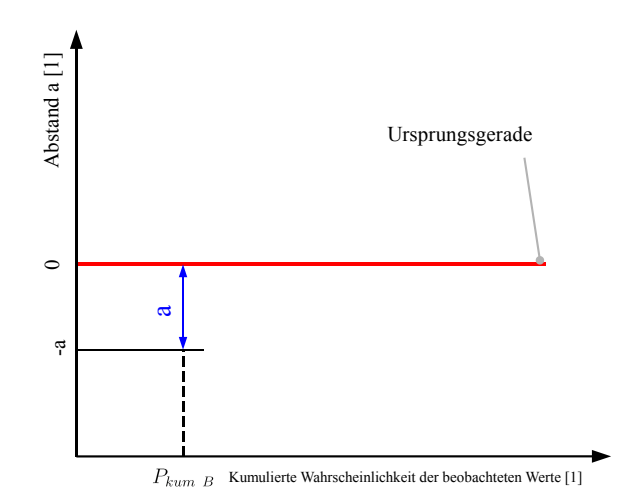

Abbildung 3.40: Skizze der Abvariante des P - P - Diagramms.

der Ordinate die kumulierten Wahrscheinlichkeiten der beobachteten Werte. Auf der Ordinate sind die ermittelten Abstände a zwischen den Wertepaaren und der Ursprungsgeraden aufgetragen. Die Ursprungsgerade hat sich hierbei in eine horizontale Gerade umgewandelt und markiert gleichzeitig den Abstand a mit dem Wert 0. In dieser Diagrammform kann der Abstand a direkt an der Ordinate abgelesen werden.

TU - Graz, Institut fur Technische Logistik ¨ Diplomarbeit: Gasperin Simon

Q - Q - Diagramme und P - P - Diagramme bzw. deren Abvarianten werden in $\mathrm{SPSS}^\circledR$ unter Verwendung bereits importierter Datensätze erstellt. Die diesbezüglichen Arbeitsschritte (ordinale Skalierung, Ermittlung der Quantile, Ermittlung der kumulierten Wahrscheinlichkeiten usw.) werden in diesem Programm automatisch durchgeführt. Wie auch bei den Box -Plots und den Histogrammen müssen die zu verwendenden Datensätze in einem Eingabeschema definiert werden. In dieser Arbeit wird hierfür der Datensatz der gesamten Zykluszeiten  $t_{tot_i}$  verwendet. Nachdem SPSS<sup>®</sup> diese Diagrammformen erstellt hat, werden die Verläufe und der Abstand a der Wertepaare beobachtet und mit den Ergebnissen des  $\chi^2$  - Anpassungstests verglichen.

Q - Q - Diagramme, P - P - Diagramme und deren Abvarianten werden im Kapitel 4 dargestellt, erläutert und deren Verläufe mit den Ergebnissen des  $\chi^2$  - Anpassungstests verglichen.

# Kapitel 4

# Methodik der Vorgehensweise

Im Kapitel 3 wurden die einzelnen Arbeitsschritte dieser Arbeit erläutert. Für jeden dieser Arbeitsschritte wurden die nötigen Gleichungen ermittelt. Zusätzlich wurden in diesem Kapitel auch viele Teilrechnungen durchgeführt, um die Zuverlässigkeit des entwickelten Rechensystems zu untermauern. Dieses Rechensystem hat sich als zuverlässig und genau erwiesen, sodass nun das technische Verhalten des Lagersystems berechnet werden kann. In diesem Kapitel werden die Ergebnisse der Monte - Carlo - Rechnung dargestellt und die Abbruchbedingungen überprüft. Mittels dieser Rechenergebnisse wird folgend die Leistungsfähigkeit des Lagersystems berechnet, eine stochastische Analyse durchgefuhrt und das Lagersystem ¨ auf ein Ersatzsystem reduziert.

# 4.1 Sicherstellung homogener Ergebnisse

## 4.1.1 Festlegung der numerischen Genauigkeit in der Berechnung von Zykluszeiten

Die Berechnung der Zykluszeiten im Programm MathCad<sup>®</sup> wird unter einer definierten Rechengenauigkeit durchgeführt. Hierfür wird in diesem Programm eine Rechengenauigkeit von 8 Kommastellen definiert. Der Rundungsfehler jeder einzelnen berechneten Zykluszeit beträgt damit 5 · 10<sup>−9</sup> s. Die Festlegungen der Konvergenz und Konfidenz des arithmetischen Mittelwertes, erfüllen eine Genauigkeit dieses Mittelwertes von  $\pm 0.1$ s. Für die Berechnung des arithmetischen Mittelwertes muss die Summe aus all diesen berechneten Zykluszeiten gebildet werden. Diesbezüglich ergibt sich ein maximal möglicher Rundungsfehler von

$$
\sum_{1}^{50000} 5 \cdot 10^{-9} \,\mathrm{s} = 0.00025 \,\mathrm{s} \ .
$$

Dieser Rundungsfehler überschreitet bei Weitem die Genauigkeit des zu berechnenden arithmetischen Mittelwertes von  $\pm 0.1$  s. Für 50000 berechnete Zyklen ist eine numerische Rechengenauigkeit von 8 Kommastellen daher ausreichend. Ist bei der Durchführung der Monte -Carlo - Rechnung eine höhere Anzahl zu berechnender Zyklen nötig, so muss ebenfalls die verwendete numerische Rechengenauigkeit neu bewertet werden.

#### 4.1.2 Einheitliche Verwendung von berechneten Zykluszeiten

In den nachfolgenden Unterkapiteln werden die Ergebnisse der Monte - Carlo - Rechnung mathematisch weiterverarbeitet. Um homogene Ergebnisse bezüglich der

- der Leistungsberechnung,
- der Reduktion auf ein Ersatzsystem,
- $\bullet$  der Ermittlung von stochastischen Kenngrößen
- und der Durchführung des  $\chi^2$  Anpassungstestes

zu erhalten, werden in all diesen Bereichen dieselben Wertewolken (die in 4.2 erstellte und in 4.3 überprüfte Wertewolken von  $\mathit{tw}_{\mathit{tot}_i}$  und  $\mathit{t}_{\mathit{tot}_i}$ ) verwendet. Um die hohe Rechenanforderung grafischer Ergebnisformen von

- Histogrammen,
- Box Plots,
- Q Q Diagrammen
- und P P Diagrammen

in Grenzen zu halten, wird eine Monte - Carlo - Rechnung mit 5000 berechneten Zyklen durchgeführt. Die aus dieser Simulation erhaltenen Wertewolken werden für alle diese grafischen Ergebnisformen verwendet.

## 4.2 Wertewolken der Monte - Carlo - Rechnung

Durch die Ermittlung eines Formelapparates (siehe Unterkapitel 3.2.1) und seiner Automatisierung in MathCad<sup>®</sup> (siehe Unterkapitel 3.2.2) kann die Monte - Carlo - Rechnung durchgeführt werden. Hierbei wird vor der Durchführung der eigentlichen Simulation abgeschätzt, wie viele Zyklen berechnet werden müssen, um mit hoher Wahrscheinlichkeit ein signifikantes Ergebnis zu erhalten. Für diese Abschätzung wird die Gleichung 3.180 im Unterkapitel 3.3.3 verwendet. Um diese nötige Anzahl n zu berechnender Zyklen bestimmen zu können, werden die ersten 200 gesamten Wegzeiten mittels Monte - Carlo - Methode berechnet. In der folgenden Abbildung 4.1 ist die Wertewolke dieser ersten Simulation dargestellt.

In diesem berechneten Diagramm sind die berechneten gesamten Wegzeiten  $tw_{tot_i}$  aufgetra-

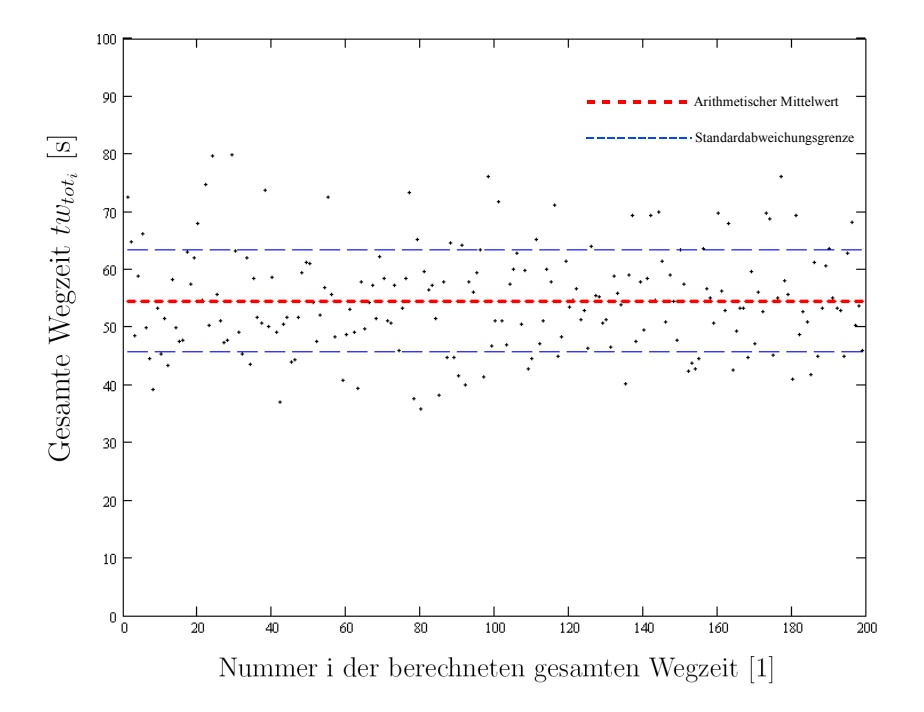

**Abbildung 4.1:** Wertewolke von 200 berechneten gesamten Wegzeiten  $tw_{tot_i}$ .

gen. Die Einheiten dieser Wegzeiten sind s. An der Abszisse ist die Nummer i der berechneten gesamten Wegzeit  $tw_{tot_i}$  aufgetragen. Deren Einheit ist 1. Zusätzlich ist in diesem Diagramm der arithmetische Mittelwert der Wertewolke (rote, strichlinierte Linie) dargestellt. Die blauen, strichlinierten Linien werden in dieser Arbeit als Standardabweichungsgrenzen bezeichnet. Der Betrag der Standardabweichung ist die Differenz zwischen einer Standardabweichungsgrenze (siehe Abbildung 4.1, blaue Strichlinie) und dem arithmetischen Mittelwert (siehe Abbildung 4.1, rote Strichlinie). Die Monte - Carlo - Rechnung und das hier dargestellte Diagramm wurden im Programm MathCad<sup>®</sup> erstellt.

Auf diese berechnete Wertewolke wird nun die Gleichung 3.180 angewandt. Daraus folgt das

TU - Graz, Institut fur Technische Logistik ¨ Diplomarbeit: Gasperin Simon

Resultat:

$$
n \geq \frac{1}{0.01 \,\mathrm{s}^2} \cdot (1.96)^2 \cdot \frac{1}{200 - 1} \sum_{i=1}^{200} \left( tw_{tot_i} - \frac{1}{200} \sum_{i=1}^{200} tw_{tot_i} \right)^2
$$
  
 
$$
\geq 32112
$$

Da es sich um eine Schätzformel handelt, wird die nötige Anzahl n an berechneten Zyklen auf 35000 aufgerundet. Die Monte - Carlo - Rechnung wird nun mit dieser neuen Anzahl zu berechnender Zyklen in MathCad<sup>®</sup> durchgeführt. Hierbei werden die, in der folgenden Tabelle 4.1 angegebene Parameter verwendet.

| Parameter                                      | Wert | Einheit          | Ermittlung        |
|------------------------------------------------|------|------------------|-------------------|
| Bremsbeschleunigung $b_x$                      | 1.3  | $\mathrm{m/s^2}$ |                   |
| Bremsbeschleunigung $b_u$                      | 1.3  | $m/s^2$          |                   |
| Maximale Geschwindigkeit $\overline{v_{xMAX}}$ | 1.3  | m/s              |                   |
| Maximale Geschwindigkeit $\overline{v_{uMAX}}$ | 1.3  | $\rm m/s$        |                   |
| Lagerbreite $L$                                | 11   | m                | Industrievorgaben |
| Lagerhöhe $H$                                  | 17.2 | m                |                   |
| Lagerfachbreite                                | 0.5  | m                |                   |
| Lagerfachhöhe                                  | 0.4  | m                |                   |
| Fixe Einlagerzeit $t_{FIX-Einlagerung}$        | 3.76 | S                |                   |
| Fixe Auslagerzeit $t_{FIX-Auslagerung}$        | 3.76 | S                |                   |
| Fixe Umlagerzeit $t_{FIX-Umlagerung}$          | 4    | S                |                   |

Tabelle 4.1: Parameter der Monte - Carlo - Rechnung.

Für einige, in dieser Tabelle, aufgelistete Parameter wurden im Kapitel 3 Gleichungen zu deren Berechnung aufgestellt. Diese Gleichungen finden bei der Durchführung der Monte - Carlo - Rechnung keine Anwendung, da der industrielle Auftraggeber für alle benötigten Parameter Vorgaben macht. In der folgenden Seite sind die Wertewolken von  $tw_{tot_i}$  und  $t_{tot_i}$ dargestellt.

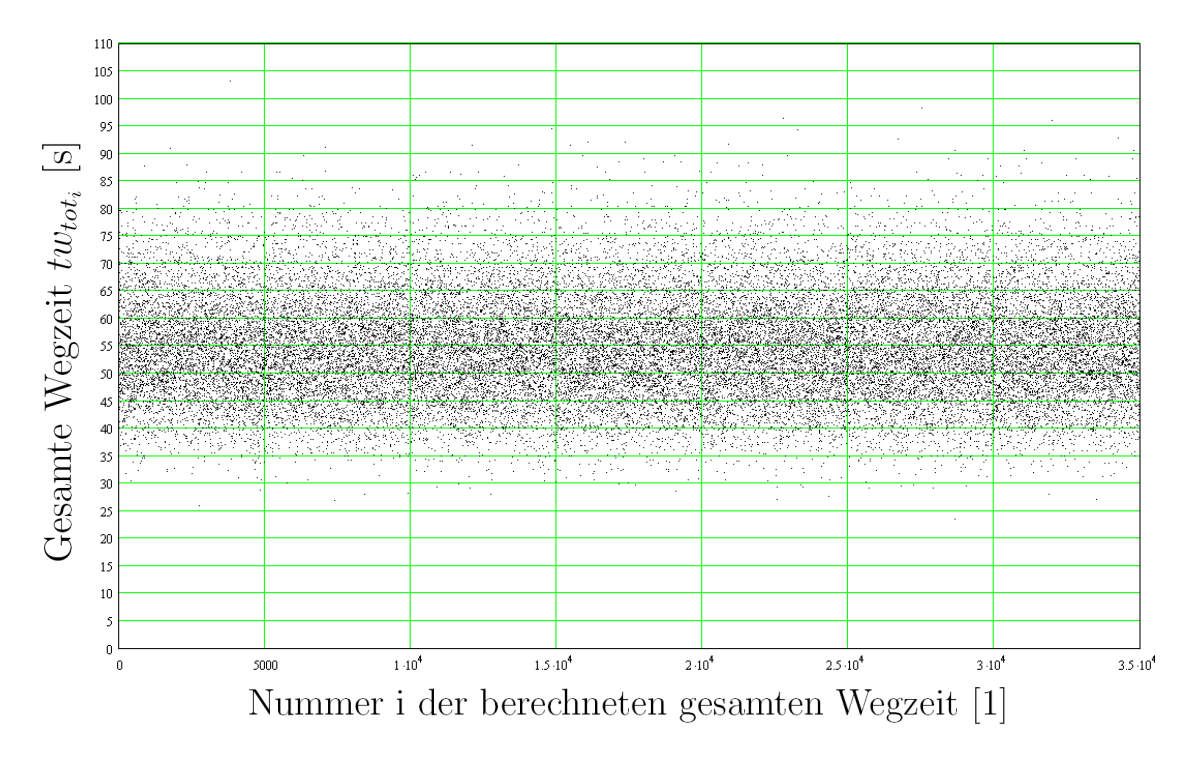

**Abbildung 4.2:** Wertewolke von 35000 berechneten gesamten Wegzeiten  $tw_{tot_i}$ .

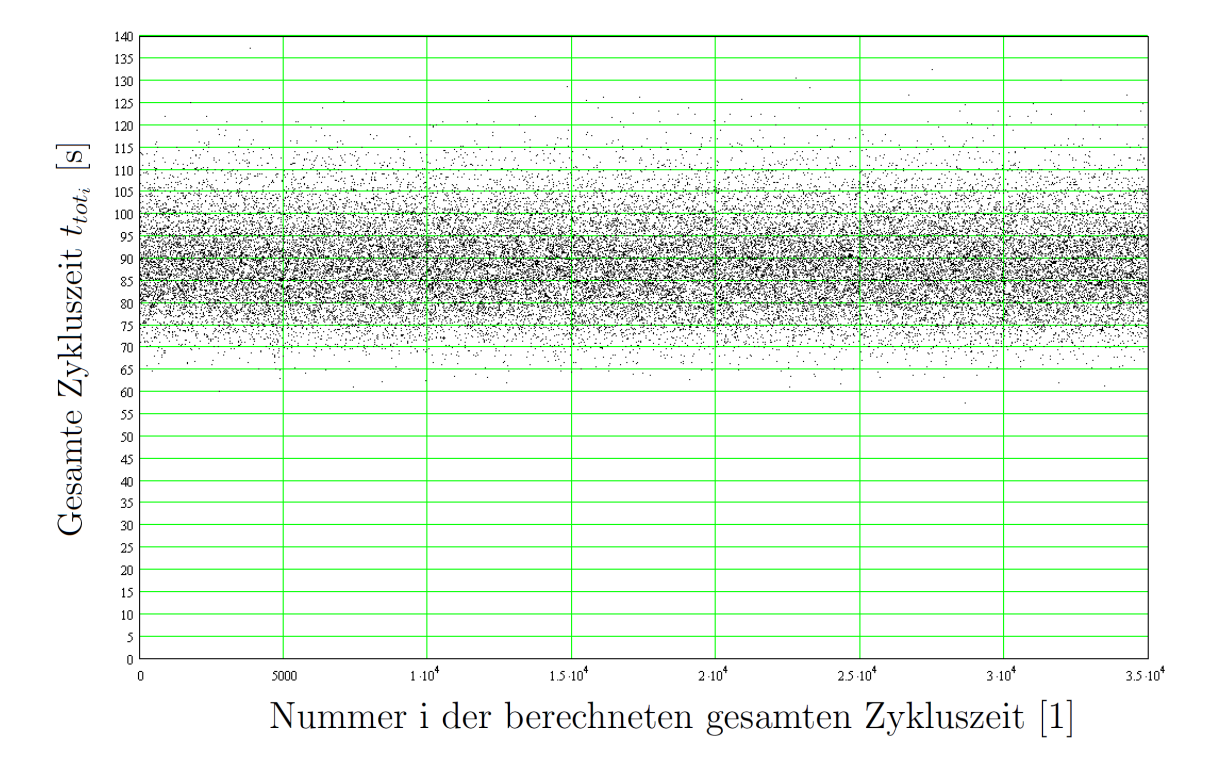

Abbildung 4.3: Wertewolke von 35000 berechneten gesamten Zykluszeiten  $t_{tot_i}$ .

In der Abbildung 4.4 sind die Häufigkeiten angefahrener Fächer der Monte - Carlo - Rechnung dargestellt. Mittels dieser Abbildung kann beobachtet werden, ob sich die angefahrenen Fächer größtenteils in einem engen Flächenbereich aufhalten oder mit einer gewissen Gleichmäßigkeit über die Lagerfläche verteilt sind. Die Abszisse definiert die Anzahl der La-

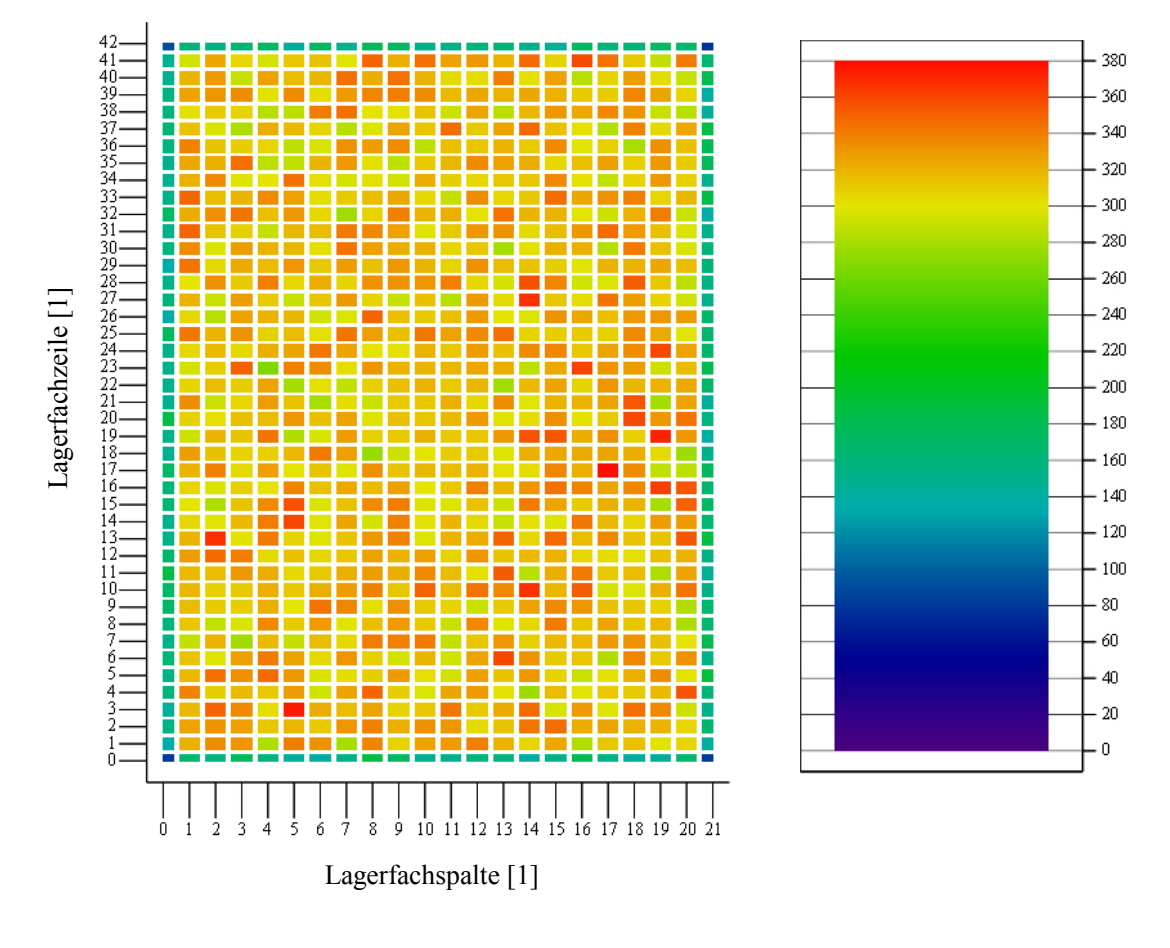

Abbildung 4.4 (a): Zweidimensionales Feld. Abbildung 4.4 (b): Ska-

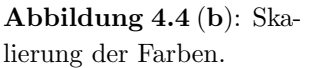

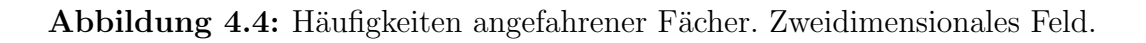

gerfachspalten, deren Einheit ist 1. Die Ordinate definiert die Anzahl der Lagerfachzeilen, deren Einheit ist ebenfalls 1. Diese Grafik wurde im Programm Math $\text{Cad}^{\circledR}$  erstellt. Dieses Programm lässt keine Skalierung der Abszisse und der Ordinate von 1 beginnend zu. Dadurch definiert der Zähler 0 die erste Lagerfachzeile und Lagerfachspalte. Dennoch wird in dieser Darstellung die Lagerfläche durch 22 Spalten und 43 Zeilen definiert. Der Ursprung von Abszisse und Ordinate kennzeichnet die linke untere Kannte der Lagerfläche (den  $E/A$ - Punkt). Ersichtlich sind in dieser Abbildung die einzelnen Lagerfächer. Jedes Lagerfach ist mit einer Farbe gefüllt. Die zugehörige Farbskala beginnt bei Dunkelblau und endet mit der Farbe Rot. Dunkelblaue Fächer werden relativ selten angefahren, während rote Fächer am häufigsten auftreten. Werden die Farben dieser Fächer genauer betrachtet, so werden keine größeren Bereiche erhöhter Häufigkeit (rot) beobachtet. Diese Bereiche treten einzeln zerstreut auf. An allen Randzonen der Lagerfläche fallen die Häufigkeiten ab. Erkennbar ist dieses Abfallen durch den dunkelblauen bzw. dunkelgrünen Rahmen um die Lagerfläche.

Um die Häufigkeitswerte sichtbar zu machen, wird die Abbildung 4.4 mit einer dritten Achse versehen. Diese Achse definiert die Häufigkeitswerte der einzelnen Fächer. Diese dreidimensionale Darstellung der Häufigkeiten ist in der folgenden Abbildung 4.5 ersichtlich. In dieser

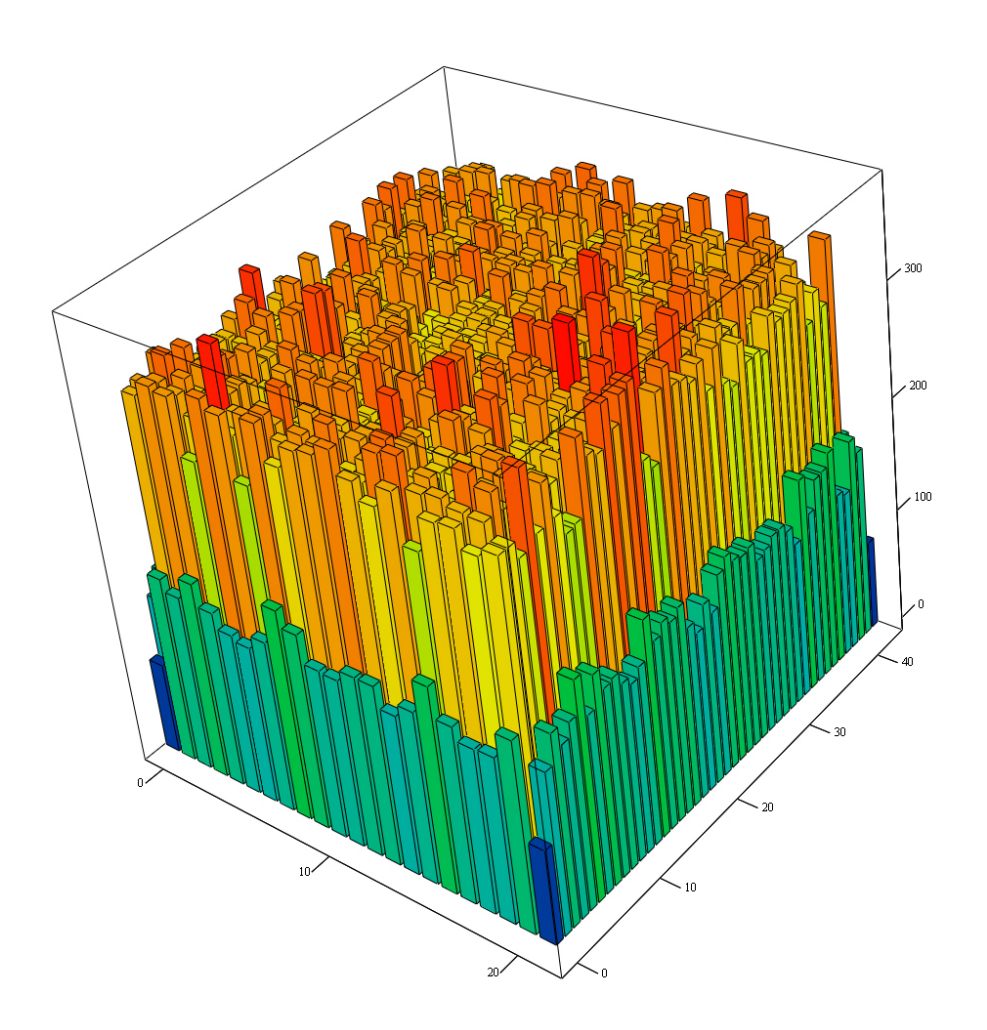

Abbildung 4.5: Häufigkeiten angefahrener Fächer. Dreidimensionales Blockschaubild.

dreidimensionalen Darstellung (in MathCad<sup>®</sup> erstellt) definiert die linke untere Seite des dargestellten Blockes die Anzahl an Lagerfachspalten. Die rechte untere Seite des dargestellten Blockes definiert die Anzahl an Lagerfachzeilen. Lagerfachzeilen und Lagerfachspalten haben die Einheit 1. Die Höhe dieses Blockes definiert die Häufigkeiten angefahrener Fächer. Deren Einheit ist 1. Die Grundfläche des Blockes stellt die Lagerfläche dar. Jedes einzelne Lagerfach ist hierbei durch eine eigene gefärbte Säule dargestellt. Die Farbskalierung dieser

Säulen wird von der Abbildung 4.4 übernommen. Auch in der dreidimensionalen Darstellung ist ein Abfallen der Häufigkeiten in den Randzonen der Lagerfläche zu beobachten. In der restlichen Lagerfläche liegen die Häufigkeiten in einem Bereich von 300 bis 380. Auch hier sind einzeln angeordnete, überdurchschnittlich oft angefahrene, Fächer zu beobachten. Eine lokale und asymmetrische Ausbildung großer Häufigkeiten ist auch in dieser Abbildungsform nicht erkennbar.

Unbekannt ist, ob die, überdurchschnittlich oft, angefahrenen Fächer sich nicht immer an denselben Stellen befinden. Um dies zu Überprüfen, wird die Monte - Carlo - Rechnung mehrmals wiederholt. Für jede dieser Monte - Carlo - Rechnungen werden die Häufigkeiten in Form der Abbildung 4.4 dargestellt und miteinander verglichen. Dieser Vergleich ist in der folgenden Abbildung 4.6 dargestellt.

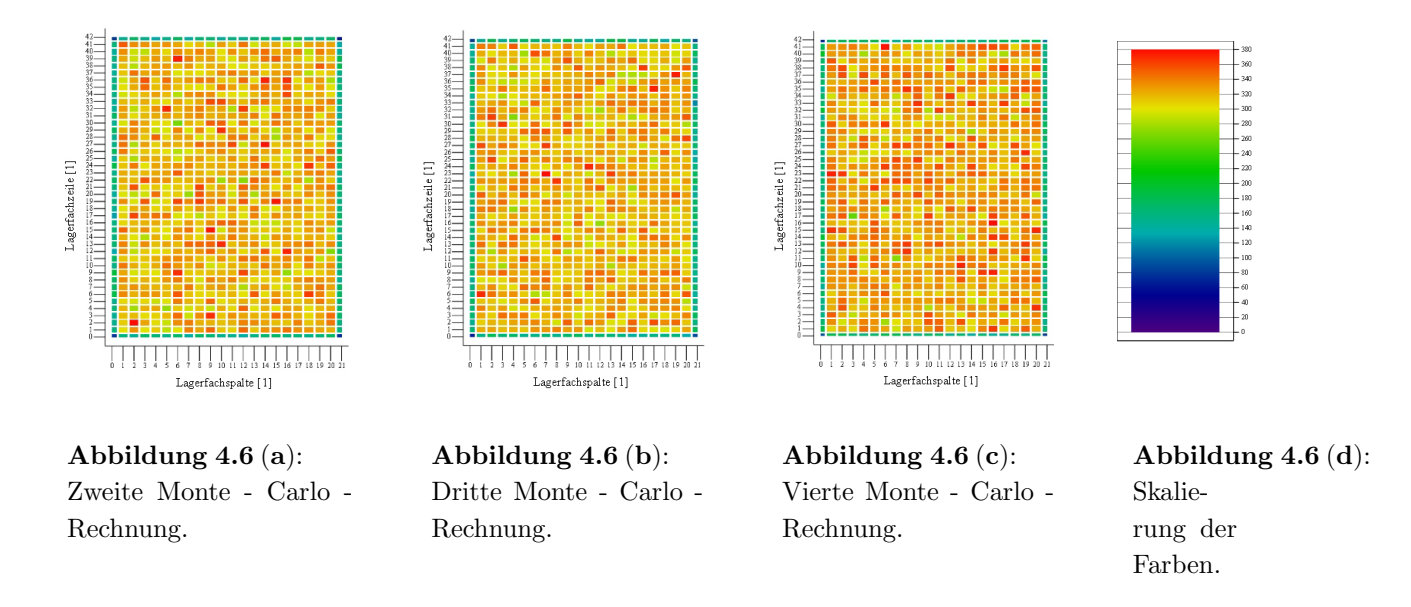

Abbildung 4.6: Vergleich mehrerer Monte - Carlo - Rechnungen.

Vergleicht man diese Felder der Abbildungen 4.6 (a) bis 4.6 (c), so ist kein Zusammenhang zwischen ihnen erkennbar. Die Lage der roten Fächer weist weder eine erkennbare Systematik auf noch liegen diese roten Fächer immer an denselben Positionen.

Die beobachteten Häufigkeiten nach den Abbildungen 4.4 bis 4.6 schließen eine systematische Bevorzugung gewisser lokaler Lagerflächenzonen aus.

# 4.3 Uberprüfung der Abbruchbedingungen

Aus den berechneten Wertewolken (siehe Unterkapitel 4.2) wird der arithmetische Mittelwert berechnet. In den folgenden Unterkapiteln wird überprüft, ob die Monte - Carlo - Rechnung einen konvergenten Lösungsweg aufweist und ob das erhaltene Ergebnis die geforderte Signifikanz einhält. Dadurch kann ein zuverlässiges Ergebnis sichergestellt werden.

### 4.3.1 Beobachtungen bezüglich der Konvergenz

Um den Lösungscharakter der Monte - Carlo - Rechnung beobachten zu können, wird der laufende Mittelwert berechnet. In diesem Zusammenhang wird die Wertewolke der gesamten Wegzeiten  $tw_{tot_i}$  verwendet. Dadurch wird der laufende Mittelwert der gesamten Wegzeit  $\mathit{tw}_{\mathit{tot}_i}$ aus dieser Wertewolke berechnet. Dieser laufende Mittelwert $\overline{\mathit{tw}_{\mathit{tot}_i}}$ i  $\int_{1}^{\infty}$  wird nach der Gleichung 3.127 berechnet. Im Unterkapitel 3.3.1 wurden drei unabhängige Verfahren beschrieben, mit der die Konvergenz dieser Folge $\frac{1}{i}\sum_{i=1}^{i}$ i=1 kann. Die erste Methode bildet ein stochastischer Konvergenzsatz nach der Gleichung 3.128.  $tw_{tot_i}$  beobachtet und überprüft werden Die Folge  $\frac{1}{n} \sum_{i=1}^{n}$  $i=1$  1  $\frac{1}{i}$  $\sum_{i=1}^{i}$  $\sum_{i=1}^{\infty} tw_{tot_i} - \frac{1}{n}$  $\frac{1}{n}$  $\sum_{n=1}^{n}$  $\sum_{i=1}^{\infty}tw_{tot_i}$  $\begin{array}{c} \hline \rule{0pt}{2.5ex} \rule{0pt}{2.5ex} \$ (siehe Gleichung 3.128) dieses stochastischen Konvergenzsatzes ist in der folgenden Abbildung 4.7 in Form eines Diagramms dargestellt. In

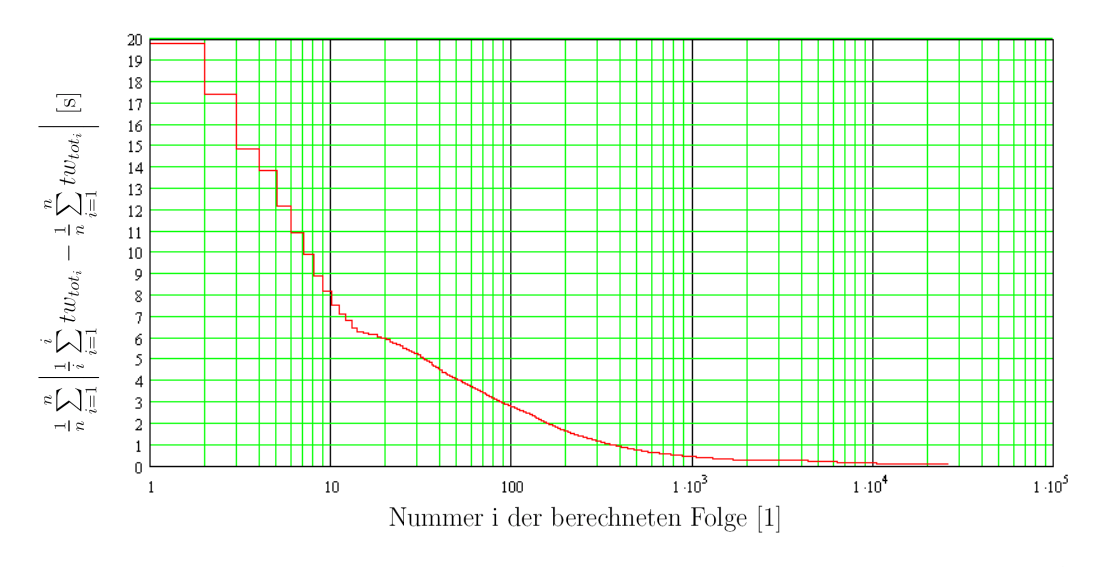

Abbildung 4.7: Beobachtung der Konvergenz des laufenden Mittelwertes  $\overline{tw_{tot_i}}$  $i_{1}$  mittels der Konvergenzbedingung nach der Gleichung 3.128.

der Abszisse dieses Diagramms ist die Folgennummer i in logarithmischer Skalierung aufgetragen. Diese Folgennummer hat die Einheit 1. Auf der Ordinate finden sich die Werte der Folge  $\frac{1}{n} \sum_{n=1}^n$  $i=1$  1  $\frac{1}{i}$  $\sum_{i=1}^{i}$  $\sum_{i=1}^{\infty}tw_{tot_i} - \frac{1}{n}$  $\frac{1}{n}$  $\sum_{n=1}^{n}$  $\sum_{i=1}^{\infty}tw_{tot_i}$  $\begin{array}{c} \hline \rule{0pt}{2.5ex} \\ \rule{0pt}{2.5ex} \end{array}$ aufgetragen. Deren Einheit ist s. Von 1000 berechneten Werten bis zum n - ten Wert ist ein fallender Verlauf dieser Kurve vorhanden. Die Werte dieser Folge nähern sich in diesem Bereich  $1000 < i \leq n$  stark an dem Wert 0 s an. In diesem Diagramm ist eine deutliche Konvergenz der Folge $\frac{1}{n}\sum_{n=1}^{n}$  $i=1$  $\begin{array}{c} \begin{array}{c} \begin{array}{c} \end{array} \\ \begin{array}{c} \end{array} \end{array} \end{array}$ 1  $\frac{1}{i}$  $\sum_{i=1}^{i}$  $\sum_{i=1}^{\infty} t w_{tot_i} - \frac{1}{n}$  $\frac{1}{n}$  $\sum_{n=1}^{n}$  $\sum_{i=1}^{\infty}tw_{tot_i}$  gegen den Wert von 0s erkennbar.

Eine Ergänzung der Abbildung 4.7 bildet das, in der folgenden Abbildung 4.8 dargestellte, Diagramm. Dieses Diagramm unterscheidet sich bezüglich jenem der Abbildung 4.7 in der

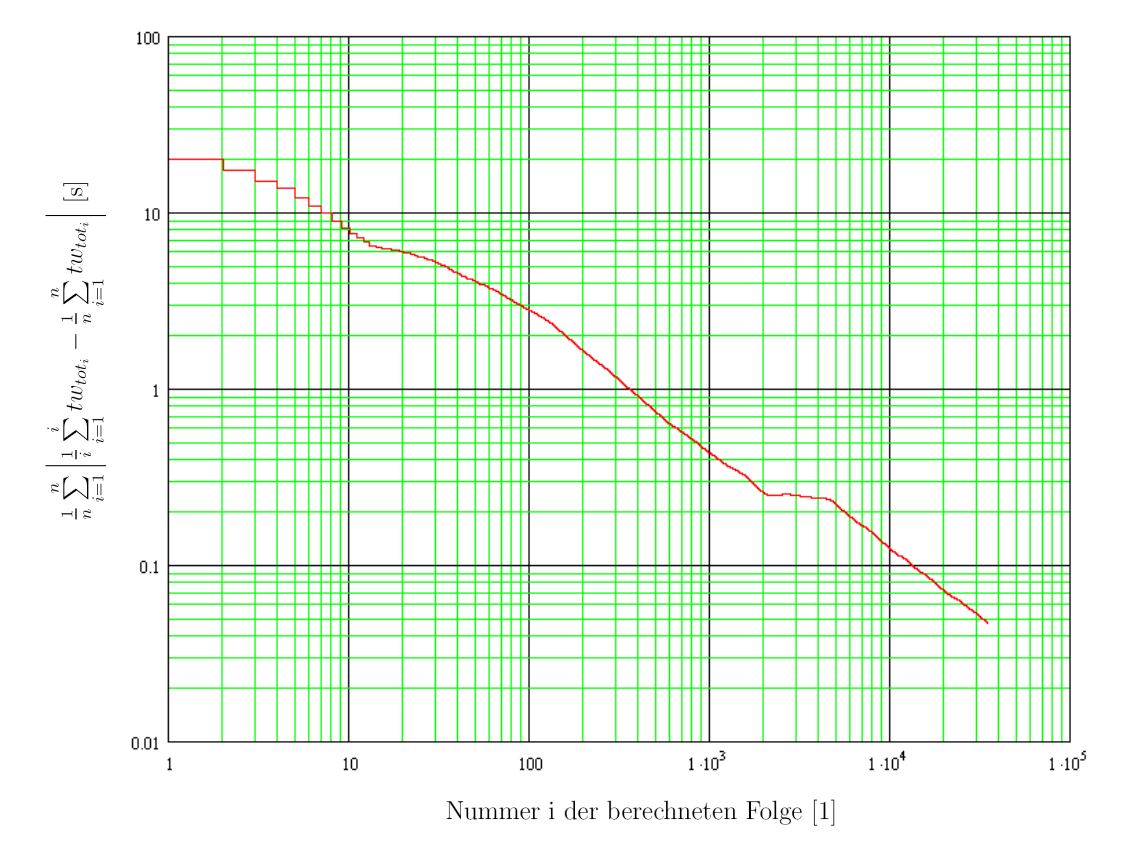

Abbildung 4.8: Beobachtung der Konvergenz des laufenden Mittelwertes $\overline{tw_{tot_i}}|$ i  $\int_{1}^{t}$  der Konvergenzbedingung nach der Gleichung 3.128.

Skalierung der Ordinate. In diesem Diagramm ist auch die Ordinate logarithmisch skaliert. Diese logarithmische Skalierung hat den Zweck, auch möglichst kleine Wertebereiche der Kurve der Folge  $\frac{1}{n} \sum_{n=1}^{n}$  $i=1$  1  $\frac{1}{i}$  $\sum_{i=1}^{i}$  $\sum_{i=1}^{\infty}tw_{tot_i} - \frac{1}{n}$  $\frac{1}{n}$  $\sum_{n=1}^{n}$  $\sum_{i=1}^{\infty}tw_{tot_i}$  gut sichtbar zu machen. Im bereich  $5000 < i < n$ ist in diesem Diagramm ein monoton fallender und annähernd linearer Verlauf dieser Kurve zu immer kleineren Werten erkennbar.

Der Kurvenverlauf der Folge  $\frac{1}{n} \sum_{n=1}^{\infty}$  $i=1$  1  $\frac{1}{i}$  $\sum_{i=1}^{i}$  $\sum_{i=1}^{\infty} t w_{tot_i} - \frac{1}{n}$  $\frac{1}{n}$  $\sum_{n=1}^{n}$  $\sum_{i=1}^{\infty} tw_{tot_i}$  $\begin{array}{c} \begin{array}{c} \begin{array}{c} \end{array} \\ \begin{array}{c} \end{array} \end{array} \end{array}$ in der Abbildung 4.7 und 4.8 lässt eine deutliche Konvergenz gegen den Wert von 0s erkennen. Durch diese festgestellte Konvergenz, wird die Konvergenzbedingung

$$
\frac{1}{n} \sum_{i=1}^{n} \left| \frac{1}{i} \sum_{i=1}^{i} tw_{tot_i} - \frac{1}{n} \sum_{i=1}^{n} tw_{tot_i} \right| \longrightarrow 0
$$

als erfüllt betrachtet. Dadurch treffen auch die Voraussetzungen

- $\mathbb{E}(X_i) \longrightarrow \mathbb{E}(X)$
- und  $X_i \longrightarrow X$

dieses Konvergenzsatzes zu. In diesen geschilderten Voraussetzungen stellt  $X_i$  eine stochastische Folge dar. Die Größe X ist der Grenzwert dieser Folge für  $i \to \infty$ .

Die Voraussetzung  $\mathbb{E}(X_i) \longrightarrow \mathbb{E}(X)$  nimmt für den laufenden Mittelwert  $\overline{tw_{tot_i}}$ i  $\int_{1}^{t}$  folgende Form an:

$$
\mathbb{E}\left(\overline{tw_{tot_i}}\Big|_1^i\right) \longrightarrow \mathbb{E}(\overline{tw_{tot}}) \tag{4.1}
$$

Diese Voraussetzung des Konvergenzsatzes bedeutet, dass der Erwartungswert des laufenden Mittelwertes  $\mathbb{E}\left(\overline{tw_{tot_i}}\right)$ i 1 gegen den Erwartungswert  $\mathbb{E}(\overline{tw_{tot}})$  seines Grenzwerts konvergiert. Der Grenzwert des laufenden Mittelwertes ist in diesem Falle der arithmetische Mittelwert  $\overline{t}w_{tot}$ .

Die zweite Voraussetzung  $X_i \longrightarrow X$  nimmt für die stochastische Folge des laufenden Mittelwertes  $\overline{tw_{tot_i}}$ i  $i<sub>1</sub>$  folgende Form an:

$$
\overline{tw_{tot_i}}|_1^i \longrightarrow \overline{tw_{tot}} \tag{4.2}
$$

Diese geschilderte Voraussetzung beschreibt, dass der laufende Mittelwert  $\overline{tw_{tot_i}}$ i  $i<sub>1</sub>$  gegen seinen Grenzwert  $\overline{tw_{tot}}$  konvergiert. Dies bedeutet auch, dass der Rechenverlauf zur Bestimmung des arithmetischen Mittelwertes  $\overline{tw_{tot}}$  konvergent verläuft. Der laufende Mittelwert konvergiert gegen den arithmetischen Mittelwert der Wertewolke von  $\mathit{tw}_{\mathit{tot}_i}.$ 

Eine weitere Methode zu der Überprüfung der Konvergenz (siehe Unterkapitel 3.3.1) wird mittels der Konvergenzbedingung für mathematisch definierte Folgen durchgeführt. Diese Konvergenzbedingung für mathematische Folgen ist nach Gleichung 3.131 definiert. In dieser Konvergenzbedingung wird die Differenz zweier benachbarter Werte des laufenden Mittelwertes  $\overline{tw_{tot_i}}$ i  $i<sub>1</sub>$  beobachtet. Konvergiert diese Differenz mit Vergrößerung der Folgennummer i gegen 0, so weisen benachbarte Werte keine Differenz zueinander auf. In diesem Falle hat sich die Folge auf einen konstanten Wert eingependelt.

In der folgenden Abbildung 4.9 ist die Folge  $\begin{array}{c} \hline \rule{0pt}{2.5ex} \\ \rule{0pt}{2.5ex} \end{array}$ 1  $\frac{1}{i}$  $\sum_{i=1}^{i}$  $\sum_{i=1}^{\infty} t w_{tot_i} - \frac{1}{i+1}$  $i+1$  $\sum_{ }^{i+1}$  $\sum_{i=1}^{\infty} tw_{tot_{i+1}}$  $\begin{array}{c} \begin{array}{c} \begin{array}{c} \end{array} \\ \begin{array}{c} \end{array} \end{array} \end{array}$ (siehe Gleichung 3.131) in Abhängigkeit der Folgennummer i dargestellt. In diesem Diagramm ist auf der Abszisse die Folgennummer i in logarithmischer Skalierung aufgetragen. Deren Einheit ist 1. Auf der Ordinate sind die Werte der Folge  $\begin{array}{c} \begin{array}{c} \begin{array}{c} \end{array} \\ \begin{array}{c} \end{array} \end{array} \end{array}$ 1  $\frac{1}{i}$  $\sum_{i=1}^{i}$  $\sum_{i=1}^{\infty} t w_{tot_i} - \frac{1}{i+1}$  $i+1$  $\sum_{ }^{i+1}$  $\sum_{i=1}^{\infty} tw_{tot_{i+1}}$  aufgetragen. Da
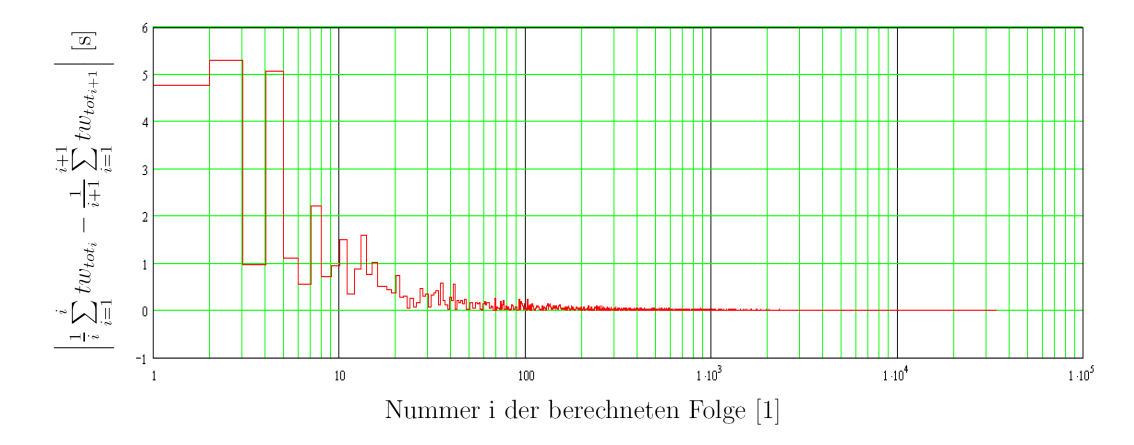

Abbildung 4.9: Beobachtung der Konvergenz des laufenden Mittelwertes  $\overline{tw_{tot_i}}$  $i_{1}$  mittels der Konvergenzbedingung nach der Gleichung 3.131.

es sich um Differenzen gesamter Wegzeiten handelt, ist ihre Einheit s. Der Kurve der Folge  $\overline{\mathbf{r}}$ 1  $\frac{1}{i}$  $\sum_{i=1}^{i}$  $\sum_{i=1}^{\infty} t w_{tot_i} - \frac{1}{i+1}$  $i+1$  $\sum_{i=1}^{i+1}$  $\sum_{i=1}^{\infty}tw_{tot_{i+1}}$  $\begin{array}{c} \begin{array}{c} \begin{array}{c} \end{array} \\ \begin{array}{c} \end{array} \end{array} \end{array}$ nähert sich ab 1000 berechneten Werten sehr stark an dem Wert  $0 s$  an.

Um einen besseren Überblick über die Werte der Folge  $\Big|$ 1  $\frac{1}{i}$  $\sum_{i=1}^{i}$  $\sum_{i=1}^{\infty} t w_{tot_i} - \frac{1}{i+1}$  $i+1$  $\sum_{i=1}^{i+1}$  $\sum_{i=1}^{\infty} tw_{tot_{i+1}}$  $\begin{array}{c} \hline \end{array}$ (siehe Gleichung 3.131) oberhalb von 1000 berechneten Werten zu erhalten, ist in der folgenden Abbildung 4.10 das idente Diagramm mit einer logarithmisch skalierten Ordinate aufgetragen. Hierbei ist zu erkennen, dass ab 1000 berechneten Werten diese beobachteten Differenzen generell immer kleinere Werte annehmen. Hierbei ist eine Streuung der Werte erkennbar. Am unteren Ende dieses Streubereiches sind Werte im Bereich von 10<sup>-8</sup>s festzustellen. Für das untere Ende dieses Streubereiches ist keine systematische Tendenz zu erkennen. Die oberen Werte dieses Streubereiches weisen ab 100 berechneten Werten eine fallende Tendenz auf. Sie reichen bis zu Werten im Bereich von 10<sup>−</sup><sup>3</sup> s.

Die Beobachtung des Werteverlaufes der Folge 1  $\frac{1}{i}$  $\sum_{i}^{i}$  $\sum_{i=1}^{\infty} t w_{tot_i} - \frac{1}{i+1}$  $i+1$  $\sum_{i=1}^{i+1}$  $\sum_{i=1}^{\infty} tw_{tot_{i+1}}$  $\begin{array}{c} \begin{array}{c} \begin{array}{c} \end{array} \\ \begin{array}{c} \end{array} \end{array} \end{array}$ in den Abbildungen 4.9 und 4.10 stellt ein eindeutig konvergentes Verhalten dieser Folge gegen den Wert 0 s dar. Durch dieses beobachtete konvergente Verhalten wird die Konvergenzbedingung

$$
\left| \frac{1}{i} \sum_{i=1}^{i} t w_{tot_i} - \frac{1}{i+1} \sum_{i=1}^{i+1} t w_{tot_{i+1}} \right| \longrightarrow 0
$$

als erfüllt betrachtet. Die Differenz benachbarter Werte des laufenden Mittelwertes  $\overline{tw_{tot_i}}|$ i 1 wird mit sich erhöhendem i ständig geringer und nähert sich dem Wert 0 s an. Dies bedeutet, dass sich diese Werte nicht mehr ändern und die Folge des laufenden Mittelwertes $\overline{tw_{tot_i}}$ i 1 gegen einen bestimmten Wert konvergiert.

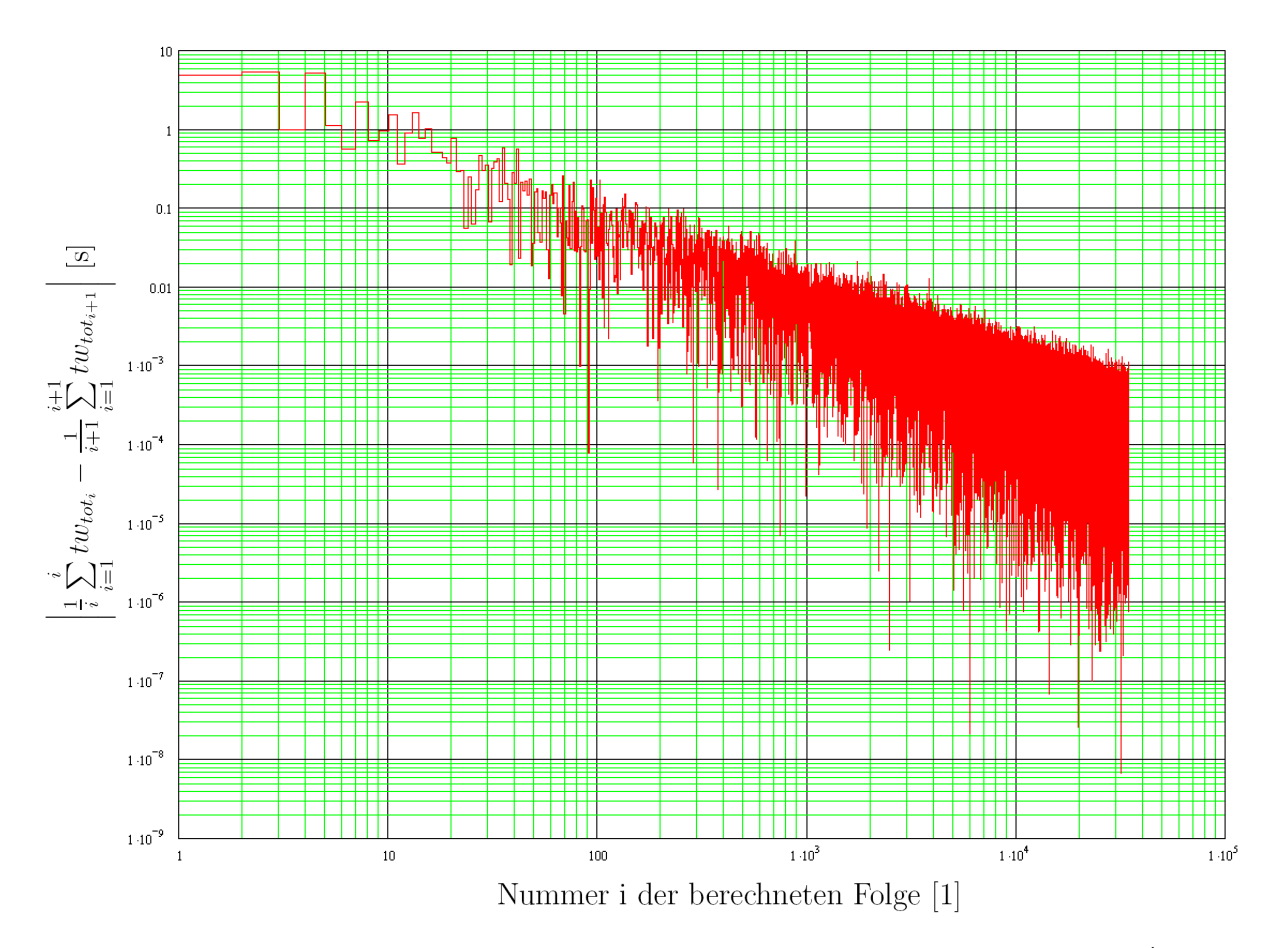

Abbildung 4.10: Beobachtung der Konvergenz des laufenden Mittelwertes  $\overline{tw_{tot_i}}$  $i<sub>1</sub>$  mittels der Konvergenzbedingung nach der Gleichung 3.131.

Zusätzlich zu den bereits geschilderten Methoden zu der Überprüfung der Konvergenz wird die Folge des laufenden Mittelwerts $\overline{tw_{tot_i}}|$ i 1 in einem Diagramm eingetragen und optisch uberprüft, ob die Werte dieser Folge sich auf einen bestimmten Wert einpendeln. In folgender Abbildung 4.11 ist diese Folge in einem Diagramm aufgetragen. Auf der Abszisse dieses Diagramms ist die Folgennummer i in logarithmischer Skalierung aufgetragen. Deren Einheit ist 1. Auf der Ordinate sind die Werte des laufenden Mittelwertes $\overline{tw_{tot_i}}|$ i  $\frac{1}{1}$  aufgetragen. Deren Einheit ist s. In diesem Diagramm ist deutlich zu erkennen, wie sich die Werte des laufenden Mittelwertes auf den Punktschätzer  $\hat{\mu}_w$  einpendeln. Dieser Punktschätzer  $\hat{\mu}_w$  entspricht dem arithmetischen Mittelwert  $\frac{1}{n} \sum_{i=1}^{n} tw_{tot_i}$  und damit auch dem letzten berechneten Wert  $\overline{tw_{tot_i}}$  $\sum_{i=1}^{n}$  des laufenden Mittelwertes. Auch in dieser optischen Überprüfung ist eine Konvergenz der Folge des laufenden Mittelwertes $\overline{tw_{tot_i}}|$ i  $i<sub>1</sub>$  ersichtlich.

Die Konvergenz der Folge des laufenden Mittelwertes $\overline{tw_{tot_i}}|$ i  $\frac{1}{1}$  wurde mittels drei unterschiedlichen Verfahren überprüft. In allen drei Prüfverfahren hat sich die Konvergenz dieser Folge bestätigt.

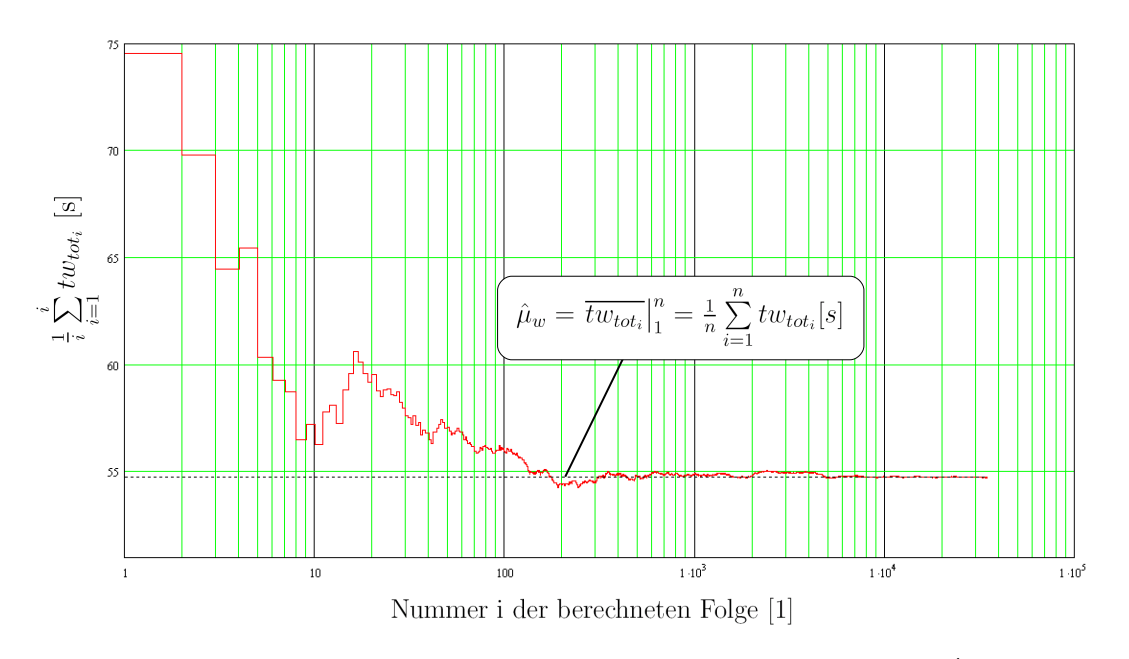

Abbildung 4.11: Folge des laufenden Mittelwertes  $\overline{tw_{tot_i}}$ i  $\frac{i}{1}$ .

# 4.3.2 Überprüfung des Abbruchkriteriums hinsichtlich der Konvergenz

Im Unterkapitel 3.3.2 wurde das Abbruchkriterium hinsichtlich der Konvergenz definiert. Für den laufenden Mittelwert der gesamten Wegzeiten $\overline{tw_{tot_i}}|$ i  $i<sub>1</sub>$  ist das Abbruchkriterium der Konvergenz nach der Gleichung 3.135 definiert. In diesem Kriterium wird der Forderung nach einer Genauigkeit von  $\frac{1}{10}$ s und einem Ergebnis ohne vorhandenen Trend Rechnung getragen. Folgend wird untersucht, ob die berechneten 35000 Zyklen ausreichen, damit dieses Abbruchkriterium erfüllt ist. Hierfür wird die Folge nach Gleichung 3.135 in einem Diagramm (siehe folgende Abbildung 4.12) dargestellt und untersucht.

Auf der Abszisse des Diagramms 4.12 ist die Folgennummer i in logarithmischer Skalierung aufgetragen. Deren Einheit ist 1. Auf der Ordinate sind die Werte der Folge  $\begin{array}{c} \hline \end{array}$ 1  $\frac{1}{i}$  $\sum_{i=1}^{i}$  $\sum_{i=1}^{\infty} t w_{tot_i} - \frac{1}{i-10}$  $\frac{1}{i-1000} \sum_{i=1}^{i-1000}$  $\sum_{i=1}^{\infty}$  tw<sub>tot<sub>i-1000</sub></sub>  $\begin{array}{c} \begin{array}{c} \begin{array}{c} \end{array}\\ \begin{array}{c} \end{array} \end{array} \end{array}$ (siehe Gleichung 3.135) ebenfalls in logarithmischer Skalierung aufgetragen. Deren Einheit ist s. Die Kurve der untersuchten Folge überschreitet bei 5000 berechneten Zyklen das letzte Mal die Marke von 0.1 s. Für den Bereich 6000 <  $i \leq n$ verläuft die Kurve dieser Folge unterhalb der Marke von 0.1 s. Dies bedeutet, dass das Abbruchkriterium der Konvergenz bereits bei 6000 berechneten Zyklen erfüllt ist.

Durch die Beobachtung der Folge 1  $\frac{1}{i}$  $\sum_{i=1}^{i}$  $\sum_{i=1}^{\infty} tw_{tot_i} - \frac{1}{i-10}$  $\frac{1}{i-1000} \sum_{i=1}^{i-1000}$  $\sum_{i=1}^{\infty}$  tw<sub>tot<sub>i-1000</sub></sub>  $\begin{array}{c} \hline \end{array}$ (siehe Gleichung 3.135) wurde ermittelt, dass das Abbruchkriterium der Konvergenz bereits bei 6000 berechneten Zyklen erfullt ist. Berechnet wurden 35000 Zyklen. Daraus folgt, dass die Rechnung die vom ¨ Abbruchkriterium gestellten Anforderungen erfullt. ¨

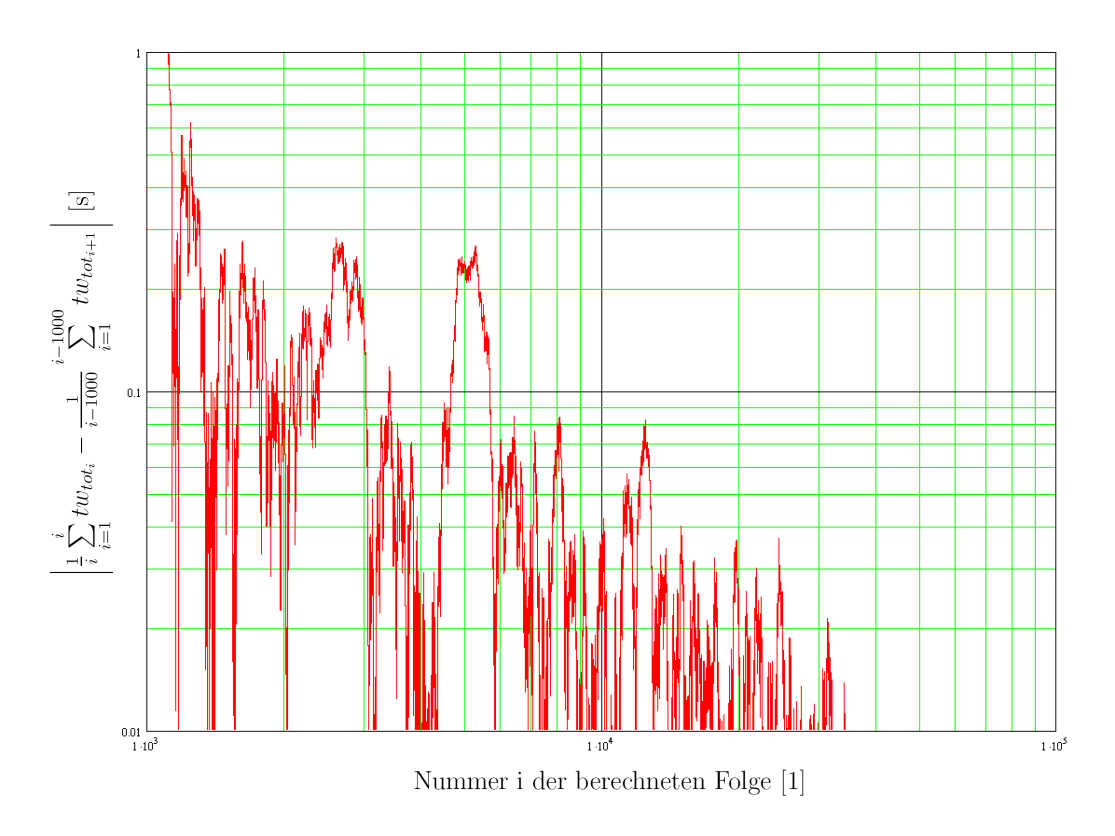

Abbildung 4.12: Beobachtung der Folge nach der Gleichung 3.135.

#### 4.3.3 Beobachtungen der Konfidenz

Im Unterkapitel 3.3.3 wurden die Gleichungen für die Bestimmung der Konfidenz der Ergebnisse der Monte - Carlo - Rechnung ermittelt. Für die Werte der gesamten Wegzeit  $tw_{tot_i}$ stellt der Punktschätzer  $\hat{\mu}_w$  (siehe Gleichung 3.174) den arithmetischen Mittelwert  $\overline{tw_{tot}}$  dar. Ausgehend von diesem Punktschätzer  $\hat{\mu}_w$  werden die Gleichungen für die obere- und die untere Intervallgrenze des Konfidenzintervalls (siehe Gleichung 3.175) gebildet.

Für die Beobachtung der Konfidenz wird für den laufende Mittelwert $\overline{tw_{tot_i}}|$ i  $\frac{1}{1}$  das Konfidenzintervall berechnet. Der Punktschätzer  $\hat{\mu}_w$  ist nun von der Folgennummer i abhängig und ist mit diesem laufenden Mittelwert $\overline{tw_{tot_i}}|$ i  $\hat{u}_1$  ident. Diese neue Form des Schätzers  $\hat{\mu}_{w_i}$  ist folgend als Gleichung dargestellt:

$$
\hat{\mu}_{w_i} = \overline{t w_{tot_i}} \Big|_1^i = \frac{1}{i} \sum_{i=1}^i t w_{tot_i} \ . \tag{4.3}
$$

Auch für die Intervallgrenzen muss die Einführung des laufenden Mittelwertes $\overline{tw_{tot_i}}|$  $i_{1}$  mitberücksichtigt werden. Folgend ist die neue Form dieser Intervallgrenzen in Form einer Gleichung dargestellt:

$$
[\hat{u}_w; \hat{v}_w] = \frac{1}{i} \sum_{i=1}^i tw_{tot_i} \mp 1.96 \cdot \sqrt{\frac{\frac{1}{n-1} \sum_{i=1}^n \left( tw_{tot_i} - \frac{1}{n} \sum_{i=1}^n tw_{tot_i} \right)^2}{i}} \tag{4.4}
$$

Der Punktschätzer  $\hat{\mu}_{w_i}$  und dessen zugehörige Intervallgrenzen sind in der folgenden Abbildung 4.13 in Form eines Diagramms dargestellt. Auf der Abszisse dieses Diagramms ist die

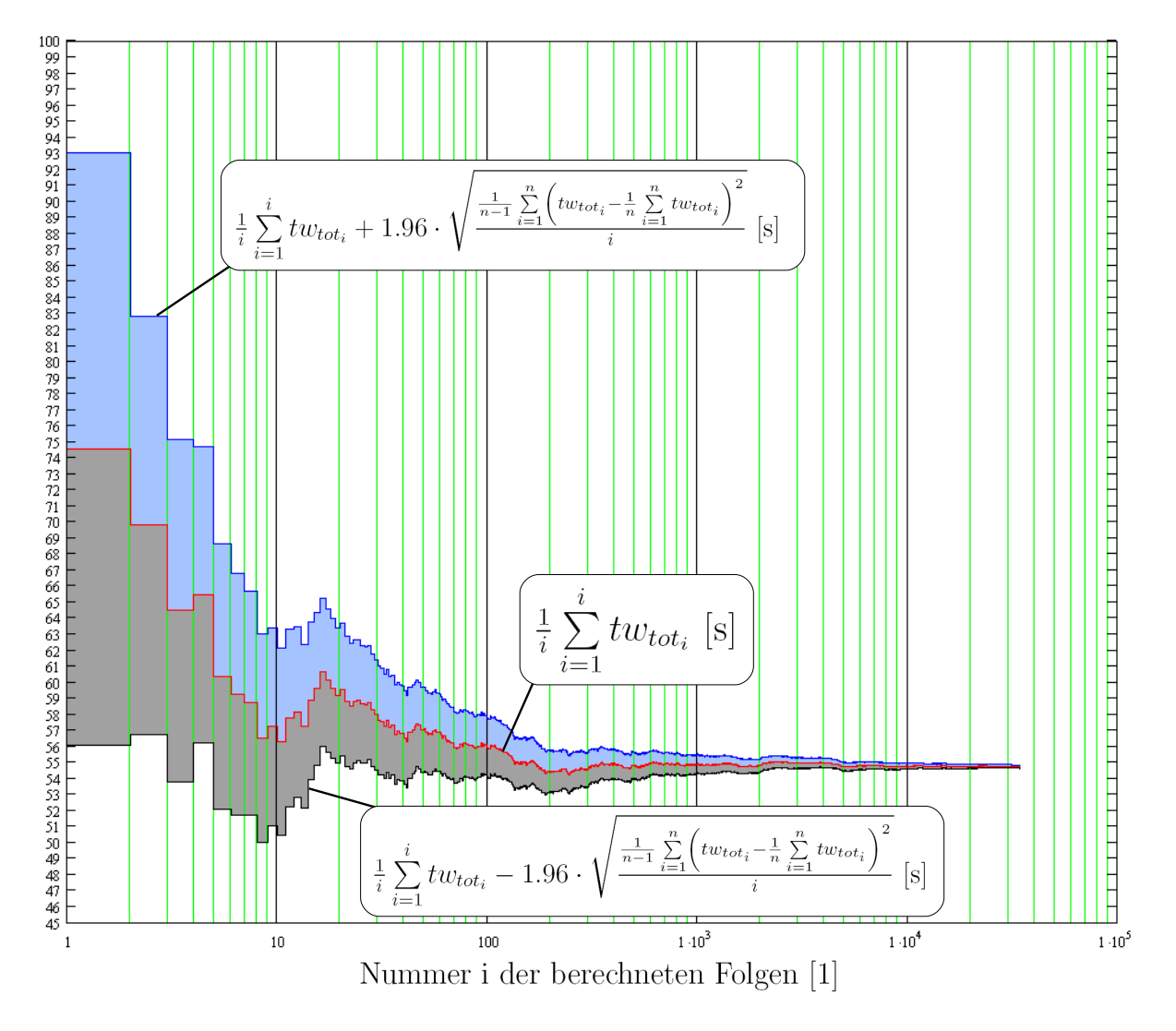

**Abbildung 4.13:** Beobachtung des Punktschätzers  $\hat{\mu}_{w_i}$  und dessen Intervallgrenzen.

Folgennummer i aufgetragen. Diese Folgennummer hat die Einheit 1. Auf der Ordinate finden sich die Werte des Punktschätzers  $\hat{\mu}_{w_i}$  und dessen Intervallgrenzen. Deren Einheit ist s. Die rote Kurve definiert die Werte des Schätzers  $\hat{\mu}_{w_i}$ . Die blaue- und die rote Kurve definieren die Obere- bzw. die untere Intervallgrenze. Der blaue Bereich stellt die Konfidenzamplitude zwischen der oberen Intervallgrenze und dem Punktschätzer  $\hat{\mu}_{w_i}$  dar. Der graue Bereich hingegen definiert die untere Konfidenzamplitude zwischen dem Schätzer  $\hat{\mu}_{w_i}$  und der unteren Intervallgrenze. Der blaue und der graue Bereich ergeben zusammen das Konfidenzintervall. In diesem Intervall liegt mit einer Wahrscheinlichkeit von 95% der Punktschätzer  $\hat{\mu}_{w_i}.$  In diesem Diagramm ist deutlich zu erkennen, dass dieses Konfidenzintervall mit Vergrößerung der Folgennummer i immer schmäler wird. Je mehr Zyklen in der Monte - Carlo - Rechnung berechnet werden, desto schmäler wird auch das Konfidenzintervall und damit der Unsicherheitsbereich des Schätzers  $\hat{\mu}_{w_i}$ . Die Rechnung wird genauer.

### 4.3.4 Überprüfung des Abbruchkriteriums hinsichtlich der Konfidenz

Das Abbruchkriterium bezüglich der Konfidenz wurde im Kapitel 3.3.4 festgelegt. Für die berechneten gesamten Wegzeiten  $\mathit{tw}_{\mathit{tot}_i}$  ist das entsprechende Abbruchkriterium nach der Gleichung 3.176 definiert. In dieser Abbruchbedingung wird festgelegt, dass die Konfidenzamplitude den Wert von 0.1 s unterschreiten muss. Diese Konfidenzamplitude wird im Programm  $\mathsf{MathCad}^{\circledR}$  für die 35000 berechneten Zyklen berechnet. Das Resultat dieser Berechnung lautet:

1.96 
$$
\sqrt{\frac{\frac{1}{n-1}\sum_{i=1}^{35000}(tw_{tot_i} - \frac{1}{n}\sum_{i=1}^{n}tw_{tot_i})^2}{n}} = 0.0987 \,\mathrm{s}.
$$

Bei 35000 berechneten Zyklen unterschreitet die Konfidenzamplitude den geforderten Wert von 0.1 s. Damit ist das Abbruchkriterium erfüllt und die Monte - Carlo - Rechnung kann nach 35000 berechnet Zyklen abgebrochen werden.

#### 4.3.5 Festlegung des gesamten Abbruchkriteriums der Simulation

Im Unterkapitel 3.3.5 wurde das gesamte Abbruchkriterium als jenes Abbruchkriterium definiert, welches die höhere Anzahl an berechneten Zyklen benötigt. Hinsichtlich der Konvergenz ist das Abbruchkriterium bei 5000 berechneten Zyklen erfullt. In Bezug auf die ¨ Konfidenz wurde eine nötige Stichprobenmenge von 35000 Zyklen ermittelt. Dadurch ist in dieser Monte - Carlo - Rechnung das gesamte Abbruchkriterium durch das Abbruchkriterium der Konfidenz definiert. Bei einer berechneten Stichprobenmenge von 35000 Zyklen sind beide Abbruchkriterien erfüllt.

# 4.4 Koordinaten des reduzierten Zugantrieb - Systems

Im Unterkapitel 3.5.2 wurde die Funktion  $\Lambda(\zeta)$  in der Gleichung 3.199 definiert, um die Ersatzpunkte des Standard - Zugantrieb - Systems ermitteln zu können. Diese Gleichung wird nun mittels dem Programm Math $\text{Cad}^{\oplus}$  bearbeitet. Im ersten Schritt wird die reduzierte Wegzeit  $\overline{tw_{tot_{red}}}$  des Standard - Zugantrieb - Systems ermittelt. Diese reduzierte Wegzeit ist nach der Gleichung 3.195 definiert und ist folgend wiederholend dargestellt:

$$
\overline{tw_{tot_{red}}} = \frac{\overline{tw_{tot}}}{4} = \frac{\frac{1}{n} \sum_{i=1}^{n} tw_{tot_i}}{4}.
$$

Nun wird für die berechneten 35000 Zyklen diese reduzierte Wegzeit  $\overline{tw_{tot_{red}}}$  mittels MathCad<sup>®</sup> berechnet. Das Ergebnis lautet:

$$
\overline{tw_{tot_{red}}} = \frac{\overline{tw_{tot}}}{4} = \frac{\frac{1}{n} \sum_{i=1}^{n} tw_{tot_i}}{4} = 13.682 \,\mathrm{s} \; .
$$

Im Unterkapitel 3.5.2 wurden die Koordinaten des Ersatzsystems (Regalbediensystem mit einem Einlagerpunkt [E1] und einem Auslagerpunkt [A1]) definiert. In Koordinaten des Einlagerpunktes E1 sind folgend nach der Gleichung 3.201 wiederholend dargestellt:

$$
x_{E1} = K \cdot L \quad \text{und} \quad y_{E1} = \zeta_{\text{Loesung}} \cdot H \ .
$$

Die Koordinaten des Ersatzpunktes A1 sind in der Gleichung 3.202 definiert und werden folgend wiederholend dargestellt:

$$
x_{A1} = \zeta_{Loesung} \cdot L \quad \text{und} \quad y_{A1} = K \cdot H \ .
$$

Für die Größe K wird der Wert $\frac{2}{3}$  gewählt.

Die Größe  $\zeta_{Loesung}$  bildet eine Unbekannte, die ermittelt werden muss. Hierfür wird in MathCad<sup>®</sup> diese Variable  $\zeta_{Loesung}$  als Laufvariable  $\zeta$  definiert. Diese Laufvariable beginnt bei 0.01 und endet bei 1. Sie hat eine Schrittweite von 0.01. Folgend ist der MathCad<sup>®</sup> -Befehl für diese Laufvariable  $\zeta$  dargestellt:

 $\zeta := 0.001, 0.001 + 0.001 \ldots 1$ .

Diese Laufvariable  $\zeta$  wird nun in die Funktion  $\Lambda(\zeta)$  (siehe Gleichung 3.199) eingesetzt. Die in dieser Funktion verwendeten Parameter sind in der folgenden Tabelle 4.2 aufgelistet. Die Funktion  $\Lambda(\zeta)$  wurde in der Gleichung 3.199 definiert. Nach dem Einsetzen werden die Werte der Funktion  $\Lambda(\zeta)$  berechnet. Da  $\zeta$  die Zahlenfolge 0.001, ..., 1 darstellt, ist das

| Parameter                                      | Wert | Einheit |
|------------------------------------------------|------|---------|
| Bremsbeschleunigung $b_x$                      | 1.3  | $m/s^2$ |
| Bremsbeschleunigung $b_u$                      | 1.3  | $m/s^2$ |
| Maximale Geschwindigkeit $\overline{v_{xMAX}}$ | 1.3  | m/s     |
| Maximale Geschwindigkeit $\overline{v_{uMAX}}$ | 1.3  | m/s     |
| Lagerbreite $L$                                | 10   | m       |
| Lagerhöhe $H$                                  | 10   | m       |

Tabelle 4.2: Verwendete Parameter für die Funktion  $\Lambda(\zeta)$ .

Ergebnis der Funktion  $\Lambda(\zeta)$  ebenfalls eine Folge von Werten. Folgend ist ein Auszug des Ergebnisses der Funktion  $\Lambda(\zeta)$  in MathCad<sup>®</sup> dargestellt:

$$
\Lambda(\zeta) = \begin{bmatrix} 1 & 18.377 \,\mathrm{s} \\ 2 & 18.369 \,\mathrm{s} \\ 3 & 18.362 \,\mathrm{s} \\ \vdots & \vdots \end{bmatrix}
$$

In dieser dargestellten Ergebnisform wird von MathCad<sup>®</sup> eine Matrize ausgegeben. Die linke Spalte dieser Matrize stellt eine Nummerierung der Spalten dieser Matrize dar. In der rechten Spalte finden sich die zu  $\zeta$  entsprechenden Werte von  $\Lambda(\zeta)$ . Teilt man den Wert der Nummerierung durch 1000, so erhält man den entsprechenden  $\zeta$  - Wert. Der Wert der reduzierten Wegzeit  $\overline{tw_{tot_{red}}}$  kann nun der Wertefolge der berechneten Matrize gegenübergestellt werden. Es wird jener berechnete Wert der Funktion  $\Lambda(\zeta)$  aus der Matrize gewählt, der der reduzierten Wegzeit möglichst nahe kommt. Ist dieser Wert der Matrize gefunden, so kann die entsprechende Nummerierung und damit auch das entsprechende  $\zeta$  abgeschätzt werden. Folgend ist für die berechnete Wegzeit  $\overline{tw_{tot_{red}}}$  ein Auszug aus der berechneten Matrize dargestellt:

$$
\overline{tw}_{tot_{red}} = \frac{\overline{tw}_{tot}}{4} = \frac{\frac{1}{n} \sum_{i=1}^{n} tw_{tot_i}}{4} = 13.684 \,\text{s} \qquad \Longrightarrow \qquad \Lambda(\zeta) = \begin{bmatrix} \vdots & \vdots \\ 600 & 13.689 \,\text{s} \\ \hline 601 & 13.678 \,\text{s} \\ \hline 602 & 13.667 \,\text{s} \\ \vdots & \vdots \end{bmatrix} \,.
$$

Wie in diesem Auszug ersichtlich, wird als Annäherung der Wert der Matrize mit der Nummerierung 600 (rote Zeile des Vektors) gewählt. Daraus folgt für  $\zeta$ :

$$
\zeta = \frac{600}{1000} = 0.600 = \frac{3}{5}
$$

In der folgenden Abbildung 4.14 sind die berechneten Werte der Funktion  $\Lambda(\zeta)$  und der Wert der reduzierten Wegzeit  $\overline{tw_{tot_{red}}}$  in einem Diagramm ersichtlich. Auf der Abszisse ist

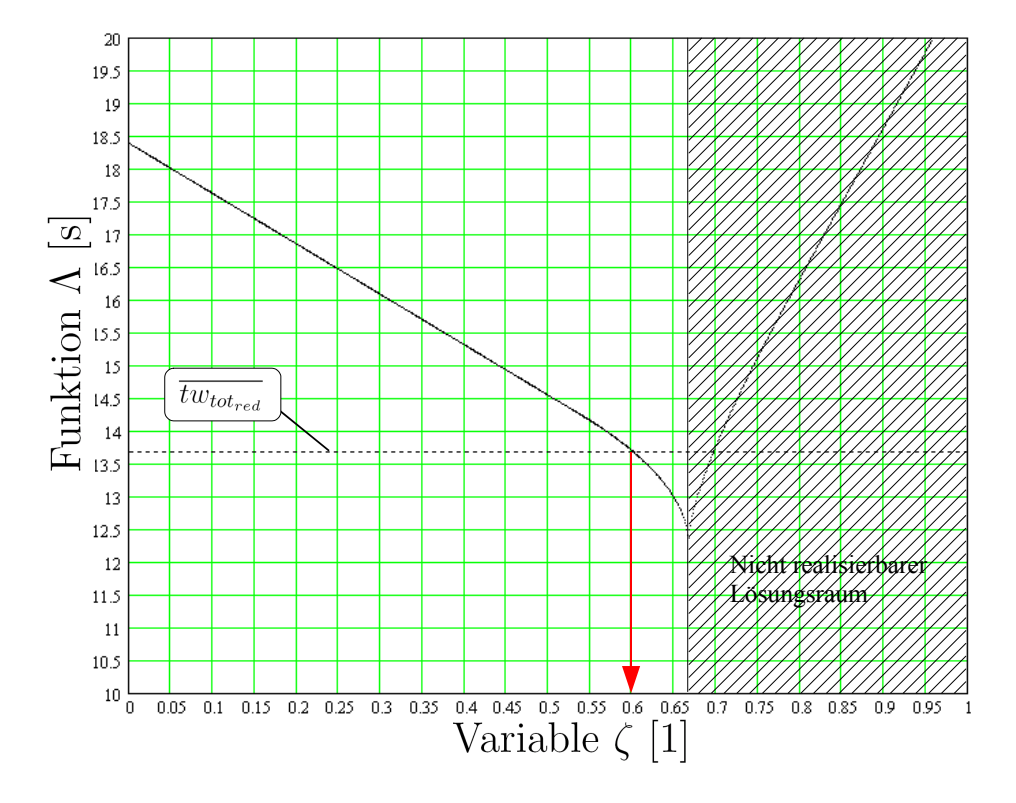

**Abbildung 4.14:** Werte der Funktion  $\Lambda(\zeta)$  und der Wert der reduzierten Wegzeit  $\overline{tw_{tot_{red}}}$ .

die Variable  $\zeta$  mit der Einheit 1 aufgetragen. Auf der Ordinate finden sich die zugehörigen Werte der Funktion  $\Lambda(\zeta)$  mit der Einheit s. Zusätzlich ist der Wert der reduzierten Wegzeit  $\overline{tw_{tot_{red}}}$  eingetragen. Der Schnittpunkt zwischen der reduzierten Wegzeit  $\overline{tw_{tot_{red}}}$  und den Werten der Funktion  $\Lambda(\zeta)$  liefert die approximative Lösung (roter Pfeil auf die Abszisse) für das gesuchte ζ.

Für das ermittelte approximative  $\zeta = 0.601$  wird nun die Funktionsgleichung von  $\Lambda(\zeta)$  in eine algebraische Gleichung umgewandelt. Die bisherige Gleichungsform von  $\Lambda(\zeta)$  beinhaltet drei Teilbereiche für die drei Wegzeiten. Jeder diese Teilbereiche ist durch einen MAX - Operator definiert. Um eine algebraische Gleichung zu erhalten, werden für das approximative  $\zeta$  die dominanten Bereiche innerhalb dieser Operatoren ermittelt. Der erste Bereich der Gleichung 3.199 lautet:

$$
\text{MAX}\left[\text{IF}\left(|K \cdot L + 0.5 \,\text{m}| \ge \frac{\overline{v_{xMax}}^2}{b_x};\ \frac{|K \cdot L + 0.5 \,\text{m}|}{\overline{v_{xMax}}} + \frac{\overline{v_{xMax}}}{b_x};\ \dots \right] \right]
$$
\n
$$
\dots 2\sqrt{\frac{|K \cdot L + 0.5 \,\text{m}|}{b_x}}\right); \text{IF}\left(\zeta \cdot H \ge \frac{\overline{v_{yMax}}^2}{b_y};\ \frac{\zeta \cdot H}{\overline{v_{yMax}}} + \frac{\overline{v_{yMax}}}{b_y};\ 2\sqrt{\frac{\zeta \cdot H}{b_y}}\right)\right] + \dots
$$

Durch Einsetzen von K und dem approximativen  $\zeta$  ergibt sich in der Lösungsumgebung folgender dominanter Teil:

$$
\frac{\zeta \cdot H}{\overline{v_{yMax}}} + \frac{\overline{v_{yMax}}}{b_y} .
$$

Der zweite Bereich der Gleichung 3.199 lautet:

$$
\dots + \text{MAX} \left[ \text{IF} \left( |K \cdot L - \zeta \cdot L| \ge \frac{\overline{v_{xMax}}^2}{b_x}; \right. \right. \dots \left. \frac{|K \cdot L - \zeta \cdot L|}{\overline{v_{xMax}}} + \frac{\overline{v_{xMax}}}{b_x}; \ 2\sqrt{\frac{|K \cdot L - \zeta \cdot L|}{b_x}} \right); \dots \dots \left. \text{IF} \left( |K \cdot H - \zeta \cdot H| \ge \frac{\overline{v_{yMax}}^2}{b_y}; \ \dots \right. \right. \dots \dots \left. \frac{|K \cdot H - \zeta \cdot H|}{\overline{v_{yMax}}} + \frac{\overline{v_{yMax}}}{\overline{v_{yMax}}}; \ 2\sqrt{\frac{|K \cdot H - \zeta \cdot H|}{b_y}} \right) \right] + \dots
$$

Durch Einsetzen von K und dem approximativen  $\zeta$  ergibt sich in der Lösungsumgebung folgender dominanter Teil:

$$
2\sqrt{\frac{|K \cdot L - \zeta \cdot L|}{b_x}}.
$$

Der dritte Bereich der Gleichung 3.199 lautet:

$$
\dots + \text{MAX}\left[\text{IF}\left(|\zeta \cdot L + 0.5 \text{ m}| \ge \frac{\overline{v_{xMax}}^2}{b_x}; \frac{|\zeta \cdot L + 0.5 \text{ m}|}{\overline{v_{xMax}}} + \frac{\overline{v_{xMax}}}{b_x}; \dots \right]
$$

$$
\dots 2\sqrt{\frac{|\zeta \cdot L + 0.5 \text{ m}|}{b_x}}\right); \text{IF}\left(K \cdot H \ge \frac{\overline{v_{yMax}}^2}{b_y}; \frac{K \cdot H}{\overline{v_{yMax}}} + \frac{\overline{v_{yMax}}}{b_y}; 2\sqrt{\frac{K \cdot H}{b_y}}\right].
$$

Durch Einsetzen von K und dem approximativen  $\zeta$  ergibt sich in der Lösungsumgebung folgender dominanter Teil:

$$
\frac{|\zeta \cdot L + 0.5 \,\mathrm{m}|}{\overline{v_{xMax}}} + \frac{\overline{v_{xMax}}}{b_x} \; .
$$

Diese drei dominanten Bereiche können zu einer algebraischen Gleichung zusammengefügt werden. Folgend ist diese algebraische Gleichung dargestellt:

$$
\frac{\zeta \cdot H}{\overline{v_{yMax}}} + \frac{\overline{v_{yMax}}}{b_y} + 2\sqrt{\frac{|K \cdot L - \zeta \cdot L|}{b_x}} + \frac{|\zeta \cdot L + 0.5 \,\mathrm{m}|}{\overline{v_{xMax}}} + \frac{\overline{v_{xMax}}}{b_x}.
$$

Diese dargestellte Gleichung ist eine algebraische Lösung der gesamten Wegzeit des Ersatzsystems. Diese Gleichung ist jedoch nur in unmittelbarer Umgebung des approximativen  $\zeta$  und des gewählten K gültig. Für die genaue Bestimmung von  $\zeta_{Loesung}$  wird diese Gleichung mit der reduzierten Wegzeit  $\overline{tw_{tot_{red}}}$  gleichgesetzt. Folgend ist dieser Lösungsansatz dargestellt:

$$
\overline{tw_{tot_{red}}} = \frac{\zeta \cdot H}{\overline{v_{yMax}}} + \frac{\overline{v_{yMax}}}{b_y} + 2\sqrt{\frac{|K \cdot L - \zeta \cdot L|}{b_x}} + \frac{|\zeta \cdot L + 0.5 \,\mathrm{m}|}{\overline{v_{xMax}}} + \frac{\overline{v_{xMax}}}{b_x}.
$$

Dieser Lösungsansatz kann nun nach  $\zeta$  aufgelöst werden. Hierbei wird der MathCad<sup>®</sup> - Löser root verwendet. Folgend ist die MathCad<sup>®</sup> - Befehlsreihe für die Lösung von  $\zeta$  dargestellt:

$$
\zeta_{Loesung} = \textbf{root} \left[ \frac{\zeta \cdot H}{\overline{v_{yMax}}} + \frac{\overline{v_{yMax}}}{b_y} + 2\sqrt{\frac{|K \cdot L - \zeta \cdot L|}{b_x}} + \frac{|\zeta \cdot L + 0.5 \,\mathrm{m}|}{\overline{v_{xMax}}} + \frac{\overline{v_{xMax}}}{b_x} - \overline{t}w_{tot_{red}}, \, \zeta \right]
$$

Für  $\zeta_{Loesung}$  ermittelt der MathCad<sup>®</sup> - Löser folgendes Ergebnis:

$$
\zeta_{Loesung} = 0.600599.
$$

Zu der Kontrolle dieses Ergebnisses wird das berechnete  $\zeta_{Logung}$  erneut in die Gleichung 3.199 eingefügt. Es folgt:

 $\Lambda(\zeta_{Loesuna}) = 13.682 \,\mathrm{s} = \overline{tw_{tot_{med}}}$ .

Wie zu erkennen ist, ist die Funktion  $\Lambda(\zeta_{Logung})$  ident mit der reduzierten Wegzeit  $\overline{tw_{tot_{red}}}$ . Das ermittelte  $\zeta_{Loesung}$  ist somit korrekt. Dieses ermittelte  $\zeta_{Loesung}$  wird nun in den Koordinatengleichungen 3.201 und 3.202 eingesetzt. Für den Einlagerpunkt E1 folgen die Koordinaten:

$$
x_{E1} = \frac{2}{3} \cdot L
$$
 und  $y_{E1} = 0.600599 \cdot H$ .

Für den Auslagerpunkt A1 folgen die Koordinaten:

$$
x_{A1} = 0.600599 \cdot L
$$
 und  $y_{A1} = \frac{2}{3} \cdot H$ .

In der folgenden Abbildung 4.15 sind die ermittelten Punkte E1 und A1 in einer, der Lagerfläche entsprechenden, Ebene eingezeichnet. Diese Punkte E1 und A1 sind aufgrund der Lagerfachteilung nicht real anfahrbar.

# 4.5 Statistische Analyse der berechneten Werte

Die berechneten Wertewolken der gesamten Zykluszeiten  $t_{tot_i}$  und der gesamten Wegzeiten  $tw_{tot_i}$  werden in diesem Unterkapitel einer statistischen Analyse unterzogen. Im Unterkapitel 3.7 wurden die verschiedenen Bereiche dieser Analyse genauer erläutert. In den folgenden Abschnitten werden die Ergebnisse dieser statistischen Analyse, in Form von Rechenergebnissen und Grafiken, dargestellt.

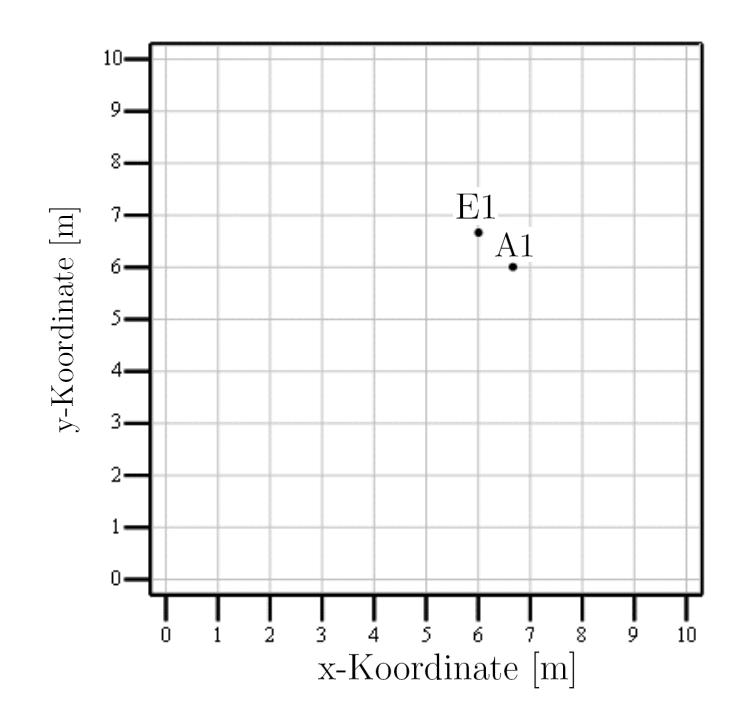

Abbildung 4.15: Einlagerpunkt E1 und Auslagerpunkt A1 des Ersatzsystems.

#### 4.5.1 Stochastische Kenngrößen

Im Unterkapitel 3.7.1 wurden die Gleichung für die Ermittlung des arithmetischen Mittelwertes geschildert. Die Berechnung des arithmetischen Mittelwertes der Wertewolken erfolgt im Programm MathCad<sup>®</sup>. Die Wertewolken wurden unter den, in der Tabelle 4.1, definierten Lagerparametern berechnet. Bezüglich des arithmetischen Mittelwertes der gesamten Wegzeiten  $\overline{tw_{tot}}$  wird die Gleichung 3.150 angewandt. Nach dieser Gleichung folgt für den Mittelwert  $\overline{tw_{tot}}$  das Ergebnis:

$$
\overline{tw_{tot}} = \frac{1}{n} \sum_{i=1}^{n} tw_{tot_i} = 54.729 \,\mathrm{s} \; .
$$

Für den arithmetischen Mittelwert der gesamten Zykluszeit  $\overline{t_{tot}}$  folgt durch Anwendung der Gleichung 3.105 folgendes Ergebnis:

$$
\overline{t_{tot}} = \frac{1}{n} \sum_{i=1}^{n} t_{tot_i} = 88.842 \,\mathrm{s} \ .
$$

Die Eigenschaften der Standardabweichung wurden ebenfalls im Unterkapitel 3.7.1 beschrieben. Die Berechnung der Standardabweichung erfolgt im Programm MathCad<sup>®</sup>. Für die Berechnung der Standardabweichung wird die Gleichung 3.151 angewandt. Durch die Anwendung dieser Gleichung ergibt sich für die Standardabweichung  $s_{tw_{tot}}$  folgendes Ergebnis:

$$
s_{t w_{tot}} = \sqrt{\frac{1}{n-1} \sum_{i=1}^{n} \left( tw_{tot_i} - \frac{1}{n} \sum_{i=1}^{n} tw_{tot_i} \right)^2} = 9.425 \,\mathrm{s} \; .
$$

Die Berechnung der empirischen Quantile wird im Programm ${\rm SPSS}^{\circledR}$ durchgeführt. Hierfür werden die Wertewolken der gesamten Wegzeiten  $tw_{tot_i}$  und der gesamten Zykluszeiten  $t_{tot_i}$ 

von MathCad<sup>®</sup> ausgehend, nach SPSS<sup>®</sup> exportiert. Im Unterkapitel 3.7.1 wurden die Gleichungen dargestellt mit denen SPSS<sup>®</sup> im ROUND - Modus die empirischen Quantile einer gegebenen Stichprobe berechnet. Für die exportierten Wertewolken der Wegzeiten  $tw_{tot_i}$  und Zykluszeiten  $t_{tot_i}$  werden von SPSS<sup>®</sup> die empirischen Quantile berechnet und Ergebnistabelle ausgegeben. In der folgend dargestellten Tabelle 4.3 (für einen grafischen Anhaltspunkt zu dieser Tabelle siehe Abbildungen 4.18 und 4.19) sind diese berechneten empirischen Quantile aufgelistet.

| Quartile | $100 \cdot p$ |         | $p$ - Quantil von $tw_{tot_i}$ |         | $p$ - Quantil von $t_{tot_i}$ |         |
|----------|---------------|---------|--------------------------------|---------|-------------------------------|---------|
|          | Wert          | Einheit | Wert                           | Einheit | Wert                          | Einheit |
|          | 3             | %       | 38.6153846200 s                |         | 72.7281846200 s               |         |
|          | 5             | %       | 40.2692307700 s                |         | 74.3820307700 s               |         |
|          | 10            | %       | 42.9615384600 s                |         | 77.0743384600 s               |         |
|          | 15            | %       | 44.9840120100 s                |         | 79.0968120100 s               |         |
|          | 20            | %       | 46.5769230800 s                |         | 80.6897230800 s               |         |
| $Q_1$    | <b>25</b>     | %       | 48.0000000000 s                |         | 82.1128000000 s               |         |
|          | 30            | %       | 49.3830763100 s                |         | 83.4958763100 s               |         |
|          | 35            | %       | 50.6153846200 s                |         | 84.7281846200 s               |         |
|          | 40            | %       | 51.8076923100 s                |         | 85.9204923100 s               |         |
|          | 45            | %       | 53.0384615400 s                |         | 87.1512615400 s               |         |
| $\,Q_2$  | 50            | %       | 54.2156545000 s                |         | 88.3284545000 s               |         |
|          | 55            | %       | 55.3846153800 s                |         | 89.4974153800 s               |         |
|          | 60            | %       | 56.6138455400 s                |         | 90.7266455400 s               |         |
|          | 65            | %       | 57.8846153800 s                |         | $91.9974153800 \ {\rm s}$     |         |
|          | 70            | %       | 59.2241820760 s                |         | 93.3369820760 s               |         |
| $\,Q_3$  | 75            | %       | 60.6923076900 s                |         | 94.8051076900 s               |         |
|          | 80            | %       | 62.4679696920 s                |         | 96.5807696920 s               |         |
|          | 85            | %       | 64.5480396500 s                |         | 98.6608396500 s               |         |
|          | 90            | %       | 67.2307692300 s                |         | 101.3435692000 s              |         |
|          | 95            | %       | 71.1813281965 s                |         | 105.2941281800 s              |         |
|          | 97            | %       | 73.8846153800 s                |         | 107.9974154000 s              |         |

**Tabelle 4.3:** Empirische Quantile der Wertewolken von  $tw_{tot_i}$  und  $t_{tot_i}$ .

In dieser Tabelle sind von den Quantilen die Quartile  $(Q_1, Q_2 \text{ und } Q_3)$  hervorgehoben.

Durch Anwendung der Gleichung 3.209 kann mittels den Quartilen das Streumaß IQR be-

rechnet werden. Dieses Streumaß wird aus den Quartilen der gesamten Wegzeiten  $tw_{tot_i}$ berechnet. Für IQR folgt das Ergebnis:

$$
IQR = Q_3 - Q_1 = 60.6923076900 \,\mathrm{s} - 48 \,\mathrm{s} = 12.69230769 \,\mathrm{s}.
$$

In diesem Wertebereich befinden sich  $50\%$  aller berechneten Wegzeiten  $tw_{tot_i}$  und Zykluszeiten  $t_{tot_i}$ .

# 4.6 Leistungsfähigkeit des Standard - Zugantrieb - Systems

Durch die berechneten Wertewolken der gesamten Wegzeiten  $tw_{tot_i}$  und der gesamten Zykluszeiten  $tw_{tot_i}$  kann die Leistungsfähigkeit des Standard - Zugantrieb - Systems berechnet werden. Unter Verwendung der Wertewolke der gesamten Wegzeiten  $tw_{tot_i}$  wird die Gleichung 3.205 angewandt. Für diese Gleichung werden die, in der Tabelle 4.1, angegebenen Fixzeiten verwendet. Die Auswertung dieser Gleichung erfolgt in MathCad<sup>®</sup>. Es folgt für den Durchsatz  $\lambda$ :

$$
\lambda = \frac{3600 \text{ s/h}}{\frac{1}{n} \sum_{i=1}^{n} t w_{tot_i} + t_{FIX}} \cdot 4^{\text{LE}}/Z_{\text{yklus}} = \frac{3600 \text{ s/h}}{54.729 \text{ s} + 34.08 \text{ s}} \cdot 4^{\text{LE}}/Z_{\text{yklus}} = 162.1^{\text{LE}}/\text{h} \ .
$$

Das betrachtete Standard - Zugantrieb - System ist nach diesem betrachteten Durchsatz  $\lambda$ in der Lage, im Durchschnitt 162.1 Lasteinheiten in der Stunde zu bewältigen.

Mittels der bekannten empirischen Quantile (siehe Tabelle 4.3) der Zykluszeiten kann nun auch der Durchsatz des Lagers als empirisches Quantil dargestellt werden. Hierfür wird in der Gleichung 3.205 der Punktschätzer  $\hat{\mu}_w$  durch das gewünschte empirische Quantil ersetzt. Für den Durchsatz in Form eines  $97\%$ - und eines  $3\%$  - Quantiles folgen die Ergebnisse:

$$
\begin{aligned} \lambda_{97\%} &= \frac{3600 \, \text{s/h}}{38.615 \, \text{s} + 34.08 \, \text{s}} \cdot 4 \, \text{LE}/\text{z}_\text{yklus} = 198.1 \, \text{LE}/\text{h} \;, \\ \lambda_{3\%} &= \frac{3600 \, \text{s/h}}{73.884 \, \text{s} + 34.08 \, \text{s}} \cdot 4 \, \text{LE}/\text{z}_\text{yklus} = 133.4 \, \text{LE}/\text{h} \;. \end{aligned}
$$

Ebenfalls möglich ist die Bildung eines Streumaßes für den Durchsatz des Lagersystems. Der IQR des Durchsatzes  $\lambda_{IQR}$  berechnet sich aus den 75%- und 25% - Quantilen des Durchsatzes selbst. Diese empirischen Quantile berechnen sich wie die vorher berechneten Quantile  $\lambda_{3\%}$ ,  $\lambda_{50\%}$  und  $\lambda_{97\%}$ . Für das empirische Quantil  $\lambda_{75\%}$  und  $\lambda_{25\%}$  folgen die Ergebnisse:

$$
\lambda_{75\%} = \frac{3600 \text{ s/h}}{48 \text{ s} + 34.08 \text{ s}} \cdot 4 \text{ LE}/\text{z} \cdot \text{y} \cdot \text{k} = 175.4 \text{ LE/h}
$$

und

$$
\lambda_{25\%} = \frac{3600 \text{ s/h}}{60.692 \text{ s} + 34.08 \text{ s}} \cdot 4 \text{ LE}/\text{z}_\text{yklus} = 151.9 \text{ LE/h}.
$$

Der IQR des Durchsatzes  $IQR_\lambda$  folgt aus den beiden empirischen Quantilen  $\lambda_{75\%}$  und  $\lambda_{25\%}$ zu:

$$
IQR_\lambda = \lambda_{75\%} - \lambda_{25\%} = 175.4\,\mathrm{LE/h} - 151.9\,\mathrm{LE/h} = 23.5\,\mathrm{LE/h} \ .
$$

Dieses Streumaß  $IQR_{\lambda}$  definiert den Wertebereich, in welchem sich 50% aller Durchsätze des Lagers befinden.

#### 4.6.1 Histogramme

Im Unterkapitel 3.7.2 wurde die Bildung von Histogrammen im Programm $\mathrm{SPSS}^\circledR$ erläutert. Folgend sind die Histogramme der gesamten Wegzeiten  $tw_{tot}$ , und der gesamten Zykluszeiten  $t_{tot_i}$ dargestellt. Aufgrund der hohen Rechenanforderung von Grafiken in $\mathrm{SPSS}^\circledast$ werden in MathCad<sup>®</sup> Wertewolken mit 5000 Zyklen berechnet und nach SPSS<sup>®</sup> exportiert. Diese Datenreihen von  $t_{tot_i}$  und  $tw_{tot_i}$  mit 5000 Zyklen werden ausschließlich für in SPSS<sup>®</sup> erzeugte Grafiken verwendet. Für das Histogramm der gesamten Wegzeiten  $tw_{tot}$ , werden in  ${\rm SPSS}^{\circledR}$ gewisse Einstellungen durchgeführt, die in der folgenden Tabelle 4.4 aufgelistet sind.

Tabelle 4.4: Einstellungen für die Erstellung von Histogrammen.

|                         | Datenreihe der Werte $tw_{tot_i}$ |         | Datenreihe der Werte $t_{tot_i}$ |              |
|-------------------------|-----------------------------------|---------|----------------------------------|--------------|
| Einstellbare Größe      | Wert                              | Einheit | Wert                             | Einheit      |
| Untere Bereichsgrenze   | 30                                | S       | 63.333                           | <sub>S</sub> |
| Obere Bereichsgrenze    | 100                               | S       | 133.333                          | S            |
| Anzahl der Werteklassen | 38                                |         | 34                               |              |
| Klassenbreite           | 1.842                             | S       | 2.059                            | S            |

Mittels dieser definierten Einstellungen wird versucht, einen möglichst aussagekräftigen Häufigkeitsverlauf an den Histogrammen zu erreichen. In der folgenden Abbildung 4.16 ist das in  ${\rm SPSS}^{\circledR}$ erzeugte Histogramm der gesamten Wegzeiten  $tw_{tot_i}$ dargestellt. In diesem Histogramm ist auf der Abszisse der Wertebereich der gesamten Wegzeiten  $tw_{tot_i}$  aufgetragen. Dessen Einheit ist s. Auf der Ordinate sind die absoluten Häufigkeiten der definierten Werteklassen aufgetragen. Deren Einheit ist 1. Sie geben einen ersten optischen Eindruck uber ¨ die stochastische Verteilung der berechneten Stichprobe. Diese Histogrammblöcke sind von einer roten und stetigen Funktion überlagert. Diese Funktion definiert die zu erwartenden absoluten Häufigkeiten bei einer normalverteilten Stichprobe. Durch den Vergleich der vorhandenen absoluten Häufigkeiten mit jenen der roten Funktion, kann die Differenz der Stichprobenverteilung mit einer Normalverteilung beobachtet werden. In diesem Histogramm wird

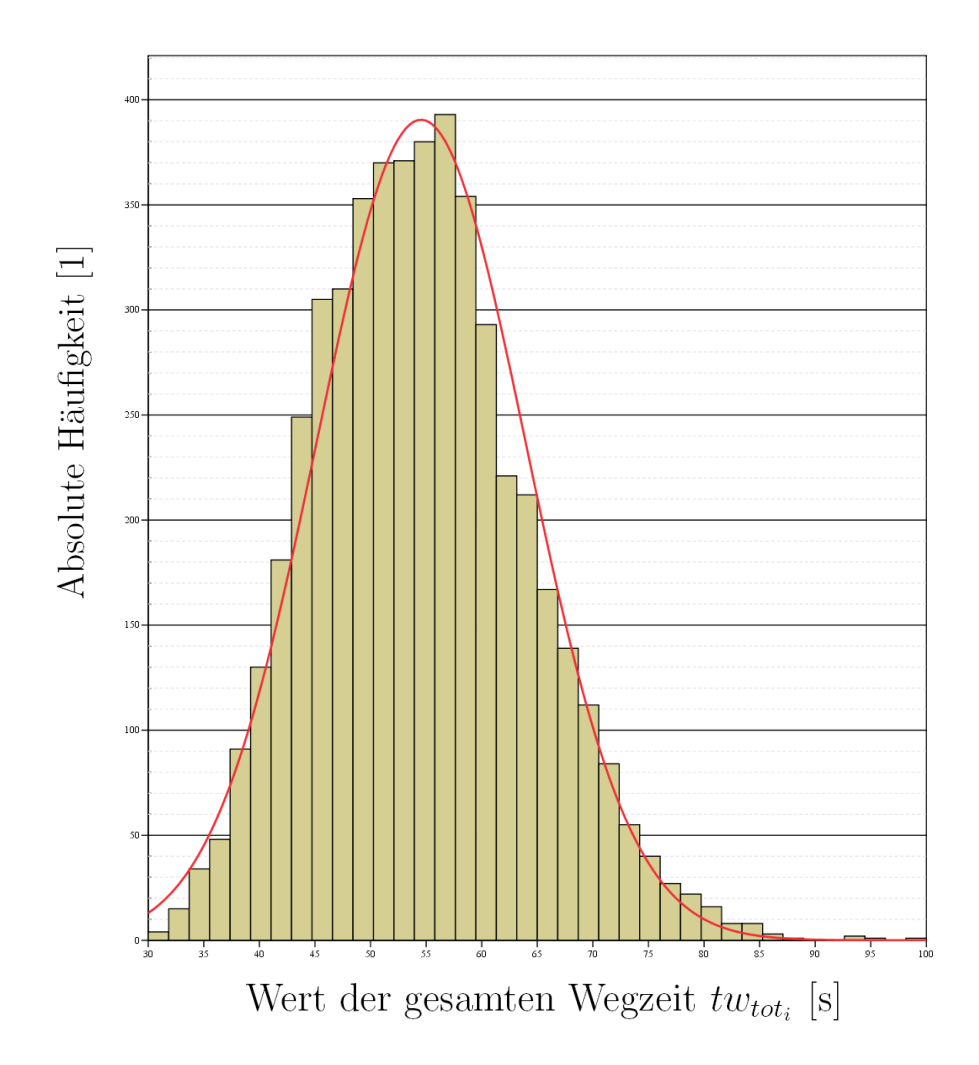

Abbildung 4.16: Histogramm der gesamten Wegzeiten  $tw_{tot_i}$ .

gegenüber der Normalverteilung eine leicht asymmetrische stochastische Verteilung festgestellt. Im unteren Wertebereich von  $tw_{tot_i}$  überschreiten die absoluten Häufigkeiten des Histogrammes die Normalverteilungskurve. Im oberen Wertebereich unterschreiten hingegen die absoluten Häufigkeiten die Werte dieser Normalverteilungskurve. Die höchsten absoluten Häufigkeiten werden im Wertebereich von  $tw_{tot_i}$  von 50 s bis 60 s beobachtet.

Folgend ist in der Abbildung 4.17 das Histogramm der gesamten Zykluszeiten  $t_{tot_i}$  dargestellt. Auf der Abszisse dieses Diagramms ist der Wertebereich der gesamten Zykluszeiten  $t_{tot_i}$  aufgetragen. Dessen Einheit ist s. Auf der Ordinate sind die absoluten Häufigkeiten der Werteklassen aufgetragen. Deren Einheit ist 1. Auch in diesem Histogramm werden die Histogrammblöcke von einer Normalverteilungsfunktion überlagert. Auch in diesem Histogramm kann optisch eine leichte Asymmetrie der stochastischen Verteilung beobachtet werden. Im unteren Wertebereich der gesamten Zykluszeiten  $t_{tot_i}$  liegen die absoluten Häufigkeiten der Histogrammblöcke über der Normalverteilungsfunktion. Im oberen Wertebereich von  $t_{tot_i}$  liegen die absoluten Häufigkeiten der Werteklassen unterhalb der Normalverteilungsfunktion. Die höchsten absoluten Häufigkeiten werden in diesem Histogramm im Wertebereich von

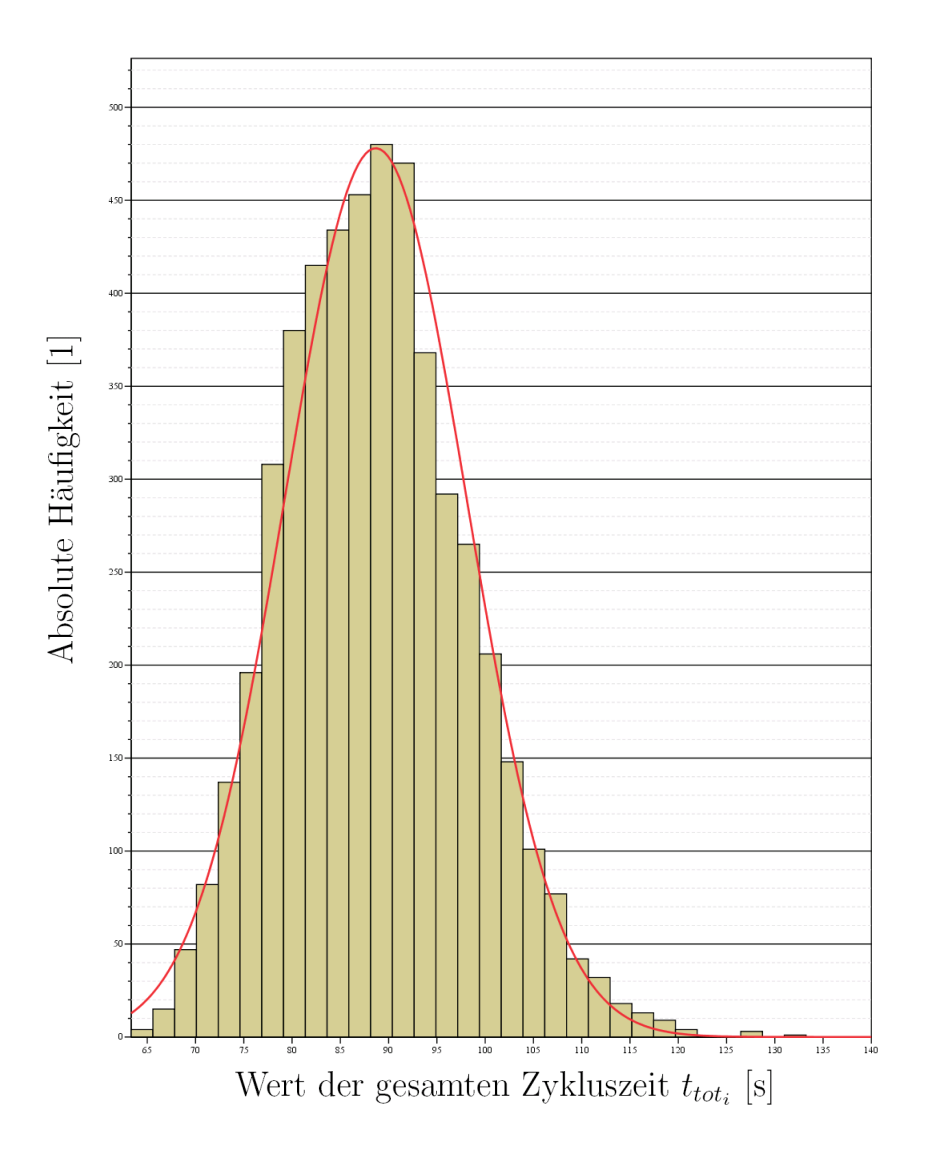

Abbildung 4.17: Histogramm der gesamten Zykluszeiten  $t_{tot_i}$ .

80 s bis 90 s beobachtet.

In den Histogrammen der gesamten Weg- und Zykluszeiten wird eine leichte Asymmetrie der stochastischen Verteilung beobachtet. Sowohl im unteren- als auch im oberen Wertebereich der berechneten Stichproben sind Abweichungen bezüglich einer Normalverteilung festzustellen.

#### 4.6.2 Box - Plots

Im Unterkapitel 3.7.3 wurden der Aufbau eines Box - Plots aufgezeigt und dessen Informationsinhalt dargelegt. Mittels jenen, fur grafische Ergebnisse, berechneten Wertewolken werden ¨ in  $\mathrm{SPSS}^\circledR$  Box - Plots erstellt. Folgend ist in der Abbildung 4.18 der Box - Plot der gesamten Wegzeiten  $tw_{tot_i}$  dargestellt. Auf der Abszisse ist die Kennzeichnung der beobachteten Datenreihe aufgetragen. Auf der Ordinate ist der Wertebereich der gesamten Wegzeiten  $tw_{tot_i}$ 

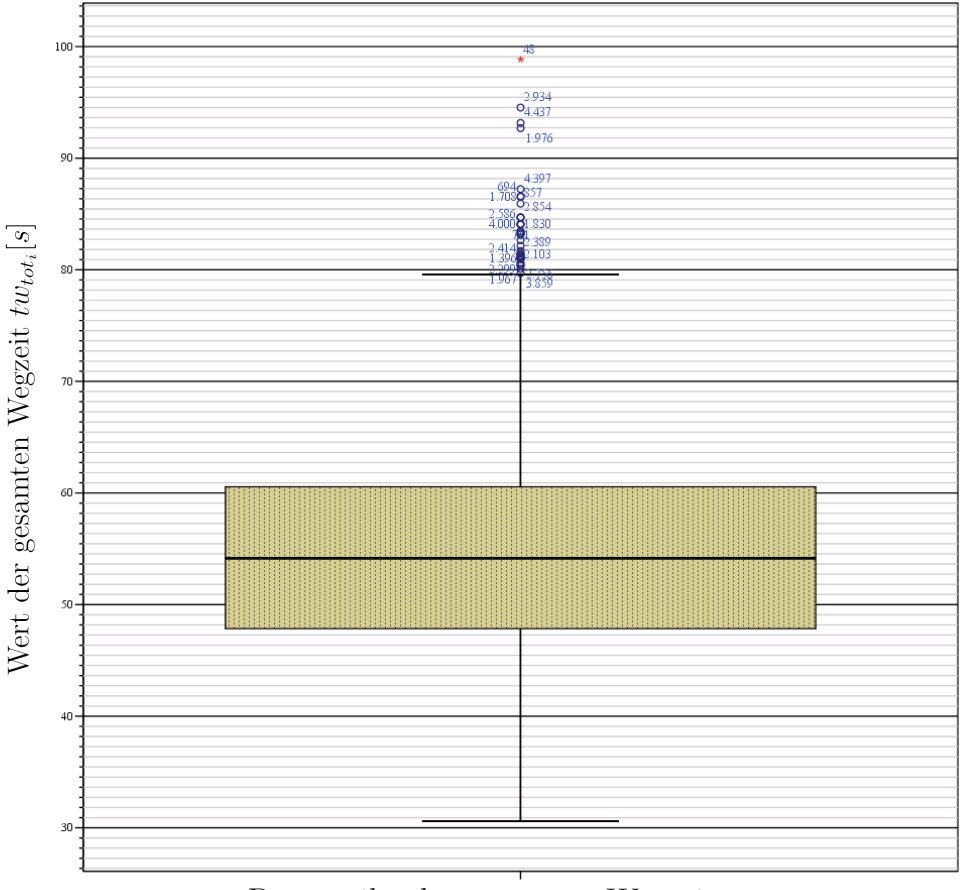

Datenreihe der gesamten Wegzeit  $tw_{tot_i}$ 

Abbildung 4.18: Box - Plot der Wegzeiten  $tw_{tot_i}$ .

aufgetragen. Dessen Einheit ist s. In diesem Box - Plot erkennt man das, in der Mitte befindliche, Kästchen. Dieses Kästchen wird durch die Quartile  $Q_1, Q_2$  und  $Q_3$  definiert. Die untere horizontale Linie dieses Kästchens stellt das  $Q_1$  - Quartil (25% - Quantil) dar. Die mittlere horizontale Linie dieses Kästchens definiert das  $Q_2$  - Quartile (50% - Quantil) und damit den Median. Die obere horizontale Linie dieses Kästchens markiert das  $Q_3$  - Quartil (75%) - Quantil). Das im Unterkapitel 4.5.1 berechnete Streumaß IQR kann aus der Differenz der Oberen- und der unteren horizontalen Linie dieses Kästchen abgelesen werden. Die Fläche dieses K¨astchens ist braun gepunktet untermalt. Diese Untermalung soll verdeutlichen, dass  $50\%$  aller Werte der Datenreihe von  $tw_{tot_i}$  sich in dem vom Käschen eingegrenzten Bereich befinden. Im oberen Wertebereich beobachtet man eine gewisse Anzahl von Ausreißern (◦) und einen Extremwert  $(\star)$ . Die obere horizontale Linie ( $\top$ ) und die untere horizontale Linie (⊥) definiert die von SPSS<sup>®</sup> gewählten Abstandsgrenzen für Ausreißer. Die Nummerierungen der Ausreißer und der Extremwerte sind die Rangziffern der Zykluszeiten in der untersuchten Stichprobe. Ausreißer und Extremwerte finden sich im unteren Wertebereich nicht.

In der folgenden Abbildung 4.19 ist der Box - Plot der gesamten Zykluszeiten  $tw_{tot_i}$  dargestellt. Auf der Abszisse findet sich die Kennzeichnung der beobachteten Datenreihe. Auf der

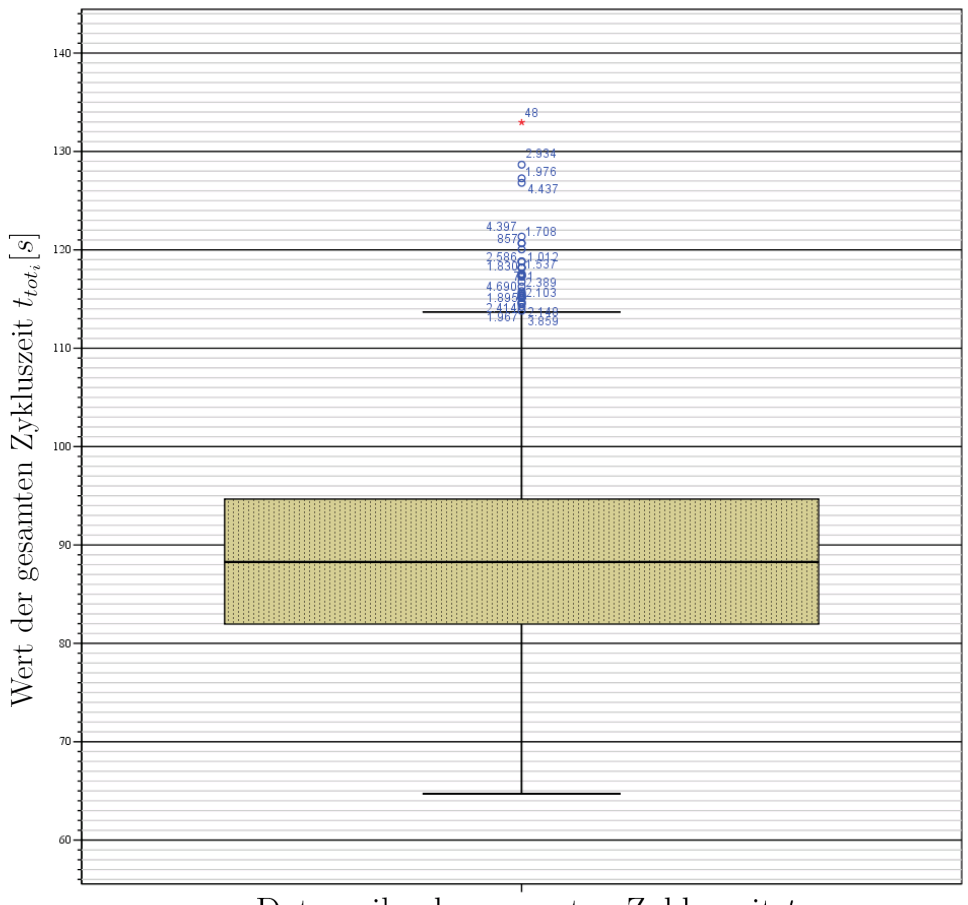

Datenreihe der gesamten Zykluszeit  $t_{tot_i}$ 

Abbildung 4.19: Box - Plot der Zykluszeiten  $t_{tot_i}$ .

Ordinate ist der Wertebereich von  $t_{tot_i}$  aufgetragen. Dessen Einheit ist s. Das sich in der Mitte befindende Kästchen ist durch die Quartile  $Q_1, Q_2$  und  $Q_3$  definiert. Das Streumaß IQR lässt sich aus der Differenz der Oberen- und der unteren horizontalen Linie dieses Kästchens ablesen. Ausreißer (◦) und Extremwerte (★) sich gleich wie in der Datenreihe von  $tw_{tot_i}$  nur im oberen Wertebereich.

In beiden Box - Plots der Datenreihen von  $tw_{tot_i}$  und  $t_{tot_i}$  wurden Ausreißer und Extremwerte nur in oberen Wertebereichen festgestellt. Dies deutet, ähnlich der Beobachtung an den Histogrammen (siehe Ergebnisse im Unterkapitel 4.6.1), auf eine Asymmetrie der stochastischen Verteilungen.

# 4.6.3 Ergebnisse des  $\chi^2$  - Anpassungstests

In den dargestellten Histogrammen (siehe Unterkapitel 4.6.1) ist bereits ein optischer Eindruck über die stochastische Verteilung der Datenreihen von  $tw_{tot_i}$  und  $t_{tot_i}$  möglich. Durch die Anwendung des  $\chi^2$  - Anpassungstests sollen nun jene Verteilungen ermittelt werden, welche eine möglichst große Übereinstimmung mit den stochastischen Verteilungen haben. Der  $\chi^2$  - Anpassungstest wird im Programm MathCad<sup>®</sup> durchgeführt. Für mehrere Verteilungsannahmen (Normal-, Exponential-, Beiwull-, Logarithmische - Normalverteilung usw.) wird der  $\chi^2$  - Anpassungstest durchgeführt. Folgend wird die Überprüfung jener Verteilungsannahmen beschrieben, welche von diesen überprüften Verteilungen die besten  $\chi^2$  - Testergebnisse liefern.

#### $\chi^{\bf 2}$  - Anpassungstest auf Logarithmische - Normalverteilung

Für die Logarithmische - Normalverteilung wird im ersten Schritt die entsprechende Dichtefunktion  $f(x)$  angegeben.

Nach HARTUNG ist die Dichtefunktion  $f(x)$  der Logarithmischen - Normalverteilung folgend mathematisch definiert:

$$
f(x) = \begin{cases} \frac{1}{\sqrt{2\pi}\sigma} \frac{1}{x} e^{-\frac{(\ln x - \mu)^2}{2\sigma^2}} & \text{, falls } x > 0\\ 0 & \text{, sorts} \end{cases}
$$
 (4.5)

Hierbei stellt x eine stetige Zufallsvariable,  $\mu$  den Erwartungswert und  $\sigma^2$  die Varianz der Logarithmischen - Normalverteilung dar. Sollen die Varianz  $\sigma$  und der Erwartungswert  $\mu$ aus einer Stichprobe geschätzt werden, so werden folgende Schätzformeln angegeben. Der Schätzer für den Erwartungswert  $\mu$  ist:

$$
\overline{x} = \frac{1}{n} \sum_{j=1}^{n} \ln t_j \tag{4.6}
$$

In dieser Gleichung ist j eine Laufvariable, n die Anzahl an Werten der Stichprobe und  $t_i$ der einzelne Stichprobenwert. Der Schätzer für die Varianz  $\sigma^2$  ist:

$$
s^{2} = \frac{1}{n-1} \sum_{j=1}^{n} \left( \ln t_{j} - \frac{1}{n} \sum_{j=1}^{n} \ln t_{j} \right)^{2} . \tag{4.7}
$$

Durch diese beiden Schätzer kann aus einer Stichprobe ein Modell der Logarithmischen -Verteilung gebildet werden (vgl. Hartung [Lit. 8], 2006).

Diese beiden Schätzer werden unter Verwendung der berechneten Wertewolke der gesamten Zykluszeiten  $t_{tot_i}$  in MathCad<sup>®</sup> berechnet. Für den Schätzer des Erwartungswertes  $\mu$  folgt:

$$
\overline{x} = \frac{1}{n} \sum_{j=1}^{n} \ln t_{tot_i} = 4.481 \,\mathrm{s} \ .
$$

Der Wert des Schätzers der Varianz $\sigma^2$  folgt zu:

$$
s = \sqrt{s^2} = \sqrt{\frac{1}{n-1} \sum_{j=1}^{n} \left( \ln t_{tot_i} - \frac{1}{n} \sum_{j=1}^{n} \ln t_{tot_i} \right)^2} = 0.1056 \,\mathrm{s} \; .
$$

Mittels dieser berechneten Schätzer  $\bar{x}$  und s können der Erwartungswert  $\mu$  und die Varianz  $\sigma^2$  in der Dichtefunktion ersetzt werden. Die stetige Variable x stellt in diesem System die gesamte Zykluszeit dar. Sie wird durch eine stetige gesamte Zykluszeit  $t_{tot}$  ersetzt. Für die Dichtefunktion  $f(x)$  dieses logarithmisch - normalverteilten Modells folgt:

$$
f(t_{tot}) = \begin{cases} \frac{1}{\sqrt{2\pi s}} \frac{1}{t_{tot}} e^{-\frac{(\ln t_{tot} - \overline{x})^2}{2s^2}} & , \text{falls } t_{tot} > 0\\ 0 & , \text{ sonst} \end{cases} (4.8)
$$

In der folgenden Abbildung 4.20 ist diese Dichtefunktion  $f(t_{tot})$  in einem Diagramm dargestellt. Die Abszisse dieses Diagramms stellt die Werte der stetigen Variable  $f(t_{tot})$  dar. Deren

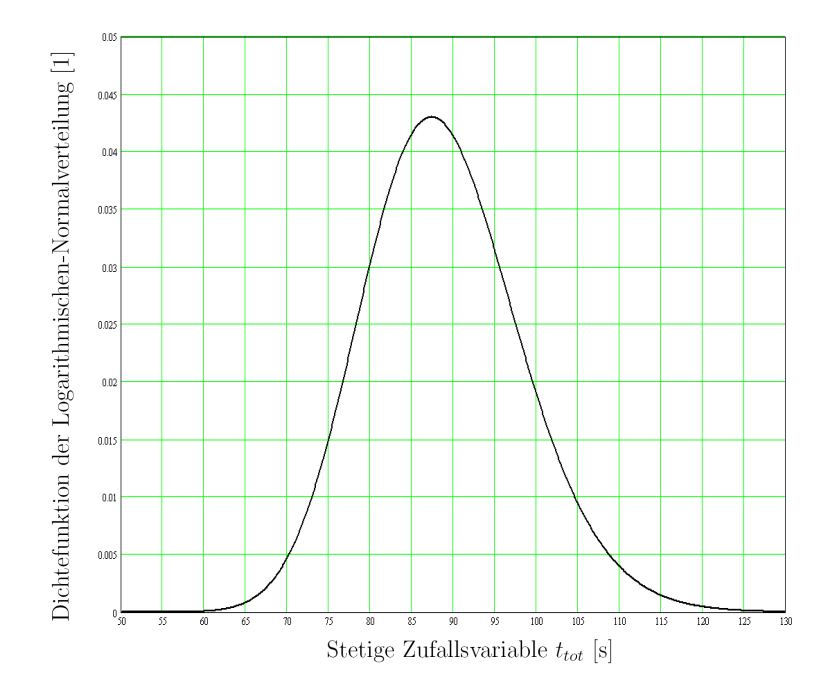

Abbildung 4.20: Dichtefunktion des logarithmisch - normalverteilten Modells.

Einheit ist s. Auf der Ordinate sind die Werte der Dichtefunktion  $f(t_{tot})$  aufgetragen. Die Einheit dieser Dichtefunktion ist 1. Der Wertebereich der Wertewolke von  $t_{tot_i}$  wird in 10 Werteklassen aufgeteilt. Mittels dem Befehl hist werden die absoluten Häufigkeiten dieser Werteklassen ermittelt. Folgend ist der Ergebnisvektor des **hist** - Befehles dargestellt:

.

$$
hist (10, data) = \begin{pmatrix} 43 \\ 1189 \\ 6502 \\ 11375 \\ 9711 \\ 4505 \\ 1387 \\ 247 \\ 37 \\ 4 \end{pmatrix}
$$

Das Maximum der Wertewolke von  $t_{tot_i}$  ergibt sich durch Anwendung des Befehles  $\max$  zu:

 $max(data) = 137.267 s$ .

Das Minimum der Wertewolke von  $t_{tot_i}$  ergibt sich durch Anwendung des Befehles min zu:

$$
\min(\text{data}) = 57.534 \,\mathrm{s} \ .
$$

Dadurch folgt die Spannbreite ∆t einer Werteklasse nach der Gleichung 3.217 zu:

$$
\Delta t = \frac{\max(t_{tot_i}) - \min(t_{tot_i})}{10} = 7.973 \,\mathrm{s} \; .
$$

Durch die bekannte Klassenbreite  $\Delta t$  können die unteren- und die oberen Grenzen der Werteklassen berechnet werden. Durch Anwendung des Befehles plnorm kann die kumulierte Wahrscheinlichkeit der Logarithmischen - Normalverteilung berechnet werden. Dieser Befehl hat folgenden Aufbau:

$$
\mathbf{plnorm}(x,\overline{x},s)
$$
.

Die Größe x stellt den Wert der stetigen Zufallsvariable dar. Die Parameter  $\bar{x}$  und s sind die ermittelten Schätzer der Logarithmischen - Normalverteilung. Die Aufenthaltswahrscheinlichkeit  $p_j$  in einer Werteklasse berechnet sich durch die Anwendung dieses Befehles und der Gleichung 3.221 in folgender Form:

$$
p_j = \text{plnorm}(x_j^*, \overline{x}, s) - \text{plnorm}(x_{j-1}^*, \overline{x}, s) .
$$

In dieser Gleichung stellt die Größe  $x_j^*$  und  $x_{j-1}^*$  eine obere- bzw. eine untere Grenze der Wertkasse dar. Alle nötigen Größen für die Berechnung der Teststatistik V sind nun definiert. Diese Teststatistik V wurde in der Gleichung 3.213 definiert und ist folgend wiederholend dargestellt:

$$
V = \sum_{j=1}^{k} \frac{(H_j - n \cdot p_j)^2}{n \cdot p_j}.
$$

Tabelle 4.5 beinhaltet eine Zusammenstellung der Grenzen der Werteklassen, der absoluten Häufigkeiten  $H_j$ , der Aufenthaltswahrscheinlichkeiten  $p_j$  und der Summanden von  $\frac{(H_j - n p_j)^2}{n \cdot n_j}$  $n \cdot p_j$ der Teststatistik V.

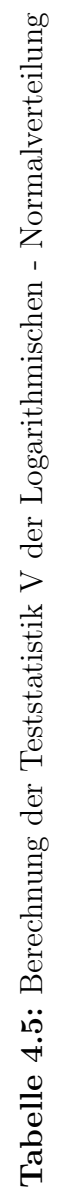

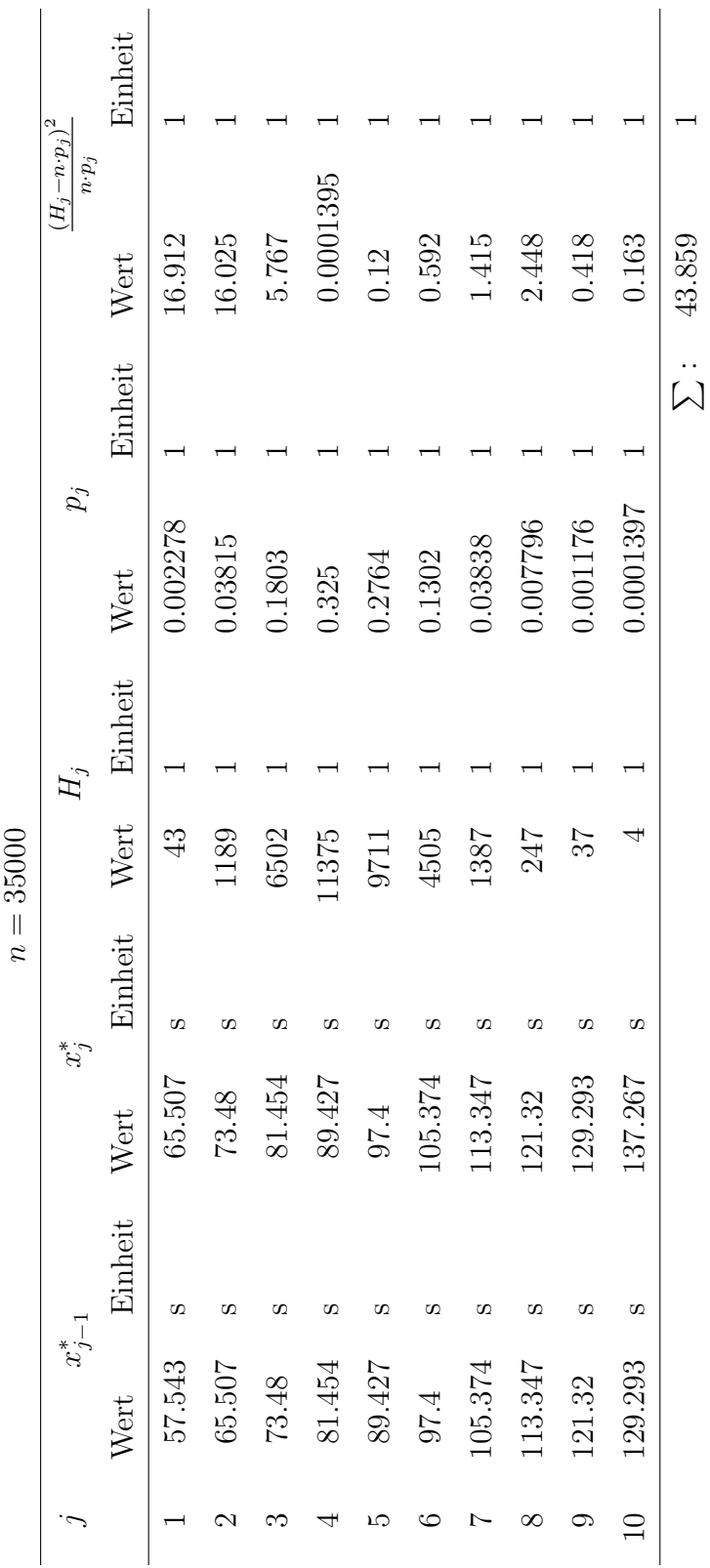

4. Methodik der Vorgehensweise 193

Zur Uberprüfung der in der Tabelle 4.5 enthaltenen kumulierten Wahrscheinlichkeiten, ist in der folgenden Abbildung 4.21 die kumulierte Wahrscheinlichkeit der Logarithmischen - Normalverteilung aufgetragen. Auf der Abszisse ist die stetige Zufallsvariable  $t_{tot}$  mit der

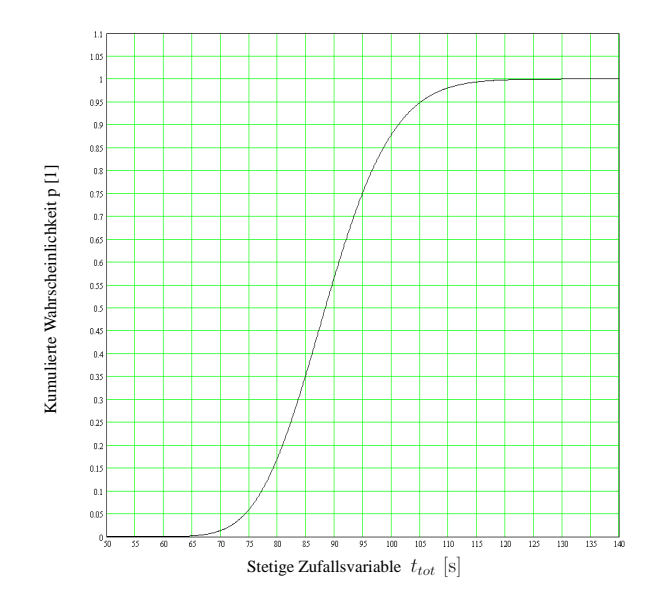

Abbildung 4.21: Kumulierte Wahrscheinlichkeit der Logarithmischen - Normalverteilung.

Einheit s aufgetragen. Die Ordinate stellt die kumulierte Wahrscheinlichkeit p dar. Deren Einheit ist 1.

Im unteren Bereich der Tabelle 4.5 werden die Summanden  $\frac{(H_j - n p_j)^2}{n}$  $\frac{-n \cdot p_j}{n \cdot p_j}$  aufaddiert. Dessen Ergebnis ist der Wert der Teststatistik V. Folgend ist das Ergebnis der Teststatistik V dargestellt:

 $V = 43.859$ .

Es wurden 10 Werteklassen für den  $\chi^2$  - Anpassungstest gewählt. Der Erwartungswert  $\mu$  und die Varianz  $\sigma^2$  wurden über die vorhandene Wertewolke geschätzt. Daraus ergibt sich nach der Gleichung 3.214 folgende Bedingungsgröße:

 $\chi^2_{1-\alpha; k-m-1} \implies \chi$ 2<br>1–0.05; 10–2–1  $\implies$   $\chi$  $^2_{0.95; 7}$ .

Zu der Berechnung dieser Bedingungsgröße wird in MathCad<sup>®</sup> nach der Gleichung 3.223 ein Lösungsvektor gebildet und daraus der entsprechende Wert des  $\chi^2$  - Quantils für ein 1 –  $\alpha$ von 95% abgelesen. Folgend ist dieser Lösungsschritt mit der Lösung (rote Zeile des Vektors)

dargestellt:

$$
\chi_{0.95; 7}^{2} = \mathbf{root}(\mathbf{pchisq}(x, 7) - p, x) = \begin{bmatrix} \vdots & \vdots & \vdots \\ 94 & 13.54 & 13.54 \\ \hline \frac{95 & 14.067}{\vdots} & \vdots & \vdots \\ 99 & 14.703 & \end{bmatrix}.
$$

Nach diesem Vektor ergibt sich die Lösung für die Bedingungsgröße  $\chi_{0.95; 7}^2$  zu:

$$
\chi_{0.95;\ 7}^2 = 14.067\ .
$$

Bei einer Teststatistik V von

43.859

und einer Prüfgröße  $\chi^2_{0.95; 7}$  von

14.067

fällt diese Teststatistik V in den Ablehnungsbereich der Nullhypothese  $H_0$ . Es gilt:

$$
\{V | V > \chi^2_{1-\alpha; k-m-1}\} .
$$

Der  $\chi^2$  - Anpassungstest verwirft bei einem Signifikanzniveau von 5% die Nullhypothese, die eine logarithmisch - normalverteilte stochastische Verteilung der gesamten Zykluszeit $\boldsymbol{t}_{tot_{i}}$ annimmt.

#### $\chi^{\bf 2}$  - Anpassungstest auf Normalverteilung

Wie bei der Prüfung der Logarithmischen - Normalverteilung, muss auch für die Normalverteilung die Dichtefunktion angegeben werden.

HARTUNG gibt für die Dichtefunktion  $f_x(x)$  der Normalverteilung folgende Gleichung an:

$$
f_x(x) = \frac{1}{\sqrt{2\pi}\sigma} e^{-\frac{(x-\mu)^2}{2\sigma^2}}.
$$
\n(4.9)

In dieser Gleichung stellt x eine stetige Variable dar. Die Größe  $\mu$  ist der Erwartungswert der Normalverteilung. Die Größe  $\sigma^2$  stellt die Varianz der Normalverteilung dar. Die Variable ist eine Laufvariable, welche bis zu der Anzahl n an berechneten Stichprobenwerten läuft. Für den Schätzer des Erwartungswertes  $\mu$  wird folgende Gleichung angegeben:

$$
m = \overline{x} = \frac{1}{n} \sum_{i=1}^{n} x_i
$$
 (4.10)

Für den Schätzer der Varianz  $\sigma^2$  gilt folgende Gleichung:

$$
s^{2} = \frac{1}{n-1} \sum_{i=1}^{n} (x_{i} - \overline{x})^{2} \tag{4.11}
$$

Mittels diesen Schätzern kann nun ein aus einer Stichprobe ein Modell der Normalverteilung gebildet werden (vgl. Hartung [Lit. 8], 2006).

Unter Verwendung der Wertewolke der gesamten Zykluszeiten  $t_{tot_i}$ , ergibt sich für den Schätzer des Erwartungswertes  $\mu$ :

$$
m = \frac{1}{n} \sum_{i=1}^{n} t_{tot_i} = 88.842 \,\mathrm{s} \ .
$$

Für den Schätzer der Varianz  $\sigma^2$  ergibt sich:

$$
s = \sqrt{s^2} = \sqrt{\frac{1}{n-1} \sum_{i=1}^{n} (t_{tot_i} - m)^2} = 9.425 \,\mathrm{s} \; .
$$

Für die Dichtefunktion  $f_x(x)$  des Normalverteilungsmodells folgt, unter Verwendung dieser Schätzer und der stetigen Variable der gesamten Zykluszeit  $t_{tot}$ , die Form:

$$
f_{t_{tot}}(t_{tot}) = \frac{1}{\sqrt{2\pi s}} e^{-\frac{(t_{tot} - m)^2}{2s^2}}.
$$
\n(4.12)

In der folgenden Abbildung 4.22 ist diese Dichtefunktion des Normalverteilungsmodells dargestellt. In der Abszisse sind die Werte der stetigen Variable  $t_{tot}$  aufgetragen. Deren Einheit ist s. Auf der Ordinate finden sich die Werte der Dichtefunktion des Normalverteilungsmodells. Deren Einheit ist 1.

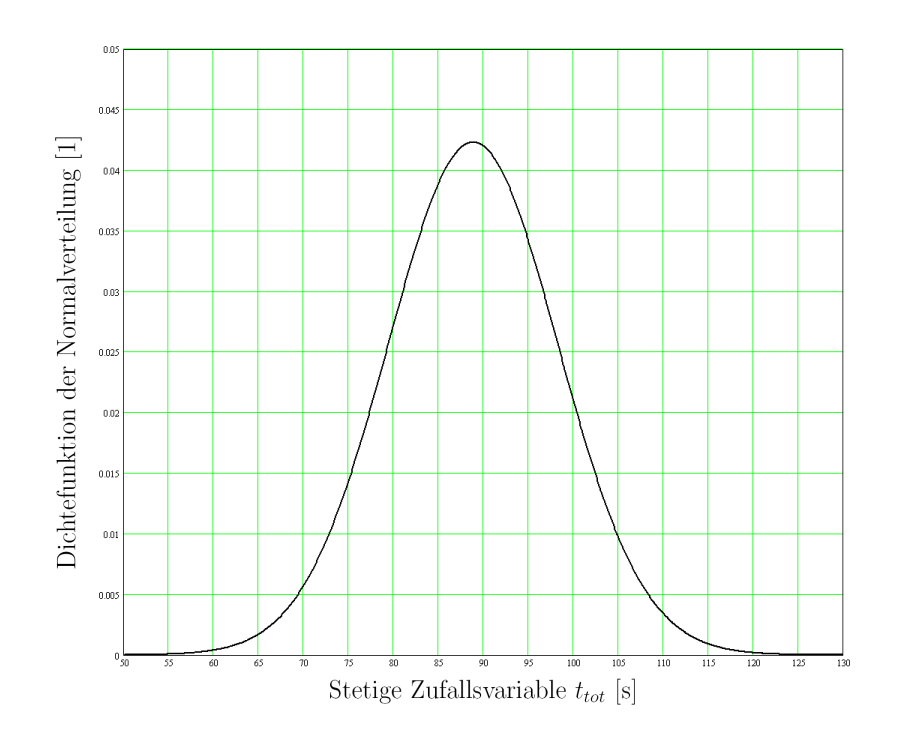

Abbildung 4.22: Box - Plot der Zykluszeiten  $t_{tot_i}$ .

Für die Berechnung der Aufenthaltswahrscheinlichkeit  $p_j$  in den einzelnen Werteklassen wird der MathCad $^{\circledR}$  - Befehl pnorm verwendet. Folgend ist der Aufbau dieses Befehles dargestellt:

 $\mathbf{pnorm}(x, m, s)$ .

Die Größe x stellt eine stetige Zufallsvariable dar. Die Größen m und s sind die ermittelten Schätzer der Normalverteilung. Mittels diesem Befehl und unter Anwendung der Gleichung 3.221 berechnen sich die Aufenthaltswahrscheinlichkeiten  $p_j$  nach folgender Gleichung:

$$
p_j = \mathbf{pnorm}(x_j^*, \overline{x}, s) - \mathbf{pnorm}(x_{j-1}^*, \overline{x}, s) .
$$

Die folgende Tabelle 4.6 beinhaltet eine Zusammenstellung der Grenzen der Werteklassen, der absoluten Häufigkeiten  $H_j$ , der Aufenthaltswahrscheinlichkeiten  $p_j$  und der Summanden von  $\frac{(H_j-n\cdot p_j)^2}{n\cdot n}$  $\frac{-n \cdot p_j}{n \cdot p_j}$  der Teststatistik V.

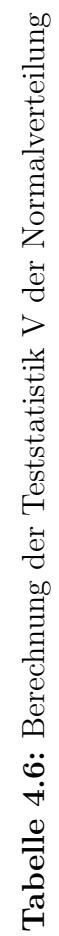

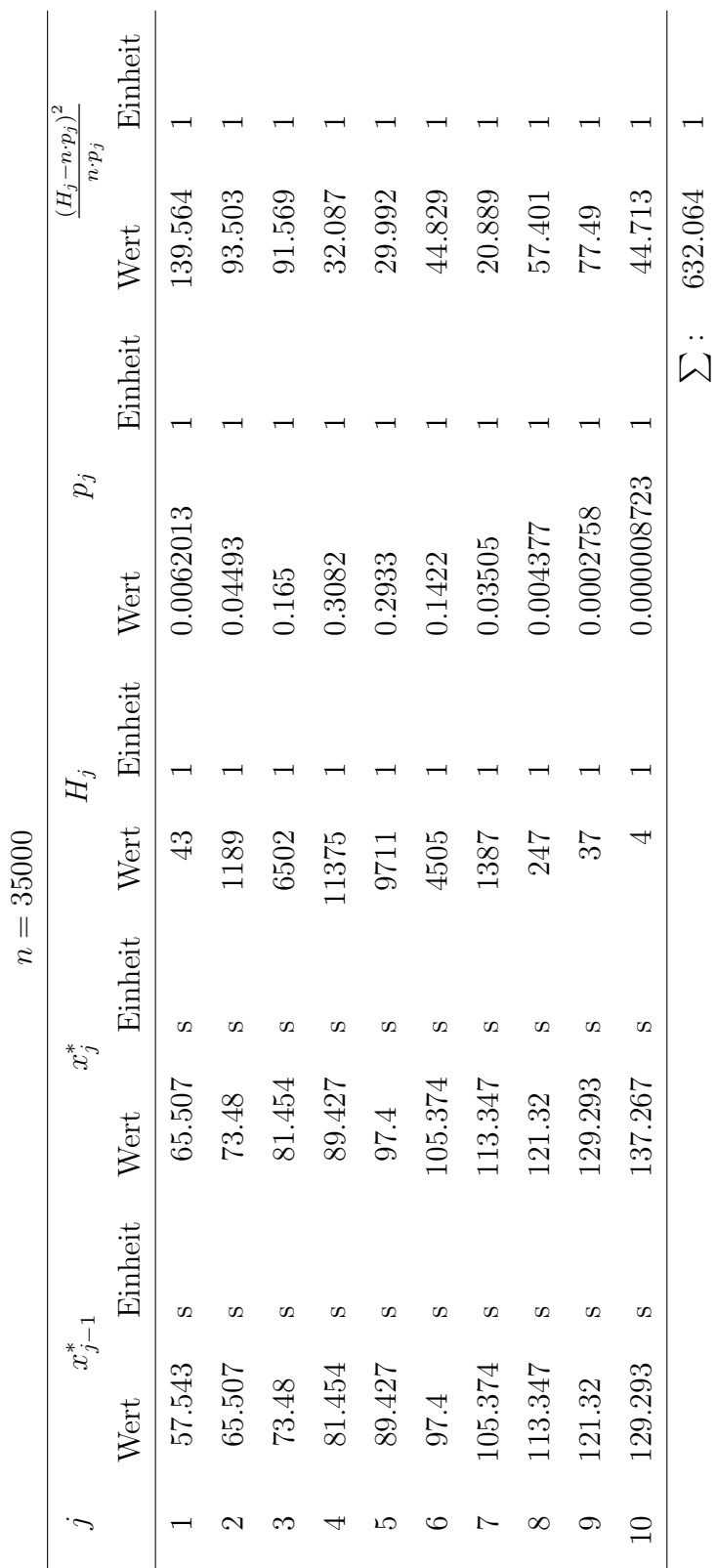

Zur Überprüfung der in der Tabelle 4.5 enthaltenen kumulierten Wahrscheinlichkeiten, ist in der folgenden Abbildung 4.23 die kumulierte Wahrscheinlichkeit der Normalverteilung aufgetragen. Auf der Abszisse ist die stetige Zufallsvariable  $t_{tot}$  mit der Einheit s aufgetragen.

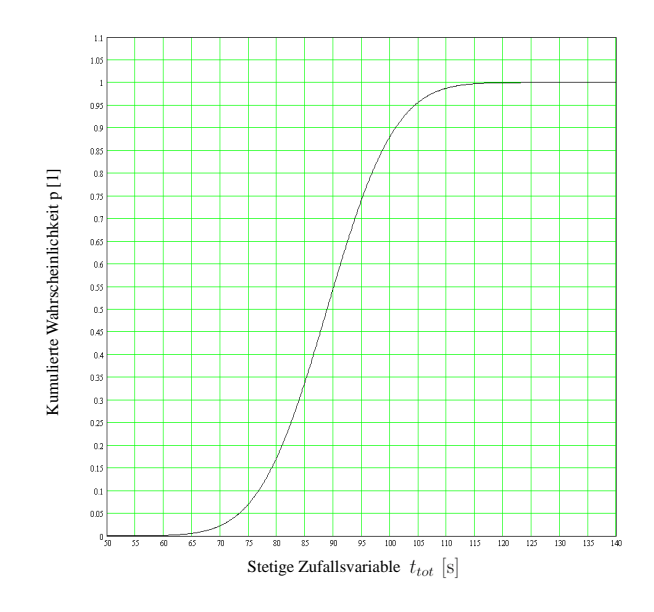

Abbildung 4.23: Kumulierte Wahrscheinlichkeit der Normalverteilung.

Die Ordinate stellt die kumulierte Wahrscheinlichkeit p dar. Deren Einheit ist 1.

Im unteren Bereich der Tabelle 4.6 werden die Summanden  $\frac{(H_j - n p_j)^2}{n}$  $\frac{-n \cdot p_j}{n \cdot p_j}$  aufaddiert. Dessen Ergebnis ist der Wert der Teststatistik V.

Folgend ist das Ergebnis der Teststatistik V dargestellt:

 $V = 632.064$ .

Für das Normalverteilungsmodell wurden die Schätzer m und s angewandt. Daraus folgt die Bedingungsgröße $\chi_{0.95;\ 7}^2$ mit dem bereits berechneten Wert zu:

$$
\chi_{0.95;\ 7}^2 = 14.067\ .
$$

Mit diesem Ergebnis der Teststatistik V und einer Prüfgröße $\chi_{0.95;\ 7}^2$ von

14.067

fällt diese Teststatistik V in den Ablehnungsbereich der Nullhypothese  $H_0$ . Es gilt:

 $\{V | V > \chi^2_{1-\alpha; k-m-1}\}.$ 

Der  $\chi^2$  - Anpassungstest verwirft bei einem Signifikanzniveau von 5% die Nullhypothese  $H_0$ , die eine normalverteilte stochastische Verteilung der gesamten Zykluszeit  $t_{tot_i}$  annimmt.

Die Nullhypothese  $H_0$  wird sowohl bei der Logarithmischen - Normalverteilung als auch bei der Normalverteilung verworfen. Die Teststatistik V ist jedoch bei der logarithmischen Normalverteilungsannahme wesentlich geringer, als bei einer Normalverteilungsannahme. Von den untersuchten Verteilungsannahmen weist die Logarithmische - Normalverteilung die größte Übereinstimmung mit der stochastischen Verteilung der berechneten Wertewolke von  $t_{tot_i}$  auf.

### 4.6.4 Q - Q - Diagramme und P - P - Diagramme

Im vorigem Unterkapitel 4.6.3 wurden unterschiedliche Verteilungsannahmen überprüft. Nach den Ergebnissen des  $\chi^2$  - Anpassungstests, weist die Logarithmische - Normalverteilung die größten Übereinstimmungen mit der stochastischen Verteilung der gesamten Zykluszeiten  $t_{tot_i}$ auf. Ergänzend wird die logarithmische Normalverteilungsannahme durch grafische Darstellungsformen überprüft. Diese Darstellungsformen sind  $Q$  -  $Q$ - und  $P$  -  $P$  - Diagramme der Wertewolke der gesamten Zykluszeiten $t_{tot_i}$  .

In der folgenden Abbildung 4.24 ist das Q - Q - Diagramm der berechneten Zykluszeiten dargestellt. Auf der Abszisse sind die ordinal skalierten Werte der berechneten Zykluszeiten

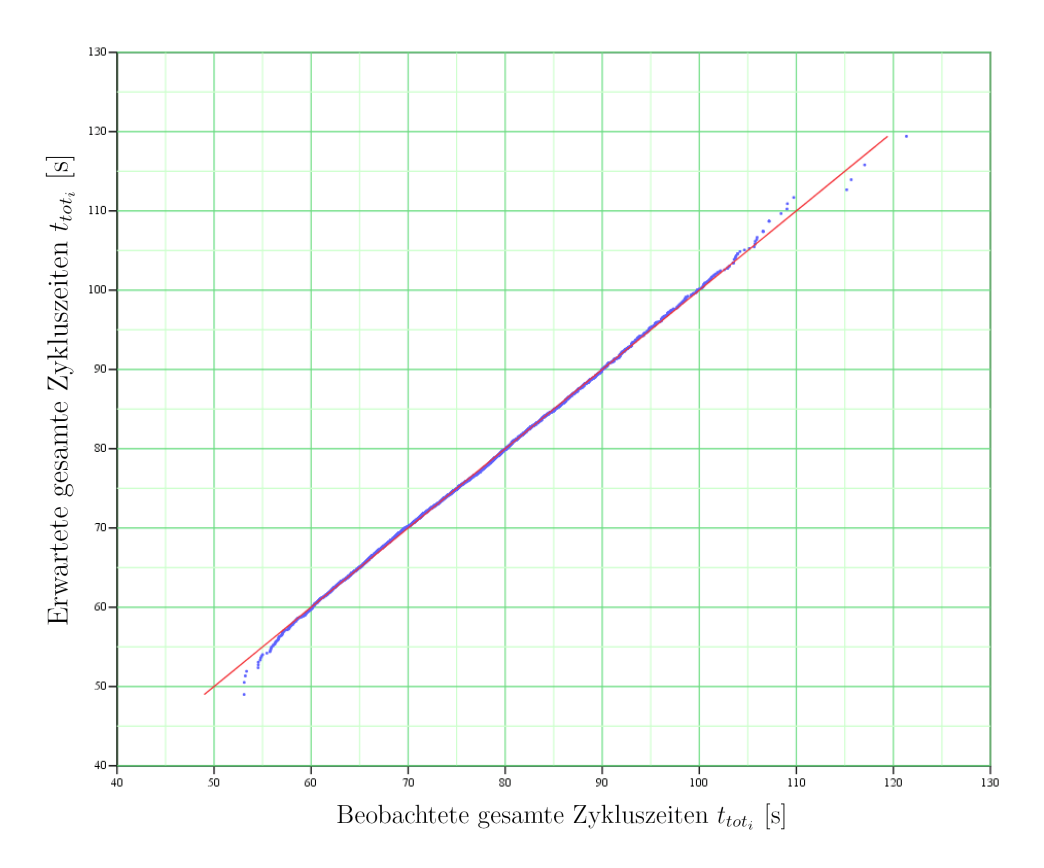

Abbildung 4.24: Q - Q - Diagramm der Zykluszeiten  $t_{tot_i}$ .

aufgetragen. Deren Einheit ist s. Auf der Ordinate hingegen sind die erwarteten gesamten Zykluszeiten aufgetragen. Deren Einheit ist ebenfalls s. In diesem Diagramm stellt die rote Linie die Ursprungsgerade dar. Die blauen Punkte definieren das Wertepaar zwischen den erwarteten- und den beobachteten Werten. In diesem Diagramm ist ein deutlicher linearer Verlauf der Wertepaare zu erkennen. Zusätzlich zu dieser deutlich ausgeprägten linearen Tendenz ist eine ausgeprägte Übereinstimmung zwischen den Wertepaaren und der Ursprungsgeraden feststellbar. Lediglich im Bereich der unteren- und der oberen Extremwerte ist eine deutliche Abweichung dieser Wertepaare von der Ursprungsgeraden erkennbar.

Um eine genauere Übersicht über die Abweichungen der Wertepaare von der Ursprungsgeraden zu bekommen, ist im der folgenden Abbildung 4.25 die Abvariante des Q - Q - Diagramms dargestellt. Auf der Abszisse dieses Diagramms sind die ordinal skalierten beobachteten Zy-

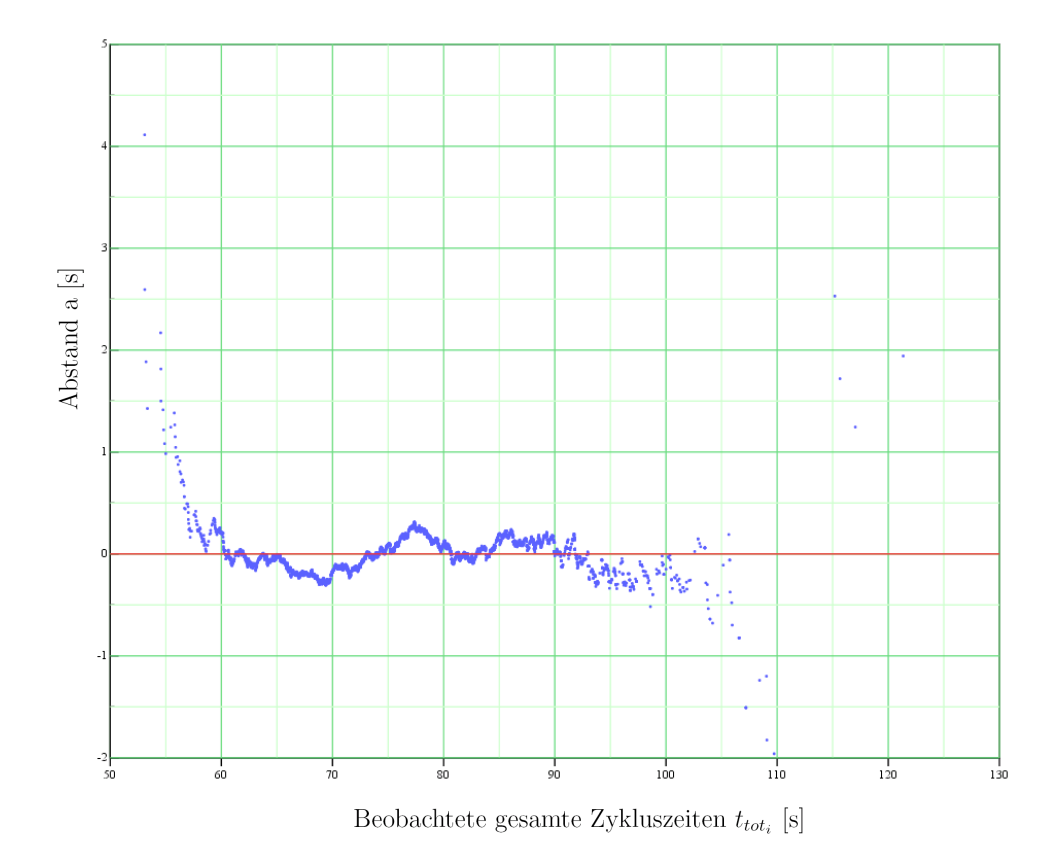

**Abbildung 4.25:** Abvariante des Q - Q - Diagramms der Zykluszeiten  $t_{tot_i}$ .

kluszeiten aufgetragen. Deren Einheit ist s. Auf der Ordinate ist der Normalabstand a aufgetragen. Dieser Abstand a definiert den normalen Abstand zwischen dem Wertepaar und der Ursprungsgeraden. Die Einheit dieses Abstandes a ist s. Im Bereich der unteren- und der oberen Extremwerte sind stärkere Abweichungen erkennbar. Das Wertepaar des unteren Extremwertes weicht über 4 s von der Ursprungsgeraden ab. Im mittleren Wertebereich der beobachteten Werte weisen die Wertepaare geringere Abweichungen zu der Ursprungsgeraden auf. Im oberen Wertebereich vergrößern sich die Abweichungen. Der obere Extremwert hat eine Abweichung von mehr als 2 s.

Zwischen der stochastischen Verteilung und der Logarithmischen - Normalverteilung unterscheiden sich die beobachteten- und die erwarteten Werte vor allem im Bereich der unterenund der oberen Extremwerte.

In der folgenden Abbildung 4.26 ist das P - P - Diagramm der berechneten Zykluszeiten dargestellt. Auf der Abszisse sind die kumulierten Wahrscheinlichkeiten der beobachteten Zykluszeiten aufgetragen. Deren Einheit ist 1. Auf der Ordinate finden sich die kumulier-

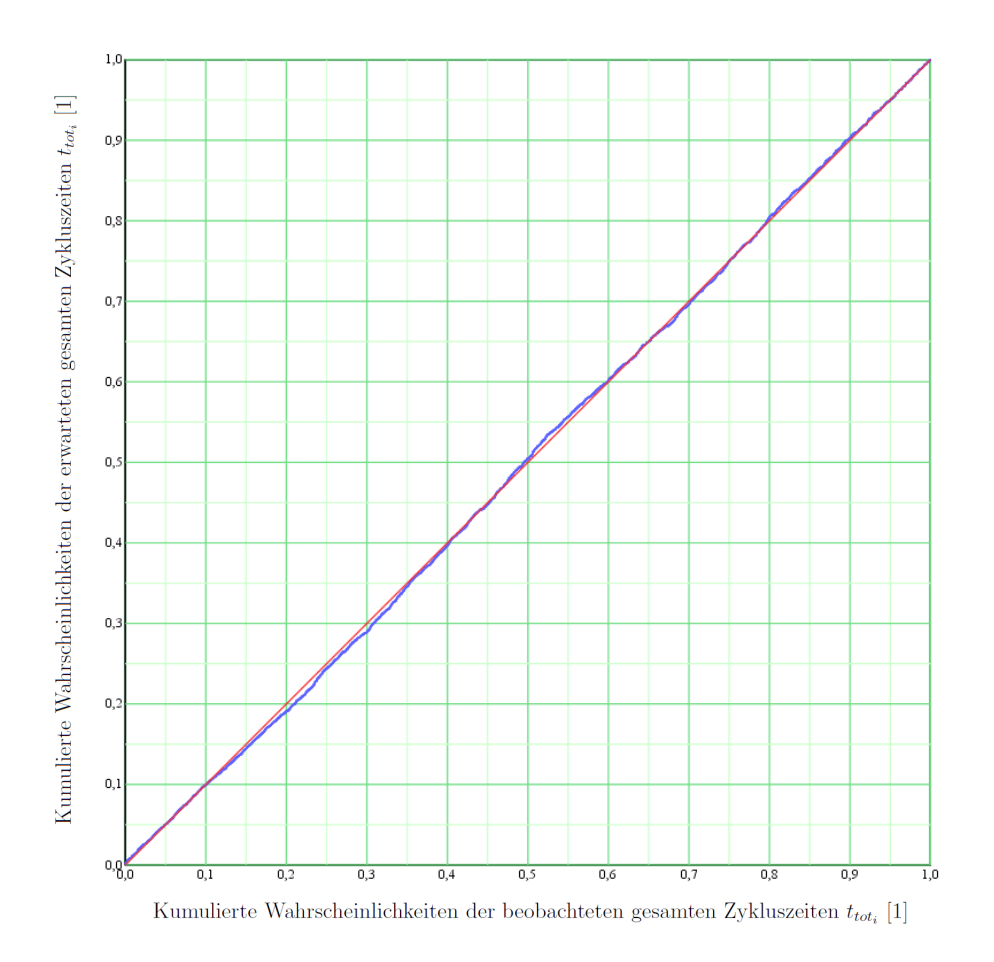

Abbildung 4.26: P - P - Diagramm der Zykluszeiten  $t_{tot_i}$ .

ten Wahrscheinlichkeiten der, von SPSS<sup>®</sup> berechneten, erwarteten Zykluszeiten. In diesem Diagramm ist ebenfalls eine rote Gerade ersichtlich. Sie stellt die Ursprungsgerade bezüglich beobachteter- und erwarteter kumulierter Wahrscheinlichkeiten dar. Die blauen Punkte (diese Punkte liegen in diesem Diagramm so nahe nebeneinander, dass sie als Kurve erscheinen) markieren das Wertepaar zwischen der beobachteten kumulierten Wahrscheinlichkeit und deren zugehörigen, erwarteten Wert. In diesem Diagramm kann eine ausgeprägte Linearität und Ubereinstimmung zwischen den Wertepaaren und der Ursprungsgeraden beobachtet werden.

Wie bei dem Q - Q - Diagramm, kann auch beim P - P - Diagramm der Normalabstand a der Wertepaare auf die Ursprungsgerade in die Ordinate eingetragen werden. Diese Abvariante des P - P - Diagramms, ist in der folgenden Abbildung 4.27 dargestellt. Auf der Abszisse dieses Diagramms sind die kumulierten Wahrscheinlichkeiten der beobachteten Zykluszeiten aufgetragen. Deren Einheit ist s. Auf der Ordinate findet sich der Abstand a. Dessen Einheit ist 1. In dieser Abvariante des  $P - P -$  Diagramms finden sich die größten Abweichungen in der Nähe der beobachteten kumulierten Wahrscheinlichkeiten von 0.2 (20%), 0.3 (30%) und 0.5 (50%). An diesen drei angegebenen Positionen werden Abweichungen von knapp über  $0.01$  (1%) festgestellt.

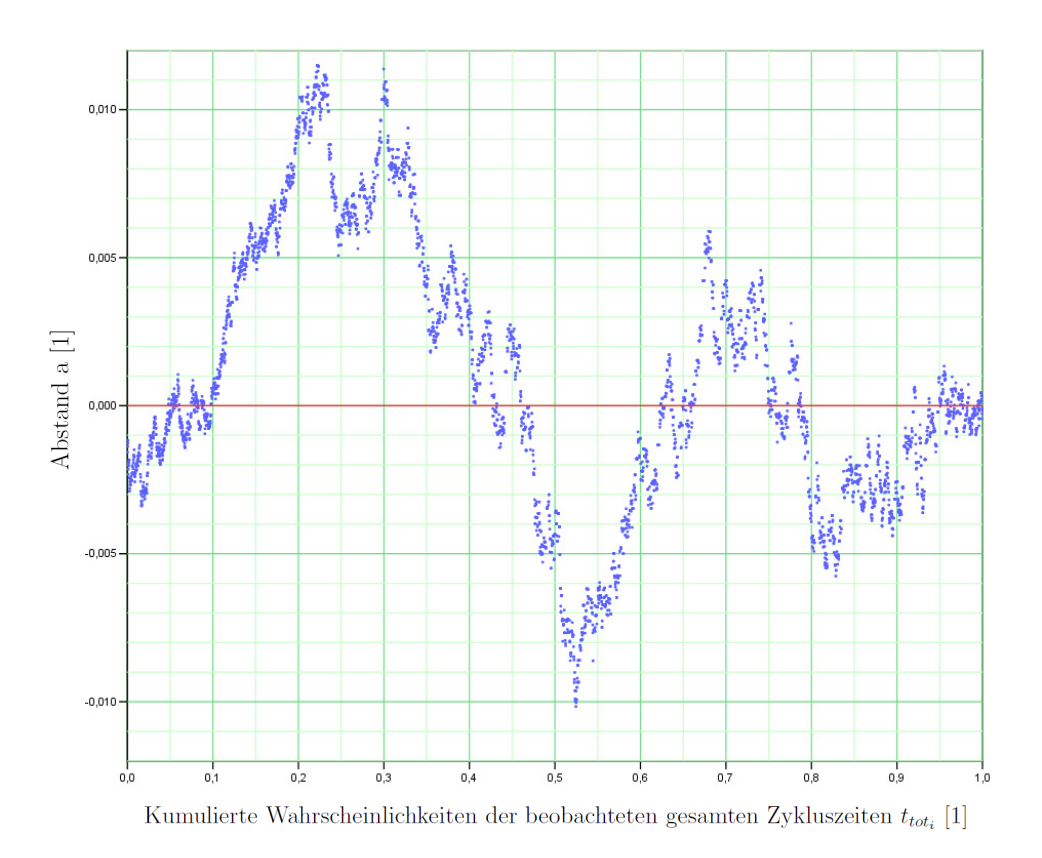

Abbildung 4.27: Abvariante des P - P - Diagramms der Zykluszeiten  $t_{tot_i}$ .

In beiden Diagrammformen (den  $Q$  -  $Q$ - und den  $P$  -  $P$  - Diagrammen) ist eine ausgeprägte Linearität zu beobachten. Nach optischem Ermessen (siehe Diagramme der Abbildungen 4.24 und 4.26) ist auch eine weitläufige und eine starke Übereinstimmung zwischen der stochastischen- und der hypothetischen Verteilung (Logarithmische - Normalverteilung) feststellbar. Im Vergleich der beobachteten- mit den erwarteten Werten (im Q - Q - Diagramm), finden sich die größten Abweichungen im Bereich der oberen- und der unteren Extremwerte. Hierbei beträgt das beobachtete Abweichmaximum über 4 s. Der Vergleich zwischen den kumulierten Wahrscheinlichkeiten beobachteter- und erwarteter Werte, liefert maximale Abweichungen von knapp über  $1\%$ . Diese Abweichungen befinden sich im Gegensatz zum Q -Q - Diagramm nicht an den unteren- und den oberen Extremwerten.

In der Beobachtung dieser Diagramme bestätigt sich die approximative Übereinstimmung zwischen der Logarithmischen - Normalverteilung und der stochastischen Verteilung des Standard - Zugantrieb - Systems. Die Ablehnung dieser Verteilungsannahme durch den  $\chi^2$ - Anpassungstest lässt eine eindeutige Zuordnung der Logarithmischen - Normalverteilung auf die stochastische Verteilung nicht zu. Eine Verteilungsfunktion die dieses Lagersystem nach den Bedingungen des  $\chi^2$  - Anpassungstest beschreibt, bleibt unbekannt.

# Kapitel 5

# Beurteilung der Vorgehensweise

Die Monte - Carlo - Rechnung hat sich als eine anwendbare mathematische Rechenform für das betrachtete Regalbediensystem erwiesen. Durch die Anwendung eines automatisierten Rechensystems können die gestellten Anforderungen erfüllt werden. Folgend sind die wichtigsten Anforderungen an die Monte - Carlo - Rechnung aufgelistet:

- Fehlerfreie und funktionstüchtige Elemente im Rechensystem.
- $\bullet$  Ergebnisse mit einer gewünschten Genauigkeit.
	- Ein konvergenter L¨osungsverlauf der Rechnung.
	- $-$  Ein maximal zulässiger Konfidenzbereich der Ergebnisse.
- $\bullet$  Nähe zur Realität.
	- $-$  Übereinstimmung der Rechenergebnisse mit Rechennormen.
	- $-$  Übereinstimmung der Rechenergebnisse mit Rechenprogrammen.
- $\bullet$  Flexibilität
	- $-$  Rasche Änderung der Systemparameter.
	- Beliebig w¨ahlbare Anzahl berechneter Bedienzyklen.

Die einzelnen Elemente des Rechensystems (Operatoren, Gleichungen und Zufallsgeneratoren) erweisen sich nach diversen Überprüfungen als zuverlässig bzw. als funktionstüchtig. Gleichungen und Operatoren werden einzeln, mittels händischer Rechenkontrolle überprüft und bestätigen ihre Tauglichkeit. Die eingesetzten Zufallsgeneratoren beweisen ihre Anwendbarkeit mittels der Erfüllung einfacher Aufgabenstellungen. Zusätzlich wird überprüft, ob gewisse Lagerfachbereiche systematisch bevorzugt werden. Diesbezüglich kann keine systematische Bevorzugung von Lagerfachbereichen festgestellt werden, wodurch die Einsatzmöglichkeit der eingesetzten Zufallsgeneratoren noch weiter untermauert wird.

Die berechneten Ergebnisse müssen eine geforderte Mindestgenauigkeit haben. Diese Mindestgenauigkeit wird durch die erfüllten Anforderungen einer Lösungskonvergenz und einer Lösungskonfidenz erreicht. Für die Lösungskonvergenz und die Lösungskonfidenz werden eigene Abbruchkriterien der Rechnung definiert. Beide Abbruchkriterien können erfüllt werden, sodass ebenfalls die geforderte Mindestgenauigkeit erreicht wird.

Um die Realitätstreue des erstellten Rechensystems zu überprüfen, erfolgt ein Vergleich der Ergebnisse der Monte - Carlo - Rechnung mit den Ergebnissen von anerkannten Rechennormen und Rechenprogrammen. Hierbei werden übereinstimmende Ergebnisse beobachtet. Mit diesen Ubereinstimmungen bestätigt sich eine vertrauenswürdige Realitätstreue des gesamten Rechensystems.

Unter den Anforderungen eines flexiblen Rechensystems werden in dieser Arbeit vor allem eine rasche Lagerparameteränderung und eine beliebige Rechenanzahl an Bedienzyklen verstanden. Durch die Verwirklichung des automatisierten Rechensystems können die Werte der Parameter schnell umgeändert werden. Eine rasche Berechnung eines neuen Lagersystems ist möglich. Die Anzahl der berechneten Bedienzyklen wird in diesem Rechensystem ebenfalls als Parameter definiert. Dadurch ist eine beliebig w¨ahlbare Anzahl zu berechnender Zyklen realisiert.

Die Durchführung der Monte - Carlo - Rechnung führt zu Wertewolken der Zykluszeiten. Die Werte dieser berechneten Zykluszeiten streuen in einem gewissen Wertebereich. Dadurch hat sich die Annahme bestätigt, dass das betrachtete Lagersystem kein konstantes Verhalten aufweist. Es verhält sich nach einer stochastischen Verteilung.

Die Überprüfung diverser Verteilungsannahmen mittels dem  $\chi^2$  - Anpassungstest ergibt eine schlechte Übereinstimmung der Normalverteilung mit der stochastischen Verteilung der gesamten Zykluszeiten. In dieser Überprüfung erweist sich die Logarithmische - Normalverteilung als viel bessere Approximation bezuglich der stochastischen Verteilung der berechneten ¨ Zykluszeiten. Dadurch folgt:

Die im Unterkapitel 2.3 aufgestellte Hypothese eines normalverteilten technischen Systems, wird  $durch die höhere Anpassungsgüte der Logarithmischen - Normalverteilung widerlegt.$ 

Diese Logarithmische - Normalverteilung selbst, wird vom  $\chi^2$  - Anpassungstest bei einem Signifikanzniveau von 5% verworfen. Dadurch ist keine hypothetische Verteilung bekannt, deren Verteilungsannahme den  $\chi^2$  - Anpassungstest bei einem Signifikanzniveau von 5% besteht. Das in dieser Arbeit betrachtete Lagersystem kann dadurch keiner hypothetischen Verteilung zugeordnet werden. Die beste beobachtete Approximation des stochastischen Systems liefert die Logarithmische - Normalverteilung.
## Kapitel 6

## Zusammenfassung

Moderne automatische Regalbediengeräte von Hochregallagern werden mit mehreren Lastaufnahmemitteln ausgeführt, um eine Durchsatzsteigerung zu erzielen. Für diese Lagersysteme stehen nur für ganz bestimmte Lagerkonfigurationen beschreibende Formelapparate zur Verfügung. Dadurch besteht auch nicht die Möglichkeit diese Hochregallager zu berechnen. Um dieses Problem lösen zu können, widmet sich diese Arbeit der mathematischen Beschreibung von Hochregallagern mit mehreren Lastaufnahmemitteln.

Exemplarisch wird für eine spezielle Konfiguration eines Hochregallagers mit 4 Lastaufnahmemitteln ein automatisiertes Rechensystem entwickelt. Mittels den Ergebnissen dieses Rechensystems ist es möglich, die Leistungsfähigkeit und das technische Verhalten dieses Lagersystems zu ermitteln. In der Vorarbeit wird das zu betrachtende Lagersystem analysiert und alle Teilbewegungen in einem Bedienzyklus erfasst. Ausgehend von der Annahme variabler bzw. stochastisch verteilter Zykluszeiten wird eine Gewöhnliche - Monte - Carlo -Rechnung angewandt. Bekräftigt durch eine Vielzahl von normalverteilten technischen- und natürlichen Systemen, wird auch für dieses betrachtete Lagersystem die Hypothese normalverteilter Zykluszeiten aufgestellt. Die Berechnung wird so weit automatisiert, dass beliebig viele Zyklen berechnet werden können. Für jede neue automatisierte Berechnung generieren die angewandten Zufallsgeneratoren eine neue Bediensituation am Lager, wodurch eine realistische Betriebssituation des Lagers simuliert werden kann.

Als Ergebnis dieser Rechnung ergeben sich berechnete Zykluszeiten. In Form eines Diagramms dargestellt, ergeben diese berechneten Zeiten sogenannte Wertewolken. Bei der Betrachtung dieser Wertewolken fällt auf, dass diese berechneten Zeiten in einem Wertebereich streuen. Die Annahme eines Systems mit einem streuenden bzw. nicht konstanten Verhalten kann bei der Betrachtung dieser Wertewolken bestätigt werden.

Aus den Wertewolken wird ein laufender Mittelwert berechnet und untersucht, ob sich ein konvergenter Lösungsweg für den arithmetischen Mittelwert der berechneten Zeiten abzeichnet. Die Signifikanz dieses arithmetischen Mittelwerts wird mittels seines Konfidenzintervalls überprüft. In diesem Zusammenhang werden ein konvergenter Lösungsverlauf und eine geforderte Konfidenz des berechneten Mittelwertes erreicht. Ergänzend werden die Rechenergebnisse des entwickelten automatischen Rechensystems mit alternativen Rechennormen und Rechenprogrammen verglichen. Beide Vergleiche liefern akzeptable Ubereinstimmungen der Ergebnisse. Der

- beobachtete konvergente Lösungsverlauf,
- die erfüllte Signifikanz
- und übereinstimmende Ergebnisse mit Rechenprogrammen und Rechennormen

unterstreichen die Anwendbarkeit des entwickelten Rechenapparates.

Ausgehend von den berechneten Wertewolken wird der Durchsatz des Lagersystems berechnet und das Lagersystem auf ein Ersatzsystem reduziert. Im nächsten Schritt werden die berechneten Wertewolken selbst einer stochastischen Analyse unterzogen. In dieser stochastischen Analyse werden

- stochastische Kennwerte ermittelt,
- Box Plots erstellt,
- und eine Untersuchung der stochastischen Verteilung mittels
	- Histogrammen,
	- $-$  einem  $\chi^2$  Anpassungstest
	- und mittels Q Q- und P P Diagrammen

durchgefuhrt. Die hypothetische Normalverteilung weist in diesem Zusammenhang nur eine ¨ sehr schlechte Übereinstimmung mit der stochastischen Verteilung der Zykluszeiten auf. Die Logarithmische - Normalverteilung stellt, in Bezug auf eine hypothetische Normalverteilung, eine viel bessere Approximation der stochastischen Verteilung dar. Durch diese Beobachtung muss die Hypothese eines normalverteilten Systems verworfen werden. Jene überprüfte Verteilung, die in diesem Anpassungstest die größten Ubereinstimmungen aufweist, ist die Logarithmische - Normalverteilung. Sie kann jedoch nur unter Vorbehalt als Ersatz des stochastischen Systems verwendet werden, da auch Sie vom Anpassungstest verworfen wird. Demnach ist es nicht möglich, der stochastischen Verteilung eine hypothetische Verteilung zuzuordnen.

Durch die Anwendung der Gewöhnlichen - Monte - Carlo - Rechnung kann die Leistungsfähigkeit und das technische Verhalten eines Hochregallagers mit mehreren Lastaufnahmemitteln ermittelt werden. Sie hat sich nach den Beobachtungen dieser Arbeit als zulässiges Recheninstrument für diese Lagerart erwiesen. Mittels diesem Instrument wird es in Zukunft möglich sein, verbesserte Varianten von Hochregallagern mit mehreren Lastaufnahmemitteln zu finden.

## Literaturverzeichnis

- [Lit. 1] Arnold, Dieter und Furmans, Kai (2007). Materialfluss in Logistiksystemen. Berlin: Springer Verlag.
- [Lit. 2] Bronstein, I.N. und Musiol, G. und Muhlig, H. und K.A. Semendjajew, K.A. (2001). ¨ Taschenbuch der Mathematik. Thun und Frankfurt am Main: Verlag Harri Deutsch.
- [Lit. 3] Büchter, Andreas und Henn, Hans Wolfgang (2007). Elementare Stochastik. Eine Einführung in die Mathematik der Daten und des Zufalls. Berlin: Springer Verlag.
- [Lit. 4] Cramer, Erhard und Kamps, Udo (2008). Grundlagen der Wahrscheinlichkeitsrechnung und Statistik. Ein Skript für Studierende der Informatik, der Ingenieur- und Wirtschaftswissenschaften. Berlin: Springer Verlag.
- [Lit. 5] Eger, Ralf und Kiencke, Uwe (2008). Messtechnik. Systemtheorie für Elektrotechniker. Berlin: Springer Verlag.
- [Lit. 6] Grote, Karl Heinrich und Feldhusen, Jörg (2007). DUBBEL. Taschenbuch für den Maschinenbau. Berlin: Springer Verlag.
- [Lit. 7] Gudehus, Timm (2005). Logistik. Grundlagen, Strategien, Anwendungen. Berlin: Springer Verlag.
- [Lit. 8] Hartung, Joachim (2006). Statistik. Lehr- und Handbuch der angewandten Statistik. München Wien: R. Oldenbourg Verlag.
- [Lit. 9] ten Hompel, Michael und Schmidt, Thorsten und Nagel, Lars (2007). Materialflusssysteme. Förder- und Lagertechnik. Berlin: Springer Verlag.
- $[Lit. 10]$  Janssen, Jürgen und Laatz, Wilfried (2007). Statistische Datenanalyse mit SPSS für Windows. Eine anwendungsorientierte Einfuhrung in das Basissystem und das Modul ¨ Exakte Tests. Berlin: Springer Verlag.
- [Lit. 11] Klenke, Achim (2008). Wahrscheinlichkeitstheorie. Berlin: Springer Verlag.
- [Lit. 12] Maintrup, David und Schäffler, Stefan (2005). Stochastik. Theorie und Anwendungen.. Berlin: Springer Verlag.
- [Lit. 13] Rießinger, Thomas (2007). Mathematik für Ingenieure. Eine anschauliche Einführung für das praxisorientierte Studium. Berlin: Springer Verlag.
- [Lit. 14] Steland, Ansgar (2007). Basiswissen Statistik. Kompaktkurs fur Anwender aus ¨ Wirtschaft, Informatik und Technik. Berlin: Springer Verlag.
- $[Lit. 15]$  Tiede, M. und Voß, W. (2000). Schließen mit Statistik Verstehen. München: Oldenbourg.
- [Lit. 16] Härdle, Wolfgang und Rönz, Bernd (2008). MM\*Stat. Institut für Statistik und Ökonometrie der Wirtschaftswissenschaftlichen Fakultät an der Humboldt - Universität zu Berlin.

MM\*Stat wurde von Prof. Dr. Wolfgang Härdle<sup>1</sup> und Prof. Dr. Bernd Rönz<sup>2</sup> in Form einer CD erstellt. Diese CD beinhaltete unter anderem die Grundstudiumlehrveranstaltungen Statistik I und II des Institutes für Statistik und Ökonometrie der Humboldt - Universität zu Berlin. Sei dem Jahre 2008 wurde der Inhalt dieser CD in die Wiki Plattform übertragen und mit zusätzlichem statistischem Informationsinhalt erweitert.

Erstdatum der Öffnung der Internetseite mit zugehöriger Internetadresse: 22. November 2008, http://mars.wiwi.hu-berlin.de/mediawiki/mmstatde/index.php/Sch%C3%A4tztheorie

Jüngstes Datum der Öffnung der Internetseite mit zugehöriger Internetadresse: 7. Oktober 2009: http://mars.wiwi.hu-berlin.de/mediawiki/mmstatde/index.php/Sch%C3%A4tztheorie

[Lit. 17] Härdle, Wolfgang und Rönz, Bernd (2008). MM\*Stat. Institut für Statistik und Ökonometrie der Wirtschaftswissenschaftlichen Fakultät an der Humboldt - Universität zu Berlin.

Erstdatum der Öffnung der Internetseite mit zugehöriger Internetadresse: 22. November 2008: http://stirner.wiwi.hu-berlin.de/mediawiki/mmstat de/index.php/Testtheorie - STAT-Chi-Quadrat-Anpassungstest

Jüngstes Datum der Öffnung der Internetseite mit zugehöriger Internetadresse:

7. Oktober 2009: http://stirner.wiwi.hu-berlin.de/mediawiki/mmstat de/index.php/Testtheorie - STAT-Chi-Quadrat-Anpassungstest

<sup>1</sup>E - Mail: haerdle@wiwi.hu-berlin.de

<sup>2</sup>E - Mail: roenz@wiwi.hu-berlin.de

[Lit. 18] Marquardt, H. -G. (2001). Einsatz von Mehrfachlastaufnahmemitteln Tourenbildung und Spielzeitberechnung.

 $\operatorname{Erstdatum}$ der  $\operatorname{Öffnung}$ der Internetseite mit zugehöriger Internetadresse: 06. Oktober 2008: http://www.google.at/search?hl=de&sa=X&oi=spell&resnum=1&ct=result&cd= 1&q=mload+tu+dresden&spell=1

Jüngstes Datum der Öffnung der Internetseite mit zugehöriger Internetadresse:

7. Oktober 2009: http://www.google.at/search?hl=de&sa=X&oi=spell&resnum=1&ct=result&cd= 1&q=mload+tu+dresden&spell=1

# Abbildungsverzeichnis

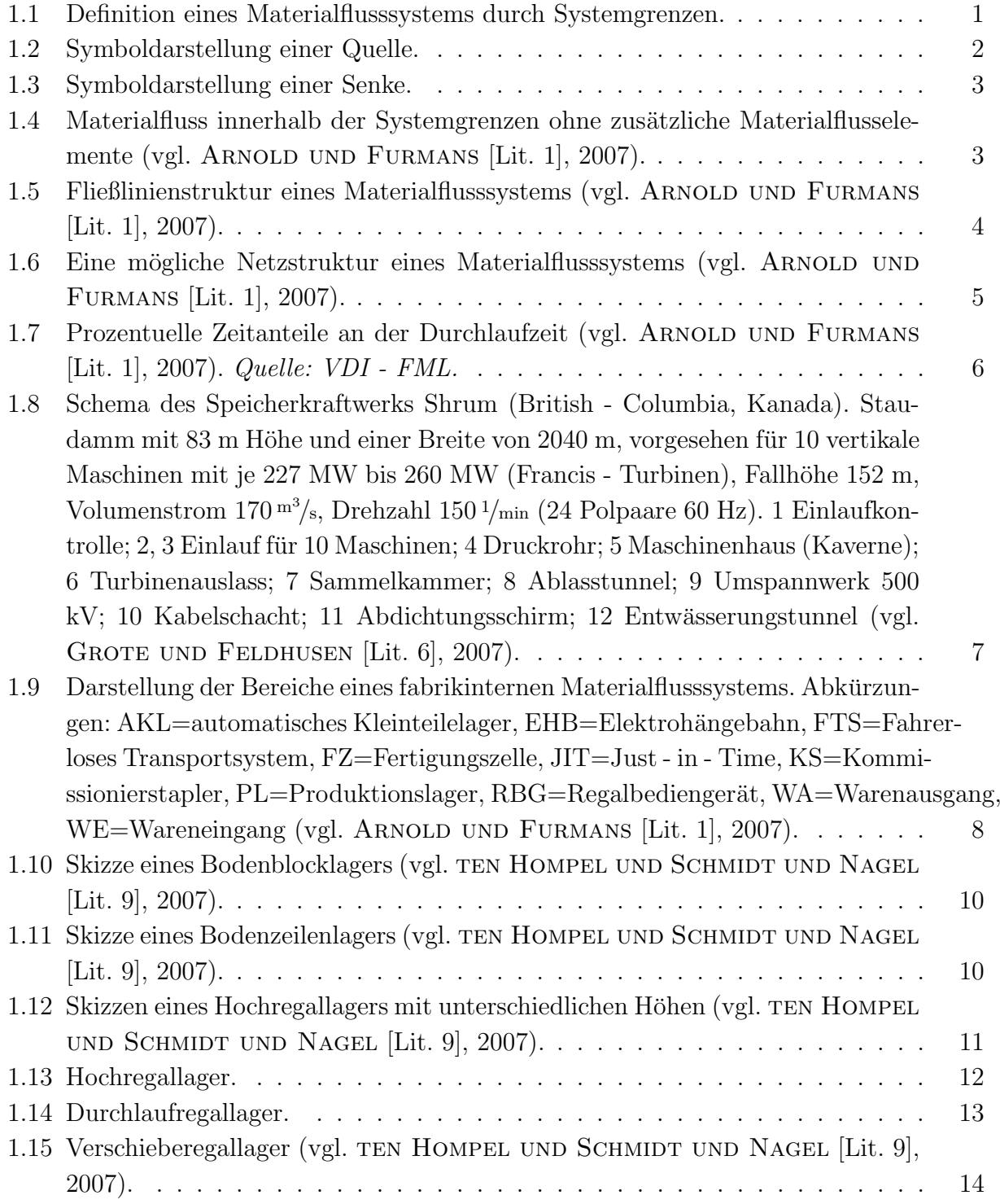

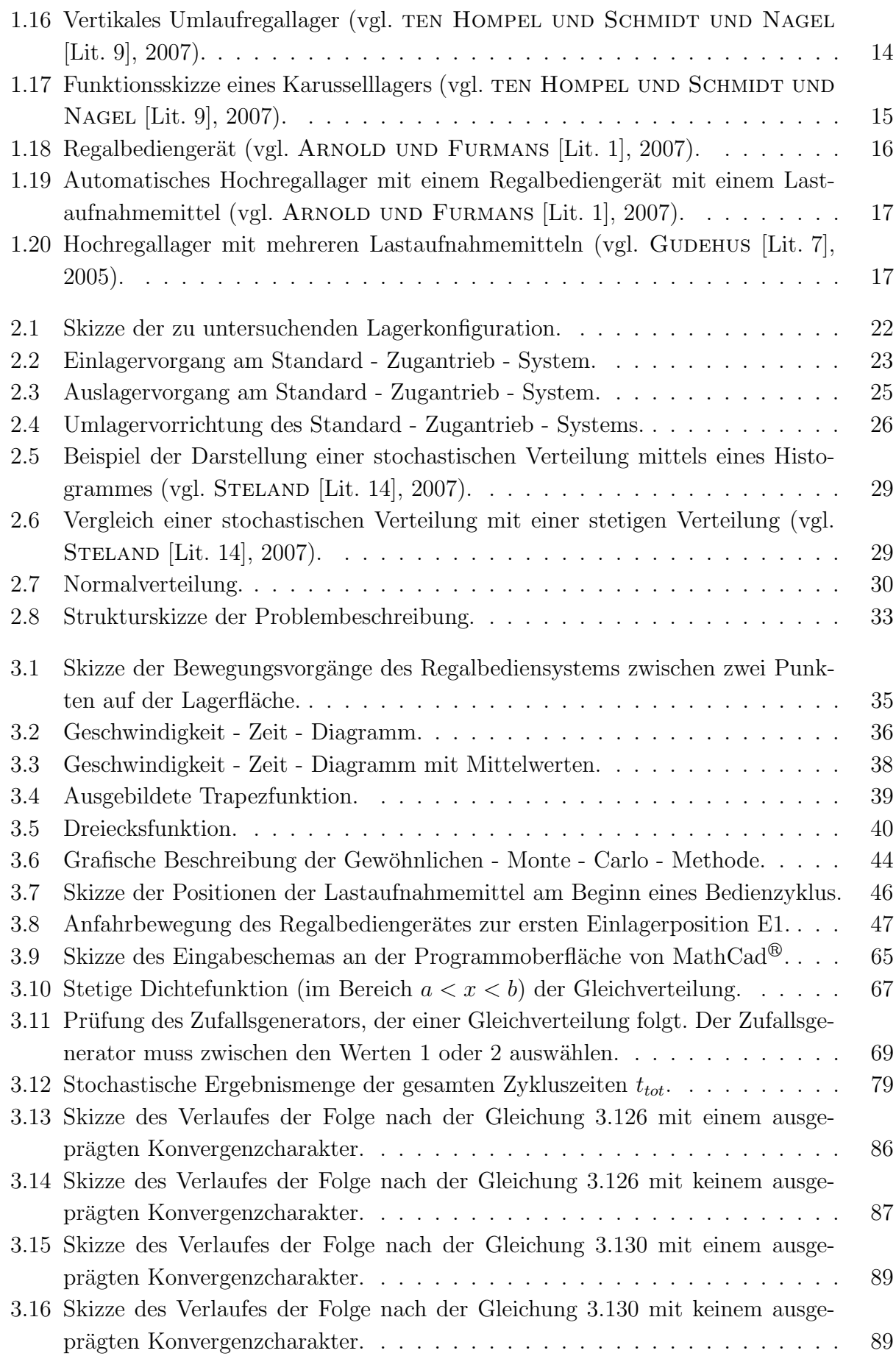

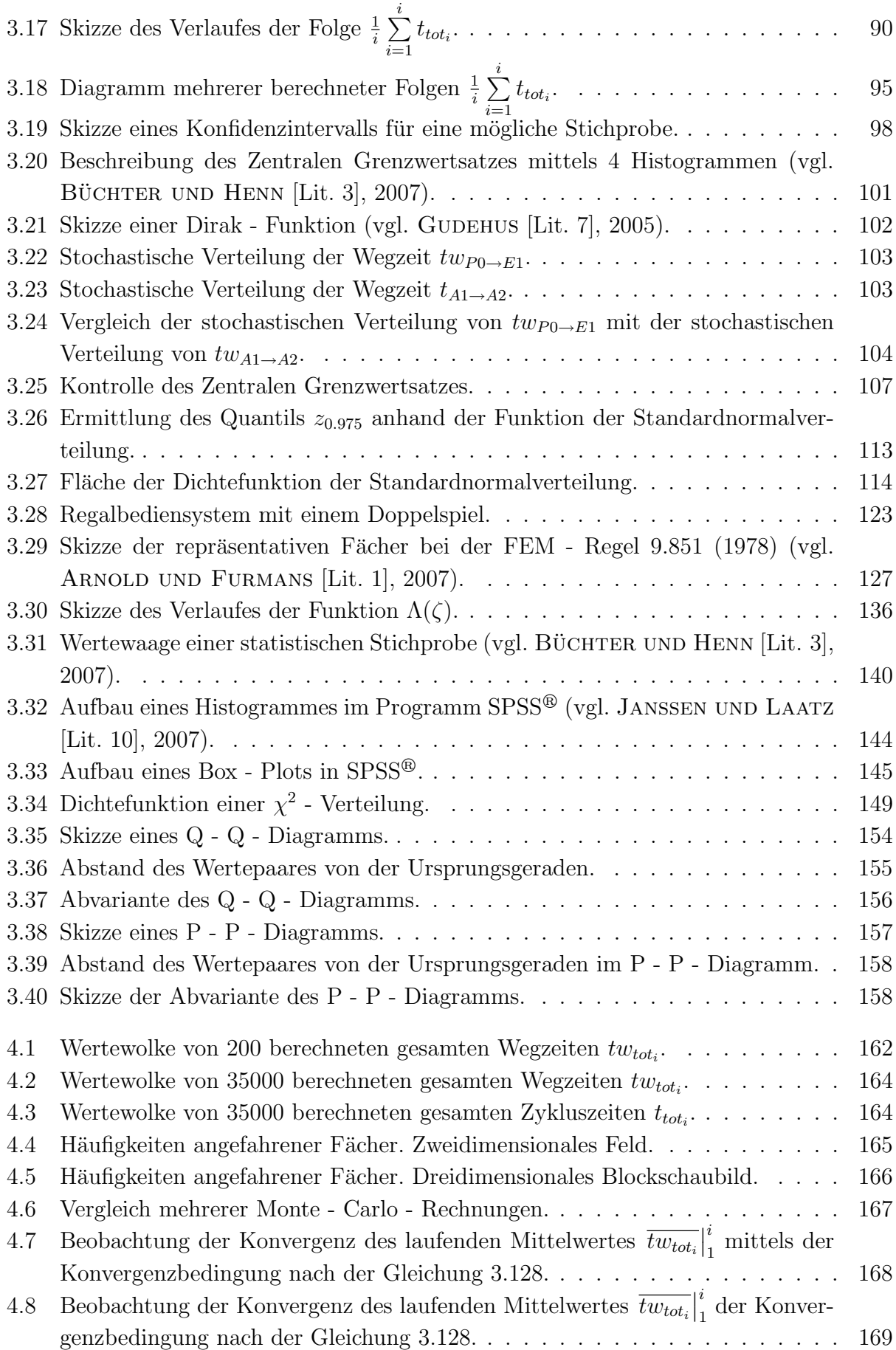

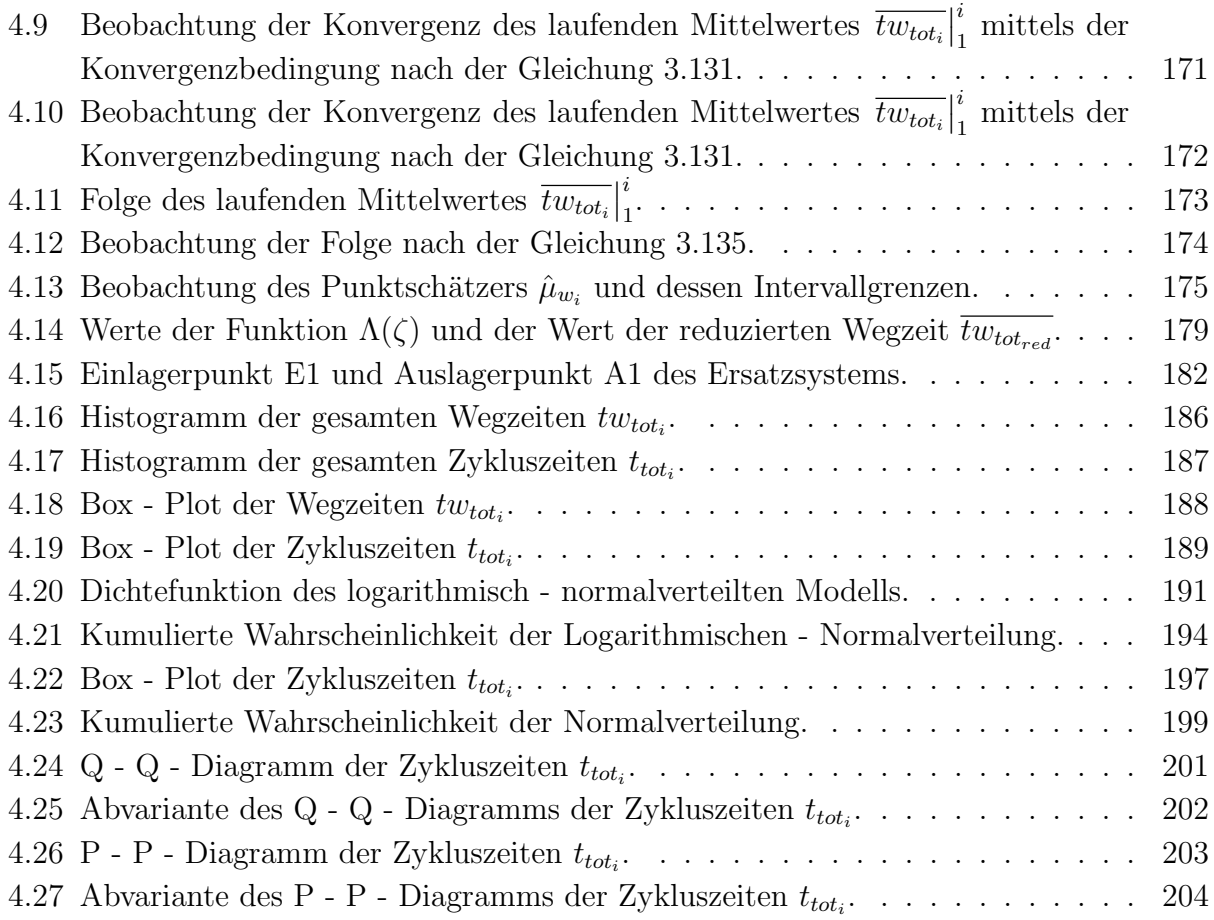

## Tabellenverzeichnis

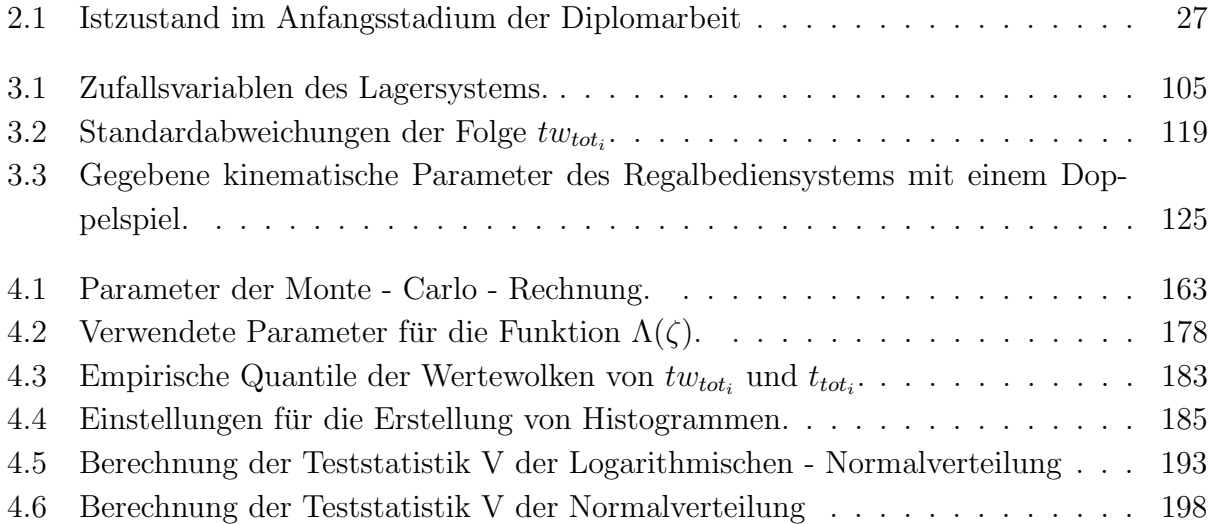

# Abkürzungsverzeichnis

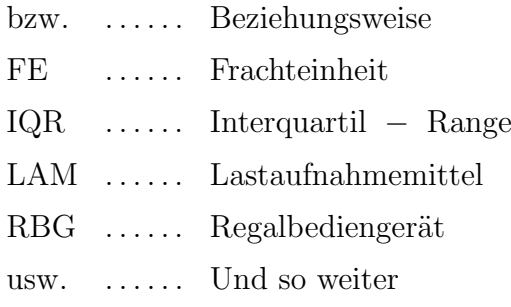

z.B. . . . . . . Zum Beispiel

## Gleichungsverzeichnis

## 2.1

 $x_{E1} \leq x_{E2} \leq x_{E3} \leq x_{E4}$ 

## 2.2

 $x_{A1} \geq x_{A2} \geq x_{A3} \geq x_{A4}$ 

## 3.1

 $t_{A\rightarrow B} = \text{MAX}(t_x; t_y)$ 

## 3.2

$$
v = \frac{\partial s}{\partial t}
$$

## 3.3

$$
v = \frac{ds}{dt}
$$

## 3.4

 $ds = v \, dt$ 

#### 3.5

$$
s = \int v(t) \, dt + C
$$

3.6

$$
s = \int_{t_0}^{t_b + t_k + t_v} v(t) dt
$$

3.7

$$
s = \int_{t_0}^{t_b} v(t) \Big|_{t_0}^{t_b} dt + \int_{t_b}^{t_k} v(t) \Big|_{t_b}^{t_k} dt + \int_{t_k}^{t_v} v(t) \Big|_{t_k}^{t_v}
$$

$$
\overline{a^+} = \frac{2}{\Delta t_b^2} \int_{t_b} v(t) \ dt
$$

$$
\overline{a^{-}} = \frac{2}{\Delta t_v^2} \int_{t_v} v(t) dt
$$

3.10

$$
\overline{v_{Max}} = \frac{1}{\Delta t_k} \int_{t_k} v(t) dt
$$

3.11

$$
b = \frac{2 \cdot |\overline{a^+} \cdot \overline{a^-}|}{\overline{a^+} + \overline{a^-}}
$$

3.12

$$
t = \begin{cases} \frac{s}{\overline{v_{Max}}} + \frac{\overline{v_{Max}}}{b} & \text{wenn gilt:} \quad s \ge \frac{\overline{v_{Max}}^2}{b} \\ 2\sqrt{\frac{s}{b}} & \text{wenn gilt:} \quad s < \frac{\overline{v_{Max}}^2}{b} \end{cases}
$$

3.13

$$
t_x = \begin{cases} \frac{s_x}{\overline{v_x}_{Max}} + \frac{\overline{v_x}_{Max}}{b_x} & \text{wenn gilt:} \quad s_x \ge \frac{\overline{v_x}_{Max}}{b_x} \\ 0 & \text{with} \quad b_x = \frac{2 \cdot |\overline{a_x^+} \cdot \overline{a_x^-}|}{\overline{a_x^+} + \overline{a_x^-}} \\ 2 \sqrt{\frac{s_x}{b_x}} & \text{wenn gilt:} \quad s_x < \frac{\overline{v_x}_{Max}}{b_x} \end{cases}
$$

3.14

$$
t_y = \begin{cases} \frac{s_y}{\overline{v_y M a x}} + \frac{\overline{v_y M a x}}{b_y} & \text{wenn gilt:} \quad s_y \ge \frac{\overline{v_y M a x}^2}{b_y} \\ 2\sqrt{\frac{s_y}{b_y}} & \text{wenn gilt:} \quad s_y < \frac{\overline{v_y M a x}^2}{b_y} \end{cases} \qquad \text{mit} \qquad b_y = \frac{2 \cdot \boxed{a_y^+ \cdot a_y^-}}{\overline{a_y^+} + \overline{a_y^-}}
$$

## 3.15

$$
t_{A\rightarrow B} = MAX \Big[IF \Big(s_x \geq \frac{\frac{v_x}{v_x}_{Aax}}{b_x}; \ \frac{s_x}{v_x}_{Aax} + \frac{\frac{v_x}{v_x}_{Aax}}{b_x}; \ 2\sqrt{\frac{s_x}{b_x}} \Big); \ IF \Big(s_y \geq \frac{\frac{v_y}{v_x}_{Aax}}{b_y}; \ \frac{s_y}{v_y}_{Aax} + \frac{\frac{v_y}{v_x}_{Aax}}{b_y}; \ 2\sqrt{\frac{s_y}{b_y}} \Big) \Big]
$$

3.16

$$
E(x) = \int_{-\infty}^{\infty} x \cdot f(x) \, dx
$$

3.17

$$
E = \sum_{i=1}^{n} x_i \cdot p_i
$$

$$
p_i = \frac{n_i}{n}
$$
 mit  $n_i \equiv 1$   $\Rightarrow$   $p_i \equiv \frac{1}{n}$ 

$$
\overline{x} = \frac{1}{n} \sum_{i=1}^{n} x_i
$$

3.20

$$
E = \sum_{i=1}^{n} x_i \cdot p_i = \sum_{i=1}^{n} x_i \cdot \frac{n_i}{n} = \sum_{i=1}^{n} x_i \cdot \frac{1}{n} = \frac{1}{n} \sum_{i=1}^{n} x_i = \overline{x}
$$

3.21

 $E = \overline{x}$ 

3.22

$$
E(x) = \int_{-\infty}^{\infty} x \cdot f(x) dx \approx \frac{1}{n} \sum_{i=1}^{n} x_i
$$
  
Arithmetics the Mittelwert  $\overline{x}$ 

| {z } Wahrer Erwartungswert des Systems

3.23

$$
\Delta x P0E1 = xE1 + \Delta x P0 - 0.25 \text{ m} \quad \text{mit} \quad \Delta x P0 = |P01| = 2.25 \text{ m}
$$

$$
= xE1 + 2 \text{ m}
$$

## 3.24

 $\Delta y P 0E1 = yE1$ 

## 3.25

$$
tw_{P0\to E1} = \text{MAX} \left[ \text{IF} \left( |xE1 + 2 \text{ m}| \ge \frac{\overline{v_{xMax}}^2}{b_x}; \frac{|xE1 + 2 \text{ m}|}{\overline{v_{xMax}}} + \frac{\overline{v_{xMax}}}{b_x}; 2\sqrt{\frac{|xE1 + 2 \text{ m}|}{b_x}} \right) \dots \right]
$$
  
... IF  $\left( yE1 \ge \frac{\overline{v_{yMax}}^2}{b_y}; \frac{yE1}{\overline{v_{yMax}}} + \frac{\overline{v_{yMax}}}{b_y}; 2\sqrt{\frac{yE1}{b_y}} \right)$ 

3.26

$$
\Delta x E(n)E(n+1) = |xE(n) - xE(n+1)| - 0.5 \,\mathrm{m}
$$

3.27

 $\Delta xE1E2 = |xE2 - xE1| - 0.5$  m

$$
\Delta yE1E2 = |yE2 - yE1|
$$

3.29

$$
tw_{E1\rightarrow E2} = \text{MAX} \left[ \text{IF} \left( |xE2 - xE1| - 0.5 \text{ m} \ge \frac{\overline{v_{xMax}}^2}{b_x}; \right. \right. \left. \dots \frac{|xE2 - xE1| - 0.5 \text{ m}}{\overline{v_{xMax}}} + \frac{\overline{v_{xMax}}}{b_x}; \ 2\sqrt{\frac{|xE2 - xE1| - 0.5 \text{ m}}{b_x}} \right) \dots \cdot \text{IF} \left( |yE2 - yE1| \ge \frac{\overline{v_{yMax}}^2}{b_y}; \ \dots \right. \left. \dots \frac{|yE2 - yE1|}{\overline{v_{yMax}}} + \frac{\overline{v_{yMax}}}{b_y}; \ 2\sqrt{\frac{|yE2 - yE1|}{b_y}} \right) \right]
$$

3.30

 $\Delta xE2E3 = |xE3 - xE2| - 0.5$  m

3.31

 $\Delta yE2E3 = |yE3 - yE2|$ 

3.32

$$
tw_{E2 \to E3} = \text{MAX} \left[ \text{IF} \left( |xE3 - xE2| - 0.5 \text{ m} \ge \frac{\overline{v_{xMax}}^2}{b_x}; \right. \right. \left. \dots \frac{|xE3 - xE2| - 0.5 \text{ m}}{\overline{v_{xMax}}} + \frac{\overline{v_{xMax}}}{b_x}; \ 2\sqrt{\frac{|xE3 - xE2| - 0.5 \text{ m}}{b_x}} \right) \dots \cdot \text{IF} \left( |yE3 - yE2| \ge \frac{\overline{v_{yMax}}^2}{b_y}; \ \dots \right. \left. \dots \frac{|yE3 - yE2|}{\overline{v_{yMax}}} + \frac{\overline{v_{yMax}}}{b_y}; \ 2\sqrt{\frac{|yE3 - yE2|}{b_y}} \right) \right]
$$

3.33

 $\Delta xE3E4 = |xE4 - xE3| - 0.5$  m

$$
\Delta y E3E4 = |yE4 - yE3|
$$

3.35

$$
tw_{E3\rightarrow E4} = \text{MAX} \left[ \text{IF} \left( |xE3 - xE4| - 0.5 \text{ m} \ge \frac{\overline{v_{xMax}}^2}{b_x}; \right. \right. \newline \left. \left. \dots \frac{|xE3 - xE4| - 0.5 \text{ m}}{\overline{v_{xMax}}} + \frac{\overline{v_{xMax}}}{b_x}; \ 2\sqrt{\frac{|xE3 - xE4| - 0.5 \text{ m}}{b_x}} \right) \right\}; \dots \newline \left. \dots \text{IF} \left( |yE3 - yE4| \ge \frac{\overline{v_{yMax}}^2}{b_y}; \ \dots \right. \newline \left. \dots \frac{|yE3 - yE4|}{\overline{v_{yMax}}} + \frac{\overline{v_{yMax}}}{b_y}; \ 2\sqrt{\frac{|yE3 - yE4|}{b_y}} \right) \right]
$$

3.36

 $\Delta xE4A1 = |xE4 - xA1|$ 

3.37

 $\Delta yE4A1 = |yE4 - yA1|$ 

3.38

$$
tw_{E4 \to A1} = \text{MAX} \left[ \text{IF} \left( |xE4 - xA1| \ge \frac{\overline{v_{xMax}}^2}{b_x}; \right. \right. \dots \left. \frac{|xE4 - xA1|}{\overline{v_{xMax}}} + \frac{\overline{v_{xMax}}}{b_x}; \ 2\sqrt{\frac{|xE4 - xA1|}{b_x}} \right); \dots \left. \dots \right. \left. \text{IF} \left( |yA1 - yE4| \ge \frac{\overline{v_{yMax}}^2}{b_y}; \ \dots \right. \right. \dots \left. \frac{|yA1 - yE4|}{\overline{v_{yMax}}} + \frac{\overline{v_{yMax}}}{b_y}; \ 2\sqrt{\frac{|yA1 - yE4|}{b_y}} \right) \right]
$$

3.39

$$
\Delta x A(n)A(n+1) = |x A(n) - x A(n+1)| - 0.5 \,\mathrm{m}
$$

#### TU - Graz, Institut fur Technische Logistik ¨ Diplomarbeit: Gasperin Simon

 $\Delta x A 1 A 2 = |x A 2 - x A 1| - 0.5$  m

## 3.41

 $\Delta y A 1 A 2 = |y A 2 - y A 1|$ 

3.42

$$
tw_{A1\rightarrow A2} = \text{MAX} \left[ \text{IF} \left( |xA2 - xA1| - 0.5 \text{ m} \ge \frac{\overline{v_{xMax}}^2}{b_x}; \right. \right. \left. \dots \frac{|xA2 - xA1| - 0.5 \text{ m}}{\overline{v_{xMax}}} + \frac{\overline{v_{xMax}}}{b_x}; \ 2\sqrt{\frac{|xA2 - xA1| - 0.5 \text{ m}}{b_x}} \right) \dots \cdot \text{IF} \left( |yA2 - yA1| \ge \frac{\overline{v_{yMax}}^2}{b_y}; \ \dots \right. \left. \dots \frac{|yA2 - yA1|}{\overline{v_{yMax}}} + \frac{\overline{v_{yMax}}}{b_y}; \ 2\sqrt{\frac{|yA2 - yA1|}{b_y}} \right) \right]
$$

## 3.43

 $\Delta xA2A3 = |xA2 - xA3| - 0.5$  m

3.44

 $\Delta yA2A3 = |yA2 - yA3|$ 

$$
tw_{A2 \to A3} = \text{MAX} \left[ \text{IF} \left( |xA2 - xA3| - 0.5 \text{ m} \ge \frac{\overline{v_{xMax}}^2}{b_x}; \right. \right. \left. \dots \frac{|xA2 - xA3| - 0.5 \text{ m}}{\overline{v_{xMax}}} + \frac{\overline{v_{xMax}}}{b_x}; \ 2\sqrt{\frac{|xA2 - xA3| - 0.5 \text{ m}}{b_x}} \right) \dots \cdot \text{IF} \left( |yA2 - yA3| \ge \frac{\overline{v_{yMax}}^2}{b_y}; \ \dots \right. \left. \dots \frac{|yA2 - yA3|}{\overline{v_{yMax}}} + \frac{\overline{v_{yMax}}}{b_y}; \ 2\sqrt{\frac{|yA2 - yA3|}{b_y}} \right) \right]
$$

 $\Delta xA3A4 = |xA3 - xA4| - 0.5 \,\text{m}$ 

## 3.47

 $\Delta yA3A4 = |yA3 - yA4|$ 

### 3.48

$$
tw_{A3\rightarrow A4} = \text{MAX} \left[ \text{IF} \left( |xA4 - xA3| - 0.5 \text{ m} \ge \frac{\overline{v_{xMax}}^2}{b_x}; \right. \right. \left. \dots \frac{|xA4 - xA3| - 0.5 \text{ m}}{\overline{v_{xMax}}} + \frac{\overline{v_{xMax}}}{b_x}; \ 2\sqrt{\frac{|xA4 - xA3| - 0.5 \text{ m}}{b_x}} \right) \dots \cdot \text{IF} \left( |yA4 - yA3| \ge \frac{\overline{v_{yMax}}^2}{b_y}; \ \dots \right. \left. \dots \frac{|yA4 - yA3|}{\overline{v_{yMax}}} + \frac{\overline{v_{yMax}}}{b_y}; \ 2\sqrt{\frac{|yA4 - yA3|}{b_y}} \right) \right]
$$

## 3.49

$$
\Delta x A4P0 = xA4 + |P01| - 0.25 \,\mathrm{m} = xA4 + 2 \,\mathrm{m}
$$

## 3.50

 $\Delta y A4P0 = xA4$ 

## 3.51

$$
tw_{A4\rightarrow P0} = \text{MAX} \left[ \text{IF} \left( |xA4 + 2 \text{ m}| \ge \frac{\overline{v_{xMax}}^2}{b_x}; \frac{|xA4 + 2 \text{ m}|}{\overline{v_{xMax}}} + \frac{\overline{v_{xMax}}}{b_x}; 2\sqrt{\frac{|xA4 + 2 \text{ m}|}{b_x}} \right) \dots \right]
$$
  
... IF  $\left( yA4 \ge \frac{\overline{v_{yMax}}^2}{b_y}; \frac{yA4}{\overline{v_{yMax}}} + \frac{\overline{v_{yMax}}}{b_y}; 2\sqrt{\frac{yA4}{b_y}} \right)$ 

$$
tw_{tot} = tw_{P0\rightarrow A1} + \sum_{i=1}^{3} tw_{E_i\rightarrow E_{i+1}} + tw_{E4\rightarrow A1} + \sum_{i=1}^{3} tw_{A_i\rightarrow A_{i+1}} + tw_{A4\rightarrow P0}
$$
  
Einlagervorgang

3.53  
\n
$$
tw_{tot} = \text{MAX}\left[\text{IF}\left(|xF1 + 2m| \ge \frac{\overline{v_{xMax}}}{\overline{v_{yMax}}};\ \frac{|xF1 + 2m|}{\overline{v_{xMax}}} + \frac{\overline{v_{xMax}}}{\overline{v_{yMax}}};\ 2\sqrt{\frac{|xF1 + 2m|}{\overline{b_x}}} \right) \dots \dots \text{IF}\left(yE1 \ge \frac{\overline{v_{yMax}}}{\overline{v_{yMax}}};\ \frac{yE1}{\overline{v_{yMax}}} + \frac{\overline{v_{yMax}}}{\overline{v_{y}}};\ 2\sqrt{\frac{|xE1 + 2m|}{\overline{b_y}}} \right) \right] + \dots + \text{MAX}\left[\text{IF}\left(|xE2 - xE1| - 0.5 \text{ m} \ge \frac{\overline{v_{zMax}}}{\overline{v_{zMax}}};\ 2\sqrt{\frac{|xE2 - xE1| - 0.5 \text{ m}}{\overline{v_x}}} \right) \dots \dots \text{IF}\left(|yE2 - yE1| \ge \frac{\overline{v_{yMax}}}{\overline{v_{zMax}}};\ \dots \right] \dots \text{IF}\left(|yE2 - yE1| \ge \frac{\overline{v_{yMax}}}{\overline{v_x}};\ \dots \right] \dots \text{IF}\left(|yE2 - yE1| \ge \frac{\overline{v_{yMax}}}{\overline{v_x}};\ \dots \right] \dots \text{IF}\left(|yE3 - xE2| - 0.5 \text{ m} \ge \frac{\overline{v_{zMax}}}{\overline{v_x}}} \right) \cdot \dots \text{IF}\left(|yE3 - xE2| - 0.5 \text{ m} \ge \frac{\overline{v_{zMax}}}{\overline{v_x}};\ 2\sqrt{\frac{|xF3 - xE2| - 0.5 \text{ m}}{\overline{v_x}}} \right) \dots \dots \text{IF}\left(|yE3 - yE2| \ge \frac{\overline{v_{yMax}}}{\overline{v_x}};\ 2\sqrt{\frac{|xF3 - xE2| - 0.5 \text{ m}}{\overline{b_x}}} \right) \dots \dots \text{IF}\left(|yE3 - yE2| \ge \frac{\overline{v_{yMax}}}{\overline{v_y}};\ \dots \right] \dots \text{IF}\left(|yE3 - yE4| - 0.5 \text{ m} \ge \frac{\overline{v_{zMax}}}{\overline{v_x
$$

$$
\cdots + \text{MAX}\left[\text{IF}\left(|xE4 - xA1| \ge \frac{\overline{v_{xMax}}}{b_x};\right.\right]
$$
\n
$$
\cdots \frac{|xE4 - xA1|}{\overline{v_{xMax}}} + \frac{\overline{v_{xMax}}}{b_x}; 2\sqrt{\frac{|xE4 - xA1|}{b_x}}\right); \cdots
$$
\n
$$
\cdots \text{ IF}\left(|yA1 - yE4| \ge \frac{\overline{v_{yMax}}}{b_y};\right) \cdots
$$
\n
$$
\cdots \frac{|yA1 - yE4|}{\overline{v_{yMax}}} + \frac{\overline{v_{yMax}}}{b_y}; 2\sqrt{\frac{|yA1 - yE4|}{b_y}}\right) +
$$
\n
$$
+ \text{MAX}\left[\text{IF}\left(|xA2 - xA1| - 0.5 \text{ m} \ge \frac{\overline{v_{xMax}}}{b_x};\right.\right]
$$
\n
$$
\cdots \frac{|xA2 - xA1| - 0.5 \text{ m} + \frac{\overline{v_{xMax}}}{b_x}; 2\sqrt{\frac{|xA2 - xA1| - 0.5 \text{ m}}{b_x}}\right); \cdots
$$
\n
$$
\cdots \text{ IF}\left(|yA2 - yA1| \ge \frac{\overline{v_{yMax}}}{b_y};\right) \cdots
$$
\n
$$
\cdots \text{ IF}\left(|yA2 - yA1| \ge \frac{\overline{v_{yMax}}}{b_y};\right) \cdots
$$
\n
$$
\cdots \frac{|yA2 - yA1|}{\overline{v_{yMax}}} + \frac{\overline{v_{yMax}}}{b_y}; 2\sqrt{\frac{|yA2 - yA1|}{b_y}}\right) +
$$
\n
$$
+ \text{MAX}\left[\text{IF}\left(|xA2 - xA3| - 0.5 \text{ m} \ge \frac{\overline{v_{xMax}}}{b_x};\right] \left(\frac{|xA2 - xA3| - 0.5 \text{ m}}{b_x}\right); \cdots
$$
\n
$$
\cdots \text{ IF}\left(|yA2 - yA3| \ge \frac{\overline{v_{yMax}}}{b_y};\right] \left(\frac{|yA2 - xA3| - 0.5 \text{ m}}{b_x}\right); \cdots
$$
\n
$$
\cdots \frac{|yA2 - yA3|}{\overline{v_{yMax}}} +
$$

#### TU - Graz, Institut fur Technische Logistik ¨ Diplomarbeit: Gasperin Simon

$$
\cdots + \text{MAX}\left[\text{IF}\left(|xA4 - xA3| - 0.5 \text{ m}\geq \frac{\overline{v_{xMax}}^2}{b_x};\right.\right]
$$
\n
$$
\cdots \frac{|xA4 - xA3| - 0.5 \text{ m}}{\overline{v_{xMax}}} + \frac{\overline{v_{xMax}}}{b_x}; 2\sqrt{\frac{|xA4 - xA3| - 0.5 \text{ m}}{b_x}}\right); \cdots
$$
\n
$$
\cdots \text{ IF}\left(|yA4 - yA3| \geq \frac{\overline{v_{yMax}}^2}{b_y}; \cdots\right]
$$
\n
$$
\cdots \frac{|yA4 - yA3|}{\overline{v_{yMax}}} + \frac{\overline{v_{yMax}}}{b_y}; 2\sqrt{\frac{|yA4 - yA3|}{b_y}}\right) +
$$
\n
$$
+ \text{MAX}\left[\text{IF}\left(|xA4 + 2 \text{ m}| \geq \frac{\overline{v_{xMax}}^2}{b_x}; \frac{|xA4 + 2 \text{ m}|}{\overline{v_{xMax}}} + \frac{\overline{v_{xMax}}}{b_x}; 2\sqrt{\frac{|xA4 + 2 \text{ m}|}{b_x}}\right); \cdots
$$
\n
$$
\cdots \text{ IF}\left(yA4 \geq \frac{\overline{v_{yMax}}^2}{b_y}; \frac{yA4}{\overline{v_{yMax}}} + \frac{\overline{v_{yMax}}}{\overline{v_{yMax}}}; 2\sqrt{\frac{yA4}{b_y}}\right)\right]
$$

$$
t_{Lastaufnahmemitted \rightarrow Layerfach} = \text{MAX} \left[ \text{IF} \left( s_z \ge \frac{\overline{v_{zMax}}^2}{b_z}; \frac{s_z}{\overline{v_{zMax}}} + \frac{\overline{v_{zMax}}}{b_z}; 2\sqrt{\frac{s_z}{b_z}} \right) \right]
$$

$$
\bf 3.55
$$

$$
t_{FIN-Einlagerung-einzel} = 2 \cdot \text{MAX} \left[ \text{IF} \left( s_z \ge \frac{\overline{v_{zMax}}^2}{b_z}; \ \frac{s_z}{\overline{v_{zMax}}} + \frac{\overline{v_{zMax}}}{b_z}; \ 2\sqrt{\frac{s_z}{b_z}} \right) \right] + t_0
$$

## 3.56

 $\begin{array}{rcl} t_{FIX-Einlagerung} & = & 4 \cdot t_{FIX-Einlagerung-einzel} \end{array} \; ,$ 

$$
= 4 \cdot \left\{ 2 \cdot \text{MAX} \left[ \text{IF} \left( s_z \ge \frac{\overline{v_{zMax}}^2}{b_z}; \frac{s_z}{\overline{v_{zMax}}} + \frac{\overline{v_{zMax}}}{b_z}; 2\sqrt{\frac{s_z}{b_z}} \right) \right] + t_0 \right\} ,
$$
  

$$
= 8 \cdot \text{MAX} \left[ \text{IF} \left( s_z \ge \frac{\overline{v_{zMax}}^2}{b_z}; \frac{s_z}{\overline{v_{zMax}}} + \frac{\overline{v_{zMax}}}{b_z}; 2\sqrt{\frac{s_z}{b_z}} \right) \right] + 4 \cdot t_0
$$

## 3.57

 $\begin{array}{rcl} t_{FIX-Auslagerung-einzel} & = & t_{FIX-Einlagerung-einzel} \end{array}$ 

$$
= 2 \cdot \text{MAX} \left[ \text{IF} \left( s_z \ge \frac{\overline{v_{zMax}}^2}{b_z}; \ \frac{s_z}{\overline{v_{zMax}}} + \frac{\overline{v_{zMax}}}{b_z}; \ 2\sqrt{\frac{s_z}{b_z}} \right) \right] + t_0
$$

$$
t_{FIX-Auslagerung} = 4 \cdot \left\{ 2 \cdot \text{MAX} \left[ \text{IF} \left( s_z \ge \frac{\overline{v_{zMax}}^2}{b_z}; \frac{s_z}{\overline{v_{zMax}}} + \frac{\overline{v_{zMax}}}{b_z}; 2\sqrt{\frac{s_z}{b_z}} \right) \right] + t_0 \right\}
$$
  
= 8 \cdot \text{MAX} \left[ \text{IF} \left( s\_z \ge \frac{\overline{v\_{zMax}}^2}{b\_z}; \frac{s\_z}{\overline{v\_{zMax}}} + \frac{\overline{v\_{zMax}}}{b\_z}; 2\sqrt{\frac{s\_z}{b\_z}} \right) \right] + 4 \cdot t\_0

3.59

$$
t_{FIN-Umlagerung} = \text{MAX}\left[\text{IF}\left(s_{z_{E/A}} \ge \frac{\overline{v_{zMax_{E/A}}}^2}{b_{z_{E/A}}}; \ \frac{s_{z_{E/A}}}{\overline{v_{zMax_{E/A}}}} + \frac{\overline{v_{zMax_{E/A}}}}{b_{z_{E/A}}}; \ 2\sqrt{\frac{s_{z_{E/A}}}{b_{z_{E/A}}}}\right)\right] + t_{0_{E/A}}
$$

3.60

$$
t_{FIN} = 2 \cdot \left\{ 8 \cdot \text{MAX} \left[ \text{IF} \left( s_z \ge \frac{\overline{v_{zMax}}^2}{b_z}; \frac{s_z}{\overline{v_{zMax}}} + \frac{\overline{v_{zMax}}}{b_z}; 2\sqrt{\frac{s_z}{b_z}} \right) \right] + 4 \cdot t_0 \right\} +
$$
  
+MAX 
$$
\left[ \text{IF} \left( s_{z_{E/A}} \ge \frac{\overline{v_{zMax_{E/A}}}^2}{b_{z_{E/A}}}; \frac{s_{z_{E/A}}}{\overline{v_{zMax_{E/A}}}} + \frac{\overline{v_{zMax_{E/A}}}^2}{b_{z_{E/A}}}; 2\sqrt{\frac{s_{z_{E/A}}}{b_{z_{E/A}}}} \right) \right] + t_{0_{E/A}}
$$
  
= 16 \cdot MAX 
$$
\left[ \text{IF} \left( s_z \ge \frac{\overline{v_{zMax}}^2}{b_z}; \frac{s_z}{\overline{v_{zMax}}} + \frac{\overline{v_{zMax}}}{b_z}; 2\sqrt{\frac{s_z}{b_z}} \right) \right] + 8 \cdot t_0 +
$$
  
+MAX 
$$
\left[ \text{IF} \left( s_{z_{E/A}} \ge \frac{\overline{v_{zMax_{E/A}}}^2}{b_{z_{E/A}}} ; \frac{s_{z_{E/A}}}{\overline{v_{zMax_{E/A}}}^2}; \frac{s_{z_{E/A}}}{\overline{v_{zMax_{E/A}}}} + \frac{\overline{v_{zMax_{E/A}}}^2}{b_{z_{E/A}}}; 2\sqrt{\frac{s_{z_{E/A}}}{b_{z_{E/A}}} \right) \right] + t_{0_{E/A}}
$$

3.61

 $t_{tot} = tw_{tot} + t_{FIX}$ 

3.62

$$
t_{tot} = \text{MAX} \left[ \text{IF} \left( |xE1 + 2 \text{ m}| \ge \frac{\overline{v_{xMax}}^2}{b_x}; \frac{|xE1 + 2 \text{ m}|}{\overline{v_{xMax}}} + \frac{\overline{v_{xMax}}}{b_x}; 2\sqrt{\frac{|xE1 + 2 \text{ m}|}{b_x}} \right) ; \dots \right]
$$
  

$$
\dots \text{IF} \left( yE1 \ge \frac{\overline{v_{yMax}}^2}{b_y}; \frac{yE1}{\overline{v_{yMax}}} + \frac{\overline{v_{yMax}}}{b_y}; 2\sqrt{\frac{yE1}{b_y}} \right) + \dots
$$

#### TU - Graz, Institut fur Technische Logistik ¨ Diplomarbeit: Gasperin Simon

$$
\cdots + \text{MAX}\left[\text{IF}\left(|xE_{2}-xE_{1}|-0.5\,\text{m}\geq\frac{\overline{v_{xMax}}}{\overline{v_{xMax}}};\right.\right]
$$
\n
$$
\cdots \frac{|xE_{2}-xE_{1}|-0.5\,\text{m}}{\overline{v_{xMax}}} + \frac{\overline{v_{xMax}}}{\overline{v_{xMax}}} ; 2\sqrt{\frac{|xE_{2}-xE_{1}|-0.5\,\text{m}}{b_{x}}}\right) ; \dots
$$
\n
$$
\cdots \text{ IF}\left(|yE_{2}-yE_{1}| \geq\frac{\overline{v_{yMax}}}{\overline{v_{yMax}}} ; \dots\right]
$$
\n
$$
\cdots \frac{|yE_{2}-yE_{1}|}{\overline{v_{yMax}}} + \frac{\overline{v_{yMax}}}{\overline{v_{y}}}; 2\sqrt{\frac{|yE_{2}-yE_{1}|}{\overline{v_{y}}}\right) +
$$
\n
$$
+ \text{MAX}\left[\text{IF}\left(|xE_{3}-xE_{2}|-0.5\,\text{m}\geq\frac{\overline{v_{xMax}}}{\overline{v_{x}}};\right.\right]
$$
\n
$$
\cdots \frac{|xE_{3}-xE_{2}|-0.5\,\text{m}}{\overline{v_{xMax}}} + \frac{\overline{v_{xMax}}}{\overline{v_{y}}}; 2\sqrt{\frac{|xE_{3}-xE_{2}|-0.5\,\text{m}}{b_{x}}}\right) ; \dots
$$
\n
$$
\cdots \text{ IF}\left(|yE_{3}-yE_{2}| \geq\frac{\overline{v_{yMax}}}{\overline{v_{yMax}}} ; \dots\right)
$$
\n
$$
\cdots \frac{|yE_{3}-yE_{2}|}{\overline{v_{yMax}}} + \frac{\overline{v_{yMax}}}{\overline{v_{y}}}; 2\sqrt{\frac{|yE_{3}-yE_{2}|}{\overline{v_{y}}}\right) +
$$
\n
$$
+ \text{MAX}\left[\text{IF}\left(|xE_{3}-xE_{4}|-0.5\,\text{m}\geq\frac{\overline{v_{xMax}}}{\overline{v_{x}}};\right.\left.\left.\frac{|xE_{3}-xE_{4}|-0.5\,\text{m}|}{\overline{v_{x}}}\right.\right] + \frac{\overline{v_{xMax}}}{\overline{v_{y}}}; 2\sqrt{\frac{|xE_{
$$

$$
\cdots + \text{MAX}\left[\text{IF}\left(|xE4 - xA1| \geq \frac{\overline{v_{xMax}}}{\overline{v_{xMax}}};\right.\right]
$$
\n
$$
\cdots \frac{|xE4 - xA1|}{\overline{v_{xMax}}} + \frac{\overline{v_{xMax}}}{\overline{v_x}}; 2\sqrt{\frac{|xE4 - xA1|}{\overline{v_x}}} \right); \cdots
$$
\n
$$
\cdots \text{ IF}\left(|yA1 - yE4| \geq \frac{\overline{v_{yMax}}}{\overline{v_y}}; \cdots \right]
$$
\n
$$
\cdots \frac{|yA1 - yE4|}{\overline{v_yMax}} + \frac{\overline{v_yMax}}{\overline{v_y}}; 2\sqrt{\frac{|yA1 - yE4|}{\overline{v_y}}} \right) +
$$
\n
$$
+ \text{MAX}\left[\text{IF}\left(|xA2 - xA1| - 0.5 \text{ m} \geq \frac{\overline{v_{xMax}}}{\overline{v_x}}; \right]
$$
\n
$$
\cdots \frac{|xA2 - xA1| - 0.5 \text{ m} + \frac{\overline{v_{xMax}}}{\overline{v_x}}; 2\sqrt{\frac{|xA2 - xA1| - 0.5 \text{ m}}{\overline{v_x}}} \right); \cdots
$$
\n
$$
\cdots \text{ IF}\left(|yA2 - yA1| \geq \frac{\overline{v_{yMax}}}{\overline{v_y}}; \cdots \right]
$$
\n
$$
\cdots \frac{|yA2 - yA1|}{\overline{v_yMax}} + \frac{\overline{v_yMax}}{\overline{v_y}}; 2\sqrt{\frac{|yA2 - yA1|}{\overline{v_y}}} \right) +
$$
\n
$$
+ \text{MAX}\left[\text{IF}\left(|xA2 - xA3| - 0.5 \text{ m} \geq \frac{\overline{v_{xMax}}}{\overline{v_x}}; \right]
$$
\n
$$
\cdots \frac{|xA2 - xA3| - 0.5 \text{ m} + \frac{\overline{v_{xMax}}}{\overline{v_x}}; 2\sqrt{\frac{|xA2 - xA3| - 0.5 \text{ m}}{\overline{v_x}}}}{\overline{v_x} \cdot \frac{1}{\overline{v_x}} \cdot \frac{|yA2 - xA3| - 0.5 \text{ m}}{\overline{v_x} \cdot
$$

$$
\cdots + \text{MAX}\left[\text{IF}\left(|xA4 - xA3| - 0.5 \text{ m}\geq \frac{\overline{v_{xMax}}}{b_x};\right.\right]
$$
\n
$$
\cdots \frac{|xA4 - xA3| - 0.5 \text{ m}}{\overline{v_{xMax}}} + \frac{\overline{v_{xMax}}}{b_x}; 2\sqrt{\frac{|xA4 - xA3| - 0.5 \text{ m}}{b_x}}\right); \cdots
$$
\n
$$
\cdots \text{ IF}\left(|yA4 - yA3| \geq \frac{\overline{v_{yMax}}}{b_y}; \cdots\right]
$$
\n
$$
\cdots \frac{|yA4 - yA3|}{\overline{v_{yMax}}} + \frac{\overline{v_{yMax}}}{b_y}; 2\sqrt{\frac{|yA4 - yA3|}{b_y}}\right] +
$$
\n
$$
+ \text{MAX}\left[\text{IF}\left(|xA4 + 2 \text{ m}| \geq \frac{\overline{v_{xMax}}}{b_x}; \frac{|xA4 + 2 \text{ m}|}{\overline{v_{xMax}}} + \frac{\overline{v_{xMax}}}{b_x}; 2\sqrt{\frac{|xA4 + 2 \text{ m}|}{b_x}}\right); \cdots
$$
\n
$$
\cdots \text{IF}\left(yA4 \geq \frac{\overline{v_{yMax}}}{b_y}; \frac{yA4}{\overline{v_{yMax}}} + \frac{\overline{v_{yMax}}}{b_y}; 2\sqrt{\frac{yA4}{b_y}}\right)\right] +
$$
\n
$$
+ 16 \cdot \text{MAX}\left[\text{IF}\left(s_z \geq \frac{\overline{v_{zMax}}}{b_z}; \frac{s_z}{\overline{v_{zMax}}} + \frac{\overline{v_{zMax}}}{b_z}; 2\sqrt{\frac{s_z}{b_z}}\right]\right] + 8 \cdot t_0 +
$$
\n
$$
+ \text{MAX}\left[\text{IF}\left(s_z \geq \frac{\overline{v_{zMax}}}{b_z}; \frac{s_z}{\overline{v_{zMax}}}\right]; \frac{s_{z_{E/A}}}{\overline{v_{zMax}}}\right] + \frac{\overline{v_{zMax}}}{\overline{v_{zMax}}}
$$
\n
$$
+ \frac{\overline{v_{zMax}}}{\overline{v_{zA}}} \cdot \frac{2\sqrt{\frac{s_{E/A}}{b_z}}}{\overline{v_{zA}}}\right) + t_{0_{E/A}}
$$

 $x = g \cdot 0.5 \,\mathrm{m} - 0.25 \,\mathrm{m}$  mit  $g \in \mathbb{N} \mid 1 \le g \le 22$ 

3.64

$$
y = h \cdot 0.4 \, \text{m} - 0.4 \, \text{m} = (h - 1) \cdot 0.4 \, \text{m} \qquad \text{mit} \qquad h \in \mathbb{N} \mid 1 \le h \le 43
$$

3.65

 $\Omega_x \subset \mathbb{N} \mid \Omega_x \in \{1, 2, 3, \cdots, 22\}$ 

## 3.66

$$
\Omega_y \subset \mathbb{N} \mid \Omega_y \in \{1, 2, 3, \cdots, 43\}
$$

$$
f(x) = \begin{cases} 0 & \text{wenn gilt: } x < a \quad \text{und} \quad x > b \\ & \iff & a < b \end{cases}
$$

$$
\Delta_{n_1 n_2} = \frac{|n_2 - n_1|}{n_1} \cdot 100\%
$$

3.69

 $\vec{g} = \text{round}\left(\left(\text{runif}\left(n, 1, 22\right)\right), 0\right)$ 

## 3.70

$$
\vec{h} = \text{round}\left((\text{runif}\left(n, 1, 43\right)\right), 0\right)
$$

## 3.71

$$
\vec{x} = \vec{g} \cdot 0.5 \,\text{m} - 0.25 \,\text{m}
$$
  
= [round ((runif (n, 1, 22)), 0)] · 0.5 m - 0.25 m

## 3.72

$$
\vec{y} = \vec{h} \cdot 0.4 \,\text{m} - 0.4 \,\text{m}
$$
  
= [round ((runif(n, 1, 43)), 0)] · 0.4 m - 0.4 m

## 3.73

 $\overrightarrow{gE1}$ = round ((runif  $(n, 1, 22)$ ), 0)

## 3.74

 $\stackrel{\longrightarrow}{hE1}=\text{\bf round}\left(\left(\text{\bf runif}\left(n,1,43\right)\right),0\right)$ 

## 3.75

$$
g\overrightarrow{E2} = \textbf{round}\left((\textbf{runif}\left(n, 1, 22\right)), 0\right)
$$

## 3.76

$$
\widehat{hE2} = \text{round}\left(\left(\text{runif}\left(n, 1, 43\right)\right), 0\right)
$$

## 3.77

$$
g\overrightarrow{E3} = \textbf{round}\left((\textbf{runif}\left(n, 1, 22\right)), 0\right)
$$

$$
\stackrel{\longrightarrow}{hE3}=\text{\bf round}\left(\left(\text{\bf runif}\left(n,1,43\right)\right),0\right)
$$

$$
\begin{aligned} \mathbf{3.79} \\ \overrightarrow{gE4} = \mathbf{round}\left(\left(\mathbf{runif}\left(n,1,22\right)\right),0\right) \end{aligned}
$$

 $\stackrel{\longrightarrow}{hE4}=\text{\bf round}\left(\left(\text{\bf runif}\left(n,1,43\right)\right),0\right)$ 

## 3.81

$$
M = \begin{bmatrix} gE1_1 & gE2_1 & gE3_1 & gE4_1 \\ gE1_2 & gE2_2 & gE3_2 & gE4_2 \\ gE1_3 & gE2_3 & gE3_3 & gE4_3 \\ \vdots & \vdots & \vdots & \vdots \\ gE1_n & gE2_n & gE3_n & gE4_n \end{bmatrix}
$$

3.82

$$
i \in \mathbb{N} | i = \{1, 2, 3, ..., n\} \land i(\vartheta + 1) = i(\vartheta) + 1
$$

3.83

 $g\overrightarrow{gE}1$ = **rsort**  $(M_i, 1)$ <sub>1</sub>  $_{k=1}$ 

## 3.84

 $g\overrightarrow{gE}2$ = **rsort**  $(M_i, 1)$ <sub>1</sub>  $_{k=2}$ 

## 3.85

 $g\overrightarrow{gE}3$ = rsort  $(M_i,1)_{1\;k=3}$ 

3.86

 $g\overrightarrow{gE}4= \mathbf{rsort}\left(M_i,1\right)_{1\,\,k=4}$ 

## 3.87

 $x = g \cdot 0.5 \,\mathrm{m} - 0.25 \,\mathrm{m}$ 

⇓

$$
\overrightarrow{xE1} = \overrightarrow{ggE1} \cdot 0.5 \,\mathrm{m} - 0.25 \,\mathrm{m}
$$

$$
\overrightarrow{xE2} = g\overrightarrow{gE2} \cdot 0.5 \,\mathrm{m} - 0.25 \,\mathrm{m}
$$

$$
\overrightarrow{xE3}=g\overrightarrow{gE3} \cdot 0.5 \,\mathrm{m} - 0.25 \,\mathrm{m}
$$

## 3.90

 $xE4 = ggE4$  · 0.5 m – 0.25 m

#### 3.91

$$
y = h \cdot 0.4 \,\mathrm{m} - 0.4 \,\mathrm{m}
$$
\n
$$
\downarrow
$$

$$
y\overrightarrow{E1} = h\overrightarrow{E1} \cdot 0.4 \,\mathrm{m} - 0.4 \,\mathrm{m}
$$

## 3.92

$$
\overrightarrow{yE2} = \overrightarrow{hE2} \cdot 0.4 \,\mathrm{m} - 0.4 \,\mathrm{m}
$$

## 3.93

 $\overrightarrow{xE3}=\overrightarrow{hE3}$  ·0.4 m – 0.4 m

## 3.94

$$
\overrightarrow{yE4} = \overrightarrow{hE4} \cdot 0.4 \,\mathrm{m} - 0.4 \,\mathrm{m}
$$

3.95

$$
g\dot{A1} = \textbf{round}\left(\left(\textbf{runif}\left(n, 1, 22\right)\right), 0\right)
$$

## 3.96

$$
x = g \cdot 0.5 \,\mathrm{m} - 0.25 \,\mathrm{m}
$$

$$
\Downarrow
$$
\n
$$
\overrightarrow{xA1} = \overrightarrow{ggA1} \cdot 0.5 \,\mathrm{m} - 0.25 \,\mathrm{m}
$$

#### 3.97

 $\overrightarrow{xA2}=ggA2.0.5\,\mathrm{m}-0.25\,\mathrm{m}$ 

## 3.98

 $\overrightarrow{xA3}=ggA3.0.5\,\mathrm{m}-0.25\,\mathrm{m}$ 

$$
\overrightarrow{xA4} = \overrightarrow{ggA4} \cdot 0.5 \,\mathrm{m} - 0.25 \,\mathrm{m}
$$

$$
y = h \cdot 0.4 \,\mathrm{m} - 0.4 \,\mathrm{m}
$$
\n
$$
\downarrow \qquad \qquad \downarrow
$$

$$
yA1 = hA1 \cdot 0.4 \,\mathrm{m} - 0.4 \,\mathrm{m}
$$

#### 3.101

$$
\overrightarrow{yA2} = \overrightarrow{hA2} \cdot 0.4 \,\mathrm{m} - 0.4 \,\mathrm{m}
$$

## 3.102

$$
\overrightarrow{yA3} = \overrightarrow{hA3} \cdot 0.4 \,\mathrm{m} - 0.4 \,\mathrm{m}
$$

## 3.103

 $\overrightarrow{yA4}=\overrightarrow{hA4} \cdot 0.4 \text{ m} - 0.4 \text{ m}$ 

## 3.104

$$
E(t_{tot}) = \int_{-\infty}^{\infty} t_{tot} \cdot f(t_{tot}) dt_{tot} \qquad \approx \qquad \frac{1}{n} \sum_{i=1}^{n} t_{tot_i}
$$

Arithmeticsche Mittelwert von 
$$
t_{tot}
$$

## 3.105

$$
\overline{t_{tot}} = \frac{1}{n} \sum_{i=1}^{n} t_{tot_i}
$$

## 3.106

$$
\overline{t_{tot}}\Big|_1^i = \frac{1}{i} \sum_{i=1}^i t_{tot_i} \qquad \text{mit} \qquad i \in \mathbb{N} \ \land \ 1 \le i \le n \ \land \ i(\vartheta + 1) = i(\vartheta) + 1
$$

## 3.107

 $(a_i)_{i\in\mathbb{N}}$ 

## 3.108

 $(a_i)$ 

## 3.109

 $\epsilon = |a_{i_0} - a|$  bei  $i = i_0$ 

#### 3.110

 $|a_i - a| < \epsilon$   $\qquad \Longleftrightarrow \qquad i > i_0$ 

$$
\lim_{i \to \infty} [a_i] = a
$$

## 3.112

lim  $\mathbb{P}(|X_i - X| \ge \epsilon) = 0$  mit  $\epsilon > 0$ , auch geschrieben als  $X_n \stackrel{\mathbb{P}}{\to} X$ 

## 3.113

$$
\mathbb{E}(|X_i - X|) \longrightarrow 0
$$

## 3.114

$$
\mathbb{E}(|X_i - X|) \longrightarrow 0 \qquad \Longrightarrow \qquad \mathbb{E}(|X_{i \to \infty} - X|) \longrightarrow 0
$$

### 3.115

$$
\frac{1}{n}\sum_{i=1}^{n}X_{i}\longrightarrow\mathbb{E}\left(X_{1}\right)
$$

#### 3.116

$$
E(|X_{i\to\infty} - X|) \longrightarrow 0 \qquad \Longrightarrow \qquad \frac{1}{n\to\infty} \sum_{i=1}^{n\to\infty} |X_i - X| \longrightarrow 0
$$

#### 3.117

 $X = X_{n \to \infty}$  mit der Annahme, dass die Folge konvergiert

#### 3.118

## $X_{approximation} = X_n$

$$
\mathbb{E}(|X_i - X|) \to 0 \qquad \Longrightarrow \qquad \frac{1}{n \to \infty} \sum_{i=1}^{n \to \infty} |X_i - X| \to 0,
$$
  

$$
\Longrightarrow \qquad \frac{1}{n \to \infty} \sum_{i=1}^{n \to \infty} |X_i - X_{n \to \infty}| \to 0,
$$
  

$$
\downarrow \qquad \qquad \downarrow
$$
  

$$
\frac{1}{n \to \infty} \sum_{i=1}^{n \to \infty} |X_i - X_{n \to \infty}| \qquad \approx \qquad \frac{1}{n \to \infty} \sum_{i=1}^{n \to \infty} |X_i - X_n| \to 0,
$$
  

$$
\Downarrow
$$
  

$$
\mathbb{E}(|X_i - X|) \to 0 \qquad \Longleftrightarrow \qquad \frac{1}{n \to \infty} \sum_{i=1}^{n \to \infty} |X_i - X_n| \to 0
$$

$$
\frac{1}{n \to \infty} \sum_{i=1}^{n \to \infty} |X_i - X_n| \longrightarrow 0
$$

3.121

$$
G = \overline{t_{tot}}\Big|_1^{n \to \infty} = \frac{1}{n \to \infty} \sum_{i=1}^{n \to \infty} t_{tot_i}
$$
 mit der Annahme, dass die Folge konvergiert

3.122

$$
G_{approximation} \approx \overline{t_{tot}} \Big|_{1}^{n} = \frac{1}{n} \sum_{i=1}^{n} t_{tot_{i}}
$$

3.123

$$
\frac{1}{n \to \infty} \sum_{i=1}^{n \to \infty} \left| \overline{t_{tot}} \right|_1^i - \overline{t_{tot}} \Big|_1^{n \to \infty} \right| \to 0,
$$
  
\n
$$
= \frac{1}{n \to \infty} \sum_{i=1}^{n \to \infty} \left| \frac{1}{i} \sum_{i=1}^i t_{tot_i} - \frac{1}{n \to \infty} \sum_{i=1}^{n \to \infty} t_{tot_i} \right| \to 0,
$$
  
\n
$$
\approx \frac{1}{n \to \infty} \sum_{i=1}^{n \to \infty} \left| \frac{1}{i} \sum_{i=1}^i t_{tot_i} - \frac{1}{n} \sum_{i=1}^n t_{tot_i} \right| \to 0
$$

3.124

$$
\frac{1}{n \to \infty} \sum_{i=1}^{n \to \infty} \left| \frac{1}{i} \sum_{i=1}^{i} t_{tot_i} - \frac{1}{n} \sum_{i=1}^{n} t_{tot_i} \right| \longrightarrow 0
$$

3.125

$$
\forall n \in \mathbb{N} \mid \mathcal{O}(n) \ge 3 \qquad \Longrightarrow \qquad (n \to \infty) \approx n
$$

3.126

$$
\frac{1}{n} \sum_{i=1}^{n} \left| \frac{1}{i} \sum_{i=1}^{i} t_{tot_i} - \frac{1}{n} \sum_{i=1}^{n} t_{tot_i} \right| \longrightarrow 0
$$

3.127

$$
\overline{tw_{tot_i}}\Big|_1^i = \frac{1}{i} \sum_{i=1}^i tw_{tot_i} \qquad \text{mit} \qquad i \in \mathbb{N} \ \land \ 1 \leq i \leq n \ \land \ i(\vartheta + 1) = i(\vartheta) + 1
$$

$$
\frac{1}{n}\sum_{i=1}^{n}\left|\frac{1}{i}\sum_{i=1}^{i}tw_{tot_i}-\frac{1}{n}\sum_{i=1}^{n}tw_{tot_i}\right|\longrightarrow 0
$$

$$
|a_{i+1} - a_i| \longrightarrow 0
$$

## 3.130

$$
\left| \frac{1}{i} \sum_{i=1}^{i} t_{tot_i} - \frac{1}{i+1} \sum_{i=1}^{i+1} t_{tot_{i+1}} \right| \longrightarrow 0
$$

### 3.131

$$
\left| \frac{1}{i} \sum_{i=1}^{i} t w_{tot_i} - \frac{1}{i+1} \sum_{i=1}^{i+1} t w_{tot_{i+1}} \right| \longrightarrow 0
$$

### 3.132

$$
\overline{t_{tot}}\Big|_1^i = \frac{1}{i} \sum_{i=1}^i t_{tot_i}
$$

## 3.133

$$
\left| \frac{1}{i} \sum_{i=1}^{i} t_{tot_i} - \frac{1}{i - 1000} \sum_{i=1}^{i-1000} t_{tot_{i-1000}} \right| \le \frac{1}{10} \,\mathrm{s}
$$

3.134

$$
\begin{cases} \left| \frac{1}{i} \sum_{i=1}^{i} t_{tot_i} - \frac{1}{i-1000} \sum_{i=1}^{i-1000} t_{tot_{i-1000}} \right| > \frac{1}{10} \text{ s} \quad : \text{Weiterrechnen.} \\ \left| \frac{1}{i} \sum_{i=1}^{i} t_{tot_i} - \frac{1}{i-1000} \sum_{i=1}^{i-1000} t_{tot_{i-1000}} \right| \leq \frac{1}{10} \text{ s} \quad : \text{Weiterrechnen, Beginn der Beobachtung.} \end{cases}
$$

3.135

$$
\left| \frac{1}{i} \sum_{i=1}^{i} t w_{tot_i} - \frac{1}{i - 1000} \sum_{i=1}^{i-1000} t w_{tot_{i-1000}} \right| \le \frac{1}{10} \,\mathrm{s}
$$

3.136

$$
\begin{cases} \left| \frac{1}{i} \sum_{i=1}^{i} tw_{tot_i} - \frac{1}{i-1000} \sum_{i=1}^{i-1000} tw_{tot_{i-1000}} \right| > \frac{1}{10} \text{ s} \quad : \text{Weiterrechnen.} \\ \left| \frac{1}{i} \sum_{i=1}^{i} tw_{tot_i} - \frac{1}{i-1000} \sum_{i=1}^{i-1000} tw_{tot_{i-1000}} \right| \leq \frac{1}{10} \text{ s} \quad : \text{Weiterrechnen, Beginn der Beobachtung.} \end{cases}
$$

#### 3.137

$$
\hat{\mu} = \frac{1}{n} \sum_{i=1}^{n} X_i
$$

#### 3.138

 $\mathbb{P}_{\vartheta}(\vartheta \in [\hat{u}, \hat{v}]) \geq 1 - \alpha$   $\forall \vartheta \in \Theta$  mit  $\vartheta \in \Theta \subseteq \mathbb{R}$ 

$$
X_1, \ldots, X_n \qquad \Longrightarrow \qquad t_{tot_1}, \ldots, t_{tot_n}
$$

## 3.140

$$
\hat{\mu} = \frac{1}{n} \sum_{i=1}^{n} X_i \qquad \Longrightarrow \qquad \hat{\mu} = \overline{t_{tot}} \Big|_{1}^{n} = \frac{1}{n} \sum_{i=1}^{n} t_{tot_i}
$$

## 3.141

$$
\lim_{n \to \infty} \mathbf{P}(T \le x) = \Phi(x)
$$

## 3.142

$$
\Phi(x) = \int_{-\infty}^{x} \varphi(x) dx
$$

## 3.143

$$
\varphi(x) = \frac{1}{\sqrt{2\pi}} \cdot e^{-\frac{1}{2}x^2}
$$

## 3.144

 $P(T \le k) \approx \Phi(k)$ 

#### 3.145

$$
T = \frac{Z - \mu_z}{\sigma_z}
$$

#### 3.146

$$
k = \frac{a - \mu_z}{\sigma_z}
$$

## 3.147

$$
P(Z \le a) \approx \Phi\left(\frac{a - \mu_z}{\sigma_z}\right)
$$

## 3.148

$$
s^{2} = \frac{1}{n-1} \sum_{i=1}^{n} (x_{i} - \overline{x})^{2}
$$

#### 3.149

$$
s = \sqrt{s^2} = \sqrt{\frac{1}{n-1} \sum_{i=1}^{n} (x_i - \overline{x})^2}
$$

$$
\overline{t w_{tot}} = \frac{1}{n} \sum_{i=1}^{n} t w_{tot_i}
$$

$$
s_{\text{twtot}} = \sqrt{\frac{1}{n-1} \sum_{i=1}^{n} \left( \text{twtot}_i - \frac{1}{n} \sum_{i=1}^{n} \text{twtot}_i \right)^2}
$$

3.152

$$
tw_{tot_i}^* = \frac{tw_{tot_i} - \overline{tw_{tot}}}{s_{tw_{tot}}} = \frac{tw_{tot_i} - \frac{1}{n} \sum_{i=1}^n tw_{tot_i}}{\sqrt{\frac{1}{n-1} \sum_{i=1}^n \left( tw_{tot_i} - \frac{1}{n} \sum_{i=1}^n tw_{tot_i} \right)^2}}
$$

3.153

$$
N\left(\overline{t w_{tot}}; s_{t w_{tot}}\right)_i^* = \frac{N\left(\overline{t w_{tot}}; s_{t w_{tot}}\right)_i - \overline{t w_{tot}}}{s_{t w_{tot}}} = \frac{N\left(\overline{t w_{tot}}; s_{t w_{tot}}\right)_i - \frac{1}{n} \sum_{i=1}^n t w_{tot_i}}{\sqrt{\frac{1}{n-1} \sum_{i=1}^n \left(t w_{tot_i} - \frac{1}{n} \sum_{i=1}^n t w_{tot_i}\right)^2}}
$$

3.154

$$
\overline{X} - z_{1-\frac{\alpha}{2}} \frac{S}{\sqrt{n}} \le \mu \le \overline{X} + z_{1-\frac{\alpha}{2}} \frac{S}{\sqrt{n}}
$$

3.155

$$
\overline{X} = \sum_{i=1}^{n} X_i
$$

3.156

$$
S = \sqrt{\frac{1}{n-1} \sum_{i=1}^{n} (X_i - \overline{X})^2}
$$

3.157

$$
\left|z_{1-\frac{\alpha}{2}}\right|=\left|z_{\frac{\alpha}{2}}\right|
$$

3.158

 $z_{\frac{\alpha}{2}} = -z_{1-\frac{\alpha}{2}}$ 

## 3.159

$$
P\left(-z_{1-\frac{\alpha}{2}} \leq Z \leq z_{1-\frac{\alpha}{2}}\right) = 1 - \alpha
$$

$$
F\left(z_{\alpha}\right)=\alpha
$$

$$
F = \int_{-\infty}^{z_{\alpha}} f(t)dt
$$

## 3.162

 $\forall x \in \mathbb{R} \mid F_X(x) = P(X \leq x)$ 

## 3.163

$$
z_{\alpha} = X \qquad \Longleftrightarrow \qquad P(X < x) = \alpha \qquad \Longleftrightarrow \qquad F(X) = \alpha
$$

## 3.164

 $z_{0.975} \qquad \Longleftrightarrow \qquad \alpha = 0.05$ 

## 3.165

$$
F = \int_{-\infty}^{z_{\alpha}} f(t) dt ,
$$

$$
F = 0.975 ,
$$

$$
\quad \ \ \Downarrow
$$

$$
0.975 = \int_{-\infty}^{z_{0.975}} f(t) dt ,
$$

$$
0.975 = \int_{-\infty}^{z_{0.975}} \varphi(x) dx ,
$$

$$
0.975 = \int_{-\infty}^{z_{0.975}} \frac{1}{\sqrt{2\pi}} e^{-\frac{1}{2}x^2} dx
$$

## 3.166

$$
0.975 = \int_{-\infty}^{z_{0.975}} \frac{1}{\sqrt{2\pi}} e^{-\frac{1}{2}x^2} dx
$$

$$
\text{root}\left(\int_{-\infty}^{z_{0.975}} \frac{1}{\sqrt{2\pi}} e^{-\frac{1}{2}x^2} dx - 0.975, x\right) = 1.95996... \approx 1.96
$$

$$
\overline{t_{tot}}\big|_1^n-z_{1-\frac{0.05}{2}}\frac{s_{t w_{tot}}}{\sqrt{n}}\leq \mu \leq \overline{t_{tot}}\big|_1^n+z_{1-\frac{0.05}{2}}\frac{s_{t w_{tot}}}{\sqrt{n}}
$$

## 3.169

$$
\underbrace{\frac{1}{n}\sum_{i=1}^n t_{tot_i} - z_{1-\frac{0.05}{2}}\frac{\sqrt{\frac{1}{n-1}\sum\limits_{i=1}^n \left(tw_{tot_i} - \frac{1}{n}\sum\limits_{i=1}^n tw_{tot_i}\right)^2}}{\sqrt{n}}}_{\hat{u}} \leq \mu \leq \underbrace{1}{\frac{1}{n}\sum_{i=1}^n t_{tot_i} + z_{1-\frac{0.05}{2}}\frac{\sqrt{\frac{1}{n-1}\sum\limits_{i=1}^n \left(tw_{tot_i} - \frac{1}{n}\sum\limits_{i=1}^n tw_{tot_i}\right)^2}}{\sqrt{n}}}_{\hat{v}}
$$

3.170

$$
\hat{u} = \frac{1}{n} \sum_{i=1}^{n} t_{tot_i} - z_{1-\frac{0.05}{2}} \frac{\sqrt{\frac{1}{n-1} \sum_{i=1}^{n} \left( tw_{tot_i} - \frac{1}{n} \sum_{i=1}^{n} tw_{tot_i} \right)^2}}{\text{Nonfidenzamplitude}}
$$

3.171

$$
\hat{v} = \frac{1}{n} \sum_{i=1}^{n} t_{tot_i} + \underbrace{z_{1-\frac{0.05}{2}}}{\underbrace{\sqrt{\frac{1}{n-1} \sum_{i=1}^{n} \left( tw_{tot_i} - \frac{1}{n} \sum_{i=1}^{n} tw_{tot_i} \right)^2}}_{\text{Konfidenzamplitude}}
$$

3.172

$$
[\hat{u};\hat{v}] = \frac{1}{n} \sum_{i=1}^{n} t_{tot_i} \mp z_{1-\frac{0.05}{2}} \frac{\sqrt{\frac{1}{n-1} \sum_{i=1}^{n} \left( tw_{tot_i} - \frac{1}{n} \sum_{i=1}^{n} tw_{tot_i} \right)^2}}{\sqrt{n}}
$$

$$
= \frac{1}{n} \sum_{i=1}^{n} t_{tot_i} \mp z_{1-\frac{0.05}{2}} \sqrt{\frac{\frac{1}{n-1} \sum_{i=1}^{n} \left( tw_{tot_i} - \frac{1}{n} \sum_{i=1}^{n} tw_{tot_i} \right)^2}{n}}
$$

3.173

$$
[\hat{u};\hat{v}] = \frac{1}{n} \sum_{i=1}^{n} t_{tot_i} \mp 1.96 \cdot \sqrt{\frac{\frac{1}{n-1} \sum_{i=1}^{n} \left( tw_{tot_i} - \frac{1}{n} \sum_{i=1}^{n} tw_{tot_i} \right)^2}{n}}
$$

3.174

$$
\hat{\mu}_w = \frac{1}{n} \sum_{i=1}^n t w_{tot_i}
$$

$$
[\hat{u}_w; \hat{v}_w] = \frac{1}{n} \sum_{i=1}^n t w_{tot_i} \mp 1.96 \cdot \sqrt{\frac{\frac{1}{n-1} \sum_{i=1}^n \left( t w_{tot_i} - \frac{1}{n} \sum_{i=1}^n t w_{tot_i} \right)^2}{n}}
$$
$$
1.96 \cdot \sqrt{\frac{\frac{1}{n-1} \sum_{i=1}^{n} \left( tw_{tot_i} - \frac{1}{n} \sum_{i=1}^{n} tw_{tot_i} \right)^2}{n}} < 0.1 \,\mathrm{s}
$$

3.177

$$
s_{t w_{tot}} \approx s_{t w_{tot}-approx} = \sqrt{\frac{1}{200 - 1} \sum_{i=1}^{200} \left( t w_{tot_i} - \frac{1}{1000} \sum_{i=1}^{200} t w_{tot_i} \right)^2}
$$

3.178

$$
1.96 \cdot \sqrt{\frac{\frac{1}{200-1} \sum_{i=1}^{200} \left( tw_{tot_i} - \frac{1}{200} \sum_{i=1}^{200} tw_{tot_i} \right)^2}{n}} \lessapprox 0.1 \,\mathrm{s}
$$

3.179

$$
n \geqslant \left[ \frac{1}{0.1 \text{ s}} \cdot 1.96 \cdot \sqrt{\frac{1}{200 - 1} \sum_{i=1}^{200} \left( tw_{tot_i} - \frac{1}{200} \sum_{i=1}^{200} tw_{tot_i} \right)^2} \right]^2,
$$
  

$$
\geqslant \frac{1}{0.01 \text{ s}^2} \cdot (1.96)^2 \cdot \frac{1}{200 - 1} \sum_{i=1}^{200} \left( tw_{tot_i} - \frac{1}{200} \sum_{i=1}^{200} tw_{tot_i} \right)^2
$$

3.180

$$
n \gtrapprox \frac{1}{0.01 \,\mathrm{s}^2} \cdot (1.96)^2 \cdot \frac{1}{200 - 1} \sum_{i=1}^{200} \left( tw_{tot_i} - \frac{1}{200} \sum_{i=1}^{200} tw_{tot_i} \right)^2
$$

3.181

$$
\left\{\begin{array}{ll} 1.96\cdot\sqrt{\frac{\frac{1}{n-1}\sum\limits_{i=1}^{n}\left(tw_{tot_{i}}-\frac{1}{n}\sum\limits_{i=1}^{n}tw_{tot_{i}}\right)^{2}}{n}}>0.1\,\text{s} & \text{: Weiterrechnen, Bedingung für die Konfidenz ist nicht erfüllt.} \\ & \\ 1.96\cdot\sqrt{\frac{\frac{1}{n-1}\sum\limits_{i=1}^{n}\left(tw_{tot_{i}}-\frac{1}{n}\sum\limits_{i=1}^{n}tw_{tot_{i}}\right)^{2}}{n}}<0.1\,\text{s} & \text{: Rechenabbruch, Bedingung für die Konfidenz ist erfüllt.} \end{array}\right.
$$

$$
tw_{1DS_{P0\to E1}} = \text{MAX} \left[ \text{IF} \left( |xE1 + 0.5 \text{ m}| \ge \frac{\overline{v_{xMax}}^2}{b_x}; \frac{|xE1 + 0.5 \text{ m}|}{\overline{v_{xMax}}} + \frac{\overline{v_{xMax}}}{b_x}; \dots \right. \right. \\
\left. \dots \quad 2\sqrt{\frac{|xE1 + 0.5 \text{ m}|}{b_x}} \right); \text{IF} \left( yE1 \ge \frac{\overline{v_{yMax}}^2}{b_y}; \frac{yE1}{\overline{v_{yMax}}} + \frac{\overline{v_{yMax}}}{b_y}; \ 2\sqrt{\frac{yE1}{b_y}} \right) \right]
$$

$$
tw_{1DS_{E1\rightarrow A1}} = \text{MAX} \left[ \text{IF} \left( |xA1 - xE1| \ge \frac{\overline{v_{xMax}}^2}{b_x}; \right. \right. \dots \left. \frac{|xA1 - xE1|}{\overline{v_{xMax}}} + \frac{\overline{v_{xMax}}}{b_x}; \ 2\sqrt{\frac{|xA1 - xE1|}{b_x}} \right) : \dots \right.
$$
\n
$$
\text{I.F} \left( |yA1 - yE1| \ge \frac{\overline{v_{yMax}}^2}{b_y}; \ \dots \right.
$$
\n
$$
\text{I.F} \left( |yA1 - yE1| \ge \frac{\overline{v_{yMax}}^2}{b_y}; \ \dots \right)
$$
\n
$$
\text{I.S.} \left. \frac{|yA1 - yE1|}{\overline{v_{yMax}}} + \frac{\overline{v_{yMax}}}{b_y}; \ 2\sqrt{\frac{|yA1 - yE1|}{b_y}} \right) \right]
$$

3.184

$$
tw_{1DS_{A1\rightarrow P0}} = \text{MAX} \left[ \text{IF} \left( |xA1 + 0.5 \text{ m}| \ge \frac{\overline{v_{xMax}}^2}{b_x}; \frac{|xA1 + 0.5 \text{ m}|}{\overline{v_{xMax}}} + \frac{\overline{v_{xMax}}}{b_x}; \dots \right. \right. \\
\left. \dots 2\sqrt{\frac{|xA1 + 0.5 \text{ m}|}{b_x}} \right); \text{IF} \left( yA1 \ge \frac{\overline{v_{yMax}}^2}{b_y}; \frac{yA1}{\overline{v_{yMax}}} + \frac{\overline{v_{yMax}}}{b_y}; 2\sqrt{\frac{yA1}{b_y}} \right) \right]
$$

$$
tw_{1DStot} = \text{MAX} \left[ \text{IF} \left( |xE1 + 0.5 \text{ m}| \ge \frac{\overline{v_{xMax}}^2}{b_x}; \frac{|xE1 + 0.5 \text{ m}|}{\overline{v_{xMax}}} + \frac{\overline{v_{xMax}}}{b_x}; \dots \right] \right]
$$
  

$$
\dots 2 \sqrt{\frac{|xE1 + 0.5 \text{ m}|}{b_x}} \right); \text{IF} \left( yE1 \ge \frac{\overline{v_{yMax}}^2}{b_y}; \frac{yE1}{\overline{v_{yMax}}} + \frac{\overline{v_{yMax}}}{b_y}; 2 \sqrt{\frac{yE1}{b_y}} \right) + \dots
$$
  

$$
\dots + \text{MAX} \left[ \text{IF} \left( |xA1 - xE1| \ge \frac{\overline{v_{xMax}}^2}{b_x}; \dots \right] \right]
$$
  

$$
\dots \frac{|xA1 - xE1|}{\overline{v_{xMax}}} + \frac{\overline{v_{xMax}}}{b_x}; 2 \sqrt{\frac{|xA1 - xE1|}{b_x}} \right); \dots
$$

$$
\dots \text{ IF}\left(|yA1 - yE1| \ge \frac{\overline{v_{yMax}}^2}{b_y}; \dots \right]
$$
\n
$$
\dots \frac{|yA1 - yE1|}{\overline{v_{yMax}}} + \frac{\overline{v_{yMax}}}{b_y}; 2\sqrt{\frac{|yA1 - yE1|}{b_y}}\right] + \dots
$$
\n
$$
\dots + \text{MAX}\left[\text{IF}\left(|xA1 + 0.5 \text{ m}| \ge \frac{\overline{v_{xMax}}^2}{b_x}; \frac{|xA1 + 0.5 \text{ m}|}{\overline{v_{xMax}}} + \frac{\overline{v_{xMax}}}{b_x}; \dots \right]
$$
\n
$$
\dots 2\sqrt{\frac{|xA1 + 0.5 \text{ m}|}{b_x}}; \text{IF}\left(yA1 \ge \frac{\overline{v_{yMax}}^2}{b_y}; \frac{yA1}{\overline{v_{yMax}}} + \frac{\overline{v_{yMax}}}{b_y}; 2\sqrt{\frac{yA1}{b_y}}\right]
$$

$$
\overline{tw_{1DS_{tot_i}}}\Big|_{i=1}^n = \frac{1}{n} \sum_{i=1}^n tw_{1DS_{tot_i}}
$$

3.187

$$
\left| \frac{1}{i} \sum_{i=1}^{i} t w_{1DS_{tot_i}} - \frac{1}{i - 1000} \sum_{i=1}^{i-1000} t w_{1DS_{tot_{i-1000}}} \right| \le \frac{1}{10} \,\mathrm{s}
$$

3.188

$$
P(x_P; y_P) = P\left(\frac{1}{5}L; \frac{2}{3}H\right)
$$

3.189

$$
P'(x_{P'}; y_{P'}) = P'\left(\frac{2}{3}L; \frac{1}{5}H\right)
$$

3.190

$$
w = \frac{v_x}{v_z} \cdot \frac{H}{L}
$$

3.191

$$
tw_{1DS-FEM_{(0,0)\to P}} = \text{MAX} \left[ \text{IF} \left( x_P \ge \frac{\overline{v_{xMax}}^2}{b_x}; \frac{x_P}{\overline{v_{xMax}}} + \frac{\overline{v_{xMax}}}{b_x}; 2\sqrt{\frac{x_P}{b_x}} \right) ; \dots \right]
$$
  
... IF  $\left( y_P \ge \frac{\overline{v_{yMax}}^2}{b_y}; \frac{y_P}{\overline{v_{yMax}}} + \frac{\overline{v_{yMax}}}{b_y}; 2\sqrt{\frac{y_P}{b_y}} \right) \right]$ 

#### TU - Graz, Institut fur Technische Logistik ¨ Diplomarbeit: Gasperin Simon

$$
tw_{1DS-FEM_{P\rightarrow P'}} = \text{MAX} \left[ \text{IF} \left( |x_P - x_{P'}| \ge \frac{\overline{v_{xMax}}^2}{b_x}; \frac{|x_P - x_{P'}|}{\overline{v_{xMax}}} + \frac{\overline{v_{xMax}}}{b_x}; 2\sqrt{\frac{|x_P - x_{P'}|}{b_x}} \right) ; \dots \right]
$$
  
... IF  $\left( |y_P - y_{P'}| \ge \frac{\overline{v_{yMax}}^2}{b_y}; \frac{|y_P - y_{P'}|}{\overline{v_{yMax}}} + \frac{\overline{v_{yMax}}}{b_y}; 2\sqrt{\frac{|y_P - y_{P'}|}{b_y}} \right) \right]$ 

3.193

$$
tw_{1DS-FEM_{P' \to (0,0)}} = \text{MAX} \left[ \text{IF} \left( x_{P'} \ge \frac{\overline{v_{xMax}}^2}{b_x}; \frac{x_{P'}}{v_{xMax}} + \frac{\overline{v_{xMax}}}{b_x}; 2\sqrt{\frac{x_{P'}}{b_x}} \right) ; \dots \right]
$$
  
... IF  $\left( y_{P'} \ge \frac{\overline{v_{yMax}}^2}{b_y}; \frac{y_{P'}}{v_{yMax}} + \frac{\overline{v_{yMax}}}{b_y}; 2\sqrt{\frac{y_{P'}}{b_y}} \right) \right]$ 

### 3.194

$$
\overline{t}w_{1DS-FEM_{tot}} = t w_{1DS-FEM_{(0;0)\to P}} + t w_{1DS-FEM_{P\to P'}} + t w_{1DS-FEM_{P'\to(0;0)}}
$$

$$
\overline{tw_{tot_{red}}} = \frac{\overline{tw_{tot}}}{4} = \frac{\frac{1}{n}\sum\limits_{i=1}^{n}tw_{tot_i}}{4}
$$

$$
\overline{tw_{tot_{red}}} = \frac{\frac{1}{t} \sum_{i=1}^{n} t w_{tot_i}}{4}
$$
\n
$$
= \text{MAX} \left[ \text{IF} \left( |xE1 + 0.5 \text{ m}| \ge \frac{\overline{v_x}_{Max}}{b_x}; \frac{|xE1 + 0.5 \text{ m}|}{\overline{v_x}_{Max}} + \frac{\overline{v_x}_{Max}}{b_x}; \dots \right. \right.
$$
\n
$$
\dots 2 \sqrt{\frac{|xE1 + 0.5 \text{ m}|}{b_x}} \right); \text{ IF} \left( yE1 \ge \frac{\overline{v_y}_{Max}}{b_y}; \frac{yE1}{\overline{v_y}_{Max}} + \frac{\overline{v_y}_{Max}}{b_y}; 2 \sqrt{\frac{yE1}{b_y}} \right) + \dots
$$
\n
$$
\dots + \text{MAX} \left[ \text{IF} \left( |xA1 - xE1| \ge \frac{\overline{v_x}_{Max}}{b_x}; \frac{yE1}{\overline{v_y}_{Max}} + \frac{\overline{v_y}_{Max}}{b_y}; 2 \sqrt{\frac{yE1}{b_y}} \right) \right] + \dots
$$
\n
$$
\dots \frac{|xA1 - xE1|}{\overline{v_x}_{Max}} + \frac{\overline{v_x}_{Max}}{b_x}; 2 \sqrt{\frac{|xA1 - xE1|}{b_x}} \right); \dots
$$
\n
$$
\dots \text{IF} \left( |yA1 - yE1| \ge \frac{\overline{v_y}_{Max}}{b_y}; \frac{\sqrt{|yA1 - yE1|}}{b_y} \right) + \dots
$$
\n
$$
+ \dots \text{MAX} \left[ \text{IF} \left( |xA1 + 0.5 \text{ m}| \ge \frac{\overline{v_x}_{Max}}{b_x}; \frac{|xA1 + 0.5 \text{ m}|}{\overline{v_x}_{Max}} + \frac{\overline{v_x}_{Max}}{b_x}; \dots \right. \dots \dots \dots \times \sqrt{\frac{|xA1 + 0.5 \text{ m}|}{b_x}} \right); \text{IF} \left( yA1 \ge \frac{\overline{v_y}_{Max}}{b_y}; \frac{yA1}{\overline{v_y}_{Max}} + \frac{\overline{v_y}_{Max}}{b_y}; 2 \sqrt{\frac{yA1}{b_y}} \right)
$$

3.197

 $x_{E1} = K \cdot L$  und  $y_{E1} = \zeta \cdot H$ 

3.198

 $x_{A1} = \zeta \cdot L$  und  $y_{A1} = K \cdot H$ 

$$
\overline{tw_{tot_{red}}} = \frac{\overline{tw_{tot}}}{4} = \frac{\frac{1}{n} \sum_{i=1}^{n} tw_{tot_{i}}}{4}
$$
\n
$$
= \text{MAX}\left[\text{IF}\left(|K \cdot L + 0.5 \text{ m}| \ge \frac{\overline{v_{xMax}}^{2}}{b_{x}}; \frac{|K \cdot L + 0.5 \text{ m}|}{\overline{v_{xMax}}} + \frac{\overline{v_{xMax}}}{b_{x}}; \dots \right. \right.
$$
\n
$$
\dots 2\sqrt{\frac{|K \cdot L + 0.5 \text{ m}|}{b_{x}}}\right); \text{IF}\left(\zeta \cdot H \ge \frac{\overline{v_{yMax}}^{2}}{b_{y}}; \frac{\zeta \cdot H}{\overline{v_{yMax}}} + \frac{\overline{v_{yMax}}}{b_{y}}; 2\sqrt{\frac{\zeta \cdot H}{b_{y}}}\right) + \dots
$$
\n
$$
\dots + \text{MAX}\left[\text{IF}\left(|K \cdot L - \zeta \cdot L| \ge \frac{\overline{v_{xMax}}^{2}}{b_{x}}; \frac{\zeta \cdot H}{b_{x}}; \frac{\zeta \cdot H}{b_{y}}\right]; \dots \right. \left.\frac{|K \cdot L - \zeta \cdot L|}{\overline{v_{xMax}}} + \frac{\overline{v_{xMax}}^{2}}{b_{y}}; 2\sqrt{\frac{|K \cdot L - \zeta \cdot L|}{b_{x}}}\right); \dots
$$
\n
$$
\dots \text{IF}\left(|K \cdot H - \zeta \cdot H| \ge \frac{\overline{v_{yMax}}^{2}}{b_{y}}; \dots \right. \left.\dots \left.\frac{|K \cdot H - \zeta \cdot H|}{\overline{v_{yMax}}} + \frac{\overline{v_{yMax}}^{2}}{b_{y}}; 2\sqrt{\frac{|K \cdot H - \zeta \cdot H|}{b_{y}}}\right)\right] + \dots
$$
\n
$$
\dots + \text{MAX}\left[\text{IF}\left(|\zeta \cdot L + 0.5 \text{ m}| \ge \frac{\overline{v_{xMax}}^{2}}{b_{x}}; \frac{|\zeta \cdot L + 0.5 \text{ m}|}{\overline{v_{xMax}}} + \frac{\overline{v_{xMax}}^{2}}{b_{y}}; \dots \right. \left.\dots 2\sqrt{\frac{|\zeta \cdot L + 0.5 \text{ m}|}{b_{x}}}\
$$

$$
\Lambda(\zeta) = \text{MAX} \left[ \text{IF} \left( |K \cdot L + 0.5 \text{ m}| \ge \frac{\overline{v_{xMax}}}{b_x}; \frac{|K \cdot L + 0.5 \text{ m}|}{\overline{v_{xMax}}} + \frac{\overline{v_{yMax}}}{b_x}; \dots \right. \right. \dots 2 \sqrt{\frac{|K \cdot L + 0.5 \text{ m}|}{b_x}} \right]; \text{IF} \left( \zeta \cdot H \ge \frac{\overline{v_{yMax}}}{b_y}; \frac{\zeta \cdot H}{\overline{v_{yMax}}} + \frac{\overline{v_{yMax}}}{b_y}; 2 \sqrt{\frac{\zeta \cdot H}{b_y}} \right) + \dots \left. \dots + \text{MAX} \left[ \text{IF} \left( |K \cdot L - \zeta \cdot L| \ge \frac{\overline{v_{xMax}}}{b_x}; \frac{\zeta \cdot H}{b_x}; \frac{\overline{v_{yMax}}}{\overline{v_{yMax}}} \right. \right. \dots \right. \dots \left. \frac{|K \cdot L - \zeta \cdot L|}{\overline{v_{xMax}}} + \frac{\overline{v_{xMax}}}{b_x}; 2 \sqrt{\frac{|K \cdot L - \zeta \cdot L|}{b_x}} \right); \dots \left. \dots \text{IF} \left( |K \cdot H - \zeta \cdot H| \ge \frac{\overline{v_{yMax}}}{b_y}; \dots \right. \right. \dots \left. \frac{|K \cdot H - \zeta \cdot H|}{\overline{v_{yMax}}} + \frac{\overline{v_{yMax}}}{\overline{v_{yMax}}} ; 2 \sqrt{\frac{|K \cdot H - \zeta \cdot H|}{b_y}} \right) + \dots \left. \dots + \text{MAX} \left[ \text{IF} \left( |\zeta \cdot L + 0.5 \text{ m}| \ge \frac{\overline{v_{xMax}}}{b_x}; \frac{|\zeta \cdot L + 0.5 \text{ m}|}{\overline{v_{xMax}}} + \frac{\overline{v_{xMax}}}{\overline{v_x}}; \dots \right. \right. \dots \left. 2 \sqrt{\frac{|\zeta \cdot L + 0.5 \text{ m}|}{b_x}}, \text{IF} \left( K \cdot H \ge \frac{\overline{v_{yMax}}}{\overline{v_{yMax}}} ; \frac{K \cdot H}{\overline{v_{yMax}}} + \frac{\overline{v_{yMax}}}{\overline{v_y}}; 2 \sqrt{\frac{K \cdot H}{b_y}}
$$

3.201

$$
x_{E1} = K \cdot L \qquad \text{und} \qquad y_{E1} = \zeta_{Logsung} \cdot H
$$

3.202

 $x_{A1} = \zeta_{Loesung} \cdot L$  und  $y_{A1} = K \cdot H$ 

3.203

$$
\lambda = \underbrace{\frac{3600 \text{ s/h}}{\hat{\mu}}}_{\text{Zyklen pro Stunde}} \cdot 4 \text{ LE}/\text{Zyklus} = \underbrace{\frac{3600 \text{ s/h}}{\frac{1}{n} \sum_{i=1}^{n} t_{tot_i}}_{\text{Zyklen pro Stunde}} \cdot 4 \text{ LE}/\text{Zyklus}}
$$

$$
\hat{\mu} = \overline{t_{tot}} \Big|_{1}^{n} = \hat{\mu}_{w} + t_{FIX} = \frac{1}{n} \sum_{i=1}^{n} t w_{tot_{i}} + t_{FIX}
$$

$$
\lambda = \underbrace{\frac{3600 \text{ s/h}}{\hat{\mu}}}_{\text{Zyklen pro Stunde}} \cdot 4 \text{ LE}/\text{Zyklus} = \underbrace{\frac{3600 \text{ s/h}}{\hat{\mu}_w + t_{FIX}}}_{\text{Zyklen pro Stunde}} \cdot 4 \text{ LE}/\text{Zyklus} = \underbrace{\frac{3600 \text{ s/h}}{\frac{1}{n} \sum_{i=1}^{n} t w_{tot_i} + t_{FIX}}}_{\text{Zyklen pro Stunde}} \cdot 4 \text{ LE}/\text{Zyklus}
$$

### 3.206

 $n \cdot p \in \mathbb{N}$   $\implies$   $x_{(np)}$  und  $x_{(np+1)}$  sind p - Quantile

### 3.207

$$
\tilde{x}_p = \frac{1}{2} \left[ x_{(np)} + x_{(np+1)} \right]
$$

### 3.208

 $n \cdot p \notin \mathbb{N}$   $\implies$   $\tilde{x}_p = x_{(np)+1}$  ist das eindeutige p - Quantil

### 3.209

 $IQR = Q_3 - Q_1$ 

### 3.210

$$
\tilde{x}_p=x_{(np)+\frac{1}{2}}
$$

### 3.211

$$
H_0: P(x_{j-1}^* < X \le x_j^*) = p_j
$$
  $\forall j = 1, ..., k$ 

3.212

$$
p_j = P\left(x_{j-1}^* < X \le x_j^* \mid H_0\right)
$$

3.213

$$
V = \sum_{j=1}^{k} \frac{(H_j - n \cdot p_j)^2}{n \cdot p_j}
$$

3.214

$$
\chi^2_{1-\alpha; k-m-1}
$$

3.215

$$
\{V \mid V > \chi^2_{1-\alpha; k-m-1}\}
$$

$$
\left\{V \mid V \leq \chi^2_{1-\alpha; k-m-1}\right\}
$$

$$
\Delta t = \frac{\max(t_{tot_i}) - \min(t_{tot_i})}{k}
$$

### 3.218

$$
x_j^* = \min(t_{tot_i}) + j \cdot \Delta t
$$

### 3.219

$$
x_{j-1}^* = \min(t_{tot_i}) + (j-1) \cdot \Delta t
$$

### 3.220

$$
P_{\text{kum}} = P\left(x \le x_j^*\right)
$$

### 3.221

$$
p_j = P\left(x \le x_j^*\right) - P\left(x \le x_{j-1}^*\right)
$$

### 3.222

 $p = \text{pchisq}(x, k - m - 1)$ 

### 3.223

$$
\chi^2_{1-\alpha;\ k-m-1} = \textbf{root}(\textbf{pchisq}(x, k-m-1) - p, x)
$$

### 3.224

$$
P_{kum} = \frac{i}{n+1}
$$

### 3.225

$$
i = P_{kum} \cdot (n+1)
$$

### 4.1

$$
\mathbb{E}\left(\overline{tw_{tot_i}}\Big|_1^i\right) \longrightarrow \mathbb{E}(\overline{tw_{tot}})
$$

### 4.2

$$
\overline{tw_{tot_i}}|_1^i \longrightarrow \overline{tw_{tot}}
$$

4.3

$$
\hat{\mu}_{w_i} = \overline{t w_{tot_i}} \Big|_1^i = \frac{1}{i} \sum_{i=1}^i t w_{tot_i}
$$

$$
[\hat{u}_w; \hat{v}_w] = \frac{1}{i} \sum_{i=1}^i tw_{tot_i} \mp 1.96 \cdot \sqrt{\frac{\frac{1}{n-1} \sum_{i=1}^n \left( tw_{tot_i} - \frac{1}{n} \sum_{i=1}^n tw_{tot_i} \right)^2}{i}}
$$

$$
f(x) = \begin{cases} \frac{1}{\sqrt{2\pi}\sigma} \frac{1}{x} e^{-\frac{(\ln x - \mu)^2}{2\sigma^2}} & \text{, falls } x > 0\\ 0 & \text{, sonst} \end{cases}
$$

4.6

$$
\overline{x} = \frac{1}{n} \sum_{j=1}^{n} \ln t_j
$$

4.7

$$
s^{2} = \frac{1}{n-1} \sum_{j=1}^{n} \left( \ln t_{j} - \frac{1}{n} \sum_{j=1}^{n} \ln t_{j} \right)^{2}
$$

4.8

$$
f(t_{tot}) = \begin{cases} \frac{1}{\sqrt{2\pi s}} \frac{1}{t_{tot}} e^{-\frac{(\ln t_{tot} - \overline{x})^2}{2s^2}} & , \text{falls } t_{tot} > 0\\ 0 & , \text{ sonst} \end{cases}
$$

4.9

$$
f_x(x) = \frac{1}{\sqrt{2\pi}\sigma} e^{-\frac{(x-\mu)^2}{2\sigma^2}}
$$

4.10

$$
m = \overline{x} = \frac{1}{n} \sum_{i=1}^{n} x_i
$$

4.11

$$
s^{2} = \frac{1}{n-1} \sum_{i=1}^{n} (x_{i} - \overline{x})^{2}
$$

$$
f_{t_{tot}}(t_{tot}) = \frac{1}{\sqrt{2\pi s}}e^{-\frac{(t_{tot} - m)^2}{2s^2}}
$$

# Anhang A

# Bemerkung

### A.1 Systematik von Zitaten und Absätzen in dieser Arbeit

In dieser Arbeit werden indirekte und direkte Zitate verwendet. Wenn die zitierte Quelle sich ihrerseits auf andere Quelle bezieht, so wird in dieser Arbeit ein Sekundärzitat erstellt. Das Zitat wird durch die Angabe des Autors bzw. der Autoren der Quelle eröffnet und mit Zitatangaben (Autor, Nummer im Literaturverzeichnis und Datum) geschlossen.

Zitate, beschreibende Textpassagen und inhaltlich zusammenhängende Textpassagen werden als Absätze dargestellt.

### A.2 Verwendete Arbeitsmittel

Diese Arbeit wird am Institut für Technische Logistik an der Erzherzog Johann Universität, Technischen Universität Graz erstellt. Für die Texterstellung dieser Arbeit und der zugehörigen Protokolle wird das Textverarbeitungsprogramm L<sup>AT</sup>EX verwendet. Für die Durchführungen von Rechnungen und die Darstellung bestimmter Diagramme wird das Programm MathCad<sup>®</sup> verwendet. Die Arbeiten an diesem Programm finden direkt am Institut unter Verwendung einer Netzwerklizenz statt. Teile der statistischen Analyse werden mittels dem Programm  $SPSS^{\circledR}$  erstellt. Hierfür wird ebenfalls eine netzwerklizenzierte Version dieses Programmes verwendet. Selbst erstellte Skizzen von Systemen und Diagrammformen werden unter Verwendung des Programmes Draw<sup>®</sup> realisiert. Das Programm Draw<sup>®</sup> ist ein Teilprogramm von OpenOffice<sup>®</sup>.

# Anhang B

# MathCad - Rechenblätter

Die folgenden Abschnitte beinhalten die, in dieser Arbeit, verwendeten MathCad<sup>®</sup> Unterlagen.

## B.1 Überprüfung der Zufallsgeneratoren

Überprüfung der Zufallsgeneratoren:

 $n := 250$ 

- $\mathbf{i} := 1, 1 + 1$  .. n
- $\psi := \text{round}(\text{runif}(n, 1, 2))$

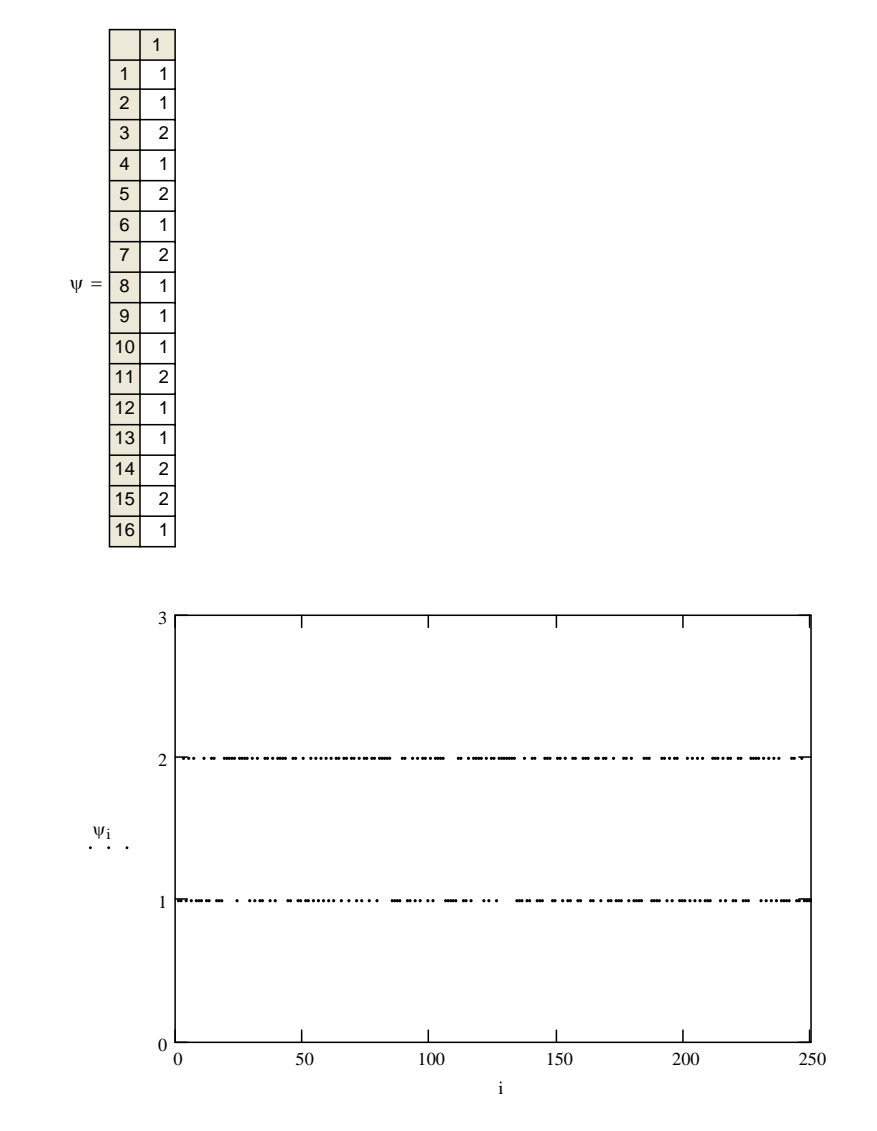

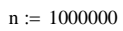

 $i := 1, 1 + 1 ... n$ 

 $\psi := \text{round}(\text{runif}(n, 1, 2))$ 

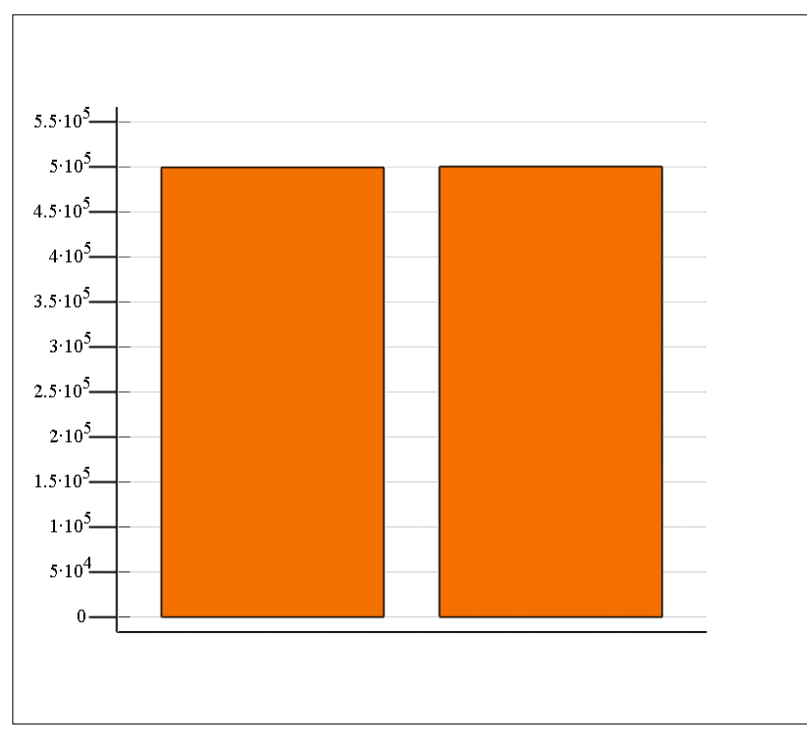

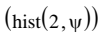

hist $(2, \psi) = \begin{pmatrix} 499552 \ 1 & 499552 \end{pmatrix}$ 500448  $\Big($  $=\left(\frac{499552}{500448}\right)$ 

Schwankender Fehler des Zufallsgenerators:

 $n1 := hist(2, \psi)_1$  $n2 := hist(2, \psi)_2$ 

$$
\Delta\_n1n2:=\Bigg(\frac{\big\lfloor n2-n1\big\rfloor}{n1}\Bigg)\cdotp100
$$

 $\Delta_n$ n1n2 = 0.1793607072

## B.2 Vergleich des Rechensystems mit der FEM - Regel 9.851 (1978)

Definition der kinematischen Parameter:

 $vxMax = 1.3$   $vyMax = 1.3$  $bx = 1.3$  by = 1.3

Definition der Positionen des Ein- und des Auslagerpunktes mittels Zufallsgeneratoren:

 $n = 15000$  $i = 1, 1 + 1...n$ 

 $\texttt{gxE1} \coloneqq \texttt{round}(\texttt{runif}(\texttt{n},1,22)) \qquad \texttt{hyE1} \coloneqq \texttt{round}(\texttt{runif}(\texttt{n},1,43))$  $\text{gxA1} \coloneqq \text{round}(\text{runif}(\texttt{n},\texttt{1},\texttt{22})) \qquad \text{hyA1} \coloneqq \text{round}(\text{runif}(\texttt{n},\texttt{1},\texttt{43}))$  $yE1 := hyE1 \cdot 0.4 - 0.4$  $xE1 = gxE1.0.5 - 0.25$  $yA1 = hyA1 \cdot 0.4 - 0.4$  $xA1 = gxA1 \cdot 0.5 - 0.25$ 

Wegzeitgleichungen für das Lagersystem mit einem Ein- und einem Auslagerpunkt:

$$
\begin{aligned} & \text{tw\_IDS\_P0E1_i} = \text{mes}\Bigg[ \text{ if} \Bigg( \Big|\text{xE1}_i + 0.5 \Big| \geq \frac{\text{vzMax}^2}{bx} \Bigg), \Bigg( \frac{\text{vzMax}}{bx} \Bigg) + \Bigg( \frac{|\text{xE1}_i + 0.5|}{\text{vzMax}} \Bigg), 2, \Bigg( \frac{|\text{xE1}_i + 0.5|}{bx} \Bigg), \text{if} \Bigg( \Big|\text{yE1}_i \Big| \geq \frac{\text{vyMax}^2}{by} \Big), \Bigg( \frac{\text{vyMax}}{by} \Big) + \Bigg( \frac{|\text{yE1}_i|}{\text{vyMax}} \Big), 2, \Bigg( \frac{|\text{yE1}_i - \text{yA1}_i|}{\text{vyMax}} \Big), 2, \Bigg( \frac{|\text{yE1}_i - \text{yA1}_i|}{\text{vyMax}} \Bigg), \Bigg( \frac{\text{vzMax}}{bx} \Bigg) + \Bigg( \frac{|\text{yA1}_i - \text{xE1}_i|}{\text{vzMax}} \Bigg), 2, \Bigg( \frac{|\text{yE1}_i - \text{yA1}_i|}{\text{vzMax}} \Bigg), \Bigg( \frac{\text{vzMax}}{by} \Bigg) + \Bigg( \frac{|\text{yA1}_i - \text{xE1}_i|}{\text{vzMax}} \Bigg), 2, \Bigg( \frac{|\text{yA1}_i - \text{yB1}_i|}{\text{vzMax}} \Bigg), \Bigg( \frac{\text{yyMax}^2}{\text{yyMax}} \Bigg), \Bigg( \frac{\text{yyMax}}{by} \Bigg) + \Bigg( \frac{|\text{yE1}_i - \text{yA1}_i|}{\text{vyMax}} \Bigg), 2, \Bigg( \frac{|\text{yE1}_i - \text{yA1}_i|}{\text{vyMax}} \Bigg), \Bigg( \frac{\text{yXMax}}{by} \Bigg) + \Bigg( \frac{|\text{yA1}_i - \text{yB1}_i|}{\text{vzMax}} \Bigg), \Bigg( \frac{\text{yMAX}}{bx} \Bigg) + \Bigg( \frac{|\text{yA1}_i - \text{yB1}_i|}{\text{vzMax}} \Bigg),
$$

 $t_w_1DS_tot_i = tw_1DS_P0EI_i + tw_1DS_E1AI_i + tw_1DS_A1PO_i$ 

Mittelwert und Standardabwleichung der Wegzeiten:

$$
\begin{aligned} \text{mit} := \left(\frac{1}{n}\right) \cdot \sum_{i=1}^{n} \text{ t\_w\_IDS\_tot}_i & \text{std} := \sqrt{\left(\frac{1}{n-1}\right) \cdot \sum_{i=1}^{n} \left(\text{ t\_w\_IDS\_tot}_i - \text{mit}\right)^2} \\ \text{mit} &= 23.064 \\ \end{aligned}
$$

Überprüfung der Konfidenz

konf = 1.96  $\left(\frac{\text{std}}{\sqrt{n}}\right)$ 

 $konf = 0.08207$ 

Überprüfung der Konvergenz:

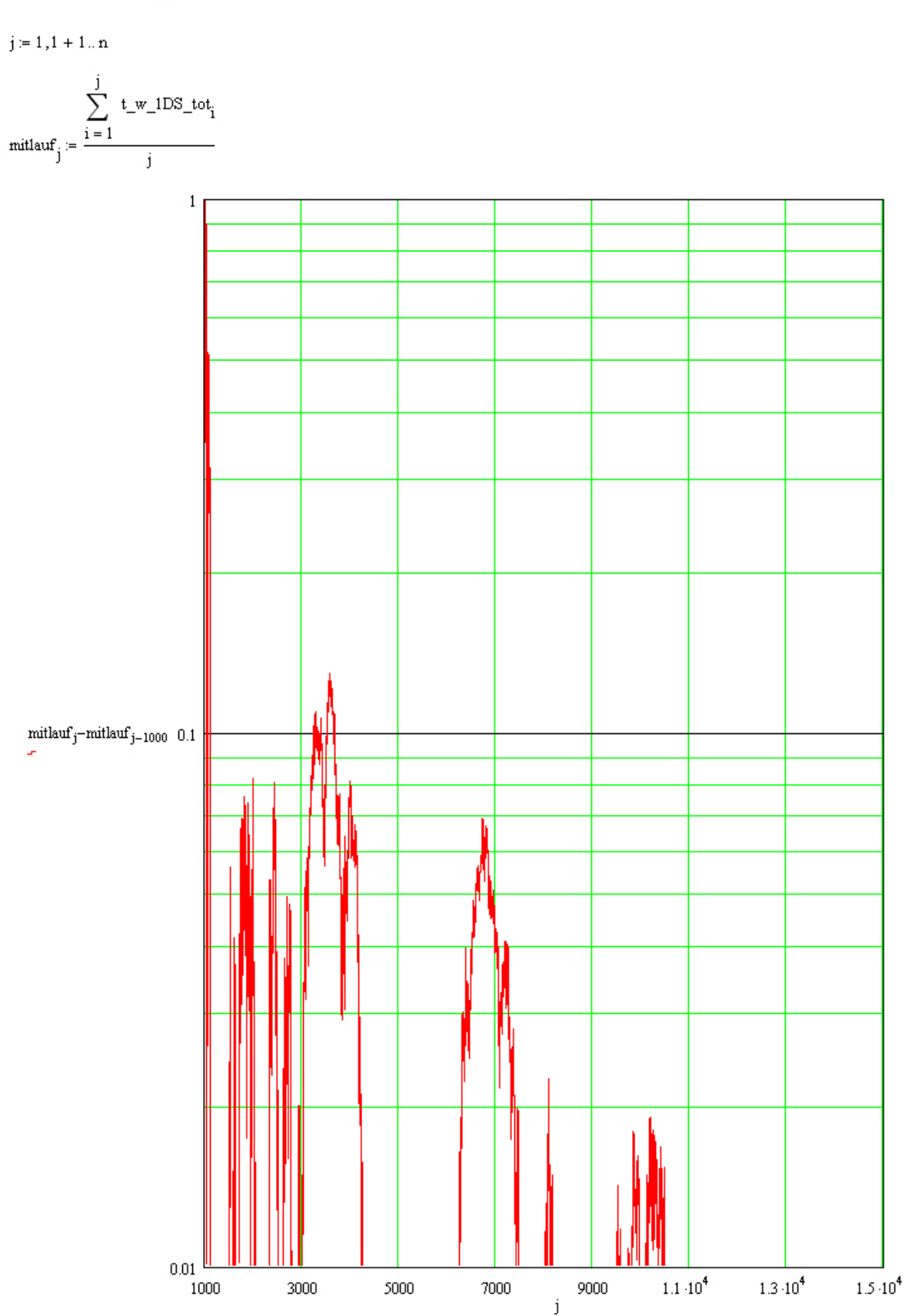

Berechnung nach VDI-Richtlinie:

Definition der Lagerbreite und Lagerhöhe für diese Rechennorm:

 $L = 11 - 0.25$  $H = 16.8$ 

Definition der genomten Ein- und Auslagerpositionen:

$$
xE1 := \left(\frac{1}{5}\right)L
$$
  
\n
$$
xA1 := \left(\frac{2}{3}\right)L
$$
  
\n
$$
xA1 := \left(\frac{2}{3}\right)L
$$
  
\n
$$
yA1 := \left(\frac{1}{5}\right)H
$$

Anwendung der Wegzeitgleichungen:

$$
\begin{aligned} & \text{tw\_ISFEM\_POE1} = \text{max}\Bigg[ \text{tr}\Bigg(\big|\text{xE1}\big| \geq \frac{\text{vzMax}}{bx}\Bigg), \bigg(\frac{\text{vzMax}}{bx}\bigg) + \bigg(\frac{|\text{xE1}|}{\text{vzMax}}\Bigg), 2\sqrt{\frac{|\text{xE1}|}{by}}\Bigg], \bigg(\frac{\text{vyMax}}{by}\bigg) + \bigg(\frac{\text{vyMax}}{byMax}\bigg), 2\sqrt{\frac{|\text{ye1}|}{by}}\Bigg] \Bigg] \\ & \text{tw\_ISFEM\_E1A1} = \text{max}\Bigg[ \text{tr}\Bigg(\big|\text{Ex1} - \text{xE1}\big|\big| \geq \frac{\text{vzMax}^2}{bx}\Bigg), \bigg(\frac{\text{vzMax}}{bx}\bigg) + \bigg(\frac{|\text{Ex1} - \text{xE1}|}{\text{vzMax}}\Bigg), 2\sqrt{\frac{|\text{Ex1} - \text{xe1}|}{by}}\Bigg], \text{tr}\Bigg[\big|\text{yE1} - \text{yA1}\big| \geq \frac{\text{vyMax}}{by}\Bigg), \bigg(\frac{\text{vyMax}}{byMax}\Bigg) + \bigg(\frac{|\text{yz1} - \text{yA1}|}{\text{vzMax}}\Bigg), 2\sqrt{\frac{|\text{yz1} - \text{yA1}|}{by}}\Bigg], \text{tr}\Bigg[\bigg(\text{yE1} - \text{yA1}\big| \geq \frac{\text{vyMax}}{by}\Bigg), \bigg(\frac{\text{vyMax}}{byMax}\Bigg) + \bigg(\frac{\text{yyMax}}{byMax}\Bigg), 2\sqrt{\frac{|\text{yA1}|}{by}}\Bigg] \Bigg] \Bigg] \end{aligned}
$$

Berechnung der mittleren Wegzeit:

 $t\_w1DSFEM\_tot \coloneqq tw\_1DSFEM\_POE1 + tw\_1DSFEM\_E1A1 + tw\_1DSFEM\_A1PO$ 

t\_w1DSFEM\_tot = 23.159

Berechnung des Fehlers:

$$
F:=\left(\left.\frac{\left|\text{mit}-t\_w1\text{DSFEM\_tot}\right|}{\text{mit}}\right) \cdot 100
$$

 $F = 0.413$ 

### B.3 Berechnung der Zykluszeiten

#### Definition der kinematischen Parameter:

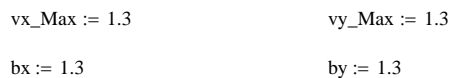

#### Koordinaten der Ein- Auslagerporsitionen:

 $n := 50000$ 

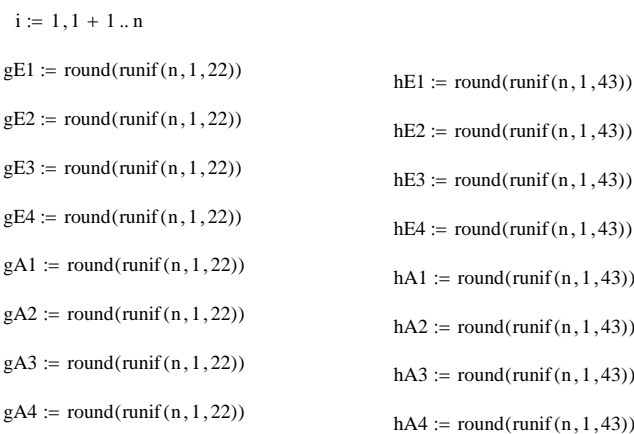

 $M_i := \begin{pmatrix} gE1_i & gE2_i & gE3_i & gE4_i \end{pmatrix}$ 

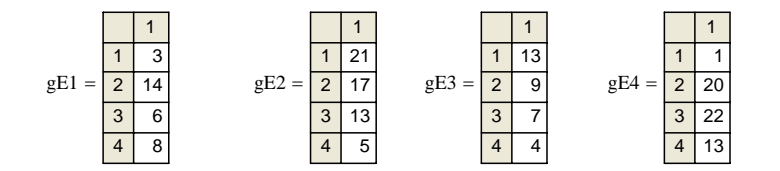

$$
ggE1_{i} := \text{rsort}(M_{i}, 1)1, 1 \quad ggE3_{i} := \text{rsort}(M_{i}, 1)1, 3
$$
\n
$$
ggE2_{i} := \text{rsort}(M_{i}, 1)1, 2 \quad ggE4_{i} := \text{rsort}(M_{i}, 1)1, 4
$$
\n
$$
ggE1 = \frac{1}{2 \cdot 9} \qquad ggE2 = \frac{1}{2 \cdot 14} \qquad ggE3 = \frac{1}{2 \cdot 17} \qquad ggE4 = \frac{1}{2 \cdot 20}
$$
\n
$$
\frac{3}{4} = \frac{1}{4} \qquad \frac{1}{5} \qquad \frac{1}{3 \cdot 13} \qquad ggE4 = \frac{1}{2 \cdot 20}
$$
\n
$$
\frac{3}{4} = \frac{1}{4} \qquad \frac{1}{5} \qquad \frac{1}{4} \qquad \frac{1}{8} \qquad \frac{1}{4} \qquad \frac{1}{13}
$$

$$
\mathbf{K}_{\mathbf{i}} := \begin{pmatrix} g\mathbf{A}\mathbf{1}_{\mathbf{i}} & g\mathbf{A}\mathbf{2}_{\mathbf{i}} & g\mathbf{A}\mathbf{3}_{\mathbf{i}} & g\mathbf{A}\mathbf{4}_{\mathbf{i}} \end{pmatrix}
$$

$$
ggA1_{i} := rsort(K_{i}^{i}, 1)1, 4 \quad ggA3_{i} := rsort(K_{i}^{i}, 1)1, 2
$$
  

$$
ggA2_{i} := rsort(K_{i}^{i}, 1)1, 3 \quad ggA4_{i} := rsort(K_{i}^{i}, 1)1, 1
$$

$$
ggA1 = \frac{\frac{1}{1 \quad 19}}{\frac{3}{1 \quad 16}} = \frac{1}{1 \quad 18}\n\qquad\nggA2 = \frac{\frac{1}{1 \quad 18}}{\frac{2}{1 \quad 9}} = \frac{1}{1 \quad 11}\n\qquad\nggA3 = \frac{\frac{1}{1 \quad 11}}{\frac{2}{1 \quad 7}} = \frac{1}{1 \quad 4}\n\qquad\nggA4 = \frac{\frac{1}{1 \quad 4}}{\frac{2}{1 \quad 3}} = \frac{1}{1 \quad 4}\n\qquad\nggA4 = \frac{\frac{1}{1 \quad 4}}{\frac{2}{1 \quad 3}} = \frac{1}{1 \quad 4}\n\qquad\nggA5 = \frac{1}{1 \quad 4}\n\qquad\nggA4 = \frac{1}{1 \quad 4}\n\qquad\nggA6 = \frac{1}{1 \quad 4}\n\qquad\nggA7 = \frac{1}{1 \quad 4}\n\qquad\nggA8 = \frac{1}{1 \quad 4}\n\qquad\nggA9 = \frac{1}{1 \quad 4}\n\qquad\nggA1 = \frac{1}{1 \quad 4}\n\qquad\nggA4 = \frac{1}{1 \quad 4}\n\qquad\nggA4 = \frac{1}{1 \quad 4}\n\qquad\nggA5 = \frac{1}{1 \quad 4}\n\qquad\nggA6 = \frac{1}{1 \quad 4}\n\qquad\nggA7 = \frac{1}{1 \quad 4}\n\qquad\nggA8 = \frac{1}{1 \quad 4}\n\qquad\nggA9 = \frac{1}{1 \quad 4}\n\qquad\nggA1 = \frac{1}{1 \quad 4}\n\qquad\nggA4 = \frac{1}{1 \quad 4}\n\qquad\nggA4 = \frac{1}{1 \quad 4}\n\qquad\nggA4 = \frac{1}{1 \quad 4}\n\qquad\nggA5 = \frac{1}{1 \quad 4}\n\qquad\nggA6 = \frac{1}{1 \quad 4}\n\qquad\nggA7 = \frac{1}{1 \quad 4}\n\qquad\nggA8 = \frac{1}{1 \quad 4}\n\qquad\nggA9 = \frac{1}{1 \quad 4}\n\qquad\nggA1 = \frac{1}{1 \quad 4}\n\qquad\nggA1 = \frac{1}{1 \quad 4}\n\qquad\nggA2 = \frac{1}{1 \quad 4}\n\qquad\nggA3 = \frac{1
$$

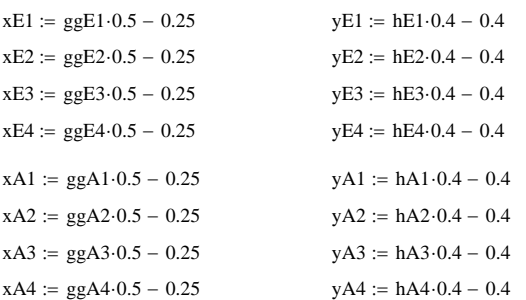

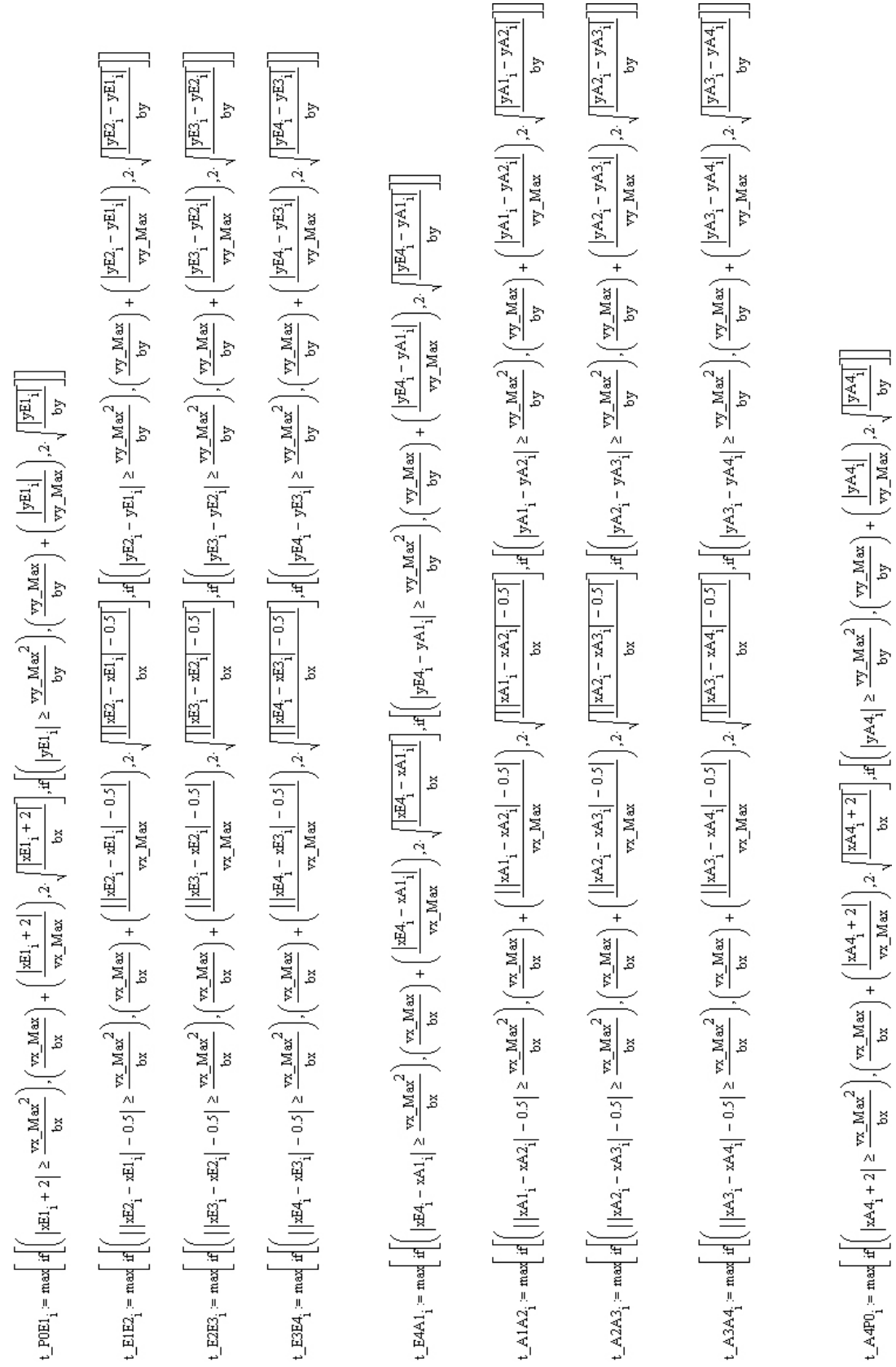

Wegzeitgleichungen:

đ,

Ŕ

Abschätzung der nötigen Stichprobenanzahl:

 $n := 200$ 

 $i := 1, 1 + 1 \dots n$ 

t\_tot<sub>i</sub> := t\_P0E1<sub>i</sub> + t\_E1E2<sub>i</sub> + t\_E2E3<sub>i</sub> + t\_E3E4<sub>i</sub> + t\_E4A1<sub>i</sub> + t\_A1A2<sub>i</sub> + t\_A2A3<sub>i</sub> + t\_A3A4<sub>i</sub> + t\_A4P0<sub>i</sub> + 8 3.76 + 4

$$
mitapprox := \sum_{i \,=\, 1}^n \, \frac{\underbrace{t\_tot_i}}{n}
$$

 $mitapprox = 87.899$ 

$$
stdapprox := \sqrt{\frac{\left[\sum_{i=1}^{n} (t_{\text{tot}_i} - mitapprox)^2\right]}{n-1}}
$$

 $stdapprox = 8.86$ 

$$
n\_approx := (100 \cdot 1.96^2) \cdot stdapprox^2
$$

 $n$ \_approx = 30156.6

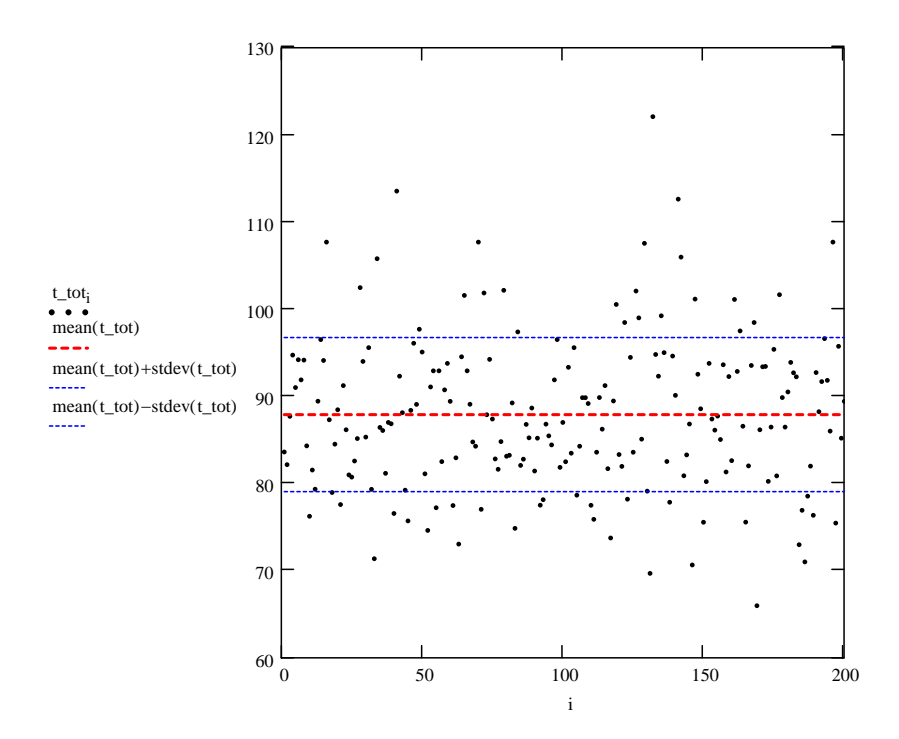

Festlegung auf 35000 zu berechnende Zyklen.

#### Durchführung der Simulation für 35000 Zyklen

 $n := 35000$ 

 $i := 1, 1 + 1 ... n$ 

#### Berechnung der gesamten Wegzeiten:

s

 $tw\_tot_i := t\_P0E1_i + t\_E1E2_i + t\_E2E3_i + t\_E3E4_i + t\_E4A1_i + t\_A1A2_i + t\_A2A3_i + t\_A3A4_i + t\_A4P0_i$ 

 $\text{tw\_tot}_{i}$ ·s =

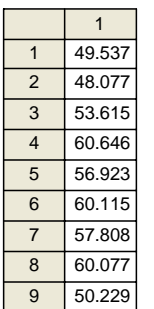

#### Berechnung der gesamten Zykluszeiten:

 $tw\_tot_i := t\_P0E1_i + t\_E1E2_i + t\_E2E3_i + t\_E3E4_i + t\_E4A1_i + t\_A1A2_i + t\_A2A3_i + t\_A3A4_i + t\_A4P0_i + 8 \cdot 3.76 + 4$ 

 $\text{tw\_tot}_{i}$ ·s =

s

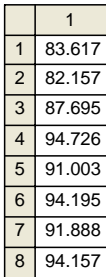

### B.4 Diagramme der Wertewolken

Abrufen der berechneten gesamten Wegzeiten und der gesamten Zykluszeiten:

data := C:\..\datenstochastik.xls

 $k := 1, 1 + 1$ .. 35000

#### Diagramm der berechneten gesamten Wegzeiten:

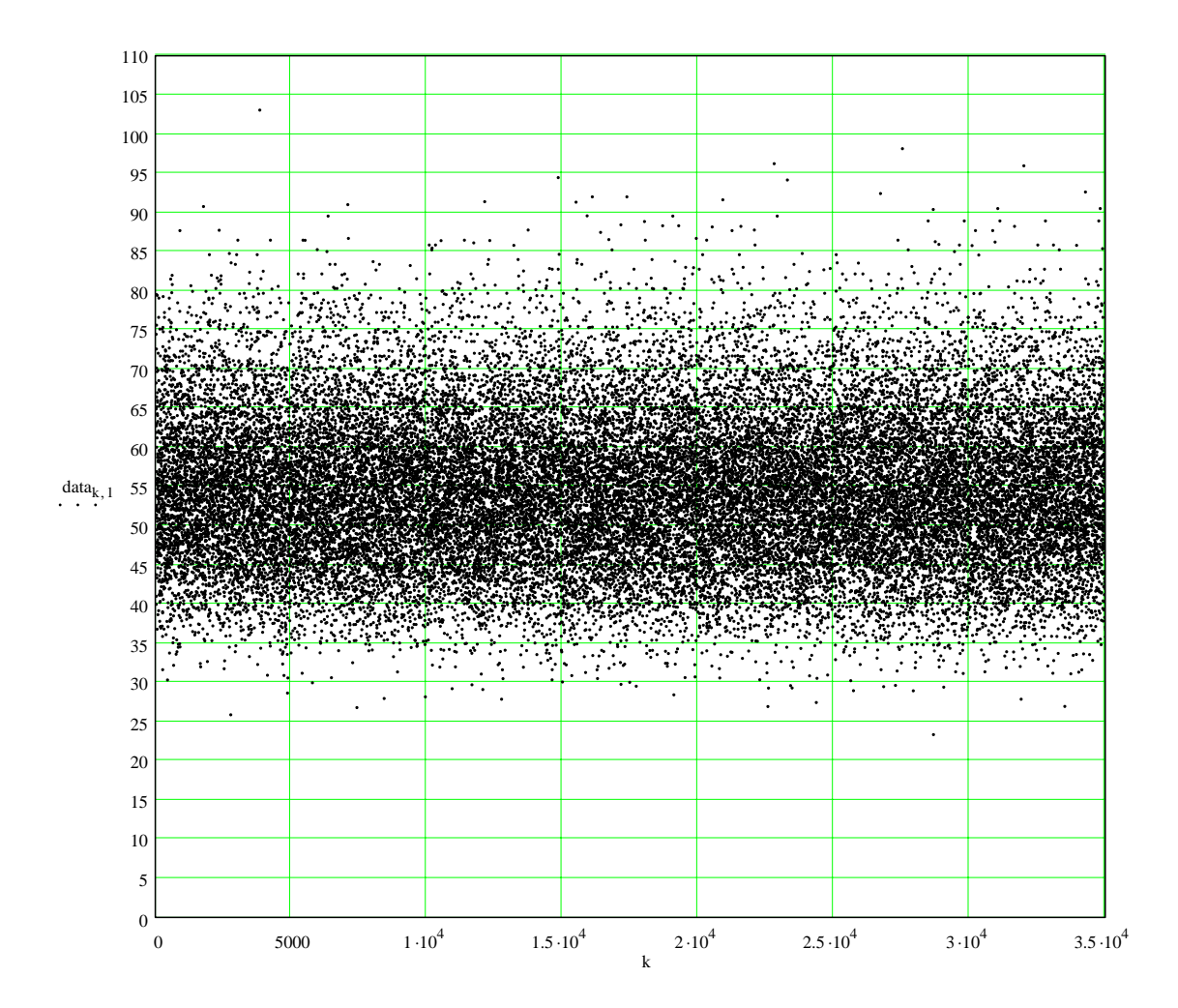

### Diagramm der berechneten gesamten Zykluszeiten:

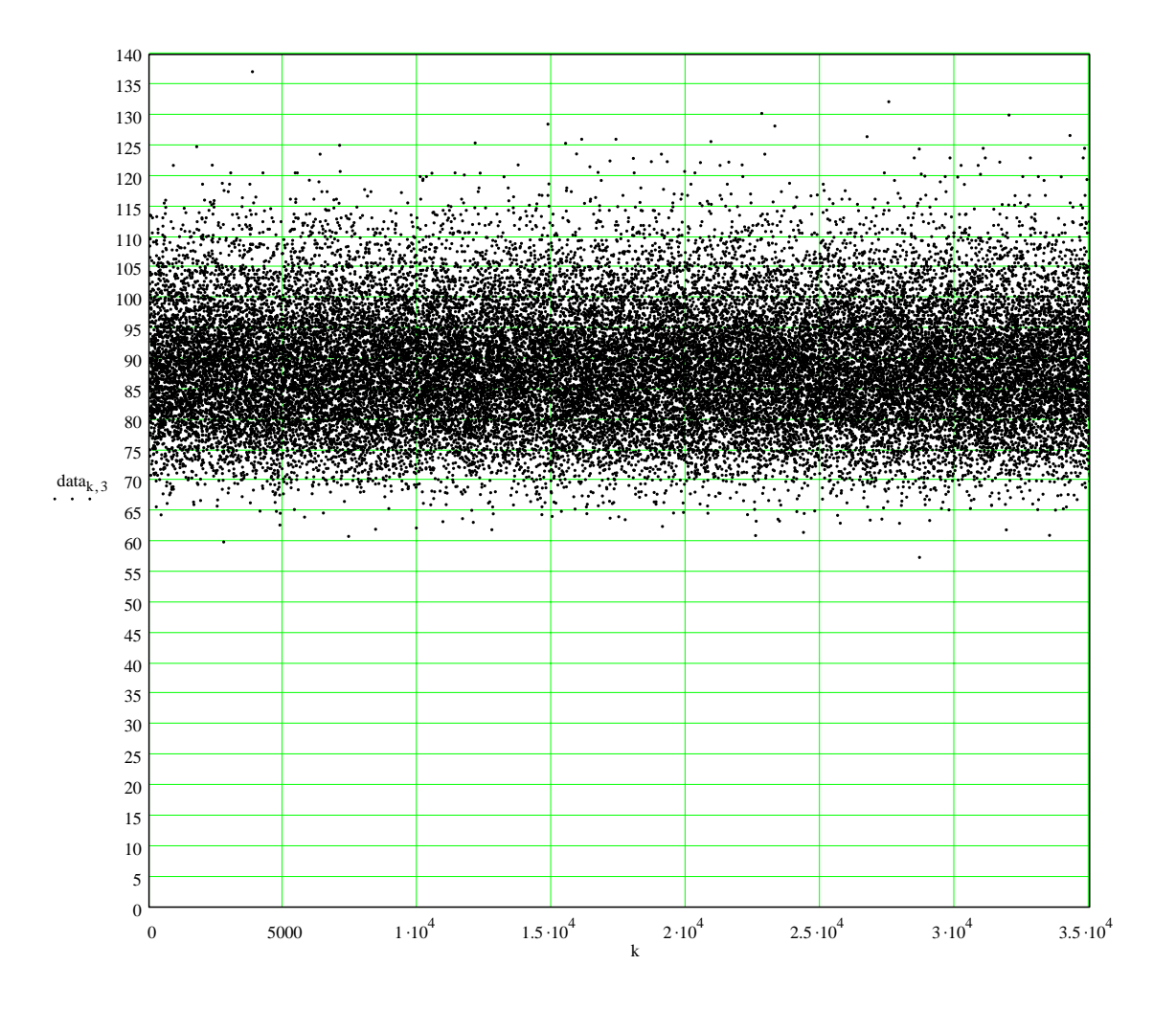

## B.5 Beobachtungen bezüglich der Konvergenz

Laufender Mittelwert der gesamten Wegzeit:

$$
\sum_{mitalu \in I_k}^k := \frac{\sum_{j=1}^k \text{ data}_{j,1}}{k}
$$

Arithmetischer Mittelwert der gesamten Wegzeiten:

$$
\mu w := \frac{\displaystyle\sum_{j\,=\,1}^{35000} \mathrm{data}_{j,\,1}}{35000}
$$

Diagramm des laufenden- und des arithmetischen Mittelwertes:

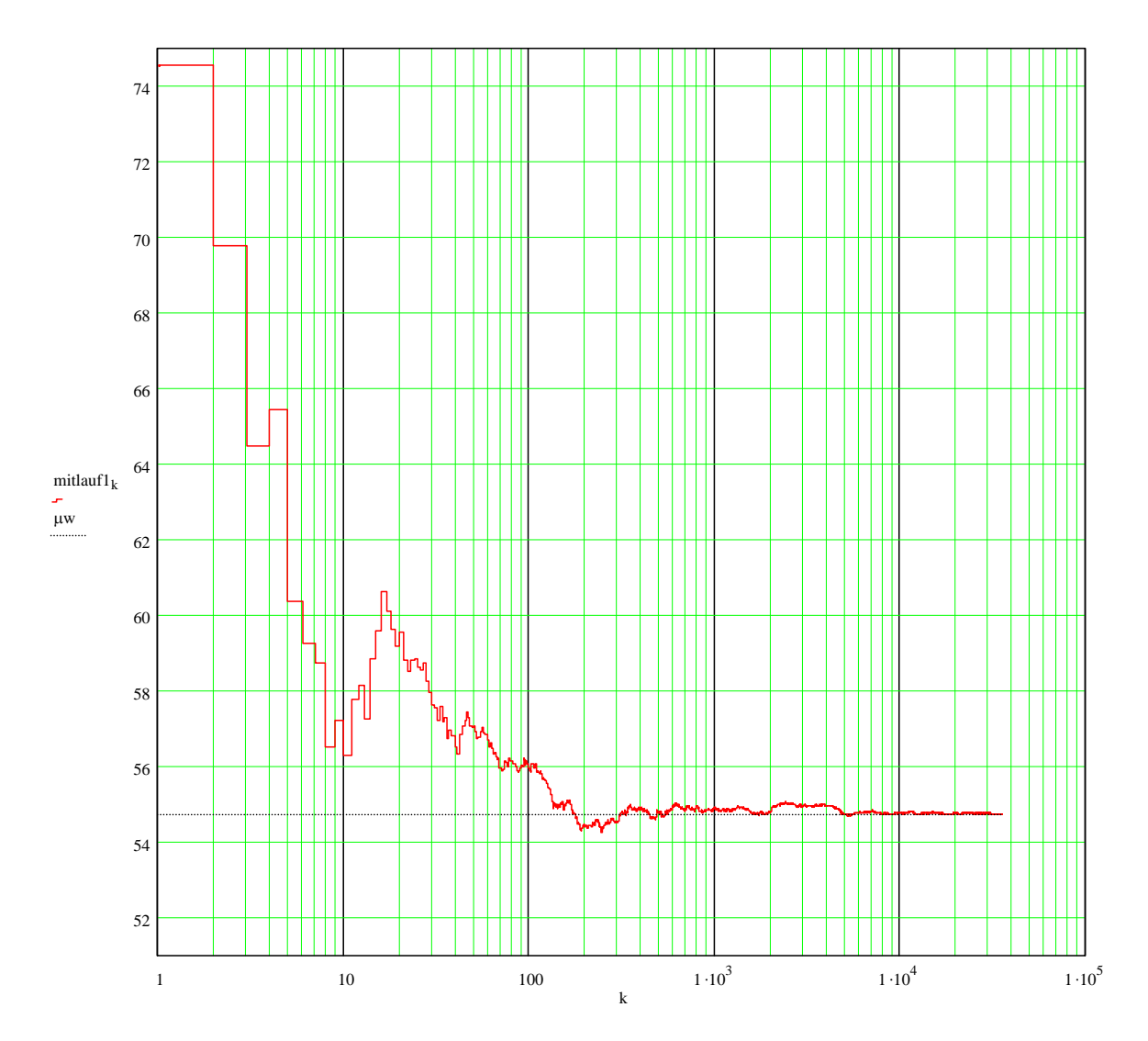

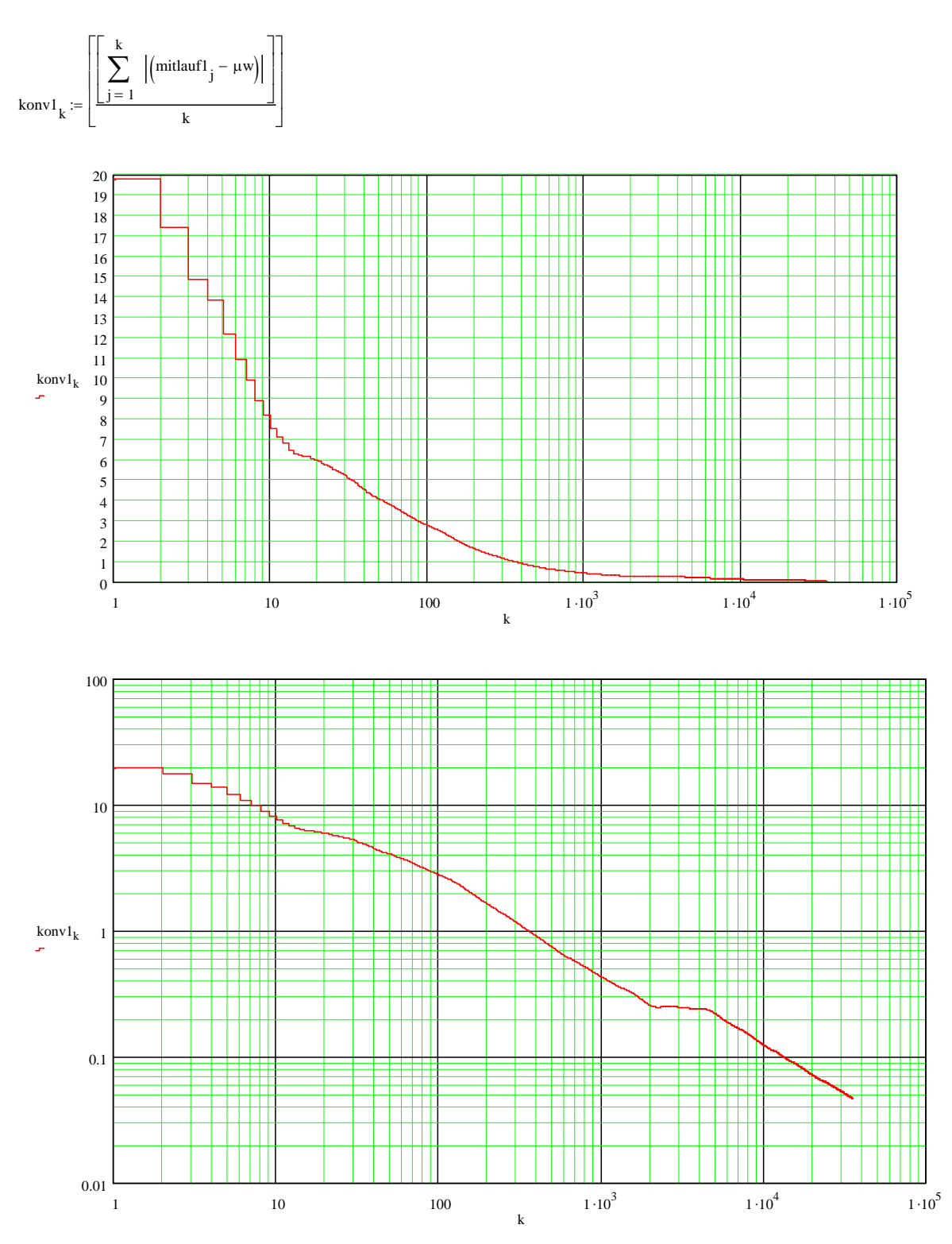

Konvergenzbeobachtung nach dem stochastischen Konvergenzsatz:

Konvergenzbeobachtung nach der Konvergenzbedingung für stochastische Folgen:

 $k := 1, 1 + 1 \ldots 34999$ 

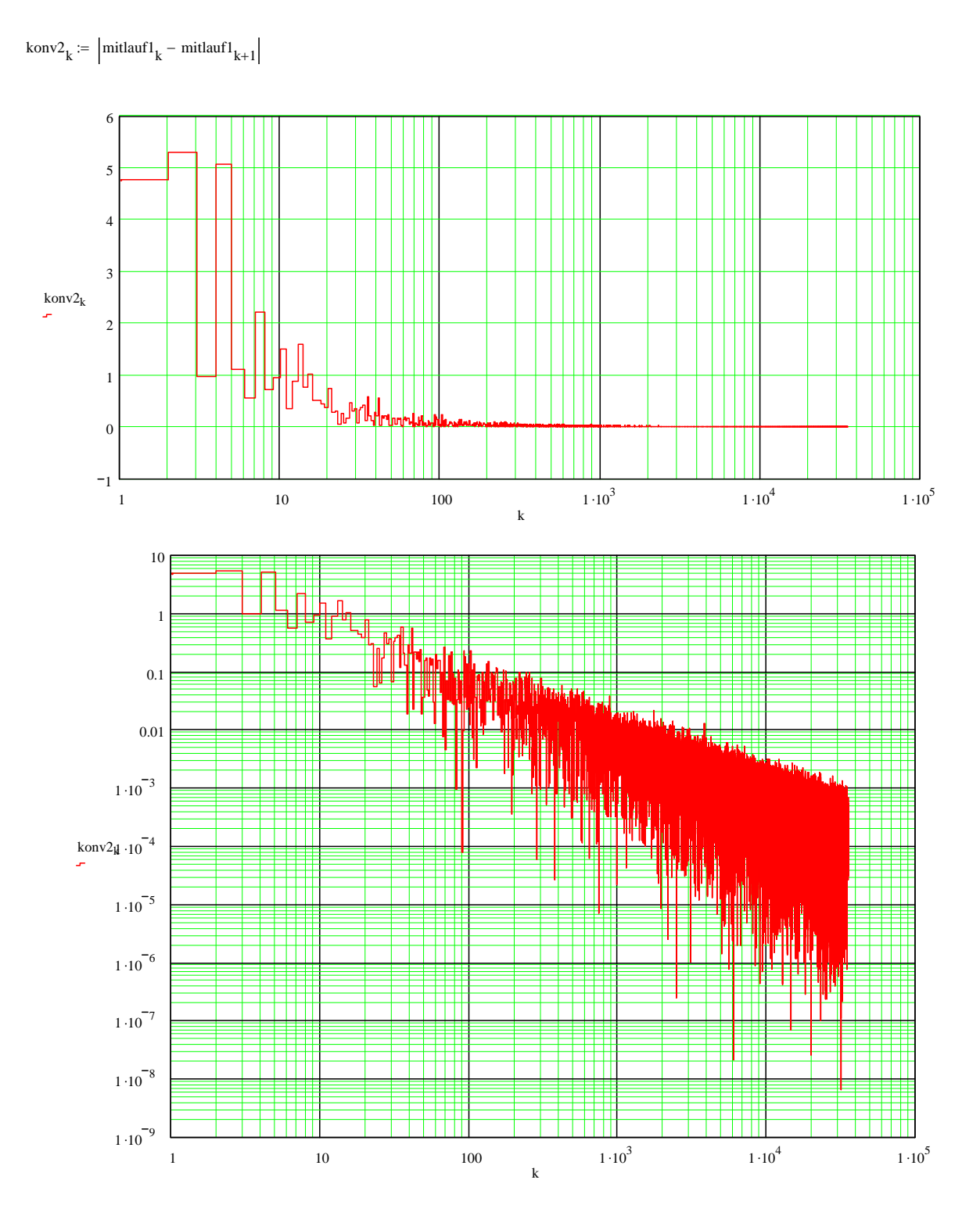

# B.6 Überprüfung der Abbruchbedingung bezüglich der Konvergenz

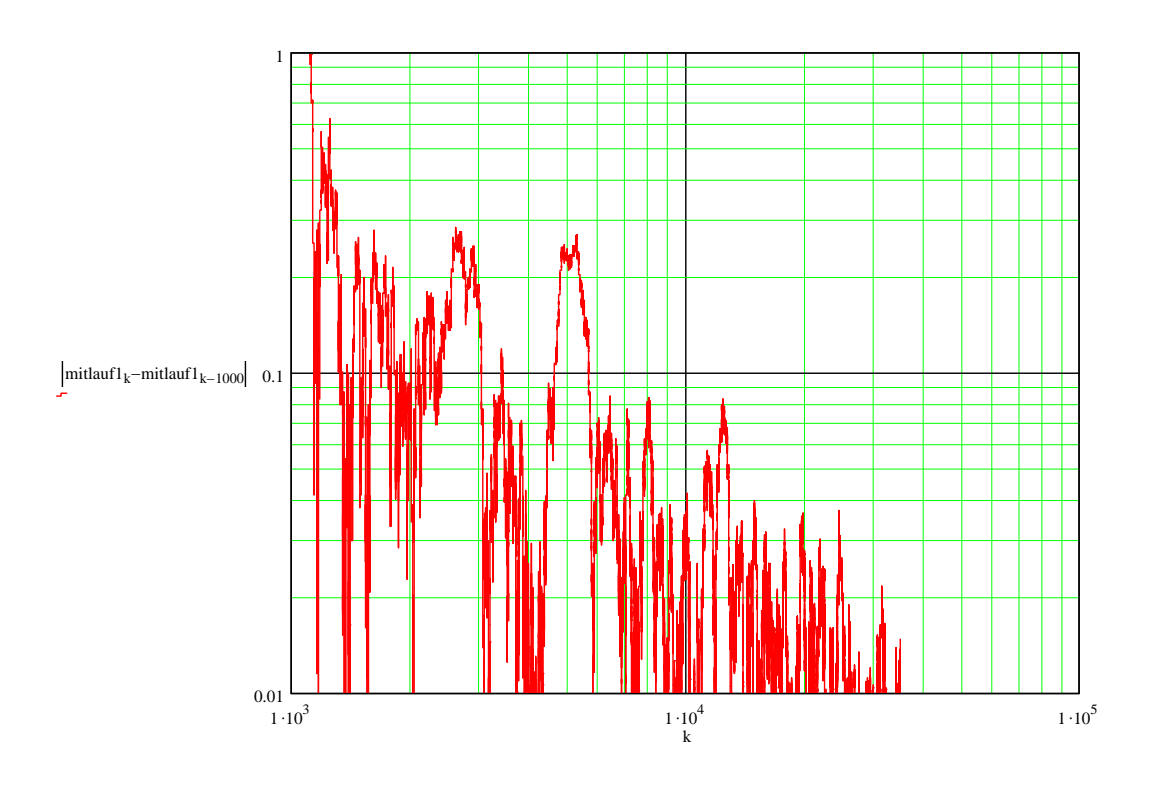

### B.7 Beobachtung bezüglich der Konfidenz

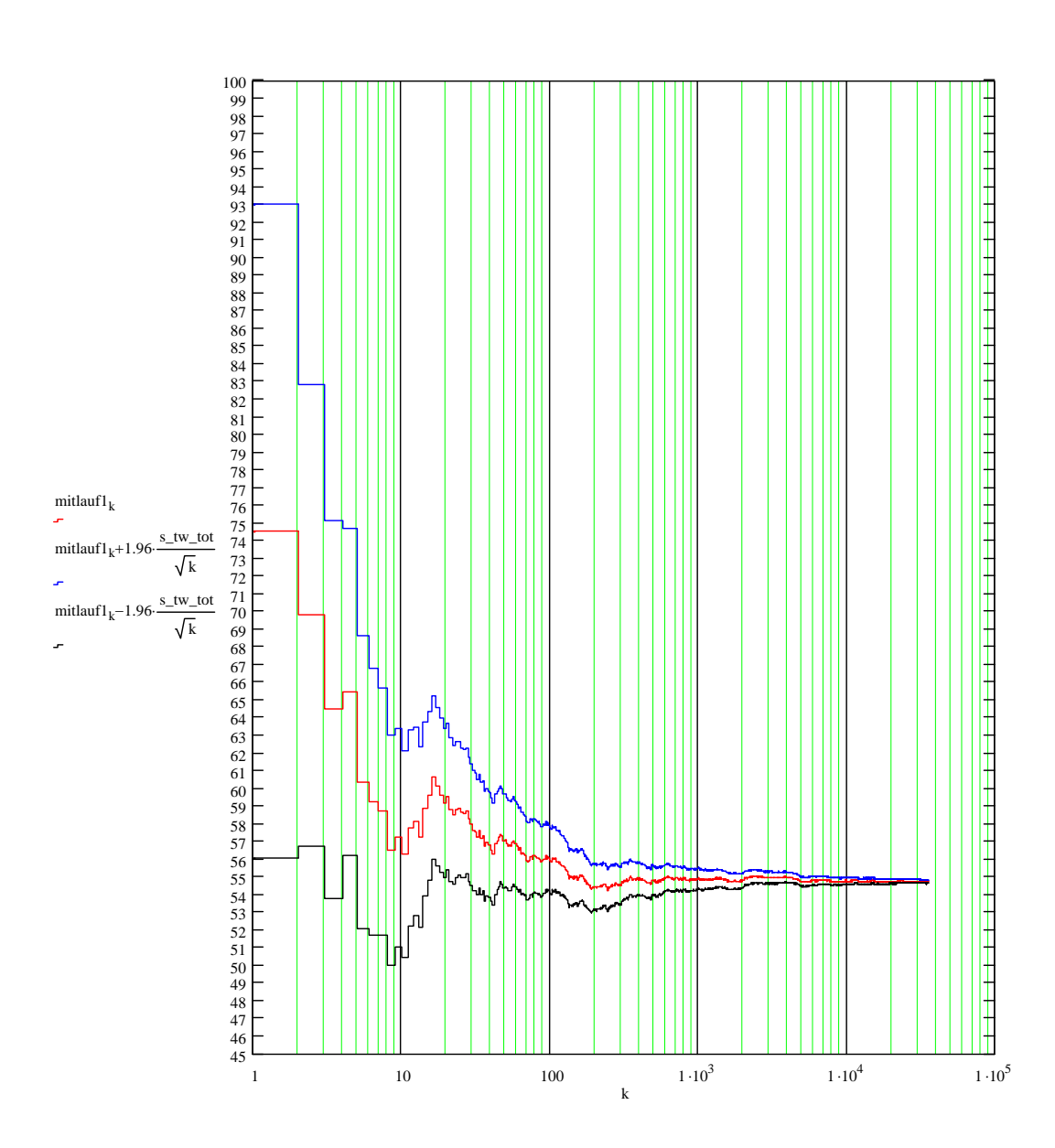

## B.8 Überprüfung der Abbruchbedingung bezüglich der Konfidenz

Arithmetischer Mittelwert der gesamten Wegzeiten:

$$
\sum_{\mu w := \frac{j-1}{35000}}^{35000} \text{data}_{j, 1}
$$

 $\mu w = 54.729$ 

Standardabweichung der gesamten Wegzeiten:

$$
s\_tw\_tot := \left[\!\!\left[ \left(\frac{1}{34999}\right)\!\right]\!\cdot \sum_{j\,=\,1}^{35000}\left(\text{data}_{j,\,1} - \mu w\right)^2 \right]
$$

 $s_{\text{t}}$ tw\_tot = 9.425

Konfidenzamplitude:

 $1.96 \cdot \frac{s_{\text{t}} + w_{\text{t}}}{\sqrt{35000}} = 0.0987$ 

Die Konfidenzamplitude ist geringer als der geforderte Wert von 0.1.

### B.9 Reduktion auf ein Ersatzsystem

Abrufen der berechneten gesamten Wegzeiten:

data :=  $\mathbf{r}$ C:\..\datenstochastik.xls

Arithmetischer Mittelwert der berechneten Wegzeiten:

 $n := 35000$ 

$$
\mu w \coloneqq \left(\frac{1}{n}\right) \sum_{i \, = \, 1}^n \ \text{data}_{i, \, 1}
$$

 $\mu w = 54.729$ 

Erwartungswert des Ersatzsystems:

$$
t\_ersatz := \left(\frac{\mu w}{4}\right)
$$

t\_ersatz =  $13.682$ 

Definition der Lagergröße des Ersatzsystems:

 $H := 10m$  $L := 10m$ 

Definition des Ausgangspunktes:

 $yP0 := 0m$  $xP0 := 0m$ 

Definition der Bremsbeschleunigung in y- und in x-Richtung:

by := 
$$
1.3 \frac{m}{s^2}
$$
 by :=  $1.3 \frac{m}{s^2}$ 

Definition der maximalen Geschwindigkeit in y-und x-Richtung:

$$
vy := 1.3 \frac{m}{s} \qquad \qquad vx := 1.3 \frac{m}{s}
$$

Berechnung der Gesamtzeit: Mit dem Faktor 2/3 und der Variable x.

$$
yPE:=\left(\frac{2}{3}\right) \!H \hspace{1.5cm} xPA:=\left(\frac{2}{3}\right) \!L
$$

 $yPE = 6.667 m$ 

 $xPA = 6.667 m$ 

 $\xi = 0.001, 0.001 + 0.001...1$ 

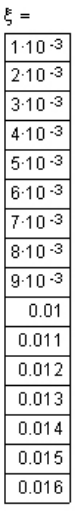

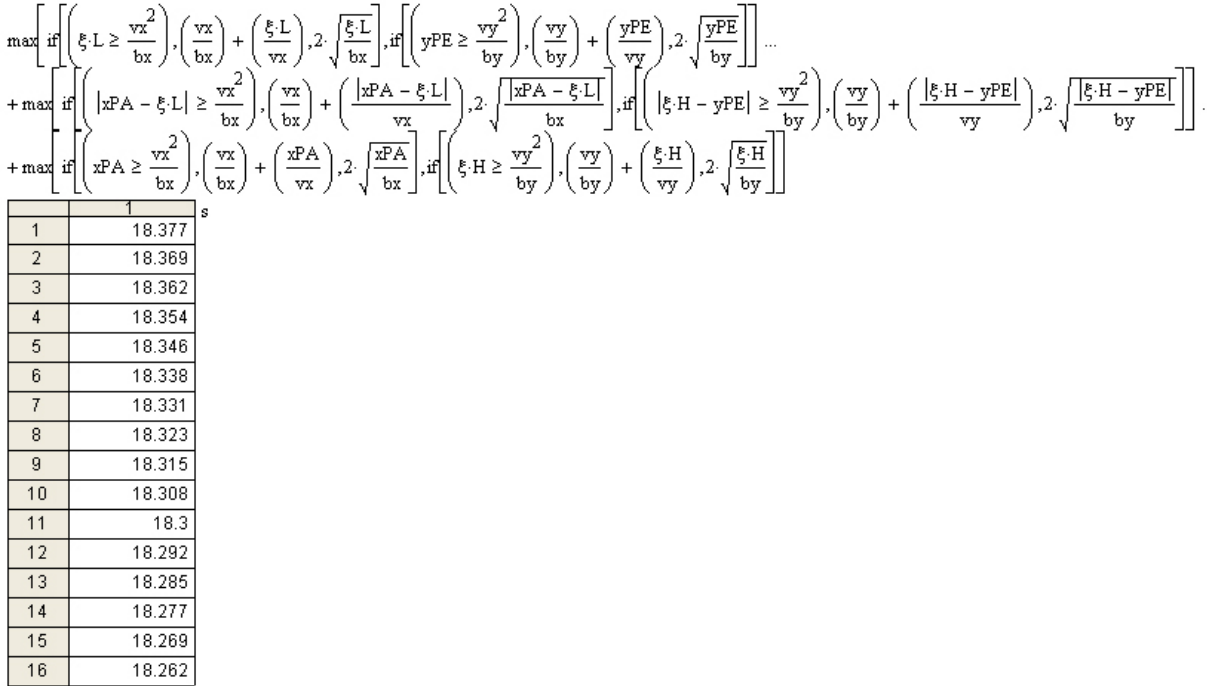

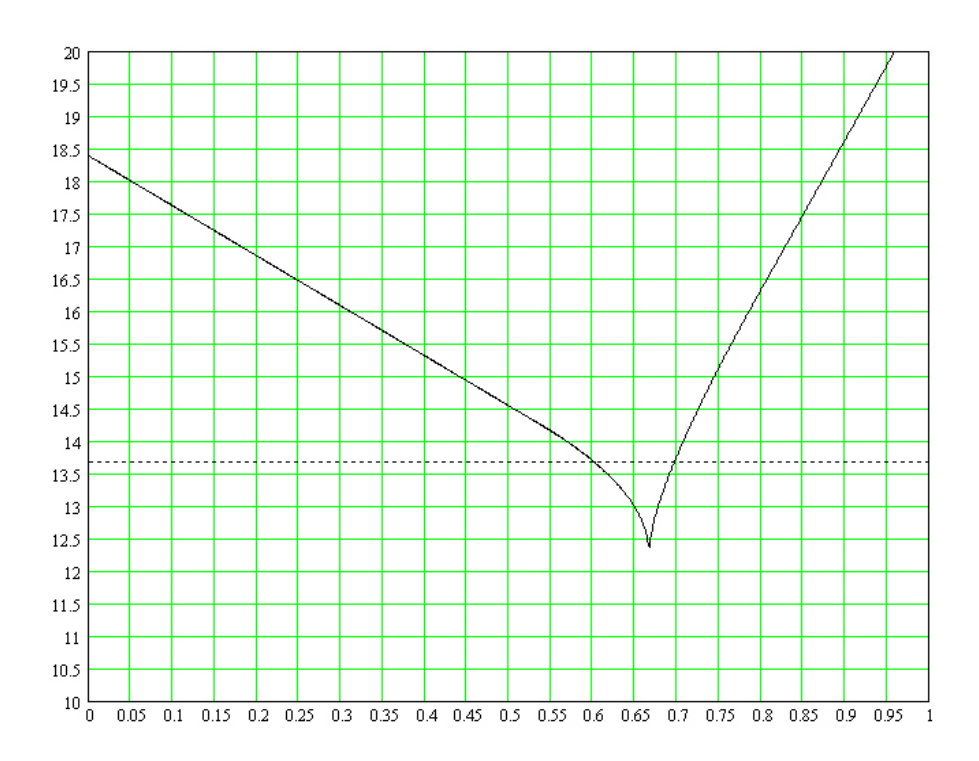

Mit dieser Konfiguration wird die Wegzeit des 4LAM systems erreicht.

 ${\tt Verwende}$  nun diesen Fall um den genauen Faktor  ${\tt x}$ zu ermitteln:

Führe Kontrollvariable ein:

 $\odot$   $=0.601$ 

 $\xi:=\Theta$ 

$$
\max\left[\frac{if}{g\left[\xi\cdot L \geq \frac{vx^2}{bx}\right], \left(\frac{vx}{bx}\right) + \left(\frac{\xi\cdot L}{vx}\right), 2, \sqrt{\frac{\xi\cdot L}{bx}}\right], if \left(\frac{yPE \geq \frac{vy^2}{by}}{vy}\right), \left(\frac{vy}{by}\right) + \left(\frac{yPE}{vy}\right), 2, \sqrt{\frac{yPE}{by}}\right]\right].\newline + \max\left[\frac{if}{xPA - \xi\cdot L} \geq \frac{vx^2}{bx}\right], \left(\frac{vx}{bx}\right) + \left(\frac{|xPA - \xi\cdot L|}{vx}\right), 2, \sqrt{\frac{|xPA - \xi\cdot L|}{bx}}\right], if \left[\left(\frac{f}{g\cdot H} - \frac{yPE}{vy}\right) \geq \frac{vy^2}{by}\right), \left(\frac{vy}{by}\right) + \left(\frac{[g\cdot H - yPE]}{vy}\right), 2, \sqrt{\frac{[g\cdot H - yPE]}{by}}\right]\right].\newline + \max\left[\frac{if}{xPA \geq \frac{vx^2}{bx}}\right], \left(\frac{vx}{bx}\right) + \left(\frac{xPA}{vx}\right), 2, \sqrt{\frac{xPA}{bx}}\right], if \left[\xi\cdot H \geq \frac{vy^2}{by}\right), \left(\frac{vy}{by}\right) + \left(\frac{\xi\cdot H}{vy}\right), 2, \sqrt{\frac{\xi\cdot H}{by}}\right]\right]
$$
\n
$$
= 13.6779 \text{ s}
$$

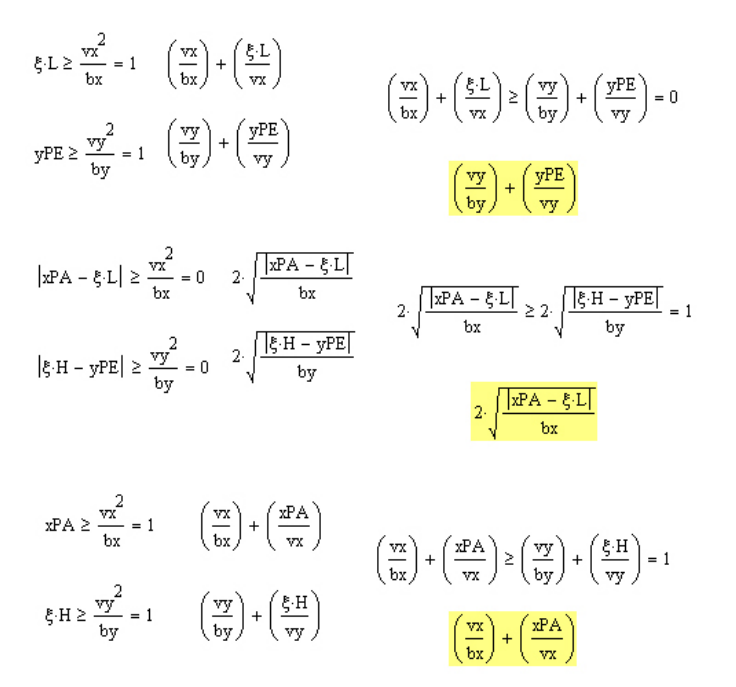

Erstelle Zeitformel für genau diesen Fall:

$$
\left(\frac{vy}{by}\right) + \left(\frac{yPE}{vy}\right) + 2\sqrt{\frac{|xPA - \xi \cdot L|}{bx}} + \left[\left(\frac{vx}{bx}\right) + \left(\frac{xPA}{vx}\right)\right]
$$

Löse diese Formel nach x für das Resultat t\_ersatz auf:

$$
\text{root}\left[\left(\frac{vy}{by}\right) + \left(\frac{yPE}{vy}\right) + 2\cdot\sqrt{\frac{|xPA - \xi \cdot L|}{bx}} + \left[\left(\frac{vx}{bx}\right) + \left(\frac{xPA}{vx}\right)\right] - t\_ersatz, \xi\right] = 0.60059912
$$
  

$$
\xi := \text{root}\left[\left(\frac{vy}{by}\right) + \left(\frac{yPE}{vy}\right) + 2\cdot\sqrt{\frac{|xPA - \xi \cdot L|}{bx}} + \left[\left(\frac{vx}{bx}\right) + \left(\frac{xPA}{vx}\right)\right] - t\_ersatz, \xi\right]
$$

Kontrolle des Resultates:

$$
\max \left[\frac{if}{\xi\cdot L} \geq \frac{vx^2}{bx}\right], \left(\frac{vx}{bx}\right) + \left(\frac{\xi\cdot L}{vx}\right), 2, \sqrt{\frac{\xi\cdot L}{bx}}\right], \text{if}\left(\frac{yPE}{by} \geq \frac{vy^2}{by}\right), \left(\frac{vy}{by}\right) + \left(\frac{yFE}{vy}\right), 2, \sqrt{\frac{yFE}{by}}\right]\right] \dots
$$
\n
$$
+ \max \left[\frac{if}{\xi\cdot H - yFE}\right] \cdot \left(\frac{|xPA - \xi\cdot L|}{bx}\right), \left(\frac{vx}{bx}\right) + \left(\frac{|xPA - \xi\cdot L|}{vx}\right), 2, \sqrt{\frac{|xPA - \xi\cdot L|}{bx}}\right], \text{if}\left(\left|\xi\cdot H - yPE\right| \geq \frac{vy^2}{by}\right), \left(\frac{vy}{by}\right) + \left(\frac{|\xi\cdot H - yPE|}{vy}\right), 2, \sqrt{\frac{|\xi\cdot H - yPE|}{by}}\right]\right]\dots
$$
\n
$$
+ \max \left[\frac{if}{\xi\cdot H \geq \frac{vx^2}{bx}}\right), \left(\frac{vx}{bx}\right) + \left(\frac{xPA}{vx}\right), 2, \sqrt{\frac{xPA}{bx}}\right], \text{if}\left(\xi\cdot H \geq \frac{vy^2}{by}\right), \left(\frac{vy}{by}\right) + \left(\frac{\xi\cdot H}{vy}\right), 2, \sqrt{\frac{\xi\cdot H}{by}}\right]\right]\right] \dots
$$
\n
$$
= 13.682 \text{ s}
$$

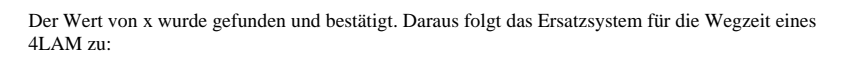

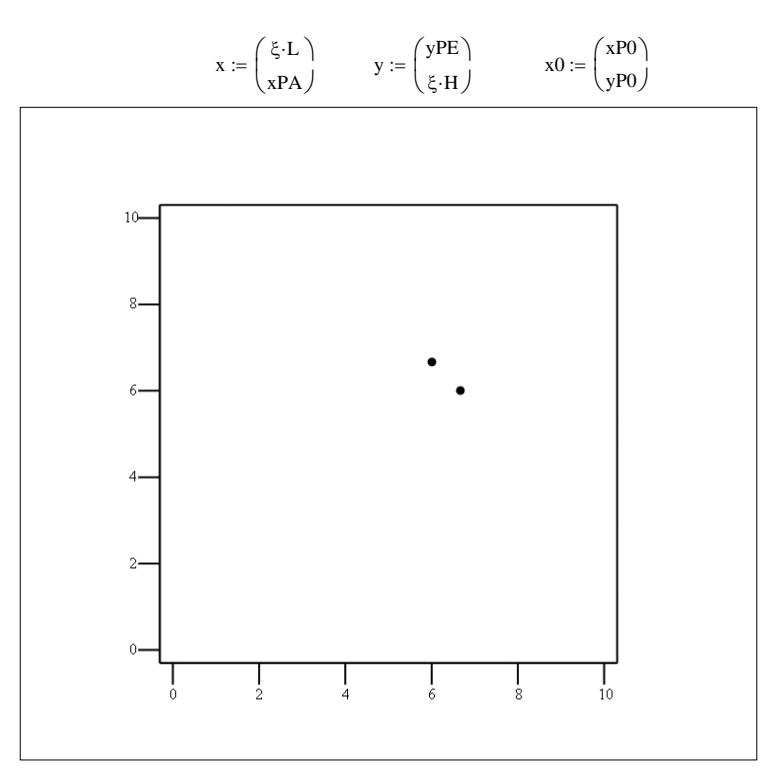

 $(x, y, x0)$ 

### B.10 Durchsatzberechnung

Abrufen der berechneten gesamten Wegzeiten und der gesamten Zykluszeiten:

$$
\begin{aligned} \text{data} &:= \\ \hline \\ \text{C:\lrcorner\lrcorner} \text{C:\lrcorner\lrcorner} \text{Lattentochastik.xls} \end{aligned}
$$

 $n := 35000$ 

Berechnung des Durchsatzes λ:

$$
\lambda := \frac{3600}{\sum_{i=1}^{n} \text{data}_{i,3}} \cdot 4
$$

 $λ = 162.086$
#### B.11 Stochastische Kennwerte

Abrufen der berechneten gesamten Wegzeiten und der gesamten Zykluszeiten:

$$
\begin{aligned} \text{data} &:= \\ \text{C:~\_\_\\_\_\_} &:= 35000 \end{aligned}
$$

Arithmetischer Mittelwert der gesamten Wegzeiten:

$$
\mu w:=\frac{\displaystyle\sum_{i=1}^n\;\mathrm{data}_{i,\,1}}{n}
$$

 $\mu w = 54.729$ 

Standardabweichung der gesamten Wegzeiten:

$$
s\_tw\_tot := \sqrt{\left(\frac{1}{n-1}\right) \cdot \sum_{i\,=\,1}^n \; \left(\textrm{data}_{i,\,1} - \mu w\right)^2}
$$

s\_tw\_tot =  $9.425$ 

Arithmetischer Mittelwert der gesamten Zykluszeiten:

$$
\mu := \frac{\sum_{i=1}^n \text{ data}_{i,3}}{n}
$$

 $\mu = 88.842$ 

Standardabweichung der gesamten Zykluszeiten:

$$
s\_tw\_tot := \sqrt{\left(\frac{1}{n-1}\right) \cdot \sum_{i=1}^{n} \left(\text{data}_{i,3} - \mu\right)^2}
$$

 $s_twt_tot = 9.425$ 

#### $\bf B.12 \quad Durchführung\ des\ \chi^2$  - Anpassungstests

Berechnung der Chi-Quadrat-Quantile:

 $n := 35000$ 

Definition des Startwerts und Durchführung der numerischen Lösung:

 $t := 5$ 

 $p := 0.01, 0.01 + 0.01$  .. 0.99

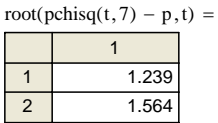

Abrufen der berechneten Zykluszeiten:

data :=

 $\Box$ C:\..\datenstochastik.xls

Berechnung der Parameter für die Log-Normal-Verteilung

$$
\mu:=\left(\frac{1}{n}\right)\sum_{j\,=\,1}^n\; \ln\!\left(\textrm{data}_{j,\,3}\right)
$$

 $\mu = 4.481$ 

$$
\sigma \coloneqq \sqrt{\left(\frac{1}{n-1}\right)\sum_{j\,=\,1}^n\,\left(\ln\!\left(\mathrm{data}_{j,\,3}\right)-\mu\right)^2}
$$

 $σ = 0.1056$ 

 $j := 1, 1 + 1$ .. 35000

$$
data2_{j} := data_{j, 3}
$$

Histogramm der stochastischen Verteilung:

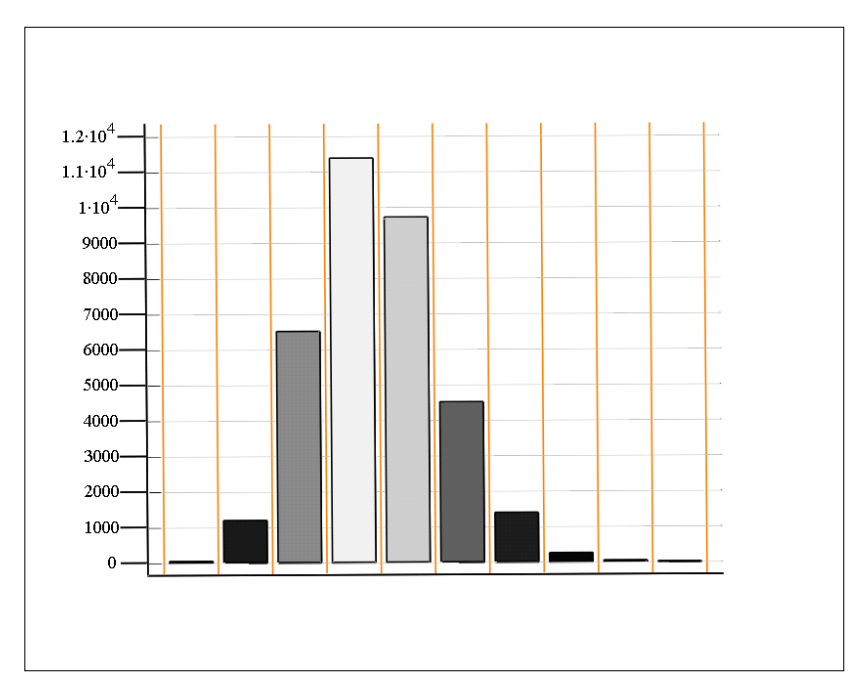

 $(hist(10, data2))$ 

Dichtefunktion des Modelles der Logarithmischen-Normalverteilung:

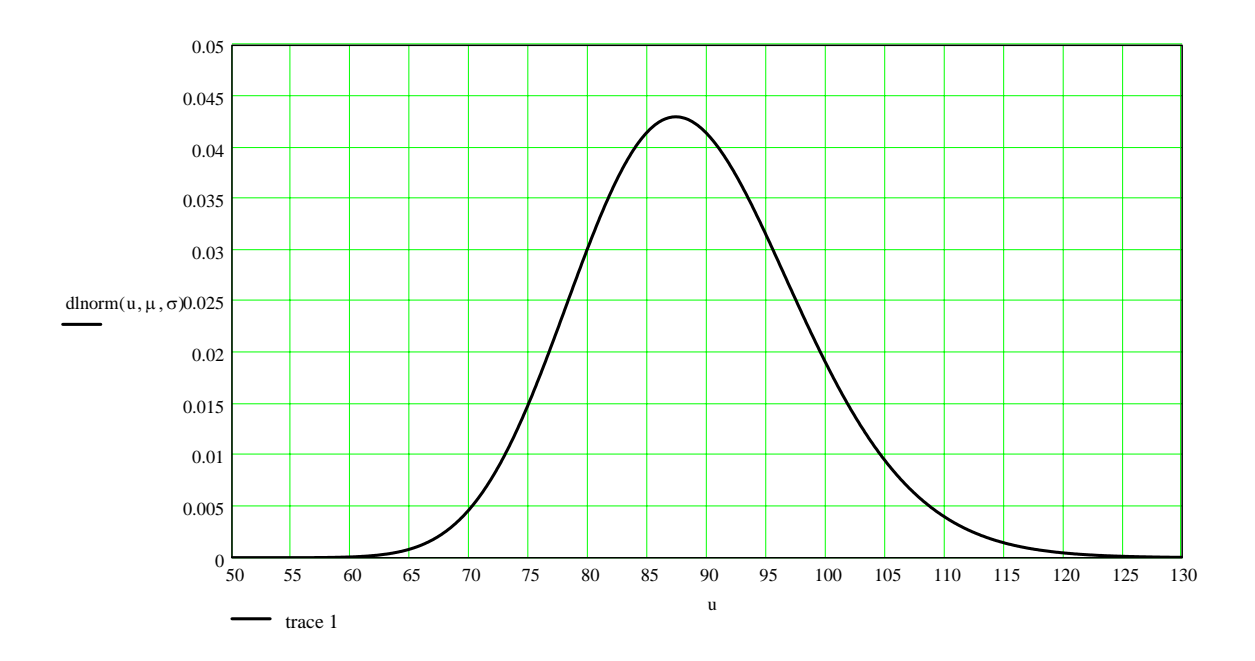

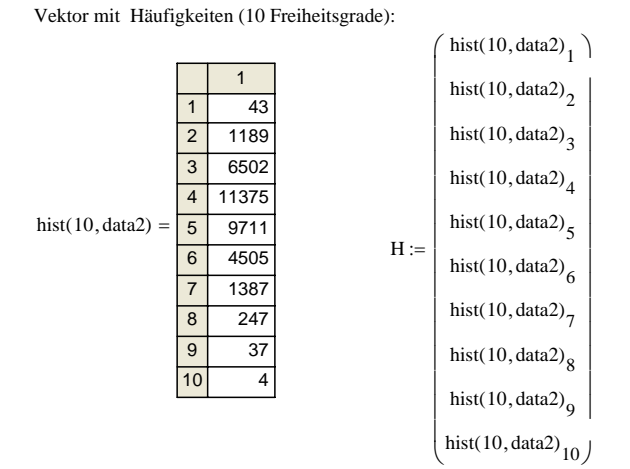

Aufenthaltswahrscheinlichkeiten pi für Wertebereiche nach der Nullhyphothese H0=Logarithmische-Normalverteilung:

 $\Delta t = 7.973$  max(data2) = 137.267  $\frac{\text{(max(data2) - min(data2))}}{10}$  min(data2) = 57.534 10  $\Delta t :=$ 

p\_klasse1 =  $2.278 \times 10^{-3}$  $p_k$ lasse1 := plnorm  $(\min(\text{data2}) + \Delta t, \mu, \sigma) - \text{plnorm} (\min(\text{data2}), \mu, \sigma)$ 

 $p_klasse2 = 0.038$ p\_klasse2 := plnorm  $( 2 \cdot \Delta t + min(data2)$ ,  $\mu$ ,  $\sigma )$  – plnorm  $(min(data2) + \Delta t$ ,  $\mu$ ,  $\sigma )$ 

 $p_klasse3 = 0.18$ p\_klasse3 := plnorm  $(3 \cdot \Delta t + \min(\text{data2}), \mu, \sigma) - \text{plnorm}(\min(\text{data2}) + 2 \cdot \Delta t, \mu, \sigma)$ 

p  $klasse4 = 0.325$  $p_k$ klasse4 :=  $plnorm( 4 \cdot \Delta t + min(data2), \mu, \sigma ) - plnorm( min(data2) + 3 \cdot \Delta t, \mu, \sigma )$ 

 $p_klasse5 = 0.276$  $p_k$ klasse5 :=  $plnorm( 5 \cdot \Delta t + min(data2), \mu, \sigma ) - plnorm( min(data2) + 4 \cdot \Delta t, \mu, \sigma )$ 

 $p_klasse6 = 0.1302$  $p_k$ klasse6 :=  $plnorm( 6·\Delta t + min(data2), \mu, \sigma ) - plnorm( min(data2) + 5·\Delta t, \mu, \sigma )$ 

p  $klasse7 = 0.03838$  $p_k$ klasse7 :=  $plnorm( 7 \cdot \Delta t + min(data2), \mu, \sigma ) - plnorm( min(data2) + 6 \cdot \Delta t, \mu, \sigma )$ 

 $p_klasse8 = 7.79552 \times 10^{-3}$  $p_klasse8 := plnorm( 8·\Delta t + min(data2), \mu, \sigma ) - plnorm( min(data2) + 7·\Delta t, \mu, \sigma )$ 

p  $klasse9 = 0.0011757$  $p_k$ lasse9 :=  $plnorm( 9 \cdot \Delta t + min(data2), \mu, \sigma ) - plnorm( min(data2) + 8 \cdot \Delta t, \mu, \sigma )$ 

 $p_klasse10 = 0.0001397$  $p_k$ lasse10 :=  $plnorm( 10 \Delta t + min(data2), \mu, \sigma ) - plnorm( min(data2) + 9 \Delta t, \mu, \sigma )$ 

Vektor der Aufenthaltswahrscheinlichkeiten:

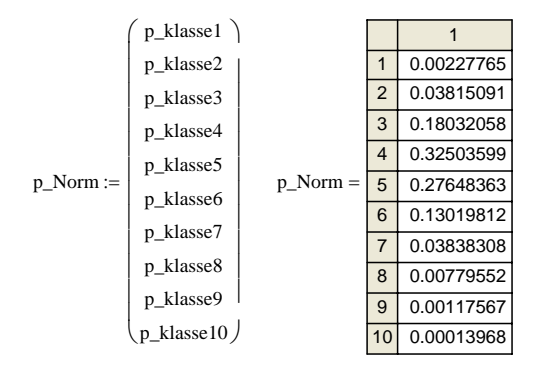

#### Berechnung der Teststatistik V

$$
V:=\sum_{i\,=\,1}^{10}\,\frac{\left(H_i-\,n\!\cdot\!p\_Norm_i\right)^2}{n\!\cdot\!p\_Norm_i}
$$

 $V = 43.8587$ 

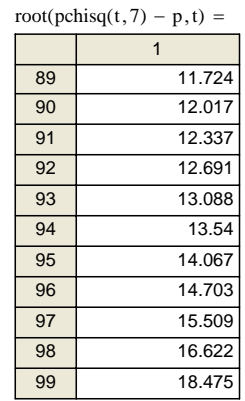

Berechnung der Parameter der Normalverteilung:

$$
m:=\left(\frac{1}{n}\right)\sum_{i\,=\,1}^n\,\,\text{data}_{i,\,3}
$$

$$
m=88.842
$$

$$
\sigma := \sqrt{\left(\frac{1}{n-1}\right) \sum_{i=1}^{n} \left(\text{data}_{i,3} - m\right)^{2}}
$$

$$
\sigma = 9.425
$$

Dichtefunktion des Modelles der Normalverteilung:

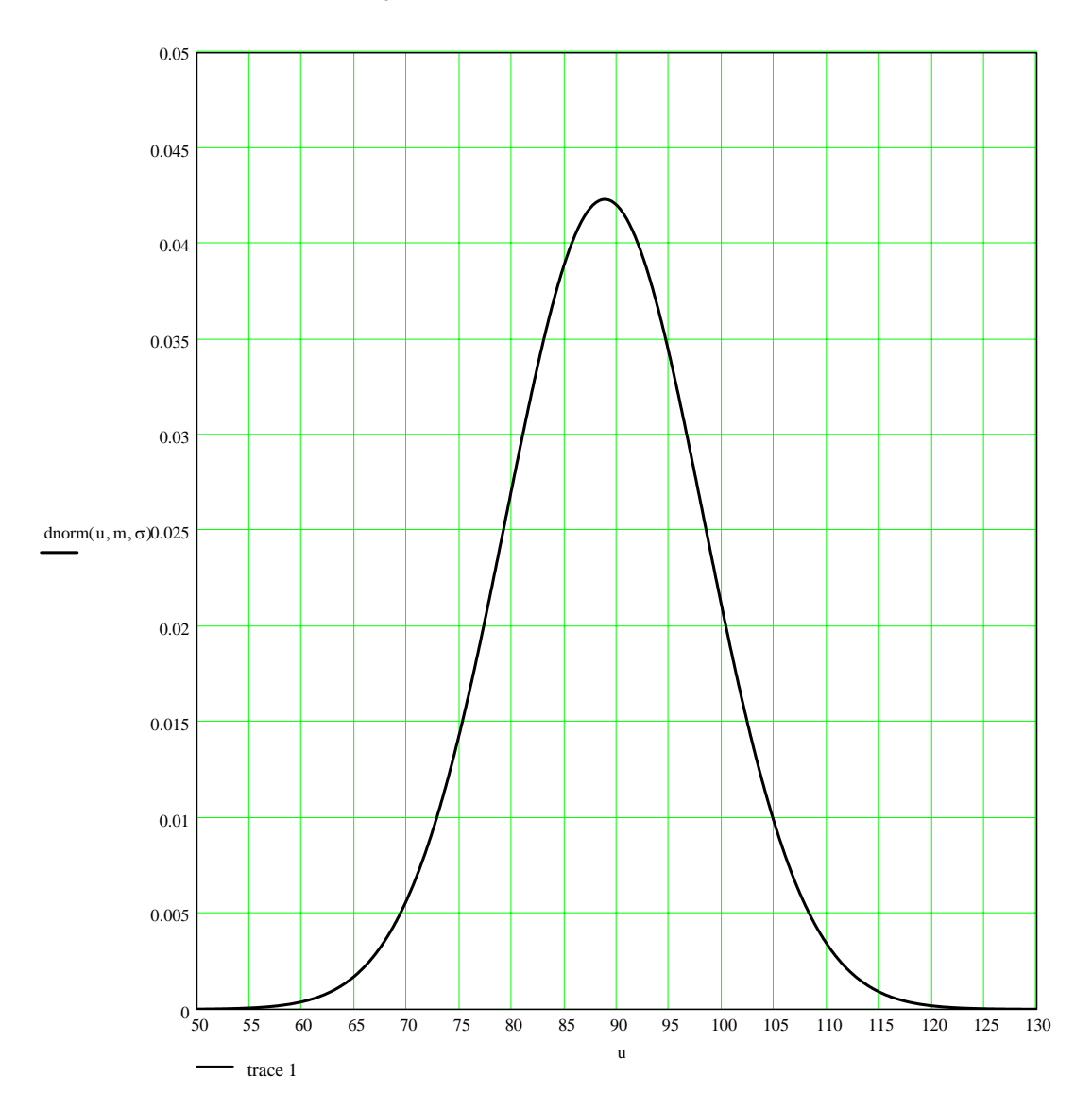

Aufenthaltswahrscheinlichkeiten pi für Wertebereiche nach der Nullhyphothese H0=Normalverteilung:

 $data := data2$ 

p klasse1 =  $6.201 \times 10^{-3}$  $p_k$ lasse1 := pnorm $\left( \min(\text{data}) + \Delta t, \text{mean}(\text{data}) , \text{stdev}(\text{data}) \right) - \text{pnorm}(\min(\text{data}), \text{mean}(\text{data}) , \text{stdev}(\text{data}))$ 

p  $klasse2 = 0.045$ p\_klasse2 := pnorm  $(2\Delta t + \min(\text{data})$ , mean  $(\text{data})$ , stdev  $(\text{data})$  – pnorm  $(\min(\text{data}) + \Delta t$ , mean  $(\text{data})$ , stdev  $(\text{data})$ 

 $p_klasse3 = 0.165$  $p_k$ klasse3 := pnorm $(3\Delta t + min(data)$ , mean $(data)$ , stdev $(data)$  – pnorm $(min(data) + 2\Delta t$ , mean $(data)$ , stdev $(data)$ 

p  $klasse4 = 0.308$  $p_k$ klasse4 :=  $pnorm(4\Delta t + min(data)$ ,mean(data),stdev(data) – pnorm $(min(data) + 3\Delta t, mean(data)$ ,stdev(data)  $)$ 

 $p_klasse5 = 0.293$  $p_k$ lasse5 :=  $pnorm(5\Delta t + min(data)$ ,mean(data),stdev(data) – pnorm $(min(data) + 4\Delta t$ ,mean(data),stdev(data) (

p  $klasse6 = 0.142$  $p_k$ lasse6 :=  $pnorm(6\Delta t + min(data)$ ,mean(data),stdev(data) – pnorm $(min(data) + 5\Delta t$ ,mean(data),stdev(data)

p  $klasse7 = 0.035$ p\_klasse7 := pnorm  $(7\Delta t + \min(\text{data})$ , mean  $(\text{data})$ , stdev  $(\text{data}) - \text{pnorm}(\min(\text{data}) + 6\Delta t, \text{mean}(\text{data})$ , stdev  $(\text{data})$ 

p klasse8 =  $4.377 \times 10^{-3}$  $p_k$ klasse8 := pnorm $(8\Delta t + min(data)$ , mean $(data)$ , stdev $(data)$  – pnorm $(min(data) + 7\Delta t$ , mean $(data)$ , stdev $(data)$ 

 $p_klasse9 = 2.757 \times 10^{-4}$  $p_k$ klasse9 := pnorm $(9\Delta t + \min(\text{data}),\text{mean}(\text{data}),\text{stdev}(\text{data})) - \text{pnorm}(\min(\text{data}) + 8\Delta t, \text{mean}(\text{data}),\text{stdev}(\text{data}))$ 

 $p_klasse10 = 8.721 \times 10^{-6}$ p\_klasse10 := pnorm( $\max(data)$ , mean(data), stdev(data) = pnorm( $\min(data) + 9 \cdot \Delta t$ , mean(data), stdev(data))

Vektor der Aufenthaltswahrscheinlichkeiten:

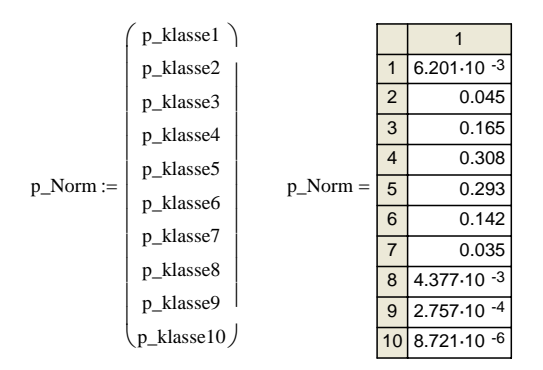

Berechnung der Teststatistik V:

$$
V \coloneqq \sum_{i\text{ }= \text{ }1}^{10} \underbrace{\left(\begin{matrix}H_{i} \text{ }-\text{ }n\text{-}p\_Norm_{i}\end{matrix}\right)^{2}}_{n\text{-}p\_Norm_{i}}
$$

 $V = 632.064$ 

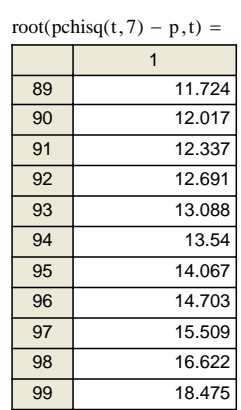

# Anhang C

## SPSS - Rechenblätter

Die folgenden Abschnitte beinhalten die, in dieser Arbeit, verwendeten ${\rm SPSS}^{\circledR}$ Unterlagen.

### C.1 Tabelle der berechneten empirischen Quantile

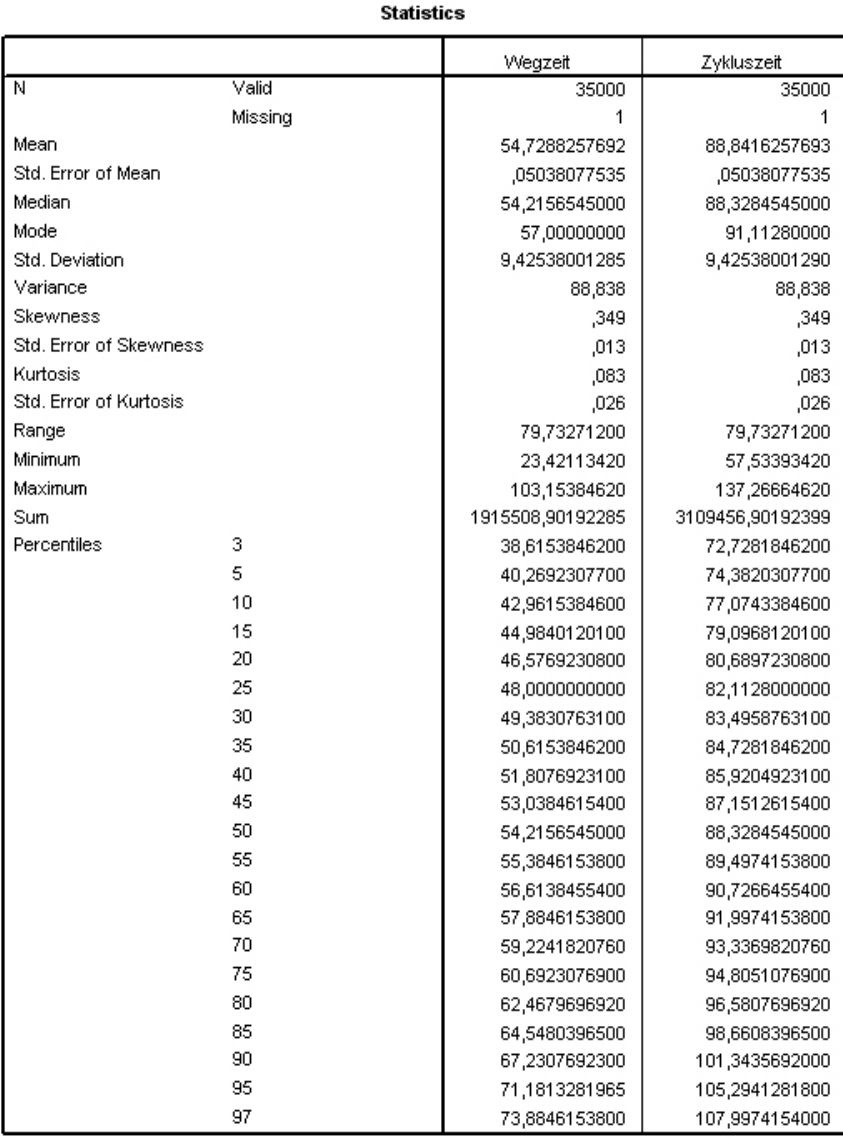

### C.2 Histogramme

C.2.1 Histogramm der berechneten gesamten Wegzeiten, unveränderte Standardausgabe in SPSS

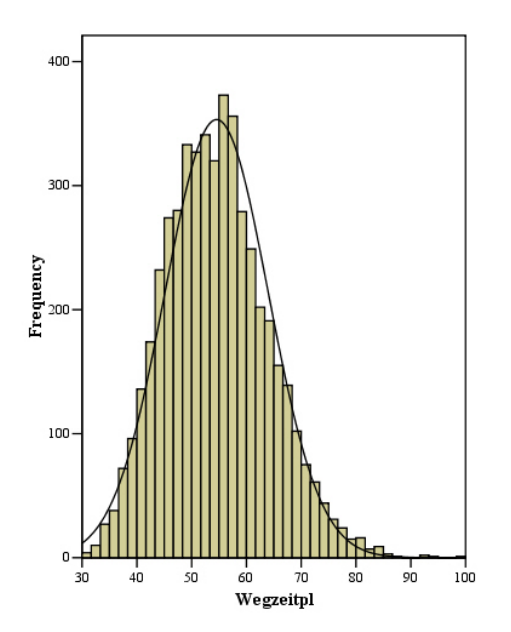

C.2.2 Histogramm der berechneten gesamten Wegzeiten, unveränderte Standardausgabe in SPSS

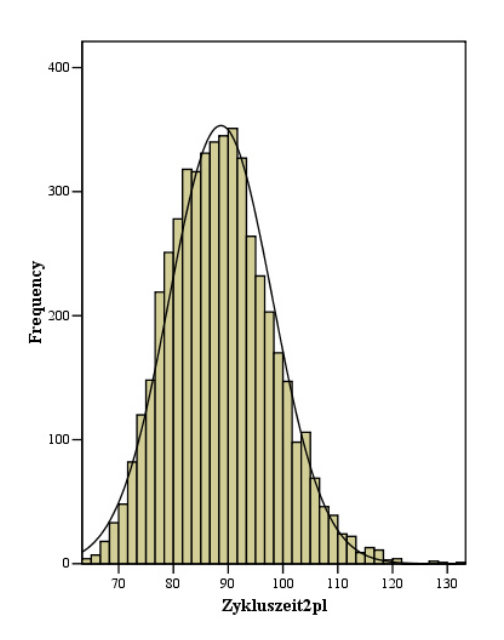

#### C.3 Box - Plots

C.3.1 Box - Plot der berechneten gesamten Wegzeiten, unveränderte Standardausgabe in SPSS

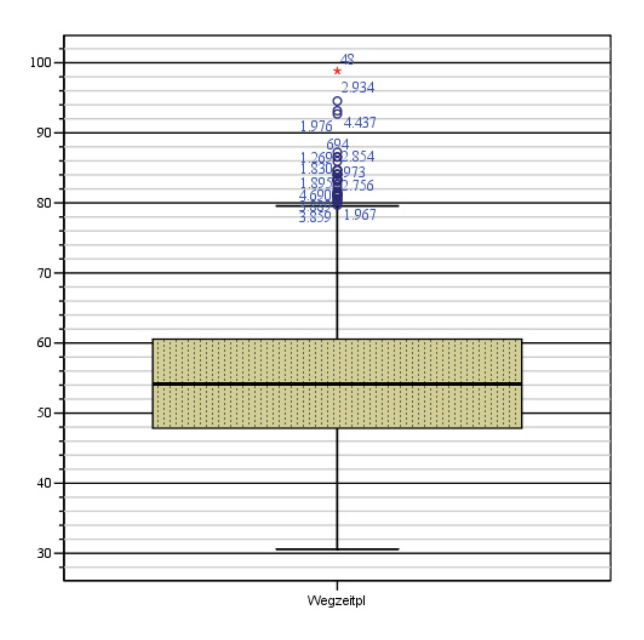

C.3.2 Box - Plot der berechneten gesamten Zykluszeiten, unveränderte Standardausgabe in SPSS

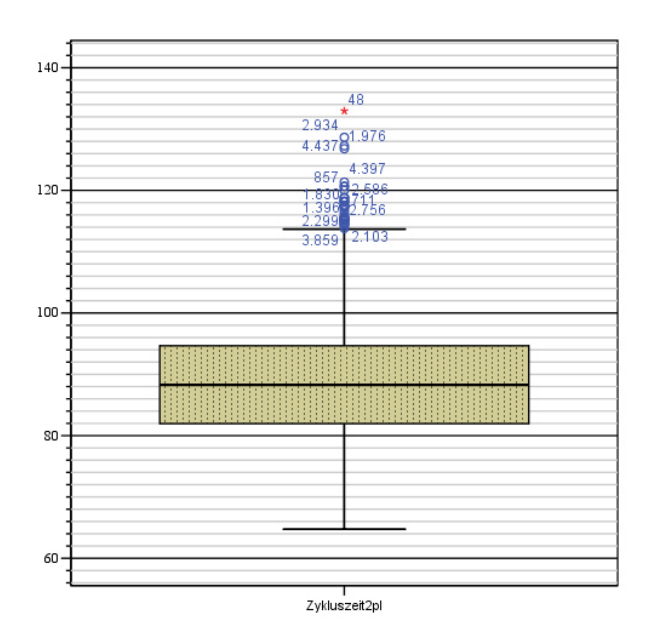

#### C.4 Q - Q - Diagramme

#### C.4.1 Q - Q - Diagramm der berechneten gesamten Zykluszeiten, unveränderte Standardausgabe in SPSS

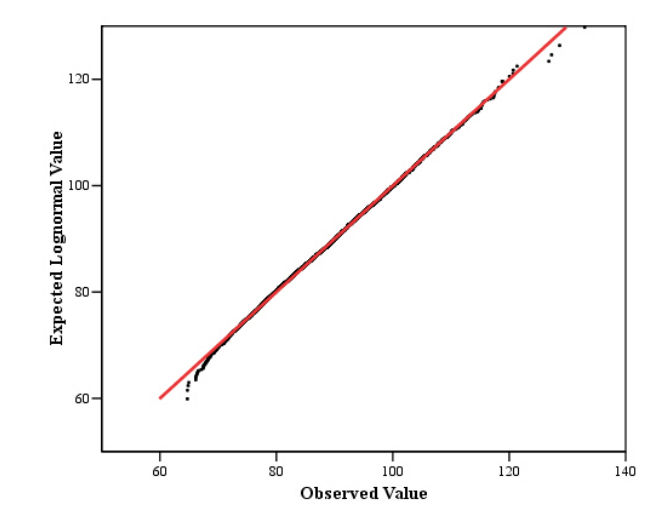

C.4.2 Abvariante des Q - Q - Diagramms der berechneten gesamten Zykluszeiten, unveränderte Standardausgabe in **SPSS** 

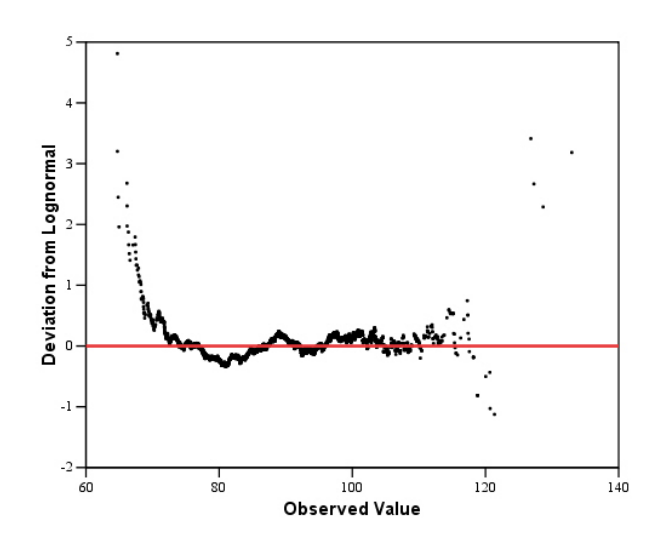

#### C.5 P - P - Diagramme

C.5.1 P - P - Diagramm der berechneten gesamten Zykluszeiten, unveränderte Standardausgabe in SPSS

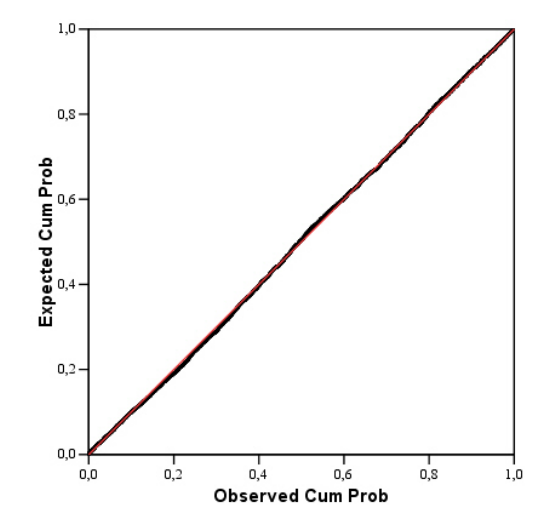

C.5.2 Abvariante des P - P - Diagramms der berechneten gesamten Zykluszeiten, unveränderte Standardausgabe in **SPSS** 

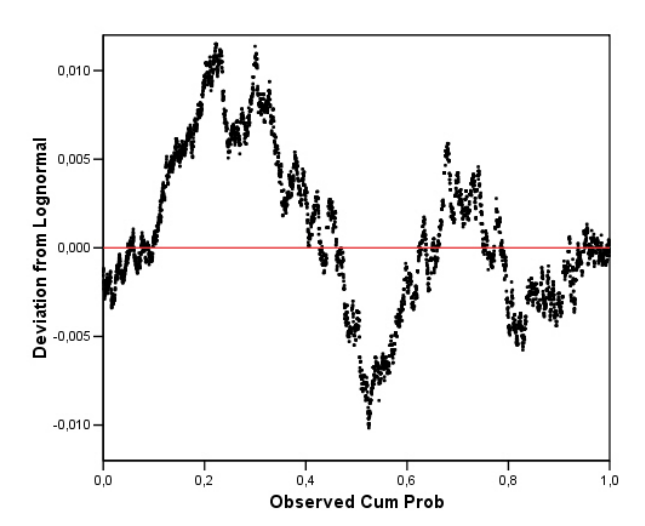